# **Spoofax API**

*Release 2.2.0-SNAPSHOT*

**Mar 17, 2017**

# Language Runtime

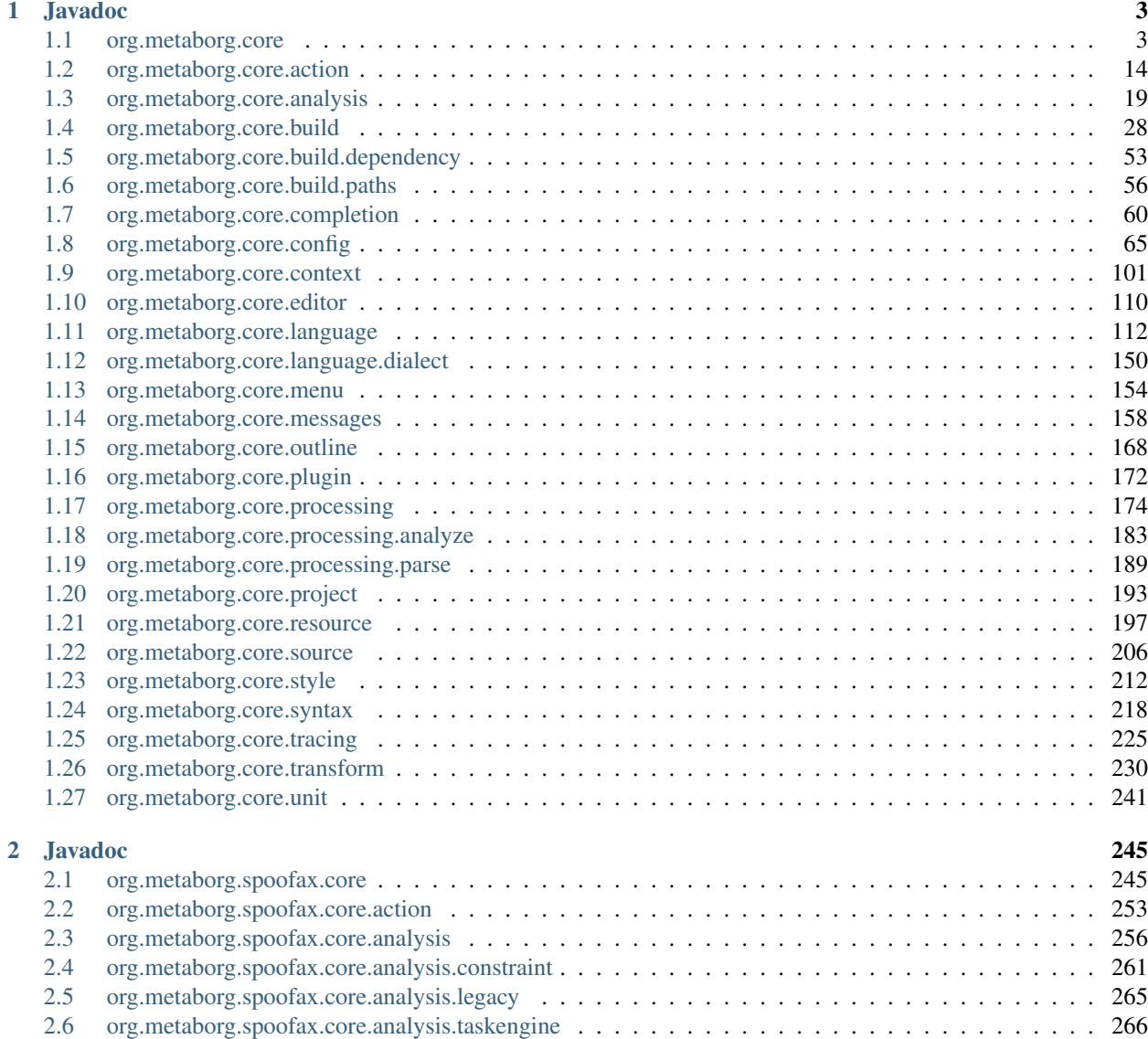

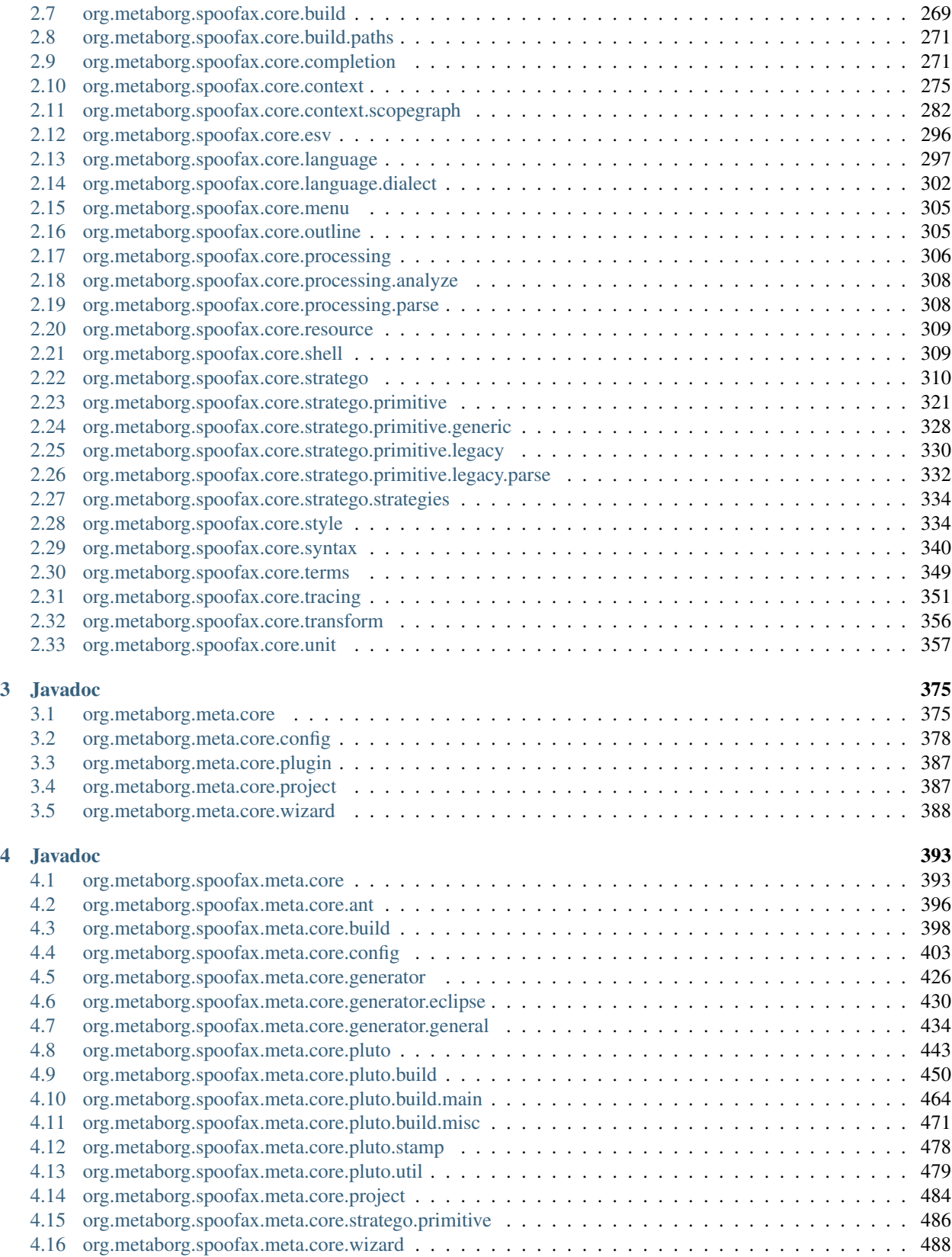

The API documentation contains all classes in MetaBorg Core, Spoofax Core, and their meta counterparts. This documentation is generated from the source code at the [Spoofax GitHub repository.](https://github.com/metaborg/spoofax)

# CHAPTER 1

# Javadoc

# <span id="page-6-1"></span><span id="page-6-0"></span>**org.metaborg.core**

# **AggregateMetaborgException**

public class **AggregateMetaborgException** extends *[MetaborgException](#page-14-0)*

# **Constructors**

# **AggregateMetaborgException**

public **AggregateMetaborgException**([Iterable<](http://docs.oracle.com/javase/8/docs/api/java/lang/Iterable.html)*[MetaborgException](#page-14-0)*> *causes*)

# **Methods**

# **getCauses**

public [Iterable<](http://docs.oracle.com/javase/8/docs/api/java/lang/Iterable.html)*[MetaborgException](#page-14-0)*> **getCauses**()

# **getMessage**

public [String](http://docs.oracle.com/javase/8/docs/api/java/lang/String.html) **getMessage**()

# **throwIfAny**

public static void **throwIfAny**([Iterable<](http://docs.oracle.com/javase/8/docs/api/java/lang/Iterable.html)*[MetaborgException](#page-14-0)*> *exceptions*)

# **MetaBorg**

<span id="page-7-0"></span>public class **MetaBorg** implements [AutoCloseable](http://docs.oracle.com/javase/8/docs/api/java/lang/AutoCloseable.html)

Facade for instantiating and accessing the MetaBorg API. Call the public methods to perform common operations, or use the public final fields to access services directly. All services and operations available in this facade are implemented when using the default [MetaborgModule](#page-14-1).

# **Fields**

#### **autoCloseables**

public final [Set](http://docs.oracle.com/javase/8/docs/api/java/util/Set.html)[<AutoCloseable>](http://docs.oracle.com/javase/8/docs/api/java/lang/AutoCloseable.html) **autoCloseables**

#### **contextService**

public final *[IContextService](#page-110-0)* **contextService**

#### **dependencyService**

public final *[IDependencyService](#page-56-1)* **dependencyService**

#### **dialectProcessor**

public final *[IDialectProcessor](#page-154-0)* **dialectProcessor**

# **editorRegistry**

public final *[IEditorRegistry](#page-114-0)* **editorRegistry**

#### **injector**

public final [Injector](http://google.github.io/guice/api-docs/latest/javadoc/com/google/inject/Injector.html) **injector**

#### **languageComponentFactory**

public final *[ILanguageComponentFactory](#page-122-0)* **languageComponentFactory**

# **languageDiscoveryService**

public final *[ILanguageDiscoveryService](#page-125-0)* **languageDiscoveryService**

#### **languageIdentifierService**

public final *[ILanguageIdentifierService](#page-128-0)* **languageIdentifierService**

# **languagePathService**

public final *[ILanguagePathService](#page-60-0)* **languagePathService**

### **languageService**

public final *[ILanguageService](#page-133-0)* **languageService**

### **projectService**

public final *[IProjectService](#page-197-0)* **projectService**

#### **resourceService**

public final *[IResourceService](#page-201-0)* **resourceService**

#### **sourceTextService**

public final *[ISourceTextService](#page-211-0)* **sourceTextService**

#### **Constructors**

### **MetaBorg**

public **MetaBorg**(*[IModulePluginLoader](#page-175-1) loader*, *[MetaborgModule](#page-14-1) module*, [Module.](http://google.github.io/guice/api-docs/latest/javadoc/com/google/inject/Module.html).. *additionalModules*) Instantiate the MetaBorg API.

#### **Parameters**

- **loader** Module plugin loader to use.
- **module** MetaBorg module to use.
- **additionalModules** Additional modules to use.

#### Throws

• **MetaborgException** – When loading plugins or dependency injection fails.

# **MetaBorg**

```
public MetaBorg(MetaborgModule module, Module... additionalModules)
 Instantiate the MetaBorg API.
```
#### **Parameters**

- **module** MetaBorg module to use.
- **additionalModules** Additional modules to use.

# Throws

• **MetaborgException** – When loading plugins or dependency injection fails.

#### **MetaBorg**

public **MetaBorg**(*[IModulePluginLoader](#page-175-1) loader*, [Module.](http://google.github.io/guice/api-docs/latest/javadoc/com/google/inject/Module.html).. *additionalModules*) Instantiate the MetaBorg API.

#### **Parameters**

- **loader** Module plugin loader to use.
- **additionalModules** Additional modules to use.

#### Throws

• **MetaborgException** – When loading plugins or dependency injection fails.

#### **MetaBorg**

public **MetaBorg**([Module.](http://google.github.io/guice/api-docs/latest/javadoc/com/google/inject/Module.html).. *additionalModules*) Instantiate the MetaBorg API.

#### **Parameters**

• **additionalModules** – Additional modules to use.

#### **Throws**

• **MetaborgException** – When loading plugins or dependency injection fails.

#### **Methods**

#### **close**

```
public void close()
 Closes the MetaBorg API, closing any resources and services created by the API.
```
#### **defaultModule**

protected static *[MetaborgModule](#page-14-1)* **defaultModule**()

#### **defaultPluginLoader**

protected static *[IModulePluginLoader](#page-175-1)* **defaultPluginLoader**()

#### **discoverLanguages**

public [Iterable<](http://docs.oracle.com/javase/8/docs/api/java/lang/Iterable.html)*[ILanguageComponent](#page-121-0)*> **discoverLanguages**([FileObject](https://commons.apache.org/proper/commons-vfs/apidocs/org/apache/commons/vfs2/FileObject.html) *location*)

See also: [ILanguageDiscoveryService.request\(FileObject\)](#page-128-1), [ILanguageDiscoveryService.discover\(ILanguageDiscoveryRequest\)](#page-126-0)

#### **identifyResource**

```
public boolean identifyResource(FileObject resource, ILanguageImpl language)
ILanguageIdentifierService.identify(FileObject,ILanguageImpl)
```
#### **identifyResource**

```
public ILanguageImpl identifyResource(FileObject resource)
ILanguageIdentifierService.identify(FileObject)
```
#### **resolve**

```
public FileObject resolve(String uri)
IResourceService.resolve(String)
```
#### **resolve**

```
public FileObject resolve(File file)
IResourceService.resolve(File)
```
#### **resolve**

```
public FileObject resolve(URI uri)
IResourceService.resolve(URI)
```
#### **scanLanguagesInDirectory**

public [Set<](http://docs.oracle.com/javase/8/docs/api/java/util/Set.html)*[ILanguageImpl](#page-131-0)*> **scanLanguagesInDirectory**([FileObject](https://commons.apache.org/proper/commons-vfs/apidocs/org/apache/commons/vfs2/FileObject.html) *directory*) See also: [ILanguageDiscoveryService.scanLanguagesInDirectory\(FileObject\)](#page-128-2)

# **MetaBorgGeneric**

public class [MetaBorg](#page-7-0)Generic<I extends IInputUnit, P extends IParseUnit, A extends IAnalyzeUnit, AU extends IAnalyzeUnitUpd Generic version of the  $MetABorg$  facade. Call the public methods to perform common operations, or use the public final fields to access services directly. This facade should only be used with a module that implements these services, like the Spoofax module, or through a subclassed facade like to the Spoofax facade. Using this facade with the [MetaborgModule](#page-14-1) will cause an exception on construction.

#### Parameters

- **<I>** Type of input units.
- **<P>** Type of parse units.
- **<A>** Type of analyze units.
- **<AU>** Type of analyze unit updates.
- **<T>** Type of transform units with any input.
- **<TP>** Type of transform units with parse units as input.
- **<TA>** Type of transform units with analyze units as input.
- **<F>** Type of fragments.

# **Fields**

# **actionService**

public final *[IActionService](#page-19-0)* **actionService**

#### **analysisResultProcessor**

public final *[IAnalysisResultProcessor](#page-189-0)*<I, P, A> **analysisResultProcessor**

#### **analysisService**

public final *[IAnalysisService](#page-25-0)*<P, A, AU> **analysisService**

# **builder**

public final *[IBuilder](#page-52-0)*<P, A, AU, T> **builder**

#### **categorizerService**

public final *[ICategorizerService](#page-215-1)*<P, A, F> **categorizerService**

#### **completionService**

public final *[ICompletionService](#page-67-0)*<P> **completionService**

### **dialectIdentifier**

public final *[IDialectIdentifier](#page-153-1)* **dialectIdentifier**

#### **dialectService**

public final *[IDialectService](#page-154-1)* **dialectService**

# **hoverService**

public final *[IHoverService](#page-229-0)*<P, A> **hoverService**

#### **menuService**

public final *[IMenuService](#page-159-0)* **menuService**

# **outlineService**

public final *[IOutlineService](#page-173-0)*<P, A> **outlineService**

#### **parseResultProcessor**

public final *[IParseResultProcessor](#page-192-1)*<I, P> **parseResultProcessor**

#### **processorRunner**

public final *[IProcessorRunner](#page-181-0)*<P, A, AU, T> **processorRunner**

#### **resolverService**

public final *[IResolverService](#page-230-0)*<P, A> **resolverService**

#### **stylerService**

public final *[IStylerService](#page-218-0)*<F> **stylerService**

#### **syntaxService**

public final *[ISyntaxService](#page-224-0)*<I, P> **syntaxService**

#### **tracingService**

public final *[ITracingService](#page-231-0)*<P, A, T, F> **tracingService**

#### **transformService**

public final *[ITransformService](#page-234-0)*<P, A, TP, TA> **transformService**

#### **unitService**

public final *[IUnitService](#page-246-0)*<I, P, A, AU, TP, TA> **unitService**

# **Constructors**

#### **MetaBorgGeneric**

public **MetaBorgGeneric**([Class<](http://docs.oracle.com/javase/8/docs/api/java/lang/Class.html)I> *iClass*, [Class<](http://docs.oracle.com/javase/8/docs/api/java/lang/Class.html)P> *pClass*, [Class<](http://docs.oracle.com/javase/8/docs/api/java/lang/Class.html)A> *aClass*, [Class<](http://docs.oracle.com/javase/8/docs/api/java/lang/Class.html)AU> *auClass*, [Type](http://docs.oracle.com/javase/8/docs/api/java/lang/reflect/Type.html) *tClass*, [Type](http://docs.oracle.com/javase/8/docs/api/java/lang/reflect/Type.html) *tpClass*, [Type](http://docs.oracle.com/javase/8/docs/api/java/lang/reflect/Type.html) *taClass*, [Class<](http://docs.oracle.com/javase/8/docs/api/java/lang/Class.html)F> *fClass*, *[IModulePluginLoader](#page-175-1) loader*, *[MetaborgModule](#page-14-1) module*, [Module.](http://google.github.io/guice/api-docs/latest/javadoc/com/google/inject/Module.html).. *additionalModules*) Instantiate the generic MetaBorg API.

#### **Parameters**

- **loader** Module plugin loader to use.
- **module** MetaBorg module to use, which should implement all services in this facade. Do not use [MetaborgModule](#page-14-1).
- **additionalModules** Additional modules to use.

#### Throws

• **MetaborgException** – When loading plugins or dependency injection fails.

#### **MetaBorgGeneric**

public **MetaBorgGeneric**([Class<](http://docs.oracle.com/javase/8/docs/api/java/lang/Class.html)I> *iClass*, [Class<](http://docs.oracle.com/javase/8/docs/api/java/lang/Class.html)P> *pClass*, [Class<](http://docs.oracle.com/javase/8/docs/api/java/lang/Class.html)A> *aClass*, [Class<](http://docs.oracle.com/javase/8/docs/api/java/lang/Class.html)AU> *auClass*, [Class<](http://docs.oracle.com/javase/8/docs/api/java/lang/Class.html)T> *tClass*, [Class<](http://docs.oracle.com/javase/8/docs/api/java/lang/Class.html)TP> *tpClass*, [Class<](http://docs.oracle.com/javase/8/docs/api/java/lang/Class.html)TA> *taClass*, [Class<](http://docs.oracle.com/javase/8/docs/api/java/lang/Class.html)F> *fClass*, *[MetaborgModule](#page-14-1) module*, [Module.](http://google.github.io/guice/api-docs/latest/javadoc/com/google/inject/Module.html).. *additionalModules*)

Instantiate the generic MetaBorg API.

#### **Parameters**

- **module** MetaBorg module to use, which should implement all services in this facade. Do not use [MetaborgModule](#page-14-1).
- **additionalModules** Additional modules to use.

#### Throws

• **MetaborgException** – When loading plugins or dependency injection fails.

# **MetaborgConstants**

public class **MetaborgConstants**

#### **Fields**

# **FILE\_COMPONENT\_CONFIG**

public static final [String](http://docs.oracle.com/javase/8/docs/api/java/lang/String.html) **FILE\_COMPONENT\_CONFIG**

# **FILE\_CONFIG**

public static final [String](http://docs.oracle.com/javase/8/docs/api/java/lang/String.html) **FILE\_CONFIG**

# **LOC\_COMPONENT\_CONFIG**

public static final [String](http://docs.oracle.com/javase/8/docs/api/java/lang/String.html) **LOC\_COMPONENT\_CONFIG**

# **METABORG\_GROUP\_ID**

public static final [String](http://docs.oracle.com/javase/8/docs/api/java/lang/String.html) **METABORG\_GROUP\_ID**

# **METABORG\_VERSION**

public static final [String](http://docs.oracle.com/javase/8/docs/api/java/lang/String.html) **METABORG\_VERSION**

# **MetaborgException**

<span id="page-14-0"></span>public class **MetaborgException** extends [Exception](http://docs.oracle.com/javase/8/docs/api/java/lang/Exception.html)

### **Constructors**

#### **MetaborgException**

public **MetaborgException**()

# **MetaborgException**

public **MetaborgException**([String](http://docs.oracle.com/javase/8/docs/api/java/lang/String.html) *message*)

#### **MetaborgException**

public **MetaborgException**([String](http://docs.oracle.com/javase/8/docs/api/java/lang/String.html) *message*, [Throwable](http://docs.oracle.com/javase/8/docs/api/java/lang/Throwable.html) *cause*)

#### **MetaborgException**

public **MetaborgException**([Throwable](http://docs.oracle.com/javase/8/docs/api/java/lang/Throwable.html) *cause*)

# **MetaborgModule**

<span id="page-14-1"></span>public class **MetaborgModule** extends [AbstractModule](http://google.github.io/guice/api-docs/latest/javadoc/com/google/inject/AbstractModule.html) Guice module that specifies which implementations to use for services and factories.

# **Fields**

#### **autoClosableBinder**

protected [Multibinder<](http://google.github.io/guice/api-docs/latest/javadoc/com/google/inject/multibindings/Multibinder.html)[AutoCloseable>](http://docs.oracle.com/javase/8/docs/api/java/lang/AutoCloseable.html) **autoClosableBinder**

#### **contextFactoryBinder**

protected [MapBinder<](http://google.github.io/guice/api-docs/latest/javadoc/com/google/inject/multibindings/MapBinder.html)[String,](http://docs.oracle.com/javase/8/docs/api/java/lang/String.html) *[IContextFactory](#page-108-0)*> **contextFactoryBinder**

#### **contextStrategyBinder**

protected [MapBinder<](http://google.github.io/guice/api-docs/latest/javadoc/com/google/inject/multibindings/MapBinder.html)[String,](http://docs.oracle.com/javase/8/docs/api/java/lang/String.html) *[IContextStrategy](#page-111-0)*> **contextStrategyBinder**

# **languageCacheBinder**

protected [Multibinder<](http://google.github.io/guice/api-docs/latest/javadoc/com/google/inject/multibindings/Multibinder.html)*[ILanguageCache](#page-121-1)*> **languageCacheBinder**

# **languagePathProviderBinder**

protected [Multibinder<](http://google.github.io/guice/api-docs/latest/javadoc/com/google/inject/multibindings/Multibinder.html)*[ILanguagePathProvider](#page-59-1)*> **languagePathProviderBinder**

### **Constructors**

#### **MetaborgModule**

public **MetaborgModule**()

#### **MetaborgModule**

public **MetaborgModule**([ClassLoader](http://docs.oracle.com/javase/8/docs/api/java/lang/ClassLoader.html) *resourceClassLoader*)

#### **Methods**

#### **bindAnalysis**

protected void **bindAnalysis**()

# **bindBuilder**

protected void **bindBuilder**()

# **bindConfigMisc**

protected void **bindConfigMisc**()

# **bindContext**

protected void **bindContext**()

# **bindContextFactories**

protected void **bindContextFactories**([MapBinder](http://google.github.io/guice/api-docs/latest/javadoc/com/google/inject/multibindings/MapBinder.html)[<String,](http://docs.oracle.com/javase/8/docs/api/java/lang/String.html) *[IContextFactory](#page-108-0)*> *binder*)

# **bindContextStrategies**

protected void **bindContextStrategies**([MapBinder](http://google.github.io/guice/api-docs/latest/javadoc/com/google/inject/multibindings/MapBinder.html)[<String,](http://docs.oracle.com/javase/8/docs/api/java/lang/String.html) *[IContextStrategy](#page-111-0)*> *binder*)

# **bindDependency**

protected void **bindDependency**()

# **bindEditor**

protected void **bindEditor**()

#### **bindLanguage**

protected void **bindLanguage**()

#### **bindLanguageChangeProcessing**

protected void **bindLanguageChangeProcessing**()

# **bindLanguageComponentConfig**

protected void **bindLanguageComponentConfig**()

#### **bindLanguagePath**

protected void **bindLanguagePath**()

# **bindLanguagePathProviders**

protected void **bindLanguagePathProviders**([Multibinder<](http://google.github.io/guice/api-docs/latest/javadoc/com/google/inject/multibindings/Multibinder.html)*[ILanguagePathProvider](#page-59-1)*> *binder*)

### **bindProcessor**

protected void **bindProcessor**()

### **bindProcessorRunner**

protected void **bindProcessorRunner**()

# **bindProject**

protected void **bindProject**()

# **bindProjectConfig**

```
protected void bindProjectConfig()
```
# **bindResource**

protected void **bindResource**()

# **bindSourceText**

protected void **bindSourceText**()

#### **configure**

protected void **configure**()

# **MetaborgRuntimeException**

public class **MetaborgRuntimeException** extends [RuntimeException](http://docs.oracle.com/javase/8/docs/api/java/lang/RuntimeException.html)

#### **Constructors**

#### **MetaborgRuntimeException**

public **MetaborgRuntimeException**()

**MetaborgRuntimeException**

public **MetaborgRuntimeException**([String](http://docs.oracle.com/javase/8/docs/api/java/lang/String.html) *message*)

# **MetaborgRuntimeException**

public **MetaborgRuntimeException**([String](http://docs.oracle.com/javase/8/docs/api/java/lang/String.html) *message*, [Throwable](http://docs.oracle.com/javase/8/docs/api/java/lang/Throwable.html) *cause*)

# **MetaborgRuntimeException**

public **MetaborgRuntimeException**([Throwable](http://docs.oracle.com/javase/8/docs/api/java/lang/Throwable.html) *cause*)

# <span id="page-17-0"></span>**org.metaborg.core.action**

# **CompileGoal**

public class **CompileGoal** implements *[ITransformGoal](#page-20-0)*

# **Methods**

# **equals**

public boolean **equals**([Object](http://docs.oracle.com/javase/8/docs/api/java/lang/Object.html) *obj*)

# **hashCode**

public int **hashCode**()

# **toString**

public [String](http://docs.oracle.com/javase/8/docs/api/java/lang/String.html) **toString**()

# **EndNamedGoal**

public class **EndNamedGoal** implements *[ITransformGoal](#page-20-0)* Named transform goal that points to a builder in a menu, without qualified menu names.

# **Fields**

**name**

public final [String](http://docs.oracle.com/javase/8/docs/api/java/lang/String.html) **name**

# **Constructors**

# **EndNamedGoal**

public **EndNamedGoal**([String](http://docs.oracle.com/javase/8/docs/api/java/lang/String.html) *name*)

# **Methods**

# **equals**

public boolean **equals**([Object](http://docs.oracle.com/javase/8/docs/api/java/lang/Object.html) *obj*)

# **hashCode**

public int **hashCode**()

# **toString**

public [String](http://docs.oracle.com/javase/8/docs/api/java/lang/String.html) **toString**()

# **IAction**

<span id="page-19-1"></span>public interface **IAction**

### **Methods**

#### **name**

[String](http://docs.oracle.com/javase/8/docs/api/java/lang/String.html) **name**()

# **IActionService**

<span id="page-19-0"></span>public interface **IActionService**

#### **Methods**

#### **actionContributions**

[Iterable<](http://docs.oracle.com/javase/8/docs/api/java/lang/Iterable.html)*[TransformActionContrib](#page-21-0)*> **actionContributions**(*[ILanguageImpl](#page-131-0) language*, *[ITransformGoal](#page-20-0)*

*goal*) Gets transform action contributions for given transform goal.

#### Parameters

- **language** Language implementation to get transform actions from.
- **goal** Goal to get transform actions for.

Returns Transform action contributions.

#### **actions**

[Iterable<](http://docs.oracle.com/javase/8/docs/api/java/lang/Iterable.html)*[ITransformAction](#page-20-1)*> **actions**(*[ILanguageImpl](#page-131-0) language*, *[ITransformGoal](#page-20-0) goal*) Gets transform actions for given goal.

#### Parameters

- **language** Language implementation to get transform actions from.
- **goal** Goal to get transform actions for.

Returns Transform actions.

#### **available**

boolean **available**(*[ILanguageImpl](#page-131-0) language*, *[ITransformGoal](#page-20-0) goal*)

Checks if transform actions are available for given transform goal.

# **Parameters**

- **language** Language implementation to check transform actions from.
- **goal** Goal to check transform actions for.

Returns True if transform actions are available, false if not.

# **requiresAnalysis**

boolean **requiresAnalysis**(*[ILanguageImpl](#page-131-0) language*, *[ITransformGoal](#page-20-0) goal*) Checks if analysis is required for given transform goal.

#### Parameters

- **language** Language implementation to check from.
- **goal** Goal to check for.

Returns True if analysis is required, false if not.

# **ITransformAction**

<span id="page-20-1"></span>public interface **ITransformAction** extends *[IAction](#page-19-1)*

# **Methods**

**flags**

*[TransformActionFlags](#page-21-1)* **flags**()

**goal**

*[ITransformGoal](#page-20-0)* **goal**()

# **ITransformGoal**

<span id="page-20-0"></span>public interface **ITransformGoal** extends [Serializable](http://docs.oracle.com/javase/8/docs/api/java/io/Serializable.html) Tag interface for transformation goals.

# **NamedGoal**

public class **NamedGoal** implements *[ITransformGoal](#page-20-0)* Named transform goal that points to a builder in a menu via a list of menu names and builder name.

# **Fields**

# **names**

public final [List<](http://docs.oracle.com/javase/8/docs/api/java/util/List.html)[String>](http://docs.oracle.com/javase/8/docs/api/java/lang/String.html) **names**

# **Constructors**

# **NamedGoal**

public **NamedGoal**([List<](http://docs.oracle.com/javase/8/docs/api/java/util/List.html)[String>](http://docs.oracle.com/javase/8/docs/api/java/lang/String.html) *names*)

# **Methods**

# **equals**

public boolean **equals**([Object](http://docs.oracle.com/javase/8/docs/api/java/lang/Object.html) *obj*)

# **hashCode**

public int **hashCode**()

# **toString**

public [String](http://docs.oracle.com/javase/8/docs/api/java/lang/String.html) **toString**()

# **TransformActionContrib**

<span id="page-21-0"></span>public class **TransformActionContrib**

# **Fields**

**action**

public final *[ITransformAction](#page-20-1)* **action**

# **contributor**

public final *[ILanguageComponent](#page-121-0)* **contributor**

# **Constructors**

# **TransformActionContrib**

public **TransformActionContrib**(*[ITransformAction](#page-20-1) action*, *[ILanguageComponent](#page-121-0) contributor*)

# **Methods**

# **toString**

public [String](http://docs.oracle.com/javase/8/docs/api/java/lang/String.html) **toString**()

# **TransformActionFlags**

<span id="page-21-1"></span>public class **TransformActionFlags**

# **Fields**

### **openEditor**

public boolean **openEditor** Flag indicating if the result of this action should be shown in a new editor.

#### **parsed**

public boolean **parsed** Flag indicating if the strategy should be invoked on the parsed AST instead of the analyzed AST.

#### **realtime**

public boolean **realtime** Flag indicating if this action should be updated in real time whenever the input changes.

#### **Constructors**

# **TransformActionFlags**

public **TransformActionFlags**()

# **TransformActionFlags**

public **TransformActionFlags**(boolean *parsed*, boolean *openEditor*, boolean *realtime*)

#### **Methods**

#### **merge**

public static *[TransformActionFlags](#page-21-1)* **merge**(*[TransformActionFlags](#page-21-1) x*, *[TransformActionFlags](#page-21-1) y*)

# <span id="page-22-0"></span>**org.metaborg.core.analysis**

# **AnalysisException**

<span id="page-22-1"></span>public class **AnalysisException** extends *[MetaborgException](#page-14-0)* Exception indicating that analysis failed unexpectedly.

#### **Fields**

#### **context**

public final *[IContext](#page-107-0)* **context**

# **Constructors**

# **AnalysisException**

public **AnalysisException**(*[IContext](#page-107-0) context*)

# **AnalysisException**

public **AnalysisException**(*[IContext](#page-107-0) context*, [String](http://docs.oracle.com/javase/8/docs/api/java/lang/String.html) *message*)

# **AnalysisException**

public **AnalysisException**(*[IContext](#page-107-0) context*, [Throwable](http://docs.oracle.com/javase/8/docs/api/java/lang/Throwable.html) *cause*)

# **AnalysisException**

public **AnalysisException**(*[IContext](#page-107-0) context*, [String](http://docs.oracle.com/javase/8/docs/api/java/lang/String.html) *message*, [Throwable](http://docs.oracle.com/javase/8/docs/api/java/lang/Throwable.html) *cause*)

# **AnalysisService**

public class **AnalysisService**<P extends IParseUnit, A extends IAnalyzeUnit, AU extends IAnalyzeUnitUpdate> implements *IAna* 

# **Methods**

# **analyze**

public *[IAnalyzeResult](#page-27-0)*<A, AU> **analyze**(P *input*, *[IContext](#page-107-0) context*, IProgress *progress*, ICancel *cancel*)

# **analyzeAll**

public *[IAnalyzeResults](#page-28-0)*<A, AU> **analyzeAll**([Iterable<](http://docs.oracle.com/javase/8/docs/api/java/lang/Iterable.html)P> *inputs*, *[IContext](#page-107-0) context*, IProgress *progress*, ICancel *cancel*)

# **available**

public boolean **available**(*[ILanguageImpl](#page-131-0) langImpl*)

# **AnalyzeResult**

public class **AnalyzeResult**<A extends IAnalyzeUnit, AU extends IAnalyzeUnitUpdate> implements *[IAnalyzeResult](#page-27-0)*<A, AU>

# **Constructors**

# **AnalyzeResult**

public **AnalyzeResult**(A *result*, [Collection<](http://docs.oracle.com/javase/8/docs/api/java/util/Collection.html)AU> *updates*, *[IContext](#page-107-0) context*)

# **AnalyzeResult**

public **AnalyzeResult**(A *result*, *[IContext](#page-107-0) context*)

# **Methods**

# **context**

public *[IContext](#page-107-0)* **context**()

#### **result**

public A **result**()

#### **updates**

```
public Collection<AU> updates()
```
# **AnalyzeResults**

public class **AnalyzeResults**<A extends IAnalyzeUnit, AU extends IAnalyzeUnitUpdate> implements *[IAnalyzeResults](#page-28-0)*<A, AU>

# **Constructors**

# **AnalyzeResults**

public **AnalyzeResults**([Collection<](http://docs.oracle.com/javase/8/docs/api/java/util/Collection.html)A> *results*, [Collection<](http://docs.oracle.com/javase/8/docs/api/java/util/Collection.html)AU> *updates*, *[IContext](#page-107-0) context*)

# **AnalyzeResults**

public **AnalyzeResults**([Collection<](http://docs.oracle.com/javase/8/docs/api/java/util/Collection.html)A> *results*, *[IContext](#page-107-0) context*)

# **AnalyzeResults**

public **AnalyzeResults**(*[IContext](#page-107-0) context*)

# **Methods**

# **context**

public *[IContext](#page-107-0)* **context**()

# **results**

```
public Collection<A> results()
```
# **updates**

public [Collection<](http://docs.oracle.com/javase/8/docs/api/java/util/Collection.html)AU> **updates**()

# **AnalyzerFacet**

public class **AnalyzerFacet**<P extends IParseUnit, A extends IAnalyzeUnit, AU extends IAnalyzeUnitUpdate> implements *[IFacet](#page-119-0)*

# **Fields**

# **analyzer**

public final *[IAnalyzer](#page-30-0)*<P, A, AU> **analyzer**

# **Constructors**

# **AnalyzerFacet**

public **AnalyzerFacet**(*[IAnalyzer](#page-30-0)*<P, A, AU> *analyzer*)

# **IAnalysisService**

<span id="page-25-0"></span>public interface **IAnalysisService**<P extends IParseUnit, A extends IAnalyzeUnit, AU extends IAnalyzeUnitUpdate> Interface for context-sensitive analysis of parse units.

# **Parameters**

- **<P>** Type of parse units.
- **<A>** Type of analyze units.
- **<AU>** Type of analyze unit updates.

# **Methods**

### **analyze**

*[IAnalyzeResult](#page-27-0)*<A, AU> **analyze**(P *input*, *[IContext](#page-107-0) context*, IProgress *progress*, ICancel *cancel*)

Analyzes given parse input, in given context, into an analysis result which contains an analyze unit and optionally updates to analyze units.

#### **Parameters**

- **input** Parse unit to analyze.
- **context** Context to perform analysis in.
- **progress** Progress reporter.
- **cancel** Cancellation token.

#### **Throws**

- **[AnalysisException](#page-22-1)** When analysis fails unexpectedly.
- **[InterruptedException](http://docs.oracle.com/javase/8/docs/api/java/lang/InterruptedException.html)** When analysis is cancelled.

Returns Analysis result which contains an analyze unit and optionally updates to analyze units.

#### **analyze**

#### *[IAnalyzeResult](#page-27-0)*<A, AU> **analyze**(P *input*, *[IContext](#page-107-0) context*)

Analyzes given parse input, in given context, into an analysis result which contains an analyze unit and optionally updates to analyze units.

#### **Parameters**

- **input** Parse unit to analyze.
- **context** Context to perform analysis in.

#### Throws

• **[AnalysisException](#page-22-1)** – When analysis fails unexpectedly.

Returns Analysis result which contains an analyze unit and optionally updates to analyze units.

# **analyzeAll**

*[IAnalyzeResults](#page-28-0)*<A, AU> **analyzeAll**([Iterable<](http://docs.oracle.com/javase/8/docs/api/java/lang/Iterable.html)P> *inputs*, *[IContext](#page-107-0) context*, IProgress *progress*, ICancel

*cancel*) Analyzes given parse input, in given context, into an analysis result which contains an analyze unit and optionally updates to analyze units.

#### **Parameters**

- **input** Parse unit to analyze.
- **context** Context to perform analysis in.
- **progress** Progress reporter.
- **cancel** Cancellation token.

#### Throws

- **[AnalysisException](#page-22-1)** When analysis fails unexpectedly.
- **[InterruptedException](http://docs.oracle.com/javase/8/docs/api/java/lang/InterruptedException.html)** When analysis is cancelled.

Returns Analysis result which contains an analyze unit and optionally updates to analyze units.

#### **analyzeAll**

#### *[IAnalyzeResults](#page-28-0)*<A, AU> **analyzeAll**([Iterable<](http://docs.oracle.com/javase/8/docs/api/java/lang/Iterable.html)P> *inputs*, *[IContext](#page-107-0) context*)

Analyzes given parse input, in given context, into an analysis result which contains an analyze unit and optionally updates to analyze units.

#### **Parameters**

- **input** Parse unit to analyze.
- **context** Context to perform analysis in.
- **progress** Progress reporter.
- **cancel** Cancellation token.

#### Throws

• **[AnalysisException](#page-22-1)** – When analysis fails unexpectedly.

Returns Analysis result which contains an analyze unit and optionally updates to analyze units.

#### **available**

#### boolean **available**(*[ILanguageImpl](#page-131-0) langImpl*)

Checks if analysis is available for given language implementation.

#### **Parameters**

• **langImpl** – Language implementation to check.

Returns True if analysis is a available, false if not.

# **IAnalyzeResult**

<span id="page-27-0"></span>public interface **IAnalyzeResult**<A extends IAnalyzeUnit, AU extends IAnalyzeUnitUpdate> Result of the analysis of a single parse unit.

# Parameters

- **<A>** Type of analyze units.
- **<AU>** Type of analyze unit updates.

# **Methods**

#### **context**

#### *[IContext](#page-107-0)* **context**()

Returns The context that was used during analysis.

# **result**

A **result**()

Returns Resulting analyze unit of the analysis.

### **updates**

[Collection<](http://docs.oracle.com/javase/8/docs/api/java/util/Collection.html)AU> **updates**()

Returns Updates to existing analyze units.

# **IAnalyzeResults**

<span id="page-28-0"></span>public interface **IAnalyzeResults**<A extends IAnalyzeUnit, AU extends IAnalyzeUnitUpdate> Result of the analysis of a multiple parse units.

#### **Parameters**

- **<A>** Type of analyze units.
- **<AU>** Type of analyze unit updates.

# **Methods**

#### **context**

#### *[IContext](#page-107-0)* **context**()

Returns The context that was used during analysis.

#### **results**

[Collection<](http://docs.oracle.com/javase/8/docs/api/java/util/Collection.html)A> **results**()

Returns Resulting analyze units of the analysis.

#### **updates**

[Collection<](http://docs.oracle.com/javase/8/docs/api/java/util/Collection.html)AU> **updates**()

Returns Updates to existing analyze units.

# **IAnalyzeUnit**

public interface **IAnalyzeUnit** extends *[IUnit](#page-245-0)*

Unit representing an analyzed source file. An analyze unit can be passed to the [ITransformService](#page-234-0) to transform the parse unit into a [ITransformUnit](#page-240-0)

### **Methods**

#### **context**

# *[IContext](#page-107-0)* **context**()

Returns The context that was used during analysis.

### **duration**

# long **duration**()

Returns Analysis duration in nanoseconds, or -1 if the duration is unknown.

# **input**

# *[IParseUnit](#page-222-0)* **input**()

Returns The parse unit this unit was made with.

#### **messages**

[Iterable<](http://docs.oracle.com/javase/8/docs/api/java/lang/Iterable.html)*[IMessage](#page-161-1)*> **messages**()

Returns Messages produced by the analyzer.

#### **success**

#### boolean **success**()

Returns True if analysis was successful, i.e. the analyzed produced a result and no errors were encountered. False otherwise.

# **valid**

boolean **valid**()

Returns True if this unit is valid, i.e. the analyzer analyzed the parse unit without exceptions. Even when the unit is valid, it may still be unsuccessful, use  $success()$  to check for that.

# **IAnalyzeUnitUpdate**

### public interface **IAnalyzeUnitUpdate**

An update to an analyze unit, made from analyzing a different unit.

# **Methods**

#### **messages**

[Iterable<](http://docs.oracle.com/javase/8/docs/api/java/lang/Iterable.html)*[IMessage](#page-161-1)*> **messages**()

Returns Updated messages.

# **source**

[FileObject](https://commons.apache.org/proper/commons-vfs/apidocs/org/apache/commons/vfs2/FileObject.html) **source**()

Returns Source file the update is for.

# **IAnalyzer**

<span id="page-30-0"></span>public interface **IAnalyzer**<P extends IParseUnit, A extends IAnalyzeUnit, AU extends IAnalyzeUnitUpdate> Interface for a context-sensitive analyzer implementation.

### Parameters

- **<P>** Type of parse units.
- **<A>** Type of analyze units.
- **<AU>** Type of analyze unit updates.

# **Methods**

# **analyze**

*[IAnalyzeResult](#page-27-0)*<A, AU> **analyze**(P *input*, *[IContext](#page-107-0) context*, IProgress *progress*, ICancel *cancel*)

Analyzes given parse input, in given context, into an analysis result which contains an analyze unit and optionally updates to analyze units.

# Parameters

- **input** Parse unit to analyze.
- **context** Context to perform analysis in.
- **progress** Progress reporter.
- **cancel** Cancellation token.

# Throws

- **[AnalysisException](#page-22-1)** When analysis fails unexpectedly.
- **[InterruptedException](http://docs.oracle.com/javase/8/docs/api/java/lang/InterruptedException.html)** When analysis is cancelled.

Returns Analysis result which contains an analyze unit and optionally updates to analyze units.

#### **analyzeAll**

*[IAnalyzeResults](#page-28-0)*<A, AU> **analyzeAll**([Iterable<](http://docs.oracle.com/javase/8/docs/api/java/lang/Iterable.html)P> *inputs*, *[IContext](#page-107-0) context*, IProgress *progress*, ICancel

*cancel*)

Analyzes given parse inputs, in given context, into an analysis result which contains analyze units and optionally updates to analyze units.

#### Parameters

- **inputs** Parse units to analyze.
- **context** Context to perform analysis in.
- **progress** Progress reporter.
- **cancel** Cancellation token.

#### Throws

- **[AnalysisException](#page-22-1)** When analysis fails unexpectedly.
- **[InterruptedException](http://docs.oracle.com/javase/8/docs/api/java/lang/InterruptedException.html)** When analysis is cancelled.

Returns Analysis result which contains analyze units and optionally updates to analyze units.

# <span id="page-31-0"></span>**org.metaborg.core.build**

# **BuildInput**

<span id="page-31-1"></span>public class **BuildInput**

Input for a build. Use the [BuildInputBuilder](#page-33-0) fluent interface to create objects of this class.

See also: [BuildInputBuilder](#page-33-0)

# **Fields**

#### **analyze**

public final boolean **analyze** If analysis is enabled.

#### **analyzeSelector**

public final [FileSelector](https://commons.apache.org/proper/commons-vfs/apidocs/org/apache/commons/vfs2/FileSelector.html) **analyzeSelector** File selector to determine which resources should be analyzed, or null to analyze everything.

#### **buildOrder**

public final *[BuildOrder](#page-38-0)* **buildOrder** Language build order.

# **includePaths**

public final Multimap<*[ILanguageImpl](#page-131-0)*, [FileObject>](https://commons.apache.org/proper/commons-vfs/apidocs/org/apache/commons/vfs2/FileObject.html) **includePaths** Per-language include paths;

#### **messagePrinter**

public final *[IMessagePrinter](#page-162-0)* **messagePrinter** Message printer to use during build, or null to skip printing messages.

#### **pardonedLanguages**

public final [Set<](http://docs.oracle.com/javase/8/docs/api/java/util/Set.html)*[ILanguageImpl](#page-131-0)*> **pardonedLanguages** Languages for which errors are pardoned; prevents throwing an exception when throwOnErrors is true.

#### **project**

public final *[IProject](#page-196-1)* **project** Project to build.

#### **selector**

public final [FileSelector](https://commons.apache.org/proper/commons-vfs/apidocs/org/apache/commons/vfs2/FileSelector.html) **selector** File selector to determine which resources should be processed, or null to process everything.

#### **sourceChanges**

public final [Iterable<](http://docs.oracle.com/javase/8/docs/api/java/lang/Iterable.html)*[ResourceChange](#page-205-0)*> **sourceChanges** Sources that have changed.

#### **state**

public final *[BuildState](#page-41-0)* **state** Build state with information about previous builds.

#### **throwOnErrors**

public final boolean **throwOnErrors** If an exception should be thrown when there are parsing, analysis, or transformation errors.

#### **transform**

public final boolean **transform** If transformation is enabled.

# **transformGoals**

public final [Iterable<](http://docs.oracle.com/javase/8/docs/api/java/lang/Iterable.html)*[ITransformGoal](#page-20-0)*> **transformGoals** Transformer goals to execute on analyzed or parsed results.

# **transformSelector**

public final [FileSelector](https://commons.apache.org/proper/commons-vfs/apidocs/org/apache/commons/vfs2/FileSelector.html) **transformSelector** File selector to determine which resources should be transformed, or null to transform everything.

# **Constructors**

# **BuildInput**

public **BuildInput**(*[BuildState](#page-41-0) state*, *[IProject](#page-196-1) project*, [Iterable<](http://docs.oracle.com/javase/8/docs/api/java/lang/Iterable.html)*[ResourceChange](#page-205-0)*> *resourceChanges*, Multimap<*[ILanguageImpl](#page-131-0)*, [FileObject>](https://commons.apache.org/proper/commons-vfs/apidocs/org/apache/commons/vfs2/FileObject.html) *includePaths*, *[BuildOrder](#page-38-0) buildOrder*, [FileSelector](https://commons.apache.org/proper/commons-vfs/apidocs/org/apache/commons/vfs2/FileSelector.html) *parseSelector*, boolean *analyze*, [FileSelector](https://commons.apache.org/proper/commons-vfs/apidocs/org/apache/commons/vfs2/FileSelector.html) *analyzeSelector*, boolean *transform*, [FileS](https://commons.apache.org/proper/commons-vfs/apidocs/org/apache/commons/vfs2/FileSelector.html)[elector](https://commons.apache.org/proper/commons-vfs/apidocs/org/apache/commons/vfs2/FileSelector.html) *transformSelector*, [Iterable<](http://docs.oracle.com/javase/8/docs/api/java/lang/Iterable.html)*[ITransformGoal](#page-20-0)*> *transformGoals*, *[IMessagePrinter](#page-162-0) messagePrinter*, boolean *throwOnErrors*, [Set<](http://docs.oracle.com/javase/8/docs/api/java/util/Set.html)*[ILanguageImpl](#page-131-0)*> *pardonedLanguages*)

# **BuildInputBuilder**

#### <span id="page-33-0"></span>public class **BuildInputBuilder**

Fluent interface for creating [BuildInput](#page-31-1) objects.

See also: [BuildInput](#page-31-1)

# **Constructors**

# **BuildInputBuilder**

public **BuildInputBuilder**(*[IProject](#page-196-1) project*)

#### **Methods**

#### **addComponent**

public *[BuildInputBuilder](#page-33-0)* **addComponent**(*[ILanguageComponent](#page-121-0) component*) Adds languages from given language component.

# **addComponents**

public *[BuildInputBuilder](#page-33-0)* **addComponents**([Iterable<](http://docs.oracle.com/javase/8/docs/api/java/lang/Iterable.html)? extends *[ILanguageComponent](#page-121-0)*> *components*) Adds languages from given language components.

# **addIdentifiedSources**

public *[BuildInputBuilder](#page-33-0)* **addIdentifiedSources**([Iterable<](http://docs.oracle.com/javase/8/docs/api/java/lang/Iterable.html)*[IdentifiedResource](#page-136-0)*> *sources*) Add addition source changes from given identified sources.

#### **addIncludePaths**

public *[BuildInputBuilder](#page-33-0)* **addIncludePaths**(*[ILanguageImpl](#page-131-0) language*, [Iterable](http://docs.oracle.com/javase/8/docs/api/java/lang/Iterable.html)[<FileObject>](https://commons.apache.org/proper/commons-vfs/apidocs/org/apache/commons/vfs2/FileObject.html) *include-Paths*) Add given include files for given language.

#### **addLanguage**

public *[BuildInputBuilder](#page-33-0)* **addLanguage**(*[ILanguageImpl](#page-131-0) language*) Adds a single language implementation.

#### **addLanguages**

public *[BuildInputBuilder](#page-33-0)* **addLanguages**([Iterable<](http://docs.oracle.com/javase/8/docs/api/java/lang/Iterable.html)? extends *[ILanguageImpl](#page-131-0)*> *languages*) Adds given language implementations.

#### **addPardonedLanguage**

public *[BuildInputBuilder](#page-33-0)* **addPardonedLanguage**(*[ILanguageImpl](#page-131-0) pardonedLanguage*) Adds a single pardoned language.

#### **addPardonedLanguageString**

public *[BuildInputBuilder](#page-33-0)* **addPardonedLanguageString**([String](http://docs.oracle.com/javase/8/docs/api/java/lang/String.html) *pardonedLanguage*) Adds a single pardoned language from given language name.

#### **addSource**

public *[BuildInputBuilder](#page-33-0)* **addSource**(*[IdentifiedResource](#page-136-0) source*) Adds a single addition source change from given identified source.

#### **addSource**

public *[BuildInputBuilder](#page-33-0)* **addSource**([FileObject](https://commons.apache.org/proper/commons-vfs/apidocs/org/apache/commons/vfs2/FileObject.html) *source*) Adds a single addition source change from given source.

#### **addSourceChanges**

public *[BuildInputBuilder](#page-33-0)* **addSourceChanges**([Iterable<](http://docs.oracle.com/javase/8/docs/api/java/lang/Iterable.html)*[ResourceChange](#page-205-0)*> *sourceChanges*) Adds a source change.

#### **addSources**

public *[BuildInputBuilder](#page-33-0)* **addSources**([Iterable](http://docs.oracle.com/javase/8/docs/api/java/lang/Iterable.html)[<FileObject>](https://commons.apache.org/proper/commons-vfs/apidocs/org/apache/commons/vfs2/FileObject.html) *sources*) Add addition source changes from given sources.

### **addSourcesFromSourceLocations**

public *[BuildInputBuilder](#page-33-0)* **addSourcesFromSourceLocations**([Iterable](http://docs.oracle.com/javase/8/docs/api/java/lang/Iterable.html)[<FileObject>](https://commons.apache.org/proper/commons-vfs/apidocs/org/apache/commons/vfs2/FileObject.html) *sourceLocations*) Add addition source changes from source files at given source locations.

### **addTransformGoal**

public *[BuildInputBuilder](#page-33-0)* **addTransformGoal**(*[ITransformGoal](#page-20-0) goal*) Adds a single transform goal.

#### **build**

public *[BuildInput](#page-31-1)* **build**(*[IDependencyService](#page-56-1) dependencyService*, *[ILanguagePathService](#page-60-0) languagePathService*) Builds a build input object from the current state.

#### Throws

• **[MetaborgException](#page-14-0)** – When [IDependencyService.compileDeps](#page-57-0) throws.

#### **reset**

public *[BuildInputBuilder](#page-33-0)* **reset**() Resets the builder to its original state.

#### **withAnalysis**

public *[BuildInputBuilder](#page-33-0)* **withAnalysis**(boolean *analyze*) Sets if analysis should be executed. Defaults to true.

#### **withAnalyzeSelector**

public *[BuildInputBuilder](#page-33-0)* **withAnalyzeSelector**([FileSelector](https://commons.apache.org/proper/commons-vfs/apidocs/org/apache/commons/vfs2/FileSelector.html) *analyzeSelector*) Sets the analysis file selector to given selector.

# **withCompileDependencyLanguages**

public *[BuildInputBuilder](#page-33-0)* **withCompileDependencyLanguages**(boolean *addDependencyLanguages*) Sets if compile time dependencies should be added to languages when the input is built. Defaults to true.
### **withComponents**

public *[BuildInputBuilder](#page-33-0)* **withComponents**([Iterable<](http://docs.oracle.com/javase/8/docs/api/java/lang/Iterable.html)*[ILanguageComponent](#page-121-0)*> *components*) Sets the languages from given language components.

### **withDefaultIncludePaths**

public *[BuildInputBuilder](#page-33-0)* **withDefaultIncludePaths**(boolean *addDefaultIncludePaths*) Sets if default include files should be added when the input is build. Defaults to true.

### **withIncludePaths**

public *[BuildInputBuilder](#page-33-0)* **withIncludePaths**(Multimap<*[ILanguageImpl](#page-131-0)*, [FileObject>](https://commons.apache.org/proper/commons-vfs/apidocs/org/apache/commons/vfs2/FileObject.html) *includePaths*) Sets the include files to given files.

### **withLanguages**

public *[BuildInputBuilder](#page-33-0)* **withLanguages**([Set<](http://docs.oracle.com/javase/8/docs/api/java/util/Set.html)*[ILanguageImpl](#page-131-0)*> *languages*) Sets the languages to given language implementations.

### **withLanguages**

public *[BuildInputBuilder](#page-33-0)* **withLanguages**([Iterable<](http://docs.oracle.com/javase/8/docs/api/java/lang/Iterable.html)*[ILanguageImpl](#page-131-0)*> *languages*) Sets the languages to given language implementations.

#### **withMessagePrinter**

public *[BuildInputBuilder](#page-33-0)* **withMessagePrinter**(*[IMessagePrinter](#page-162-0) messagePrinter*) Sets the message printer to given message printer.

#### **withPardonedLanguageStrings**

public *[BuildInputBuilder](#page-33-0)* **withPardonedLanguageStrings**([Iterable](http://docs.oracle.com/javase/8/docs/api/java/lang/Iterable.html)[<String>](http://docs.oracle.com/javase/8/docs/api/java/lang/String.html) *pardonedLanguages*) Set the pardoned languages from given language names.

### **withPardonedLanguages**

public *[BuildInputBuilder](#page-33-0)* **withPardonedLanguages**([Set<](http://docs.oracle.com/javase/8/docs/api/java/util/Set.html)*[ILanguageImpl](#page-131-0)*> *pardonedLanguages*) Set the pardoned languages from given set of pardoned languages.

### **withSelector**

public *[BuildInputBuilder](#page-33-0)* **withSelector**([FileSelector](https://commons.apache.org/proper/commons-vfs/apidocs/org/apache/commons/vfs2/FileSelector.html) *selector*) Sets the file selector to given selector.

### **withSourceChanges**

public *[BuildInputBuilder](#page-33-0)* **withSourceChanges**([Collection<](http://docs.oracle.com/javase/8/docs/api/java/util/Collection.html)*[ResourceChange](#page-205-0)*> *sourceChanges*) Sets the source changes to given resource changes.

### **withSourceChanges**

public *[BuildInputBuilder](#page-33-0)* **withSourceChanges**([Iterable<](http://docs.oracle.com/javase/8/docs/api/java/lang/Iterable.html)*[ResourceChange](#page-205-0)*> *sourceChanges*) Sets the source changes to given resource changes.

### **withSources**

public *[BuildInputBuilder](#page-33-0)* **withSources**([Iterable](http://docs.oracle.com/javase/8/docs/api/java/lang/Iterable.html)[<FileObject>](https://commons.apache.org/proper/commons-vfs/apidocs/org/apache/commons/vfs2/FileObject.html) *sources*) Set the source changes to additions from given sources.

### **withSourcesFromDefaultSourceLocations**

public *[BuildInputBuilder](#page-33-0)* **withSourcesFromDefaultSourceLocations**(boolean *addSources-FromDefaultSourceLocations*) Sets if addition source changes should be added from source at default source locations, when the input is built. Defaults to false.

# **withState**

public *[BuildInputBuilder](#page-33-0)* **withState**(*[BuildState](#page-41-0) state*) Sets the build state to given build state.

### **withThrowOnErrors**

public *[BuildInputBuilder](#page-33-0)* **withThrowOnErrors**(boolean *throwOnErrors*) Sets if a runtime exception should be thrown when errors occur. Defaults to false.

### **withTransformGoals**

public *[BuildInputBuilder](#page-33-0)* **withTransformGoals**([Collection<](http://docs.oracle.com/javase/8/docs/api/java/util/Collection.html)*[ITransformGoal](#page-20-0)*> *transformGoals*) Sets the transform goals to given transform goals.

### **withTransformSelector**

public *[BuildInputBuilder](#page-33-0)* **withTransformSelector**([FileSelector](https://commons.apache.org/proper/commons-vfs/apidocs/org/apache/commons/vfs2/FileSelector.html) *transformSelector*) Sets the transformation file selector to given selector.

# **withTransformation**

public *[BuildInputBuilder](#page-33-0)* **withTransformation**(boolean *transform*) Sets if transformations should be executed. Defaults to true.

# **BuildOrder**

public class **BuildOrder** Language build order calculation.

# **Constructors**

# **BuildOrder**

public **BuildOrder**([Iterable<](http://docs.oracle.com/javase/8/docs/api/java/lang/Iterable.html)*[ILanguageImpl](#page-131-0)*> *languages*) Creates a build order for given languages, using their dependencies.

### **Parameters**

• **languages** – Languages to create a build order for.

### Throws

• **MetaborgRuntimeException** – When there is a cyclic dependency between languages.

# **Methods**

### **buildOrder**

public [Iterable<](http://docs.oracle.com/javase/8/docs/api/java/lang/Iterable.html)*[ILanguageImpl](#page-131-0)*> **buildOrder**()

Returns Build order.

# **languages**

public [Iterable<](http://docs.oracle.com/javase/8/docs/api/java/lang/Iterable.html)*[ILanguageImpl](#page-131-0)*> **languages**()

Returns Languages in this build order, in the same order that they were passed in the constructor.

# **BuildOutput**

public class **BuildOutput**<P extends IParseUnit, A extends IAnalyzeUnit, AU extends IAnalyzeUnitUpdate, T extends ITransformU

# **Fields**

### **analysisResults**

public final [Collection<](http://docs.oracle.com/javase/8/docs/api/java/util/Collection.html)A> **analysisResults**

# **analysisUpdates**

public final [Collection<](http://docs.oracle.com/javase/8/docs/api/java/util/Collection.html)AU> **analysisUpdates**

### **changedResources**

public final [Collection<](http://docs.oracle.com/javase/8/docs/api/java/util/Collection.html)[FileObject>](https://commons.apache.org/proper/commons-vfs/apidocs/org/apache/commons/vfs2/FileObject.html) **changedResources**

### **extraMessages**

public final [Collection<](http://docs.oracle.com/javase/8/docs/api/java/util/Collection.html)*[IMessage](#page-161-0)*> **extraMessages**

### **includedResources**

public final [Set](http://docs.oracle.com/javase/8/docs/api/java/util/Set.html)[<FileName>](https://commons.apache.org/proper/commons-vfs/apidocs/org/apache/commons/vfs2/FileName.html) **includedResources**

### **parseResults**

public final [Collection<](http://docs.oracle.com/javase/8/docs/api/java/util/Collection.html)P> **parseResults**

### **removedResources**

public final [Set](http://docs.oracle.com/javase/8/docs/api/java/util/Set.html)[<FileName>](https://commons.apache.org/proper/commons-vfs/apidocs/org/apache/commons/vfs2/FileName.html) **removedResources**

### **state**

public *[BuildState](#page-41-0)* **state**

# **transformResults**

public final [Collection<](http://docs.oracle.com/javase/8/docs/api/java/util/Collection.html)T> **transformResults**

# **Methods**

### **add**

public void **add**(boolean *success*, [Iterable](http://docs.oracle.com/javase/8/docs/api/java/lang/Iterable.html)[<FileName>](https://commons.apache.org/proper/commons-vfs/apidocs/org/apache/commons/vfs2/FileName.html) *removedResources*, [Iterable<](http://docs.oracle.com/javase/8/docs/api/java/lang/Iterable.html)[FileName>](https://commons.apache.org/proper/commons-vfs/apidocs/org/apache/commons/vfs2/FileName.html) *includedResources*, [Iterable<](http://docs.oracle.com/javase/8/docs/api/java/lang/Iterable.html)[FileObject>](https://commons.apache.org/proper/commons-vfs/apidocs/org/apache/commons/vfs2/FileObject.html) *changedResources*, [Iterable<](http://docs.oracle.com/javase/8/docs/api/java/lang/Iterable.html)P> *parseResults*, [Iter](http://docs.oracle.com/javase/8/docs/api/java/lang/Iterable.html)[able<](http://docs.oracle.com/javase/8/docs/api/java/lang/Iterable.html)A> *analysisResults*, [Iterable<](http://docs.oracle.com/javase/8/docs/api/java/lang/Iterable.html)AU> *analysisUpdates*, [Iterable<](http://docs.oracle.com/javase/8/docs/api/java/lang/Iterable.html)T> *transformResults*, [It](http://docs.oracle.com/javase/8/docs/api/java/lang/Iterable.html)[erable<](http://docs.oracle.com/javase/8/docs/api/java/lang/Iterable.html)*[IMessage](#page-161-0)*> *extraMessages*)

### **allMessages**

public [Iterable<](http://docs.oracle.com/javase/8/docs/api/java/lang/Iterable.html)*[IMessage](#page-161-0)*> **allMessages**()

# **analysisResults**

```
public Iterable<A> analysisResults()
```
# **analysisUpdates**

public [Iterable<](http://docs.oracle.com/javase/8/docs/api/java/lang/Iterable.html)AU> **analysisUpdates**()

### **changedResources**

public [Iterable](http://docs.oracle.com/javase/8/docs/api/java/lang/Iterable.html)[<FileObject>](https://commons.apache.org/proper/commons-vfs/apidocs/org/apache/commons/vfs2/FileObject.html) **changedResources**()

### **extraMessages**

public [Iterable<](http://docs.oracle.com/javase/8/docs/api/java/lang/Iterable.html)*[IMessage](#page-161-0)*> **extraMessages**()

### **includedResources**

public [Set<](http://docs.oracle.com/javase/8/docs/api/java/util/Set.html)[FileName>](https://commons.apache.org/proper/commons-vfs/apidocs/org/apache/commons/vfs2/FileName.html) **includedResources**()

### **parseResults**

public [Iterable<](http://docs.oracle.com/javase/8/docs/api/java/lang/Iterable.html)P> **parseResults**()

# **removedResources**

public [Set<](http://docs.oracle.com/javase/8/docs/api/java/util/Set.html)[FileName>](https://commons.apache.org/proper/commons-vfs/apidocs/org/apache/commons/vfs2/FileName.html) **removedResources**()

### **setState**

public void **setState**(*[BuildState](#page-41-0) state*)

### **state**

public *[BuildState](#page-41-0)* **state**()

### **success**

public boolean **success**()

# **transformResults**

```
public Iterable<T> transformResults()
```
# **BuildState**

<span id="page-41-0"></span>public class **BuildState**

# **Methods**

# **add**

public void **add**(*[ILanguageImpl](#page-131-0) language*, *[LanguageBuildState](#page-54-0) state*)

# **get**

public *[LanguageBuildState](#page-54-0)* **get**(*[IResourceService](#page-201-0) resourceService*, *[ILanguageIdentifierService](#page-128-0) languageIdentifierService*, *[ILanguageImpl](#page-131-0) language*)

# **Builder**

public class Builder<I extends IInputUnit, P extends IParseUnit, A extends IAnalyzeUnit, AU extends IAnalyzeUnitUpdate, T exten Builder implementation.

# **Parameters**

- **<P>** Type of parse units.
- **<A>** Type of analyze units.
- **<AU>** Type of analyze unit updates.
- **<T>** Type of transform units with any input.
- **<TP>** Type of transform units with parse units as input.
- **<TA>** Type of transform units with analyze units as input.

# **Constructors**

# **Builder**

public **Builder**(*[IResourceService](#page-201-0) resourceService*, *[ILanguageIdentifierService](#page-128-0) languageIdentifier*, *[ILan](#page-60-0)[guagePathService](#page-60-0) languagePathService*, *[IUnitService](#page-246-0)*<I, P, A, AU, TP, TA> *unitService*, *[ISourceTextService](#page-211-0) sourceTextService*, *[ISyntaxService](#page-224-0)*<I, P> *syntaxService*, *[IContextService](#page-110-0) contextService*, *[IAnalysisService](#page-25-0)*<P, A, AU> *analysisService*, *[ITransformService](#page-234-0)*<P, A, TP, TA> *transformService*, *[IParseResultUpdater](#page-193-0)*<P> *parseResultUpdater*, *[IAnalysisResultUp](#page-190-0)[dater](#page-190-0)*<P, A> *analysisResultUpdater*, [Provider<](http://google.github.io/guice/api-docs/latest/javadoc/com/google/inject/Provider.html)*[IBuildOutputInternal](#page-52-0)*<P, A, AU, T>> *build-OutputProvider*)

# **Methods**

# **build**

public *[IBuildOutput](#page-50-0)*<P, A, AU, T> **build**(*[BuildInput](#page-31-0) input*, IProgress *progress*, ICancel *cancel*)

# **clean**

public void **clean**(*[CleanInput](#page-42-0) input*, IProgress *progress*, ICancel *cancel*)

# **CleanInput**

<span id="page-42-0"></span>public class **CleanInput** Input for a clean build.

# **Fields**

# **languages**

public final [Iterable<](http://docs.oracle.com/javase/8/docs/api/java/lang/Iterable.html)*[ILanguageImpl](#page-131-0)*> **languages** Languages to run clean operations for.

# **project**

public final *[IProject](#page-196-0)* **project** Project to clean.

### **selector**

public final [FileSelector](https://commons.apache.org/proper/commons-vfs/apidocs/org/apache/commons/vfs2/FileSelector.html) **selector** File selector to determine which resources are eligible for cleaning, or null to allow everything to be cleaned.

# **Constructors**

# **CleanInput**

public **CleanInput**(*[IProject](#page-196-0) project*, [Iterable<](http://docs.oracle.com/javase/8/docs/api/java/lang/Iterable.html)*[ILanguageImpl](#page-131-0)*> *languages*, [FileSelector](https://commons.apache.org/proper/commons-vfs/apidocs/org/apache/commons/vfs2/FileSelector.html) *selector*)

# **CleanInputBuilder**

<span id="page-42-1"></span>public class **CleanInputBuilder**

# **Constructors**

**CleanInputBuilder**

public **CleanInputBuilder**(*[IProject](#page-196-0) project*)

### **Methods**

### **addComponent**

public *[CleanInputBuilder](#page-42-1)* **addComponent**(*[ILanguageComponent](#page-121-0) component*) Adds languages from given language component.

### **addComponents**

public *[CleanInputBuilder](#page-42-1)* **addComponents**([Iterable<](http://docs.oracle.com/javase/8/docs/api/java/lang/Iterable.html)? extends *[ILanguageComponent](#page-121-0)*> *components*) Adds languages from given language components.

### **addLanguage**

```
public CleanInputBuilder addLanguage(ILanguageImpl language)
Adds a single language implementation.
```
### **addLanguages**

public *[CleanInputBuilder](#page-42-1)* **addLanguages**([Iterable<](http://docs.oracle.com/javase/8/docs/api/java/lang/Iterable.html)? extends *[ILanguageImpl](#page-131-0)*> *languages*) Adds given language implementations.

### **build**

public *[CleanInput](#page-42-0)* **build**(*[IDependencyService](#page-56-0) dependencyService*) Builds a clean input object from the current state.

#### Throws

• **[MetaborgException](#page-14-0)** – When [IDependencyService.](#page-57-0) compileDeps (IProject) throws.

### **reset**

public void **reset**()

### **withCompileDependencyLanguages**

public *[CleanInputBuilder](#page-42-1)* **withCompileDependencyLanguages**(boolean *addDependencyLanguages*) Sets if compile time dependencies should be added to languages when the input is built. Defaults to true.

### **withComponents**

public *[CleanInputBuilder](#page-42-1)* **withComponents**([Iterable<](http://docs.oracle.com/javase/8/docs/api/java/lang/Iterable.html)*[ILanguageComponent](#page-121-0)*> *components*) Sets the languages from given language components.

# **withLanguages**

public *[CleanInputBuilder](#page-42-1)* **withLanguages**([Set<](http://docs.oracle.com/javase/8/docs/api/java/util/Set.html)*[ILanguageImpl](#page-131-0)*> *languages*) Sets the languages to given language implementations.

### **withSelector**

public *[CleanInputBuilder](#page-42-1)* **withSelector**([FileSelector](https://commons.apache.org/proper/commons-vfs/apidocs/org/apache/commons/vfs2/FileSelector.html) *selector*) Sets the file selector to given selector.

# **CommonPaths**

public class **CommonPaths**

**Fields**

**root**

protected final [FileObject](https://commons.apache.org/proper/commons-vfs/apidocs/org/apache/commons/vfs2/FileObject.html) **root**

**Constructors**

### **CommonPaths**

public **CommonPaths**([FileObject](https://commons.apache.org/proper/commons-vfs/apidocs/org/apache/commons/vfs2/FileObject.html) *root*)

### **Methods**

### **dsMainFile**

public [FileObject](https://commons.apache.org/proper/commons-vfs/apidocs/org/apache/commons/vfs2/FileObject.html) **dsMainFile**([String](http://docs.oracle.com/javase/8/docs/api/java/lang/String.html) *languageName*)

Parameters

• **languageName** – Name of the language.

Returns Main DynSem file.

# **dsManualJavaDir**

public [FileObject](https://commons.apache.org/proper/commons-vfs/apidocs/org/apache/commons/vfs2/FileObject.html) **dsManualJavaDir**()

Returns DynSem manual Java interpreter directory.

# **dsSrcGenJavaDir**

public [FileObject](https://commons.apache.org/proper/commons-vfs/apidocs/org/apache/commons/vfs2/FileObject.html) **dsSrcGenJavaDir**()

Returns DynSem generated Java interpreter directory.

### **esvDir**

public [FileObject](https://commons.apache.org/proper/commons-vfs/apidocs/org/apache/commons/vfs2/FileObject.html) **esvDir**()

Returns ESV directory. Contains all ESV files.

### **esvMainFile**

```
public FileObject esvMainFile()
```
Returns Main ESV file.

# **iconsDir**

public [FileObject](https://commons.apache.org/proper/commons-vfs/apidocs/org/apache/commons/vfs2/FileObject.html) **iconsDir**()

Returns Icons directory.

### **javaSrcDirs**

```
public Collection<FileObject> javaSrcDirs(String languageId)
Gets all the Java source root folders.
```
### Parameters

• **languageId** – Identifier of the language.

Returns A list of Java source root folders.

### **mbComponentConfigFile**

```
public FileObject mbComponentConfigFile()
```
Returns Metaborg component configuration file.

### **replicateDir**

public [FileObject](https://commons.apache.org/proper/commons-vfs/apidocs/org/apache/commons/vfs2/FileObject.html) **replicateDir**()

Returns Target output directory for replicated resources.

### **resolve**

protected [FileObject](https://commons.apache.org/proper/commons-vfs/apidocs/org/apache/commons/vfs2/FileObject.html) **resolve**([FileObject](https://commons.apache.org/proper/commons-vfs/apidocs/org/apache/commons/vfs2/FileObject.html) *dir*, [String](http://docs.oracle.com/javase/8/docs/api/java/lang/String.html) *path*)

### **resolve**

protected [FileObject](https://commons.apache.org/proper/commons-vfs/apidocs/org/apache/commons/vfs2/FileObject.html) **resolve**([FileObject](https://commons.apache.org/proper/commons-vfs/apidocs/org/apache/commons/vfs2/FileObject.html) *dir*, [String.](http://docs.oracle.com/javase/8/docs/api/java/lang/String.html).. *paths*)

### **root**

public [FileObject](https://commons.apache.org/proper/commons-vfs/apidocs/org/apache/commons/vfs2/FileObject.html) **root**()

Returns Root directory.

# **spxArchiveFile**

public [FileObject](https://commons.apache.org/proper/commons-vfs/apidocs/org/apache/commons/vfs2/FileObject.html) **spxArchiveFile**([String](http://docs.oracle.com/javase/8/docs/api/java/lang/String.html) *languageId*)

# Parameters

• **languageId** – Identifier of the language.

Returns Archived Spoofax language file.

# **srcGenDir**

```
public FileObject srcGenDir()
```
Returns Generated sources directory. All generated source code (Stratego, SDF, config files, etc.) go into this directory.

### **srcMainDir**

public [FileObject](https://commons.apache.org/proper/commons-vfs/apidocs/org/apache/commons/vfs2/FileObject.html) **srcMainDir**()

Returns Java sources directory.

# **strCacheDir**

```
public FileObject strCacheDir()
```
Returns Stratego parse cache directory.

### **strJavaStratDir**

public [FileObject](https://commons.apache.org/proper/commons-vfs/apidocs/org/apache/commons/vfs2/FileObject.html) **strJavaStratDir**()

Returns Stratego Java strategies directory.

# **strJavaStratPkg**

public [String](http://docs.oracle.com/javase/8/docs/api/java/lang/String.html) **strJavaStratPkg**([String](http://docs.oracle.com/javase/8/docs/api/java/lang/String.html) *languageId*)

### **Parameters**

• **languageId** – Identifier of the language.

Returns Stratego Java strategies package.

### **strJavaStratPkgPath**

### public [String](http://docs.oracle.com/javase/8/docs/api/java/lang/String.html) **strJavaStratPkgPath**([String](http://docs.oracle.com/javase/8/docs/api/java/lang/String.html) *languageId*)

### **Parameters**

• **languageId** – Identifier of the language.

Returns Stratego Java strategies package path.

### **strJavaTransPkg**

public [String](http://docs.oracle.com/javase/8/docs/api/java/lang/String.html) **strJavaTransPkg**([String](http://docs.oracle.com/javase/8/docs/api/java/lang/String.html) *languageId*)

### Parameters

• **languageId** – Identifier of the language.

Returns Stratego Java transformation package.

# **strMainFile**

public [FileObject](https://commons.apache.org/proper/commons-vfs/apidocs/org/apache/commons/vfs2/FileObject.html) **strMainFile**([String](http://docs.oracle.com/javase/8/docs/api/java/lang/String.html) *languageName*)

### **Parameters**

• **languageName** – Name of the language.

Returns Main Stratego file.

# **strMainJavaStratFile**

public [FileObject](https://commons.apache.org/proper/commons-vfs/apidocs/org/apache/commons/vfs2/FileObject.html) **strMainJavaStratFile**([String](http://docs.oracle.com/javase/8/docs/api/java/lang/String.html) *languageId*)

### **Parameters**

• **languageId** – Identifier of the language.

Returns Main Stratego Java strategies file.

# **strTypesmartExportedFile**

public [FileObject](https://commons.apache.org/proper/commons-vfs/apidocs/org/apache/commons/vfs2/FileObject.html) **strTypesmartExportedFile**()

### **syntaxCompletionMainFile**

public [FileObject](https://commons.apache.org/proper/commons-vfs/apidocs/org/apache/commons/vfs2/FileObject.html) **syntaxCompletionMainFile**([String](http://docs.oracle.com/javase/8/docs/api/java/lang/String.html) *languageName*)

**Parameters** 

• **languageName** – Name of the language.

Returns Main SDF2 completion file.

### **syntaxCompletionMainFileNormalized**

public [FileObject](https://commons.apache.org/proper/commons-vfs/apidocs/org/apache/commons/vfs2/FileObject.html) **syntaxCompletionMainFileNormalized**([String](http://docs.oracle.com/javase/8/docs/api/java/lang/String.html) *languageName*)

### **Parameters**

• **languageName** – Name of the language.

Returns Main normalized aterm completion file.

### **syntaxCompletionSrcGenDir**

```
public FileObject syntaxCompletionSrcGenDir()
```
Returns Generated SDF2 completion syntax directory, generated from SDF3 definition.

# **syntaxDir**

public [FileObject](https://commons.apache.org/proper/commons-vfs/apidocs/org/apache/commons/vfs2/FileObject.html) **syntaxDir**()

Returns Syntax directory. Contains the SDF2 or SDF3 definition.

### **syntaxMainFile**

public [FileObject](https://commons.apache.org/proper/commons-vfs/apidocs/org/apache/commons/vfs2/FileObject.html) **syntaxMainFile**([String](http://docs.oracle.com/javase/8/docs/api/java/lang/String.html) *languageName*)

**Parameters** 

• **languageName** – Name of the language.

Returns Main SDF2 file.

### **syntaxNormDir**

```
public FileObject syntaxNormDir()
```
Returns Normalized syntax directory. Contains the SDF3 normalized files.

# **syntaxSrcGenDir**

public [FileObject](https://commons.apache.org/proper/commons-vfs/apidocs/org/apache/commons/vfs2/FileObject.html) **syntaxSrcGenDir**()

Returns Generated SDF2 syntax directory, generated from SDF3 definition.

### **syntaxSrcGenMainFile**

public [FileObject](https://commons.apache.org/proper/commons-vfs/apidocs/org/apache/commons/vfs2/FileObject.html) **syntaxSrcGenMainFile**([String](http://docs.oracle.com/javase/8/docs/api/java/lang/String.html) *languageName*)

Parameters

• **languageName** – Name of the language.

Returns Main generated SDF2 file, generated from main SDF3 file.

### **syntaxSrcGenMainNormFile**

#### public [FileObject](https://commons.apache.org/proper/commons-vfs/apidocs/org/apache/commons/vfs2/FileObject.html) **syntaxSrcGenMainNormFile**([String](http://docs.oracle.com/javase/8/docs/api/java/lang/String.html) *languageName*)

### **Parameters**

• **languageName** – Name of the language.

Returns Main generated SDF2 file, generated from main SDF3 file.

### **syntaxSrcGenPpDir**

### public [FileObject](https://commons.apache.org/proper/commons-vfs/apidocs/org/apache/commons/vfs2/FileObject.html) **syntaxSrcGenPpDir**()

Returns Generated Stratego/Box pretty printer directory, generated from SDF3 definition.

### **syntaxSrcGenSignatureDir**

```
public FileObject syntaxSrcGenSignatureDir()
```
Returns Generated Stratego signatures directory, generated from SDF3 definition.

### **targetDir**

public [FileObject](https://commons.apache.org/proper/commons-vfs/apidocs/org/apache/commons/vfs2/FileObject.html) **targetDir**()

Returns Target output directory. All compiled outputs go into this directory.

#### **targetMetaborgDir**

```
public FileObject targetMetaborgDir()
```
Returns Target output directory for compiled MetaBorg artifacts (Stratego JAR, parse table, etc.). All compiled artifacts that should be included with the language go into this directory.

### **transDir**

public [FileObject](https://commons.apache.org/proper/commons-vfs/apidocs/org/apache/commons/vfs2/FileObject.html) **transDir**()

Returns Transformations directory. Contains the Stratego definition, NaBL definition, TS definition, and DynSem definition.

# **FilesBuildState**

<span id="page-49-0"></span>class **FilesBuildState**

# **Fields**

**files**

public final [Set](http://docs.oracle.com/javase/8/docs/api/java/util/Set.html)[<FileName>](https://commons.apache.org/proper/commons-vfs/apidocs/org/apache/commons/vfs2/FileName.html) **files**

# **modification**

public final Object2LongMap[<FileName>](https://commons.apache.org/proper/commons-vfs/apidocs/org/apache/commons/vfs2/FileName.html) **modification**

# **Methods**

# **add**

public long **add**([FileObject](https://commons.apache.org/proper/commons-vfs/apidocs/org/apache/commons/vfs2/FileObject.html) *resource*)

# **add**

public void **add**(*[FilesBuildState](#page-49-0) state*)

### **remove**

public void **remove**([FileName](https://commons.apache.org/proper/commons-vfs/apidocs/org/apache/commons/vfs2/FileName.html) *name*)

# **IBuildOutput**

<span id="page-50-0"></span>public interface **IBuildOutput**<P extends IParseUnit, A extends IAnalyzeUnit, AU extends IAnalyzeUnitUpdate, T extends ITransf Output generated by a build.

### Parameters

- **<P>** Type of parse units
- **<A>** Type of analyze units.
- **<AU>** Type of analyze unit updates.
- **<T>** Type of transform units.

# **Methods**

# **allMessages**

### [Iterable<](http://docs.oracle.com/javase/8/docs/api/java/lang/Iterable.html)*[IMessage](#page-161-0)*> **allMessages**()

Returns All messages. Includes parse, analysis, transformation, and extra messages.

# **analysisResults**

### [Iterable<](http://docs.oracle.com/javase/8/docs/api/java/lang/Iterable.html)A> **analysisResults**()

Returns Analysis results for changed resources. Resources that could not be parsed are not analyzed.

### **analysisUpdates**

### [Iterable<](http://docs.oracle.com/javase/8/docs/api/java/lang/Iterable.html)AU> **analysisUpdates**()

Returns Analysis updates for affected resources.

### **changedResources**

### [Iterable<](http://docs.oracle.com/javase/8/docs/api/java/lang/Iterable.html)[FileObject>](https://commons.apache.org/proper/commons-vfs/apidocs/org/apache/commons/vfs2/FileObject.html) **changedResources**()

Returns Resources that were added or changed prior to the build.

### **extraMessages**

# [Iterable<](http://docs.oracle.com/javase/8/docs/api/java/lang/Iterable.html)*[IMessage](#page-161-0)*> **extraMessages**()

Returns Extra messages generated by exceptions.

### **includedResources**

#### [Set](http://docs.oracle.com/javase/8/docs/api/java/util/Set.html)[<FileName>](https://commons.apache.org/proper/commons-vfs/apidocs/org/apache/commons/vfs2/FileName.html) **includedResources**()

Returns Resources that were included into the build, but not used as source files. These files were parsed and analyzed, but not transformed.

### **parseResults**

#### [Iterable<](http://docs.oracle.com/javase/8/docs/api/java/lang/Iterable.html)P> **parseResults**()

**Returns** Parse results for changed resources. If parsing fails exceptionally by a  $ParseException$ or [IOException](http://docs.oracle.com/javase/8/docs/api/java/io/IOException.html), there is no parse result for that resource.

# **removedResources**

### [Set](http://docs.oracle.com/javase/8/docs/api/java/util/Set.html)[<FileName>](https://commons.apache.org/proper/commons-vfs/apidocs/org/apache/commons/vfs2/FileName.html) **removedResources**()

Returns Resources that were removed prior to the build.

### **state**

### *[BuildState](#page-41-0)* **state**()

Returns State produced by the build.

#### **success**

boolean **success**()

Returns If the build was successful.

# **transformResults**

### [Iterable<](http://docs.oracle.com/javase/8/docs/api/java/lang/Iterable.html)T> **transformResults**()

Returns Transformation results for changed resources. Resources that could not be parsed or analyzed, or that do not require compilation, are not transformed.

# **IBuildOutputInternal**

<span id="page-52-0"></span>public interface **[IBuildOutput](#page-50-0)Internal**<P extends IParseUnit, A extends IAnalyzeUnit, AU extends IAnalyzeUnitUpdate, T exte

# **Methods**

# **add**

void **add**(boolean *success*, [Iterable](http://docs.oracle.com/javase/8/docs/api/java/lang/Iterable.html)[<FileName>](https://commons.apache.org/proper/commons-vfs/apidocs/org/apache/commons/vfs2/FileName.html) *removedResources*, [Iterable<](http://docs.oracle.com/javase/8/docs/api/java/lang/Iterable.html)[FileName>](https://commons.apache.org/proper/commons-vfs/apidocs/org/apache/commons/vfs2/FileName.html) *includedResources*, [Iterable](http://docs.oracle.com/javase/8/docs/api/java/lang/Iterable.html)[<FileObject>](https://commons.apache.org/proper/commons-vfs/apidocs/org/apache/commons/vfs2/FileObject.html) *changedResources*, [Iterable<](http://docs.oracle.com/javase/8/docs/api/java/lang/Iterable.html)P> *parseResults*, [Iterable<](http://docs.oracle.com/javase/8/docs/api/java/lang/Iterable.html)A> *analysisResults*, [It](http://docs.oracle.com/javase/8/docs/api/java/lang/Iterable.html)[erable<](http://docs.oracle.com/javase/8/docs/api/java/lang/Iterable.html)AU> *analysisUpdates*, [Iterable<](http://docs.oracle.com/javase/8/docs/api/java/lang/Iterable.html)T> *transformResults*, [Iterable<](http://docs.oracle.com/javase/8/docs/api/java/lang/Iterable.html)*[IMessage](#page-161-0)*> *extraMessages*)

# **setState**

void **setState**(*[BuildState](#page-41-0) state*)

# **IBuilder**

<span id="page-52-1"></span>public interface **IBuilder**<P extends IParseUnit, A extends IAnalyzeUnit, AU extends IAnalyzeUnitUpdate, T extends ITransformU Incrementally parses, analyzes, and compiles source files.

# **Parameters**

- **<P>** Type of parse units.
- **<A>** Type of analyze units.
- **<AU>** Type of analyze unit updates.
- **<T>** Type of transform units with any input.

# **Methods**

# **build**

```
IBuildOutput<P, A, AU, T> build(BuildInput input, IProgress progress, ICancel cancel)
Parses, analyses, and compiles changed resources.
```
### Parameters

- **input** Build input.
- **progress** Progress reporter used for reporting build progress.
- **cancel** Cancellation token for canceling the build.

### Throws

- **[InterruptedException](http://docs.oracle.com/javase/8/docs/api/java/lang/InterruptedException.html)** When build is cancelled.
- **[MetaborgRuntimeException](#page-17-0)** When input.throwOnErrors is set to true and errors occur.

Returns Result of building.

### **build**

*[IBuildOutput](#page-50-0)*<P, A, AU, T> **build**(*[BuildInput](#page-31-0) input*) Parses, analyzes, and compiles changed resources.

# Parameters

• **input** – Build input.

### **Throws**

- **[InterruptedException](http://docs.oracle.com/javase/8/docs/api/java/lang/InterruptedException.html)** When build is cancelled.
- **[MetaborgRuntimeException](#page-17-0)** When input.throwOnErrors is set to true and errors occur.

Returns Result of building.

### **clean**

void **clean**(*[CleanInput](#page-42-0) input*, IProgress *progress*, ICancel *cancellation*) Cleans derived resources and contexts from given location.

### **Parameters**

- **input** Clean input.
- **progress** Progress reporter used for reporting clean progress.
- **cancellation** Cancellation token for canceling the clean.

### Throws

• **[InterruptedException](http://docs.oracle.com/javase/8/docs/api/java/lang/InterruptedException.html)** – When clean is cancelled.

### **clean**

void **clean**(*[CleanInput](#page-42-0) input*)

Cleans derived resources and contexts from given location.

### Parameters

• **input** – Clean input.

### Throws

• **[InterruptedException](http://docs.oracle.com/javase/8/docs/api/java/lang/InterruptedException.html)** – When clean is cancelled.

# **LanguageBuildDiff**

<span id="page-53-0"></span>public class **LanguageBuildDiff**

# **Fields**

# **includeChanges**

public final [Iterable<](http://docs.oracle.com/javase/8/docs/api/java/lang/Iterable.html)*[IdentifiedResourceChange](#page-204-0)*> **includeChanges**

# **newState**

public final *[LanguageBuildState](#page-54-0)* **newState**

### **sourceChanges**

public final [Iterable<](http://docs.oracle.com/javase/8/docs/api/java/lang/Iterable.html)*[IdentifiedResourceChange](#page-204-0)*> **sourceChanges**

### **Constructors**

# **LanguageBuildDiff**

public **LanguageBuildDiff**(*[LanguageBuildState](#page-54-0) newState*, [Iterable<](http://docs.oracle.com/javase/8/docs/api/java/lang/Iterable.html)*[IdentifiedResourceChange](#page-204-0)*> *source-FileChanges*, [Iterable<](http://docs.oracle.com/javase/8/docs/api/java/lang/Iterable.html)*[IdentifiedResourceChange](#page-204-0)*> *includeFileChanges*)

# **LanguageBuildState**

<span id="page-54-0"></span>public class **LanguageBuildState**

### **Constructors**

### **LanguageBuildState**

public **LanguageBuildState**(*[IResourceService](#page-201-0) resourceService*, *[ILanguageIdentifierService](#page-128-0) languageIdentifierService*, *[ILanguageImpl](#page-131-0) language*)

### **Methods**

# **diff**

public *[LanguageBuildDiff](#page-53-0)* **diff**([Iterable<](http://docs.oracle.com/javase/8/docs/api/java/lang/Iterable.html)*[IdentifiedResourceChange](#page-204-0)*> *sourceFileChanges*, [Iter](http://docs.oracle.com/javase/8/docs/api/java/lang/Iterable.html)[able<](http://docs.oracle.com/javase/8/docs/api/java/lang/Iterable.html)*[IdentifiedResource](#page-136-0)*> *newIncludeFiles*)

# **ResourceModificationInfo**

class **ResourceModificationInfo**

# **Fields**

# **modificationDate**

public final long **modificationDate**

### **resource**

public final [FileObject](https://commons.apache.org/proper/commons-vfs/apidocs/org/apache/commons/vfs2/FileObject.html) **resource**

# **Constructors**

**ResourceModificationInfo**

public **ResourceModificationInfo**([FileObject](https://commons.apache.org/proper/commons-vfs/apidocs/org/apache/commons/vfs2/FileObject.html) *resource*)

# **ResourceModificationInfo**

public **ResourceModificationInfo**([FileObject](https://commons.apache.org/proper/commons-vfs/apidocs/org/apache/commons/vfs2/FileObject.html) *resource*, long *modificationDate*)

# **UpdateKind**

<span id="page-55-0"></span>public enum **UpdateKind**

# **Enum Constants**

# **Error**

public static final *[UpdateKind](#page-55-0)* **Error**

# **Invalidate**

public static final *[UpdateKind](#page-55-0)* **Invalidate**

# **Remove**

public static final *[UpdateKind](#page-55-0)* **Remove**

# **Update**

public static final *[UpdateKind](#page-55-0)* **Update**

# **org.metaborg.core.build.dependency**

# **DefaultDependencyService**

public final class **DefaultDependencyService** implements *[IDependencyService](#page-56-0)* Default implementation of the [IDependencyService](#page-56-0) interface.

# **Constructors**

# **DefaultDependencyService**

public **DefaultDependencyService**(*[ILanguageService](#page-133-0) languageService*)

# **Methods**

### **checkDependencies**

public *[MissingDependencies](#page-57-1)* **checkDependencies**(*[IProject](#page-196-0) project*)

### **compileDeps**

public [Collection<](http://docs.oracle.com/javase/8/docs/api/java/util/Collection.html)*[ILanguageComponent](#page-121-0)*> **compileDeps**(*[IProject](#page-196-0) project*)

### **sourceDeps**

public [Collection<](http://docs.oracle.com/javase/8/docs/api/java/util/Collection.html)*[ILanguageComponent](#page-121-0)*> **sourceDeps**(*[IProject](#page-196-0) project*)

### **sourceDeps**

public [Collection<](http://docs.oracle.com/javase/8/docs/api/java/util/Collection.html)*[ILanguageComponent](#page-121-0)*> **sourceDeps**(*[ILanguageComponent](#page-121-0) component*)

# **IDependencyService**

# <span id="page-56-0"></span>public interface **IDependencyService** Returns compile and source dependencies for a project or language component.

# **Methods**

### **checkDependencies**

*[MissingDependencies](#page-57-1)* **checkDependencies**(*[IProject](#page-196-0) project*)

Checks if compile and source dependencies for the given project are loaded; and returns any missing dependencies.

### Parameters

• **project** – Project to check the dependencies for.

Returns Missing dependencies.

### **compileDeps**

<span id="page-57-0"></span>[Collection<](http://docs.oracle.com/javase/8/docs/api/java/util/Collection.html)*[ILanguageComponent](#page-121-0)*> **compileDeps**(*[IProject](#page-196-0) project*) Gets compile dependencies for the given project.

### Parameters

• **project** – Project to get dependencies for.

Returns Compile dependencies.

### **sourceDeps**

[Collection<](http://docs.oracle.com/javase/8/docs/api/java/util/Collection.html)*[ILanguageComponent](#page-121-0)*> **sourceDeps**(*[IProject](#page-196-0) project*) Gets source dependencies for the given project.

#### **Parameters**

• **project** – Project to get dependencies for.

Returns Source dependencies.

### **sourceDeps**

[Collection<](http://docs.oracle.com/javase/8/docs/api/java/util/Collection.html)*[ILanguageComponent](#page-121-0)*> **sourceDeps**(*[ILanguageComponent](#page-121-0) component*) Gets source dependencies for the given language component.

#### Parameters

• **component** – Language component to get dependencies for.

Returns Source dependencies.

# **MissingDependencies**

<span id="page-57-1"></span>public class **MissingDependencies**

### **Fields**

### **compile**

public final [Iterable<](http://docs.oracle.com/javase/8/docs/api/java/lang/Iterable.html)*[LanguageIdentifier](#page-142-0)*> **compile**

### **runtime**

public final [Iterable<](http://docs.oracle.com/javase/8/docs/api/java/lang/Iterable.html)*[LanguageIdentifier](#page-142-0)*> **runtime**

# **Constructors**

# **MissingDependencies**

public **MissingDependencies**([Iterable<](http://docs.oracle.com/javase/8/docs/api/java/lang/Iterable.html)*[LanguageIdentifier](#page-142-0)*> *compile*, [Iterable<](http://docs.oracle.com/javase/8/docs/api/java/lang/Iterable.html)*[LanguageIdentifier](#page-142-0)*> *runtime*)

# **MissingDependencies**

public **MissingDependencies**()

### **Methods**

# **empty**

public boolean **empty**()

# **toString**

public [String](http://docs.oracle.com/javase/8/docs/api/java/lang/String.html) **toString**()

# **MissingDependencyException**

<span id="page-58-0"></span>public class **MissingDependencyException** extends *[MetaborgException](#page-14-0)* Thrown when a dependency is not found or not loaded.

# **Constructors**

# **MissingDependencyException**

public **MissingDependencyException**([String](http://docs.oracle.com/javase/8/docs/api/java/lang/String.html) *message*, [Throwable](http://docs.oracle.com/javase/8/docs/api/java/lang/Throwable.html) *cause*) Initializes a new instance of the [MissingDependencyException](#page-58-0) class.

### **Parameters**

- **message** The error message; or null.
- **cause** The exception cause; or null.

# **MissingDependencyException**

public **MissingDependencyException**([String](http://docs.oracle.com/javase/8/docs/api/java/lang/String.html) *message*)

Initializes a new instance of the [MissingDependencyException](#page-58-0) class.

### **Parameters**

• **message** – The error message; or null.

# **MissingDependencyException**

### public **MissingDependencyException**([Throwable](http://docs.oracle.com/javase/8/docs/api/java/lang/Throwable.html) *cause*)

Initializes a new instance of the [MissingDependencyException](#page-58-0) class.

### Parameters

• **cause** – The exception cause; or null.

# **MissingDependencyException**

public **MissingDependencyException**() Initializes a new instance of the [MissingDependencyException](#page-58-0) class.

# **org.metaborg.core.build.paths**

# **DependencyPathProvider**

public class **DependencyPathProvider** implements *[ILanguagePathProvider](#page-59-0)*

# **Constructors**

**DependencyPathProvider**

public **DependencyPathProvider**(*[IDependencyService](#page-56-0) dependencyService*)

### **Methods**

### **includePaths**

public [Iterable](http://docs.oracle.com/javase/8/docs/api/java/lang/Iterable.html)[<FileObject>](https://commons.apache.org/proper/commons-vfs/apidocs/org/apache/commons/vfs2/FileObject.html) **includePaths**(*[IProject](#page-196-0) project*, [String](http://docs.oracle.com/javase/8/docs/api/java/lang/String.html) *languageName*)

# **sourcePaths**

public [Iterable](http://docs.oracle.com/javase/8/docs/api/java/lang/Iterable.html)[<FileObject>](https://commons.apache.org/proper/commons-vfs/apidocs/org/apache/commons/vfs2/FileObject.html) **sourcePaths**(*[IProject](#page-196-0) project*, [String](http://docs.oracle.com/javase/8/docs/api/java/lang/String.html) *languageName*)

# **ILanguagePathProvider**

<span id="page-59-0"></span>public interface **ILanguagePathProvider** Interface for providers for source and include paths.

# **Methods**

### **includePaths**

[Iterable<](http://docs.oracle.com/javase/8/docs/api/java/lang/Iterable.html)[FileObject>](https://commons.apache.org/proper/commons-vfs/apidocs/org/apache/commons/vfs2/FileObject.html) **includePaths**(*[IProject](#page-196-0) project*, [String](http://docs.oracle.com/javase/8/docs/api/java/lang/String.html) *languageName*) Gets include paths in given project, for given language.

### **Parameters**

- **project** Project to get include paths relative to.
- **languageName** Name of the language to get include paths for.

### Throws

• **[MetaborgException](#page-14-0)** – When getting include paths fails unexpectedly.

Returns Include paths.

# **sourcePaths**

[Iterable<](http://docs.oracle.com/javase/8/docs/api/java/lang/Iterable.html)[FileObject>](https://commons.apache.org/proper/commons-vfs/apidocs/org/apache/commons/vfs2/FileObject.html) **sourcePaths**(*[IProject](#page-196-0) project*, [String](http://docs.oracle.com/javase/8/docs/api/java/lang/String.html) *languageName*) Gets source paths in given project, for given language.

#### **Parameters**

- **project** Project to get source paths relative to.
- **languageName** Name of the language to get source paths for.

### Throws

• **[MetaborgException](#page-14-0)** – When getting source paths fails unexpectedly.

Returns Source paths.

# **ILanguagePathService**

### <span id="page-60-0"></span>public interface **ILanguagePathService** Interface for service that returns source/include paths/files for languages.

### **Methods**

# **includeFiles**

[Iterable<](http://docs.oracle.com/javase/8/docs/api/java/lang/Iterable.html)*[IdentifiedResource](#page-136-0)*> **includeFiles**(*[IProject](#page-196-0) project*, *[ILanguageImpl](#page-131-0) language*) Gets include files in given project, for given language.

#### Parameters

- **project** Project to get include files relative to.
- **language** Language to get include files for.

Returns Identified include files.

# **includePaths**

[Iterable<](http://docs.oracle.com/javase/8/docs/api/java/lang/Iterable.html)[FileObject>](https://commons.apache.org/proper/commons-vfs/apidocs/org/apache/commons/vfs2/FileObject.html) **includePaths**(*[IProject](#page-196-0) project*, [String](http://docs.oracle.com/javase/8/docs/api/java/lang/String.html) *languageName*) Gets include paths in given project, for given language.

#### Parameters

- **project** Project to get include paths relative to.
- **languageName** Name of the language to get include paths for.

Returns Include paths.

# **sourceAndIncludeFiles**

[Iterable<](http://docs.oracle.com/javase/8/docs/api/java/lang/Iterable.html)*[IdentifiedResource](#page-136-0)*> **sourceAndIncludeFiles**(*[IProject](#page-196-0) project*, *[ILanguageImpl](#page-131-0) language*) Gets source and include files in given project, for given language.

Parameters

- **project** Project to get source and include files relative to.
- **language** Language to get source and include files for.

Returns Identified source and include files.

# **sourceAndIncludePaths**

[Iterable<](http://docs.oracle.com/javase/8/docs/api/java/lang/Iterable.html)[FileObject>](https://commons.apache.org/proper/commons-vfs/apidocs/org/apache/commons/vfs2/FileObject.html) **sourceAndIncludePaths**(*[IProject](#page-196-0) project*, [String](http://docs.oracle.com/javase/8/docs/api/java/lang/String.html) *languageName*) Gets source and include paths in given project, for given language.

### **Parameters**

- **project** Project to get source and include paths relative to.
- **languageName** Name of the language to get source and include paths for.

Returns Source and include paths.

# **sourceFiles**

[Iterable<](http://docs.oracle.com/javase/8/docs/api/java/lang/Iterable.html)*[IdentifiedResource](#page-136-0)*> **sourceFiles**(*[IProject](#page-196-0) project*, *[ILanguageImpl](#page-131-0) language*) Gets source files in given project, for given language.

### **Parameters**

- **project** Project to get source files relative to.
- **language** Language to get source files for.

Returns Identified source files.

# **sourcePaths**

[Iterable<](http://docs.oracle.com/javase/8/docs/api/java/lang/Iterable.html)[FileObject>](https://commons.apache.org/proper/commons-vfs/apidocs/org/apache/commons/vfs2/FileObject.html) **sourcePaths**(*[IProject](#page-196-0) project*, [String](http://docs.oracle.com/javase/8/docs/api/java/lang/String.html) *languageName*) Gets source paths in given project, for given language.

### Parameters

- **project** Project to get source paths relative to.
- **languageName** Name of the language to get source paths for.

Returns Source paths.

# **toFiles**

[Iterable<](http://docs.oracle.com/javase/8/docs/api/java/lang/Iterable.html)*[IdentifiedResource](#page-136-0)*> **toFiles**([Iterable](http://docs.oracle.com/javase/8/docs/api/java/lang/Iterable.html)[<FileObject>](https://commons.apache.org/proper/commons-vfs/apidocs/org/apache/commons/vfs2/FileObject.html) *paths*, *[ILanguageImpl](#page-131-0) language*) Gets source/include files given source/include paths.

### **Parameters**

- **paths** Source and/or include paths to get files for.
- **language** Language to get source and include files for.

Returns Identified source and include files.

# **LanguagePathService**

public class **LanguagePathService** implements *[ILanguagePathService](#page-60-0)*

### **Constructors**

### **LanguagePathService**

public **LanguagePathService**(*[ILanguageIdentifierService](#page-128-0) languageIdentifierService*, [Set<](http://docs.oracle.com/javase/8/docs/api/java/util/Set.html)*[ILanguagePathProvider](#page-59-0)*> *providers*)

# **Methods**

# **includeFiles**

public [Iterable<](http://docs.oracle.com/javase/8/docs/api/java/lang/Iterable.html)*[IdentifiedResource](#page-136-0)*> **includeFiles**(*[IProject](#page-196-0) project*, *[ILanguageImpl](#page-131-0) language*)

### **includePaths**

public [Set<](http://docs.oracle.com/javase/8/docs/api/java/util/Set.html)[FileObject>](https://commons.apache.org/proper/commons-vfs/apidocs/org/apache/commons/vfs2/FileObject.html) **includePaths**(*[IProject](#page-196-0) project*, [String](http://docs.oracle.com/javase/8/docs/api/java/lang/String.html) *languageName*)

# **sourceAndIncludeFiles**

public [Iterable<](http://docs.oracle.com/javase/8/docs/api/java/lang/Iterable.html)*[IdentifiedResource](#page-136-0)*> **sourceAndIncludeFiles**(*[IProject](#page-196-0) project*, *[ILanguageImpl](#page-131-0) language*)

# **sourceAndIncludePaths**

public [Iterable](http://docs.oracle.com/javase/8/docs/api/java/lang/Iterable.html)[<FileObject>](https://commons.apache.org/proper/commons-vfs/apidocs/org/apache/commons/vfs2/FileObject.html) **sourceAndIncludePaths**(*[IProject](#page-196-0) project*, [String](http://docs.oracle.com/javase/8/docs/api/java/lang/String.html) *languageName*)

# **sourceFiles**

public [Iterable<](http://docs.oracle.com/javase/8/docs/api/java/lang/Iterable.html)*[IdentifiedResource](#page-136-0)*> **sourceFiles**(*[IProject](#page-196-0) project*, *[ILanguageImpl](#page-131-0) language*)

# **sourcePaths**

public [Set<](http://docs.oracle.com/javase/8/docs/api/java/util/Set.html)[FileObject>](https://commons.apache.org/proper/commons-vfs/apidocs/org/apache/commons/vfs2/FileObject.html) **sourcePaths**(*[IProject](#page-196-0) project*, [String](http://docs.oracle.com/javase/8/docs/api/java/lang/String.html) *languageName*)

# **toFiles**

public [Collection<](http://docs.oracle.com/javase/8/docs/api/java/util/Collection.html)*[IdentifiedResource](#page-136-0)*> **toFiles**([Iterable](http://docs.oracle.com/javase/8/docs/api/java/lang/Iterable.html)[<FileObject>](https://commons.apache.org/proper/commons-vfs/apidocs/org/apache/commons/vfs2/FileObject.html) *paths*, *[ILanguageImpl](#page-131-0) language*)

# **org.metaborg.core.completion**

# **Completion**

public class **Completion** implements *[ICompletion](#page-65-0)*, [Serializable](http://docs.oracle.com/javase/8/docs/api/java/io/Serializable.html)

# **Constructors**

# **Completion**

public **Completion**([String](http://docs.oracle.com/javase/8/docs/api/java/lang/String.html) *name*, [String](http://docs.oracle.com/javase/8/docs/api/java/lang/String.html) *sort*, [String](http://docs.oracle.com/javase/8/docs/api/java/lang/String.html) *text*, [String](http://docs.oracle.com/javase/8/docs/api/java/lang/String.html) *additionalInfo*, int *startOffset*, int *endOffset*, *[CompletionKind](#page-65-1) kind*)

# **Completion**

public **Completion**([String](http://docs.oracle.com/javase/8/docs/api/java/lang/String.html) *name*, [String](http://docs.oracle.com/javase/8/docs/api/java/lang/String.html) *sort*, [String](http://docs.oracle.com/javase/8/docs/api/java/lang/String.html) *text*, [String](http://docs.oracle.com/javase/8/docs/api/java/lang/String.html) *additionalInfo*, int *startOffset*, int *endOffset*, *[CompletionKind](#page-65-1) kind*, [String](http://docs.oracle.com/javase/8/docs/api/java/lang/String.html) *prefix*, [String](http://docs.oracle.com/javase/8/docs/api/java/lang/String.html) *suffix*)

# **Methods**

# **additionalInfo**

public [String](http://docs.oracle.com/javase/8/docs/api/java/lang/String.html) **additionalInfo**()

# **endOffset**

public int **endOffset**()

# **fromOptionalPlaceholder**

public boolean **fromOptionalPlaceholder**()

# **isNested**

public boolean **isNested**()

# **items**

public [Iterable<](http://docs.oracle.com/javase/8/docs/api/java/lang/Iterable.html)*[ICompletionItem](#page-67-0)*> **items**()

# **kind**

public *[CompletionKind](#page-65-1)* **kind**()

# **name**

public [String](http://docs.oracle.com/javase/8/docs/api/java/lang/String.html) **name**()

# **prefix**

public [String](http://docs.oracle.com/javase/8/docs/api/java/lang/String.html) **prefix**()

### **setItems**

public void **setItems**([Iterable<](http://docs.oracle.com/javase/8/docs/api/java/lang/Iterable.html)*[ICompletionItem](#page-67-0)*> *items*)

# **setNested**

public void **setNested**(boolean *nested*)

# **setOptionalPlaceholder**

public void **setOptionalPlaceholder**(boolean *optional*)

# **sort**

public [String](http://docs.oracle.com/javase/8/docs/api/java/lang/String.html) **sort**()

# **startOffset**

public int **startOffset**()

# **suffix**

public [String](http://docs.oracle.com/javase/8/docs/api/java/lang/String.html) **suffix**()

# **text**

public [String](http://docs.oracle.com/javase/8/docs/api/java/lang/String.html) **text**()

# **toString**

public [String](http://docs.oracle.com/javase/8/docs/api/java/lang/String.html) **toString**()

# **CompletionKind**

<span id="page-65-1"></span>public enum **CompletionKind**

# **Enum Constants**

# **expansion**

public static final *[CompletionKind](#page-65-1)* **expansion**

# **expansionEditing**

public static final *[CompletionKind](#page-65-1)* **expansionEditing**

# **recovery**

public static final *[CompletionKind](#page-65-1)* **recovery**

# **ICompletion**

<span id="page-65-0"></span>public interface **ICompletion** extends [Serializable](http://docs.oracle.com/javase/8/docs/api/java/io/Serializable.html)

# **Methods**

# **additionalInfo**

[String](http://docs.oracle.com/javase/8/docs/api/java/lang/String.html) **additionalInfo**()

# **endOffset**

int **endOffset**()

# **fromOptionalPlaceholder**

boolean **fromOptionalPlaceholder**()

# **isNested**

boolean **isNested**()

# **items**

[Iterable<](http://docs.oracle.com/javase/8/docs/api/java/lang/Iterable.html)*[ICompletionItem](#page-67-0)*> **items**()

# **kind**

*[CompletionKind](#page-65-1)* **kind**()

# **name**

[String](http://docs.oracle.com/javase/8/docs/api/java/lang/String.html) **name**() Serializable because it is necessary to pass an object as a String to Eclipse additional info menu

# **prefix**

```
String prefix()
```
# **setItems**

void **setItems**([Iterable<](http://docs.oracle.com/javase/8/docs/api/java/lang/Iterable.html)*[ICompletionItem](#page-67-0)*> *items*)

# **setNested**

void **setNested**(boolean *nested*)

# **setOptionalPlaceholder**

void **setOptionalPlaceholder**(boolean *optional*)

# **sort**

[String](http://docs.oracle.com/javase/8/docs/api/java/lang/String.html) **sort**()

# **startOffset**

int **startOffset**()

# **suffix**

[String](http://docs.oracle.com/javase/8/docs/api/java/lang/String.html) **suffix**()

# **text**

[String](http://docs.oracle.com/javase/8/docs/api/java/lang/String.html) **text**()

# **ICompletionItem**

<span id="page-67-0"></span>public interface **ICompletionItem** extends [Serializable](http://docs.oracle.com/javase/8/docs/api/java/io/Serializable.html)

# **ICompletionService**

public interface **ICompletionService**<P extends IParseUnit>

# **Methods**

# **get**

[Iterable<](http://docs.oracle.com/javase/8/docs/api/java/lang/Iterable.html)*[ICompletion](#page-65-0)*> **get**(int *offset*, P *result*, boolean *nested*)

# **IPlaceholderCompletionItem**

public interface **IPlaceholderCompletionItem** extends *[ICompletionItem](#page-67-0)*

# **Methods**

# **endOffset**

int **endOffset**()

### **name**

[String](http://docs.oracle.com/javase/8/docs/api/java/lang/String.html) **name**()

# **optional**

boolean **optional**()

# **placeholderText**

[String](http://docs.oracle.com/javase/8/docs/api/java/lang/String.html) **placeholderText**()

# **startOffset**

int **startOffset**()

# **org.metaborg.core.config**

# **AConfigService**

<span id="page-68-0"></span>public abstract class **AConfigService**<TSubject, TConfig> Stores and retrieves configurations using the Configuration class.

# **Fields**

# **configReaderWriter**

protected final *[AConfigurationReaderWriter](#page-71-0)* **configReaderWriter**

# **Constructors**

# **AConfigService**

protected **AConfigService**(*[AConfigurationReaderWriter](#page-71-0) configReaderWriter*) Initializes a new instance of the [AConfigService](#page-68-0) class.

### Parameters

• **configReaderWriter** – The configuration reader/writer.

# **Methods**

### **available**

public boolean **available**([FileObject](https://commons.apache.org/proper/commons-vfs/apidocs/org/apache/commons/vfs2/FileObject.html) *rootDirectory*) Checks if a configuration exists for a subject.

### Parameters

• **rootDirectory** – The root directory of the subject to get the configuration for.

Returns True if a configuration exists, false otherwise.

# **fromConfig**

protected abstract HierarchicalConfiguration<ImmutableNode> **fromConfig**(TConfig *config*) Creates a new hierarchical configuration for the specified config object.

# **Parameters**

• **config** – The config object.

Returns The configuration.

### **get**

public *[ConfigRequest](#page-74-0)*<TConfig> **get**([FileObject](https://commons.apache.org/proper/commons-vfs/apidocs/org/apache/commons/vfs2/FileObject.html) *rootDirectory*) Gets the configuration for the a subject.

#### **Parameters**

• **rootDirectory** – The root directory of the subject to get the configuration for.

Returns The configuration, or null when no configuration could be retrieved.

# **getConfigFile**

protected [FileObject](https://commons.apache.org/proper/commons-vfs/apidocs/org/apache/commons/vfs2/FileObject.html) **getConfigFile**(TSubject *subject*) Gets the configuration file for the specified subject.

### Parameters

• **subject** – The subject.

Throws

• **FileSystemException** –

Returns The configuration file.

### **getConfigFile**

protected abstract [FileObject](https://commons.apache.org/proper/commons-vfs/apidocs/org/apache/commons/vfs2/FileObject.html) **getConfigFile**([FileObject](https://commons.apache.org/proper/commons-vfs/apidocs/org/apache/commons/vfs2/FileObject.html) *rootFolder*)

Gets the configuration file for the specified subject.

### **Parameters**

• **rootFolder** – The root folder.

#### Throws

• **FileSystemException** –

Returns The configuration file.

### **getFromConfigFile**

public *[ConfigRequest](#page-74-0)*<TConfig> **getFromConfigFile**([FileObject](https://commons.apache.org/proper/commons-vfs/apidocs/org/apache/commons/vfs2/FileObject.html) *configFile*, [FileObject](https://commons.apache.org/proper/commons-vfs/apidocs/org/apache/commons/vfs2/FileObject.html) *rootFolder*) Gets the configuration from the given file.

**Parameters** 

• **configFile** – The configuration file with the configuration.

Returns The configuration, or null when no configuration could be retrieved.

### **getRootDirectory**

protected abstract [FileObject](https://commons.apache.org/proper/commons-vfs/apidocs/org/apache/commons/vfs2/FileObject.html) **getRootDirectory**(TSubject *subject*) Gets the configuration file for the specified subject.

### **Parameters**

• **subject** – The subject.

Throws

• **FileSystemException** –

Returns The configuration file.

# **readConfig**

protected HierarchicalConfiguration<ImmutableNode> **readConfig**([FileObject](https://commons.apache.org/proper/commons-vfs/apidocs/org/apache/commons/vfs2/FileObject.html) *configFile*, [FileObject](https://commons.apache.org/proper/commons-vfs/apidocs/org/apache/commons/vfs2/FileObject.html) *root-*

*Directory*)

Reads a configuration from a file.

### Parameters

• **configFile** – The configuration file to read.

Throws

- **IOException** –
- **ConfigurationException** –

Returns The read configuration, or null when the configuration could not be read.

### **toConfig**

protected abstract *[ConfigRequest](#page-74-0)*<TConfig> **toConfig**(HierarchicalConfiguration<ImmutableNode> *config*,

[FileObject](https://commons.apache.org/proper/commons-vfs/apidocs/org/apache/commons/vfs2/FileObject.html) *configFile*)

Creates a new instance of the config type for the specified configuration.

### **Parameters**

• **configuration** – The configuration.

### **write**

public void **write**(TSubject *subject*, TConfig *config*, IFileAccess *access*) Writes the configuration for the given subject.

### Parameters

- **subject** The subject to set the configuration for.
- **config** The configuration, or null to remove an existing configuration.
- **access** –

### **write**

public void **write**([FileObject](https://commons.apache.org/proper/commons-vfs/apidocs/org/apache/commons/vfs2/FileObject.html) *rootDirectory*, TConfig *config*, IFileAccess *access*) Writes the configuration for the given subject.

#### **Parameters**

- **rootDirectory** The root directory of the subject to set the configuration for.
- **config** The configuration, or null to remove an existing configuration.

• **access** –

### **writeConfig**

protected void **writeConfig**([FileObject](https://commons.apache.org/proper/commons-vfs/apidocs/org/apache/commons/vfs2/FileObject.html) *configFile*, HierarchicalConfiguration<ImmutableNode> *config*, [FileObject](https://commons.apache.org/proper/commons-vfs/apidocs/org/apache/commons/vfs2/FileObject.html) *rootDirectory*)

Writes a configuration to a file.

Parameters

- **configFile** The configuration file to write to.
- **config** The configuration to write, or null to delete the configuration file.
- **rootDirectory** The root folder.

Throws

- **IOException** –
- **ConfigurationException** –

# **AConfigurationReaderWriter**

# <span id="page-71-0"></span>public abstract class **AConfigurationReaderWriter**

Reads, writes, and creates configurations Apache Commons HierarchicalConfiguration objects.

### **Methods**

### **create**

public JacksonConfiguration **create**(HierarchicalConfiguration<ImmutableNode> *source*, [FileObject](https://commons.apache.org/proper/commons-vfs/apidocs/org/apache/commons/vfs2/FileObject.html) *root-Folder*) Creates a configuration object.

Parameters

- **source** The source configuration; or null.
- **rootFolder** The root folder; or null.

Returns The created configuration object.

#### **create**

public JacksonConfiguration **create**() Creates a configuration object.

Returns The created configuration object.

# **createNew**

protected abstract JacksonConfiguration **createNew**(HierarchicalConfiguration<ImmutableNode> *source-*

*Configuration*)

Creates a configuration object.
#### **Parameters**

• **sourceConfiguration** – The source configuration; or null.

Returns The created configuration object.

## **read**

public HierarchicalConfiguration<ImmutableNode> **read**([FileObject](https://commons.apache.org/proper/commons-vfs/apidocs/org/apache/commons/vfs2/FileObject.html) *source*, [FileObject](https://commons.apache.org/proper/commons-vfs/apidocs/org/apache/commons/vfs2/FileObject.html) *rootFolder*) Reads a configuration from the specified file.

#### Parameters

• **source** – The source file.

Returns The read configuration.

#### **read**

public HierarchicalConfiguration<ImmutableNode> **read**([InputStream](http://docs.oracle.com/javase/8/docs/api/java/io/InputStream.html) *input*, [FileObject](https://commons.apache.org/proper/commons-vfs/apidocs/org/apache/commons/vfs2/FileObject.html) *rootFolder*) Reads a configuration from the specified input stream.

#### Parameters

- **input** The input stream.
- **rootFolder** The root folder; or null.

Returns The read configuration.

#### **read**

public HierarchicalConfiguration<ImmutableNode> **read**([Reader](http://docs.oracle.com/javase/8/docs/api/java/io/Reader.html) *reader*, [FileObject](https://commons.apache.org/proper/commons-vfs/apidocs/org/apache/commons/vfs2/FileObject.html) *rootFolder*) Reads a configuration from the specified reader.

## **Parameters**

- **reader** The reader.
- **rootFolder** The root folder; or null.

Returns The read configuration.

## **write**

public void **write**(HierarchicalConfiguration<ImmutableNode> *configuration*, [FileObject](https://commons.apache.org/proper/commons-vfs/apidocs/org/apache/commons/vfs2/FileObject.html) *destination*, [FileObject](https://commons.apache.org/proper/commons-vfs/apidocs/org/apache/commons/vfs2/FileObject.html) *rootFolder*)

Writes a configuration to the specified writer.

#### Parameters

- **configuration** The configuration to write.
- **destination** The destination file.
- **rootFolder** The root folder.

#### **write**

public void **write**(HierarchicalConfiguration<ImmutableNode> *configuration*, [OutputStream](http://docs.oracle.com/javase/8/docs/api/java/io/OutputStream.html) *output*, [FileOb](https://commons.apache.org/proper/commons-vfs/apidocs/org/apache/commons/vfs2/FileObject.html)[ject](https://commons.apache.org/proper/commons-vfs/apidocs/org/apache/commons/vfs2/FileObject.html) *rootFolder*)

Writes a configuration to the specified writer.

#### Parameters

- **configuration** The configuration to write.
- **output** The output stream.
- **rootFolder** The root folder; or null.

#### **write**

public void **write**(HierarchicalConfiguration<ImmutableNode> *configuration*, [Writer](http://docs.oracle.com/javase/8/docs/api/java/io/Writer.html) *writer*, [FileObject](https://commons.apache.org/proper/commons-vfs/apidocs/org/apache/commons/vfs2/FileObject.html) *rootFolder*)

Writes a configuration to the specified writer.

#### **Parameters**

- **configuration** The configuration to write.
- **writer** The writer.
- **rootFolder** The root folder; or null.

## **ConfigException**

public class **ConfigException** extends *[MetaborgException](#page-14-0)*

#### **Constructors**

## **ConfigException**

public **ConfigException**()

## **ConfigException**

public **ConfigException**([String](http://docs.oracle.com/javase/8/docs/api/java/lang/String.html) *message*)

## **ConfigException**

public **ConfigException**([String](http://docs.oracle.com/javase/8/docs/api/java/lang/String.html) *message*, [Throwable](http://docs.oracle.com/javase/8/docs/api/java/lang/Throwable.html) *cause*)

## **ConfigException**

public **ConfigException**([Throwable](http://docs.oracle.com/javase/8/docs/api/java/lang/Throwable.html) *cause*)

## **ConfigRequest**

<span id="page-74-0"></span>public class **ConfigRequest**<T>

**Constructors**

## **ConfigRequest**

public **ConfigRequest**()

## **ConfigRequest**

public **ConfigRequest**(T *config*)

## **ConfigRequest**

public **ConfigRequest**([Collection<](http://docs.oracle.com/javase/8/docs/api/java/util/Collection.html)*[IMessage](#page-161-0)*> *errors*)

## **ConfigRequest**

public **ConfigRequest**(*[IMessage](#page-161-0) error*)

## **ConfigRequest**

public **ConfigRequest**(T *config*, [Collection<](http://docs.oracle.com/javase/8/docs/api/java/util/Collection.html)*[IMessage](#page-161-0)*> *errors*)

## **Methods**

## **config**

public T **config**()

Returns Configuration if it exists, null if it does not exist or is invalid. May be a partial configuration if it is invalid.

#### **errors**

public [Iterable<](http://docs.oracle.com/javase/8/docs/api/java/lang/Iterable.html)*[IMessage](#page-161-0)*> **errors**()

Returns List of errors if the configuration is invalid, empty list otherwise.

## **reportErrors**

public void **reportErrors**(*[IMessagePrinter](#page-162-0) printer*) Reports errors to given message printer.

Parameters

• **printer** – Message printer to print errors with.

## **valid**

public boolean **valid**()

Returns True if configuration is valid, false if not.

## **GenerateConfig**

public class **GenerateConfig** implements *[IGenerateConfig](#page-77-0)*

## **Fields**

## **directory**

public final [String](http://docs.oracle.com/javase/8/docs/api/java/lang/String.html) **directory**

#### **language**

public final [String](http://docs.oracle.com/javase/8/docs/api/java/lang/String.html) **language**

## **Constructors**

#### **GenerateConfig**

public **GenerateConfig**([String](http://docs.oracle.com/javase/8/docs/api/java/lang/String.html) *languageName*, [String](http://docs.oracle.com/javase/8/docs/api/java/lang/String.html) *directory*)

#### **Methods**

#### **directory**

public [String](http://docs.oracle.com/javase/8/docs/api/java/lang/String.html) **directory**()

### **equals**

public boolean **equals**([Object](http://docs.oracle.com/javase/8/docs/api/java/lang/Object.html) *obj*)

## **hashCode**

public int **hashCode**()

### **languageName**

public [String](http://docs.oracle.com/javase/8/docs/api/java/lang/String.html) **languageName**()

## **toString**

public [String](http://docs.oracle.com/javase/8/docs/api/java/lang/String.html) **toString**()

## **IConfig**

<span id="page-76-2"></span>public interface **IConfig** Interface for configurations that are backed by an ImmutableConfiguration object.

## **Methods**

## **getConfig**

HierarchicalConfiguration<ImmutableNode> **getConfig**() Gets the underlying configuration.

Returns The underlying configuration.

## **IExportConfig**

<span id="page-76-1"></span>public interface **IExportConfig** extends [Serializable](http://docs.oracle.com/javase/8/docs/api/java/io/Serializable.html) Configuration for file exports. Use the visitor pattern access implementations.

## **Methods**

## **accept**

void **accept**(*[IExportVisitor](#page-76-0) visitor*) Accepts an export visitor.

#### **Parameters**

• **visitor** – Visitor to accept.

## **IExportVisitor**

<span id="page-76-0"></span>public interface **IExportVisitor** Visitor for [IExportConfig](#page-76-1)s.

## **Methods**

### **visit**

void **visit**(*[LangDirExport](#page-88-0) export*) Visit a language-specific directory export

### Parameters

• **export** – Language directory export.

#### **visit**

void **visit**(*[LangFileExport](#page-89-0) export*) Visit a language-specific single-file export.

#### **Parameters**

• **export** – Language file export.

#### **visit**

void **visit**(*[ResourceExport](#page-102-0) export*) Visit a generic resource export.

#### Parameters

• **export** – Generic resource export.

## **IGenerateConfig**

<span id="page-77-0"></span>public interface **IGenerateConfig** Configuration for a language that generates source files in a directory.

## **Methods**

#### **directory**

```
String directory()
```
Returns Directory to which source files are generated, relative to a project root.

#### **languageName**

[String](http://docs.oracle.com/javase/8/docs/api/java/lang/String.html) **languageName**()

Returns Name of the language for which source files are generated.

## **ILanguageComponentConfig**

#### <span id="page-77-1"></span>public interface **ILanguageComponentConfig** extends *[IProjectConfig](#page-84-0)*

Configuration of a language component at runtime. To create a new instance of this interface, use an [ILanguageComponentConfigBuilder](#page-79-0) interface.

#### **Methods**

## **completionsParseTable**

#### [String](http://docs.oracle.com/javase/8/docs/api/java/lang/String.html) **completionsParseTable**()

Gets the (relative) path to the completions parse table.

Returns path to the completions parse table.

#### **exports**

```
Collection<IExportConfig> exports()
Gets the file exports.
```
Returns The file exports.

#### **generates**

[Collection<](http://docs.oracle.com/javase/8/docs/api/java/util/Collection.html)*[IGenerateConfig](#page-77-0)*> **generates**() Gets the languages for while files are generated.

Returns The languages for while files are generated.

## **identifier**

*[LanguageIdentifier](#page-142-0)* **identifier**() Gets the language identifier.

Returns The language identifier.

#### **langContribs**

[Collection<](http://docs.oracle.com/javase/8/docs/api/java/util/Collection.html)*[LanguageContributionIdentifier](#page-141-0)*> **langContribs**()

Gets the language contributions.

Returns The language contributions.

## **name**

[String](http://docs.oracle.com/javase/8/docs/api/java/lang/String.html) **name**() Gets the name of the language the component belongs to.

Returns Name of the language the component belongs to.

## **parseTable**

[String](http://docs.oracle.com/javase/8/docs/api/java/lang/String.html) **parseTable**()

Gets the (relative) path to the parse table.

Returns path to the parse table.

## **sdfEnabled**

[Boolean](http://docs.oracle.com/javase/8/docs/api/java/lang/Boolean.html) **sdfEnabled**()

Gets whether the project depends on SDF or not.

Returns true if SDF is enabled and false otherwise.

## **ILanguageComponentConfigBuilder**

<span id="page-79-0"></span>public interface **ILanguageComponentConfigBuilder** extends *[IProjectConfigBuilder](#page-85-0)* Builder for [ILanguageComponentConfig](#page-77-1) objects.

### **Methods**

#### **addCompileDeps**

*[ILanguageComponentConfigBuilder](#page-79-0)* **addCompileDeps**([Iterable<](http://docs.oracle.com/javase/8/docs/api/java/lang/Iterable.html)*[LanguageIdentifier](#page-142-0)*> *deps*) [{@inheritDoc}](mailto:\protect \T1\textbraceleft @inheritDoc)

#### **addExports**

*[ILanguageComponentConfigBuilder](#page-79-0)* **addExports**([Iterable<](http://docs.oracle.com/javase/8/docs/api/java/lang/Iterable.html)*[IExportConfig](#page-76-1)*> *exports*) Adds file exports.

**Parameters** 

• **exports** – The file exports.

Returns This builder.

## **addGenerates**

*[ILanguageComponentConfigBuilder](#page-79-0)* **addGenerates**([Iterable<](http://docs.oracle.com/javase/8/docs/api/java/lang/Iterable.html)*[IGenerateConfig](#page-77-0)*> *generates*) Adds languages for while files are generated.

**Parameters** 

• **generates** – The languages for while files are generated.

Returns This builder.

#### **addJavaDeps**

*[ILanguageComponentConfigBuilder](#page-79-0)* **addJavaDeps**([Iterable<](http://docs.oracle.com/javase/8/docs/api/java/lang/Iterable.html)*[LanguageIdentifier](#page-142-0)*> *deps*) [{@inheritDoc}](mailto:\protect \T1\textbraceleft @inheritDoc)

#### **addLangContribs**

*[ILanguageComponentConfigBuilder](#page-79-0)* **addLangContribs**([Iterable<](http://docs.oracle.com/javase/8/docs/api/java/lang/Iterable.html)*[LanguageContributionIdentifier](#page-141-0)*> *con-*

*tribs*)

Adds language contributions.

**Parameters** 

• **contribs** – The language contributions.

## **addSourceDeps**

*[ILanguageComponentConfigBuilder](#page-79-0)* **addSourceDeps**([Iterable<](http://docs.oracle.com/javase/8/docs/api/java/lang/Iterable.html)*[LanguageIdentifier](#page-142-0)*> *deps*) [{@inheritDoc}](mailto:\protect \T1\textbraceleft @inheritDoc)

## **build**

```
ILanguageComponentConfig build(FileObject rootFolder)
{@inheritDoc}
```
## **copyFrom**

```
ILanguageComponentConfigBuilder copyFrom(ILanguageComponentConfig config)
Copies the values from the specified configuration.
```
#### Parameters

• **config** – The configuration to copy values from.

#### **reset**

*[ILanguageComponentConfigBuilder](#page-79-0)* **reset**() [{@inheritDoc}](mailto:\protect \T1\textbraceleft @inheritDoc)

#### **withCompileDeps**

```
ILanguageComponentConfigBuilder withCompileDeps(Iterable<LanguageIdentifier> deps)
{@inheritDoc}
```
## **withExports**

*[ILanguageComponentConfigBuilder](#page-79-0)* **withExports**([Iterable<](http://docs.oracle.com/javase/8/docs/api/java/lang/Iterable.html)*[IExportConfig](#page-76-1)*> *exports*) Sets the file exports.

**Parameters** 

• **exports** – The file exports.

Returns This builder.

#### **withGenerates**

*[ILanguageComponentConfigBuilder](#page-79-0)* **withGenerates**([Iterable<](http://docs.oracle.com/javase/8/docs/api/java/lang/Iterable.html)*[IGenerateConfig](#page-77-0)*> *generates*) Sets the languages for while files are generated.

Parameters

• **generates** – The languages for while files are generated.

## **withIdentifier**

## *[ILanguageComponentConfigBuilder](#page-79-0)* **withIdentifier**(*[LanguageIdentifier](#page-142-0) identifier*)

Sets the language identifier.

## Parameters

• **identifier** – The language identifier.

Returns This builder.

## **withIncrementalConstraintSolver**

*[ILanguageComponentConfigBuilder](#page-79-0)* **withIncrementalConstraintSolver**(boolean *incremental*) [{@inheritDoc}](mailto:\protect \T1\textbraceleft @inheritDoc)

## **withJavaDeps**

*[ILanguageComponentConfigBuilder](#page-79-0)* **withJavaDeps**([Iterable<](http://docs.oracle.com/javase/8/docs/api/java/lang/Iterable.html)*[LanguageIdentifier](#page-142-0)*> *deps*) [{@inheritDoc}](mailto:\protect \T1\textbraceleft @inheritDoc)

## **withLangContribs**

#### *[ILanguageComponentConfigBuilder](#page-79-0)* **withLangContribs**([Iterable<](http://docs.oracle.com/javase/8/docs/api/java/lang/Iterable.html)*[LanguageContributionIdentifier](#page-141-0)*> *con-*

*tribs*)

Sets the language contributions.

Parameters

• **contribs** – The language contributions.

Returns This builder.

## **withMetaborgVersion**

*[ILanguageComponentConfigBuilder](#page-79-0)* **withMetaborgVersion**([String](http://docs.oracle.com/javase/8/docs/api/java/lang/String.html) *metaborgVersion*) [{@inheritDoc}](mailto:\protect \T1\textbraceleft @inheritDoc)

## **withName**

*[ILanguageComponentConfigBuilder](#page-79-0)* **withName**([String](http://docs.oracle.com/javase/8/docs/api/java/lang/String.html) *name*) Sets the language name.

## Parameters

• **name** – The language name.

## **withSdfCompletionsTable**

*[ILanguageComponentConfigBuilder](#page-79-0)* **withSdfCompletionsTable**([String](http://docs.oracle.com/javase/8/docs/api/java/lang/String.html) *completionsParseTable*)

Sets the completion parse table (relative) path.

**Parameters** 

• **completionsParseTable** – The completion parse table (relative) path.

Returns This builder.

## **withSdfEnabled**

*[ILanguageComponentConfigBuilder](#page-79-0)* **withSdfEnabled**([Boolean](http://docs.oracle.com/javase/8/docs/api/java/lang/Boolean.html) *sdfEnabled*) Sets the whether SDF is enabled in the project

**Parameters** 

• **sdfEnabled** – If SDF is enabled or not.

Returns This builder.

## **withSdfTable**

*[ILanguageComponentConfigBuilder](#page-79-0)* **withSdfTable**([String](http://docs.oracle.com/javase/8/docs/api/java/lang/String.html) *parseTable*)

Sets the parse table (relative) path.

**Parameters** 

• **parseTable** – The parse table (relative) path.

Returns This builder.

## **withSourceDeps**

*[ILanguageComponentConfigBuilder](#page-79-0)* **withSourceDeps**([Iterable<](http://docs.oracle.com/javase/8/docs/api/java/lang/Iterable.html)*[LanguageIdentifier](#page-142-0)*> *deps*) [{@inheritDoc}](mailto:\protect \T1\textbraceleft @inheritDoc)

## **withTypesmart**

*[ILanguageComponentConfigBuilder](#page-79-0)* **withTypesmart**(boolean *typesmart*) [{@inheritDoc}](mailto:\protect \T1\textbraceleft @inheritDoc)

## **ILanguageComponentConfigService**

<span id="page-82-0"></span>public interface **ILanguageComponentConfigService** Stores and retrieves language component configurations.

### **Methods**

#### **available**

boolean **available**([FileObject](https://commons.apache.org/proper/commons-vfs/apidocs/org/apache/commons/vfs2/FileObject.html) *rootFolder*)

Checks if a configuration exists for the language component at given location.

#### Parameters

• **rootFolder** – The language component root folder.

Returns True if a configuration exists, false otherwise.

#### **get**

## *[ConfigRequest](#page-74-0)*<*[ILanguageComponentConfig](#page-77-1)*> **get**([FileObject](https://commons.apache.org/proper/commons-vfs/apidocs/org/apache/commons/vfs2/FileObject.html) *rootFolder*)

Gets the configuration for the language component at given location.

#### **Parameters**

• **rootFolder** – The language component root folder.

Returns Configuration request, either with a valid configuration, or a collection of error messages.

## **ILanguageComponentConfigWriter**

#### <span id="page-83-0"></span>public interface **ILanguageComponentConfigWriter**

Writes a configuration for the specified *[ILanguageComponent](#page-121-0)*.

## **Methods**

#### **write**

void **write**([FileObject](https://commons.apache.org/proper/commons-vfs/apidocs/org/apache/commons/vfs2/FileObject.html) *root*, *[ILanguageComponentConfig](#page-77-1) config*, IFileAccess *access*) Writes the specified configuration for the specified language component.

#### Parameters

- **root** The language root folder.
- **config** The configuration to write.
- **access** –

## **ILanguageImplConfig**

## <span id="page-83-1"></span>public interface **ILanguageImplConfig**

Configuration of a language component at runtime. Composition of multiple [ILanguageComponentConfig](#page-77-1) configurations.

## **Methods**

#### **compileDeps**

```
Iterable<LanguageIdentifier> compileDeps()
Gets the compile dependencies.
```
Returns The compile dependency identifiers.

#### **exports**

[Iterable<](http://docs.oracle.com/javase/8/docs/api/java/lang/Iterable.html)*[IExportConfig](#page-76-1)*> **exports**() Gets the file exports.

Returns The file exports.

#### **generates**

[Iterable<](http://docs.oracle.com/javase/8/docs/api/java/lang/Iterable.html)*[IGenerateConfig](#page-77-0)*> **generates**()

Gets the languages for while files are generated.

Returns The languages for while files are generated.

#### **javaDeps**

[Iterable<](http://docs.oracle.com/javase/8/docs/api/java/lang/Iterable.html)*[LanguageIdentifier](#page-142-0)*> **javaDeps**() Gets the Java dependencies.

Returns The Java dependency identifiers.

#### **sourceDeps**

[Iterable<](http://docs.oracle.com/javase/8/docs/api/java/lang/Iterable.html)*[LanguageIdentifier](#page-142-0)*> **sourceDeps**() Gets the source dependencies.

Returns The source dependency identifiers.

## **IProjectConfig**

<span id="page-84-0"></span>public interface **IProjectConfig**

#### **Methods**

**compileDeps**

[Collection<](http://docs.oracle.com/javase/8/docs/api/java/util/Collection.html)*[LanguageIdentifier](#page-142-0)*> **compileDeps**()

Returns Compile dependency identifiers.

## **incrementalConstraintSolver**

## boolean **incrementalConstraintSolver**()

Returns Whether incrementalization is enabled for the constraint solver.

#### **javaDeps**

[Collection<](http://docs.oracle.com/javase/8/docs/api/java/util/Collection.html)*[LanguageIdentifier](#page-142-0)*> **javaDeps**()

Returns Java dependency identifiers.

### **metaborgVersion**

[String](http://docs.oracle.com/javase/8/docs/api/java/lang/String.html) **metaborgVersion**()

Returns Version of MetaBorg tooling to use.

#### **sourceDeps**

[Collection<](http://docs.oracle.com/javase/8/docs/api/java/util/Collection.html)*[LanguageIdentifier](#page-142-0)*> **sourceDeps**()

Returns Source dependency identifiers.

#### **typesmart**

```
boolean typesmart()
```
Returns Whether typesmart dynamic analysis is enabled.

## **IProjectConfigBuilder**

<span id="page-85-0"></span>public interface **IProjectConfigBuilder** Builder for [ILanguageComponentConfig](#page-77-1) objects.

#### **Methods**

#### **addCompileDeps**

*[IProjectConfigBuilder](#page-85-0)* **addCompileDeps**([Iterable<](http://docs.oracle.com/javase/8/docs/api/java/lang/Iterable.html)*[LanguageIdentifier](#page-142-0)*> *deps*) Adds compile dependencies.

#### **Parameters**

• **deps** – The compile dependency identifiers.

## **addJavaDeps**

*[IProjectConfigBuilder](#page-85-0)* **addJavaDeps**([Iterable<](http://docs.oracle.com/javase/8/docs/api/java/lang/Iterable.html)*[LanguageIdentifier](#page-142-0)*> *deps*) Adds java dependencies.

**Parameters** 

• **deps** – The java dependency identifiers.

Returns This builder.

#### **addSourceDeps**

*[IProjectConfigBuilder](#page-85-0)* **addSourceDeps**([Iterable<](http://docs.oracle.com/javase/8/docs/api/java/lang/Iterable.html)*[LanguageIdentifier](#page-142-0)*> *deps*) Adds source dependencies.

Parameters

• **deps** – The source dependency identifiers.

Returns This builder.

## **build**

*[IProjectConfig](#page-84-0)* **build**([FileObject](https://commons.apache.org/proper/commons-vfs/apidocs/org/apache/commons/vfs2/FileObject.html) *rootFolder*) Builds the configuration.

Returns The built configuration.

### **copyFrom**

*[IProjectConfigBuilder](#page-85-0)* **copyFrom**(*[IProjectConfig](#page-84-0) config*) Copies the values from the specified configuration.

Parameters

• **config** – The configuration to copy values from.

## **reset**

*[IProjectConfigBuilder](#page-85-0)* **reset**() Resets the values of this builder.

Returns This builder.

### **withCompileDeps**

*[IProjectConfigBuilder](#page-85-0)* **withCompileDeps**([Iterable<](http://docs.oracle.com/javase/8/docs/api/java/lang/Iterable.html)*[LanguageIdentifier](#page-142-0)*> *deps*) Sets the compile-time dependencies.

Parameters

• **deps** – The compile-time dependency identifiers.

## **withIncrementalConstraintSolver**

*[IProjectConfigBuilder](#page-85-0)* **withIncrementalConstraintSolver**(boolean *incremental*)

Sets whether incrementalization is enabled for the constraint solver.

#### Parameters

• **incremental** – True to enable, false to disable.

Returns This builder.

#### **withJavaDeps**

*[IProjectConfigBuilder](#page-85-0)* **withJavaDeps**([Iterable<](http://docs.oracle.com/javase/8/docs/api/java/lang/Iterable.html)*[LanguageIdentifier](#page-142-0)*> *deps*) Sets the java dependencies.

**Parameters** 

• **deps** – The java dependency identifiers.

Returns This builder.

#### **withMetaborgVersion**

#### *[IProjectConfigBuilder](#page-85-0)* **withMetaborgVersion**([String](http://docs.oracle.com/javase/8/docs/api/java/lang/String.html) *metaborgVersion*) Sets the MetaBorg version.

**Parameters** 

• **metaborgVersion** – The MetaBorg version.

Returns This builder.

### **withSourceDeps**

*[IProjectConfigBuilder](#page-85-0)* **withSourceDeps**([Iterable<](http://docs.oracle.com/javase/8/docs/api/java/lang/Iterable.html)*[LanguageIdentifier](#page-142-0)*> *deps*) Sets the source dependencies.

#### **Parameters**

• **deps** – The source dependency identifiers.

Returns This builder.

#### **withTypesmart**

*[IProjectConfigBuilder](#page-85-0)* **withTypesmart**(boolean *typesmart*) Sets the typesmart property.

#### Parameters

• **typesmart** – The typesmart property.

## **IProjectConfigService**

<span id="page-88-1"></span>public interface **IProjectConfigService**

Stores and retrieves language component configurations.

#### **Methods**

#### **available**

boolean **available**([FileObject](https://commons.apache.org/proper/commons-vfs/apidocs/org/apache/commons/vfs2/FileObject.html) *rootFolder*) Checks if a configuration exists for the project at the given location.

Parameters

• **rootFolder** – The project root folder.

Returns True if a configuration exists, false otherwise.

#### **get**

*[ConfigRequest](#page-74-0)*<*[IProjectConfig](#page-84-0)*> **get**([FileObject](https://commons.apache.org/proper/commons-vfs/apidocs/org/apache/commons/vfs2/FileObject.html) *rootFolder*) Gets the configuration for the project at the given location.

#### **Parameters**

• **rootFolder** – The project root folder.

Returns Configuration request, either with a valid configuration, or a collection of error messages.

## **IProjectConfigWriter**

#### <span id="page-88-2"></span>public interface **IProjectConfigWriter**

Writes a configuration for an  $IProject$ .

## **Methods**

### **write**

void **write**(*[IProject](#page-196-0) project*, *[IProjectConfig](#page-84-0) config*, IFileAccess *access*) Writes the specified configuration for the specified project.

#### Parameters

- **project** The project.
- **config** The configuration to write.
- **access** –

## **LangDirExport**

<span id="page-88-0"></span>public class **LangDirExport** implements *[IExportConfig](#page-76-1)* Language-specific directory export.

### **Fields**

#### **directory**

public final [String](http://docs.oracle.com/javase/8/docs/api/java/lang/String.html) **directory** Directory which is exported, relative to the location of the language component that exports sources.

#### **excludes**

public final [Iterable<](http://docs.oracle.com/javase/8/docs/api/java/lang/Iterable.html)[String>](http://docs.oracle.com/javase/8/docs/api/java/lang/String.html) **excludes** Exclude patterns, following the Ant pattern syntax.

See also: [Ant patterns](http://ant.apache.org/manual/dirtasks.html#patterns)

## **includes**

public final [Iterable<](http://docs.oracle.com/javase/8/docs/api/java/lang/Iterable.html)[String>](http://docs.oracle.com/javase/8/docs/api/java/lang/String.html) **includes** Include patterns, following the Ant pattern syntax.

See also: [Ant patterns](http://ant.apache.org/manual/dirtasks.html#patterns)

#### **language**

public final [String](http://docs.oracle.com/javase/8/docs/api/java/lang/String.html) **language** Name of the language for which source files are exported.

## **Constructors**

## **LangDirExport**

public **LangDirExport**([String](http://docs.oracle.com/javase/8/docs/api/java/lang/String.html) *languageName*, [String](http://docs.oracle.com/javase/8/docs/api/java/lang/String.html) *directory*, [Iterable<](http://docs.oracle.com/javase/8/docs/api/java/lang/Iterable.html)[String>](http://docs.oracle.com/javase/8/docs/api/java/lang/String.html) *includes*, [Iterable](http://docs.oracle.com/javase/8/docs/api/java/lang/Iterable.html)[<String>](http://docs.oracle.com/javase/8/docs/api/java/lang/String.html) *excludes*)

#### **Methods**

### **accept**

public void **accept**(*[IExportVisitor](#page-76-0) visitor*)

## **toString**

public [String](http://docs.oracle.com/javase/8/docs/api/java/lang/String.html) **toString**()

## **LangFileExport**

<span id="page-89-0"></span>public class **LangFileExport** implements *[IExportConfig](#page-76-1)* Language-specific single-file export.

## **Fields**

## **file**

public final [String](http://docs.oracle.com/javase/8/docs/api/java/lang/String.html) **file**

File which is exported, relative to the location of the language component that exports sources.

## **language**

public final [String](http://docs.oracle.com/javase/8/docs/api/java/lang/String.html) **language** Name of the language for which source files are exported.

## **Constructors**

## **LangFileExport**

public **LangFileExport**([String](http://docs.oracle.com/javase/8/docs/api/java/lang/String.html) *languageName*, [String](http://docs.oracle.com/javase/8/docs/api/java/lang/String.html) *file*)

## **Methods**

## **accept**

public void **accept**(*[IExportVisitor](#page-76-0) visitor*)

## **toString**

public [String](http://docs.oracle.com/javase/8/docs/api/java/lang/String.html) **toString**()

## **LanguageComponentConfig**

public class **LanguageComponentConfig** extends *[ProjectConfig](#page-98-0)* implements *[ILanguageComponentConfig](#page-77-1)*, *[IConfig](#page-76-2)* An implementation of the [ILanguageComponentConfig](#page-77-1) interface that is backed by an ImmutableConfiguration object.

## **Constructors**

## **LanguageComponentConfig**

public **LanguageComponentConfig**(HierarchicalConfiguration<ImmutableNode> *config*)

## **LanguageComponentConfig**

protected **LanguageComponentConfig**(HierarchicalConfiguration<ImmutableNode> *config*, [String](http://docs.oracle.com/javase/8/docs/api/java/lang/String.html) *metaborgVersion*, *[LanguageIdentifier](#page-142-0) identifier*, [String](http://docs.oracle.com/javase/8/docs/api/java/lang/String.html) *name*, [Collection<](http://docs.oracle.com/javase/8/docs/api/java/util/Collection.html)*[LanguageIdentifier](#page-142-0)*> *compileDeps*, [Collection<](http://docs.oracle.com/javase/8/docs/api/java/util/Collection.html)*[LanguageIdentifier](#page-142-0)*> *sourceDeps*, [Collec](http://docs.oracle.com/javase/8/docs/api/java/util/Collection.html)[tion<](http://docs.oracle.com/javase/8/docs/api/java/util/Collection.html)*[LanguageIdentifier](#page-142-0)*> *javaDeps*, [Boolean](http://docs.oracle.com/javase/8/docs/api/java/lang/Boolean.html) *sdfEnabled*, [String](http://docs.oracle.com/javase/8/docs/api/java/lang/String.html) *parseTable*, [String](http://docs.oracle.com/javase/8/docs/api/java/lang/String.html) *completionParseTable*, [Boolean](http://docs.oracle.com/javase/8/docs/api/java/lang/Boolean.html) *typesmart*, [Boolean](http://docs.oracle.com/javase/8/docs/api/java/lang/Boolean.html) *incrementalConstraintSolver*, [Collec](http://docs.oracle.com/javase/8/docs/api/java/util/Collection.html)[tion<](http://docs.oracle.com/javase/8/docs/api/java/util/Collection.html)*[LanguageContributionIdentifier](#page-141-0)*> *langContribs*, [Collec](http://docs.oracle.com/javase/8/docs/api/java/util/Collection.html)[tion<](http://docs.oracle.com/javase/8/docs/api/java/util/Collection.html)*[IGenerateConfig](#page-77-0)*> *generates*, [Collection<](http://docs.oracle.com/javase/8/docs/api/java/util/Collection.html)*[IExportConfig](#page-76-1)*> *exports*)

### **Methods**

#### **completionsParseTable**

public [String](http://docs.oracle.com/javase/8/docs/api/java/lang/String.html) **completionsParseTable**()

#### **exports**

public [Collection<](http://docs.oracle.com/javase/8/docs/api/java/util/Collection.html)*[IExportConfig](#page-76-1)*> **exports**()

#### **generates**

public [Collection<](http://docs.oracle.com/javase/8/docs/api/java/util/Collection.html)*[IGenerateConfig](#page-77-0)*> **generates**()

#### **identifier**

```
public LanguageIdentifier identifier()
```
## **langContribs**

public [Collection<](http://docs.oracle.com/javase/8/docs/api/java/util/Collection.html)*[LanguageContributionIdentifier](#page-141-0)*> **langContribs**()

#### **name**

public [String](http://docs.oracle.com/javase/8/docs/api/java/lang/String.html) **name**()

## **parseTable**

public [String](http://docs.oracle.com/javase/8/docs/api/java/lang/String.html) **parseTable**()

## **sdfEnabled**

public [Boolean](http://docs.oracle.com/javase/8/docs/api/java/lang/Boolean.html) **sdfEnabled**()

## **validate**

public [Collection<](http://docs.oracle.com/javase/8/docs/api/java/util/Collection.html)*[IMessage](#page-161-0)*> **validate**(*[MessageBuilder](#page-164-0) mb*)

## **LanguageComponentConfigBuilder**

<span id="page-92-0"></span>public class **LanguageComponentConfigBuilder** extends *[ProjectConfigBuilder](#page-99-0)* implements *[ILanguageComponentConfigBuilder](#page-79-0)* Configuration-based builder for [ILanguageComponentConfig](#page-77-1) objects.

## **Fields**

### **completionsParseTable**

protected [String](http://docs.oracle.com/javase/8/docs/api/java/lang/String.html) **completionsParseTable**

#### **exports**

protected [List<](http://docs.oracle.com/javase/8/docs/api/java/util/List.html)*[IExportConfig](#page-76-1)*> **exports**

#### **generates**

protected [List<](http://docs.oracle.com/javase/8/docs/api/java/util/List.html)*[IGenerateConfig](#page-77-0)*> **generates**

## **identifier**

protected *[LanguageIdentifier](#page-142-0)* **identifier**

#### **langContribs**

protected [Set<](http://docs.oracle.com/javase/8/docs/api/java/util/Set.html)*[LanguageContributionIdentifier](#page-141-0)*> **langContribs**

### **name**

protected [String](http://docs.oracle.com/javase/8/docs/api/java/lang/String.html) **name**

#### **parseTable**

protected [String](http://docs.oracle.com/javase/8/docs/api/java/lang/String.html) **parseTable**

## **sdfEnabled**

protected [Boolean](http://docs.oracle.com/javase/8/docs/api/java/lang/Boolean.html) **sdfEnabled**

## **Constructors**

#### **LanguageComponentConfigBuilder**

public **LanguageComponentConfigBuilder**(*[AConfigurationReaderWriter](#page-71-0) configReaderWriter*)

#### **Methods**

#### **addCompileDeps**

public *[ILanguageComponentConfigBuilder](#page-79-0)* **addCompileDeps**([Iterable<](http://docs.oracle.com/javase/8/docs/api/java/lang/Iterable.html)*[LanguageIdentifier](#page-142-0)*> *deps*)

#### **addExports**

public *[ILanguageComponentConfigBuilder](#page-79-0)* **addExports**([Iterable<](http://docs.oracle.com/javase/8/docs/api/java/lang/Iterable.html)*[IExportConfig](#page-76-1)*> *exports*)

#### **addGenerates**

public *[ILanguageComponentConfigBuilder](#page-79-0)* **addGenerates**([Iterable<](http://docs.oracle.com/javase/8/docs/api/java/lang/Iterable.html)*[IGenerateConfig](#page-77-0)*> *generates*)

#### **addJavaDeps**

public *[ILanguageComponentConfigBuilder](#page-79-0)* **addJavaDeps**([Iterable<](http://docs.oracle.com/javase/8/docs/api/java/lang/Iterable.html)*[LanguageIdentifier](#page-142-0)*> *deps*)

#### **addLangContribs**

public *[ILanguageComponentConfigBuilder](#page-79-0)* **addLangContribs**([Iterable<](http://docs.oracle.com/javase/8/docs/api/java/lang/Iterable.html)*[LanguageContributionIdentifier](#page-141-0)*> *contribs*)

### **addSourceDeps**

public *[ILanguageComponentConfigBuilder](#page-79-0)* **addSourceDeps**([Iterable<](http://docs.oracle.com/javase/8/docs/api/java/lang/Iterable.html)*[LanguageIdentifier](#page-142-0)*> *deps*)

## **build**

public *[ILanguageComponentConfig](#page-77-1)* **build**([FileObject](https://commons.apache.org/proper/commons-vfs/apidocs/org/apache/commons/vfs2/FileObject.html) *rootFolder*)

## **copyFrom**

public *[ILanguageComponentConfigBuilder](#page-79-0)* **copyFrom**(*[ILanguageComponentConfig](#page-77-1) config*)

#### **reset**

public *[ILanguageComponentConfigBuilder](#page-79-0)* **reset**()

## **withCompileDeps**

public *[ILanguageComponentConfigBuilder](#page-79-0)* **withCompileDeps**([Iterable<](http://docs.oracle.com/javase/8/docs/api/java/lang/Iterable.html)*[LanguageIdentifier](#page-142-0)*> *deps*)

## **withExports**

public *[ILanguageComponentConfigBuilder](#page-79-0)* **withExports**([Iterable<](http://docs.oracle.com/javase/8/docs/api/java/lang/Iterable.html)*[IExportConfig](#page-76-1)*> *exports*)

#### **withGenerates**

public *[ILanguageComponentConfigBuilder](#page-79-0)* **withGenerates**([Iterable<](http://docs.oracle.com/javase/8/docs/api/java/lang/Iterable.html)*[IGenerateConfig](#page-77-0)*> *generates*)

#### **withIdentifier**

public *[ILanguageComponentConfigBuilder](#page-79-0)* **withIdentifier**(*[LanguageIdentifier](#page-142-0) identifier*)

### **withIncrementalConstraintSolver**

public *[ILanguageComponentConfigBuilder](#page-79-0)* **withIncrementalConstraintSolver**(boolean *incremental*)

#### **withJavaDeps**

public *[ILanguageComponentConfigBuilder](#page-79-0)* **withJavaDeps**([Iterable<](http://docs.oracle.com/javase/8/docs/api/java/lang/Iterable.html)*[LanguageIdentifier](#page-142-0)*> *deps*)

#### **withLangContribs**

public *[ILanguageComponentConfigBuilder](#page-79-0)* **withLangContribs**([Iterable<](http://docs.oracle.com/javase/8/docs/api/java/lang/Iterable.html)*[LanguageContributionIdentifier](#page-141-0)*> *contribs*)

### **withMetaborgVersion**

public *[ILanguageComponentConfigBuilder](#page-79-0)* **withMetaborgVersion**([String](http://docs.oracle.com/javase/8/docs/api/java/lang/String.html) *metaborgVersion*)

## **withName**

public *[ILanguageComponentConfigBuilder](#page-79-0)* **withName**([String](http://docs.oracle.com/javase/8/docs/api/java/lang/String.html) *name*)

#### **withSdfCompletionsTable**

public *[ILanguageComponentConfigBuilder](#page-79-0)* **withSdfCompletionsTable**([String](http://docs.oracle.com/javase/8/docs/api/java/lang/String.html) *completionsTable*)

## **withSdfEnabled**

public *[ILanguageComponentConfigBuilder](#page-79-0)* **withSdfEnabled**([Boolean](http://docs.oracle.com/javase/8/docs/api/java/lang/Boolean.html) *sdfEnabled*)

## **withSdfTable**

public *[ILanguageComponentConfigBuilder](#page-79-0)* **withSdfTable**([String](http://docs.oracle.com/javase/8/docs/api/java/lang/String.html) *table*)

## **withSourceDeps**

public *[ILanguageComponentConfigBuilder](#page-79-0)* **withSourceDeps**([Iterable<](http://docs.oracle.com/javase/8/docs/api/java/lang/Iterable.html)*[LanguageIdentifier](#page-142-0)*> *deps*)

## **withTypesmart**

public *[ILanguageComponentConfigBuilder](#page-79-0)* **withTypesmart**(boolean *typesmart*)

## **LanguageComponentConfigService**

public class LanguageComponentConfigService extends [AConfigService](#page-68-0)<[ILanguageComponent](#page-121-0), [ILanguageComponentConfig](#page-77-1)

## **Constructors**

## **LanguageComponentConfigService**

public **LanguageComponentConfigService**(*[AConfigurationReaderWriter](#page-71-0) configReaderWriter*, *[Lan](#page-92-0)[guageComponentConfigBuilder](#page-92-0) configBuilder*)

## **Methods**

## **fromConfig**

protected HierarchicalConfiguration<ImmutableNode> **fromConfig**(*[ILanguageComponentConfig](#page-77-1) config*)

## **getConfigFile**

protected [FileObject](https://commons.apache.org/proper/commons-vfs/apidocs/org/apache/commons/vfs2/FileObject.html) **getConfigFile**([FileObject](https://commons.apache.org/proper/commons-vfs/apidocs/org/apache/commons/vfs2/FileObject.html) *rootFolder*)

## **getRootDirectory**

protected [FileObject](https://commons.apache.org/proper/commons-vfs/apidocs/org/apache/commons/vfs2/FileObject.html) **getRootDirectory**(*[ILanguageComponent](#page-121-0) languageComponent*)

## **toConfig**

protected *[ConfigRequest](#page-74-0)*<*[ILanguageComponentConfig](#page-77-1)*> **toConfig**(HierarchicalConfiguration<ImmutableNode> *config*, [FileObject](https://commons.apache.org/proper/commons-vfs/apidocs/org/apache/commons/vfs2/FileObject.html) *configFile*)

## **LanguageIdentifierDeserializer**

public class **LanguageIdentifierDeserializer** extends StdDeserializer<*[LanguageIdentifier](#page-142-0)*>

## **Constructors**

**LanguageIdentifierDeserializer**

public **LanguageIdentifierDeserializer**()

## **Methods**

## **deserialize**

public *[LanguageIdentifier](#page-142-0)* **deserialize**(JsonParser *parser*, DeserializationContext *context*)

## **LanguageIdentifierSerializer**

public class **LanguageIdentifierSerializer** extends StdSerializer<*[LanguageIdentifier](#page-142-0)*>

## **Constructors**

**LanguageIdentifierSerializer**

public **LanguageIdentifierSerializer**()

## **Methods**

## **serialize**

public void **serialize**(*[LanguageIdentifier](#page-142-0) value*, JsonGenerator *generator*, SerializerProvider *provider*)

## **LanguageImplConfig**

public class **LanguageImplConfig** implements *[ILanguageImplConfig](#page-83-1)*

## **Constructors**

## **LanguageImplConfig**

public **LanguageImplConfig**([Iterable<](http://docs.oracle.com/javase/8/docs/api/java/lang/Iterable.html)*[ILanguageComponentConfig](#page-77-1)*> *configs*)

## **Methods**

## **compileDeps**

public [Iterable<](http://docs.oracle.com/javase/8/docs/api/java/lang/Iterable.html)*[LanguageIdentifier](#page-142-0)*> **compileDeps**()

## **exports**

public [Iterable<](http://docs.oracle.com/javase/8/docs/api/java/lang/Iterable.html)*[IExportConfig](#page-76-1)*> **exports**()

## **generates**

public [Iterable<](http://docs.oracle.com/javase/8/docs/api/java/lang/Iterable.html)*[IGenerateConfig](#page-77-0)*> **generates**()

## **javaDeps**

public [Iterable<](http://docs.oracle.com/javase/8/docs/api/java/lang/Iterable.html)*[LanguageIdentifier](#page-142-0)*> **javaDeps**()

## **sourceDeps**

public [Iterable<](http://docs.oracle.com/javase/8/docs/api/java/lang/Iterable.html)*[LanguageIdentifier](#page-142-0)*> **sourceDeps**()

## **MetaborgConversionHandler**

class **MetaborgConversionHandler** extends DefaultConversionHandler Converts Metaborg Core types to and from their Configuration representations.

## **Methods**

## **convertValue**

protected <T> T **convertValue**([Object](http://docs.oracle.com/javase/8/docs/api/java/lang/Object.html) *src*, [Class<](http://docs.oracle.com/javase/8/docs/api/java/lang/Class.html)T> *target*, ConfigurationInterpolator *interp*)

## **PathLookup**

public final class **PathLookup** implements Lookup Provides path information for configurations.

## **Constructors**

## **PathLookup**

public **PathLookup**([FileObject](https://commons.apache.org/proper/commons-vfs/apidocs/org/apache/commons/vfs2/FileObject.html) *rootFolder*)

## **Methods**

## **lookup**

public [Object](http://docs.oracle.com/javase/8/docs/api/java/lang/Object.html) **lookup**([String](http://docs.oracle.com/javase/8/docs/api/java/lang/String.html) *s*)

# **ProjectConfig**

#### <span id="page-98-0"></span>public class **ProjectConfig** implements *[IProjectConfig](#page-84-0)*, *[IConfig](#page-76-2)*

An implementation of the [ILanguageComponentConfig](#page-77-1) interface that is backed by an ImmutableConfiguration object.

## **Fields**

## **config**

protected final HierarchicalConfiguration<ImmutableNode> **config**

## **Constructors**

## **ProjectConfig**

public **ProjectConfig**(HierarchicalConfiguration<ImmutableNode> *config*)

## **ProjectConfig**

```
protected ProjectConfig(HierarchicalConfiguration<ImmutableNode> config, String metaborgVersion,
                      Collection<LanguageIdentifier> compileDeps, Collection<LanguageIdentifier>
                      sourceDeps, Collection<LanguageIdentifier> javaDeps, Boolean typesmart,
                      Boolean incrementalConstraintSolver)
```
## **Methods**

## **compileDeps**

public [Collection<](http://docs.oracle.com/javase/8/docs/api/java/util/Collection.html)*[LanguageIdentifier](#page-142-0)*> **compileDeps**()

## **getConfig**

public HierarchicalConfiguration<ImmutableNode> **getConfig**()

## **incrementalConstraintSolver**

public boolean **incrementalConstraintSolver**()

## **javaDeps**

public [Collection<](http://docs.oracle.com/javase/8/docs/api/java/util/Collection.html)*[LanguageIdentifier](#page-142-0)*> **javaDeps**()

## **metaborgVersion**

public [String](http://docs.oracle.com/javase/8/docs/api/java/lang/String.html) **metaborgVersion**()

#### **sourceDeps**

public [Collection<](http://docs.oracle.com/javase/8/docs/api/java/util/Collection.html)*[LanguageIdentifier](#page-142-0)*> **sourceDeps**()

#### **typesmart**

public boolean **typesmart**()

#### **validate**

public [Collection<](http://docs.oracle.com/javase/8/docs/api/java/util/Collection.html)*[IMessage](#page-161-0)*> **validate**(*[MessageBuilder](#page-164-0) mb*)

## **ProjectConfigBuilder**

<span id="page-99-0"></span>public class **ProjectConfigBuilder** implements *[IProjectConfigBuilder](#page-85-0)* Configuration-based builder for [ILanguageComponentConfig](#page-77-1) objects.

### **Fields**

#### **compileDeps**

protected [Set<](http://docs.oracle.com/javase/8/docs/api/java/util/Set.html)*[LanguageIdentifier](#page-142-0)*> **compileDeps**

## **configReaderWriter**

protected final *[AConfigurationReaderWriter](#page-71-0)* **configReaderWriter**

## **configuration**

protected HierarchicalConfiguration<ImmutableNode> **configuration**

#### **incrementalConstraintSolver**

protected [Boolean](http://docs.oracle.com/javase/8/docs/api/java/lang/Boolean.html) **incrementalConstraintSolver**

## **javaDeps**

protected [Set<](http://docs.oracle.com/javase/8/docs/api/java/util/Set.html)*[LanguageIdentifier](#page-142-0)*> **javaDeps**

## **metaborgVersion**

protected [String](http://docs.oracle.com/javase/8/docs/api/java/lang/String.html) **metaborgVersion**

## **sourceDeps**

protected [Set<](http://docs.oracle.com/javase/8/docs/api/java/util/Set.html)*[LanguageIdentifier](#page-142-0)*> **sourceDeps**

## **typesmart**

protected [Boolean](http://docs.oracle.com/javase/8/docs/api/java/lang/Boolean.html) **typesmart**

## **Constructors**

## **ProjectConfigBuilder**

public **ProjectConfigBuilder**(*[AConfigurationReaderWriter](#page-71-0) configReaderWriter*)

## **Methods**

## **addCompileDeps**

public *[IProjectConfigBuilder](#page-85-0)* **addCompileDeps**([Iterable<](http://docs.oracle.com/javase/8/docs/api/java/lang/Iterable.html)*[LanguageIdentifier](#page-142-0)*> *deps*)

## **addJavaDeps**

public *[IProjectConfigBuilder](#page-85-0)* **addJavaDeps**([Iterable<](http://docs.oracle.com/javase/8/docs/api/java/lang/Iterable.html)*[LanguageIdentifier](#page-142-0)*> *deps*)

## **addSourceDeps**

public *[IProjectConfigBuilder](#page-85-0)* **addSourceDeps**([Iterable<](http://docs.oracle.com/javase/8/docs/api/java/lang/Iterable.html)*[LanguageIdentifier](#page-142-0)*> *deps*)

## **build**

public *[IProjectConfig](#page-84-0)* **build**([FileObject](https://commons.apache.org/proper/commons-vfs/apidocs/org/apache/commons/vfs2/FileObject.html) *rootFolder*)

## **copyFrom**

public *[IProjectConfigBuilder](#page-85-0)* **copyFrom**(*[IProjectConfig](#page-84-0) config*)

#### **reset**

public *[IProjectConfigBuilder](#page-85-0)* **reset**()

### **withCompileDeps**

public *[IProjectConfigBuilder](#page-85-0)* **withCompileDeps**([Iterable<](http://docs.oracle.com/javase/8/docs/api/java/lang/Iterable.html)*[LanguageIdentifier](#page-142-0)*> *deps*)

#### **withIncrementalConstraintSolver**

public *[IProjectConfigBuilder](#page-85-0)* **withIncrementalConstraintSolver**(boolean *incremental*)

#### **withJavaDeps**

public *[IProjectConfigBuilder](#page-85-0)* **withJavaDeps**([Iterable<](http://docs.oracle.com/javase/8/docs/api/java/lang/Iterable.html)*[LanguageIdentifier](#page-142-0)*> *deps*)

#### **withMetaborgVersion**

public *[IProjectConfigBuilder](#page-85-0)* **withMetaborgVersion**([String](http://docs.oracle.com/javase/8/docs/api/java/lang/String.html) *metaborgVersion*)

#### **withSourceDeps**

public *[IProjectConfigBuilder](#page-85-0)* **withSourceDeps**([Iterable<](http://docs.oracle.com/javase/8/docs/api/java/lang/Iterable.html)*[LanguageIdentifier](#page-142-0)*> *deps*)

#### **withTypesmart**

public *[IProjectConfigBuilder](#page-85-0)* **withTypesmart**(boolean *typesmart*)

## **ProjectConfigService**

public class ProjectConfigService extends  $AConfigService{*IProjectConfig{S}erjice{t}}*$  $AConfigService{*IProjectConfig{S}erjice{t}}*$  $AConfigService{*IProjectConfig{S}erjice{t}}*$  $AConfigService{*IProjectConfig{S}erjice{t}}*$  implements  $IProjectConfigService$  $IProjectConfigService$ , *[IProjectConfigService](#page-88-1)*, *IProject* 

## **Constructors**

## **ProjectConfigService**

public **ProjectConfigService**(*[AConfigurationReaderWriter](#page-71-0) configReaderWriter*, *[ProjectConfigBuilder](#page-99-0) configBuilder*)

## **Methods**

#### **fromConfig**

protected HierarchicalConfiguration<ImmutableNode> **fromConfig**(*[IProjectConfig](#page-84-0) config*)

## **getConfigFile**

protected [FileObject](https://commons.apache.org/proper/commons-vfs/apidocs/org/apache/commons/vfs2/FileObject.html) **getConfigFile**([FileObject](https://commons.apache.org/proper/commons-vfs/apidocs/org/apache/commons/vfs2/FileObject.html) *rootFolder*)

## **getRootDirectory**

protected [FileObject](https://commons.apache.org/proper/commons-vfs/apidocs/org/apache/commons/vfs2/FileObject.html) **getRootDirectory**(*[IProject](#page-196-0) project*)

## **toConfig**

protected *[ConfigRequest](#page-74-0)*<*[IProjectConfig](#page-84-0)*> **toConfig**(HierarchicalConfiguration<ImmutableNode> *config*, [FileObject](https://commons.apache.org/proper/commons-vfs/apidocs/org/apache/commons/vfs2/FileObject.html) *configFile*)

## **ResourceExport**

<span id="page-102-0"></span>public class **ResourceExport** implements *[IExportConfig](#page-76-1)* Generic resource export.

## **Fields**

### **directory**

public final [String](http://docs.oracle.com/javase/8/docs/api/java/lang/String.html) **directory** Directory which is exported, relative to the location of the language component that exports sources.

#### **excludes**

public final [Iterable<](http://docs.oracle.com/javase/8/docs/api/java/lang/Iterable.html)[String>](http://docs.oracle.com/javase/8/docs/api/java/lang/String.html) **excludes** Exclude patterns, following the Ant pattern syntax.

See also: [Ant patterns](http://ant.apache.org/manual/dirtasks.html#patterns)

## **includes**

public final [Iterable<](http://docs.oracle.com/javase/8/docs/api/java/lang/Iterable.html)[String>](http://docs.oracle.com/javase/8/docs/api/java/lang/String.html) **includes** Include patterns, following the Ant pattern syntax.

See also: [Ant patterns](http://ant.apache.org/manual/dirtasks.html#patterns)

## **Constructors**

## **ResourceExport**

public **ResourceExport**([String](http://docs.oracle.com/javase/8/docs/api/java/lang/String.html) *directory*, [Iterable](http://docs.oracle.com/javase/8/docs/api/java/lang/Iterable.html)[<String>](http://docs.oracle.com/javase/8/docs/api/java/lang/String.html) *includes*, [Iterable<](http://docs.oracle.com/javase/8/docs/api/java/lang/Iterable.html)[String>](http://docs.oracle.com/javase/8/docs/api/java/lang/String.html) *excludes*)

## **Methods**

## **accept**

public void **accept**(*[IExportVisitor](#page-76-0) visitor*)

## **toString**

public [String](http://docs.oracle.com/javase/8/docs/api/java/lang/String.html) **toString**()

## **YamlConfiguration**

<span id="page-103-0"></span>public class **YamlConfiguration** extends JacksonConfiguration Configuration that uses YAML files.

## **Constructors**

## **YamlConfiguration**

public **YamlConfiguration**() Initializes a new instance of the [YamlConfiguration](#page-103-0) class.

## **YamlConfiguration**

public **YamlConfiguration**(HierarchicalConfiguration<ImmutableNode> *config*) Initializes a new instance of the [YamlConfiguration](#page-103-0) class.

Parameters

• **config** – The configuration whose nodes to copy.

## **YamlConfigurationReaderWriter**

public class **YamlConfigurationReaderWriter** extends *[AConfigurationReaderWriter](#page-71-0)* Reads/writes configurations in YAML files.

## **Methods**

## **createNew**

protected JacksonConfiguration **createNew**(HierarchicalConfiguration<ImmutableNode> *sourceConfiguration*)

# **org.metaborg.core.context**

## **ContextException**

public class **ContextException** extends *[MetaborgException](#page-14-0)*

## **Fields**

## **language**

public final *[ILanguageImpl](#page-131-0)* **language**

## **resource**

public final [FileObject](https://commons.apache.org/proper/commons-vfs/apidocs/org/apache/commons/vfs2/FileObject.html) **resource**

## **Constructors**

## **ContextException**

public **ContextException**([FileObject](https://commons.apache.org/proper/commons-vfs/apidocs/org/apache/commons/vfs2/FileObject.html) *resource*, *[ILanguageImpl](#page-131-0) language*)

## **ContextException**

public **ContextException**([FileObject](https://commons.apache.org/proper/commons-vfs/apidocs/org/apache/commons/vfs2/FileObject.html) *resource*, *[ILanguageImpl](#page-131-0) language*, [String](http://docs.oracle.com/javase/8/docs/api/java/lang/String.html) *message*)

## **ContextException**

```
public ContextException(FileObject resource, ILanguageImpl language, String message, Throwable
                      cause)
```
## **ContextException**

public **ContextException**([FileObject](https://commons.apache.org/proper/commons-vfs/apidocs/org/apache/commons/vfs2/FileObject.html) *resource*, *[ILanguageImpl](#page-131-0) language*, [Throwable](http://docs.oracle.com/javase/8/docs/api/java/lang/Throwable.html) *cause*)

## **ContextFacet**

public class **ContextFacet** implements *[IFacet](#page-119-0)*

## **Fields**

## **factory**

public final *[IContextFactory](#page-108-0)* **factory**

## **strategy**

public final *[IContextStrategy](#page-111-0)* **strategy**

## **Constructors**

## **ContextFacet**

public **ContextFacet**(*[IContextFactory](#page-108-0) factory*, *[IContextStrategy](#page-111-0) strategy*)

## **ContextIdentifier**

public class **ContextIdentifier**

## **Fields**

## **language**

public final *[ILanguageImpl](#page-131-0)* **language**

## **location**

public final [FileObject](https://commons.apache.org/proper/commons-vfs/apidocs/org/apache/commons/vfs2/FileObject.html) **location**

## **project**

public final *[IProject](#page-196-0)* **project**

## **Constructors**

## **ContextIdentifier**

public **ContextIdentifier**([FileObject](https://commons.apache.org/proper/commons-vfs/apidocs/org/apache/commons/vfs2/FileObject.html) *resource*, *[IProject](#page-196-0) project*, *[ILanguageImpl](#page-131-0) language*)

#### Parameters

- **resource** The resource.
- **project** The project to which the resource belongs.
- **language** –

## **Methods**

### **equals**

public boolean **equals**([Object](http://docs.oracle.com/javase/8/docs/api/java/lang/Object.html) *obj*)

## **hashCode**

public int **hashCode**()

## **toString**

public [String](http://docs.oracle.com/javase/8/docs/api/java/lang/String.html) **toString**()

## **ContextService**

public class **ContextService** implements *[IContextService](#page-110-0)*, *[IContextProcessor](#page-109-0)*

#### **Methods**

## **available**

public boolean **available**(*[ILanguageImpl](#page-131-0) language*)

#### **get**

public *[IContext](#page-107-0)* **get**([FileObject](https://commons.apache.org/proper/commons-vfs/apidocs/org/apache/commons/vfs2/FileObject.html) *resource*, *[IProject](#page-196-0) project*, *[ILanguageImpl](#page-131-0) language*)

## **getTemporary**

public *[ITemporaryContext](#page-111-1)* **getTemporary**([FileObject](https://commons.apache.org/proper/commons-vfs/apidocs/org/apache/commons/vfs2/FileObject.html) *resource*, *[IProject](#page-196-0) project*, *[ILanguageImpl](#page-131-0) language*)

## **unload**

public void **unload**(*[IContext](#page-107-0) context*)

#### **update**

public void **update**(*[LanguageImplChange](#page-145-0) change*)

## **ContextUtils**

public class **ContextUtils**

## **Methods**

#### **getAll**

public static [Set<](http://docs.oracle.com/javase/8/docs/api/java/util/Set.html)*[IContext](#page-107-0)*> **getAll**([Iterable<](http://docs.oracle.com/javase/8/docs/api/java/lang/Iterable.html)[FileObject>](https://commons.apache.org/proper/commons-vfs/apidocs/org/apache/commons/vfs2/FileObject.html) *resources*, *[IProject](#page-196-0) project*, *[ILanguageIdenti](#page-128-0)[fierService](#page-128-0) languageIdentifier*, *[IContextService](#page-110-0) contextService*) Gets a set of all contexts for given resources.

### Parameters

- **resources** Resources to get contexts for.
- **project** The project the resources belong to.
- **languageIdentifier** Language identifier service.
- **contextService** Context service.

Returns Set of all contexts.

## **IContext**

#### <span id="page-107-0"></span>public interface **IContext**

Interface for a context in which analysis or transformations occurs. Implementors must override [hashCode\(\)](#page-107-1) and [equals\(Object\)](#page-107-2) using [location\(\)](#page-107-3) and [language\(\)](#page-107-4), and also implement [IContextInternal](#page-109-1).

## **Methods**

#### **equals**

<span id="page-107-2"></span>boolean **equals**([Object](http://docs.oracle.com/javase/8/docs/api/java/lang/Object.html) *other*)

#### **hashCode**

<span id="page-107-1"></span>int **hashCode**()

#### **injector**

[Injector](http://google.github.io/guice/api-docs/latest/javadoc/com/google/inject/Injector.html) **injector**()

Returns Injector to retrieve implementations.

#### **language**

<span id="page-107-4"></span>*[ILanguageImpl](#page-131-0)* **language**()

Returns Language of this context.

#### **location**

<span id="page-107-3"></span>[FileObject](https://commons.apache.org/proper/commons-vfs/apidocs/org/apache/commons/vfs2/FileObject.html) **location**()

Returns Location of this context.
## **persist**

void **persist**()

Persist context data from memory to permanent storing. Acquires a read lock. Can be called while holding the write lock.

Throws

• **IOException** – When persisting fails unexpectedly.

### **project**

*[IProject](#page-196-0)* **project**()

Returns The project that contains the transformed resource.

#### **read**

IClosableLock **read**()

Request read access to this context.

Returns Closable lock which must be held during reading. Close the lock when done.

#### **reset**

#### void **reset**()

Resets the state of this context. Acquires a write lock. Cannot be called while holding the read lock.

Throws

• **IOException** – When resetting fails unexpectedly

## **write**

IClosableLock **write**()

Request write access to this context.

Returns Closable lock which must be held during writing. Close the lock when done.

# **IContextFactory**

public interface **IContextFactory** Interface for creating *[IContext](#page-107-0)* instances.

# **Methods**

#### **create**

*[IContextInternal](#page-109-0)* **create**(*[ContextIdentifier](#page-105-0) identifier*)

Creates a new context from given identifier. A fast operation, expensive initialization is performed later.

**Parameters** 

• **identifier** – Identifier to create the context with.

Returns Created context.

## **createTemporary**

*[ITemporaryContextInternal](#page-112-0)* **createTemporary**(*[ContextIdentifier](#page-105-0) identifier*)

Creates a new temporary context from given identifier. A fast operation, expensive initialization is performed in [IContextInternal.init\(\)](#page-109-1).

**Parameters** 

• **identifier** – Identifier to create the temporary context with.

Returns Created context.

# **IContextInternal**

<span id="page-109-0"></span>public interface **IContextInternal** extends *[IContext](#page-107-0)*

Extension of *[IContext](#page-107-0)* with methods that should not be exposed to clients.

#### **Methods**

#### **identifier**

*[ContextIdentifier](#page-105-0)* **identifier**()

Returns Identifier of this context.

#### **init**

```
void init()
```
Initializes the context if it has not been initialized yet. Will not load anything from disk.Acquires a write lock. Cannot be called while holding the read lock.

### **load**

```
void load()
```
Initializes and loads the context if it has not been initialized or loaded yet.Acquires a write lock. Cannot be called while holding the read lock.

### **unload**

void **unload**()

Unloads the context, removing it from memory. Acquires a write lock. Cannot be called while holding the read lock.

# **IContextProcessor**

public interface **IContextProcessor**

# **Methods**

## **update**

void **update**(*[LanguageImplChange](#page-145-0) change*)

Updates contexts using a language implementation change.

#### Parameters

• **change** – Language change to process.

# **IContextService**

public interface **IContextService**

Interface for retrieving or creating *[IContext](#page-107-0)* instances.

# **Methods**

#### **available**

boolean **available**(*[ILanguageImpl](#page-131-0) language*) Checks if contexts are available for given language implementation.

#### Parameters

• **language** – Language implementation to check.

Returns True if contexts are available, false if not.

# **get**

*[IContext](#page-107-0)* **get**([FileObject](https://commons.apache.org/proper/commons-vfs/apidocs/org/apache/commons/vfs2/FileObject.html) *resource*, *[IProject](#page-196-0) project*, *[ILanguageImpl](#page-131-0) language*) Retrieves or creates a context for given resource and language.

#### **Parameters**

- **resource** Resource to get a context for.
- **project** The project the resource belongs to.
- **language** Language to get a context for.

## Throws

- **[ContextException](#page-104-0)** When an error occurs while retrieving or creating a context.
- **[MetaborgRuntimeException](#page-17-0)** When language has multiple [ContextFacet](#page-104-1).

Returns Existing or created context.

## **getTemporary**

*[ITemporaryContext](#page-111-0)* **getTemporary**([FileObject](https://commons.apache.org/proper/commons-vfs/apidocs/org/apache/commons/vfs2/FileObject.html) *resource*, *[IProject](#page-196-0) project*, *[ILanguageImpl](#page-131-0) language*)

Creates a temporary context for given resource and language. Temporary contexts are not thread-safe, and must be closed after usage. Supports the try-with-resources statement for closing the temporary context.

**Parameters** 

- **resource** Resource to get a context for.
- **project** The project the resource belongs to.
- **language** Language to get a context for.

#### Throws

- **[ContextException](#page-104-0)** When an error occurs while retrieving or creating a context.
- **[MetaborgRuntimeException](#page-17-0)** When language has multiple [ContextFacet](#page-104-1).

Returns Temporary context.

#### **unload**

void **unload**(*[IContext](#page-107-0) context*)

Unloads given context, persisting it to disk (if supported by the context) and removing it from memory.

#### **Parameters**

• **context** – Context to unload.

# **IContextStrategy**

<span id="page-111-1"></span>public interface **IContextStrategy**

Interface for *[IContext](#page-107-0)* creation/retrieval strategies.

# **Methods**

#### **get**

*[ContextIdentifier](#page-105-0)* **get**([FileObject](https://commons.apache.org/proper/commons-vfs/apidocs/org/apache/commons/vfs2/FileObject.html) *resource*, *[IProject](#page-196-0) project*, *[ILanguageImpl](#page-131-0) language*) Returns the context identifier for given resource and language.

#### **Parameters**

- **resource** Resource to get a context identifier for.
- **project** Project to which the resource belongs.
- **language** Language to get a context identifier for.

#### Throws

• **[ContextException](#page-104-0)** – When a context identifier cannot be returned.

Returns Context identifier.

# **ITemporaryContext**

<span id="page-111-0"></span>public interface **ITemporaryContext** extends *[IContext](#page-107-0)*, [AutoCloseable](http://docs.oracle.com/javase/8/docs/api/java/lang/AutoCloseable.html)

[IContext](#page-107-0) for temporary use. Is not thread-safe. Has to be closed after usage.

# **Methods**

### **close**

void **close**() Close the context, releasing any state.

# **ITemporaryContextInternal**

<span id="page-112-0"></span>public interface **ITemporaryContextInternal** extends *[IContextInternal](#page-109-0)*, *[ITemporaryContext](#page-111-0)* Extension of [ITemporaryContext](#page-111-0) with [IContextInternal](#page-109-0) that should not be exposed to clients.

# **ProjectContextStrategy**

public class **ProjectContextStrategy** implements *[IContextStrategy](#page-111-1)*

# **Fields**

#### **name**

public static final [String](http://docs.oracle.com/javase/8/docs/api/java/lang/String.html) **name**

# **Methods**

**get**

public *[ContextIdentifier](#page-105-0)* **get**([FileObject](https://commons.apache.org/proper/commons-vfs/apidocs/org/apache/commons/vfs2/FileObject.html) *resource*, *[IProject](#page-196-0) project*, *[ILanguageImpl](#page-131-0) language*)

# **ResourceContextStrategy**

public class **ResourceContextStrategy** implements *[IContextStrategy](#page-111-1)*

# **Fields**

### **name**

public static final [String](http://docs.oracle.com/javase/8/docs/api/java/lang/String.html) **name**

## **Methods**

# **get**

public *[ContextIdentifier](#page-105-0)* **get**([FileObject](https://commons.apache.org/proper/commons-vfs/apidocs/org/apache/commons/vfs2/FileObject.html) *resource*, *[IProject](#page-196-0) project*, *[ILanguageImpl](#page-131-0) language*)

# **org.metaborg.core.editor**

# **DummyEditorRegistry**

## public class **DummyEditorRegistry** implements *[IEditorRegistry](#page-114-0)*

Dummy editor registry that gets bound by default, to display sane warnings when nothing else is bound to [IEditorRegistry](#page-114-0). Replace with working implementation or bind [NullEditorRegistry](#page-115-0) to disable the warning.

# **Methods**

## **open**

public void **open**([FileObject](https://commons.apache.org/proper/commons-vfs/apidocs/org/apache/commons/vfs2/FileObject.html) *resource*, *[IProject](#page-196-0) project*)

## **open**

public void **open**([Iterable](http://docs.oracle.com/javase/8/docs/api/java/lang/Iterable.html)[<FileObject>](https://commons.apache.org/proper/commons-vfs/apidocs/org/apache/commons/vfs2/FileObject.html) *resources*, *[IProject](#page-196-0) project*)

## **openEditors**

public [Iterable<](http://docs.oracle.com/javase/8/docs/api/java/lang/Iterable.html)*[IEditor](#page-113-0)*> **openEditors**()

# **IEditor**

<span id="page-113-0"></span>public interface **IEditor** Interface for an editor in an IDE.

# **Methods**

## **disable**

Disables parsing, analysis, and implementation-specific services. Does nothing if editor has not been initialized, or if it has been disposed, or if the editor is already disabled.

## **enable**

```
void enable()
```
Enables parsing, analysis, and implementation-specific services. Does nothing if editor has not been initialized, or if it has been disposed, or if the editor is already enabled.

## **enabled**

boolean **enabled**()

Returns If this editor is enabled.

void **disable**()

# **forceUpdate**

#### void **forceUpdate**()

Force a parser, analysis, and implementation-specific update. Does nothing if editor has not been initialized, or if it has been disposed.

#### **language**

#### *[ILanguageImpl](#page-131-0)* **language**()

Returns Language of the current input resource. Null if the editor has not been initialized yet, if it has been disposed, or if the editor was opened before languages were loaded.

#### **reconfigure**

#### void **reconfigure**()

Reconfigure the editor, updates its language and performs any implementation-specific reconfiguration. Does nothing if editor has not been initialized, or if it has been disposed.

### **resource**

#### [FileObject](https://commons.apache.org/proper/commons-vfs/apidocs/org/apache/commons/vfs2/FileObject.html) **resource**()

Returns Current resource. Null if the editor has not been initialized yet, or if it has been disposed.

# **IEditorRegistry**

<span id="page-114-0"></span>public interface **IEditorRegistry**

#### **Methods**

#### **open**

void **open**([FileObject](https://commons.apache.org/proper/commons-vfs/apidocs/org/apache/commons/vfs2/FileObject.html) *resource*, *[IProject](#page-196-0) project*) Open an editor for given resource.

#### Parameters

- **resource** Resource to open editor for.
- **project** The project that contains the resource.

#### **open**

void **open**([Iterable](http://docs.oracle.com/javase/8/docs/api/java/lang/Iterable.html)[<FileObject>](https://commons.apache.org/proper/commons-vfs/apidocs/org/apache/commons/vfs2/FileObject.html) *resources*, *[IProject](#page-196-0) project*) Open editors for the given resources.

#### **Parameters**

- **resources** Resources to open editor for.
- **project** The project that contains the resource.

# **openEditors**

```
Iterable<IEditor> openEditors()
```
Returns All open editors.

# **NullEditorRegistry**

<span id="page-115-0"></span>public class **NullEditorRegistry** implements *[IEditorRegistry](#page-114-0)* Editor registry that always returns an empty iterable.

# **Methods**

## **open**

public void **open**([FileObject](https://commons.apache.org/proper/commons-vfs/apidocs/org/apache/commons/vfs2/FileObject.html) *resource*, *[IProject](#page-196-0) project*)

## **open**

public void **open**([Iterable](http://docs.oracle.com/javase/8/docs/api/java/lang/Iterable.html)[<FileObject>](https://commons.apache.org/proper/commons-vfs/apidocs/org/apache/commons/vfs2/FileObject.html) *resources*, *[IProject](#page-196-0) project*)

# **openEditors**

```
public Iterable<IEditor> openEditors()
```
# **org.metaborg.core.language**

# **AllLanguagesFileSelector**

public class **AllLanguagesFileSelector** implements [FileSelector](https://commons.apache.org/proper/commons-vfs/apidocs/org/apache/commons/vfs2/FileSelector.html)

# **Constructors**

# **AllLanguagesFileSelector**

public **AllLanguagesFileSelector**(*[ILanguageIdentifierService](#page-128-0) languageIdentifierService*)

## **Methods**

## **includeFile**

public boolean **includeFile**([FileSelectInfo](https://commons.apache.org/proper/commons-vfs/apidocs/org/apache/commons/vfs2/FileSelectInfo.html) *fileInfo*)

# **traverseDescendents**

public boolean **traverseDescendents**([FileSelectInfo](https://commons.apache.org/proper/commons-vfs/apidocs/org/apache/commons/vfs2/FileSelectInfo.html) *fileInfo*)

# **ComponentCreationConfig**

<span id="page-116-0"></span>public class **ComponentCreationConfig**

# **Fields**

# **config**

public final *[ILanguageComponentConfig](#page-77-0)* **config**

### **facets**

protected final [Collection<](http://docs.oracle.com/javase/8/docs/api/java/util/Collection.html)*[IFacet](#page-119-0)*> **facets**

#### **identifier**

public final *[LanguageIdentifier](#page-142-0)* **identifier**

### **implIds**

public final [Iterable<](http://docs.oracle.com/javase/8/docs/api/java/lang/Iterable.html)*[LanguageContributionIdentifier](#page-141-0)*> **implIds**

## **location**

public final [FileObject](https://commons.apache.org/proper/commons-vfs/apidocs/org/apache/commons/vfs2/FileObject.html) **location**

## **Constructors**

## **ComponentCreationConfig**

public **ComponentCreationConfig**(*[LanguageIdentifier](#page-142-0) identifier*, [FileObject](https://commons.apache.org/proper/commons-vfs/apidocs/org/apache/commons/vfs2/FileObject.html) *location*, [Iter](http://docs.oracle.com/javase/8/docs/api/java/lang/Iterable.html)[able<](http://docs.oracle.com/javase/8/docs/api/java/lang/Iterable.html)*[LanguageContributionIdentifier](#page-141-0)*> *implIds*, *[ILanguageCompo](#page-77-0)[nentConfig](#page-77-0) config*)

# **Methods**

# **addFacet**

public void **addFacet**(*[IFacet](#page-119-0) facet*)

# **DescriptionFacet**

public class **DescriptionFacet** implements *[IFacet](#page-119-0)* Represents a facet that provides basic information about a language

# **Fields**

### **description**

public final [String](http://docs.oracle.com/javase/8/docs/api/java/lang/String.html) **description** Description of the language.

#### **url**

public final [String](http://docs.oracle.com/javase/8/docs/api/java/lang/String.html) **url** Website URL of the language, or null if none.

#### **Constructors**

## **DescriptionFacet**

public **DescriptionFacet**([String](http://docs.oracle.com/javase/8/docs/api/java/lang/String.html) *description*, [String](http://docs.oracle.com/javase/8/docs/api/java/lang/String.html) *url*) Creates an 'about' facet from a description and URL.

Parameters

- **description** Description of the language.
- **url** Website URL of the language, or null if none.

# **FacetContribution**

<span id="page-117-0"></span>public class **FacetContribution**<T extends IFacet>

# **Fields**

#### **contributor**

public final *[ILanguageComponent](#page-121-0)* **contributor**

#### **facet**

public final T **facet**

#### **Constructors**

#### **FacetContribution**

public **FacetContribution**(T *facet*, *[ILanguageComponent](#page-121-0) contributor*)

# **IComponentCreationConfigRequest**

<span id="page-118-0"></span>public interface **IComponentCreationConfigRequest** extends *[ILanguageDiscoveryRequest](#page-124-0)* Request for creating a [ComponentCreationConfig](#page-116-0).

## **Methods**

# **available**

```
boolean available()
See also: .valid()
```
#### **config**

```
ILanguageComponentConfig config()
```
Returns Language component configuration; or null when not available.

#### **errors**

```
Collection<String> errors()
```
Gets the errors produced during the creation of this request. The resulting collection is empty when  $valid()$ is true.

Returns Produced error messages.

#### **exceptions**

```
Collection<Throwable> exceptions()
```
Gets the exceptions thrown during the creation of this request. The resulting collection is empty when  $valid()$ is true.

Returns Thrown exceptions.

# **location**

[FileObject](https://commons.apache.org/proper/commons-vfs/apidocs/org/apache/commons/vfs2/FileObject.html) **location**()

Returns Location of the request.

# **valid**

boolean **valid**()

Gets whether a language component can be constructed from this request. A request is valid when all required files exist, such as the parse table and JAR files, and all configuration files are valid.

Returns true when a request is valid, false otherwise.

# **IFacet**

# <span id="page-119-0"></span>public interface **IFacet**

Interface that represents a facet of a language.

# **IFacetContributions**

#### <span id="page-119-1"></span>public interface **IFacetContributions**

Interface representing language facet contributions. Facets are retrieved by type, multiple facets of the same type are allowed. Clients determine how multiple facets of the same type are handled.

## **Methods**

#### **facet**

<T extends IFacet> T **facet**([Class<](http://docs.oracle.com/javase/8/docs/api/java/lang/Class.html)T> *type*) Returns a facet of given type.

#### Parameters

• **type** – Facet type.

### Throws

• **[MetaborgRuntimeException](#page-17-0)** – When there are multiple facets of given type.

Returns Facet of given type, or null if there is no facet of given type.

#### **facetContribution**

```
<T extends IFacet> FacetContribution<T> facetContribution(Class<T> type)
 Returns a facet contribution of given type.
```
#### **Parameters**

• **type** – Facet type.

#### Throws

• **[MetaborgRuntimeException](#page-17-0)** – When there are multiple facets of given type.

Returns Facet contribution of given type.

#### **facetContributions**

<T extends IFacet> [Iterable<](http://docs.oracle.com/javase/8/docs/api/java/lang/Iterable.html)*[FacetContribution](#page-117-0)*<T>> **facetContributions**([Class<](http://docs.oracle.com/javase/8/docs/api/java/lang/Class.html)T> *type*) Returns facet contributions of given type.

#### **Parameters**

• **type** – Facet type

Returns Facet contributions of given type.

# **facetContributions**

[Iterable<](http://docs.oracle.com/javase/8/docs/api/java/lang/Iterable.html)*[FacetContribution](#page-117-0)*<*[IFacet](#page-119-0)*>> **facetContributions**()

Returns All facet contributions.

# **facets**

<T extends IFacet> [Iterable<](http://docs.oracle.com/javase/8/docs/api/java/lang/Iterable.html)T> **facets**([Class<](http://docs.oracle.com/javase/8/docs/api/java/lang/Class.html)T> *type*) Returns facets of given type.

Parameters

• **type** – Facet type

Returns Facets of given type.

# **facets**

[Iterable<](http://docs.oracle.com/javase/8/docs/api/java/lang/Iterable.html)*[IFacet](#page-119-0)*> **facets**()

Returns All facets.

## **hasFacet**

boolean **hasFacet**([Class<](http://docs.oracle.com/javase/8/docs/api/java/lang/Class.html)? extends *[IFacet](#page-119-0)*> *type*) Checks if there is at least one facet of given type.

#### Parameters

• **type** – Facet type.

Returns True if at least one facet of given type exists, false otherwise.

# **ILanguage**

<span id="page-120-0"></span>public interface **ILanguage** Interface that represents a language. A language has multiple implementations.

# **Methods**

## **activeImpl**

## *[ILanguageImpl](#page-131-0)* **activeImpl**()

Returns Active language implementation for this language. A language implementation is active when it has a higher version number than other language implementations. When there are multiple implementations with the highest version number, the one that was added last wins. Returns null when #impls() returns an empty iterable, which only happens if this language has been removed from the language service.

#### **impls**

```
Iterable<? extends ILanguageImpl> impls()
```
Returns All language implementations that belong to this language.

#### **name**

[String](http://docs.oracle.com/javase/8/docs/api/java/lang/String.html) **name**()

Returns Name of this language.

# **ILanguageCache**

#### public interface **ILanguageCache**

Interface for services that cache language resources, to support invalidation of those caches when the language is removed or reloaded. Add Guice bindings to this interface for classes that implement it.

## **Methods**

#### **invalidateCache**

void **invalidateCache**(*[ILanguageComponent](#page-121-0) component*) Invalidate the cache for given language component.

#### Parameters

• **component** – Component to invalidate the cache for.

### **invalidateCache**

void **invalidateCache**(*[ILanguageImpl](#page-131-0) impl*)

Invalidate the cache for given language implementation.

#### Parameters

• **impl** – Implementation to invalidate the cache for.

# **ILanguageComponent**

#### <span id="page-121-0"></span>public interface **ILanguageComponent** extends *[IFacetContributions](#page-119-1)*

Interface that represents a language component. A language component contributes facets to language implementations. Facet operations only return facets of this component.

# **Methods**

#### **config**

#### *[ILanguageComponentConfig](#page-77-0)* **config**()

Returns Configuration of this component.

# **contributesTo**

[Iterable<](http://docs.oracle.com/javase/8/docs/api/java/lang/Iterable.html)? extends *[ILanguageImpl](#page-131-0)*> **contributesTo**()

Returns All language implementations that this component contributes to.

# **id**

*[LanguageIdentifier](#page-142-0)* **id**()

Returns Identifier of this component.

## **location**

[FileObject](https://commons.apache.org/proper/commons-vfs/apidocs/org/apache/commons/vfs2/FileObject.html) **location**()

Returns Location of this component.

## **sequenceId**

int **sequenceId**()

Returns Sequence identifier of this component. Used to find out if a component was created after or before another component.

# **ILanguageComponentFactory**

#### public interface **ILanguageComponentFactory**

Interface for creating [ComponentCreationConfig](#page-116-0)s which are used to load language components into a [ILanguageService](#page-133-0).

# **Methods**

## **createConfig**

*[ComponentCreationConfig](#page-116-0)* **createConfig**(*[IComponentCreationConfigRequest](#page-118-0) request*) Creates a language component configuration from a valid request.

## Parameters

• **request** – Request to create a component configuration for.

#### Throws

- [MetaborgException](#page-14-0) When request is not valid, or when there are further configuration issues in the request.
- Returns A language component configuration which is passed to *ILanguageService*. add (Component CreationConfig) to load the component.

#### **createConfigs**

[Collection<](http://docs.oracle.com/javase/8/docs/api/java/util/Collection.html)*[ComponentCreationConfig](#page-116-0)*> **createConfigs**([Iterable<](http://docs.oracle.com/javase/8/docs/api/java/lang/Iterable.html)*[IComponentCreationConfigRequest](#page-118-0)*>

*requests*)

Creates language component configurations from valid requests.

#### **Parameters**

• **requests** – Requests to create component configurations for.

#### Throws

- [MetaborgException](#page-14-0) When a request is not valid, or when there are further configuration issues in a request.
- Returns Language component configurations which are passed to [ILanguageService.](#page-133-1) add (Component CreationConfig) to load the component.

#### **requestAllInDirectory**

[Collection<](http://docs.oracle.com/javase/8/docs/api/java/util/Collection.html)*[IComponentCreationConfigRequest](#page-118-0)*> **requestAllInDirectory**([FileObject](https://commons.apache.org/proper/commons-vfs/apidocs/org/apache/commons/vfs2/FileObject.html) *directory*)

Creates component creation configuration requests by scanning given directory and all descendants for compiled language components.

#### **Parameters**

• **directory** – Directory to start scanning for compiled language components.

### Throws

- **[MetaborgException](#page-14-0)** When directory is not a directory, does not exist; or when an unexpected I/O error occurs.
- Returns Requests which can be checked for validity. Pass valid requests to [createConfig\(IComponentCreationConfigRequest\)](#page-303-0) to create a language component configuration.

#### **requestFromArchive**

*[IComponentCreationConfigRequest](#page-118-0)* **requestFromArchive**([FileObject](https://commons.apache.org/proper/commons-vfs/apidocs/org/apache/commons/vfs2/FileObject.html) *archiveFile*)

Create a component creation configuration request from a ZIP archive file that contains a compiled language component.

#### **Parameters**

• **archiveFile** – ZIP archive file that contains the compiled language component.

#### Throws

- **[MetaborgException](#page-14-0)** When archiveFile is not a file, does not exist, or does not contain a compiled language component; or when an unexpected I/O error occurs.
- Returns Request which can be checked for validity. Pass valid requests to [createConfig\(IComponentCreationConfigRequest\)](#page-303-0) to create a language component configuration.

## **requestFromDirectory**

*[IComponentCreationConfigRequest](#page-118-0)* **requestFromDirectory**([FileObject](https://commons.apache.org/proper/commons-vfs/apidocs/org/apache/commons/vfs2/FileObject.html) *directory*)

Create a component creation configuration request from a directory that contains a compiled language component.

#### **Parameters**

• **directory** – Directory that contains the compiled language component.

#### Throws

- **[MetaborgException](#page-14-0)** When directory is not a directory, does not exist, or does not contain a compiled language component; or when an unexpected I/O error occurs.
- Returns Request which can be checked for validity. Pass valid requests to [createConfig\(IComponentCreationConfigRequest\)](#page-303-0) to create a language component configuration.

# **ILanguageComponentInternal**

<span id="page-124-1"></span>public interface **ILanguageComponentInternal** extends *[ILanguageComponent](#page-121-0)*

### **Methods**

#### **clearContributions**

```
void clearContributions()
```
Removes all contributing implementations from this component.

#### **contributesToInternal**

[Iterable<](http://docs.oracle.com/javase/8/docs/api/java/lang/Iterable.html)? extends *[ILanguageImplInternal](#page-132-0)*> **contributesToInternal**()

Returns All language implementations that this component contributes to.

# **ILanguageDiscoveryRequest**

```
public interface ILanguageDiscoveryRequest
 Request for language discovery.
```
# **Methods**

#### **available**

```
boolean available()
See also: .valid()
```
#### **config**

```
ILanguageComponentConfig config()
```
Gets the configuration of the language.

Returns The configuration; or null when not available.

#### **errors**

[Collection<](http://docs.oracle.com/javase/8/docs/api/java/util/Collection.html)[String>](http://docs.oracle.com/javase/8/docs/api/java/lang/String.html) **errors**()

Gets the errors produced during the creation of this request. The resulting collection is empty when  $valid()$ is true.

Returns The produced error messages.

## **exceptions**

[Collection<](http://docs.oracle.com/javase/8/docs/api/java/util/Collection.html)[Throwable>](http://docs.oracle.com/javase/8/docs/api/java/lang/Throwable.html) **exceptions**()

Gets the exceptions thrown during the creation of this request. The resulting collection is empty when  $valid()$ is true.

Returns The thrown exceptions.

#### **location**

[FileObject](https://commons.apache.org/proper/commons-vfs/apidocs/org/apache/commons/vfs2/FileObject.html) **location**()

Gets the location of the request.

Returns The location of the request.

#### **valid**

boolean **valid**()

Gets whether the language component is available. A language component is available when all required files exist, such as the parse table and JAR files, and all configuration files are valid.

Returns true when a request is available; otherwise, false.

# **ILanguageDiscoveryService**

# public interface **ILanguageDiscoveryService**

Interface for a language discovery service that finds and loads language components and implementations.

# **Methods**

## **componentFromArchive**

## *[ILanguageComponent](#page-121-0)* **componentFromArchive**([FileObject](https://commons.apache.org/proper/commons-vfs/apidocs/org/apache/commons/vfs2/FileObject.html) *archiveFile*)

Load a language component from a ZIP archive file that contains a compiled language component.

## **Parameters**

• **archiveFile** – ZIP archive file that contains the compiled language component.

Throws

• **[MetaborgException](#page-14-0)** – When loading the language component fails.

Returns Loaded language component.

#### **componentFromDirectory**

#### *[ILanguageComponent](#page-121-0)* **componentFromDirectory**([FileObject](https://commons.apache.org/proper/commons-vfs/apidocs/org/apache/commons/vfs2/FileObject.html) *directory*)

Load a language component from a directory that contains a compiled language component.

Parameters

• **directory** – Directory that contains the compiled language component.

**Throws** 

• **[MetaborgException](#page-14-0)** – When loading the language component fails.

Returns Loaded language component.

#### **discover**

*[ILanguageComponent](#page-121-0)* **discover**(*[ILanguageDiscoveryRequest](#page-124-0) request*)

Discover language component with given request.

#### **Parameters**

• **request** – Language discovery request created by [request\(FileObject\)](#page-128-1).

Throws

• **[MetaborgException](#page-14-0)** – When discovery fails unexpectedly.

Returns Language components that were created.

#### **discover**

[Iterable<](http://docs.oracle.com/javase/8/docs/api/java/lang/Iterable.html)*[ILanguageComponent](#page-121-0)*> **discover**([Iterable<](http://docs.oracle.com/javase/8/docs/api/java/lang/Iterable.html)*[ILanguageDiscoveryRequest](#page-124-0)*> *requests*) Discover all language components with the given requests.

#### **Parameters**

• **requests** – Language discovery requests created by request (FileObject).

Throws

• **[MetaborgException](#page-14-0)** – When discovery fails unexpectedly.

Returns Language components that were created.

#### **languageFromArchive**

#### *[ILanguageImpl](#page-131-0)* **languageFromArchive**([FileObject](https://commons.apache.org/proper/commons-vfs/apidocs/org/apache/commons/vfs2/FileObject.html) *archiveFile*)

Load a language implementation from a ZIP archive file that contains a compiled language component.

**Parameters** 

• **archiveFile** – ZIP archive file that contains the compiled language component.

#### Throws

• [MetaborgException](#page-14-0) – When loading the language component fails, or when more than one language implementation is loaded.

Returns Loaded language implementation.

## **languageFromDirectory**

#### *[ILanguageImpl](#page-131-0)* **languageFromDirectory**([FileObject](https://commons.apache.org/proper/commons-vfs/apidocs/org/apache/commons/vfs2/FileObject.html) *directory*)

Load a language implementation from a directory that contains a compiled language component.

#### **Parameters**

• **directory** – Directory that contains the compiled language component.

#### Throws

• [MetaborgException](#page-14-0) – When loading the language component fails, or when more than one language implementation is loaded.

Returns Loaded language implementation.

#### **languagesFromArchive**

#### [Set<](http://docs.oracle.com/javase/8/docs/api/java/util/Set.html)*[ILanguageImpl](#page-131-0)*> **languagesFromArchive**([FileObject](https://commons.apache.org/proper/commons-vfs/apidocs/org/apache/commons/vfs2/FileObject.html) *archiveFile*)

Load language implementations from a ZIP archive file that contains a compiled language component.

#### **Parameters**

• **archiveFile** – ZIP archive file that contains the compiled language component.

#### Throws

• **[MetaborgException](#page-14-0)** – When loading the language component fails.

Returns Loaded language implementations.

#### **languagesFromDirectory**

#### [Set<](http://docs.oracle.com/javase/8/docs/api/java/util/Set.html)*[ILanguageImpl](#page-131-0)*> **languagesFromDirectory**([FileObject](https://commons.apache.org/proper/commons-vfs/apidocs/org/apache/commons/vfs2/FileObject.html) *directory*)

Load language implementations from a directory that contains a compiled language component.

#### **Parameters**

• **directory** – Directory that contains the compiled language component.

#### Throws

• **[MetaborgException](#page-14-0)** – When loading the language component fails.

Returns Loaded language implementations.

#### **request**

<span id="page-128-1"></span>[Iterable<](http://docs.oracle.com/javase/8/docs/api/java/lang/Iterable.html)*[ILanguageDiscoveryRequest](#page-124-0)*> **request**([FileObject](https://commons.apache.org/proper/commons-vfs/apidocs/org/apache/commons/vfs2/FileObject.html) *location*)

Request language discovery at given location. Returns language discovery requests which can be checked for availability and errors. Pass requests to discover (ILanguageDiscoveryRequest) to actually load the components.

#### Parameters

• **location** – The directory to search in.

Throws

• **[MetaborgException](#page-14-0)** – When searching for language components fails unexpectedly.

Returns Language discovery requests. Empty when no components can be discovered.

#### **scanComponentsInDirectory**

#### [Set<](http://docs.oracle.com/javase/8/docs/api/java/util/Set.html)*[ILanguageComponent](#page-121-0)*> **scanComponentsInDirectory**([FileObject](https://commons.apache.org/proper/commons-vfs/apidocs/org/apache/commons/vfs2/FileObject.html) *directory*)

Scans given directory and all descendants for language components and loads them all.

#### **Parameters**

• **directory** – Directory to start scanning for language components.

#### Throws

• **[MetaborgException](#page-14-0)** – When directory is not a directory or does not exist, when loading a language component fails, or when an unexpected I/O error occurs.

Returns Loaded language components.

## **scanLanguagesInDirectory**

#### [Set<](http://docs.oracle.com/javase/8/docs/api/java/util/Set.html)*[ILanguageImpl](#page-131-0)*> **scanLanguagesInDirectory**([FileObject](https://commons.apache.org/proper/commons-vfs/apidocs/org/apache/commons/vfs2/FileObject.html) *directory*)

Scans given directory and all descendants for language components and loads them all.

# Parameters

• **directory** – Directory to start scanning for language components.

#### Throws

• **[MetaborgException](#page-14-0)** – When directory is not a directory or does not exist, when loading a language component fails, or when an unexpected I/O error occurs.

Returns Loaded language implementations.

# **ILanguageIdentifierService**

# <span id="page-128-0"></span>public interface **ILanguageIdentifierService**

Interface for identifying the language of a resource.

### **Methods**

#### **available**

boolean **available**(*[ILanguageImpl](#page-131-0) impl*)

Returns if language identification is available for given implementation.

#### Parameters

• **impl** – Language implementation to check.

Returns True if identification is available, false if not.

#### **identify**

boolean **identify**([FileObject](https://commons.apache.org/proper/commons-vfs/apidocs/org/apache/commons/vfs2/FileObject.html) *resource*, *[ILanguageImpl](#page-131-0) language*) Checks if given resource is of given language.

#### Parameters

- **resource** Resource to check.
- **language** Language to check against.

Returns True if resource is of given language, false otherwise.

#### **identify**

#### *[ILanguageImpl](#page-131-0)* **identify**([FileObject](https://commons.apache.org/proper/commons-vfs/apidocs/org/apache/commons/vfs2/FileObject.html) *resource*)

Attempts to identify the active language of given resource.

# **Parameters**

• **resource** – Resource to identify.

#### **Throws**

• **[IllegalStateException](http://docs.oracle.com/javase/8/docs/api/java/lang/IllegalStateException.html)** – When a resource can be identified to languages with different names.

Returns Identified language, or null if language could not be identified.

#### **identify**

```
ILanguageImpl identify(FileObject resource, IProject project)
```
Attempts to identify the active language of given resource.

### Parameters

- **resource** Resource to identify.
- **project** The projectto which the resource belongs; or null if not known.

#### Throws

• **[IllegalStateException](http://docs.oracle.com/javase/8/docs/api/java/lang/IllegalStateException.html)** – When a resource can be identified to languages with different names.

Returns Identified language, or null if language could not be identified.

## **identify**

*[ILanguageImpl](#page-131-0)* **identify**([FileObject](https://commons.apache.org/proper/commons-vfs/apidocs/org/apache/commons/vfs2/FileObject.html) *resource*, [Iterable<](http://docs.oracle.com/javase/8/docs/api/java/lang/Iterable.html)? extends *[ILanguageImpl](#page-131-0)*> *languages*) Attempts to identify the language of given resource, among given list of languages.

#### **Parameters**

• **resource** – Resource to identify.

#### Throws

• **[IllegalStateException](http://docs.oracle.com/javase/8/docs/api/java/lang/IllegalStateException.html)** – When a resource can be identified to multiple languages.

Returns Identified language, or null if language could not be identified.

#### **identifyToResource**

#### *[IdentifiedResource](#page-136-0)* **identifyToResource**([FileObject](https://commons.apache.org/proper/commons-vfs/apidocs/org/apache/commons/vfs2/FileObject.html) *resource*)

Attempts to identify the active language of given resource, and return an identified resource.

#### **Parameters**

• **resource** – Resource to identify.

**Throws** 

• **[IllegalStateException](http://docs.oracle.com/javase/8/docs/api/java/lang/IllegalStateException.html)** – When a resource can be identified to languages with different names.

Returns Identified resource, or null if language could not be identified.

#### **identifyToResource**

#### *[IdentifiedResource](#page-136-0)* **identifyToResource**([FileObject](https://commons.apache.org/proper/commons-vfs/apidocs/org/apache/commons/vfs2/FileObject.html) *resource*, *[IProject](#page-196-0) project*)

Attempts to identify the active language of given resource, and return an identified resource.

#### **Parameters**

- **resource** Resource to identify.
- **project** The project to which the resource belongs; or null if not known.

#### Throws

• **[IllegalStateException](http://docs.oracle.com/javase/8/docs/api/java/lang/IllegalStateException.html)** – When a resource can be identified to languages with different names.

Returns Identified resource, or null if language could not be identified.

#### **identifyToResource**

*[IdentifiedResource](#page-136-0)* **identifyToResource**([FileObject](https://commons.apache.org/proper/commons-vfs/apidocs/org/apache/commons/vfs2/FileObject.html) *resource*, [Iterable<](http://docs.oracle.com/javase/8/docs/api/java/lang/Iterable.html)? extends *[ILanguageImpl](#page-131-0)*> *lan-*

*guages*)

Attempts to identify the language of given resource, among given list of languages, and return an identified resource.

**Parameters** 

• **resource** – Resource to identify.

# Throws

• **[IllegalStateException](http://docs.oracle.com/javase/8/docs/api/java/lang/IllegalStateException.html)** – When a resource can be identified to multiple languages.

Returns Identified resource, or null if language could not be identified.

# **ILanguageImpl**

<span id="page-131-0"></span>public interface **ILanguageImpl** extends *[IFacetContributions](#page-119-1)*

Interface that represents a language implementation. A language implementation is a view over all components that contribute to the implementation. An implementation belongs to a language. Facet operations return facets from all components.

#### **Methods**

#### **belongsTo**

#### *[ILanguage](#page-120-0)* **belongsTo**()

Returns Language this implementation belongs to.

#### **components**

```
Iterable<ILanguageComponent> components()
```
Returns All components that contribute to this implementation.

## **config**

#### *[ILanguageImplConfig](#page-83-0)* **config**()

Returns Configuration of this language implementation.

## **id**

```
LanguageIdentifier id()
```
Returns Identifier of this implementation.

#### **locations**

#### [Iterable<](http://docs.oracle.com/javase/8/docs/api/java/lang/Iterable.html)[FileObject>](https://commons.apache.org/proper/commons-vfs/apidocs/org/apache/commons/vfs2/FileObject.html) **locations**()

Returns Locations of this implementation's components.

# **sequenceId**

```
int sequenceId()
```
Returns Maximum sequence identifier of this implementation's components.

# **ILanguageImplInternal**

<span id="page-132-0"></span>public interface **ILanguageImplInternal** extends *[ILanguageImpl](#page-131-0)*

# **Methods**

# **addComponent**

boolean **addComponent**(*[ILanguageComponent](#page-121-0) component*) Adds a component to the implementation.

#### Parameters

• **component** – Component to add.

Returns True if the component was added, false if it already existed.

## **belongsToInternal**

# *[ILanguageInternal](#page-132-1)* **belongsToInternal**()

Returns Language this implementation belongs to.

## **removeComponent**

boolean **removeComponent**(*[ILanguageComponent](#page-121-0) component*) Removes a component from the implementation.

#### **Parameters**

• **component** – Component to remove.

Returns True if the component was removed, false if it did not exist.

# **ILanguageInternal**

<span id="page-132-1"></span>public interface **ILanguageInternal** extends *[ILanguage](#page-120-0)*

## **Methods**

## **add**

void **add**(*[ILanguageImplInternal](#page-132-0) implementation*) Adds a language implementation that belongs to this language.

## Parameters

• **implementation** – Language implementation to add.

#### **remove**

#### void **remove**(*[ILanguageImplInternal](#page-132-0) implementation*)

Removes a language implementation that no longer belongs to this language.

#### **Parameters**

• **implementation** – Language implementation to remove.

# **ILanguageService**

#### <span id="page-133-0"></span>public interface **ILanguageService**

Interface for a language service that creates and destroys languages, maps names to active languages, and provides an observable of language changes. A language is active if it has the highest version, and highest loading date.

## **Methods**

#### **add**

#### <span id="page-133-1"></span>*[ILanguageComponent](#page-121-0)* **add**(*[ComponentCreationConfig](#page-116-0) config*)

Adds language component created from given configuration object, and return the created component.

#### Parameters

• **config** – Request object to process.

#### Throws

• **[IllegalStateException](http://docs.oracle.com/javase/8/docs/api/java/lang/IllegalStateException.html)** – When a component with a different id has already been created at given component's location.

Returns Created component.

#### **componentChanges**

Observable<*[LanguageComponentChange](#page-140-0)*> **componentChanges**()

Returns Observable over language component changes.

### **create**

*[ComponentCreationConfig](#page-116-0)* **create**(*[LanguageIdentifier](#page-142-0) identifier*, [FileObject](https://commons.apache.org/proper/commons-vfs/apidocs/org/apache/commons/vfs2/FileObject.html) *location*, [Iter](http://docs.oracle.com/javase/8/docs/api/java/lang/Iterable.html)[able<](http://docs.oracle.com/javase/8/docs/api/java/lang/Iterable.html)*[LanguageContributionIdentifier](#page-141-0)*> *contribs*, *[ILanguageCompo](#page-77-0)[nentConfig](#page-77-0) config*)

Creates a request object with given identifier and location, contributing to given language implementation identifiers. Returns a request object where facets can be added before passing it to [add\(ComponentCreationConfig\)](#page-149-0).

#### **Parameters**

- **identifier** Identifier of the component to create.
- **location** Location of the component to create.
- **contribs** Identifiers of language implementations that the component should contribute to.
- **config** Configuration of the component to create.

Returns Creation request object, when passed to add (Component CreationConfig) actually adds the language.

## **getAllComponents**

[Iterable<](http://docs.oracle.com/javase/8/docs/api/java/lang/Iterable.html)? extends *[ILanguageComponent](#page-121-0)*> **getAllComponents**()

Returns All language components.

#### **getAllImpls**

[Iterable<](http://docs.oracle.com/javase/8/docs/api/java/lang/Iterable.html)? extends *[ILanguageImpl](#page-131-0)*> **getAllImpls**()

Returns All language implementations.

#### **getAllImpls**

[Iterable<](http://docs.oracle.com/javase/8/docs/api/java/lang/Iterable.html)? extends *[ILanguageImpl](#page-131-0)*> **getAllImpls**([String](http://docs.oracle.com/javase/8/docs/api/java/lang/String.html) *groupId*, [String](http://docs.oracle.com/javase/8/docs/api/java/lang/String.html) *id*) Gets language implementations with group id and id.

#### **Parameters**

- **groupId** Group ID of the implementations to get.
- **id** ID of the implementations to get.

Returns Implementations with given group id and id.

#### **getAllLanguages**

[Iterable<](http://docs.oracle.com/javase/8/docs/api/java/lang/Iterable.html)? extends *[ILanguage](#page-120-0)*> **getAllLanguages**()

Returns All languages

## **getComponent**

*[ILanguageComponent](#page-121-0)* **getComponent**(*[LanguageIdentifier](#page-142-0) identifier*) Gets a language component by its identifier.

### **Parameters**

• **identifier** – Identifier of the implementation to get.

Returns Component with given identifier, or null if it could not be found.

#### **getComponent**

*[ILanguageComponent](#page-121-0)* **getComponent**([FileName](https://commons.apache.org/proper/commons-vfs/apidocs/org/apache/commons/vfs2/FileName.html) *location*) Gets a language component by its location.

#### **Parameters**

• **location** – Location of the implementation to get.

Returns Component at given location, or null if it could not be found.

# **getImpl**

*[ILanguageImpl](#page-131-0)* **getImpl**(*[LanguageIdentifier](#page-142-0) identifier*) Gets a language implementation by its identifier.

#### **Parameters**

• **identifier** – Identifier of the implementation to get.

Returns Implementation with given identifier, or null if it could not be found.

#### **getLanguage**

### *[ILanguage](#page-120-0)* **getLanguage**([String](http://docs.oracle.com/javase/8/docs/api/java/lang/String.html) *name*)

Gets a language by its name.

#### Parameters

• **name** – Name of the language to get.

Returns Language with given name, or null if it could not be found.

#### **implChanges**

Observable<*[LanguageImplChange](#page-145-0)*> **implChanges**()

Returns Observable over language implementation changes.

#### **remove**

void **remove**(*[ILanguageComponent](#page-121-0) component*) Removes given language component.

#### Parameters

• **component** – Language component to remove.

### Throws

• **[IllegalStateException](http://docs.oracle.com/javase/8/docs/api/java/lang/IllegalStateException.html)** – When component does not exist or has already been removed.

# **IdentificationFacet**

public class **IdentificationFacet** implements *[IFacet](#page-119-0)* Represents a facet that can identify resources languages.

# **Constructors**

# **IdentificationFacet**

public **IdentificationFacet**(Func1[<FileObject,](https://commons.apache.org/proper/commons-vfs/apidocs/org/apache/commons/vfs2/FileObject.html) [Boolean>](http://docs.oracle.com/javase/8/docs/api/java/lang/Boolean.html) *identifier*) Creates an identification facet using an identification function.

#### Parameters

• **identifier** – The identification function.

# **Methods**

## **identify**

public boolean **identify**([FileObject](https://commons.apache.org/proper/commons-vfs/apidocs/org/apache/commons/vfs2/FileObject.html) *file*)

# **IdentifiedResource**

#### <span id="page-136-0"></span>public class **IdentifiedResource**

Resource with an identified language and optionally dialect.

## **Fields**

## **dialect**

public final *[ILanguageImpl](#page-131-0)* **dialect** Identified dialect of the resource, or null if it does not have a dialect.

# **language**

public final *[ILanguageImpl](#page-131-0)* **language** Identified language of the resource.

## **resource**

public final [FileObject](https://commons.apache.org/proper/commons-vfs/apidocs/org/apache/commons/vfs2/FileObject.html) **resource** Resource.

# **Constructors**

## **IdentifiedResource**

public **IdentifiedResource**([FileObject](https://commons.apache.org/proper/commons-vfs/apidocs/org/apache/commons/vfs2/FileObject.html) *resource*, *[IdentifiedDialect](#page-157-0) identifiedDialect*)

# **IdentifiedResource**

public **IdentifiedResource**([FileObject](https://commons.apache.org/proper/commons-vfs/apidocs/org/apache/commons/vfs2/FileObject.html) *resource*, *[ILanguageImpl](#page-131-0) dialect*, *[ILanguageImpl](#page-131-0) language*)

# **Methods**

# **dialectOrLanguage**

```
public ILanguageImpl dialectOrLanguage()
```
Returns Dialect of the resource, or the language if it does not belong to a dialect.

# **toString**

```
public String toString()
```
# **Language**

public class **Language** implements *[ILanguage](#page-120-0)*, *[ILanguageInternal](#page-132-1)*

## **Constructors**

# **Language**

public **Language**([String](http://docs.oracle.com/javase/8/docs/api/java/lang/String.html) *name*)

## **Methods**

## **activeImpl**

public *[ILanguageImpl](#page-131-0)* **activeImpl**()

# **add**

public void **add**(*[ILanguageImplInternal](#page-132-0) implementation*)

# **equals**

public boolean **equals**([Object](http://docs.oracle.com/javase/8/docs/api/java/lang/Object.html) *obj*)

# **hashCode**

public int **hashCode**()

## **impls**

public [Iterable<](http://docs.oracle.com/javase/8/docs/api/java/lang/Iterable.html)? extends *[ILanguageImpl](#page-131-0)*> **impls**()

### **name**

public [String](http://docs.oracle.com/javase/8/docs/api/java/lang/String.html) **name**()

# **remove**

public void **remove**(*[ILanguageImplInternal](#page-132-0) implementation*)

## **toString**

public [String](http://docs.oracle.com/javase/8/docs/api/java/lang/String.html) **toString**()

# **LanguageComponent**

public class **LanguageComponent** implements *[ILanguageComponentInternal](#page-124-1)*

# **Constructors**

## **LanguageComponent**

public **LanguageComponent**(*[LanguageIdentifier](#page-142-0) identifier*, [FileObject](https://commons.apache.org/proper/commons-vfs/apidocs/org/apache/commons/vfs2/FileObject.html) *location*, int *sequenceId*, [Iter](http://docs.oracle.com/javase/8/docs/api/java/lang/Iterable.html)[able<](http://docs.oracle.com/javase/8/docs/api/java/lang/Iterable.html)*[ILanguageImplInternal](#page-132-0)*> *contributesTo*, *[ILanguageComponentConfig](#page-77-0) config*, [Iterable<](http://docs.oracle.com/javase/8/docs/api/java/lang/Iterable.html)? extends *[IFacet](#page-119-0)*> *facets*)

# **Methods**

# **clearContributions**

public void **clearContributions**()

# **config**

public *[ILanguageComponentConfig](#page-77-0)* **config**()

## **contributesTo**

public [Iterable<](http://docs.oracle.com/javase/8/docs/api/java/lang/Iterable.html)? extends *[ILanguageImpl](#page-131-0)*> **contributesTo**()

# **contributesToInternal**

public [Iterable<](http://docs.oracle.com/javase/8/docs/api/java/lang/Iterable.html)? extends *[ILanguageImplInternal](#page-132-0)*> **contributesToInternal**()

#### **equals**

public boolean **equals**([Object](http://docs.oracle.com/javase/8/docs/api/java/lang/Object.html) *obj*)

#### **facet**

public <T extends IFacet> T **facet**([Class<](http://docs.oracle.com/javase/8/docs/api/java/lang/Class.html)T> *type*)

# **facetContribution**

public <T extends IFacet> *[FacetContribution](#page-117-0)*<T> **facetContribution**([Class<](http://docs.oracle.com/javase/8/docs/api/java/lang/Class.html)T> *type*)

#### **facetContributions**

public <T extends IFacet> [Iterable<](http://docs.oracle.com/javase/8/docs/api/java/lang/Iterable.html)*[FacetContribution](#page-117-0)*<T>> **facetContributions**([Class<](http://docs.oracle.com/javase/8/docs/api/java/lang/Class.html)T> *type*)

#### **facetContributions**

public [Iterable<](http://docs.oracle.com/javase/8/docs/api/java/lang/Iterable.html)*[FacetContribution](#page-117-0)*<*[IFacet](#page-119-0)*>> **facetContributions**()

# **facets**

public <T extends IFacet> [Iterable<](http://docs.oracle.com/javase/8/docs/api/java/lang/Iterable.html)T> **facets**([Class<](http://docs.oracle.com/javase/8/docs/api/java/lang/Class.html)T> *type*)

#### **facets**

public [Iterable<](http://docs.oracle.com/javase/8/docs/api/java/lang/Iterable.html)*[IFacet](#page-119-0)*> **facets**()

# **hasFacet**

public boolean **hasFacet**([Class<](http://docs.oracle.com/javase/8/docs/api/java/lang/Class.html)? extends *[IFacet](#page-119-0)*> *type*)

# **hashCode**

public int **hashCode**()

## **id**

public *[LanguageIdentifier](#page-142-0)* **id**()

# **location**

public [FileObject](https://commons.apache.org/proper/commons-vfs/apidocs/org/apache/commons/vfs2/FileObject.html) **location**()

### **sequenceId**

public int **sequenceId**()

# **toString**

public [String](http://docs.oracle.com/javase/8/docs/api/java/lang/String.html) **toString**()

# **LanguageComponentChange**

<span id="page-140-0"></span>public class **LanguageComponentChange** Represents a change of a language component in the [ILanguageService](#page-133-0).

## **Fields**

# **kind**

public final *[Kind](#page-141-1)* **kind** Kind of language change.

## **newComponent**

public final *[ILanguageComponent](#page-121-0)* **newComponent** New language component. Value under different kinds:

- •[Kind.Add](#page-141-2): Component that was added.
- •[Kind.Reload](#page-141-3): Component before the reload.
- •[Kind.Remove](#page-141-4): null

## **oldComponent**

public final *[ILanguageComponent](#page-121-0)* **oldComponent**

Existing language component. Value under different kinds:

- •[Kind.Add](#page-141-2): null
- •[Kind.Reload](#page-141-3): Component before the reload.
- •[Kind.Remove](#page-141-4): Component that was removed.

# **Constructors**

# **LanguageComponentChange**

public **LanguageComponentChange**(*[Kind](#page-141-1) kind*, *[ILanguageComponent](#page-121-0) oldComponent*, *[ILanguageCom](#page-121-0)[ponent](#page-121-0) newComponent*)

# **Methods**

## **equals**

public boolean **equals**([Object](http://docs.oracle.com/javase/8/docs/api/java/lang/Object.html) *obj*)

# **hashCode**

public int **hashCode**()

## **toString**

public [String](http://docs.oracle.com/javase/8/docs/api/java/lang/String.html) **toString**()

# **LanguageComponentChange.Kind**

<span id="page-141-1"></span>public enum **Kind**

## **Enum Constants**

## **Add**

<span id="page-141-2"></span>public static final *[LanguageComponentChange](#page-140-0)*.*[Kind](#page-141-1)* **Add**

## **Reload**

<span id="page-141-3"></span>public static final *[LanguageComponentChange](#page-140-0)*.*[Kind](#page-141-1)* **Reload**

# **Remove**

<span id="page-141-4"></span>public static final *[LanguageComponentChange](#page-140-0)*.*[Kind](#page-141-1)* **Remove**

# **LanguageContributionIdentifier**

<span id="page-141-0"></span>public class **LanguageContributionIdentifier** implements [Serializable](http://docs.oracle.com/javase/8/docs/api/java/io/Serializable.html)

# **Fields**

#### **id**

public final *[LanguageIdentifier](#page-142-0)* **id**

## **name**

public final [String](http://docs.oracle.com/javase/8/docs/api/java/lang/String.html) **name**

## **Constructors**

**LanguageContributionIdentifier**

public **LanguageContributionIdentifier**(*[LanguageIdentifier](#page-142-0) id*, [String](http://docs.oracle.com/javase/8/docs/api/java/lang/String.html) *name*)

# **LanguageFileSelector**

public class **LanguageFileSelector** implements [FileSelector](https://commons.apache.org/proper/commons-vfs/apidocs/org/apache/commons/vfs2/FileSelector.html)

#### **Constructors**

## **LanguageFileSelector**

public **LanguageFileSelector**(*[ILanguageIdentifierService](#page-128-0) languageIdentifierService*, *[ILanguageImpl](#page-131-0) language*)

#### **Methods**

# **includeFile**

public boolean **includeFile**([FileSelectInfo](https://commons.apache.org/proper/commons-vfs/apidocs/org/apache/commons/vfs2/FileSelectInfo.html) *fileInfo*)

# **traverseDescendents**

public boolean **traverseDescendents**([FileSelectInfo](https://commons.apache.org/proper/commons-vfs/apidocs/org/apache/commons/vfs2/FileSelectInfo.html) *fileInfo*)

# **LanguageIdentifier**

<span id="page-142-0"></span>public class **LanguageIdentifier** implements [Comparable<](http://docs.oracle.com/javase/8/docs/api/java/lang/Comparable.html)*[LanguageIdentifier](#page-142-0)*>, [Serializable](http://docs.oracle.com/javase/8/docs/api/java/io/Serializable.html)

# **Fields**

#### **errorDescription**

public static final [String](http://docs.oracle.com/javase/8/docs/api/java/lang/String.html) **errorDescription**

# **groupId**

public final [String](http://docs.oracle.com/javase/8/docs/api/java/lang/String.html) **groupId**

# **id**

public final [String](http://docs.oracle.com/javase/8/docs/api/java/lang/String.html) **id**

# **version**

public final *[LanguageVersion](#page-150-0)* **version**

# **Constructors**

# **LanguageIdentifier**

public **LanguageIdentifier**([String](http://docs.oracle.com/javase/8/docs/api/java/lang/String.html) *groupId*, [String](http://docs.oracle.com/javase/8/docs/api/java/lang/String.html) *id*, *[LanguageVersion](#page-150-0) version*)

# **LanguageIdentifier**

public **LanguageIdentifier**(*[LanguageIdentifier](#page-142-0) identifier*, *[LanguageVersion](#page-150-0) version*)

## **Methods**

## **compareTo**

public int **compareTo**(*[LanguageIdentifier](#page-142-0) other*)

## **equals**

public boolean **equals**([Object](http://docs.oracle.com/javase/8/docs/api/java/lang/Object.html) *obj*)

# **hashCode**

public int **hashCode**()

# **parse**

public static *[LanguageIdentifier](#page-142-0)* **parse**([String](http://docs.oracle.com/javase/8/docs/api/java/lang/String.html) *identifier*)

# **parseFull**

public static *[LanguageIdentifier](#page-142-0)* **parseFull**([String](http://docs.oracle.com/javase/8/docs/api/java/lang/String.html) *identifier*)
# **toFileString**

public [String](http://docs.oracle.com/javase/8/docs/api/java/lang/String.html) **toFileString**()

#### **toFullFileString**

public [String](http://docs.oracle.com/javase/8/docs/api/java/lang/String.html) **toFullFileString**()

### **toString**

public [String](http://docs.oracle.com/javase/8/docs/api/java/lang/String.html) **toString**()

#### **valid**

public boolean **valid**()

#### **valid**

public static boolean **valid**([String](http://docs.oracle.com/javase/8/docs/api/java/lang/String.html) *identifier*)

## **validId**

public static boolean **validId**([String](http://docs.oracle.com/javase/8/docs/api/java/lang/String.html) *id*)

# **LanguageIdentifierService**

public class **LanguageIdentifierService** implements *[ILanguageIdentifierService](#page-128-0)*

## **Constructors**

#### **LanguageIdentifierService**

public **LanguageIdentifierService**(*[ILanguageService](#page-133-0) languageService*, *[IDialectIdentifier](#page-153-0) dialectIdentifier*, *[IProjectService](#page-197-0) projectService*, *[IDependencyService](#page-56-0) dependencyService*)

### **Methods**

# **available**

public boolean **available**(*[ILanguageImpl](#page-131-0) impl*)

#### **identify**

public boolean **identify**([FileObject](https://commons.apache.org/proper/commons-vfs/apidocs/org/apache/commons/vfs2/FileObject.html) *resource*, *[ILanguageImpl](#page-131-0) language*)

## **identify**

public *[ILanguageImpl](#page-131-0)* **identify**([FileObject](https://commons.apache.org/proper/commons-vfs/apidocs/org/apache/commons/vfs2/FileObject.html) *resource*)

## **identify**

public *[ILanguageImpl](#page-131-0)* **identify**([FileObject](https://commons.apache.org/proper/commons-vfs/apidocs/org/apache/commons/vfs2/FileObject.html) *resource*, *[IProject](#page-196-0) project*)

# **identify**

public *[ILanguageImpl](#page-131-0)* **identify**([FileObject](https://commons.apache.org/proper/commons-vfs/apidocs/org/apache/commons/vfs2/FileObject.html) *resource*, [Iterable<](http://docs.oracle.com/javase/8/docs/api/java/lang/Iterable.html)? extends *[ILanguageImpl](#page-131-0)*> *languages*)

# **identifyToResource**

public *[IdentifiedResource](#page-136-0)* **identifyToResource**([FileObject](https://commons.apache.org/proper/commons-vfs/apidocs/org/apache/commons/vfs2/FileObject.html) *resource*)

#### **identifyToResource**

public *[IdentifiedResource](#page-136-0)* **identifyToResource**([FileObject](https://commons.apache.org/proper/commons-vfs/apidocs/org/apache/commons/vfs2/FileObject.html) *resource*, *[IProject](#page-196-0) project*)

#### **identifyToResource**

public *[IdentifiedResource](#page-136-0)* **identifyToResource**([FileObject](https://commons.apache.org/proper/commons-vfs/apidocs/org/apache/commons/vfs2/FileObject.html) *resource*, [Iterable<](http://docs.oracle.com/javase/8/docs/api/java/lang/Iterable.html)? extends *[ILanguageImpl](#page-131-0)*> *impls*)

# **LanguageImplChange**

<span id="page-145-0"></span>public class **LanguageImplChange** Represents a change of a language implementation in the [ILanguageService](#page-133-0).

## **Fields**

#### **impl**

public final *[ILanguageImpl](#page-131-0)* **impl** Changed language implementation.

#### **kind**

public final *[Kind](#page-146-0)* **kind** Kind of language change.

# **Constructors**

# **LanguageImplChange**

public **LanguageImplChange**(*[Kind](#page-146-0) kind*, *[ILanguageImpl](#page-131-0) impl*)

### **Methods**

#### **equals**

public boolean **equals**([Object](http://docs.oracle.com/javase/8/docs/api/java/lang/Object.html) *obj*)

# **hashCode**

public int **hashCode**()

#### **toString**

public [String](http://docs.oracle.com/javase/8/docs/api/java/lang/String.html) **toString**()

# **LanguageImplChange.Kind**

<span id="page-146-0"></span>public enum **Kind**

## **Enum Constants**

#### **Add**

public static final *[LanguageImplChange](#page-145-0)*.*[Kind](#page-146-0)* **Add**

#### **Reload**

public static final *[LanguageImplChange](#page-145-0)*.*[Kind](#page-146-0)* **Reload**

## **Remove**

public static final *[LanguageImplChange](#page-145-0)*.*[Kind](#page-146-0)* **Remove**

# **LanguageImplementation**

public class **LanguageImplementation** implements *[ILanguageImpl](#page-131-0)*, *[ILanguageImplInternal](#page-132-0)*

## **Constructors**

#### **LanguageImplementation**

public **LanguageImplementation**(*[LanguageIdentifier](#page-142-0) id*, *[ILanguageInternal](#page-132-1) belongsTo*)

#### **Methods**

#### **addComponent**

public boolean **addComponent**(*[ILanguageComponent](#page-121-0) component*)

## **belongsTo**

public *[ILanguage](#page-120-0)* **belongsTo**()

#### **belongsToInternal**

public *[ILanguageInternal](#page-132-1)* **belongsToInternal**()

#### **components**

public [Iterable<](http://docs.oracle.com/javase/8/docs/api/java/lang/Iterable.html)*[ILanguageComponent](#page-121-0)*> **components**()

#### **config**

```
public ILanguageImplConfig config()
```
#### **equals**

public boolean **equals**([Object](http://docs.oracle.com/javase/8/docs/api/java/lang/Object.html) *obj*)

# **facet**

public <T extends IFacet> T **facet**([Class<](http://docs.oracle.com/javase/8/docs/api/java/lang/Class.html)T> *type*)

## **facetContribution**

public <T extends IFacet> *[FacetContribution](#page-117-0)*<T> **facetContribution**([Class<](http://docs.oracle.com/javase/8/docs/api/java/lang/Class.html)T> *type*)

#### **facetContributions**

public <T extends IFacet> [Iterable<](http://docs.oracle.com/javase/8/docs/api/java/lang/Iterable.html)*[FacetContribution](#page-117-0)*<T>> **facetContributions**([Class<](http://docs.oracle.com/javase/8/docs/api/java/lang/Class.html)T> *type*)

# **facetContributions**

public [Iterable<](http://docs.oracle.com/javase/8/docs/api/java/lang/Iterable.html)*[FacetContribution](#page-117-0)*<*[IFacet](#page-119-0)*>> **facetContributions**()

# **facets**

public <T extends IFacet> [Iterable<](http://docs.oracle.com/javase/8/docs/api/java/lang/Iterable.html)T> **facets**([Class<](http://docs.oracle.com/javase/8/docs/api/java/lang/Class.html)T> *type*)

# **facets**

public [Iterable<](http://docs.oracle.com/javase/8/docs/api/java/lang/Iterable.html)*[IFacet](#page-119-0)*> **facets**()

# **hasFacet**

public boolean **hasFacet**([Class<](http://docs.oracle.com/javase/8/docs/api/java/lang/Class.html)? extends *[IFacet](#page-119-0)*> *type*)

#### **hashCode**

public int **hashCode**()

#### **id**

public *[LanguageIdentifier](#page-142-0)* **id**()

## **locations**

public [Iterable](http://docs.oracle.com/javase/8/docs/api/java/lang/Iterable.html)[<FileObject>](https://commons.apache.org/proper/commons-vfs/apidocs/org/apache/commons/vfs2/FileObject.html) **locations**()

#### **removeComponent**

public boolean **removeComponent**(*[ILanguageComponent](#page-121-0) component*)

#### **sequenceId**

public int **sequenceId**()

# **toString**

public [String](http://docs.oracle.com/javase/8/docs/api/java/lang/String.html) **toString**()

# **LanguageService**

public class **LanguageService** implements *[ILanguageService](#page-133-0)*

#### **Methods**

#### **add**

public *[ILanguageComponent](#page-121-0)* **add**(*[ComponentCreationConfig](#page-116-0) config*)

#### **componentChanges**

public Observable<*[LanguageComponentChange](#page-140-0)*> **componentChanges**()

#### **getAllComponents**

public [Iterable<](http://docs.oracle.com/javase/8/docs/api/java/lang/Iterable.html)? extends *[ILanguageComponent](#page-121-0)*> **getAllComponents**()

#### **getAllImpls**

public [Iterable<](http://docs.oracle.com/javase/8/docs/api/java/lang/Iterable.html)? extends *[ILanguageImpl](#page-131-0)*> **getAllImpls**()

#### **getAllImpls**

public [Iterable<](http://docs.oracle.com/javase/8/docs/api/java/lang/Iterable.html)? extends *[ILanguageImpl](#page-131-0)*> **getAllImpls**([String](http://docs.oracle.com/javase/8/docs/api/java/lang/String.html) *groupId*, [String](http://docs.oracle.com/javase/8/docs/api/java/lang/String.html) *id*)

#### **getAllLanguages**

public [Iterable<](http://docs.oracle.com/javase/8/docs/api/java/lang/Iterable.html)? extends *[ILanguage](#page-120-0)*> **getAllLanguages**()

#### **getComponent**

public *[ILanguageComponent](#page-121-0)* **getComponent**(*[LanguageIdentifier](#page-142-0) identifier*)

#### **getComponent**

public *[ILanguageComponent](#page-121-0)* **getComponent**([FileName](https://commons.apache.org/proper/commons-vfs/apidocs/org/apache/commons/vfs2/FileName.html) *location*)

#### **getImpl**

public *[ILanguageImpl](#page-131-0)* **getImpl**(*[LanguageIdentifier](#page-142-0) identifier*)

#### **getLanguage**

public *[ILanguage](#page-120-0)* **getLanguage**([String](http://docs.oracle.com/javase/8/docs/api/java/lang/String.html) *name*)

## **implChanges**

public Observable<*[LanguageImplChange](#page-145-0)*> **implChanges**()

#### **remove**

public void **remove**(*[ILanguageComponent](#page-121-0) component*)

# **LanguageUtils**

public class **LanguageUtils**

#### **Methods**

# **active**

public static *[ILanguageImpl](#page-131-0)* **active**([Iterable<](http://docs.oracle.com/javase/8/docs/api/java/lang/Iterable.html)? extends *[ILanguageImpl](#page-131-0)*> *impls*)

#### **allActiveComponents**

public static [Iterable<](http://docs.oracle.com/javase/8/docs/api/java/lang/Iterable.html)*[ILanguageComponent](#page-121-0)*> **allActiveComponents**(*[ILanguageService](#page-133-0) languageService*)

#### **allActiveImpls**

public static [Iterable<](http://docs.oracle.com/javase/8/docs/api/java/lang/Iterable.html)*[ILanguageImpl](#page-131-0)*> **allActiveImpls**(*[ILanguageService](#page-133-0) languageService*)

#### **toComponents**

public static [Set<](http://docs.oracle.com/javase/8/docs/api/java/util/Set.html)*[ILanguageComponent](#page-121-0)*> **toComponents**([Iterable<](http://docs.oracle.com/javase/8/docs/api/java/lang/Iterable.html)? extends *[ILanguageImpl](#page-131-0)*> *impls*)

#### **toImpls**

public static [Set<](http://docs.oracle.com/javase/8/docs/api/java/util/Set.html)*[ILanguageImpl](#page-131-0)*> **toImpls**([Iterable<](http://docs.oracle.com/javase/8/docs/api/java/lang/Iterable.html)? extends *[ILanguageComponent](#page-121-0)*> *components*)

# **LanguageVersion**

<span id="page-150-0"></span>public class **LanguageVersion** implements [Comparable<](http://docs.oracle.com/javase/8/docs/api/java/lang/Comparable.html)*[LanguageVersion](#page-150-0)*>, [Serializable](http://docs.oracle.com/javase/8/docs/api/java/io/Serializable.html) Representation for the version of a language. Follows the Maven versioning style.

# **Fields**

#### **errorDescription**

public static final [String](http://docs.oracle.com/javase/8/docs/api/java/lang/String.html) **errorDescription**

#### **major**

public final int **major**

## **minor**

public final [Integer](http://docs.oracle.com/javase/8/docs/api/java/lang/Integer.html) **minor**

## **patch**

public final [Integer](http://docs.oracle.com/javase/8/docs/api/java/lang/Integer.html) **patch**

#### **qualifier**

public final [String](http://docs.oracle.com/javase/8/docs/api/java/lang/String.html) **qualifier**

#### **Constructors**

## **LanguageVersion**

public **LanguageVersion**(int *major*)

## **LanguageVersion**

public **LanguageVersion**(int *major*, int *minor*)

# **LanguageVersion**

public **LanguageVersion**(int *major*, int *minor*, int *patch*)

## **LanguageVersion**

public **LanguageVersion**(int *major*, [Integer](http://docs.oracle.com/javase/8/docs/api/java/lang/Integer.html) *minor*, [Integer](http://docs.oracle.com/javase/8/docs/api/java/lang/Integer.html) *patch*, [String](http://docs.oracle.com/javase/8/docs/api/java/lang/String.html) *qualifier*)

## **Methods**

# **compareTo**

public int **compareTo**(*[LanguageVersion](#page-150-0) other*)

#### **equals**

public boolean **equals**([Object](http://docs.oracle.com/javase/8/docs/api/java/lang/Object.html) *obj*)

# **hashCode**

public int **hashCode**()

#### **parse**

public static *[LanguageVersion](#page-150-0)* **parse**([String](http://docs.oracle.com/javase/8/docs/api/java/lang/String.html) *version*)

#### **toString**

public [String](http://docs.oracle.com/javase/8/docs/api/java/lang/String.html) **toString**()

#### **valid**

public static boolean **valid**([String](http://docs.oracle.com/javase/8/docs/api/java/lang/String.html) *version*)

# **LanguagesFileSelector**

public class **LanguagesFileSelector** implements [FileSelector](https://commons.apache.org/proper/commons-vfs/apidocs/org/apache/commons/vfs2/FileSelector.html)

# **Constructors**

#### **LanguagesFileSelector**

public **LanguagesFileSelector**(*[ILanguageIdentifierService](#page-128-0) languageIdentifierService*, [Iter](http://docs.oracle.com/javase/8/docs/api/java/lang/Iterable.html)[able<](http://docs.oracle.com/javase/8/docs/api/java/lang/Iterable.html)*[ILanguageImpl](#page-131-0)*> *languages*)

# **Methods**

## **includeFile**

public boolean **includeFile**([FileSelectInfo](https://commons.apache.org/proper/commons-vfs/apidocs/org/apache/commons/vfs2/FileSelectInfo.html) *fileInfo*)

# **traverseDescendents**

public boolean **traverseDescendents**([FileSelectInfo](https://commons.apache.org/proper/commons-vfs/apidocs/org/apache/commons/vfs2/FileSelectInfo.html) *fileInfo*)

# **ResourceExtensionFacet**

public class **ResourceExtensionFacet** implements *[IFacet](#page-119-0)*

Represents a facet that specifies the file extensions for languages. Complements the [IdentificationFacet](#page-136-1).

# **Constructors**

### **ResourceExtensionFacet**

public **ResourceExtensionFacet**([Iterable](http://docs.oracle.com/javase/8/docs/api/java/lang/Iterable.html)[<String>](http://docs.oracle.com/javase/8/docs/api/java/lang/String.html) *extensions*)

**Methods**

**extensions**

public [Iterable](http://docs.oracle.com/javase/8/docs/api/java/lang/Iterable.html)[<String>](http://docs.oracle.com/javase/8/docs/api/java/lang/String.html) **extensions**()

# **ResourceExtensionsIdentifier**

public class **ResourceExtensionsIdentifier** implements Func1[<FileObject,](https://commons.apache.org/proper/commons-vfs/apidocs/org/apache/commons/vfs2/FileObject.html) [Boolean>](http://docs.oracle.com/javase/8/docs/api/java/lang/Boolean.html), [Serializable](http://docs.oracle.com/javase/8/docs/api/java/io/Serializable.html)

#### **Constructors**

# **ResourceExtensionsIdentifier**

public **ResourceExtensionsIdentifier**([Iterable<](http://docs.oracle.com/javase/8/docs/api/java/lang/Iterable.html)[String>](http://docs.oracle.com/javase/8/docs/api/java/lang/String.html) *extensions*)

#### **Methods**

#### **call**

public [Boolean](http://docs.oracle.com/javase/8/docs/api/java/lang/Boolean.html) **call**([FileObject](https://commons.apache.org/proper/commons-vfs/apidocs/org/apache/commons/vfs2/FileObject.html) *resource*)

# **org.metaborg.core.language.dialect**

# **IDialectIdentifier**

<span id="page-153-0"></span>public interface **IDialectIdentifier** Interface for identifying the dialect of a resource.

#### **Methods**

#### **identify**

*[IdentifiedDialect](#page-157-0)* **identify**([FileObject](https://commons.apache.org/proper/commons-vfs/apidocs/org/apache/commons/vfs2/FileObject.html) *resource*) Attempts to identify the dialect of given resource.

#### **Parameters**

• **resource** – Resource to identify.

#### Throws

• **[MetaborgException](#page-14-0)** – When resource requires a dialect that is not available.

Returns Identified dialect, or null if dialect could not be identified.

#### **identify**

boolean **identify**([FileObject](https://commons.apache.org/proper/commons-vfs/apidocs/org/apache/commons/vfs2/FileObject.html) *resource*, *[ILanguageImpl](#page-131-0) dialect*) Checks if given resource is of given dialect.

#### **Parameters**

- **resource** Resource to check.
- **dialect** Dialect to check against.

#### Throws

• **[MetaborgException](#page-14-0)** – When resource requires a dialect that is not available.

Returns True if resource is of given dialect, false otherwise.

# **IDialectProcessor**

#### <span id="page-154-0"></span>public interface **IDialectProcessor**

Interface for processing dialect updates.

#### **Methods**

#### **update**

void **update**([FileObject](https://commons.apache.org/proper/commons-vfs/apidocs/org/apache/commons/vfs2/FileObject.html) *location*, [Iterable<](http://docs.oracle.com/javase/8/docs/api/java/lang/Iterable.html)*[ResourceChange](#page-205-0)*> *changes*) Updates dialects using given changes.

#### Parameters

- **location** Location to process changes for.
- **changes** Resource changes to process.

#### **update**

void **update**(*[LanguageImplChange](#page-145-0) change*)

Updates dialects using a language implementation change.

#### **Parameters**

• **change** – Language change to process.

# **IDialectService**

public interface **IDialectService**

#### **Methods**

#### **add**

*[ILanguageImpl](#page-131-0)* **add**([String](http://docs.oracle.com/javase/8/docs/api/java/lang/String.html) *name*, [FileObject](https://commons.apache.org/proper/commons-vfs/apidocs/org/apache/commons/vfs2/FileObject.html) *location*, *[ILanguageImpl](#page-131-0) base*, *[IFacet](#page-119-0) syntaxFacet*)

Creates a new dialect language for given base language and parser facet. The dialect replaces the parser facet, and retains all other facets of the base language.

#### **Parameters**

- **name** Name of the new dialect language.
- **location** Location of the new dialect language.
- **base** Base language of the dialect.
- **syntaxFacet** Syntax facet to replace the base language's syntax facet with.

#### **Throws**

• **[MetaborgRuntimeException](#page-17-0)** – When dialect with given name already exists.

Returns Created dialect language.

#### **getBase**

```
ILanguageImpl getBase(ILanguageImpl dialect)
```
Gets the base language for given dialect.

#### Parameters

• **dialect** – Dialect to get base language for.

Returns Base language of given dialect, or null if given language is not a dialect or the dialect has been removed.

## **getDialect**

*[ILanguageImpl](#page-131-0)* **getDialect**([String](http://docs.oracle.com/javase/8/docs/api/java/lang/String.html) *name*) Gets dialect language with given name.

**Parameters** 

• **name** – Name of the dialect to get.

Returns Dialect language with given name, or null if it does not exist.

#### **getDialects**

[Iterable<](http://docs.oracle.com/javase/8/docs/api/java/lang/Iterable.html)*[ILanguageImpl](#page-131-0)*> **getDialects**(*[ILanguageImpl](#page-131-0) base*)

Gets all dialects for given base language

**Parameters** 

• **base** – Base language of the dialects.

Returns Dialects for given base language.

# **hasDialect**

boolean **hasDialect**([String](http://docs.oracle.com/javase/8/docs/api/java/lang/String.html) *name*)

Returns if dialect with given name exists.

#### **Parameters**

• **name** – Name of the dialect to check.

Returns True if dialect exists, false if not.

#### **remove**

*[ILanguageImpl](#page-131-0)* **remove**([String](http://docs.oracle.com/javase/8/docs/api/java/lang/String.html) *name*)

Removes dialect with given name.

#### **Parameters**

• **name** – Name of the dialect to remove.

#### Throws

• **[MetaborgRuntimeException](#page-17-0)** – When dialect with given name does not exist.

Returns Removed dialect language.

#### **remove**

#### [Iterable<](http://docs.oracle.com/javase/8/docs/api/java/lang/Iterable.html)*[ILanguageImpl](#page-131-0)*> **remove**(*[ILanguageImpl](#page-131-0) base*)

Removes all dialects based on given language. Does nothing if there are no dialects of that language.

#### **Parameters**

• **base** – Base language to remove all dialects for.

Returns Removed dialect languages.

#### **update**

*[ILanguageImpl](#page-131-0)* **update**([String](http://docs.oracle.com/javase/8/docs/api/java/lang/String.html) *name*, *[IFacet](#page-119-0) parserFacet*) Updates dialect of given name, with a new parser facet.

#### Parameters

- **name** Name of the dialect to update.
- **parserFacet** Parser facet to update the dialect with.

#### Throws

• **[MetaborgRuntimeException](#page-17-0)** – When dialect with given name does not exist.

Returns Updated dialect language.

#### **update**

#### [Iterable<](http://docs.oracle.com/javase/8/docs/api/java/lang/Iterable.html)*[ILanguageImpl](#page-131-0)*> **update**(*[ILanguageImpl](#page-131-0) base*)

Updates all dialects based on base. Does nothing if there were no dialects based on base.

#### Parameters

• **base** – Base language for which to update dialects.

Returns Updated dialect languages.

# **IdentifiedDialect**

<span id="page-157-0"></span>public class **IdentifiedDialect**

Dialect with its base language.

#### **Fields**

#### **base**

public final *[ILanguageImpl](#page-131-0)* **base** Base language of the dialect.

## **dialect**

public final *[ILanguageImpl](#page-131-0)* **dialect** The dialect.

# **Constructors**

# **IdentifiedDialect**

public **IdentifiedDialect**(*[ILanguageImpl](#page-131-0) dialect*, *[ILanguageImpl](#page-131-0) base*)

# **org.metaborg.core.menu**

# **IMenu**

<span id="page-157-1"></span>public interface **IMenu** extends *[IMenuItem](#page-158-0)*

# **Methods**

## **action**

*[IAction](#page-19-0)* **action**([String](http://docs.oracle.com/javase/8/docs/api/java/lang/String.html) *name*)

# **items**

[Iterable<](http://docs.oracle.com/javase/8/docs/api/java/lang/Iterable.html)*[IMenuItem](#page-158-0)*> **items**()

# **IMenuAction**

<span id="page-158-2"></span>public interface **IMenuAction** extends *[IMenuItem](#page-158-0)*

### **Methods**

# **action**

*[ITransformAction](#page-20-0)* **action**()

# **IMenuItem**

<span id="page-158-0"></span>public interface **IMenuItem**

#### **Methods**

#### **accept**

```
void accept(IMenuItemVisitor visitor)
Accepts the specified visitor.
```
#### Parameters

• **visitor** – The visitor.

#### **name**

[String](http://docs.oracle.com/javase/8/docs/api/java/lang/String.html) **name**()

Returns Name of the menu item.

# **IMenuItemVisitor**

```
public interface IMenuItemVisitor
Visitor for menu items.
```
# **Methods**

# **visitAction**

void **visitAction**(*[IMenuAction](#page-158-2) action*) Visits the action.

Parameters

• **action** – The action to visit.

## **visitMenu**

void **visitMenu**(*[IMenu](#page-157-1) menu*) Visits the menu.

#### **Parameters**

• **menu** – The menu to visit.

#### **visitMenuItem**

void **visitMenuItem**(*[IMenuItem](#page-158-0) item*) Visits the menu item. This method is called when no more specific visitor method applies.

#### **Parameters**

• **item** – The menu item to visit.

#### **visitSeparator**

void **visitSeparator**(*[Separator](#page-161-0) separator*) Visits the separator.

#### **Parameters**

• **separator** – The separator to visit.

# **IMenuService**

public interface **IMenuService** Interface for service that combines menus for language implementations.

# **Methods**

#### **menuItems**

[Iterable<](http://docs.oracle.com/javase/8/docs/api/java/lang/Iterable.html)*[IMenuItem](#page-158-0)*> **menuItems**(*[ILanguageImpl](#page-131-0) language*) Gets the top-level menu items for given language implementation.

#### Parameters

• **language** – Language implementation to get menu items for.

Returns Top-level menu items.

# **Menu**

public class **Menu** implements *[IMenu](#page-157-1)*

# **Constructors**

## **Menu**

public **Menu**([String](http://docs.oracle.com/javase/8/docs/api/java/lang/String.html) *name*)

# **Menu**

public **Menu**([String](http://docs.oracle.com/javase/8/docs/api/java/lang/String.html) *name*, [Collection<](http://docs.oracle.com/javase/8/docs/api/java/util/Collection.html)*[IMenuItem](#page-158-0)*> *items*)

# **Methods**

#### **accept**

public void **accept**(*[IMenuItemVisitor](#page-158-1) visitor*)

#### **action**

public *[IAction](#page-19-0)* **action**([String](http://docs.oracle.com/javase/8/docs/api/java/lang/String.html) *name*)

# **add**

public void **add**(*[IMenuItem](#page-158-0) item*)

#### **add**

public void **add**([Iterable<](http://docs.oracle.com/javase/8/docs/api/java/lang/Iterable.html)? extends *[IMenuItem](#page-158-0)*> *items*)

## **items**

public [Iterable<](http://docs.oracle.com/javase/8/docs/api/java/lang/Iterable.html)*[IMenuItem](#page-158-0)*> **items**()

# **name**

public [String](http://docs.oracle.com/javase/8/docs/api/java/lang/String.html) **name**()

# **MenuAction**

public class **MenuAction** implements *[IMenuAction](#page-158-2)*

# **Fields**

# **action**

public final *[ITransformAction](#page-20-0)* **action**

# **Constructors**

# **MenuAction**

public **MenuAction**(*[ITransformAction](#page-20-0) action*)

# **Methods**

#### **accept**

public void **accept**(*[IMenuItemVisitor](#page-158-1) visitor*)

# **action**

public *[ITransformAction](#page-20-0)* **action**()

#### **name**

public [String](http://docs.oracle.com/javase/8/docs/api/java/lang/String.html) **name**()

# **Separator**

<span id="page-161-0"></span>public class **Separator** implements *[IMenuItem](#page-158-0)*

#### **Methods**

#### **accept**

public void **accept**(*[IMenuItemVisitor](#page-158-1) visitor*)

#### **name**

public [String](http://docs.oracle.com/javase/8/docs/api/java/lang/String.html) **name**()

# **org.metaborg.core.messages**

# **IMessage**

<span id="page-161-1"></span>public interface **IMessage** Interface representing a message on a region in a source file.

# **Methods**

#### **exception**

[Throwable](http://docs.oracle.com/javase/8/docs/api/java/lang/Throwable.html) **exception**()

Returns Exception belonging to this message, or null if there is no exception.

## **message**

[String](http://docs.oracle.com/javase/8/docs/api/java/lang/String.html) **message**()

Returns Message text.

# **region**

*[ISourceRegion](#page-210-0)* **region**()

Returns Affected region inside the source, or null if the entire source is affected.

#### **severity**

*[MessageSeverity](#page-169-0)* **severity**()

Returns Message severity

#### **source**

[FileObject](https://commons.apache.org/proper/commons-vfs/apidocs/org/apache/commons/vfs2/FileObject.html) **source**()

Returns Source of the message, or null if the source is unknown.

#### **type**

*[MessageType](#page-169-1)* **type**()

Returns Message type.

# **IMessagePrinter**

<span id="page-162-0"></span>public interface **IMessagePrinter** Interface for printing messages.

# **Methods**

# **print**

```
void print(IMessage message, boolean pardoned)
Prints given message.
```
#### Parameters

- **message** Message to print.
- **pardoned** If the (error or warning) message is pardoned, i.e. the message is acceptable even if it indicates a problem.

#### **print**

void **print**([FileObject](https://commons.apache.org/proper/commons-vfs/apidocs/org/apache/commons/vfs2/FileObject.html) *resource*, [String](http://docs.oracle.com/javase/8/docs/api/java/lang/String.html) *message*, [Throwable](http://docs.oracle.com/javase/8/docs/api/java/lang/Throwable.html) *e*, boolean *pardoned*)

Prints given message and exception, located at a resource. Used if the source location is not available.

#### Parameters

- **resource** Resource the message occurred in, or null if the message was detached.
- **message** Message to print.
- **e** Exception to print, or null if there is no exception.
- **pardoned** If the (error or warning) message is pardoned, i.e. the message is acceptable even if it indicates a problem.

#### **print**

void **print**(*[IProject](#page-196-0) project*, [String](http://docs.oracle.com/javase/8/docs/api/java/lang/String.html) *message*, [Throwable](http://docs.oracle.com/javase/8/docs/api/java/lang/Throwable.html) *e*, boolean *pardoned*)

Prints given message and exception, located at a project. Used if the source location or resource is not available.

#### Parameters

- **project** Project the message occurred in.
- **message** Message to print.
- **e** Exception to print, or null if there is no exception.
- **pardoned** If the (error or warning) message is pardoned, i.e. the message is acceptable even if it indicates a problem.

#### **printSummary**

```
void printSummary()
```
Prints a summary based on printed messages before.

#### **Message**

<span id="page-163-0"></span>public class **Message** implements *[IMessage](#page-161-1)*

#### **Constructors**

#### **Message**

public **Message**([String](http://docs.oracle.com/javase/8/docs/api/java/lang/String.html) *message*, *[MessageSeverity](#page-169-0) severity*, *[MessageType](#page-169-1) type*, [FileObject](https://commons.apache.org/proper/commons-vfs/apidocs/org/apache/commons/vfs2/FileObject.html) *source*, *[ISourceRe](#page-210-0)[gion](#page-210-0) region*, [Throwable](http://docs.oracle.com/javase/8/docs/api/java/lang/Throwable.html) *exception*)

# **Methods**

#### **exception**

public [Throwable](http://docs.oracle.com/javase/8/docs/api/java/lang/Throwable.html) **exception**()

# **message**

public [String](http://docs.oracle.com/javase/8/docs/api/java/lang/String.html) **message**()

# **region**

public *[ISourceRegion](#page-210-0)* **region**()

#### **severity**

public *[MessageSeverity](#page-169-0)* **severity**()

## **source**

public [FileObject](https://commons.apache.org/proper/commons-vfs/apidocs/org/apache/commons/vfs2/FileObject.html) **source**()

# **toString**

public [String](http://docs.oracle.com/javase/8/docs/api/java/lang/String.html) **toString**()

## **type**

public *[MessageType](#page-169-1)* **type**()

# **MessageBuilder**

<span id="page-164-0"></span>public class **MessageBuilder**

## **Methods**

#### **asAnalysis**

public *[MessageBuilder](#page-164-0)* **asAnalysis**()

#### **asError**

public *[MessageBuilder](#page-164-0)* **asError**()

## **asInternal**

public *[MessageBuilder](#page-164-0)* **asInternal**()

### **asNote**

public *[MessageBuilder](#page-164-0)* **asNote**()

#### **asParser**

public *[MessageBuilder](#page-164-0)* **asParser**()

## **asTransform**

public *[MessageBuilder](#page-164-0)* **asTransform**()

#### **asWarning**

public *[MessageBuilder](#page-164-0)* **asWarning**()

#### **build**

public *[IMessage](#page-161-1)* **build**()

#### **create**

public static *[MessageBuilder](#page-164-0)* **create**()

#### **withException**

public *[MessageBuilder](#page-164-0)* **withException**([Throwable](http://docs.oracle.com/javase/8/docs/api/java/lang/Throwable.html) *exception*)

#### **withMessage**

public *[MessageBuilder](#page-164-0)* **withMessage**([String](http://docs.oracle.com/javase/8/docs/api/java/lang/String.html) *message*)

# **withRegion**

public *[MessageBuilder](#page-164-0)* **withRegion**(*[ISourceRegion](#page-210-0) region*)

#### **withSeverity**

public *[MessageBuilder](#page-164-0)* **withSeverity**(*[MessageSeverity](#page-169-0) severity*)

# **withSource**

public *[MessageBuilder](#page-164-0)* **withSource**([FileObject](https://commons.apache.org/proper/commons-vfs/apidocs/org/apache/commons/vfs2/FileObject.html) *source*)

# **withType**

public *[MessageBuilder](#page-164-0)* **withType**(*[MessageType](#page-169-1) type*)

# **MessageCategory**

public class **MessageCategory**

**Fields**

**name**

public final [String](http://docs.oracle.com/javase/8/docs/api/java/lang/String.html) **name**

# **Constructors**

**MessageCategory**

public **MessageCategory**([String](http://docs.oracle.com/javase/8/docs/api/java/lang/String.html) *name*)

# **Methods**

**equals**

public boolean **equals**([Object](http://docs.oracle.com/javase/8/docs/api/java/lang/Object.html) *obj*)

# **hashCode**

public int **hashCode**()

#### **toString**

public [String](http://docs.oracle.com/javase/8/docs/api/java/lang/String.html) **toString**()

# **MessageFactory**

public class **MessageFactory**

#### **Methods**

#### **newAnalysisError**

public static *[Message](#page-163-0)* **newAnalysisError**([FileObject](https://commons.apache.org/proper/commons-vfs/apidocs/org/apache/commons/vfs2/FileObject.html) *resource*, *[ISourceRegion](#page-210-0) region*, [String](http://docs.oracle.com/javase/8/docs/api/java/lang/String.html) *msg*, [Throw](http://docs.oracle.com/javase/8/docs/api/java/lang/Throwable.html)[able](http://docs.oracle.com/javase/8/docs/api/java/lang/Throwable.html) *cause*)

#### **newAnalysisErrorAtTop**

public static *[Message](#page-163-0)* **newAnalysisErrorAtTop**([FileObject](https://commons.apache.org/proper/commons-vfs/apidocs/org/apache/commons/vfs2/FileObject.html) *resource*, [String](http://docs.oracle.com/javase/8/docs/api/java/lang/String.html) *msg*, [Throwable](http://docs.oracle.com/javase/8/docs/api/java/lang/Throwable.html) *cause*)

#### **newAnalysisMessage**

public static *[Message](#page-163-0)* **newAnalysisMessage**([FileObject](https://commons.apache.org/proper/commons-vfs/apidocs/org/apache/commons/vfs2/FileObject.html) *resource*, *[ISourceRegion](#page-210-0) region*, [String](http://docs.oracle.com/javase/8/docs/api/java/lang/String.html) *msg*, *[Mes](#page-169-0)[sageSeverity](#page-169-0) severity*, [Throwable](http://docs.oracle.com/javase/8/docs/api/java/lang/Throwable.html) *cause*)

#### **newAnalysisMessageAtTop**

public static *[Message](#page-163-0)* **newAnalysisMessageAtTop**([FileObject](https://commons.apache.org/proper/commons-vfs/apidocs/org/apache/commons/vfs2/FileObject.html) *resource*, [String](http://docs.oracle.com/javase/8/docs/api/java/lang/String.html) *msg*, *[MessageSeverity](#page-169-0) severity*, [Throwable](http://docs.oracle.com/javase/8/docs/api/java/lang/Throwable.html) *cause*)

#### **newAnalysisNote**

public static *[Message](#page-163-0)* **newAnalysisNote**([FileObject](https://commons.apache.org/proper/commons-vfs/apidocs/org/apache/commons/vfs2/FileObject.html) *resource*, *[ISourceRegion](#page-210-0) region*, [String](http://docs.oracle.com/javase/8/docs/api/java/lang/String.html) *msg*, [Throw](http://docs.oracle.com/javase/8/docs/api/java/lang/Throwable.html)[able](http://docs.oracle.com/javase/8/docs/api/java/lang/Throwable.html) *cause*)

#### **newAnalysisNoteAtTop**

public static *[Message](#page-163-0)* **newAnalysisNoteAtTop**([FileObject](https://commons.apache.org/proper/commons-vfs/apidocs/org/apache/commons/vfs2/FileObject.html) *resource*, [String](http://docs.oracle.com/javase/8/docs/api/java/lang/String.html) *msg*, [Throwable](http://docs.oracle.com/javase/8/docs/api/java/lang/Throwable.html) *cause*)

#### **newAnalysisWarning**

public static *[Message](#page-163-0)* **newAnalysisWarning**([FileObject](https://commons.apache.org/proper/commons-vfs/apidocs/org/apache/commons/vfs2/FileObject.html) *resource*, *[ISourceRegion](#page-210-0) region*, [String](http://docs.oracle.com/javase/8/docs/api/java/lang/String.html) *msg*, [Throwable](http://docs.oracle.com/javase/8/docs/api/java/lang/Throwable.html) *cause*)

#### **newAnalysisWarningAtTop**

public static *[Message](#page-163-0)* **newAnalysisWarningAtTop**([FileObject](https://commons.apache.org/proper/commons-vfs/apidocs/org/apache/commons/vfs2/FileObject.html) *resource*, [String](http://docs.oracle.com/javase/8/docs/api/java/lang/String.html) *msg*, [Throwable](http://docs.oracle.com/javase/8/docs/api/java/lang/Throwable.html) *cause*)

#### **newAtTop**

public static *[Message](#page-163-0)* **newAtTop**([FileObject](https://commons.apache.org/proper/commons-vfs/apidocs/org/apache/commons/vfs2/FileObject.html) *resource*, [String](http://docs.oracle.com/javase/8/docs/api/java/lang/String.html) *msg*, *[MessageType](#page-169-1) type*, *[MessageSeverity](#page-169-0) severity*, [Throwable](http://docs.oracle.com/javase/8/docs/api/java/lang/Throwable.html) *cause*)

#### **newBuilderErrorAtTop**

public static *[Message](#page-163-0)* **newBuilderErrorAtTop**([FileObject](https://commons.apache.org/proper/commons-vfs/apidocs/org/apache/commons/vfs2/FileObject.html) *resource*, [String](http://docs.oracle.com/javase/8/docs/api/java/lang/String.html) *msg*, [Throwable](http://docs.oracle.com/javase/8/docs/api/java/lang/Throwable.html) *cause*)

#### **newBuilderWarningAtTop**

public static *[Message](#page-163-0)* **newBuilderWarningAtTop**([FileObject](https://commons.apache.org/proper/commons-vfs/apidocs/org/apache/commons/vfs2/FileObject.html) *resource*, [String](http://docs.oracle.com/javase/8/docs/api/java/lang/String.html) *msg*, [Throwable](http://docs.oracle.com/javase/8/docs/api/java/lang/Throwable.html) *cause*)

#### **newErrorAtTop**

public static *[Message](#page-163-0)* **newErrorAtTop**([FileObject](https://commons.apache.org/proper/commons-vfs/apidocs/org/apache/commons/vfs2/FileObject.html) *resource*, [String](http://docs.oracle.com/javase/8/docs/api/java/lang/String.html) *msg*, *[MessageType](#page-169-1) type*, [Throwable](http://docs.oracle.com/javase/8/docs/api/java/lang/Throwable.html) *cause*)

#### **newMessage**

public static *[Message](#page-163-0)* **newMessage**([FileObject](https://commons.apache.org/proper/commons-vfs/apidocs/org/apache/commons/vfs2/FileObject.html) *resource*, *[ISourceRegion](#page-210-0) region*, [String](http://docs.oracle.com/javase/8/docs/api/java/lang/String.html) *msg*, *[MessageSeverity](#page-169-0) severity*, *[MessageType](#page-169-1) type*, [Throwable](http://docs.oracle.com/javase/8/docs/api/java/lang/Throwable.html) *cause*)

#### **newNoteAtTop**

public static *[Message](#page-163-0)* **newNoteAtTop**([FileObject](https://commons.apache.org/proper/commons-vfs/apidocs/org/apache/commons/vfs2/FileObject.html) *resource*, [String](http://docs.oracle.com/javase/8/docs/api/java/lang/String.html) *msg*, *[MessageType](#page-169-1) type*, [Throwable](http://docs.oracle.com/javase/8/docs/api/java/lang/Throwable.html) *cause*)

#### **newParseError**

public static *[Message](#page-163-0)* **newParseError**([FileObject](https://commons.apache.org/proper/commons-vfs/apidocs/org/apache/commons/vfs2/FileObject.html) *resource*, *[ISourceRegion](#page-210-0) region*, [String](http://docs.oracle.com/javase/8/docs/api/java/lang/String.html) *msg*, [Throwable](http://docs.oracle.com/javase/8/docs/api/java/lang/Throwable.html) *cause*)

#### **newParseErrorAtTop**

public static *[Message](#page-163-0)* **newParseErrorAtTop**([FileObject](https://commons.apache.org/proper/commons-vfs/apidocs/org/apache/commons/vfs2/FileObject.html) *resource*, [String](http://docs.oracle.com/javase/8/docs/api/java/lang/String.html) *msg*, [Throwable](http://docs.oracle.com/javase/8/docs/api/java/lang/Throwable.html) *cause*)

#### **newParseMessage**

public static *[Message](#page-163-0)* **newParseMessage**([FileObject](https://commons.apache.org/proper/commons-vfs/apidocs/org/apache/commons/vfs2/FileObject.html) *resource*, *[ISourceRegion](#page-210-0) region*, [String](http://docs.oracle.com/javase/8/docs/api/java/lang/String.html) *msg*, *[Message-](#page-169-0)[Severity](#page-169-0) severity*, [Throwable](http://docs.oracle.com/javase/8/docs/api/java/lang/Throwable.html) *cause*)

#### **newParseWarning**

public static *[Message](#page-163-0)* **newParseWarning**([FileObject](https://commons.apache.org/proper/commons-vfs/apidocs/org/apache/commons/vfs2/FileObject.html) *resource*, *[ISourceRegion](#page-210-0) region*, [String](http://docs.oracle.com/javase/8/docs/api/java/lang/String.html) *msg*, [Throw](http://docs.oracle.com/javase/8/docs/api/java/lang/Throwable.html)[able](http://docs.oracle.com/javase/8/docs/api/java/lang/Throwable.html) *cause*)

#### **newParseWarningAtTop**

public static *[Message](#page-163-0)* **newParseWarningAtTop**([FileObject](https://commons.apache.org/proper/commons-vfs/apidocs/org/apache/commons/vfs2/FileObject.html) *resource*, [String](http://docs.oracle.com/javase/8/docs/api/java/lang/String.html) *msg*, [Throwable](http://docs.oracle.com/javase/8/docs/api/java/lang/Throwable.html) *cause*)

## **newWarningAtTop**

public static *[Message](#page-163-0)* **newWarningAtTop**([FileObject](https://commons.apache.org/proper/commons-vfs/apidocs/org/apache/commons/vfs2/FileObject.html) *resource*, [String](http://docs.oracle.com/javase/8/docs/api/java/lang/String.html) *msg*, *[MessageType](#page-169-1) type*, [Throwable](http://docs.oracle.com/javase/8/docs/api/java/lang/Throwable.html) *cause*)

# **MessageSeverity**

<span id="page-169-0"></span>public enum **MessageSeverity**

#### **Enum Constants**

# **ERROR**

public static final *[MessageSeverity](#page-169-0)* **ERROR**

# **NOTE**

public static final *[MessageSeverity](#page-169-0)* **NOTE**

#### **WARNING**

public static final *[MessageSeverity](#page-169-0)* **WARNING**

# **MessageType**

<span id="page-169-1"></span>public enum **MessageType**

#### **Enum Constants**

# **ANALYSIS**

public static final *[MessageType](#page-169-1)* **ANALYSIS**

#### **INTERNAL**

public static final *[MessageType](#page-169-1)* **INTERNAL**

#### **PARSER**

public static final *[MessageType](#page-169-1)* **PARSER**

## **TRANSFORMATION**

public static final *[MessageType](#page-169-1)* **TRANSFORMATION**

# **MessageUtils**

public class **MessageUtils**

# **Methods**

# **containsSeverity**

public static boolean **containsSeverity**([Iterable<](http://docs.oracle.com/javase/8/docs/api/java/lang/Iterable.html)*[IMessage](#page-161-1)*> *messages*, *[MessageSeverity](#page-169-0) severity*)

#### **highestSeverity**

public static *[MessageSeverity](#page-169-0)* **highestSeverity**([Iterable<](http://docs.oracle.com/javase/8/docs/api/java/lang/Iterable.html)*[IMessage](#page-161-1)*> *messages*)

# **StreamMessagePrinter**

public class **StreamMessagePrinter** implements *[IMessagePrinter](#page-162-0)* Message printer implementation that prints detailed messages to a stream.

# **Constructors**

#### **StreamMessagePrinter**

public **StreamMessagePrinter**(*[ISourceTextService](#page-211-0) sourceTextService*, boolean *printHighlight*, boolean *printExceptions*, [OutputStream](http://docs.oracle.com/javase/8/docs/api/java/io/OutputStream.html) *infoStream*, [OutputStream](http://docs.oracle.com/javase/8/docs/api/java/io/OutputStream.html) *warnStream*, [OutputStream](http://docs.oracle.com/javase/8/docs/api/java/io/OutputStream.html) *errorStream*)

#### **StreamMessagePrinter**

public **StreamMessagePrinter**(*[ISourceTextService](#page-211-0) sourceTextService*, boolean *printHighlight*, boolean *printExceptions*, ILogger *logger*)

#### **Methods**

#### **print**

public void **print**(*[IMessage](#page-161-1) message*, boolean *pardoned*)

#### **print**

public void **print**([FileObject](https://commons.apache.org/proper/commons-vfs/apidocs/org/apache/commons/vfs2/FileObject.html) *source*, [String](http://docs.oracle.com/javase/8/docs/api/java/lang/String.html) *message*, [Throwable](http://docs.oracle.com/javase/8/docs/api/java/lang/Throwable.html) *e*, boolean *pardoned*)

# **print**

public void **print**(*[IProject](#page-196-0) project*, [String](http://docs.oracle.com/javase/8/docs/api/java/lang/String.html) *message*, [Throwable](http://docs.oracle.com/javase/8/docs/api/java/lang/Throwable.html) *e*, boolean *pardoned*)

## **printSummary**

public void **printSummary**()

# **WithLocationStreamMessagePrinter**

public class **WithLocationStreamMessagePrinter** implements *[IMessagePrinter](#page-162-0)* Prints note, warning, and error messages similar to large compilers such as GCC or Clang. That is, the message comes with filename, line, column, and severity. Also the affected code is underlined with carets (^).

# **Constructors**

#### **WithLocationStreamMessagePrinter**

public **WithLocationStreamMessagePrinter**(*[ISourceTextService](#page-211-0) sourceTextService*, *[IProjectService](#page-197-0) projectService*, [OutputStream](http://docs.oracle.com/javase/8/docs/api/java/io/OutputStream.html) *outputStream*)

#### **Methods**

### **print**

public void **print**(*[IMessage](#page-161-1) message*, boolean *pardoned*)

#### **print**

public void **print**([FileObject](https://commons.apache.org/proper/commons-vfs/apidocs/org/apache/commons/vfs2/FileObject.html) *resource*, [String](http://docs.oracle.com/javase/8/docs/api/java/lang/String.html) *message*, [Throwable](http://docs.oracle.com/javase/8/docs/api/java/lang/Throwable.html) *e*, boolean *pardoned*)

#### **print**

public void **print**(*[IProject](#page-196-0) project*, [String](http://docs.oracle.com/javase/8/docs/api/java/lang/String.html) *message*, [Throwable](http://docs.oracle.com/javase/8/docs/api/java/lang/Throwable.html) *e*, boolean *pardoned*)

#### **printSummary**

public void **printSummary**()

# **org.metaborg.core.outline**

# **IOutline**

<span id="page-171-0"></span>public interface **IOutline** Interface representing an outline.

# **Methods**

#### **expandTo**

int **expandTo**()

Returns Automatically expand the outline returned levels deep.

### **roots**

#### [Iterable<](http://docs.oracle.com/javase/8/docs/api/java/lang/Iterable.html)*[IOutlineNode](#page-172-0)*> **roots**()

Returns Root nodes of the outline.

# **IOutlineNode**

<span id="page-172-0"></span>public interface **IOutlineNode** Interface representing a node in an outline tree view.

# **Methods**

# **icon**

[FileObject](https://commons.apache.org/proper/commons-vfs/apidocs/org/apache/commons/vfs2/FileObject.html) **icon**()

Returns File object containing an icon, or null if there is no icon.

#### **label**

```
String label()
```
Returns Label

#### **nodes**

```
Iterable<IOutlineNode> nodes()
```
Returns Sub nodes

## **origin**

```
ISourceRegion origin()
```
Returns Region in the source text this node originates from, or null if no region is available.

### **parent**

#### *[IOutlineNode](#page-172-0)* **parent**()

Returns Parent node, or null if this is a root.

# **IOutlineService**

public interface **IOutlineService**<P extends IParseUnit, A extends IAnalyzeUnit> Interface for creating outlines.

#### **Parameters**

- **<P>** Type of parse units.
- **<A>** Type of analyze units.

## **Methods**

#### **available**

boolean **available**(*[ILanguageImpl](#page-131-0) langImpl*)

Checks if outlining is available for given language implementation.

#### **Parameters**

• **langImpl** – Language implementation to check.

Returns True if outlining is available, false if not.

#### **outline**

*[IOutline](#page-171-0)* **outline**(P *result*)

Creates an outline from given parse unit.

#### Parameters

• **result** – Parsed result.

#### Throws

• **[MetaborgException](#page-14-0)** – When creating an outline fails unexpectedly.

Returns Created outline, or null if the outline is empty.

## **outline**

*[IOutline](#page-171-0)* **outline**(A *result*)

Creates an outline from given analyze unit.

#### Parameters

• **result** – Analyzed result.

#### Throws

• **[MetaborgException](#page-14-0)** – When creating an outline fails unexpectedly.

Returns Created outline, or null if the outline is empty.

# **Outline**

public class **Outline** implements *[IOutline](#page-171-0)*

# **Fields**

#### **expandTo**

public final int **expandTo**

### **roots**

public final [Iterable<](http://docs.oracle.com/javase/8/docs/api/java/lang/Iterable.html)*[IOutlineNode](#page-172-0)*> **roots**

#### **Constructors**

## **Outline**

public **Outline**([Iterable<](http://docs.oracle.com/javase/8/docs/api/java/lang/Iterable.html)*[IOutlineNode](#page-172-0)*> *roots*, int *expandTo*)

#### **Methods**

### **expandTo**

public int **expandTo**()

### **roots**

```
public Iterable<IOutlineNode> roots()
```
# **OutlineNode**

public class **OutlineNode** implements *[IOutlineNode](#page-172-0)*

## **Constructors**

## **OutlineNode**

public **OutlineNode**([String](http://docs.oracle.com/javase/8/docs/api/java/lang/String.html) *label*, [FileObject](https://commons.apache.org/proper/commons-vfs/apidocs/org/apache/commons/vfs2/FileObject.html) *icon*, *[ISourceRegion](#page-210-0) origin*, *[IOutlineNode](#page-172-0) parent*)

## **Methods**

# **addChild**

public void **addChild**(*[IOutlineNode](#page-172-0) child*)

# **icon**

public [FileObject](https://commons.apache.org/proper/commons-vfs/apidocs/org/apache/commons/vfs2/FileObject.html) **icon**()

## **label**

public [String](http://docs.oracle.com/javase/8/docs/api/java/lang/String.html) **label**()

## **nodes**

public [Iterable<](http://docs.oracle.com/javase/8/docs/api/java/lang/Iterable.html)*[IOutlineNode](#page-172-0)*> **nodes**()

# **origin**

public *[ISourceRegion](#page-210-0)* **origin**()

## **parent**

public *[IOutlineNode](#page-172-0)* **parent**()

# **toString**

public [String](http://docs.oracle.com/javase/8/docs/api/java/lang/String.html) **toString**()

# **org.metaborg.core.plugin**

# **IModulePluginLoader**

#### <span id="page-175-0"></span>public interface **IModulePluginLoader** Loads static [Module](http://google.github.io/guice/api-docs/latest/javadoc/com/google/inject/Module.html) plugins which can be passed to a Guice [Injector](http://google.github.io/guice/api-docs/latest/javadoc/com/google/inject/Injector.html).

#### **Methods**

## **modules**

[Iterable<](http://docs.oracle.com/javase/8/docs/api/java/lang/Iterable.html)[Module>](http://google.github.io/guice/api-docs/latest/javadoc/com/google/inject/Module.html) **modules**()

Returns All modules provided by plugins.

# **IServiceModulePlugin**

#### public interface **IServiceModulePlugin**

Plugin that creates [Module](http://google.github.io/guice/api-docs/latest/javadoc/com/google/inject/Module.html)s that are passed to Metaborg's Guice [Injector](http://google.github.io/guice/api-docs/latest/javadoc/com/google/inject/Injector.html) at startup.

## **Methods**

## **modules**

[Iterable<](http://docs.oracle.com/javase/8/docs/api/java/lang/Iterable.html)[Module>](http://google.github.io/guice/api-docs/latest/javadoc/com/google/inject/Module.html) **modules**()

Returns All modules provided by this plugin.

# **InjectorFactory**

public class **InjectorFactory** Utility methods for creating Guice [Injector](http://google.github.io/guice/api-docs/latest/javadoc/com/google/inject/Injector.html) instances.

# **Methods**

## **create**

public static [Injector](http://google.github.io/guice/api-docs/latest/javadoc/com/google/inject/Injector.html) **create**([Iterable<](http://docs.oracle.com/javase/8/docs/api/java/lang/Iterable.html)[Module>](http://google.github.io/guice/api-docs/latest/javadoc/com/google/inject/Module.html) *modules*)

#### **create**

public static [Injector](http://google.github.io/guice/api-docs/latest/javadoc/com/google/inject/Injector.html) **create**([Module.](http://google.github.io/guice/api-docs/latest/javadoc/com/google/inject/Module.html).. *modules*)

#### **createChild**

public static [Injector](http://google.github.io/guice/api-docs/latest/javadoc/com/google/inject/Injector.html) **createChild**([Injector](http://google.github.io/guice/api-docs/latest/javadoc/com/google/inject/Injector.html) *parent*, [Iterable<](http://docs.oracle.com/javase/8/docs/api/java/lang/Iterable.html)[Module>](http://google.github.io/guice/api-docs/latest/javadoc/com/google/inject/Module.html) *modules*)

#### **createChild**

public static [Injector](http://google.github.io/guice/api-docs/latest/javadoc/com/google/inject/Injector.html) **createChild**([Injector](http://google.github.io/guice/api-docs/latest/javadoc/com/google/inject/Injector.html) *parent*, [Module.](http://google.github.io/guice/api-docs/latest/javadoc/com/google/inject/Module.html).. *modules*)

#### **modules**

public static [Iterable](http://docs.oracle.com/javase/8/docs/api/java/lang/Iterable.html)[<Module>](http://google.github.io/guice/api-docs/latest/javadoc/com/google/inject/Module.html) **modules**(*[IModulePluginLoader](#page-175-0) loader*, [Iterable<](http://docs.oracle.com/javase/8/docs/api/java/lang/Iterable.html)[Module>](http://google.github.io/guice/api-docs/latest/javadoc/com/google/inject/Module.html) *modules*)

#### **modules**

public static [Iterable](http://docs.oracle.com/javase/8/docs/api/java/lang/Iterable.html)[<Module>](http://google.github.io/guice/api-docs/latest/javadoc/com/google/inject/Module.html) **modules**(*[IModulePluginLoader](#page-175-0) loader*, [Module.](http://google.github.io/guice/api-docs/latest/javadoc/com/google/inject/Module.html).. *modules*)

# **ServiceModulePluginLoader**

public class **ServiceModulePluginLoader**<T extends IServiceModulePlugin> implements *[IModulePluginLoader](#page-175-0)* Module plugin loader using Java's [ServiceLoader](http://docs.oracle.com/javase/8/docs/api/java/util/ServiceLoader.html).

# **Constructors**

**ServiceModulePluginLoader**

public **ServiceModulePluginLoader**([Class<](http://docs.oracle.com/javase/8/docs/api/java/lang/Class.html)T> *serviceClass*)

**Methods**

**modules**

public [Iterable](http://docs.oracle.com/javase/8/docs/api/java/lang/Iterable.html)[<Module>](http://google.github.io/guice/api-docs/latest/javadoc/com/google/inject/Module.html) **modules**()

# **org.metaborg.core.processing**

# **BlockingProcessor**

public class **BlockingProcessor**<P extends IParseUnit, A extends IAnalyzeUnit, AU extends IAnalyzeUnitUpdate, T extends ITra Processor implementation that uses [BlockingTask](#page-178-0) as task implementation. Tasks execute and block when scheduled.

# **Constructors**

## **BlockingProcessor**

public **BlockingProcessor**(*[IDialectProcessor](#page-154-0) dialectProcessor*, *[IBuilder](#page-52-0)*<P, A, AU, T> *builder*, *[ILan](#page-179-0)[guageChangeProcessor](#page-179-0) languageChangeProcessor*)

#### **Methods**

# **build**

public *[ITask](#page-182-0)*<? extends *[IBuildOutput](#page-50-0)*<P, A, AU, T>> **build**(*[BuildInput](#page-31-0) input*, IProgress *progressReporter*, ICancel *cancellationToken*)

# **clean**

public *[ITask](#page-182-0)*<?> **clean**(*[CleanInput](#page-42-0) input*, IProgress *progressReporter*, ICancel *cancellationToken*)

#### **languageChange**

public *[ITask](#page-182-0)*<?> **languageChange**(*[LanguageComponentChange](#page-140-0) change*)

#### **languageChange**

public *[ITask](#page-182-0)*<?> **languageChange**(*[LanguageImplChange](#page-145-0) change*)

# **updateDialects**

public *[ITask](#page-182-0)*<?> **updateDialects**([FileObject](https://commons.apache.org/proper/commons-vfs/apidocs/org/apache/commons/vfs2/FileObject.html) *location*, [Iterable<](http://docs.oracle.com/javase/8/docs/api/java/lang/Iterable.html)*[ResourceChange](#page-205-0)*> *changes*)

# **BlockingTask**

<span id="page-178-0"></span>public class **BlockingTask**<T> implements *[ITask](#page-182-0)*<T> Task implementation that executes a function in blocking way when scheduled. Does not support cancellation.

# **Constructors**

#### **BlockingTask**

public **BlockingTask**(Func0<T> *func*)

### **Methods**

#### **block**

public *[ITask](#page-182-0)*<T> **block**()

#### **cancel**

public void **cancel**()

# **cancel**

public void **cancel**(int *killTimeout*)

#### **cancelled**

public boolean **cancelled**()

#### **completed**

public boolean **completed**()

# **result**

public T **result**()

### **schedule**

public *[ITask](#page-182-0)*<T> **schedule**()

# **CancellationToken**

public class **CancellationToken** implements ICancel Simple cancellation token implementation.

# **Methods**

#### **cancel**

public void **cancel**()

# **cancelled**

public boolean **cancelled**()

#### **throwIfCancelled**

public void **throwIfCancelled**()

# **ICancellationToken**

public interface **ICancellationToken** extends ICancel Interface for figuring out if something has been cancelled.

# **ILanguageChangeProcessor**

#### <span id="page-179-0"></span>public interface **ILanguageChangeProcessor**

Interface for processing language change events. Used internally only, clients should use a [IProcessorRunner](#page-181-0) which handles language change events automatically.

# **Methods**

#### **processComponentChange**

void **processComponentChange**(*[LanguageComponentChange](#page-140-0) change*) Process given language component change event.

**Parameters** 

• **change** – Language implementation component event to process.

#### **processImplChange**

void **processImplChange**(*[LanguageImplChange](#page-145-0) change*)

Process given language implementation change event.

## **Parameters**

• **change** – Language implementation change event to process.
# **IProcessor**

<span id="page-180-0"></span>public interface *IProcessor*<P extends IParseUnit, A extends IAnalyzeUnit, AU extends IAnalyzeUnitUpdate, T extends ITransform Interface for creating processing tasks. Used internally, clients should use a [IProcessorRunner](#page-181-0).

### **Parameters**

- **<P>** Type of parse units.
- **<A>** Type of analyze units.
- **<AU>** Type of analyze unit updates.
- **<T>** Type of transform units.

### **Methods**

### **build**

*[ITask](#page-182-0)*<? extends *[IBuildOutput](#page-50-0)*<P, A, AU, T>> **build**(*[BuildInput](#page-31-0) input*, IProgress *progressReporter*, ICancel *cancellationToken*) See also: IProcessorRunner.build(BuildInput, IProgress, ICancel)

# **clean**

*[ITask](#page-182-0)*<?> **clean**(*[CleanInput](#page-42-0) input*, IProgress *progressReporter*, ICancel *cancellationToken*) See also: IProcessorRunner.clean(CleanInput, IProgress, ICancel)

# **languageChange**

*[ITask](#page-182-0)*<?> **languageChange**(*[LanguageComponentChange](#page-140-0) change*) Creates a task that processes given language component change.

### **Parameters**

• **change** – Language implementation change to process.

Returns Task that processes given language change.

# **languageChange**

```
ITask<?> languageChange(LanguageImplChange change)
```
Creates a task that processes given language implementation change.

### Parameters

• **change** – Language implementation change to process.

Returns Task that processes given language change.

### **updateDialects**

```
ITask<?> updateDialects(FileObject location, Iterable<ResourceChange> changes)
See also: IProcessorRunner.updateDialects(FileObject, Iterable)
```
# **IProcessorRunner**

<span id="page-181-0"></span>public interface IProcessorRunner<P extends IParseUnit, A extends IAnalyzeUnit, AU extends IAnalyzeUnitUpdate, T extends I Interface for language processing. Handles building and cleaning on-demand, and language change events automatically.

### Parameters

- **<P>** Type of parse units.
- **<A>** Type of analyze units.
- **<AU>** Type of analyze unit updates.
- **<T>** Type of transform units.

# **Methods**

### **build**

<span id="page-181-1"></span>*[ITask](#page-182-0)*<? extends *[IBuildOutput](#page-50-0)*<P, A, AU, T>> **build**(*[BuildInput](#page-31-0) input*, IProgress *progress*, ICancel *cancel*) Creates a task that builds with given build input.

### Parameters

- **input** Build input to use.
- **progress** Progress reporter, or null to use a processor-specific implementation for progress reporting.
- **cancel** Cancellation token, or null to a use a processor-specific implementation for cancellation.
- Returns Task that builds with given input, and has the build output as result. Schedule the task and wait for it to complete to get the build output.

# **clean**

<span id="page-181-2"></span>*[ITask](#page-182-0)*<?> **clean**(*[CleanInput](#page-42-0) input*, IProgress *progress*, ICancel *cancel*) Creates a task that cleans with given clean input.

### Parameters

- **input** Clean input to use.
- **progress** Progress reporter, or null to use a processor-specific implementation for progress reporting.
- **cancel** Cancellation token, or null to a use a processor-specific implementation for cancellation.

Returns Task that cleans with given input.

# **updateDialects**

<span id="page-181-3"></span>*[ITask](#page-182-0)*<?> **updateDialects**([FileObject](https://commons.apache.org/proper/commons-vfs/apidocs/org/apache/commons/vfs2/FileObject.html) *location*, [Iterable<](http://docs.oracle.com/javase/8/docs/api/java/lang/Iterable.html)*[ResourceChange](#page-205-0)*> *changes*) Creates a task that updates dialects using given changes.

### **Parameters**

- **location** Location to process changes at.
- **changes** Resource changes to process.

Returns Task that processes dialect updates.

# **IProgressReporter**

public interface **IProgressReporter** extends IProgress Interface for progress reporting.

# **ITask**

<span id="page-182-0"></span>public interface **ITask**<T> Interface for asynchronous task with cancellation.

### **Parameters**

• **<T>** – Type of the result.

### **Methods**

# **block**

```
ITask<T> block()
```
Blocks until the task has been completed or cancelled, and return itself.

Throws

• **[InterruptedException](http://docs.oracle.com/javase/8/docs/api/java/lang/InterruptedException.html)** – When the task has been cancelled while blocking.

### **cancel**

```
void cancel()
 Request cancellation.
```
# **cancel**

void **cancel**(int *forceTimeout*) Request cancellation, force cancel after after stopTimeout milliseconds.

### **Parameters**

• **forceTimeout** – Timeout in milliseconds after which the cancellation is forced.

### **cancelled**

boolean **cancelled**()

Returns If the task has been cancelled.

# **completed**

boolean **completed**()

Returns If the task has been completed.

# **result**

# T **result**()

Returns Result of the task, or null if it has been cancelled, or not completed yet.

# **schedule**

```
ITask<T> schedule()
 Schedule this task and returns itself.
```
# **LanguageChangeProcessor**

public class **LanguageChangeProcessor** implements *[ILanguageChangeProcessor](#page-179-0)* Default implementation for the language change processor.

# **Constructors**

# **LanguageChangeProcessor**

public **LanguageChangeProcessor**(*[IDialectProcessor](#page-154-0) dialectProcessor*, *[IContextProcessor](#page-109-0) contextProcessor*, *[IEditorRegistry](#page-114-0) editorRegistry*, [Set<](http://docs.oracle.com/javase/8/docs/api/java/util/Set.html)*[ILanguageCache](#page-121-0)*> *languageCaches*)

# **Methods**

# **addedComponent**

protected void **addedComponent**(*[ILanguageComponent](#page-121-1) component*) Component was added

# **Parameters**

• **component** – Added component

# **addedImpl**

protected void **addedImpl**(*[ILanguageImpl](#page-131-0) impl*) Implementation was added

# **Parameters**

• **impl** – Added implementation

# **processComponentChange**

public void **processComponentChange**(*[LanguageComponentChange](#page-140-0) change*)

# **processImplChange**

public void **processImplChange**(*[LanguageImplChange](#page-145-0) change*)

# **reloadedComponent**

protected void **reloadedComponent**(*[ILanguageComponent](#page-121-1) oldComponent*, *[ILanguageComponent](#page-121-1) new-*

Component was reloaded

Parameters

• **oldComponent** – Component before the reload

*Component*)

• **newComponent** – Component after the reload

# **reloadedImpl**

protected void **reloadedImpl**(*[ILanguageImpl](#page-131-0) impl*) Implementation was reloaded

### Parameters

• **impl** – Reloaded implementation

# **removedComponent**

protected void **removedComponent**(*[ILanguageComponent](#page-121-1) component*) Component was removed

### Parameters

• **component** – Removed component

# **removedImpl**

protected void **removedImpl**(*[ILanguageImpl](#page-131-0) impl*) Implementation was removed

### Parameters

• **impl** – Removed implementation

# **NullCancel**

<span id="page-184-0"></span>public class **NullCancel** implements ICancel Cancellation token implementation that never cancels.

# **Methods**

### **cancel**

public void **cancel**()

# **cancelled**

public boolean **cancelled**()

# **throwIfCancelled**

```
public void throwIfCancelled()
```
# **NullCancellationToken**

```
public class NullCancellationToken extends NullCancel implements ICancel
 Cancellation token implementation that never cancels.
```
# **NullProgress**

```
public class NullProgress implements IProgress
  Progress reporter implementation that ignores all progress reporting.
```
# **Methods**

# **setDescription**

public void **setDescription**([String](http://docs.oracle.com/javase/8/docs/api/java/lang/String.html) *description*)

# **setWorkRemaining**

public void **setWorkRemaining**(int *ticks*)

# **subProgress**

public IProgress **subProgress**(int *ticks*)

# **work**

public void **work**(int *ticks*)

# **NullProgressReporter**

public class **NullProgressReporter** extends *[NullProgress](#page-185-0)* implements IProgress Progress reporter implementation that ignores all progress reporting.

# **ProcessorRunner**

public class **ProcessorRunner**<P extends IParseUnit, A extends IAnalyzeUnit, AU extends IAnalyzeUnitUpdate, T extends ITrans Default implementation for the processor runner.

# **Constructors**

# **ProcessorRunner**

public **ProcessorRunner**(*[IProcessor](#page-180-0)*<P, A, AU, T> *processor*, *[ILanguageService](#page-133-0) languageService*)

# **Methods**

# **build**

public *[ITask](#page-182-0)*<? extends *[IBuildOutput](#page-50-0)*<P, A, AU, T>> **build**(*[BuildInput](#page-31-0) input*, IProgress *progress*, ICancel *cancel*)

# **clean**

public *[ITask](#page-182-0)*<?> **clean**(*[CleanInput](#page-42-0) input*, IProgress *progress*, ICancel *cancel*)

# **updateDialects**

public *[ITask](#page-182-0)*<?> **updateDialects**([FileObject](https://commons.apache.org/proper/commons-vfs/apidocs/org/apache/commons/vfs2/FileObject.html) *location*, [Iterable<](http://docs.oracle.com/javase/8/docs/api/java/lang/Iterable.html)*[ResourceChange](#page-205-0)*> *changes*)

# **org.metaborg.core.processing.analyze**

# **AnalysisChange**

<span id="page-186-0"></span>public class **AnalysisChange**<A extends IAnalyzeUnit>

# **Fields**

# **exception**

public final *[AnalysisException](#page-22-0)* **exception**

# **kind**

public final *[UpdateKind](#page-55-0)* **kind**

### **resource**

public final [FileObject](https://commons.apache.org/proper/commons-vfs/apidocs/org/apache/commons/vfs2/FileObject.html) **resource**

### **result**

public final A **result**

# **Constructors**

### **AnalysisChange**

protected **AnalysisChange**(*[UpdateKind](#page-55-0) kind*, [FileObject](https://commons.apache.org/proper/commons-vfs/apidocs/org/apache/commons/vfs2/FileObject.html) *resource*, A *result*, *[AnalysisException](#page-22-0) exception*)

### **Methods**

### **error**

public static <A extends IAnalyzeUnit> *[AnalysisChange](#page-186-0)*<A> **error**([FileObject](https://commons.apache.org/proper/commons-vfs/apidocs/org/apache/commons/vfs2/FileObject.html) *resource*, *[AnalysisException](#page-22-0) exception*)

Creates an analysis change that represents an error that occurred while updating an analysis result.

### Parameters

- **resource** Changed resource.
- **exception** Error that occurred.

Returns Analysis change.

# **invalidate**

public static <A extends IAnalyzeUnit> *[AnalysisChange](#page-186-0)*<A> **invalidate**([FileObject](https://commons.apache.org/proper/commons-vfs/apidocs/org/apache/commons/vfs2/FileObject.html) *resource*) Creates an analysis change that represents an invalidation of given resource.

### **Parameters**

• **resource** – Resource to invalidate.

Returns Analysis change.

### **remove**

public static <A extends IAnalyzeUnit> *[AnalysisChange](#page-186-0)*<A> **remove**([FileObject](https://commons.apache.org/proper/commons-vfs/apidocs/org/apache/commons/vfs2/FileObject.html) *resource*) Creates an analysis change that represents removal of an analysis result.

### **Parameters**

• **resource** – Resource that was removed.

Returns Analysis change.

### **update**

public static <A extends IAnalyzeUnit> *[AnalysisChange](#page-186-0)*<A> **update**([FileObject](https://commons.apache.org/proper/commons-vfs/apidocs/org/apache/commons/vfs2/FileObject.html) *resource*, A *result*) Creates an analysis change that represents an update to the analysis result.

#### **Parameters**

- **resource** Changed resource.
- **result** Updated analysis result.
- **parentResult** Parent of the updated analysis result.

Returns Analysis change.

# **AnalysisResultProcessor**

public class **AnalysisResultProcessor**<I extends IInputUnit, P extends IParseUnit, A extends IAnalyzeUnit, AU extends IAnal

### **Constructors**

### **AnalysisResultProcessor**

public **AnalysisResultProcessor**(*[IAnalysisService](#page-25-0)*<P, A, AU> *analysisService*, *[IParseResultRe](#page-192-0)[quester](#page-192-0)*<I, P> *parseResultRequester*)

# **Methods**

# **error**

public void **error**([FileObject](https://commons.apache.org/proper/commons-vfs/apidocs/org/apache/commons/vfs2/FileObject.html) *resource*, *[AnalysisException](#page-22-0) exception*)

### **error**

public void **error**([Iterable<](http://docs.oracle.com/javase/8/docs/api/java/lang/Iterable.html)P> *results*, *[AnalysisException](#page-22-0) exception*)

# **get**

public A **get**([FileObject](https://commons.apache.org/proper/commons-vfs/apidocs/org/apache/commons/vfs2/FileObject.html) *resource*)

# **invalidate**

public void **invalidate**([FileObject](https://commons.apache.org/proper/commons-vfs/apidocs/org/apache/commons/vfs2/FileObject.html) *resource*)

# **invalidate**

public void **invalidate**([Iterable<](http://docs.oracle.com/javase/8/docs/api/java/lang/Iterable.html)P> *results*)

### **remove**

public void **remove**([FileObject](https://commons.apache.org/proper/commons-vfs/apidocs/org/apache/commons/vfs2/FileObject.html) *resource*)

### **request**

public Observable<A> **request**(I *input*, *[IContext](#page-107-0) context*)

### **update**

public void **update**(A *result*, [Set<](http://docs.oracle.com/javase/8/docs/api/java/util/Set.html)[FileName>](https://commons.apache.org/proper/commons-vfs/apidocs/org/apache/commons/vfs2/FileName.html) *removedResources*)

### **updates**

public Observable<*[AnalysisChange](#page-186-0)*<A>> **updates**([FileObject](https://commons.apache.org/proper/commons-vfs/apidocs/org/apache/commons/vfs2/FileObject.html) *resource*)

# **IAnalysisResultProcessor**

<span id="page-189-0"></span>public interface **IAnalysisResultProcessor**<I extends IInputUnit, P extends IParseUnit, A extends IAnalyzeUnit> extends *IAn* Typedef interface for combining [IAnalysisResultRequester](#page-189-1) and [IAnalysisResultUpdater](#page-190-0).

# **IAnalysisResultRequester**

<span id="page-189-1"></span>public interface **IAnalysisResultRequester**<I extends IInputUnit, A extends IAnalyzeUnit> Interface for requesting single analysis results or updates for analysis results.

### **Parameters**

- **<P>** Type of parse units.
- **<A>** Type of analyze units.

# **Methods**

### **get**

A **get**([FileObject](https://commons.apache.org/proper/commons-vfs/apidocs/org/apache/commons/vfs2/FileObject.html) *resource*)

Returns Latest analysis result for given resource, or null if there is none.

### **request**

### Observable<A> **request**(I *input*, *[IContext](#page-107-0) context*)

Requests the analysis result for given resource. When subscribing to the returned observer, it always returns a single element; the latest analysis result, or pushes an error if an error occurred while getting it. If the analysis result is cached, the observable will immediately push it. If the analysis result has been invalidated (when it is in the process of being updated), it will be pushed when it has been updated. If there is no analysis result yet, it will request a parse result, analyze the resource in given context, and push the analysis result. The simplest way to get the analysis result is to wait for it: result = requester.request(resource, context, text).toBlocking().single();

### **Parameters**

- **resource** Resource to get the analysis result for.
- **context** Context in which the analysis should be performed, in case there is no analysis result for given resource.
- **text** Text which should be parsed, in case there is no parse result for given resource.
- Returns Cold observable which pushes a single element when subscribed; the latest analysis result, or pushes an error if an error occurred while getting it.

### **updates**

Observable<*[AnalysisChange](#page-186-0)*<A>> **updates**([FileObject](https://commons.apache.org/proper/commons-vfs/apidocs/org/apache/commons/vfs2/FileObject.html) *resource*)

Returns an observable that pushes analysis result updates to subscribers for given resource.

#### **Parameters**

• **resource** – Resource to push updates for.

Returns Hot observable that pushes updates to subscribers for given resource.

# **IAnalysisResultUpdater**

<span id="page-190-0"></span>public interface **IAnalysisResultUpdater**<P extends IParseUnit, A extends IAnalyzeUnit> Interface for updating analysis results which are requested by an [IAnalysisResultRequester](#page-189-1).

### **Parameters**

- **<P>** Type of parse units.
- **<A>** Type of analyze units.

### **Methods**

### **error**

<span id="page-190-1"></span>void **error**([FileObject](https://commons.apache.org/proper/commons-vfs/apidocs/org/apache/commons/vfs2/FileObject.html) *resource*, *[AnalysisException](#page-22-0) exception*)

Sets an analysis error for given resource. Pushes the analysis error to subscribed requests.

#### Parameters

- **resource** Resource to set an analysis error for.
- **exception** Analysis error to set.

#### **error**

void **error**([Iterable<](http://docs.oracle.com/javase/8/docs/api/java/lang/Iterable.html)P> *results*, *[AnalysisException](#page-22-0) exception*)

Sets an analysis error for sources in given parse result. Pushes analysis errors to subscribed requests.

#### **Parameters**

- **results** Parse results with sources to set an analysis error for.
- **exception** Analysis error to set.

# **invalidate**

#### void **invalidate**([FileObject](https://commons.apache.org/proper/commons-vfs/apidocs/org/apache/commons/vfs2/FileObject.html) *resource*)

Invalidates the analysis result for given resource. Must be followed by a call to [update](#page-306-0) or [error](#page-190-1) for that resource eventually. Failing to do so will block any request made while resource was in an invalid state.

#### **Parameters**

• **resource** – Resource to invalidate.

### **invalidate**

# void **invalidate**([Iterable<](http://docs.oracle.com/javase/8/docs/api/java/lang/Iterable.html)P> *results*)

Invalidates the analysis results for sources in given parse results. Must be followed by a call to [update](#page-306-0) or [error](#page-190-1) for those resources eventually. Failing to do so will block any requests made while resources were in invalid states.

#### **Parameters**

• **results** – Parse results with sources to invalidate.

#### **remove**

void **remove**([FileObject](https://commons.apache.org/proper/commons-vfs/apidocs/org/apache/commons/vfs2/FileObject.html) *resource*) Removes cached analysis results for given resource.

### **Parameters**

• **resource** – Resource to remove cached analysis results for.

#### **update**

void **update**(A *result*, [Set<](http://docs.oracle.com/javase/8/docs/api/java/util/Set.html)[FileName>](https://commons.apache.org/proper/commons-vfs/apidocs/org/apache/commons/vfs2/FileName.html) *removedResources*)

Updates the analysis result for a single resource. Pushes the analysis result to subscribed requests. Removes cached analysis results for given removed resource.

#### **Parameters**

- **result** Result to update.
- **parentResult** Parent of the result to update.
- **removedResources** Set of resources that have actually been removed instead of updated. Used for legacy analysis where removal is indicated by an empty tuple as parse result.

# **org.metaborg.core.processing.parse**

# **IParseResultProcessor**

<span id="page-192-1"></span>public interface **IParseResultProcessor**<I extends IInputUnit, P extends IParseUnit> extends *[IParseResultRequester](#page-192-0)*<I, P>, *IPa* Typedef interface for combining [IParseResultRequester](#page-192-0) and [IParseResultUpdater](#page-193-0).

# **IParseResultRequester**

<span id="page-192-0"></span>public interface **IParseResultRequester**<I extends IInputUnit, P extends IParseUnit> Interface for requesting single parse results or updates for parse results.

### **Methods**

# **get**

P **get**([FileObject](https://commons.apache.org/proper/commons-vfs/apidocs/org/apache/commons/vfs2/FileObject.html) *resource*)

Returns Latest parse result for given resource, or null if there is none.

### **request**

#### Observable<P> **request**(I *unit*)

Requests the parse result for given resource. When subscribing to the returned observer, it always returns a single element; the latest parse result, or pushes an error if an error occurred while getting it. If the parse result is cached, the observable will immediately push it. If the parse result has been invalidated (when it is in the process of being updated), it will be pushed when it has been updated. If there is no parse result yet, it will parse with given text and push the parse result. The simplest way to get the parse result is to wait for it:  $r$ esult = requester.request(resource, language, text).toBlocking().single();

#### **Parameters**

- **resource** Resource to get the parse result for.
- **language** Language given text should be parsed with, in case there is no parse result for given resource.
- **text** Text which should be parsed, in case there is no parse result for given resource.
- Returns Cold observable which pushes a single element when subscribed; the latest parse result, or pushes an error if an error occurred while getting it.

### **updates**

Observable<*[ParseChange](#page-193-1)*<P>> **updates**([FileObject](https://commons.apache.org/proper/commons-vfs/apidocs/org/apache/commons/vfs2/FileObject.html) *resource*)

Returns an observable that pushes parse result updates to subscribers for given resource.

#### Parameters

• **resource** – Resource to push updates for.

Returns Hot observable that pushes updates to subscribers for given resource.

# **IParseResultUpdater**

<span id="page-193-0"></span>public interface **IParseResultUpdater**<P extends IParseUnit>

Interface for updating parse results which are requested by an [IParseResultRequester](#page-192-0).

# **Methods**

### **error**

void **error**([FileObject](https://commons.apache.org/proper/commons-vfs/apidocs/org/apache/commons/vfs2/FileObject.html) *resource*, *[ParseException](#page-226-0) exception*)

Sets a parse error for given resource. Pushes the parse error to subscribed requests.

### **Parameters**

- **resource** Resource to set a parse error for.
- **exception** Parse error to set.

# **invalidate**

### void **invalidate**([FileObject](https://commons.apache.org/proper/commons-vfs/apidocs/org/apache/commons/vfs2/FileObject.html) *resource*)

Invalidates the parse result for given resource. Must be followed by a call to  $update$  or  $error$  for that resource eventually. Failing to do so will block any request made while resource was in an invalid state.

### **Parameters**

• **resource** – Resource to invalidate.

### **remove**

void **remove**([FileObject](https://commons.apache.org/proper/commons-vfs/apidocs/org/apache/commons/vfs2/FileObject.html) *resource*) Removes cached parse results for given resource.

# **Parameters**

• **resource** – Resource to remove cached parse results for.

# **update**

```
void update(FileObject resource, P unit)
```
Updates the parse result for a single resource. Pushes the parse result to subscribed requests.

### **Parameters**

- **result** Result to update.
- **result** Parent of the result to update.

# **ParseChange**

<span id="page-193-1"></span>public class **ParseChange**<P extends IParseUnit>

# **Fields**

# **exception**

public final *[ParseException](#page-226-0)* **exception**

# **kind**

public final *[UpdateKind](#page-55-0)* **kind**

### **resource**

public final [FileObject](https://commons.apache.org/proper/commons-vfs/apidocs/org/apache/commons/vfs2/FileObject.html) **resource**

### **unit**

public final P **unit**

# **Constructors**

### **ParseChange**

protected **ParseChange**(*[UpdateKind](#page-55-0) kind*, [FileObject](https://commons.apache.org/proper/commons-vfs/apidocs/org/apache/commons/vfs2/FileObject.html) *resource*, P *unit*, *[ParseException](#page-226-0) exception*)

### **Methods**

### **error**

public static <P extends IParseUnit> *[ParseChange](#page-193-1)*<P> **error**(*[ParseException](#page-226-0) exception*) Creates a parse change that represents an error that occurred while updating a parse result.

### Parameters

• **exception** – Error that occurred.

Returns Parse change.

### **invalidate**

public static <P extends IParseUnit> *[ParseChange](#page-193-1)*<P> **invalidate**([FileObject](https://commons.apache.org/proper/commons-vfs/apidocs/org/apache/commons/vfs2/FileObject.html) *resource*) Creates a parse change that represents an invalidation of given resource.

### **Parameters**

• **resource** – Resource to invalidate.

Returns Parse change.

#### **remove**

public static <P extends IParseUnit> *[ParseChange](#page-193-1)*<P> **remove**([FileObject](https://commons.apache.org/proper/commons-vfs/apidocs/org/apache/commons/vfs2/FileObject.html) *resource*) Creates a parse change that represents removal of a parse result.

#### Parameters

• **resource** – Resource that was removed.

Returns Parse change.

### **update**

public static <P extends IParseUnit> *[ParseChange](#page-193-1)*<P> **update**(P *unit*) Creates a parse change that represents an update to the parse result.

**Parameters** 

• **result** – Updated parse result.

Returns Parse change.

# **ParseResultProcessor**

public class **ParseResultProcessor**<I extends IInputUnit, P extends IParseUnit> implements *[IParseResultProcessor](#page-192-1)*<I, P>

### **Constructors**

**ParseResultProcessor**

public **ParseResultProcessor**(*[ISyntaxService](#page-224-0)*<I, P> *syntaxService*)

### **Methods**

#### **error**

public void **error**([FileObject](https://commons.apache.org/proper/commons-vfs/apidocs/org/apache/commons/vfs2/FileObject.html) *resource*, *[ParseException](#page-226-0) exception*)

#### **get**

public P **get**([FileObject](https://commons.apache.org/proper/commons-vfs/apidocs/org/apache/commons/vfs2/FileObject.html) *resource*)

# **invalidate**

public void **invalidate**([FileObject](https://commons.apache.org/proper/commons-vfs/apidocs/org/apache/commons/vfs2/FileObject.html) *resource*)

### **remove**

public void **remove**([FileObject](https://commons.apache.org/proper/commons-vfs/apidocs/org/apache/commons/vfs2/FileObject.html) *resource*)

### **request**

public Observable<P> **request**(I *input*)

### **update**

public void **update**([FileObject](https://commons.apache.org/proper/commons-vfs/apidocs/org/apache/commons/vfs2/FileObject.html) *resource*, P *unit*)

### **updates**

public Observable<*[ParseChange](#page-193-1)*<P>> **updates**([FileObject](https://commons.apache.org/proper/commons-vfs/apidocs/org/apache/commons/vfs2/FileObject.html) *resource*)

# **org.metaborg.core.project**

# **ConfigBasedProjectService**

public class **ConfigBasedProjectService** implements *[IProjectService](#page-197-0)*

# **Constructors**

**ConfigBasedProjectService**

public **ConfigBasedProjectService**(*[ISourceTextService](#page-211-0) sourceTextService*, *[IProjectConfigService](#page-88-0) projectConfigService*)

# **Methods**

# **get**

public *[IProject](#page-196-0)* **get**([FileObject](https://commons.apache.org/proper/commons-vfs/apidocs/org/apache/commons/vfs2/FileObject.html) *resource*)

# **DummyProjectService**

public class **DummyProjectService** implements *[IProjectService](#page-197-0)*

# **Methods**

# **get**

public *[IProject](#page-196-0)* **get**([FileObject](https://commons.apache.org/proper/commons-vfs/apidocs/org/apache/commons/vfs2/FileObject.html) *resource*)

# **IProject**

<span id="page-196-0"></span>public interface **IProject**

### **Methods**

### **config**

### *[IProjectConfig](#page-84-0)* **config**()

Gets the configuration of the project. The configuration is read only once when this class is instantiated. To get a new configuration, get a new instance of this class.

Returns Configuration of the project, or null when there is no configuration for this project.

# **location**

[FileObject](https://commons.apache.org/proper/commons-vfs/apidocs/org/apache/commons/vfs2/FileObject.html) **location**()

Gets the location of the root folder of the project.

Returns Location of the root folder.

# **IProjectService**

<span id="page-197-0"></span>public interface **IProjectService** Interface for retrieving projects of resources.

### **Methods**

### **get**

*[IProject](#page-196-0)* **get**([FileObject](https://commons.apache.org/proper/commons-vfs/apidocs/org/apache/commons/vfs2/FileObject.html) *resource*) Retrieves the project of given resource.

### Parameters

• **resource** – Resource to retrieve project for.

Returns Retrieved project, or null if no project could be retrieved.

# **ISimpleProjectService**

#### <span id="page-197-1"></span>public interface **ISimpleProjectService** extends *[IProjectService](#page-197-0)*

Specialization of the  $IProc \neq CSET \vee C$  that supports creating and removing projects. Project instances are returned based on the file names of projects and resources. Nested projects are not supported.

# **Methods**

### **create**

*[IProject](#page-196-0)* **create**([FileObject](https://commons.apache.org/proper/commons-vfs/apidocs/org/apache/commons/vfs2/FileObject.html) *location*)

Creates a project at given location.

#### Throws

• [MetaborgException](#page-14-0) – When a project already exists at given location, or when given location is nested in another project.

Returns Created project.

### **remove**

void **remove**(*[IProject](#page-196-0) project*) Removes given project.

### Parameters

• **project** – Project to remove.

### Throws

• **[MetaborgException](#page-14-0)** – When given project does not exist in this project service.

# **NameUtil**

public class **NameUtil**

# **Methods**

# **isValidFileExtension**

public static boolean **isValidFileExtension**([String](http://docs.oracle.com/javase/8/docs/api/java/lang/String.html) *ext*)

# **toJavaId**

```
public static String toJavaId(String id)
```
# **Project**

public class **Project** implements *[IProject](#page-196-0)* A project.

# **Constructors**

# **Project**

public **Project**([FileObject](https://commons.apache.org/proper/commons-vfs/apidocs/org/apache/commons/vfs2/FileObject.html) *location*, *[IProjectConfig](#page-84-0) config*)

# **Methods**

# **config**

public *[IProjectConfig](#page-84-0)* **config**()

# **location**

public [FileObject](https://commons.apache.org/proper/commons-vfs/apidocs/org/apache/commons/vfs2/FileObject.html) **location**()

# **toString**

public [String](http://docs.oracle.com/javase/8/docs/api/java/lang/String.html) **toString**()

# **ProjectException**

public class **ProjectException** extends *[MetaborgException](#page-14-0)*

# **Constructors**

# **ProjectException**

public **ProjectException**()

# **ProjectException**

public **ProjectException**([String](http://docs.oracle.com/javase/8/docs/api/java/lang/String.html) *message*)

# **ProjectException**

public **ProjectException**([String](http://docs.oracle.com/javase/8/docs/api/java/lang/String.html) *message*, [Throwable](http://docs.oracle.com/javase/8/docs/api/java/lang/Throwable.html) *cause*)

# **ProjectException**

public **ProjectException**([Throwable](http://docs.oracle.com/javase/8/docs/api/java/lang/Throwable.html) *cause*)

# **SimpleProjectService**

public class **SimpleProjectService** implements *[ISimpleProjectService](#page-197-1)*

# **Constructors**

# **SimpleProjectService**

public **SimpleProjectService**(*[ISourceTextService](#page-211-0) sourceTextService*, *[IProjectConfigService](#page-88-0) project-ConfigService*)

# **Methods**

# **create**

public *[IProject](#page-196-0)* **create**([FileObject](https://commons.apache.org/proper/commons-vfs/apidocs/org/apache/commons/vfs2/FileObject.html) *location*)

# **get**

public *[IProject](#page-196-0)* **get**([FileObject](https://commons.apache.org/proper/commons-vfs/apidocs/org/apache/commons/vfs2/FileObject.html) *resource*)

### **remove**

public void **remove**(*[IProject](#page-196-0) project*)

# **SingleFileProjectService**

### public class **SingleFileProjectService** implements *[IProjectService](#page-197-0)*

Creates a project from a single file with the parent directory as project location (if possible, otherwise just the file) and no config (== null). Never returns null for the project. Doesn't cache projects.

# **Methods**

**get**

```
public IProject get(FileObject resource)
```
# **org.metaborg.core.resource**

# **DefaultFileSystemManagerProvider**

### public class **DefaultFileSystemManagerProvider** implements [Provider<](http://google.github.io/guice/api-docs/latest/javadoc/com/google/inject/Provider.html)[FileSystemManager>](https://commons.apache.org/proper/commons-vfs/apidocs/org/apache/commons/vfs2/FileSystemManager.html)

Guice provider for the VFS file system manager. Subclass and override the protected methods, and bind the provider in your Guice module, to customize the file providers.

# **Methods**

# **addDefaultProvider**

protected void **addDefaultProvider**([DefaultFileSystemManager](https://commons.apache.org/proper/commons-vfs/apidocs/org/apache/commons/vfs2/impl/DefaultFileSystemManager.html) *manager*)

# **addProviders**

protected void **addProviders**([DefaultFileSystemManager](https://commons.apache.org/proper/commons-vfs/apidocs/org/apache/commons/vfs2/impl/DefaultFileSystemManager.html) *manager*)

### **get**

public [FileSystemManager](https://commons.apache.org/proper/commons-vfs/apidocs/org/apache/commons/vfs2/FileSystemManager.html) **get**()

# **setBaseFile**

protected void **setBaseFile**([DefaultFileSystemManager](https://commons.apache.org/proper/commons-vfs/apidocs/org/apache/commons/vfs2/impl/DefaultFileSystemManager.html) *manager*)

# **IResourceChangeService**

public interface **IResourceChangeService**

Interface for subscribing to resource changes.

### **Methods**

### **changes**

#### Observable<*[ResourceChange](#page-205-0)*> **changes**()

Returns an observable over resource changes. This returns a 'hot' observable, meaning that any changes that occurred before subscribing are NOT observed.

# **IResourceService**

<span id="page-201-0"></span>public interface **IResourceService** extends [AutoCloseable](http://docs.oracle.com/javase/8/docs/api/java/lang/AutoCloseable.html) Interface for access to the virtual file system.

# **Methods**

### **localFile**

#### [File](http://docs.oracle.com/javase/8/docs/api/java/io/File.html) **localFile**([FileObject](https://commons.apache.org/proper/commons-vfs/apidocs/org/apache/commons/vfs2/FileObject.html) *resource*)

Attempts to get a local file for given resource, or copies the resource to the local file system if it does not reside on the local file system.

### Parameters

• **resource** – Resource to get a local file for.

### Throws

• **[MetaborgRuntimeException](#page-17-0)** – When given resource does not exist.

Returns Local file.

# **localFile**

### [File](http://docs.oracle.com/javase/8/docs/api/java/io/File.html) **localFile**([FileObject](https://commons.apache.org/proper/commons-vfs/apidocs/org/apache/commons/vfs2/FileObject.html) *resource*, [FileObject](https://commons.apache.org/proper/commons-vfs/apidocs/org/apache/commons/vfs2/FileObject.html) *dir*)

Attempts to get a local file for given resource, or copies the resource to the local file system at given directory if it does not reside on the local file system.

### **Parameters**

- **resource** Resource to get a local file for.
- **dir** Directory to copy the resources to if they are not on a local filesystem. Must be on the local filesystem.

#### Throws

• **[MetaborgRuntimeException](#page-17-0)** – When given resource does not exist.

Returns Local file.

# **localPath**

[File](http://docs.oracle.com/javase/8/docs/api/java/io/File.html) **localPath**([FileObject](https://commons.apache.org/proper/commons-vfs/apidocs/org/apache/commons/vfs2/FileObject.html) *resource*)

Attempts to get a local file handle for given resource.

#### **Parameters**

• **resource** – Resource to get a local file handle for.

Returns Local file handle, or null if given resource does not reside on the local file system.

### **resolve**

### [FileObject](https://commons.apache.org/proper/commons-vfs/apidocs/org/apache/commons/vfs2/FileObject.html) **resolve**([String](http://docs.oracle.com/javase/8/docs/api/java/lang/String.html) *uri*)

Returns a file system object for given (absolute or relative to the root) URI. The given URI will be encoded (, /, and : symbols will not be encoded) in its entirely. If your URI is already encoded, convert it to an [URI](http://docs.oracle.com/javase/8/docs/api/java/net/URI.html) and call [resolve\(URI\)](#page-202-0) instead. See [FVS file systems](http://commons.apache.org/proper/commons-vfs/filesystems.html) for examples of URIs.

### **Parameters**

• **uri** – Absolute or relative to the root URI to resolve.

### **Throws**

• **[MetaborgRuntimeException](#page-17-0)** – When uri is invalid.

Returns File system object for given URI.

### **resolve**

#### [FileObject](https://commons.apache.org/proper/commons-vfs/apidocs/org/apache/commons/vfs2/FileObject.html) **resolve**([File](http://docs.oracle.com/javase/8/docs/api/java/io/File.html) *file*)

Returns a local file system object for given Java file system object.

### **Parameters**

• **file** – Java file system object to resolve.

#### Throws

• **[MetaborgRuntimeException](#page-17-0)** – When file is invalid.

Returns File system object for given Java file system object.

### **resolve**

#### <span id="page-202-0"></span>[FileObject](https://commons.apache.org/proper/commons-vfs/apidocs/org/apache/commons/vfs2/FileObject.html) **resolve**([URI](http://docs.oracle.com/javase/8/docs/api/java/net/URI.html) *uri*)

Returns a file system object for given Java URI object. See [FVS file systems](http://commons.apache.org/proper/commons-vfs/filesystems.html) for examples of URIs.

### **Parameters**

• **uri** – Java URI object to resolve.

### Throws

• **[MetaborgRuntimeException](#page-17-0)** – When uri is invalid.

Returns File system object for given Java URI object.

### **resolve**

#### [FileObject](https://commons.apache.org/proper/commons-vfs/apidocs/org/apache/commons/vfs2/FileObject.html) **resolve**([FileObject](https://commons.apache.org/proper/commons-vfs/apidocs/org/apache/commons/vfs2/FileObject.html) *parent*, [String](http://docs.oracle.com/javase/8/docs/api/java/lang/String.html) *path*)

Tries to resolve path as an absolute path first, if that fails, resolves path relative to parent. If path is absolute but does not have a scheme, it is assumed to be on the local file system.

### **Parameters**

- **parent** Parent file object to resolve relatively to, if path is a relative path.
- **path** Path to resolve

### Throws

• **[MetaborgRuntimeException](#page-17-0)** – When absolute or relative resolution fails.

Returns File system object for given path.

### **resolveToName**

#### [FileName](https://commons.apache.org/proper/commons-vfs/apidocs/org/apache/commons/vfs2/FileName.html) **resolveToName**([String](http://docs.oracle.com/javase/8/docs/api/java/lang/String.html) *uri*)

Returns a file name for given URI. The given URI will be encoded (, *l*, and : symbols will not be encoded) in its entirely. If your [URI](http://docs.oracle.com/javase/8/docs/api/java/net/URI.html) is already encoded, convert it to an URI and call resolveToName (URI) instead. See [FVS file systems](http://commons.apache.org/proper/commons-vfs/filesystems.html) for examples of URIs.

### **Parameters**

• **uri** – URI to resolve to a name.

### Throws

• **[MetaborgRuntimeException](#page-17-0)** – When uri is invalid.

Returns File name for given URI.

### **resolveToName**

### <span id="page-203-0"></span>[FileName](https://commons.apache.org/proper/commons-vfs/apidocs/org/apache/commons/vfs2/FileName.html) **resolveToName**([URI](http://docs.oracle.com/javase/8/docs/api/java/net/URI.html) *uri*)

Returns a file name for given Java URI object. See [FVS file systems](http://commons.apache.org/proper/commons-vfs/filesystems.html) for examples of URIs.

#### Parameters

• **uri** – Java URI object to resolve to a name.

### Throws

• **[MetaborgRuntimeException](#page-17-0)** – When uri is invalid.

Returns File name for given Java URI object.

### **root**

[FileObject](https://commons.apache.org/proper/commons-vfs/apidocs/org/apache/commons/vfs2/FileObject.html) **root**()

Returns the root file system object.

#### Throws

• **[MetaborgRuntimeException](#page-17-0)** – if an error occurs.

Returns The root file system object.

# **IResourceTreeChange**

### <span id="page-204-0"></span>public interface **IResourceTreeChange**

Interface for changes on resource trees between two discrete points in time. A tree represents a change in a resource, and changes in child resources.

### **Methods**

# **children**

### [Iterable<](http://docs.oracle.com/javase/8/docs/api/java/lang/Iterable.html)*[IResourceTreeChange](#page-204-0)*> **children**()

Returns changes in children of the changed resource. Only child resources with changes will be returned. The returned changes are also trees, which can be traversed further.

### **kind**

```
ResourceChangeKind kind()
 Returns the kind of change.
```
### **resource**

[FileObject](https://commons.apache.org/proper/commons-vfs/apidocs/org/apache/commons/vfs2/FileObject.html) **resource**() Returns the resource that has changed.

# **IdentifiedResourceChange**

### public class **IdentifiedResourceChange** Resource change with an identified language and dialect.

### **Fields**

# **change**

public final *[ResourceChange](#page-205-0)* **change** Resource change.

# **dialect**

public final *[ILanguageImpl](#page-131-0)* **dialect** Identified dialect of the resource change, or null if it does not have a dialect.

### **language**

public final *[ILanguageImpl](#page-131-0)* **language** Identified language of the resource change.

# **Constructors**

# **IdentifiedResourceChange**

public **IdentifiedResourceChange**(*[ResourceChange](#page-205-0) change*, *[IdentifiedDialect](#page-157-0) identifiedDialect*)

### **IdentifiedResourceChange**

public **IdentifiedResourceChange**(*[ResourceChange](#page-205-0) change*, *[IdentifiedResource](#page-136-0) identifiedResource*)

### **IdentifiedResourceChange**

public **IdentifiedResourceChange**(*[ResourceChange](#page-205-0) change*, *[ILanguageImpl](#page-131-0) dialect*, *[ILanguageImpl](#page-131-0) language*)

# **Methods**

# **dialectOrLanguage**

# public *[ILanguageImpl](#page-131-0)* **dialectOrLanguage**()

Returns Dialect of the resource change, or the language if it does not belong to a dialect.

### **toString**

```
public String toString()
```
# **ResourceChange**

<span id="page-205-0"></span>public final class **ResourceChange** implements [Serializable](http://docs.oracle.com/javase/8/docs/api/java/io/Serializable.html)

# **Fields**

### **from**

public final [FileObject](https://commons.apache.org/proper/commons-vfs/apidocs/org/apache/commons/vfs2/FileObject.html) **from**

Resource based on the value of [ResourceChange.kind](#page-206-0).

- •[ResourceChangeKind.Rename](#page-207-1): resource it was renamed from.
- •[ResourceChangeKind.Copy](#page-207-2): resource it was copied from.

•otherwise: null

# **kind**

<span id="page-206-0"></span>public final *[ResourceChangeKind](#page-207-0)* **kind** Kind of change.

#### **resource**

public final [FileObject](https://commons.apache.org/proper/commons-vfs/apidocs/org/apache/commons/vfs2/FileObject.html) **resource** Resource that has changed.

### **to**

public final [FileObject](https://commons.apache.org/proper/commons-vfs/apidocs/org/apache/commons/vfs2/FileObject.html) **to**

Resource based on the value of [ResourceChange.kind](#page-206-0).

•[ResourceChangeKind.Rename](#page-207-1): resource it was renamed to.

•[ResourceChangeKind.Copy](#page-207-2): resource it was copied to.

•otherwise: null

# **Constructors**

### **ResourceChange**

public **ResourceChange**([FileObject](https://commons.apache.org/proper/commons-vfs/apidocs/org/apache/commons/vfs2/FileObject.html) *resource*, *[ResourceChangeKind](#page-207-0) kind*, [FileObject](https://commons.apache.org/proper/commons-vfs/apidocs/org/apache/commons/vfs2/FileObject.html) *renamedFrom*, [FileObject](https://commons.apache.org/proper/commons-vfs/apidocs/org/apache/commons/vfs2/FileObject.html) *renamedTo*)

### **ResourceChange**

public **ResourceChange**([FileObject](https://commons.apache.org/proper/commons-vfs/apidocs/org/apache/commons/vfs2/FileObject.html) *resource*, *[ResourceChangeKind](#page-207-0) kind*)

### **ResourceChange**

public **ResourceChange**([FileObject](https://commons.apache.org/proper/commons-vfs/apidocs/org/apache/commons/vfs2/FileObject.html) *resource*)

# **Methods**

# **toString**

public [String](http://docs.oracle.com/javase/8/docs/api/java/lang/String.html) **toString**()

# **ResourceChangeKind**

<span id="page-207-0"></span>public enum **ResourceChangeKind**

# **Enum Constants**

# **Copy**

<span id="page-207-2"></span>public static final *[ResourceChangeKind](#page-207-0)* **Copy**

# **Create**

public static final *[ResourceChangeKind](#page-207-0)* **Create**

# **Delete**

public static final *[ResourceChangeKind](#page-207-0)* **Delete**

# **Modify**

public static final *[ResourceChangeKind](#page-207-0)* **Modify**

# **Rename**

<span id="page-207-1"></span>public static final *[ResourceChangeKind](#page-207-0)* **Rename**

# **ResourceService**

public class **ResourceService** implements *[IResourceService](#page-201-0)*

# **Constructors**

# **ResourceService**

public **ResourceService**([FileSystemManager](https://commons.apache.org/proper/commons-vfs/apidocs/org/apache/commons/vfs2/FileSystemManager.html) *fileSystemManager*, [ClassLoader](http://docs.oracle.com/javase/8/docs/api/java/lang/ClassLoader.html) *classLoader*)

# **Methods**

# **close**

public void **close**()

# **localFile**

public [File](http://docs.oracle.com/javase/8/docs/api/java/io/File.html) **localFile**([FileObject](https://commons.apache.org/proper/commons-vfs/apidocs/org/apache/commons/vfs2/FileObject.html) *resource*)

# **localFile**

public [File](http://docs.oracle.com/javase/8/docs/api/java/io/File.html) **localFile**([FileObject](https://commons.apache.org/proper/commons-vfs/apidocs/org/apache/commons/vfs2/FileObject.html) *resource*, [FileObject](https://commons.apache.org/proper/commons-vfs/apidocs/org/apache/commons/vfs2/FileObject.html) *dir*)

# **localPath**

public [File](http://docs.oracle.com/javase/8/docs/api/java/io/File.html) **localPath**([FileObject](https://commons.apache.org/proper/commons-vfs/apidocs/org/apache/commons/vfs2/FileObject.html) *resource*)

# **resolve**

public [FileObject](https://commons.apache.org/proper/commons-vfs/apidocs/org/apache/commons/vfs2/FileObject.html) **resolve**([String](http://docs.oracle.com/javase/8/docs/api/java/lang/String.html) *uri*)

# **resolve**

public [FileObject](https://commons.apache.org/proper/commons-vfs/apidocs/org/apache/commons/vfs2/FileObject.html) **resolve**([File](http://docs.oracle.com/javase/8/docs/api/java/io/File.html) *file*)

# **resolve**

public [FileObject](https://commons.apache.org/proper/commons-vfs/apidocs/org/apache/commons/vfs2/FileObject.html) **resolve**([URI](http://docs.oracle.com/javase/8/docs/api/java/net/URI.html) *uri*)

### **resolve**

public [FileObject](https://commons.apache.org/proper/commons-vfs/apidocs/org/apache/commons/vfs2/FileObject.html) **resolve**([FileObject](https://commons.apache.org/proper/commons-vfs/apidocs/org/apache/commons/vfs2/FileObject.html) *parent*, [String](http://docs.oracle.com/javase/8/docs/api/java/lang/String.html) *path*)

# **resolveToName**

public [FileName](https://commons.apache.org/proper/commons-vfs/apidocs/org/apache/commons/vfs2/FileName.html) **resolveToName**([String](http://docs.oracle.com/javase/8/docs/api/java/lang/String.html) *uri*)

# **resolveToName**

public [FileName](https://commons.apache.org/proper/commons-vfs/apidocs/org/apache/commons/vfs2/FileName.html) **resolveToName**([URI](http://docs.oracle.com/javase/8/docs/api/java/net/URI.html) *uri*)

# **root**

public [FileObject](https://commons.apache.org/proper/commons-vfs/apidocs/org/apache/commons/vfs2/FileObject.html) **root**()

# **ResourceUtils**

public class **ResourceUtils**

# **Methods**

**find**

public static [Iterable](http://docs.oracle.com/javase/8/docs/api/java/lang/Iterable.html)[<FileObject>](https://commons.apache.org/proper/commons-vfs/apidocs/org/apache/commons/vfs2/FileObject.html) **find**([FileObject](https://commons.apache.org/proper/commons-vfs/apidocs/org/apache/commons/vfs2/FileObject.html) *base*, [FileSelector](https://commons.apache.org/proper/commons-vfs/apidocs/org/apache/commons/vfs2/FileSelector.html) *selector*)

# **find**

public static [Iterable](http://docs.oracle.com/javase/8/docs/api/java/lang/Iterable.html)[<FileObject>](https://commons.apache.org/proper/commons-vfs/apidocs/org/apache/commons/vfs2/FileObject.html) **find**([FileObject](https://commons.apache.org/proper/commons-vfs/apidocs/org/apache/commons/vfs2/FileObject.html) *base*)

# **toChanges**

public static [Iterable<](http://docs.oracle.com/javase/8/docs/api/java/lang/Iterable.html)*[ResourceChange](#page-205-0)*> **toChanges**([Iterable](http://docs.oracle.com/javase/8/docs/api/java/lang/Iterable.html)[<FileObject>](https://commons.apache.org/proper/commons-vfs/apidocs/org/apache/commons/vfs2/FileObject.html) *resources*, *[ResourceChangeKind](#page-207-0) kind*)

# **org.metaborg.core.source**

# **AffectedSourceHelper**

public class **AffectedSourceHelper** Helper class for highlighting code in consoles.

# **Methods**

### **affectedSourceText**

# public static [String](http://docs.oracle.com/javase/8/docs/api/java/lang/String.html) **affectedSourceText**(*[ISourceRegion](#page-210-0) region*, [String](http://docs.oracle.com/javase/8/docs/api/java/lang/String.html) *sourceText*, [String](http://docs.oracle.com/javase/8/docs/api/java/lang/String.html) *indentation*) Returns a multi-line string that highlights the affected source code region, given the full source text and indentation to use.

# Parameters

- **region** Region in the source text that should be highlighted.
- **sourceText** Full source text.
- **indentation** Indentation to add to each line in the resulting string.

Returns Multi-line string that highlights the affected source code region.

# **ISourceLocation**

<span id="page-210-1"></span>public interface **ISourceLocation**

Represents a region in a resource.

### **Methods**

### **region**

*[ISourceRegion](#page-210-0)* **region**()

Returns Region in the source file.

### **resource**

[FileObject](https://commons.apache.org/proper/commons-vfs/apidocs/org/apache/commons/vfs2/FileObject.html) **resource**()

Returns Resource of the source file, or null if the source file could not be determined.

# **ISourceRegion**

#### <span id="page-210-0"></span>public interface **ISourceRegion** extends [Serializable](http://docs.oracle.com/javase/8/docs/api/java/io/Serializable.html)

Interface for representing a finite region in source code text. A region has:

•Offset - number of characters from the beginning of the source text, with interval [0,#chars).

•Row - row or line in the source text, with interval [0,#rows), or -1 if the row is not supported.

•Column - column in the source text, with interval [0,#columns@row), or -1 if the column is not supported.

Both the starting and ending numbers are inclusive.

# **Methods**

### **contains**

boolean **contains**(*[ISourceRegion](#page-210-0) region*)

Checks if this region contains given region.

#### Parameters

• **region** – Other region to check.

Returns True if this region contains given region, false otherwise.

# **endColumn**

int **endColumn**()

Returns Inclusive ending column in the source text with interval [0,#columns@row), or -1 if not supported by this source region.

# **endOffset**

### int **endOffset**()

Returns Inclusive ending offset, the number of characters from the beginning of the source text with interval [0,#chars).

### **endRow**

### int **endRow**()

Returns Inclusive ending row or line in the source text with interval [0,#rows), or -1 if not supported by this source region.

### **length**

### int **length**()

Returns Length of the source region.

### **startColumn**

int **startColumn**()

Returns Inclusive starting column in the source text with interval [0,#columns@row), or -1 if not supported by this source region.

### **startOffset**

### int **startOffset**()

Returns Inclusive starting offset, the number of characters from the beginning of the source text with interval [0,#chars).

### **startRow**

int **startRow**()

Returns Inclusive starting row or line in the source text with interval [0,#rows), or -1 if not supported by this source region.

# **ISourceTextService**

# <span id="page-211-0"></span>public interface **ISourceTextService**

Interface for retrieving text of resources.

# **Methods**

# **text**

[String](http://docs.oracle.com/javase/8/docs/api/java/lang/String.html) **text**([FileObject](https://commons.apache.org/proper/commons-vfs/apidocs/org/apache/commons/vfs2/FileObject.html) *resource*) Retrieves the text for given resource.

# **Parameters**

• **resource** – Resource to retrieve text for.

Returns Text for given resource.

# **SourceLocation**

public class **SourceLocation** implements *[ISourceLocation](#page-210-1)*

# **Fields**

# **region**

public final *[ISourceRegion](#page-210-0)* **region**

### **resource**

public final [FileObject](https://commons.apache.org/proper/commons-vfs/apidocs/org/apache/commons/vfs2/FileObject.html) **resource**

# **Constructors**

# **SourceLocation**

public **SourceLocation**(*[ISourceRegion](#page-210-0) region*, [FileObject](https://commons.apache.org/proper/commons-vfs/apidocs/org/apache/commons/vfs2/FileObject.html) *resource*)

# **Methods**

# **equals**

public boolean **equals**([Object](http://docs.oracle.com/javase/8/docs/api/java/lang/Object.html) *obj*)

# **hashCode**

public int **hashCode**()

# **region**

public *[ISourceRegion](#page-210-0)* **region**()

### **resource**

public [FileObject](https://commons.apache.org/proper/commons-vfs/apidocs/org/apache/commons/vfs2/FileObject.html) **resource**()

# **toString**

public [String](http://docs.oracle.com/javase/8/docs/api/java/lang/String.html) **toString**()

# **SourceRegion**

public class **SourceRegion** implements *[ISourceRegion](#page-210-0)*

# **Constructors**

# **SourceRegion**

### public **SourceRegion**(int *offset*)

Creates a zero-length source region from a single offset. Row and column fields are set to -1 to indicate that they are not supported.

### Parameters

• **offset** – Offset in the source file.

# **SourceRegion**

### public **SourceRegion**(int *startOffset*, int *endOffset*)

Creates a source region from a starting and ending offset. Row and column fields are set to -1 to indicate that they are not supported.

### **Parameters**

- **startOffset** Starting offset in the source file.
- **endOffset** Ending offset in the source file.

# **SourceRegion**

public **SourceRegion**(int *startOffset*, int *startRow*, int *startColumn*, int *endOffset*, int *endRow*, int *endColumn*)

# **Methods**

# **contains**

public boolean **contains**(*[ISourceRegion](#page-210-0) region*)

# **endColumn**

public int **endColumn**()

# **endOffset**

public int **endOffset**()

# **endRow**

public int **endRow**()

# **equals**

public boolean **equals**([Object](http://docs.oracle.com/javase/8/docs/api/java/lang/Object.html) *obj*)

### **hashCode**

public int **hashCode**()

# **length**

public int **length**()

# **startColumn**

public int **startColumn**()

# **startOffset**

public int **startOffset**()

# **startRow**

public int **startRow**()

# **toString**

public [String](http://docs.oracle.com/javase/8/docs/api/java/lang/String.html) **toString**()

# **SourceTextService**

public class **SourceTextService** implements *[ISourceTextService](#page-211-0)*

# **Methods**

### **text**

public [String](http://docs.oracle.com/javase/8/docs/api/java/lang/String.html) **text**([FileObject](https://commons.apache.org/proper/commons-vfs/apidocs/org/apache/commons/vfs2/FileObject.html) *resource*)

# **org.metaborg.core.style**

# **ICategorizerService**

public interface **ICategorizerService**<P extends IParseUnit, A extends IAnalyzeUnit, F> Interface for categorization of parse and analysis results.

### **Parameters**

- **<P>** Type of parse units
- **<A>** Type of analyze units.
- **<F>** Type of fragments.

# **Methods**

### **categorize**

[Iterable<](http://docs.oracle.com/javase/8/docs/api/java/lang/Iterable.html)*[IRegionCategory](#page-216-0)*<F>> **categorize**(*[ILanguageImpl](#page-131-0) langImpl*, P *result*) Returns a categorization of given parse result.

### Parameters

- **langImpl** Language implementation that contains the categorization logic.
- **parseResult** Parse result to categorize.

Returns Iterable over categories assigned to regions of the source text. Regions do not overlap and are iterated over in ascending order.

# **categorize**

[Iterable<](http://docs.oracle.com/javase/8/docs/api/java/lang/Iterable.html)*[IRegionCategory](#page-216-0)*<F>> **categorize**(*[ILanguageImpl](#page-131-0) langImpl*, A *result*) Returns a categorization of given analysis result.

### **Parameters**

- **langImpl** Language implementation that contains the categorization logic.
- **analysisResult** Analysis result to categorize.
- Returns Iterable over categories assigned to regions of the source text. Regions do not overlap and are iterated over in ascending order.

# **ICategory**

public interface **ICategory** extends [Serializable](http://docs.oracle.com/javase/8/docs/api/java/io/Serializable.html)
## **Methods**

**name**

[String](http://docs.oracle.com/javase/8/docs/api/java/lang/String.html) **name**()

## **IRegionCategory**

### <span id="page-216-1"></span>public interface **IRegionCategory**<F>

Interface for categories that range over a region in source text. Created by the [ICategorizerService](#page-215-0) from a parse or analysis result.

**Parameters** 

• **<F>** – Type of fragments.

## **Methods**

### **category**

*[ICategory](#page-215-1)* **category**()

Returns Category assigned to the region.

## **fragment**

### F **fragment**()

Returns Fragment associated with the region, or null if there is no such association.

## **region**

## *[ISourceRegion](#page-210-0)* **region**()

Returns Region in source text over which the category spans.

## **IRegionStyle**

### <span id="page-216-0"></span>public interface **IRegionStyle**<F>

Interface for styles that range over a region in source text. Created by the *[IStylerService](#page-218-0)* from a categorization of a parse or analysis result.

## Parameters

• **<F>** – Type of fragments.

## **Methods**

## **fragment**

F **fragment**()

Returns Fragment associated with the region, or null if there is no such association.

### **region**

*[ISourceRegion](#page-210-0)* **region**()

Returns Region in source text over which the style spans.

## **style**

*[IStyle](#page-217-0)* **style**()

Returns Style assigned to the region.

## **IStyle**

<span id="page-217-0"></span>public interface **IStyle** extends [Serializable](http://docs.oracle.com/javase/8/docs/api/java/io/Serializable.html) Interface for text styles.

### **Methods**

### **backgroundColor**

[Color](http://docs.oracle.com/javase/8/docs/api/java/awt/Color.html) **backgroundColor**()

Returns Background color

### **bold**

boolean **bold**()

Returns If text should be in bold.

## **color**

[Color](http://docs.oracle.com/javase/8/docs/api/java/awt/Color.html) **color**()

Returns Text color

## **italic**

```
boolean italic()
```
Returns If text should be in italic.

## **strikeout**

boolean **strikeout**()

Returns If text should be strikeout.

**underscore**

boolean **underscore**()

Returns If text should be underscored.

## **IStylerService**

<span id="page-218-0"></span>public interface **IStylerService**<F>

Interface for styling of categorized parse and analysis results.

**Parameters** 

• **<F>** – Type of fragments.

## **Methods**

## **styleAnalyzed**

[Iterable<](http://docs.oracle.com/javase/8/docs/api/java/lang/Iterable.html)*[IRegionStyle](#page-216-0)*<F>> **styleAnalyzed**(*[ILanguageImpl](#page-131-0) langImpl*, [Iterable<](http://docs.oracle.com/javase/8/docs/api/java/lang/Iterable.html)*[IRegionCategory](#page-216-1)*<F>> *categorization*)

Returns a styling of given categorized analysis result.

### **Parameters**

- **langImpl** Language implementation that contains the styling logic.
- **categorization** Analysis result categorization to style.

Returns Iterable over styles assigned to regions of the source text. Regions do not overlap and are iterated over in ascending order.

## **styleParsed**

[Iterable<](http://docs.oracle.com/javase/8/docs/api/java/lang/Iterable.html)*[IRegionStyle](#page-216-0)*<F>> **styleParsed**(*[ILanguageImpl](#page-131-0) langImpl*, [Iterable<](http://docs.oracle.com/javase/8/docs/api/java/lang/Iterable.html)*[IRegionCategory](#page-216-1)*<F>> *cate-*

*gorization*) Returns a styling of given categorized parse result.

### **Parameters**

- **langImpl** Language implementation that contains the styling logic.
- **categorization** Parse result categorization to style.

Returns Iterable over styles assigned to regions of the source text. Regions do not overlap and are iterated over in ascending order.

## **RegionCategory**

public class **RegionCategory**<F> implements *[IRegionCategory](#page-216-1)*<F>

## **Constructors**

## **RegionCategory**

public **RegionCategory**(*[ISourceRegion](#page-210-0) region*, *[ICategory](#page-215-1) category*, F *fragment*)

## **Methods**

## **category**

public *[ICategory](#page-215-1)* **category**()

## **fragment**

public F **fragment**()

## **region**

public *[ISourceRegion](#page-210-0)* **region**()

## **toString**

public [String](http://docs.oracle.com/javase/8/docs/api/java/lang/String.html) **toString**()

## **RegionStyle**

public class **RegionStyle**<F> implements *[IRegionStyle](#page-216-0)*<F>

## **Constructors**

## **RegionStyle**

public **RegionStyle**(*[ISourceRegion](#page-210-0) region*, *[IStyle](#page-217-0) style*, F *fragment*)

## **Methods**

## **fragment**

public F **fragment**()

## **region**

public *[ISourceRegion](#page-210-0)* **region**()

## **style**

public *[IStyle](#page-217-0)* **style**()

## **toString**

public [String](http://docs.oracle.com/javase/8/docs/api/java/lang/String.html) **toString**()

## **Style**

public class **Style** implements *[IStyle](#page-217-0)*

## **Constructors**

## **Style**

```
public Style(Color color, Color backgroundColor, boolean bold, boolean italic, boolean underscore, boolean
          strikeout)
```
## **Methods**

## **backgroundColor**

```
public Color backgroundColor()
```
## **bold**

public boolean **bold**()

## **color**

public [Color](http://docs.oracle.com/javase/8/docs/api/java/awt/Color.html) **color**()

## **equals**

public boolean **equals**([Object](http://docs.oracle.com/javase/8/docs/api/java/lang/Object.html) *obj*)

## **hashCode**

public int **hashCode**()

## **italic**

public boolean **italic**()

## **strikeout**

public boolean **strikeout**()

## **toString**

public [String](http://docs.oracle.com/javase/8/docs/api/java/lang/String.html) **toString**()

## **underscore**

public boolean **underscore**()

## **org.metaborg.core.syntax**

## **FenceCharacters**

<span id="page-221-0"></span>public class **FenceCharacters**

**Fields**

**close**

public final [String](http://docs.oracle.com/javase/8/docs/api/java/lang/String.html) **close**

### **open**

public final [String](http://docs.oracle.com/javase/8/docs/api/java/lang/String.html) **open**

### **Constructors**

## **FenceCharacters**

public **FenceCharacters**([String](http://docs.oracle.com/javase/8/docs/api/java/lang/String.html) *open*, [String](http://docs.oracle.com/javase/8/docs/api/java/lang/String.html) *close*)

## **Methods**

## **equals**

public boolean **equals**([Object](http://docs.oracle.com/javase/8/docs/api/java/lang/Object.html) *obj*)

## **hashCode**

public int **hashCode**()

## **toString**

public [String](http://docs.oracle.com/javase/8/docs/api/java/lang/String.html) **toString**()

## **IInputUnit**

<span id="page-222-1"></span>public interface **IInputUnit** extends *[IUnit](#page-245-0)*

Unit representing a textual source file of a certain language implementation. An input unit can be passed to the [ISyntaxService](#page-224-0) to parse the source file into a [IParseUnit](#page-222-0).

## **Methods**

## **dialect**

*[ILanguageImpl](#page-131-0)* **dialect**()

Returns Dialect of the source file, or null if it has no dialect.

## **langImpl**

```
ILanguageImpl langImpl()
```
Returns Language implementation of the source file.

## **text**

```
String text()
```
Returns Text of the source file.

## **IParseUnit**

<span id="page-222-0"></span>public interface **IParseUnit** extends *[IUnit](#page-245-0)*

Unit representing a parsed source file. A parse unit can be passed to the  $\text{IAnalyts}$  Service to analyze the parse unit into a [IAnalyzeUnit](#page-28-0), or passed to the [ITransformService](#page-234-0) to transform the parse unit into a [ITransformUnit](#page-240-0).

## **Methods**

## **duration**

```
long duration()
```
Returns Parse duration in nanoseconds, or -1 if the duration is unknown.

## **input**

## *[IInputUnit](#page-222-1)* **input**()

Returns The input unit this unit was made with.

### **messages**

[Iterable<](http://docs.oracle.com/javase/8/docs/api/java/lang/Iterable.html)*[IMessage](#page-161-0)*> **messages**()

Returns Messages produced by the parser.

### **success**

<span id="page-223-0"></span>boolean **success**()

Returns True if parsing was successful, i.e. the parser produced a result and no errors were encountered. False otherwise.

### **valid**

### <span id="page-223-2"></span>boolean **valid**()

Returns True if this unit is valid, i.e. the parser parsed the source file without exceptions. Even when this unit is valid, it may still be unsuccessful, use  $success()$  to check for that.

## **IParser**

<span id="page-223-1"></span>public interface **IParser**<I extends IInputUnit, P extends IParseUnit> Interface for a context-free parser implementation.

### Parameters

- **<I>** Type of input units.
- **<P>** Type of parse units.

### **Methods**

### **parse**

P **parse**(I *input*, IProgress *progress*, ICancel *cancel*) Parses given input unit into a parse unit.

### **Parameters**

• **input** – Input unit to parse.

### Throws

- **[InterruptedException](http://docs.oracle.com/javase/8/docs/api/java/lang/InterruptedException.html)** When parsing is cancelled.
- **[ParseException](#page-226-0)** When parsing fails unexpectedly.

Returns Parse unit.

### **parseAll**

```
Collection<P> parseAll(Iterable<I> inputs, IProgress progress, ICancel cancel)
Parses all given input units into a parse units.
```
### **Parameters**

• **inputs** – Input units to parse.

### Throws

- **[InterruptedException](http://docs.oracle.com/javase/8/docs/api/java/lang/InterruptedException.html)** When parsing is cancelled.
- **[ParseException](#page-226-0)** When parsing fails unexpectedly.

Returns Parse units.

## **ISyntaxService**

<span id="page-224-0"></span>public interface **ISyntaxService**<I extends IInputUnit, P extends IParseUnit>

Interface for context-free syntactical services, including parsing and information about lexical characters.

### **Parameters**

- **<I>** Type of input units.
- **<P>** Type of parse units.

## **Methods**

## **available**

```
boolean available(ILanguageImpl langImpl)
```
Checks if syntactical services are available for given language implementation.

### **Parameters**

• **langImpl** – Language implementation to check.

Returns True if syntactical services are available, false if not.

## **fenceCharacters**

[Iterable<](http://docs.oracle.com/javase/8/docs/api/java/lang/Iterable.html)*[FenceCharacters](#page-221-0)*> **fenceCharacters**(*[ILanguageImpl](#page-131-0) langImpl*)

Returns Fence (brackets, parentheses, etc.) open and close characters for given language.

## **multiLineCommentCharacters**

[Iterable<](http://docs.oracle.com/javase/8/docs/api/java/lang/Iterable.html)*[MultiLineCommentCharacters](#page-226-1)*> **multiLineCommentCharacters**(*[ILanguageImpl](#page-131-0) langImpl*)

Returns Multi line comment prefix and postfix characters for given language.

### **parse**

P **parse**(I *input*, IProgress *progress*, ICancel *cancel*) Parses given input unit into a parse unit.

#### Parameters

• **input** – Input unit to parse.

- **progress** Progress reporter.
- **cancel** Cancellation token.

### **Throws**

- **[InterruptedException](http://docs.oracle.com/javase/8/docs/api/java/lang/InterruptedException.html)** When parsing is cancelled.
- **[ParseException](#page-226-0)** When parsing fails unexpectedly.

### Returns Parse unit.

### **parse**

P **parse**(I *input*)

Parses given input unit into a parse unit.

#### **Parameters**

• **input** – Input unit to parse.

### Throws

• **[ParseException](#page-226-0)** – When parsing fails unexpectedly.

Returns Parse unit.

### **parseAll**

[Collection<](http://docs.oracle.com/javase/8/docs/api/java/util/Collection.html)P> **parseAll**([Iterable<](http://docs.oracle.com/javase/8/docs/api/java/lang/Iterable.html)I> *inputs*, IProgress *progress*, ICancel *cancel*) Parses all given input units into a parse units.

#### Parameters

- **inputs** Input units to parse.
- **progress** Progress reporter.
- **cancel** Cancellation token.

#### Throws

- **[InterruptedException](http://docs.oracle.com/javase/8/docs/api/java/lang/InterruptedException.html)** When parsing is cancelled.
- **[ParseException](#page-226-0)** When parsing fails unexpectedly.

Returns Parse units.

### **parseAll**

[Collection<](http://docs.oracle.com/javase/8/docs/api/java/util/Collection.html)P> **parseAll**([Iterable<](http://docs.oracle.com/javase/8/docs/api/java/lang/Iterable.html)I> *inputs*) Parses all given input units into a parse units.

#### **Parameters**

• **inputs** – Input units to parse.

Throws

• **[ParseException](#page-226-0)** – When parsing fails unexpectedly.

Returns Parse units.

## **singleLineCommentPrefixes**

[Iterable<](http://docs.oracle.com/javase/8/docs/api/java/lang/Iterable.html)[String>](http://docs.oracle.com/javase/8/docs/api/java/lang/String.html) **singleLineCommentPrefixes**(*[ILanguageImpl](#page-131-0) langImpl*)

Returns Single line comment prefix characters for given language.

## **MultiLineCommentCharacters**

<span id="page-226-1"></span>public class **MultiLineCommentCharacters**

### **Fields**

**postfix**

public final [String](http://docs.oracle.com/javase/8/docs/api/java/lang/String.html) **postfix**

### **prefix**

public final [String](http://docs.oracle.com/javase/8/docs/api/java/lang/String.html) **prefix**

## **Constructors**

**MultiLineCommentCharacters**

public **MultiLineCommentCharacters**([String](http://docs.oracle.com/javase/8/docs/api/java/lang/String.html) *prefix*, [String](http://docs.oracle.com/javase/8/docs/api/java/lang/String.html) *postfix*)

## **Methods**

### **equals**

public boolean **equals**([Object](http://docs.oracle.com/javase/8/docs/api/java/lang/Object.html) *obj*)

## **hashCode**

public int **hashCode**()

## **toString**

public [String](http://docs.oracle.com/javase/8/docs/api/java/lang/String.html) **toString**()

## **ParseException**

<span id="page-226-0"></span>public class **ParseException** extends *[MetaborgException](#page-14-0)* Exception indicating that parsing failed unexpectedly.

## **Fields**

**unit**

public final *[IInputUnit](#page-222-1)* **unit**

**Constructors**

### **ParseException**

public **ParseException**(*[IInputUnit](#page-222-1) unit*)

## **ParseException**

public **ParseException**(*[IInputUnit](#page-222-1) unit*, [String](http://docs.oracle.com/javase/8/docs/api/java/lang/String.html) *message*)

## **ParseException**

public **ParseException**(*[IInputUnit](#page-222-1) unit*, [Throwable](http://docs.oracle.com/javase/8/docs/api/java/lang/Throwable.html) *cause*)

## **ParseException**

public **ParseException**(*[IInputUnit](#page-222-1) unit*, [String](http://docs.oracle.com/javase/8/docs/api/java/lang/String.html) *message*, [Throwable](http://docs.oracle.com/javase/8/docs/api/java/lang/Throwable.html) *cause*)

## **ParseFacet**

public class **ParseFacet** implements *[IFacet](#page-119-0)*

## **Fields**

**type**

public final [String](http://docs.oracle.com/javase/8/docs/api/java/lang/String.html) **type**

## **Constructors**

**ParseFacet**

public **ParseFacet**([String](http://docs.oracle.com/javase/8/docs/api/java/lang/String.html) *type*)

## **SyntaxService**

public abstract class **SyntaxService**<I extends IInputUnit, P extends IParseUnit> implements *[ISyntaxService](#page-224-0)*<I, P>

## **Constructors**

## **SyntaxService**

public **SyntaxService**([Map](http://docs.oracle.com/javase/8/docs/api/java/util/Map.html)[<String,](http://docs.oracle.com/javase/8/docs/api/java/lang/String.html) ? extends *[IParser](#page-223-1)*<I, P>> *parsers*)

## **Methods**

### **available**

public boolean **available**(*[ILanguageImpl](#page-131-0) langImpl*)

### **parse**

public P **parse**(I *input*, IProgress *progress*, ICancel *cancel*)

## **parseAll**

public [Collection<](http://docs.oracle.com/javase/8/docs/api/java/util/Collection.html)P> **parseAll**([Iterable<](http://docs.oracle.com/javase/8/docs/api/java/lang/Iterable.html)I> *inputs*, IProgress *progress*, ICancel *cancel*)

## **org.metaborg.core.tracing**

## **Hover**

<span id="page-228-0"></span>public class **Hover** Represents hover information produced by the hover service.

## **Fields**

## **region**

public final *[ISourceRegion](#page-210-0)* **region** Region in the source file where the hover information is for.

## **text**

public final [String](http://docs.oracle.com/javase/8/docs/api/java/lang/String.html) **text** Text to show as hover information.

## **Constructors**

### **Hover**

public **Hover**(*[ISourceRegion](#page-210-0) region*, [String](http://docs.oracle.com/javase/8/docs/api/java/lang/String.html) *text*)

## **IHoverService**

public interface **IHoverService**<P extends IParseUnit, A extends IAnalyzeUnit> Interface for getting hover tooltip information.

### **Parameters**

- **<P>** Type of parse units.
- **<A>** Type of analyze units.

## **Methods**

### **available**

boolean **available**(*[ILanguageImpl](#page-131-0) language*)

Checks if hover tooltip information is available for given language implementation.

### **Parameters**

• **language** – Language implementation to check.

Returns True if hover tooltip information is available, false if not.

### **hover**

### *[Hover](#page-228-0)* **hover**(int *offset*, P *input*)

Attempts to get hover tooltip information at offset in the source text, using given parsed input for resolving and tracing.

### **Parameters**

- **offset** Offset in the source text.
- **input** Parsed input to use for tracing.

### Throws

• **[MetaborgException](#page-14-0)** – When retrieving information fails unexpectedly.

Returns Hover tooltip information if successful, or null if no information can be retrieved.

### **hover**

### *[Hover](#page-228-0)* **hover**(int *offset*, A *input*)

Attempts to get hover tooltip information at offset in the source text, using given analyzed input for resolving and tracing.

### **Parameters**

- **offset** Offset in the source text.
- **input** Analyzed input to use for tracing.

### Throws

• **[MetaborgException](#page-14-0)** – When retrieving information fails unexpectedly.

Returns Hover tooltip information if successful, or null if no information can be retrieved.

## **IResolverService**

public interface **IResolverService**<P extends IParseUnit, A extends IAnalyzeUnit> Interface for reference resolution, resolving use sites to their definition sites.

### Parameters

- **<P>** Type of parse units.
- **<A>** Type of analyze units.

## **Methods**

### **available**

boolean **available**(*[ILanguageImpl](#page-131-0) language*)

Checks if reference resolution is available for given language implementation.

### **Parameters**

• **language** – Language implementation to check.

Returns True if reference resolution is available, false if not.

### **resolve**

### *[Resolution](#page-233-0)* **resolve**(int *offset*, P *input*)

Attempt to resolve use site at offset in the source text, using given parse result for resolving and tracing.

### Parameters

- **offset** Offset in the source text to perform reference resolution for.
- **input** Parsed input to use for resolving and tracing.

### Throws

• **[MetaborgException](#page-14-0)** – When reference resolution fails unexpectedly.

Returns Resolution if reference resolution was successful, or null if no resolution could be made.

### **resolve**

### *[Resolution](#page-233-0)* **resolve**(int *offset*, A *input*)

Attempt to resolve use site at offset in the source text, using given analysis result for resolving and tracing.

### **Parameters**

- **offset** Offset in the source text to perform reference resolution for.
- **input** Analyzed input to use for resolving and tracing.

### Throws

• **[MetaborgException](#page-14-0)** – When reference resolution fails unexpectedly.

Returns Resolution if reference resolution was successful, or null if no resolution could be made.

## **ITracingService**

public interface **ITracingService**<P extends IParseUnit, A extends IAnalyzeUnit, T extends ITransformUnit<?>, F> Interface for tracing between parsed, analyzed, and transformed fragments and results, and their region in source files.

### Parameters

- **<P>** Type of parse units
- **<A>** Type of analyze units.
- **<T>** Type of transform units.
- **<F>** Type of fragments.

### **Methods**

### **fragments**

### [Iterable<](http://docs.oracle.com/javase/8/docs/api/java/lang/Iterable.html)F> **fragments**(P *result*, *[ISourceRegion](#page-210-0) region*)

Finds a fragment and its ancestors that contain given region, in given parse result.

### **Parameters**

- **result** Parsed result to get fragments from.
- **region** Region inside the result to get fragments for.

Returns Fragment and its ancestors that contain given region. The returned iterable iterates from deepest (leaf) fragment to outermost (root) fragment. An empty iterable is returned when no fragments could be found.

### **fragments**

#### [Iterable<](http://docs.oracle.com/javase/8/docs/api/java/lang/Iterable.html)F> **fragments**(A *result*, *[ISourceRegion](#page-210-0) region*)

Finds a fragment and its ancestors that contain given region, in given analysis file result.

### **Parameters**

- **result** Analyzed result to get fragments from.
- **region** Region inside the result to get fragments for.
- Returns Fragment and its ancestors that contain given region. The returned iterable iterates from deepest (leaf) fragment to outermost (root) fragment. An empty iterable is returned when no fragments could be found.

## **fragments**

#### [Iterable<](http://docs.oracle.com/javase/8/docs/api/java/lang/Iterable.html)F> **fragments**(T *result*, *[ISourceRegion](#page-210-0) region*)

Finds a fragment and its ancestors that contain given region, in given transform result.

### Parameters

- **result** Transformed result to get fragments from.
- **region** Region inside the to get fragments for.

Returns Fragment and its ancestors that contain given region. The returned iterable iterates from deepest (leaf) fragment to outermost (root) fragment. An empty iterable is returned when no fragments could be found.

### **fragmentsWithin**

#### [Iterable<](http://docs.oracle.com/javase/8/docs/api/java/lang/Iterable.html)F> **fragmentsWithin**(P *result*, *[ISourceRegion](#page-210-0) region*)

Finds all fragments contained within the given region. This only returns the outermost fragments that are contained in the region. Their children are trivially also contained in the region and will not be added separately to the returned result.

#### Parameters

- **result** Parsed result to get fragments from.
- **region** Region inside the result to get fragments for.

Returns Fragments contained within the given region. An empty iterable is returned when no fragments could be found.

### **fragmentsWithin**

#### [Iterable<](http://docs.oracle.com/javase/8/docs/api/java/lang/Iterable.html)F> **fragmentsWithin**(A *result*, *[ISourceRegion](#page-210-0) region*)

Finds all fragments contained within the given region. This only returns the outermost fragments that are contained in the region. Their children are trivially also contained in the region and will not be added separately to the returned result.

### Parameters

- **result** Analyzed result to get fragments from.
- **region** Region inside the result to get fragments for.
- Returns Fragments contained within the given region. An empty iterable is returned when no fragments could be found.

### **fragmentsWithin**

### [Iterable<](http://docs.oracle.com/javase/8/docs/api/java/lang/Iterable.html)F> **fragmentsWithin**(T *result*, *[ISourceRegion](#page-210-0) region*)

Finds all fragments contained within the given region. This only returns the outermost fragments that are contained in the region. Their children are trivially also contained in the region and will not be added separately to the returned result.

#### Parameters

- **result** Transformed result to get fragments from.
- **region** Region inside the result to get fragments for.

Returns Fragments contained within the given region. An empty iterable is returned when no fragments could be found.

## **location**

### *[ISourceLocation](#page-210-1)* **location**(F *fragment*)

Retrieves the source location of given fragment.

**Parameters** 

• **fragment** – Fragment to get source location for.

Returns Source location, or null if it could not be determined.

### **origin**

F **origin**(F *fragment*) Retrieves the originating fragment of given fragment.

### Parameters

• **fragment** – Fragment to get origin for.

Returns Originating fragment, or null if it could not be determined.

## **Resolution**

<span id="page-233-0"></span>public class **Resolution** Represents a resolution produced by reference resolution.

## **Fields**

### **highlight**

public final *[ISourceRegion](#page-210-0)* **highlight** Area in the source file to highlight as a hyperlink.

### **targets**

public final [Iterable<](http://docs.oracle.com/javase/8/docs/api/java/lang/Iterable.html)*[ISourceLocation](#page-210-1)*> **targets** Resolution targets. Multiple targets indicate resolution to multiple valid locations.

### **Constructors**

## **Resolution**

public **Resolution**(*[ISourceRegion](#page-210-0) highlight*, [Iterable<](http://docs.oracle.com/javase/8/docs/api/java/lang/Iterable.html)*[ISourceLocation](#page-210-1)*> *targets*)

## **org.metaborg.core.transform**

## **ITransformConfig**

### <span id="page-233-1"></span>public interface **ITransformConfig**

Optional configuration for the transform service.

## **Methods**

## **dryRun**

public boolean **dryRun**()

If this returns true, the transformation should be performed without side effects like writing output files.

## **ITransformOutput**

## <span id="page-234-1"></span>public interface **ITransformOutput**

Class representing output of a transformation.

## **Methods**

## **name**

[String](http://docs.oracle.com/javase/8/docs/api/java/lang/String.html) **name**()

Name of the output result, usually a string representation of the output file.

## **output**

[FileObject](https://commons.apache.org/proper/commons-vfs/apidocs/org/apache/commons/vfs2/FileObject.html) **output**()

Output file, or null if output was not written to a file.

## **ITransformService**

<span id="page-234-0"></span>public interface *ITransformService<P* extends IParseUnit, A extends IAnalyzeUnit, TP extends ITransformUnit<P>, TA extends Interface for transformations on parsed or analyzed files.

## Parameters

- **<P>** Type of parse units.
- **<A>** Type of analyze units.
- **<TP>** Type of transform units with parse units as input.
- **<TA>** Type of transform units with analyze units as input.

## **Methods**

## **available**

boolean **available**(*[IContext](#page-107-0) context*, *[ITransformGoal](#page-20-0) goal*)

Checks if transform actions are available for given context and goal.

### **Parameters**

- **context** Context to check transform actions from.
- **goal** Goal to check transform actions for.

Returns True if transform actions are available, false if not.

### **requiresAnalysis**

### boolean **requiresAnalysis**(*[IContext](#page-107-0) context*, *[ITransformGoal](#page-20-0) goal*)

Checks if analysis is required before transformation, for given context and goal.

### **Parameters**

- **context** Context to check from.
- **goal** Goal to check for.

Returns True if analysis is required, false if not.

### **transform**

[Collection<](http://docs.oracle.com/javase/8/docs/api/java/util/Collection.html)TP> **transform**(P *input*, *[IContext](#page-107-0) context*, *[ITransformGoal](#page-20-0) goal*) Transforms parse input in a context with given goal.

### **Parameters**

- **input** Parsed input to transform.
- **context** Context in which to apply transformation.
- **goal** Transform goal to execute.

### Throws

• **[TransformException](#page-242-0)** – When the transformation fails unexpectedly.

Returns Transformation result.

### **transform**

[Collection<](http://docs.oracle.com/javase/8/docs/api/java/util/Collection.html)TP> **transform**(P *input*, *[IContext](#page-107-0) context*, *[ITransformGoal](#page-20-0) goal*, *[ITransformConfig](#page-233-1) config*) Transforms parse input in a context with given goal.

#### Parameters

- **input** Parsed input to transform.
- **context** Context in which to apply transformation.
- **goal** Transform goal to execute.
- **config** Configuration settings for the execution of the transformation.

#### Throws

• **[TransformException](#page-242-0)** – When the transformation fails unexpectedly.

Returns Transformation result.

### **transform**

TP **transform**(P *input*, *[IContext](#page-107-0) context*, *[TransformActionContrib](#page-21-0) action*) Transforms parse input in a context with given action.

### **Parameters**

• **input** – Parsed input to transform.

- **context** Context in which to apply transformation.
- **action** Transform action to execute.

### Throws

• **[TransformException](#page-242-0)** – When transformation action requires analysis.

Returns Transformation result.

### **transform**

TP **transform**(P *input*, *[IContext](#page-107-0) context*, *[TransformActionContrib](#page-21-0) action*, *[ITransformConfig](#page-233-1) config*) Transforms parse input in a context with given action.

#### **Parameters**

- **input** Parsed input to transform.
- **context** Context in which to apply transformation.
- **action** Transform action to execute.
- **config** Configuration settings for the execution of the transformation.

### Throws

• **[TransformException](#page-242-0)** – When transformation action requires analysis.

Returns Transformation result.

## **transform**

[Collection<](http://docs.oracle.com/javase/8/docs/api/java/util/Collection.html)TA> **transform**(A *input*, *[IContext](#page-107-0) context*, *[ITransformGoal](#page-20-0) goal*) Transforms analyzed input in a context with given goal.

### **Parameters**

- **input** Analyzed input to transform.
- **context** Context in which to apply transformation.
- **goal** Transform goal to execute.

### **Throws**

• **[TransformException](#page-242-0)** – When the transformation fails unexpectedly.

Returns Transformation result.

### **transform**

[Collection<](http://docs.oracle.com/javase/8/docs/api/java/util/Collection.html)TA> **transform**(A *input*, *[IContext](#page-107-0) context*, *[ITransformGoal](#page-20-0) goal*, *[ITransformConfig](#page-233-1) config*) Transforms analyzed input in a context with given goal.

### **Parameters**

- **input** Analyzed input to transform.
- **context** Context in which to apply transformation.
- **goal** Transform goal to execute.

• **config** – Configuration settings for the execution of the transformation.

### Throws

• **[TransformException](#page-242-0)** – When the transformation fails unexpectedly.

Returns Transformation result.

## **transform**

TA **transform**(A *input*, *[IContext](#page-107-0) context*, *[TransformActionContrib](#page-21-0) action*) Transforms analyzed input in a context with given action.

#### Parameters

- **input** Analyzed input to transform.
- **context** Context in which to apply transformation.
- **action** Transform action to execute.

### Throws

• **[TransformException](#page-242-0)** – When the transformation fails unexpectedly.

Returns Transformation result.

### **transform**

TA **transform**(A *input*, *[IContext](#page-107-0) context*, *[TransformActionContrib](#page-21-0) action*, *[ITransformConfig](#page-233-1) config*) Transforms analyzed input in a context with given action.

#### Parameters

- **input** Analyzed input to transform.
- **context** Context in which to apply transformation.
- **action** Transform action to execute.
- **config** Configuration settings for the execution of the transformation.

### Throws

• **[TransformException](#page-242-0)** – When the transformation fails unexpectedly.

Returns Transformation result.

### **transformAllAnalyzed**

[Collection<](http://docs.oracle.com/javase/8/docs/api/java/util/Collection.html)TA> **transformAllAnalyzed**([Iterable<](http://docs.oracle.com/javase/8/docs/api/java/lang/Iterable.html)A> *inputs*, *[IContext](#page-107-0) context*, *[ITransformGoal](#page-20-0) goal*) Transforms analyzed inputs in a context with given goal.

#### **Parameters**

- **inputs** Analyzed inputs to transform.
- **context** Context in which to apply transformation.
- **goal** Transform goal to execute.

#### Throws

• **[TransformException](#page-242-0)** – When the transformation fails unexpectedly.

Returns Transformation results.

### **transformAllAnalyzed**

[Collection<](http://docs.oracle.com/javase/8/docs/api/java/util/Collection.html)TA> **transformAllAnalyzed**([Iterable<](http://docs.oracle.com/javase/8/docs/api/java/lang/Iterable.html)A> *inputs*, *[IContext](#page-107-0) context*, *[ITransformGoal](#page-20-0) goal*, *[ITransformConfig](#page-233-1) config*)

Transforms analyzed inputs in a context with given goal.

### **Parameters**

- **inputs** Analyzed inputs to transform.
- **context** Context in which to apply transformation.
- **goal** Transform goal to execute.
- **config** Configuration settings for the execution of the transformation.

### Throws

• **[TransformException](#page-242-0)** – When the transformation fails unexpectedly.

Returns Transformation results.

### **transformAllAnalyzed**

[Collection<](http://docs.oracle.com/javase/8/docs/api/java/util/Collection.html)TA> **transformAllAnalyzed**([Iterable<](http://docs.oracle.com/javase/8/docs/api/java/lang/Iterable.html)A> *inputs*, *[IContext](#page-107-0) context*, *[TransformActionContrib](#page-21-0)*

*action*)

Transforms analyzed inputs in a context with given action.

#### **Parameters**

- **input** Analyzed inputs to transform.
- **context** Context in which to apply transformation.
- **action** Transform action to execute.

### **Throws**

• **[TransformException](#page-242-0)** – When the transformation fails unexpectedly.

Returns Transformation results.

### **transformAllAnalyzed**

[Collection<](http://docs.oracle.com/javase/8/docs/api/java/util/Collection.html)TA> **transformAllAnalyzed**([Iterable<](http://docs.oracle.com/javase/8/docs/api/java/lang/Iterable.html)A> *inputs*, *[IContext](#page-107-0) context*, *[TransformActionContrib](#page-21-0) action*, *[ITransformConfig](#page-233-1) config*)

Transforms analyzed inputs in a context with given action.

### **Parameters**

- **input** Analyzed inputs to transform.
- **context** Context in which to apply transformation.
- **action** Transform action to execute.
- **config** Configuration settings for the execution of the transformation.

Throws

• **[TransformException](#page-242-0)** – When the transformation fails unexpectedly.

Returns Transformation results.

## **transformAllParsed**

[Collection<](http://docs.oracle.com/javase/8/docs/api/java/util/Collection.html)TP> **transformAllParsed**([Iterable<](http://docs.oracle.com/javase/8/docs/api/java/lang/Iterable.html)P> *inputs*, *[IContext](#page-107-0) context*, *[ITransformGoal](#page-20-0) goal*) Transforms parse inputs in a context with given goal.

### **Parameters**

- **inputs** Parsed inputs to transform.
- **context** Context in which to apply transformation.
- **goal** Transform goal to execute.

### **Throws**

• **[TransformException](#page-242-0)** – When the transformation fails unexpectedly.

Returns Transformation results.

### **transformAllParsed**

[Collection<](http://docs.oracle.com/javase/8/docs/api/java/util/Collection.html)TP> **transformAllParsed**([Iterable<](http://docs.oracle.com/javase/8/docs/api/java/lang/Iterable.html)P> *inputs*, *[IContext](#page-107-0) context*, *[ITransformGoal](#page-20-0) goal*, *[ITransformConfig](#page-233-1) config*)

Transforms parse inputs in a context with given goal.

### **Parameters**

- **inputs** Parsed inputs to transform.
- **context** Context in which to apply transformation.
- **goal** Transform goal to execute.
- **config** Configuration settings for the execution of the transformation.

#### Throws

• **[TransformException](#page-242-0)** – When the transformation fails unexpectedly.

Returns Transformation results.

### **transformAllParsed**

[Collection<](http://docs.oracle.com/javase/8/docs/api/java/util/Collection.html)TP> **transformAllParsed**([Iterable<](http://docs.oracle.com/javase/8/docs/api/java/lang/Iterable.html)P> *inputs*, *[IContext](#page-107-0) context*, *[TransformActionContrib](#page-21-0)*

*action*) Transforms parse input in a context with given action.

### **Parameters**

- **inputs** Parsed inputs to transform.
- **context** Context in which to apply transformation.
- **action** Transform action to execute.

### Throws

• **[TransformException](#page-242-0)** – When transformation action requires analysis.

Returns Transformation results.

## **transformAllParsed**

[Collection<](http://docs.oracle.com/javase/8/docs/api/java/util/Collection.html)TP> **transformAllParsed**([Iterable<](http://docs.oracle.com/javase/8/docs/api/java/lang/Iterable.html)P> *inputs*, *[IContext](#page-107-0) context*, *[TransformActionContrib](#page-21-0) action*, *[ITransformConfig](#page-233-1) config*)

Transforms parse input in a context with given action.

Parameters

- **inputs** Parsed inputs to transform.
- **context** Context in which to apply transformation.
- **action** Transform action to execute.
- **config** Configuration settings for the execution of the transformation.

#### Throws

• **[TransformException](#page-242-0)** – When transformation action requires analysis.

Returns Transformation results.

## **ITransformUnit**

<span id="page-240-0"></span>public interface **ITransformUnit**<I extends IUnit> extends *[IUnit](#page-245-0)*

Unit representing a transformed source file.

### Parameters

• **<I>** – Type of input unit.

### **Methods**

### **action**

*[TransformActionContrib](#page-21-0)* **action**()

Returns The action that was used to execute the transformation.

## **context**

### *[IContext](#page-107-0)* **context**()

Returns The context that was used during transformation.

## **duration**

### long **duration**()

Returns Transformation duration in nanoseconds, or -1 if the duration is unknown.

### **input**

### I **input**()

Returns The unit this unit was made with.

### **messages**

[Iterable<](http://docs.oracle.com/javase/8/docs/api/java/lang/Iterable.html)*[IMessage](#page-161-0)*> **messages**()

Returns Messages produced by the transformer.

### **outputs**

```
Iterable<? extends ITransformOutput> outputs()
```
Returns Outputs of the transformation. Empty if  $valid()$  returns false.

### **success**

### boolean **success**()

Returns True if transformation was successful, i.e. the transformed produced a result and no errors were encountered. False otherwise.

### **valid**

boolean **valid**()

Returns True if this unit is valid, i.e. the transformed transformed the input unit without exceptions. Even when the unit is valid, it may still be unsuccessful, use  $success()$  to check for that.

## **ITransformer**

<span id="page-241-0"></span>public interface **ITransformer**<P extends IParseUnit, A extends IAnalyzeUnit, TP extends ITransformUnit<P>, TA extends ITransf Interface for transformation implementations.

### **Parameters**

- **<P>** Type of parse units.
- **<A>** Type of analyze units.
- **<TP>** Type of transform units with parse units as input.
- **<TA>** Type of transform units with analyze units as input.

## **Methods**

### **transform**

TP **transform**(P *input*, *[IContext](#page-107-0) context*, *[TransformActionContrib](#page-21-0) action*, *[ITransformConfig](#page-233-1) config*)

## **transform**

TA **transform**(A *input*, *[IContext](#page-107-0) context*, *[TransformActionContrib](#page-21-0) action*, *[ITransformConfig](#page-233-1) config*)

## **transformAllAnalyzed**

[Collection<](http://docs.oracle.com/javase/8/docs/api/java/util/Collection.html)TA> **transformAllAnalyzed**([Iterable<](http://docs.oracle.com/javase/8/docs/api/java/lang/Iterable.html)A> *inputs*, *[IContext](#page-107-0) context*, *[TransformActionContrib](#page-21-0) action*, *[ITransformConfig](#page-233-1) config*)

## **transformAllParsed**

[Collection<](http://docs.oracle.com/javase/8/docs/api/java/util/Collection.html)TP> **transformAllParsed**([Iterable<](http://docs.oracle.com/javase/8/docs/api/java/lang/Iterable.html)P> *inputs*, *[IContext](#page-107-0) context*, *[TransformActionContrib](#page-21-0) action*, *[ITransformConfig](#page-233-1) config*)

## **TransformConfig**

public class **TransformConfig** implements *[ITransformConfig](#page-233-1)*

## **Constructors**

## **TransformConfig**

public **TransformConfig**()

## **TransformConfig**

public **TransformConfig**(boolean *dry*)

## **Methods**

## **dryRun**

public boolean **dryRun**()

## **TransformException**

<span id="page-242-0"></span>public class **TransformException** extends *[MetaborgException](#page-14-0)* Exception indicating that transformation failed unexpectedly.

## **Constructors**

## **TransformException**

public **TransformException**([String](http://docs.oracle.com/javase/8/docs/api/java/lang/String.html) *msg*)

## **TransformException**

public **TransformException**([String](http://docs.oracle.com/javase/8/docs/api/java/lang/String.html) *msg*, [Throwable](http://docs.oracle.com/javase/8/docs/api/java/lang/Throwable.html) *t*)

## **TransformException**

public **TransformException**([Throwable](http://docs.oracle.com/javase/8/docs/api/java/lang/Throwable.html) *t*)

## **TransformService**

public class **TransformService**<P extends IParseUnit, A extends IAnalyzeUnit, *TP* extends ITransformUnit<P>, TA extends ITrans

## **Constructors**

## **TransformService**

public **TransformService**(*[IActionService](#page-19-0) actionService*, *[ITransformer](#page-241-0)*<P, A, TP, TA> *transformer*)

## **Methods**

### **available**

public boolean **available**(*[IContext](#page-107-0) context*, *[ITransformGoal](#page-20-0) goal*)

## **requiresAnalysis**

public boolean **requiresAnalysis**(*[IContext](#page-107-0) context*, *[ITransformGoal](#page-20-0) goal*)

## **transform**

public [Collection<](http://docs.oracle.com/javase/8/docs/api/java/util/Collection.html)TP> **transform**(P *input*, *[IContext](#page-107-0) context*, *[ITransformGoal](#page-20-0) goal*, *[ITransformConfig](#page-233-1) config*)

## **transform**

public TP **transform**(P *input*, *[IContext](#page-107-0) context*, *[TransformActionContrib](#page-21-0) action*, *[ITransformConfig](#page-233-1) config*)

## **transform**

public [Collection<](http://docs.oracle.com/javase/8/docs/api/java/util/Collection.html)TA> **transform**(A *input*, *[IContext](#page-107-0) context*, *[ITransformGoal](#page-20-0) goal*, *[ITransformConfig](#page-233-1) config*)

## **transform**

public TA **transform**(A *input*, *[IContext](#page-107-0) context*, *[TransformActionContrib](#page-21-0) action*, *[ITransformConfig](#page-233-1) config*)

## **transformAllAnalyzed**

public [Collection<](http://docs.oracle.com/javase/8/docs/api/java/util/Collection.html)TA> **transformAllAnalyzed**([Iterable<](http://docs.oracle.com/javase/8/docs/api/java/lang/Iterable.html)A> *inputs*, *[IContext](#page-107-0) context*, *[ITransformGoal](#page-20-0) goal*, *[ITransformConfig](#page-233-1) config*)

### **transformAllAnalyzed**

public [Collection<](http://docs.oracle.com/javase/8/docs/api/java/util/Collection.html)TA> **transformAllAnalyzed**([Iterable<](http://docs.oracle.com/javase/8/docs/api/java/lang/Iterable.html)A> *inputs*, *[IContext](#page-107-0) context*, *[TransformAction-](#page-21-0)[Contrib](#page-21-0) action*, *[ITransformConfig](#page-233-1) config*)

## **transformAllParsed**

public [Collection<](http://docs.oracle.com/javase/8/docs/api/java/util/Collection.html)TP> **transformAllParsed**([Iterable<](http://docs.oracle.com/javase/8/docs/api/java/lang/Iterable.html)P> *inputs*, *[IContext](#page-107-0) context*, *[ITransformGoal](#page-20-0) goal*, *[ITransformConfig](#page-233-1) config*)

## **transformAllParsed**

public [Collection<](http://docs.oracle.com/javase/8/docs/api/java/util/Collection.html)TP> **transformAllParsed**([Iterable<](http://docs.oracle.com/javase/8/docs/api/java/lang/Iterable.html)P> *inputs*, *[IContext](#page-107-0) context*, *[TransformActionCon](#page-21-0)[trib](#page-21-0) action*, *[ITransformConfig](#page-233-1) config*)

## **org.metaborg.core.unit**

## **IInputUnitService**

<span id="page-244-0"></span>public interface **IInputUnitService**<I extends IInputUnit>

## **Methods**

**emptyInputUnit**

I **emptyInputUnit**([FileObject](https://commons.apache.org/proper/commons-vfs/apidocs/org/apache/commons/vfs2/FileObject.html) *source*, *[ILanguageImpl](#page-131-0) langImpl*, *[ILanguageImpl](#page-131-0) dialect*)

## **emptyInputUnit**

I **emptyInputUnit**(*[ILanguageImpl](#page-131-0) langImpl*, *[ILanguageImpl](#page-131-0) dialect*)

### **inputUnit**

I **inputUnit**([FileObject](https://commons.apache.org/proper/commons-vfs/apidocs/org/apache/commons/vfs2/FileObject.html) *source*, [String](http://docs.oracle.com/javase/8/docs/api/java/lang/String.html) *text*, *[ILanguageImpl](#page-131-0) langImpl*, *[ILanguageImpl](#page-131-0) dialect*)

## **inputUnit**

I **inputUnit**([String](http://docs.oracle.com/javase/8/docs/api/java/lang/String.html) *text*, *[ILanguageImpl](#page-131-0) langImpl*, *[ILanguageImpl](#page-131-0) dialect*)

## **IUnit**

<span id="page-245-0"></span>public interface **IUnit** Results of operations on a single source file. Extensible through unit contributions.

## **Methods**

## **detached**

boolean **detached**()

Returns True if the unit is detached, i.e. the source is unknown. False otherwise.

## **source**

### [FileObject](https://commons.apache.org/proper/commons-vfs/apidocs/org/apache/commons/vfs2/FileObject.html) **source**()

Returns Source file that operations were executed on, or null if the source file is unknown. The source file can be unknown when executing operations on a string of text in memory for example. When the source is unknown, this unit is detached.

### **unitContrib**

*[IUnitContrib](#page-245-1)* **unitContrib**([String](http://docs.oracle.com/javase/8/docs/api/java/lang/String.html) *id*)

Returns a unit contribution with given identifier.

### Parameters

• **id** – Unit contribution identifier.

Returns Unit contribution with given identifier, or null if it does not exist.

## **unitContribs**

[Iterable<](http://docs.oracle.com/javase/8/docs/api/java/lang/Iterable.html)*[IUnitContrib](#page-245-1)*> **unitContribs**()

Returns All unit contributions.

## **IUnitContrib**

<span id="page-245-1"></span>public interface **IUnitContrib**

## **Methods**

### **id**

[String](http://docs.oracle.com/javase/8/docs/api/java/lang/String.html) **id**()

## **IUnitService**

public interface IUnitService<I extends IInputUnit, P extends IParseUnit, A extends IAnalyzeUnit, AU extends IAnalyzeUnitUpda

**Methods**

**emptyAnalyzeUnit**

A **emptyAnalyzeUnit**(P *input*, *[IContext](#page-107-0) context*)

**emptyAnalyzeUnitUpdate**

AU **emptyAnalyzeUnitUpdate**([FileObject](https://commons.apache.org/proper/commons-vfs/apidocs/org/apache/commons/vfs2/FileObject.html) *source*, *[IContext](#page-107-0) context*)

**emptyParseUnit**

P **emptyParseUnit**(I *input*)

**emptyTransformUnit**

TP **emptyTransformUnit**(P *input*, *[IContext](#page-107-0) context*, *[TransformActionContrib](#page-21-0) action*)

## **emptyTransformUnit**

TA **emptyTransformUnit**(A *input*, *[IContext](#page-107-0) context*, *[TransformActionContrib](#page-21-0) action*)

# CHAPTER 2

## Javadoc

## **org.metaborg.spoofax.core**

## **Spoofax**

public class Spoofax extends [MetaBorgGeneric](#page-10-0)<[ISpoofaxInputUnit](#page-364-0), [ISpoofaxParseUnit](#page-365-0), [ISpoofaxAnalyzeUnit](#page-363-0), ISpoofaxAnalyzeUnit Facade for instantiating and accessing the Metaborg API, instantiated with the Spoofax implementation.

## **Fields**

### **strategoCommon**

public final *[IStrategoCommon](#page-313-0)* **strategoCommon**

### **strategoRuntimeService**

public final *[IStrategoRuntimeService](#page-316-0)* **strategoRuntimeService**

## **termFactoryService**

public final *[ITermFactoryService](#page-352-0)* **termFactoryService**

### **Constructors**

## **Spoofax**

public **Spoofax**(*[IModulePluginLoader](#page-175-0) loader*, *[SpoofaxModule](#page-254-0) module*, [Module.](http://google.github.io/guice/api-docs/latest/javadoc/com/google/inject/Module.html).. *additionalModules*) Instantiate the MetaBorg API with a Spoofax implementation.

### Parameters

- **loader** Module plugin loader to use.
- **module** Spoofax module to use.
- **additionalModules** Additional modules to use.

### Throws

• **MetaborgException** – When loading plugins or dependency injection fails.

### **Spoofax**

public **Spoofax**(*[SpoofaxModule](#page-254-0) module*, [Module.](http://google.github.io/guice/api-docs/latest/javadoc/com/google/inject/Module.html).. *additionalModules*) Instantiate the MetaBorg API with a Spoofax implementation.

#### **Parameters**

- **module** Spoofax module to use.
- **additionalModules** Additional modules to use.

### Throws

• **MetaborgException** – When loading plugins or dependency injection fails.

### **Spoofax**

public **Spoofax**(*[IModulePluginLoader](#page-175-0) loader*, [Module.](http://google.github.io/guice/api-docs/latest/javadoc/com/google/inject/Module.html).. *additionalModules*) Instantiate the MetaBorg API with a Spoofax implementation.

#### Parameters

- **loader** Module plugin loader to use.
- **additionalModules** Additional modules to use.

### Throws

• **MetaborgException** – When loading plugins or dependency injection fails.

## **Spoofax**

public **Spoofax**([Module.](http://google.github.io/guice/api-docs/latest/javadoc/com/google/inject/Module.html).. *additionalModules*)

Instantiate the MetaBorg API with a Spoofax implementation.

### Parameters

• **additionalModules** – Additional modules to use.

### Throws

• **MetaborgException** – When loading plugins or dependency injection fails.

## **Methods**

## **defaultModule**

protected static *[SpoofaxModule](#page-254-0)* **defaultModule**()

## **SpoofaxConstants**

public class **SpoofaxConstants**

**Fields**

## **DIR\_BUILD**

public static final [String](http://docs.oracle.com/javase/8/docs/api/java/lang/String.html) **DIR\_BUILD**

## **DIR\_CACHE**

public static final [String](http://docs.oracle.com/javase/8/docs/api/java/lang/String.html) **DIR\_CACHE**

## **DIR\_CLASSES**

public static final [String](http://docs.oracle.com/javase/8/docs/api/java/lang/String.html) **DIR\_CLASSES**

## **DIR\_EDITOR**

public static final [String](http://docs.oracle.com/javase/8/docs/api/java/lang/String.html) **DIR\_EDITOR**

## **DIR\_ICONS**

public static final [String](http://docs.oracle.com/javase/8/docs/api/java/lang/String.html) **DIR\_ICONS**

## **DIR\_INCLUDE**

public static final [String](http://docs.oracle.com/javase/8/docs/api/java/lang/String.html) **DIR\_INCLUDE**

## **DIR\_LIB**

public static final [String](http://docs.oracle.com/javase/8/docs/api/java/lang/String.html) **DIR\_LIB**

## **DIR\_OUTPUT**

public static final [String](http://docs.oracle.com/javase/8/docs/api/java/lang/String.html) **DIR\_OUTPUT**

### **DIR\_SRCGEN**

public static final [String](http://docs.oracle.com/javase/8/docs/api/java/lang/String.html) **DIR\_SRCGEN**

## **DIR\_SRCGEN\_SYNTAX**

public static final [String](http://docs.oracle.com/javase/8/docs/api/java/lang/String.html) **DIR\_SRCGEN\_SYNTAX**

### **DIR\_STR\_JAVA**

public static final [String](http://docs.oracle.com/javase/8/docs/api/java/lang/String.html) **DIR\_STR\_JAVA**

### **DIR\_STR\_JAVA\_CLASSES**

public static final [String](http://docs.oracle.com/javase/8/docs/api/java/lang/String.html) **DIR\_STR\_JAVA\_CLASSES**

## **DIR\_STR\_JAVA\_TRANS**

public static final [String](http://docs.oracle.com/javase/8/docs/api/java/lang/String.html) **DIR\_STR\_JAVA\_TRANS**

### **DIR\_SYNTAX**

public static final [String](http://docs.oracle.com/javase/8/docs/api/java/lang/String.html) **DIR\_SYNTAX**

### **DIR\_TESTCLASSES**

public static final [String](http://docs.oracle.com/javase/8/docs/api/java/lang/String.html) **DIR\_TESTCLASSES**

### **DIR\_TRANS**

public static final [String](http://docs.oracle.com/javase/8/docs/api/java/lang/String.html) **DIR\_TRANS**

## **LANG\_ATERM\_ID**

public static final [String](http://docs.oracle.com/javase/8/docs/api/java/lang/String.html) **LANG\_ATERM\_ID**

## **LANG\_ATERM\_NAME**

public static final [String](http://docs.oracle.com/javase/8/docs/api/java/lang/String.html) **LANG\_ATERM\_NAME**

## **LANG\_DYNSEM\_ID**

public static final [String](http://docs.oracle.com/javase/8/docs/api/java/lang/String.html) **LANG\_DYNSEM\_ID**
## **LANG\_DYNSEM\_NAME**

public static final [String](http://docs.oracle.com/javase/8/docs/api/java/lang/String.html) **LANG\_DYNSEM\_NAME**

## **LANG\_ESV\_ID**

public static final [String](http://docs.oracle.com/javase/8/docs/api/java/lang/String.html) **LANG\_ESV\_ID**

## **LANG\_ESV\_NAME**

public static final [String](http://docs.oracle.com/javase/8/docs/api/java/lang/String.html) **LANG\_ESV\_NAME**

## **LANG\_NABL\_ID**

public static final [String](http://docs.oracle.com/javase/8/docs/api/java/lang/String.html) **LANG\_NABL\_ID**

## **LANG\_NABL\_NAME**

public static final [String](http://docs.oracle.com/javase/8/docs/api/java/lang/String.html) **LANG\_NABL\_NAME**

## **LANG\_SDF3\_ID**

public static final [String](http://docs.oracle.com/javase/8/docs/api/java/lang/String.html) **LANG\_SDF3\_ID**

## **LANG\_SDF3\_NAME**

public static final [String](http://docs.oracle.com/javase/8/docs/api/java/lang/String.html) **LANG\_SDF3\_NAME**

## **LANG\_SDF\_ID**

public static final [String](http://docs.oracle.com/javase/8/docs/api/java/lang/String.html) **LANG\_SDF\_ID**

## **LANG\_SDF\_NAME**

public static final [String](http://docs.oracle.com/javase/8/docs/api/java/lang/String.html) **LANG\_SDF\_NAME**

## **LANG\_STRATEGO\_ID**

public static final [String](http://docs.oracle.com/javase/8/docs/api/java/lang/String.html) **LANG\_STRATEGO\_ID**

## **LANG\_STRATEGO\_NAME**

public static final [String](http://docs.oracle.com/javase/8/docs/api/java/lang/String.html) **LANG\_STRATEGO\_NAME**

## **LANG\_TS\_ID**

public static final [String](http://docs.oracle.com/javase/8/docs/api/java/lang/String.html) **LANG\_TS\_ID**

## **LANG\_TS\_NAME**

public static final [String](http://docs.oracle.com/javase/8/docs/api/java/lang/String.html) **LANG\_TS\_NAME**

#### **LIB\_ANALYSIS2\_ID**

public static final [String](http://docs.oracle.com/javase/8/docs/api/java/lang/String.html) **LIB\_ANALYSIS2\_ID**

## **LIB\_ANALYSIS2\_NAME**

public static final [String](http://docs.oracle.com/javase/8/docs/api/java/lang/String.html) **LIB\_ANALYSIS2\_NAME**

#### **LIB\_ANALYSIS\_ID**

public static final [String](http://docs.oracle.com/javase/8/docs/api/java/lang/String.html) **LIB\_ANALYSIS\_ID**

#### **LIB\_ANALYSIS\_NAME**

public static final [String](http://docs.oracle.com/javase/8/docs/api/java/lang/String.html) **LIB\_ANALYSIS\_NAME**

#### **META\_LANG\_IDS**

public static final [Set](http://docs.oracle.com/javase/8/docs/api/java/util/Set.html)[<String>](http://docs.oracle.com/javase/8/docs/api/java/lang/String.html) **META\_LANG\_IDS**

#### **META\_LANG\_NAMES**

public static final [Set](http://docs.oracle.com/javase/8/docs/api/java/util/Set.html)[<String>](http://docs.oracle.com/javase/8/docs/api/java/lang/String.html) **META\_LANG\_NAMES**

### **Methods**

#### **isMetaLanguage**

public static boolean **isMetaLanguage**(*[ILanguageImpl](#page-131-0) language*)

#### **isMetaLanguage**

public static boolean **isMetaLanguage**(*[LanguageIdentifier](#page-142-0) identifier*)

#### **isMetaLanguage**

public static boolean **isMetaLanguage**([String](http://docs.oracle.com/javase/8/docs/api/java/lang/String.html) *groupId*, [String](http://docs.oracle.com/javase/8/docs/api/java/lang/String.html) *id*)

#### **isMetaLanguage**

public static boolean **isMetaLanguage**([String](http://docs.oracle.com/javase/8/docs/api/java/lang/String.html) *name*)

## **SpoofaxModule**

public class **SpoofaxModule** extends *[MetaborgModule](#page-14-0)* Guice module that specifies which implementations to use for services and factories.

#### **Constructors**

#### **SpoofaxModule**

public **SpoofaxModule**()

#### **SpoofaxModule**

public **SpoofaxModule**([ClassLoader](http://docs.oracle.com/javase/8/docs/api/java/lang/ClassLoader.html) *resourceClassLoader*)

## **Methods**

## **bindAction**

protected void **bindAction**()

#### **bindAnalysis**

```
protected void bindAnalysis()
```
Overrides [MetaborgModule.bindAnalysis\(\)](#page-15-0) to provide Spoofax-specific bindings with Spoofax interfaces, and to provide analyzers.

#### **bindBuilder**

#### protected void **bindBuilder**()

Overrides [MetaborgModule.bindBuilder\(\)](#page-15-1) to provide Spoofax-specific bindings with generics filled in as IStrategoTerm.

#### **bindCategorizer**

protected void **bindCategorizer**()

## **bindCompletion**

protected void **bindCompletion**()

## **bindContextFactories**

protected void **bindContextFactories**([MapBinder](http://google.github.io/guice/api-docs/latest/javadoc/com/google/inject/multibindings/MapBinder.html)[<String,](http://docs.oracle.com/javase/8/docs/api/java/lang/String.html) *[IContextFactory](#page-108-0)*> *binder*)

## **bindLanguage**

protected void **bindLanguage**()

## **bindLanguagePathProviders**

protected void **bindLanguagePathProviders**([Multibinder<](http://google.github.io/guice/api-docs/latest/javadoc/com/google/inject/multibindings/Multibinder.html)*[ILanguagePathProvider](#page-59-0)*> *binder*)

#### **bindMenu**

protected void **bindMenu**()

## **bindOutline**

protected void **bindOutline**()

## **bindParsers**

protected void **bindParsers**([MapBinder<](http://google.github.io/guice/api-docs/latest/javadoc/com/google/inject/multibindings/MapBinder.html)[String,](http://docs.oracle.com/javase/8/docs/api/java/lang/String.html) *[IParser](#page-223-0)*<*[ISpoofaxInputUnit](#page-364-0)*, *[ISpoofaxParseUnit](#page-365-0)*>> *parserBinder*, [MapBinder<](http://google.github.io/guice/api-docs/latest/javadoc/com/google/inject/multibindings/MapBinder.html)[String,](http://docs.oracle.com/javase/8/docs/api/java/lang/String.html) *[ISpoofaxParser](#page-344-0)*> *spoofaxParserBinder*)

## **bindPrimitive**

protected static void **bindPrimitive**([Multibinder<](http://google.github.io/guice/api-docs/latest/javadoc/com/google/inject/multibindings/Multibinder.html)AbstractPrimitive> *binder*, AbstractPrimitive *primitive*)

## **bindPrimitive**

protected static void **bindPrimitive**([Multibinder<](http://google.github.io/guice/api-docs/latest/javadoc/com/google/inject/multibindings/Multibinder.html)AbstractPrimitive> *binder*, [Class<](http://docs.oracle.com/javase/8/docs/api/java/lang/Class.html)? extends Abstract-Primitive> *primitive*)

## **bindPrimitiveLibrary**

protected static void **bindPrimitiveLibrary**([Multibinder<](http://google.github.io/guice/api-docs/latest/javadoc/com/google/inject/multibindings/Multibinder.html)IOperatorRegistry> *binder*, [Class<](http://docs.oracle.com/javase/8/docs/api/java/lang/Class.html)? extends IOperatorRegistry> *primitiveLibrary*)

## **bindProcessor**

## protected void **bindProcessor**()

Overrides [MetaborgModule.bindProcessor\(\)](#page-16-0) to provide Spoofax-specific bindings with generics filled in as IStrategoTerm.

## **bindProcessorRunner**

#### protected void **bindProcessorRunner**()

Overrides [MetaborgModule.bindProcessorRunner\(\)](#page-16-1) to provide Spoofax-specific bindings with generics filled in as IStrategoTerm.

#### **bindStyler**

protected void **bindStyler**()

#### **bindSyntax**

protected void **bindSyntax**()

#### **bindTracing**

protected void **bindTracing**()

## **bindTransformer**

protected void **bindTransformer**()

## **bindUnit**

protected void **bindUnit**()

### **configure**

protected void **configure**()

## **org.metaborg.spoofax.core.action**

## **ActionFacet**

<span id="page-256-0"></span>public class **ActionFacet** implements *[IFacet](#page-119-0)*

## **Fields**

### **actions**

public final Multimap<*[ITransformGoal](#page-20-0)*, *[ITransformAction](#page-20-1)*> **actions**

## **menuItems**

public final [Iterable<](http://docs.oracle.com/javase/8/docs/api/java/lang/Iterable.html)? extends *[IMenuItem](#page-158-0)*> **menuItems**

## **Constructors**

## **ActionFacet**

public **ActionFacet**(Multimap<*[ITransformGoal](#page-20-0)*, *[ITransformAction](#page-20-1)*> *actions*, [Iterable<](http://docs.oracle.com/javase/8/docs/api/java/lang/Iterable.html)? extends *[IMenu-](#page-158-0)[Item](#page-158-0)*> *menuItems*)

## **Methods**

## **actions**

public [Iterable<](http://docs.oracle.com/javase/8/docs/api/java/lang/Iterable.html)*[ITransformAction](#page-20-1)*> **actions**(*[ITransformGoal](#page-20-0) goal*)

## **ActionFacetFromESV**

public class **ActionFacetFromESV**

## **Methods**

### **create**

public static *[ActionFacet](#page-256-0)* **create**(IStrategoAppl *esv*)

## **ActionService**

public class **ActionService** implements *[IActionService](#page-19-0)*

## **Methods**

## **actionContributions**

public [Collection<](http://docs.oracle.com/javase/8/docs/api/java/util/Collection.html)*[TransformActionContrib](#page-21-0)*> **actionContributions**(*[ILanguageImpl](#page-131-0) language*, *[ITrans](#page-20-0)[formGoal](#page-20-0) goal*)

## **actions**

public [Collection<](http://docs.oracle.com/javase/8/docs/api/java/util/Collection.html)*[ITransformAction](#page-20-1)*> **actions**(*[ILanguageImpl](#page-131-0) language*, *[ITransformGoal](#page-20-0) goal*)

## **available**

public boolean **available**(*[ILanguageImpl](#page-131-0) language*, *[ITransformGoal](#page-20-0) goal*)

### **requiresAnalysis**

public boolean **requiresAnalysis**(*[ILanguageImpl](#page-131-0) language*, *[ITransformGoal](#page-20-0) goal*)

## **TransformAction**

public class **TransformAction** implements *[ITransformAction](#page-20-1)*

#### **Fields**

### **flags**

public final *[TransformActionFlags](#page-21-1)* **flags**

#### **goal**

public final *[ITransformGoal](#page-20-0)* **goal**

#### **name**

public final [String](http://docs.oracle.com/javase/8/docs/api/java/lang/String.html) **name**

#### **strategy**

public final [String](http://docs.oracle.com/javase/8/docs/api/java/lang/String.html) **strategy**

## **Constructors**

## **TransformAction**

public **TransformAction**([String](http://docs.oracle.com/javase/8/docs/api/java/lang/String.html) *name*, *[ITransformGoal](#page-20-0) goal*, *[TransformActionFlags](#page-21-1) flags*, [String](http://docs.oracle.com/javase/8/docs/api/java/lang/String.html) *strategy*)

## **Methods**

## **flags**

public *[TransformActionFlags](#page-21-1)* **flags**()

## **goal**

public *[ITransformGoal](#page-20-0)* **goal**()

## **name**

public [String](http://docs.oracle.com/javase/8/docs/api/java/lang/String.html) **name**()

## **toString**

public [String](http://docs.oracle.com/javase/8/docs/api/java/lang/String.html) **toString**()

## **org.metaborg.spoofax.core.analysis**

## **AnalysisCommon**

<span id="page-259-1"></span>public class **AnalysisCommon**

## **Constructors**

## **AnalysisCommon**

public **AnalysisCommon**(*[ISpoofaxTracingService](#page-355-0) tracingService*)

## **Methods**

## **ambiguityMessages**

public [Collection<](http://docs.oracle.com/javase/8/docs/api/java/util/Collection.html)*[IMessage](#page-161-0)*> **ambiguityMessages**([FileObject](https://commons.apache.org/proper/commons-vfs/apidocs/org/apache/commons/vfs2/FileObject.html) *resource*, IStrategoTerm *ast*)

## **analysisFailedMessage**

public [String](http://docs.oracle.com/javase/8/docs/api/java/lang/String.html) **analysisFailedMessage**(HybridInterpreter *interpreter*)

#### **messages**

public [Collection<](http://docs.oracle.com/javase/8/docs/api/java/util/Collection.html)*[IMessage](#page-161-0)*> **messages**([FileObject](https://commons.apache.org/proper/commons-vfs/apidocs/org/apache/commons/vfs2/FileObject.html) *resource*, *[MessageSeverity](#page-169-0) severity*, IStrategoTerm *messagesTerm*)

## **AnalysisFacet**

<span id="page-259-0"></span>public class **AnalysisFacet** implements *[IFacet](#page-119-0)*

## **Fields**

## **strategyName**

public final [String](http://docs.oracle.com/javase/8/docs/api/java/lang/String.html) **strategyName**

**Constructors**

## **AnalysisFacet**

public **AnalysisFacet**([String](http://docs.oracle.com/javase/8/docs/api/java/lang/String.html) *strategyName*)

## **AnalysisFacetFromESV**

public class **AnalysisFacetFromESV**

## **Methods**

## **create**

public static *[AnalysisFacet](#page-259-0)* **create**(IStrategoAppl *esv*)

## **hasAnalysis**

public static boolean **hasAnalysis**(IStrategoAppl *esv*)

## **type**

public static [String](http://docs.oracle.com/javase/8/docs/api/java/lang/String.html) **type**(IStrategoAppl *esv*)

## **ISpoofaxAnalysisService**

<span id="page-260-0"></span>public interface **ISpoofaxAnalysisService** extends *[IAnalysisService](#page-25-0)<[ISpoofaxParseUnit](#page-365-0)*, *[ISpoofaxAnalyzeUnit](#page-363-0)*, *ISpoofaxAnaly* Typedef interface for [IAnalysisService](#page-25-0) with Spoofax interfaces.

## **Methods**

## **analyze**

*[ISpoofaxAnalyzeResult](#page-261-0)* **analyze**(*[ISpoofaxParseUnit](#page-365-0) input*, *[IContext](#page-107-0) context*, IProgress *progress*, ICancel *cancel*)

[{@inheritDoc}](mailto:\protect \T1\textbraceleft @inheritDoc)

### **analyze**

```
ISpoofaxAnalyzeResult analyze(ISpoofaxParseUnit input, IContext context)
{@inheritDoc}
```
#### **analyzeAll**

```
ISpoofaxAnalyzeResults analyzeAll(Iterable<ISpoofaxParseUnit> inputs, IContext context, IProgress
                               progress, ICancel cancel)
{@inheritDoc}
```
#### **analyzeAll**

```
ISpoofaxAnalyzeResults analyzeAll(Iterable<ISpoofaxParseUnit> inputs, IContext context)
{@inheritDoc}
```
## **ISpoofaxAnalyzeResult**

<span id="page-261-0"></span>public interface **ISpoofaxAnalyzeResult** extends *[IAnalyzeResult](#page-27-0)*<*[ISpoofaxAnalyzeUnit](#page-363-0)*, *[ISpoofaxAnalyzeUnitUpdate](#page-364-1)*> Typedef interface for [IAnalyzeResult](#page-27-0) with Spoofax interfaces.

## **Methods**

#### **debugData**

#### [Object](http://docs.oracle.com/javase/8/docs/api/java/lang/Object.html) **debugData**()

Returns Debug data produced by analysis, or null if there is none.

## **ISpoofaxAnalyzeResults**

<span id="page-261-1"></span>public interface **ISpoofaxAnalyzeResults** extends *[IAnalyzeResults](#page-28-0)*<*[ISpoofaxAnalyzeUnit](#page-363-0)*, *[ISpoofaxAnalyzeUnitUpdate](#page-364-1)*> Typedef interface for [IAnalyzeResults](#page-28-0) with Spoofax interfaces.

#### **Methods**

#### **debugData**

[Object](http://docs.oracle.com/javase/8/docs/api/java/lang/Object.html) **debugData**()

Returns Debug data produced by analysis, or null if there is none.

## **ISpoofaxAnalyzer**

<span id="page-261-2"></span>public interface **ISpoofaxAnalyzer** extends *[IAnalyzer](#page-30-0)*<*[ISpoofaxParseUnit](#page-365-0)*, *[ISpoofaxAnalyzeUnit](#page-363-0)*, *[ISpoofaxAnalyzeUnitUpdate](#page-364-1)*> Typedef interface for [IAnalyzer](#page-30-0) with Spoofax interfaces.

## **Methods**

## **analyze**

```
ISpoofaxAnalyzeResult analyze(ISpoofaxParseUnit input, IContext context, IProgress progress, ICancel
                           cancel)
{@inheritDoc}
```
## **analyzeAll**

*[ISpoofaxAnalyzeResults](#page-261-1)* **analyzeAll**([Iterable<](http://docs.oracle.com/javase/8/docs/api/java/lang/Iterable.html)*[ISpoofaxParseUnit](#page-365-0)*> *inputs*, *[IContext](#page-107-0) context*, IProgress *progress*, ICancel *cancel*) [{@inheritDoc}](mailto:\protect \T1\textbraceleft @inheritDoc)

## **SpoofaxAnalysisService**

public class *Spoofax[AnalysisService](#page-23-0)* extends *AnalysisService<[ISpoofaxParseUnit](#page-365-0)*, *[ISpoofaxAnalyzeUnit](#page-363-0)*, *ISpoofaxAnalyzeUnit* Typedef class for [AnalysisService](#page-23-0) with Spoofax interfaces.

## **Methods**

#### **analyze**

public *[ISpoofaxAnalyzeResult](#page-261-0)* **analyze**(*[ISpoofaxParseUnit](#page-365-0) input*, *[IContext](#page-107-0) context*, IProgress *progress*, ICancel *cancel*)

## **analyzeAll**

public *[ISpoofaxAnalyzeResults](#page-261-1)* **analyzeAll**([Iterable<](http://docs.oracle.com/javase/8/docs/api/java/lang/Iterable.html)*[ISpoofaxParseUnit](#page-365-0)*> *inputs*, *[IContext](#page-107-0) context*, IProgress *progress*, ICancel *cancel*)

## **SpoofaxAnalyzeResult**

public class **SpoofaxAnalyzeResult** extends *[AnalyzeResult](#page-23-1)*<*[ISpoofaxAnalyzeUnit](#page-363-0)*, *[ISpoofaxAnalyzeUnitUpdate](#page-364-1)*> implements *[ISpoofaxAnalyzeResult](#page-261-0)* Typedef class for [AnalyzeResult](#page-23-1) with Spoofax interfaces.

## **Constructors**

## **SpoofaxAnalyzeResult**

public **SpoofaxAnalyzeResult**(*[ISpoofaxAnalyzeUnit](#page-363-0) result*, [Collection<](http://docs.oracle.com/javase/8/docs/api/java/util/Collection.html)*[ISpoofaxAnalyzeUnitUpdate](#page-364-1)*> *updates*, *[IContext](#page-107-0) context*, [Object](http://docs.oracle.com/javase/8/docs/api/java/lang/Object.html) *debugData*)

## **SpoofaxAnalyzeResult**

public **SpoofaxAnalyzeResult**(*[ISpoofaxAnalyzeUnit](#page-363-0) result*, [Collection<](http://docs.oracle.com/javase/8/docs/api/java/util/Collection.html)*[ISpoofaxAnalyzeUnitUpdate](#page-364-1)*> *updates*, *[IContext](#page-107-0) context*)

## **SpoofaxAnalyzeResult**

public **SpoofaxAnalyzeResult**(*[ISpoofaxAnalyzeUnit](#page-363-0) result*, *[IContext](#page-107-0) context*, [Object](http://docs.oracle.com/javase/8/docs/api/java/lang/Object.html) *debugData*)

## **SpoofaxAnalyzeResult**

public **SpoofaxAnalyzeResult**(*[ISpoofaxAnalyzeUnit](#page-363-0) result*, *[IContext](#page-107-0) context*)

## **Methods**

#### **debugData**

public [Object](http://docs.oracle.com/javase/8/docs/api/java/lang/Object.html) **debugData**()

## **SpoofaxAnalyzeResults**

public class **SpoofaxAnalyzeResults** extends *[AnalyzeResults](#page-24-0)*<*[ISpoofaxAnalyzeUnit](#page-363-0)*, *[ISpoofaxAnalyzeUnitUpdate](#page-364-1)*> implements *[ISpoofaxAnalyzeResults](#page-261-1)* Typedef class for [AnalyzeResults](#page-24-0) with Spoofax interfaces.

## **Constructors**

#### **SpoofaxAnalyzeResults**

public **SpoofaxAnalyzeResults**([Collection<](http://docs.oracle.com/javase/8/docs/api/java/util/Collection.html)*[ISpoofaxAnalyzeUnit](#page-363-0)*> *results*, [Collec](http://docs.oracle.com/javase/8/docs/api/java/util/Collection.html)[tion<](http://docs.oracle.com/javase/8/docs/api/java/util/Collection.html)*[ISpoofaxAnalyzeUnitUpdate](#page-364-1)*> *updates*, *[IContext](#page-107-0) context*, [Object](http://docs.oracle.com/javase/8/docs/api/java/lang/Object.html) *debugData*)

## **SpoofaxAnalyzeResults**

public **SpoofaxAnalyzeResults**([Collection<](http://docs.oracle.com/javase/8/docs/api/java/util/Collection.html)*[ISpoofaxAnalyzeUnit](#page-363-0)*> *results*, [Collec](http://docs.oracle.com/javase/8/docs/api/java/util/Collection.html)[tion<](http://docs.oracle.com/javase/8/docs/api/java/util/Collection.html)*[ISpoofaxAnalyzeUnitUpdate](#page-364-1)*> *updates*, *[IContext](#page-107-0) context*)

## **SpoofaxAnalyzeResults**

public **SpoofaxAnalyzeResults**([Collection<](http://docs.oracle.com/javase/8/docs/api/java/util/Collection.html)*[ISpoofaxAnalyzeUnit](#page-363-0)*> *results*, *[IContext](#page-107-0) context*, [Object](http://docs.oracle.com/javase/8/docs/api/java/lang/Object.html) *debugData*)

## **SpoofaxAnalyzeResults**

public **SpoofaxAnalyzeResults**([Collection<](http://docs.oracle.com/javase/8/docs/api/java/util/Collection.html)*[ISpoofaxAnalyzeUnit](#page-363-0)*> *results*, *[IContext](#page-107-0) context*)

## **SpoofaxAnalyzeResults**

public **SpoofaxAnalyzeResults**(*[IContext](#page-107-0) context*, [Object](http://docs.oracle.com/javase/8/docs/api/java/lang/Object.html) *debugData*)

## **SpoofaxAnalyzeResults**

public **SpoofaxAnalyzeResults**(*[IContext](#page-107-0) context*)

## **Methods**

## **debugData**

public [Object](http://docs.oracle.com/javase/8/docs/api/java/lang/Object.html) **debugData**()

## **org.metaborg.spoofax.core.analysis.constraint**

## **AbstractConstraintAnalyzer**

<span id="page-264-0"></span>abstract class **AbstractConstraintAnalyzer**<C extends ISpoofaxScopeGraphContext<?>> implements *[ISpoofaxAnalyzer](#page-261-2)*

#### **Fields**

#### **analysisCommon**

protected final *[AnalysisCommon](#page-259-1)* **analysisCommon**

#### **resourceService**

protected final *[IResourceService](#page-201-0)* **resourceService**

## **runtimeService**

protected final *[IStrategoRuntimeService](#page-316-0)* **runtimeService**

## **strategoCommon**

protected final *[IStrategoCommon](#page-313-0)* **strategoCommon**

#### **strategoTerms**

protected final StrategoTerms **strategoTerms**

## **termFactory**

protected final ITermFactory **termFactory**

## **tracingService**

protected final *[ISpoofaxTracingService](#page-355-0)* **tracingService**

## **Constructors**

## **AbstractConstraintAnalyzer**

public **AbstractConstraintAnalyzer**(*[AnalysisCommon](#page-259-1) analysisCommon*, *[IResourceService](#page-201-0) resource-Service*, *[IStrategoRuntimeService](#page-316-0) runtimeService*, *[IStratego-](#page-313-0)[Common](#page-313-0) strategoCommon*, *[ITermFactoryService](#page-352-0) termFactory-Service*, *[ISpoofaxTracingService](#page-355-0) tracingService*)

#### **Methods**

#### **analyze**

public *[ISpoofaxAnalyzeResult](#page-261-0)* **analyze**(*[ISpoofaxParseUnit](#page-365-0) input*, *[IContext](#page-107-0) genericContext*, IProgress *progress*, ICancel *cancel*)

## **analyzeAll**

public *[ISpoofaxAnalyzeResults](#page-261-1)* **analyzeAll**([Iterable<](http://docs.oracle.com/javase/8/docs/api/java/lang/Iterable.html)*[ISpoofaxParseUnit](#page-365-0)*> *inputs*, *[IContext](#page-107-0) genericContext*, IProgress *progress*, ICancel *cancel*)

## **analyzeAll**

protected abstract *[ISpoofaxAnalyzeResults](#page-261-1)* **analyzeAll**([Map](http://docs.oracle.com/javase/8/docs/api/java/util/Map.html)[<String,](http://docs.oracle.com/javase/8/docs/api/java/lang/String.html) *[ISpoofaxParseUnit](#page-365-0)*> *changed*, [Map](http://docs.oracle.com/javase/8/docs/api/java/util/Map.html)[<String,](http://docs.oracle.com/javase/8/docs/api/java/lang/String.html) *[ISpoofaxParseUnit](#page-365-0)*> *removed*, C *context*, HybridInterpreter *runtime*, [String](http://docs.oracle.com/javase/8/docs/api/java/lang/String.html) *strategy*, IProgress *progress*, ICancel *cancel*)

#### **doAction**

protected [Optional<](http://docs.oracle.com/javase/8/docs/api/java/util/Optional.html)ITerm> **doAction**([String](http://docs.oracle.com/javase/8/docs/api/java/lang/String.html) *strategy*, ITerm *action*, *[ISpoofaxScopeGraphContext](#page-291-0)*<?> *context*, HybridInterpreter *runtime*)

## **doCustomAction**

protected [Optional<](http://docs.oracle.com/javase/8/docs/api/java/util/Optional.html)ITerm> **doCustomAction**([String](http://docs.oracle.com/javase/8/docs/api/java/lang/String.html) *strategy*, ITerm *action*, *[ISpoofaxScopeGraphCon](#page-291-0)[text](#page-291-0)*<?> *context*, HybridInterpreter *runtime*)

#### **merge**

protected [Collection<](http://docs.oracle.com/javase/8/docs/api/java/util/Collection.html)*[IMessage](#page-161-0)*> **merge**([Collection<](http://docs.oracle.com/javase/8/docs/api/java/util/Collection.html)*[IMessage](#page-161-0)*> *m1*, [Collection<](http://docs.oracle.com/javase/8/docs/api/java/util/Collection.html)*[IMessage](#page-161-0)*> *m2*)

#### **message**

protected *[IMessage](#page-161-0)* **message**(ITerm *originatingTerm*, [String](http://docs.oracle.com/javase/8/docs/api/java/lang/String.html) *message*, *[MessageSeverity](#page-169-0) severity*)

#### **messages**

protected [Collection<](http://docs.oracle.com/javase/8/docs/api/java/util/Collection.html)*[IMessage](#page-161-0)*> **messages**([Collection<](http://docs.oracle.com/javase/8/docs/api/java/util/Collection.html)EditorMessage> *messages*, *[MessageSeverity](#page-169-0) severity*)

#### **messages**

protected [Collection<](http://docs.oracle.com/javase/8/docs/api/java/util/Collection.html)*[IMessage](#page-161-0)*> **messages**(ISolution *solution*, MessageKind *kind*, *[MessageSeverity](#page-169-0) severity*)

#### **messagesByFile**

protected Multimap[<String,](http://docs.oracle.com/javase/8/docs/api/java/lang/String.html) *[IMessage](#page-161-0)*> **messagesByFile**([Collection<](http://docs.oracle.com/javase/8/docs/api/java/util/Collection.html)*[IMessage](#page-161-0)*> *messages*)

## **ConstraintDebugData**

public class **ConstraintDebugData**

#### **Fields**

### **collectionTime**

public final long **collectionTime**

#### **finalizeTime**

public final long **finalizeTime**

### **solverTime**

public final long **solverTime**

#### **totalTime**

public final long **totalTime**

## **Constructors**

#### **ConstraintDebugData**

public **ConstraintDebugData**(long *totalTime*, long *collectionTime*, long *solverTime*, long *finalizeTime*)

## **Methods**

## **toString**

public [String](http://docs.oracle.com/javase/8/docs/api/java/lang/String.html) **toString**()

## **ConstraintMultiFileAnalyzer**

public class **ConstraintMultiFileAnalyzer** extends *[AbstractConstraintAnalyzer](#page-264-0)*<*[IMultiFileScopeGraphContext](#page-288-0)*> implements *[ISpoofaxAnalyzer](#page-261-2)*

**Fields**

**name**

public static final [String](http://docs.oracle.com/javase/8/docs/api/java/lang/String.html) **name**

## **Constructors**

## **ConstraintMultiFileAnalyzer**

public **ConstraintMultiFileAnalyzer**(*[AnalysisCommon](#page-259-1) analysisCommon*, *[ISpoofaxUnitService](#page-366-0) unit-Service*, *[IResourceService](#page-201-0) resourceService*, *[IStrategoRun](#page-316-0)[timeService](#page-316-0) runtimeService*, *[IStrategoCommon](#page-313-0) strategoCommon*, *[ITermFactoryService](#page-352-0) termFactoryService*, *[ISpoofaxTrac](#page-355-0)[ingService](#page-355-0) tracingService*)

## **Methods**

## **analyzeAll**

protected *[ISpoofaxAnalyzeResults](#page-261-1)* **analyzeAll**([Map](http://docs.oracle.com/javase/8/docs/api/java/util/Map.html)[<String,](http://docs.oracle.com/javase/8/docs/api/java/lang/String.html) *[ISpoofaxParseUnit](#page-365-0)*> *changed*, [Map<](http://docs.oracle.com/javase/8/docs/api/java/util/Map.html)[String,](http://docs.oracle.com/javase/8/docs/api/java/lang/String.html) *[ISpoofaxParseUnit](#page-365-0)*> *removed*, *[IMultiFileScopeGraphCon](#page-288-0)[text](#page-288-0) context*, HybridInterpreter *runtime*, [String](http://docs.oracle.com/javase/8/docs/api/java/lang/String.html) *strategy*, IProgress *progress*, ICancel *cancel*)

## **ConstraintSingleFileAnalyzer**

public class **ConstraintSingleFileAnalyzer** extends *[AbstractConstraintAnalyzer](#page-264-0)*<*[ISingleFileScopeGraphContext](#page-290-0)*> implements *[ISpoofaxAnalyzer](#page-261-2)*

## **Fields**

## **logger**

public static final ILogger **logger**

#### **name**

public static final [String](http://docs.oracle.com/javase/8/docs/api/java/lang/String.html) **name**

## **Constructors**

**ConstraintSingleFileAnalyzer**

public **ConstraintSingleFileAnalyzer**(*[AnalysisCommon](#page-259-1) analysisCommon*, *[ISpoofaxUnitService](#page-366-0) unitService*, *[IResourceService](#page-201-0) resourceService*, *[IStrate](#page-316-0)[goRuntimeService](#page-316-0) runtimeService*, *[IStrategoCommon](#page-313-0) strategoCommon*, *[ITermFactoryService](#page-352-0) termFactoryService*, *[IS](#page-355-0)[poofaxTracingService](#page-355-0) tracingService*)

## **Methods**

#### **analyzeAll**

protected *[ISpoofaxAnalyzeResults](#page-261-1)* **analyzeAll**([Map](http://docs.oracle.com/javase/8/docs/api/java/util/Map.html)[<String,](http://docs.oracle.com/javase/8/docs/api/java/lang/String.html) *[ISpoofaxParseUnit](#page-365-0)*> *changed*, [Map<](http://docs.oracle.com/javase/8/docs/api/java/util/Map.html)[String,](http://docs.oracle.com/javase/8/docs/api/java/lang/String.html) *[ISpoofaxParseUnit](#page-365-0)*> *removed*, *[ISingleFileScopeGraphCon](#page-290-0)[text](#page-290-0) context*, HybridInterpreter *runtime*, [String](http://docs.oracle.com/javase/8/docs/api/java/lang/String.html) *strategy*, IProgress *progress*, ICancel *cancel*)

## **org.metaborg.spoofax.core.analysis.legacy**

## **StrategoAnalyzer**

public class **StrategoAnalyzer** implements *[ISpoofaxAnalyzer](#page-261-2)* Analyzer for legacy Stratego projects. Calls the analysis strategy for each input.

**Fields**

**name**

public static final [String](http://docs.oracle.com/javase/8/docs/api/java/lang/String.html) **name**

**Constructors**

## **StrategoAnalyzer**

public **StrategoAnalyzer**(*[IResourceService](#page-201-0) resourceService*, *[ISpoofaxUnitService](#page-366-0) unitService*, *[ITermFactoryService](#page-352-0) termFactoryService*, *[IStrategoRuntimeService](#page-316-0) runtimeService*, *[IStrategoCommon](#page-313-0) strategoCommon*, *[AnalysisCommon](#page-259-1) analysis-Common*)

## **Methods**

## **analyze**

public *[ISpoofaxAnalyzeResult](#page-261-0)* **analyze**(*[ISpoofaxParseUnit](#page-365-0) input*, *[IContext](#page-107-0) context*, IProgress *progress*, ICancel *cancel*)

## **analyzeAll**

public *[ISpoofaxAnalyzeResults](#page-261-1)* **analyzeAll**([Iterable<](http://docs.oracle.com/javase/8/docs/api/java/lang/Iterable.html)*[ISpoofaxParseUnit](#page-365-0)*> *inputs*, *[IContext](#page-107-0) context*, IProgress *progress*, ICancel *cancel*)

## **org.metaborg.spoofax.core.analysis.taskengine**

## **AnalysisDebugResult**

<span id="page-269-0"></span>public class **AnalysisDebugResult** implements [Serializable](http://docs.oracle.com/javase/8/docs/api/java/io/Serializable.html)

## **Fields**

## **evaluatedTasks**

public final IStrategoList **evaluatedTasks**

## **indexEntriesAdded**

public final int **indexEntriesAdded**

## **indexEntriesRemoved**

public final int **indexEntriesRemoved**

#### **skippedTasks**

public final IStrategoList **skippedTasks**

#### **tasksAdded**

public final int **tasksAdded**

## **tasksInvalidated**

public final int **tasksInvalidated**

## **tasksRemoved**

public final int **tasksRemoved**

## **unevaluatedTasks**

public final IStrategoList **unevaluatedTasks**

## **Constructors**

## **AnalysisDebugResult**

public **AnalysisDebugResult**(int *indexEntriesRemoved*, int *indexEntriesAdded*, int *tasksRemoved*, int *tasksAdded*, int *tasksInvalidated*, IStrategoList *evaluatedTasks*, IStrategoList *skippedTasks*, IStrategoList *unevaluatedTasks*)

## **AnalysisDebugResult**

public **AnalysisDebugResult**(ITermFactory *factory*)

## **AnalysisTimeResult**

<span id="page-270-0"></span>public class **AnalysisTimeResult** implements [Serializable](http://docs.oracle.com/javase/8/docs/api/java/io/Serializable.html)

## **Fields**

**collect**

public final long **collect**

## **indexPersist**

public final long **indexPersist**

#### **parse**

public final long **parse**

## **postTrans**

public final long **postTrans**

## **preTrans**

public final long **preTrans**

## **taskEval**

public final long **taskEval**

## **taskPersist**

public final long **taskPersist**

## **Constructors**

## **AnalysisTimeResult**

public **AnalysisTimeResult**(long *parse*, long *preTrans*, long *collect*, long *taskEval*, long *postTrans*, long *indexPersist*, long *taskPersist*)

## **AnalysisTimeResult**

public **AnalysisTimeResult**()

## **TaskEngineAnalyzer**

public class **TaskEngineAnalyzer** implements *[ISpoofaxAnalyzer](#page-261-2)* Analyzer for NaBL + TS + index + task engine projects. Calls the analysis strategy with a list of all inputs.

## **Fields**

#### **name**

public static final [String](http://docs.oracle.com/javase/8/docs/api/java/lang/String.html) **name**

## **Constructors**

## **TaskEngineAnalyzer**

public **TaskEngineAnalyzer**(*[IResourceService](#page-201-0) resourceService*, *[ISpoofaxUnitService](#page-366-0) unitService*, *[ITermFactoryService](#page-352-0) termFactoryService*, *[IStrategoRuntimeService](#page-316-0) runtimeService*, *[IStrategoCommon](#page-313-0) strategoCommon*, *[AnalysisCommon](#page-259-1) analysisCommon*)

## **Methods**

## **analyze**

public *[ISpoofaxAnalyzeResult](#page-261-0)* **analyze**(*[ISpoofaxParseUnit](#page-365-0) input*, *[IContext](#page-107-0) context*, IProgress *progress*, ICancel *cancel*)

## **analyzeAll**

public *[ISpoofaxAnalyzeResults](#page-261-1)* **analyzeAll**([Iterable<](http://docs.oracle.com/javase/8/docs/api/java/lang/Iterable.html)*[ISpoofaxParseUnit](#page-365-0)*> *inputs*, *[IContext](#page-107-0) context*, IProgress *progress*, ICancel *cancel*)

## **TaskEngineAnalyzerData**

public class **TaskEngineAnalyzerData**

**Fields**

## **affectedPartitions**

public final [Iterable<](http://docs.oracle.com/javase/8/docs/api/java/lang/Iterable.html)[String>](http://docs.oracle.com/javase/8/docs/api/java/lang/String.html) **affectedPartitions**

#### **debugResult**

public final *[AnalysisDebugResult](#page-269-0)* **debugResult**

#### **timeResult**

public final *[AnalysisTimeResult](#page-270-0)* **timeResult**

## **Constructors**

**TaskEngineAnalyzerData**

public **TaskEngineAnalyzerData**([Iterable](http://docs.oracle.com/javase/8/docs/api/java/lang/Iterable.html)[<String>](http://docs.oracle.com/javase/8/docs/api/java/lang/String.html) *affectedPartitions*, *[AnalysisDebugResult](#page-269-0) debugResult*, *[AnalysisTimeResult](#page-270-0) timeResult*)

## **org.metaborg.spoofax.core.build**

## **ISpoofaxBuildOutput**

<span id="page-272-0"></span>public interface **ISpoofaxBuildOutput** extends *[IBuildOutput](#page-50-0)<[ISpoofaxParseUnit](#page-365-0)*, *[ISpoofaxAnalyzeUnit](#page-363-0)*, *ISpoofaxAnalyzeUnitUp* Typedef interface for *[IBuildOutput](#page-50-0)* with Spoofax interfaces.

## **ISpoofaxBuildOutputInternal**

<span id="page-272-1"></span>public interface ISpoofaxBuildOutputInternal extends [IBuildOutputInternal](#page-52-0)<[ISpoofaxParseUnit](#page-365-0), [ISpoofaxAnalyzeUnit](#page-363-0), ISpo Typedef interface for [IBuildOutputInternal](#page-52-0) with Spoofax interfaces.

## **ISpoofaxBuilder**

<span id="page-272-2"></span>public interface **ISpoofaxBuilder** extends *[IBuilder](#page-52-1)*<*[ISpoofaxParseUnit](#page-365-0)*, *[ISpoofaxAnalyzeUnit](#page-363-0)*, *[ISpoofaxAnalyzeUnitUpdate](#page-364-1)*, *[ISpoofaxTransformUnit](#page-365-1)*<?>> Typedef interface for *[IBuilder](#page-52-1)* with Spoofax interfaces.

## **Methods**

## **build**

*[ISpoofaxBuildOutput](#page-272-0)* **build**(*[BuildInput](#page-31-0) input*, IProgress *progress*, ICancel *cancel*)

## **build**

*[ISpoofaxBuildOutput](#page-272-0)* **build**(*[BuildInput](#page-31-0) input*)

## **SpoofaxBuildOutput**

public class Spoofax[BuildOutput](#page-38-0) extends BuildOutput<[ISpoofaxParseUnit](#page-365-0), [ISpoofaxAnalyzeUnit](#page-363-0), [ISpoofaxAnalyzeUnitUpdate](#page-364-1), l Typedef class for [BuildOutput](#page-38-0) with Spoofax interfaces.

## **SpoofaxBuilder**

public class Spoofax[Builder](#page-41-0) extends Builder<[ISpoofaxInputUnit](#page-364-0), [ISpoofaxParseUnit](#page-365-0), [ISpoofaxAnalyzeUnit](#page-363-0), ISpoofaxAnalyzeUnit Typedef class for [Builder](#page-41-0) with Spoofax interfaces.

## **Constructors**

## **SpoofaxBuilder**

public **SpoofaxBuilder**(*[IResourceService](#page-201-0) resourceService*, *[ILanguageIdentifierService](#page-128-0) languageIdentifier*, *[ILanguagePathService](#page-60-0) languagePathService*, *[ISpoofaxUnitService](#page-366-0) unit-Service*, *[ISourceTextService](#page-211-0) sourceTextService*, *[ISpoofaxSyntaxService](#page-344-1) syntaxService*, *[IContextService](#page-110-0) contextService*, *[ISpoofaxAnalysisService](#page-260-0) analysis-Service*, *[ISpoofaxTransformService](#page-359-0) transformService*, *[ISpoofaxParseResultUp](#page-311-0)[dater](#page-311-0) parseResultUpdater*, *[ISpoofaxAnalysisResultUpdater](#page-311-1) analysisResultUpdater*, [Provider<](http://google.github.io/guice/api-docs/latest/javadoc/com/google/inject/Provider.html)*[IBuildOutputInternal](#page-52-0)*<*[ISpoofaxParseUnit](#page-365-0)*, *[ISpoofaxAnalyzeU](#page-363-0)[nit](#page-363-0)*, *[ISpoofaxAnalyzeUnitUpdate](#page-364-1)*, *[ISpoofaxTransformUnit](#page-365-1)*<?>>> *buildOutput-Provider*)

## **Methods**

**build**

public *[ISpoofaxBuildOutput](#page-272-0)* **build**(*[BuildInput](#page-31-0) input*, IProgress *progress*, ICancel *cancel*)

## **build**

public *[ISpoofaxBuildOutput](#page-272-0)* **build**(*[BuildInput](#page-31-0) input*)

# **org.metaborg.spoofax.core.build.paths**

## **BuiltinLanguagePathProvider**

public class **BuiltinLanguagePathProvider** implements *[ILanguagePathProvider](#page-59-0)*

## **Methods**

## **includePaths**

public [Iterable](http://docs.oracle.com/javase/8/docs/api/java/lang/Iterable.html)[<FileObject>](https://commons.apache.org/proper/commons-vfs/apidocs/org/apache/commons/vfs2/FileObject.html) **includePaths**(*[IProject](#page-196-0) project*, [String](http://docs.oracle.com/javase/8/docs/api/java/lang/String.html) *languageName*)

## **sourcePaths**

public [Iterable](http://docs.oracle.com/javase/8/docs/api/java/lang/Iterable.html)[<FileObject>](https://commons.apache.org/proper/commons-vfs/apidocs/org/apache/commons/vfs2/FileObject.html) **sourcePaths**(*[IProject](#page-196-0) project*, [String](http://docs.oracle.com/javase/8/docs/api/java/lang/String.html) *languageName*)

## **org.metaborg.spoofax.core.completion**

## **CompletionDefinition**

<span id="page-274-0"></span>public class **CompletionDefinition**

## **Fields**

## **description**

public final [String](http://docs.oracle.com/javase/8/docs/api/java/lang/String.html) **description**

## **expectedSort**

public final IStrategoTerm **expectedSort**

## **items**

public final [Iterable<](http://docs.oracle.com/javase/8/docs/api/java/lang/Iterable.html)*[ICompletionItem](#page-67-0)*> **items**

## **producedSort**

public final IStrategoTerm **producedSort**

## **Constructors**

## **CompletionDefinition**

public **CompletionDefinition**(IStrategoTerm *producedSort*, IStrategoTerm *expectedSort*, [String](http://docs.oracle.com/javase/8/docs/api/java/lang/String.html) *description*, [Iterable<](http://docs.oracle.com/javase/8/docs/api/java/lang/Iterable.html)*[ICompletionItem](#page-67-0)*> *items*)

## **ISpoofaxCompletionService**

<span id="page-275-0"></span>public interface **ISpoofaxCompletionService** extends *[ICompletionService](#page-67-1)*<*[ISpoofaxParseUnit](#page-365-0)*> Typedef interface for [ICompletionService](#page-67-1) with Spoofax interfaces.

## **JSGLRCompletionService**

public class **JSGLRCompletionService** implements *[ISpoofaxCompletionService](#page-275-0)*

#### **Constructors**

#### **JSGLRCompletionService**

public **JSGLRCompletionService**(*[ITermFactoryService](#page-352-0) termFactoryService*, *[IStrategoRuntimeService](#page-316-0) strategoRuntimeService*, *[IStrategoCommon](#page-313-0) strategoCommon*, *[IRe](#page-201-0)[sourceService](#page-201-0) resourceService*, *[ISpoofaxUnitService](#page-366-0) unitService*, *[IS](#page-344-1)[poofaxSyntaxService](#page-344-1) syntaxService*)

**Methods**

#### **completionCorrectPrograms**

public [Collection<](http://docs.oracle.com/javase/8/docs/api/java/util/Collection.html)*[ICompletion](#page-65-0)*> **completionCorrectPrograms**(int *position*, boolean *blankLineCompletion*, *[ISpoofaxParseUnit](#page-365-0) parseResult*)

## **completionEmptyProgram**

public [Collection<](http://docs.oracle.com/javase/8/docs/api/java/util/Collection.html)? extends *[ICompletion](#page-65-0)*> **completionEmptyProgram**([Iterable<](http://docs.oracle.com/javase/8/docs/api/java/lang/Iterable.html)[String>](http://docs.oracle.com/javase/8/docs/api/java/lang/String.html) *startSymbols*, int *endOffset*, *[ILanguageImpl](#page-131-0) language*, [FileObject](https://commons.apache.org/proper/commons-vfs/apidocs/org/apache/commons/vfs2/FileObject.html) *location*)

## **completionErroneousPrograms**

public [Collection<](http://docs.oracle.com/javase/8/docs/api/java/util/Collection.html)*[ICompletion](#page-65-0)*> **completionErroneousPrograms**(int *cursorPosition*, [Iter](http://docs.oracle.com/javase/8/docs/api/java/lang/Iterable.html)[able<](http://docs.oracle.com/javase/8/docs/api/java/lang/Iterable.html)IStrategoTerm> *completionTerms*, *[ISpoofaxParseUnit](#page-365-0) completionParseResult*)

### **completionErroneousProgramsNested**

public [Collection<](http://docs.oracle.com/javase/8/docs/api/java/util/Collection.html)? extends *[ICompletion](#page-65-0)*> **completionErroneousProgramsNested**(int *cursorPosition*, [Collec](http://docs.oracle.com/javase/8/docs/api/java/util/Collection.html)[tion<](http://docs.oracle.com/javase/8/docs/api/java/util/Collection.html)IStrategoTerm> *nestedCompletionTerms*, *[ISpoofax-](#page-365-0)[ParseUnit](#page-365-0) completion-ParseResult*)

## **fromTokens**

protected *[ISourceLocation](#page-210-0)* **fromTokens**(IStrategoTerm *fragment*, HybridInterpreter *runtime*, ITermFactory *termFactory*, int *position*, [String](http://docs.oracle.com/javase/8/docs/api/java/lang/String.html) *language-Name*, [Map<](http://docs.oracle.com/javase/8/docs/api/java/util/Map.html)IStrategoTerm, [Boolean>](http://docs.oracle.com/javase/8/docs/api/java/lang/Boolean.html) *leftRecursiveTerms*, [Map<](http://docs.oracle.com/javase/8/docs/api/java/util/Map.html)IStrategoTerm, [Boolean>](http://docs.oracle.com/javase/8/docs/api/java/lang/Boolean.html) *rightRecursiveTerms*)

## **get**

public [Iterable<](http://docs.oracle.com/javase/8/docs/api/java/lang/Iterable.html)*[ICompletion](#page-65-0)*> **get**(int *position*, *[ISpoofaxParseUnit](#page-365-0) parseInput*, boolean *nested*)

## **listsCompletions**

public [Collection<](http://docs.oracle.com/javase/8/docs/api/java/util/Collection.html)*[ICompletion](#page-65-0)*> **listsCompletions**(int *position*, boolean *blankLineCompletion*, [Iter](http://docs.oracle.com/javase/8/docs/api/java/lang/Iterable.html)[able<](http://docs.oracle.com/javase/8/docs/api/java/lang/Iterable.html)IStrategoList> *lists*, [String](http://docs.oracle.com/javase/8/docs/api/java/lang/String.html) *languageName*, *[ILanguageComponent](#page-121-0) component*, [FileObject](https://commons.apache.org/proper/commons-vfs/apidocs/org/apache/commons/vfs2/FileObject.html) *location*)

## **optionalCompletions**

public [Collection<](http://docs.oracle.com/javase/8/docs/api/java/util/Collection.html)*[ICompletion](#page-65-0)*> **optionalCompletions**([Iterable<](http://docs.oracle.com/javase/8/docs/api/java/lang/Iterable.html)IStrategoTerm> *optionals*, boolean *blankLineCompletion*, [String](http://docs.oracle.com/javase/8/docs/api/java/lang/String.html) *languageName*, *[ILanguageComponent](#page-121-0) component*, [FileObject](https://commons.apache.org/proper/commons-vfs/apidocs/org/apache/commons/vfs2/FileObject.html) *location*)

#### **placeholderCompletions**

public [Collection<](http://docs.oracle.com/javase/8/docs/api/java/util/Collection.html)*[ICompletion](#page-65-0)*> **placeholderCompletions**(IStrategoAppl *placeholder*, [String](http://docs.oracle.com/javase/8/docs/api/java/lang/String.html) *languageName*, *[ILanguageComponent](#page-121-0) component*, [FileObject](https://commons.apache.org/proper/commons-vfs/apidocs/org/apache/commons/vfs2/FileObject.html) *location*)

## **PlaceholderCompletionItem**

public class **PlaceholderCompletionItem** implements *[IPlaceholderCompletionItem](#page-67-2)*

## **Fields**

### **endOffset**

public final int **endOffset**

### **name**

public final [String](http://docs.oracle.com/javase/8/docs/api/java/lang/String.html) **name**

## **optional**

public final boolean **optional**

## **sort**

public final [String](http://docs.oracle.com/javase/8/docs/api/java/lang/String.html) **sort**

## **startOffset**

public final int **startOffset**

## **Constructors**

**PlaceholderCompletionItem**

public **PlaceholderCompletionItem**([String](http://docs.oracle.com/javase/8/docs/api/java/lang/String.html) *sort*, int *startOffset*, int *endOffset*, boolean *optional*)

## **Methods**

## **endOffset**

public int **endOffset**()

#### **name**

public [String](http://docs.oracle.com/javase/8/docs/api/java/lang/String.html) **name**()

## **optional**

public boolean **optional**()

## **placeholderText**

public [String](http://docs.oracle.com/javase/8/docs/api/java/lang/String.html) **placeholderText**()

## **startOffset**

public int **startOffset**()

## **toString**

public [String](http://docs.oracle.com/javase/8/docs/api/java/lang/String.html) **toString**()

## **SyntacticCompletionFacet**

public class **SyntacticCompletionFacet** implements *[IFacet](#page-119-0)*

## **Constructors**

## **SyntacticCompletionFacet**

public **SyntacticCompletionFacet**(Multimap[<Integer,](http://docs.oracle.com/javase/8/docs/api/java/lang/Integer.html) *[CompletionDefinition](#page-274-0)*> *completionDefinitions*)

## **Methods**

## **get**

```
public Iterable<CompletionDefinition> get(int s)
```
## **org.metaborg.spoofax.core.context**

## **ContextFacetFromESV**

public class **ContextFacetFromESV**

## **Methods**

## **hasContext**

public static boolean **hasContext**(IStrategoAppl *esv*)

## **type**

public static [String](http://docs.oracle.com/javase/8/docs/api/java/lang/String.html) **type**(IStrategoAppl *esv*)

## **IIndexTaskContext**

<span id="page-278-0"></span>public interface **IIndexTaskContext** extends *[IContext](#page-107-0)*, IIndexContext, ITaskEngineContext

## **IndexTaskContext**

<span id="page-279-0"></span>public class **IndexTaskContext** implements *[IContext](#page-107-0)*, *[IContextInternal](#page-109-0)*, *[IIndexTaskContext](#page-278-0)*

## **Constructors**

## **IndexTaskContext**

public **IndexTaskContext**([Injector](http://google.github.io/guice/api-docs/latest/javadoc/com/google/inject/Injector.html) *injector*, *[ITermFactoryService](#page-352-0) termFactoryService*, *[ContextIdentifier](#page-105-0) identifier*)

## **Methods**

## **equals**

public boolean **equals**([Object](http://docs.oracle.com/javase/8/docs/api/java/lang/Object.html) *obj*)

## **hashCode**

public int **hashCode**()

## **identifier**

public *[ContextIdentifier](#page-105-0)* **identifier**()

## **index**

public IIndex **index**()

## **init**

public void **init**()

## **injector**

public [Injector](http://google.github.io/guice/api-docs/latest/javadoc/com/google/inject/Injector.html) **injector**()

## **language**

public *[ILanguageImpl](#page-131-0)* **language**()

## **load**

public void **load**()

## **location**

public [FileObject](https://commons.apache.org/proper/commons-vfs/apidocs/org/apache/commons/vfs2/FileObject.html) **location**()

## **persist**

public void **persist**()

## **project**

public *[IProject](#page-196-0)* **project**()

## **read**

public IClosableLock **read**()

#### **reset**

public void **reset**()

## **taskEngine**

public ITaskEngine **taskEngine**()

## **toString**

public [String](http://docs.oracle.com/javase/8/docs/api/java/lang/String.html) **toString**()

## **unload**

public void **unload**()

## **write**

public IClosableLock **write**()

## **IndexTaskContextFactory**

public class **IndexTaskContextFactory** implements *[IContextFactory](#page-108-0)*

## **Fields**

#### **name**

public static final [String](http://docs.oracle.com/javase/8/docs/api/java/lang/String.html) **name**

## **Constructors**

## **IndexTaskContextFactory**

public **IndexTaskContextFactory**([Injector](http://google.github.io/guice/api-docs/latest/javadoc/com/google/inject/Injector.html) *injector*, *[ITermFactoryService](#page-352-0) termFactoryService*)

## **Methods**

### **create**

public *[IndexTaskContext](#page-279-0)* **create**(*[ContextIdentifier](#page-105-0) identifier*)

## **createTemporary**

public *[IndexTaskTemporaryContext](#page-281-0)* **createTemporary**(*[ContextIdentifier](#page-105-0) identifier*)

## **IndexTaskTemporaryContext**

<span id="page-281-0"></span>public class **IndexTaskTemporaryContext** implements *[ITemporaryContextInternal](#page-112-0)*, *[IIndexTaskContext](#page-278-0)*

## **Constructors**

## **IndexTaskTemporaryContext**

public **IndexTaskTemporaryContext**(*[IndexTaskContext](#page-279-0) context*)

## **Methods**

#### **close**

public void **close**()

## **identifier**

public *[ContextIdentifier](#page-105-0)* **identifier**()

## **index**

public IIndex **index**()

## **init**

public void **init**()

## **injector**

public [Injector](http://google.github.io/guice/api-docs/latest/javadoc/com/google/inject/Injector.html) **injector**()

## **language**

public *[ILanguageImpl](#page-131-0)* **language**()

## **load**

public void **load**()

## **location**

public [FileObject](https://commons.apache.org/proper/commons-vfs/apidocs/org/apache/commons/vfs2/FileObject.html) **location**()

## **persist**

public void **persist**()

## **project**

public *[IProject](#page-196-0)* **project**()

## **read**

public IClosableLock **read**()

## **reset**

public void **reset**()

## **taskEngine**

public ITaskEngine **taskEngine**()

## **unload**

public void **unload**()

## **write**

public IClosableLock **write**()

## **LegacyContext**

<span id="page-283-0"></span>public class **LegacyContext** implements *[IContext](#page-107-0)*, *[IContextInternal](#page-109-0)*, *[ITemporaryContextInternal](#page-112-0)*

## **Constructors**

## **LegacyContext**

public **LegacyContext**([Injector](http://google.github.io/guice/api-docs/latest/javadoc/com/google/inject/Injector.html) *injector*, *[ContextIdentifier](#page-105-0) identifier*)

## **Methods**

## **close**

public void **close**()

## **identifier**

public *[ContextIdentifier](#page-105-0)* **identifier**()

## **init**

public void **init**()

## **injector**

public [Injector](http://google.github.io/guice/api-docs/latest/javadoc/com/google/inject/Injector.html) **injector**()

## **language**

```
public ILanguageImpl language()
```
## **load**

public void **load**()

## **location**

public [FileObject](https://commons.apache.org/proper/commons-vfs/apidocs/org/apache/commons/vfs2/FileObject.html) **location**()

## **persist**

public void **persist**()

## **project**

public *[IProject](#page-196-0)* **project**()

## **read**

public IClosableLock **read**()

## **reset**

public void **reset**()

## **unload**

public void **unload**()

## **write**

public IClosableLock **write**()

## **LegacyContextFactory**

public class **LegacyContextFactory** implements *[IContextFactory](#page-108-0)*

## **Fields**

**name**

public static final [String](http://docs.oracle.com/javase/8/docs/api/java/lang/String.html) **name**

## **Constructors**

## **LegacyContextFactory**

public **LegacyContextFactory**([Injector](http://google.github.io/guice/api-docs/latest/javadoc/com/google/inject/Injector.html) *injector*)

## **Methods**

#### **create**

public *[LegacyContext](#page-283-0)* **create**(*[ContextIdentifier](#page-105-0) identifier*)

## **createTemporary**

public *[LegacyContext](#page-283-0)* **createTemporary**(*[ContextIdentifier](#page-105-0) identifier*)

## **org.metaborg.spoofax.core.context.scopegraph**

## **AbstractScopeGraphContext**

abstract class **AbstractScopeGraphContext**<S extends Serializable> implements *[IContextInternal](#page-109-0)*

**Fields**

**state**

protected S **state**

**Constructors**

## **AbstractScopeGraphContext**

public **AbstractScopeGraphContext**([Injector](http://google.github.io/guice/api-docs/latest/javadoc/com/google/inject/Injector.html) *injector*, *[ContextIdentifier](#page-105-0) identifier*)

## **Methods**

## **equals**

public boolean **equals**([Object](http://docs.oracle.com/javase/8/docs/api/java/lang/Object.html) *obj*)

## **guard**

public IClosableLock **guard**()

## **hashCode**

public int **hashCode**()

## **identifier**

public *[ContextIdentifier](#page-105-0)* **identifier**()

## **init**

public void **init**()

## **initState**

protected abstract S **initState**()

## **injector**

public [Injector](http://google.github.io/guice/api-docs/latest/javadoc/com/google/inject/Injector.html) **injector**()

## **language**

public *[ILanguageImpl](#page-131-0)* **language**()

## **load**

public void **load**()

## **location**

public [FileObject](https://commons.apache.org/proper/commons-vfs/apidocs/org/apache/commons/vfs2/FileObject.html) **location**()

## **persist**

public void **persist**()

## **project**

public *[IProject](#page-196-0)* **project**()

## **read**

public IClosableLock **read**()

## **reset**

public void **reset**()

## **toString**

public [String](http://docs.oracle.com/javase/8/docs/api/java/lang/String.html) **toString**()

## **unload**

public void **unload**()

## **write**

public IClosableLock **write**()

## **AbstractTemporaryScopeGraphContext**

public abstract class **AbstractTemporaryScopeGraphContext**<U extends IScopeGraphUnit> implements *ISpoofaxScopeGrap* 

## **Constructors**

## **AbstractTemporaryScopeGraphContext**

public **AbstractTemporaryScopeGraphContext**(*[ISpoofaxScopeGraphContext](#page-291-0)*<U> *context*)

## **Methods**

## **close**

public void **close**()

## **guard**

public IClosableLock **guard**()

## **identifier**

public *[ContextIdentifier](#page-105-0)* **identifier**()

## **init**

public void **init**()

## **injector**

public [Injector](http://google.github.io/guice/api-docs/latest/javadoc/com/google/inject/Injector.html) **injector**()

## **language**

public *[ILanguageImpl](#page-131-0)* **language**()

## **load**

public void **load**()
# **location**

public [FileObject](https://commons.apache.org/proper/commons-vfs/apidocs/org/apache/commons/vfs2/FileObject.html) **location**()

# **persist**

public void **persist**()

## **project**

public *[IProject](#page-196-0)* **project**()

#### **read**

public IClosableLock **read**()

#### **removeUnit**

public void **removeUnit**([String](http://docs.oracle.com/javase/8/docs/api/java/lang/String.html) *source*)

#### **reset**

public void **reset**()

### **unit**

public U **unit**([String](http://docs.oracle.com/javase/8/docs/api/java/lang/String.html) *source*)

#### **units**

public [Collection<](http://docs.oracle.com/javase/8/docs/api/java/util/Collection.html)U> **units**()

# **unload**

public void **unload**()

# **write**

public IClosableLock **write**()

# **IMultiFileScopeGraphContext**

<span id="page-288-0"></span>public interface **IMultiFileScopeGraphContext** extends *[ISpoofaxScopeGraphContext](#page-291-0)*<*[IMultiFileScopeGraphUnit](#page-289-0)*>

#### **clear**

void **clear**()

# **finalResult**

[Optional<](http://docs.oracle.com/javase/8/docs/api/java/util/Optional.html)FinalResult> **finalResult**()

## **initialResult**

[Optional<](http://docs.oracle.com/javase/8/docs/api/java/util/Optional.html)InitialResult> **initialResult**()

### **setCustomSolution**

void **setCustomSolution**(CustomSolution *solution*)

# **setFinalResult**

void **setFinalResult**(FinalResult *result*)

### **setInitialResult**

void **setInitialResult**(InitialResult *result*)

# **setSolution**

void **setSolution**(Solution *solution*)

# **IMultiFileScopeGraphUnit**

<span id="page-289-0"></span>public interface **IMultiFileScopeGraphUnit** extends IScopeGraphUnit

#### **Methods**

#### **clear**

```
void clear()
```
#### **normalizedConstraints**

[Optional](http://docs.oracle.com/javase/8/docs/api/java/util/Optional.html)[<Iterable<](http://docs.oracle.com/javase/8/docs/api/java/lang/Iterable.html)IConstraint>> **normalizedConstraints**()

# **setNormalizedConstraints**

void **setNormalizedConstraints**([Iterable<](http://docs.oracle.com/javase/8/docs/api/java/lang/Iterable.html)IConstraint> *result*)

# **setUnitResult**

void **setUnitResult**(UnitResult *result*)

## **unitResult**

[Optional<](http://docs.oracle.com/javase/8/docs/api/java/util/Optional.html)UnitResult> **unitResult**()

# **IScopeGraphContextInternal**

public interface **IScopeGraphContextInternal** extends *[IContextInternal](#page-109-0)*, IScopeGraphContext<IScopeGraphUnit>

# **ISingleFileScopeGraphContext**

<span id="page-290-1"></span>public interface **ISingleFileScopeGraphContext** extends *[ISpoofaxScopeGraphContext](#page-291-0)*<*[ISingleFileScopeGraphUnit](#page-290-0)*>

# **ISingleFileScopeGraphUnit**

<span id="page-290-0"></span>public interface **ISingleFileScopeGraphUnit** extends IScopeGraphUnit

### **Methods**

### **clear**

void **clear**()

#### **finalResult**

[Optional<](http://docs.oracle.com/javase/8/docs/api/java/util/Optional.html)FinalResult> **finalResult**()

#### **initialResult**

[Optional<](http://docs.oracle.com/javase/8/docs/api/java/util/Optional.html)InitialResult> **initialResult**()

#### **setCustomSolution**

void **setCustomSolution**(CustomSolution *solution*)

# **setFinalResult**

void **setFinalResult**(FinalResult *result*)

### **setInitialResult**

void **setInitialResult**(InitialResult *result*)

#### **setSolution**

void **setSolution**(Solution *solution*)

#### **setUnitResult**

void **setUnitResult**(UnitResult *result*)

#### **unitResult**

[Optional<](http://docs.oracle.com/javase/8/docs/api/java/util/Optional.html)UnitResult> **unitResult**()

# **ISpoofaxScopeGraphContext**

<span id="page-291-0"></span>public interface **ISpoofaxScopeGraphContext**<U extends IScopeGraphUnit> extends *[IContextInternal](#page-109-0)*, IScopeGraphContext<U>

#### **Methods**

#### **removeUnit**

void **removeUnit**([String](http://docs.oracle.com/javase/8/docs/api/java/lang/String.html) *resource*) Remove unit from the context

# **MultiFileScopeGraphContext**

public class **MultiFileScopeGraphContext** extends *[AbstractScopeGraphContext](#page-285-0)*<*[State](#page-293-0)*> implements *[IMultiFileScopeGraphContext](#page-288-0)*

#### **Constructors**

#### **MultiFileScopeGraphContext**

public **MultiFileScopeGraphContext**([Injector](http://google.github.io/guice/api-docs/latest/javadoc/com/google/inject/Injector.html) *injector*, *[ContextIdentifier](#page-105-0) identifier*)

#### **clear**

public void **clear**()

# **finalResult**

public [Optional<](http://docs.oracle.com/javase/8/docs/api/java/util/Optional.html)FinalResult> **finalResult**()

#### **initState**

protected *[State](#page-293-0)* **initState**()

### **initialResult**

public [Optional<](http://docs.oracle.com/javase/8/docs/api/java/util/Optional.html)InitialResult> **initialResult**()

### **removeUnit**

public void **removeUnit**([String](http://docs.oracle.com/javase/8/docs/api/java/lang/String.html) *resource*)

### **setCustomSolution**

public void **setCustomSolution**(CustomSolution *solution*)

### **setFinalResult**

public void **setFinalResult**(FinalResult *result*)

### **setInitialResult**

public void **setInitialResult**(InitialResult *result*)

#### **setSolution**

public void **setSolution**(Solution *solution*)

#### **unit**

public *[IMultiFileScopeGraphUnit](#page-289-0)* **unit**([String](http://docs.oracle.com/javase/8/docs/api/java/lang/String.html) *resource*)

# **units**

public [Collection<](http://docs.oracle.com/javase/8/docs/api/java/util/Collection.html)*[IMultiFileScopeGraphUnit](#page-289-0)*> **units**()

# **MultiFileScopeGraphContext.State**

<span id="page-293-0"></span>static class **State** implements [Serializable](http://docs.oracle.com/javase/8/docs/api/java/io/Serializable.html)

### **Fields**

# **customSolution**

CustomSolution **customSolution**

#### **finalResult**

FinalResult **finalResult**

#### **initialResult**

InitialResult **initialResult**

#### **solution**

Solution **solution**

#### **units**

final [Map](http://docs.oracle.com/javase/8/docs/api/java/util/Map.html)[<String,](http://docs.oracle.com/javase/8/docs/api/java/lang/String.html) *[IMultiFileScopeGraphUnit](#page-289-0)*> **units**

#### **Constructors**

**State**

public **State**()

#### **Methods**

**clear**

public void **clear**()

# **MultiFileScopeGraphContext.State.Unit**

class **Unit** implements *[IMultiFileScopeGraphUnit](#page-289-0)*

### **clear**

public void **clear**()

# **customSolution**

public [Optional<](http://docs.oracle.com/javase/8/docs/api/java/util/Optional.html)CustomSolution> **customSolution**()

#### **fresh**

public Fresh **fresh**()

# **normalizedConstraints**

public [Optional](http://docs.oracle.com/javase/8/docs/api/java/util/Optional.html)[<Iterable<](http://docs.oracle.com/javase/8/docs/api/java/lang/Iterable.html)IConstraint>> **normalizedConstraints**()

#### **resource**

public [String](http://docs.oracle.com/javase/8/docs/api/java/lang/String.html) **resource**()

# **setNormalizedConstraints**

public void **setNormalizedConstraints**([Iterable<](http://docs.oracle.com/javase/8/docs/api/java/lang/Iterable.html)IConstraint> *constraints*)

### **setUnitResult**

public void **setUnitResult**(UnitResult *result*)

# **solution**

```
public Optional<Solution> solution()
```
#### **unitResult**

public [Optional<](http://docs.oracle.com/javase/8/docs/api/java/util/Optional.html)UnitResult> **unitResult**()

# **MultiFileScopeGraphContextFactory**

public class **MultiFileScopeGraphContextFactory** implements *[IContextFactory](#page-108-0)*

### **Fields**

#### **name**

public static final [String](http://docs.oracle.com/javase/8/docs/api/java/lang/String.html) **name**

#### **Constructors**

#### **MultiFileScopeGraphContextFactory**

public **MultiFileScopeGraphContextFactory**([Injector](http://google.github.io/guice/api-docs/latest/javadoc/com/google/inject/Injector.html) *injector*)

#### **Methods**

#### **create**

public *[IMultiFileScopeGraphContext](#page-288-0)* **create**(*[ContextIdentifier](#page-105-0) identifier*)

### **createTemporary**

public *[TemporaryMultiFileScopeGraphContext](#page-298-0)* **createTemporary**(*[ContextIdentifier](#page-105-0) identifier*)

# **SingleFileScopeGraphContext**

public class **SingleFileScopeGraphContext** extends *[AbstractScopeGraphContext](#page-285-0)*<*[State](#page-293-0)*> implements *[ISingleFileScopeGraphContext](#page-290-1)*

#### **Constructors**

### **SingleFileScopeGraphContext**

public **SingleFileScopeGraphContext**([Injector](http://google.github.io/guice/api-docs/latest/javadoc/com/google/inject/Injector.html) *injector*, *[ContextIdentifier](#page-105-0) identifier*)

### **Methods**

#### **initState**

protected *[State](#page-296-0)* **initState**()

# **removeUnit**

public void **removeUnit**([String](http://docs.oracle.com/javase/8/docs/api/java/lang/String.html) *resource*)

# **unit**

public *[ISingleFileScopeGraphUnit](#page-290-0)* **unit**([String](http://docs.oracle.com/javase/8/docs/api/java/lang/String.html) *resource*)

# **units**

public [Collection<](http://docs.oracle.com/javase/8/docs/api/java/util/Collection.html)*[ISingleFileScopeGraphUnit](#page-290-0)*> **units**()

# **SingleFileScopeGraphContext.State**

<span id="page-296-0"></span>static class **State** implements [Serializable](http://docs.oracle.com/javase/8/docs/api/java/io/Serializable.html)

# **Fields**

**units**

final [Map](http://docs.oracle.com/javase/8/docs/api/java/util/Map.html)[<String,](http://docs.oracle.com/javase/8/docs/api/java/lang/String.html) *[ISingleFileScopeGraphUnit](#page-290-0)*> **units**

# **SingleFileScopeGraphContext.State.Unit**

class **Unit** implements *[ISingleFileScopeGraphUnit](#page-290-0)*

#### **Methods**

**clear**

public void **clear**()

# **customSolution**

public [Optional<](http://docs.oracle.com/javase/8/docs/api/java/util/Optional.html)CustomSolution> **customSolution**()

#### **finalResult**

public [Optional<](http://docs.oracle.com/javase/8/docs/api/java/util/Optional.html)FinalResult> **finalResult**()

### **fresh**

public Fresh **fresh**()

#### **initialResult**

public [Optional<](http://docs.oracle.com/javase/8/docs/api/java/util/Optional.html)InitialResult> **initialResult**()

#### **resource**

public [String](http://docs.oracle.com/javase/8/docs/api/java/lang/String.html) **resource**()

# **setCustomSolution**

public void **setCustomSolution**(CustomSolution *solution*)

### **setFinalResult**

public void **setFinalResult**(FinalResult *result*)

### **setInitialResult**

public void **setInitialResult**(InitialResult *result*)

#### **setSolution**

public void **setSolution**(Solution *solution*)

#### **setUnitResult**

public void **setUnitResult**(UnitResult *result*)

#### **solution**

public [Optional<](http://docs.oracle.com/javase/8/docs/api/java/util/Optional.html)Solution> **solution**()

### **unitResult**

public [Optional<](http://docs.oracle.com/javase/8/docs/api/java/util/Optional.html)UnitResult> **unitResult**()

# **SingleFileScopeGraphContextFactory**

public class **SingleFileScopeGraphContextFactory** implements *[IContextFactory](#page-108-0)*

# **Fields**

#### **name**

public static final [String](http://docs.oracle.com/javase/8/docs/api/java/lang/String.html) **name**

### **Constructors**

#### **SingleFileScopeGraphContextFactory**

public **SingleFileScopeGraphContextFactory**([Injector](http://google.github.io/guice/api-docs/latest/javadoc/com/google/inject/Injector.html) *injector*)

#### **create**

public *[ISingleFileScopeGraphContext](#page-290-1)* **create**(*[ContextIdentifier](#page-105-0) identifier*)

#### **createTemporary**

public *[TemporarySingleFileScopeGraphContext](#page-299-0)* **createTemporary**(*[ContextIdentifier](#page-105-0) identifier*)

# **TemporaryMultiFileScopeGraphContext**

<span id="page-298-0"></span>public class **TemporaryMultiFileScopeGraphContext** extends *[AbstractTemporaryScopeGraphContext](#page-287-0)*<*[IMultiFileScopeGraphUnit](#page-289-0)*> implements *[IMultiFileScopeGraphContext](#page-288-0)*

#### **Constructors**

#### **TemporaryMultiFileScopeGraphContext**

public **TemporaryMultiFileScopeGraphContext**(*[IMultiFileScopeGraphContext](#page-288-0) context*)

### **Methods**

#### **clear**

public void **clear**()

#### **finalResult**

public [Optional<](http://docs.oracle.com/javase/8/docs/api/java/util/Optional.html)FinalResult> **finalResult**()

#### **initialResult**

public [Optional<](http://docs.oracle.com/javase/8/docs/api/java/util/Optional.html)InitialResult> **initialResult**()

### **setCustomSolution**

public void **setCustomSolution**(CustomSolution *solution*)

# **setFinalResult**

public void **setFinalResult**(FinalResult *result*)

#### **setInitialResult**

public void **setInitialResult**(InitialResult *result*)

# **setSolution**

public void **setSolution**(Solution *solution*)

# **TemporarySingleFileScopeGraphContext**

<span id="page-299-0"></span>public class **TemporarySingleFileScopeGraphContext** extends *[AbstractTemporaryScopeGraphContext](#page-287-0)<ISingleFileScopeGraph* 

## **Constructors**

**TemporarySingleFileScopeGraphContext**

public **TemporarySingleFileScopeGraphContext**(*[ISingleFileScopeGraphContext](#page-290-1) context*)

# **org.metaborg.spoofax.core.esv**

# **ESVReader**

public class **ESVReader** Term reading utility class for ESV abstract syntax.

#### **Methods**

#### **collectTerms**

public static [ArrayList<](http://docs.oracle.com/javase/8/docs/api/java/util/ArrayList.html)IStrategoAppl> **collectTerms**(IStrategoAppl *term*, [String.](http://docs.oracle.com/javase/8/docs/api/java/lang/String.html).. *constructors*)

#### **concatTermStrings**

public static [String](http://docs.oracle.com/javase/8/docs/api/java/lang/String.html) **concatTermStrings**(IStrategoList *values*)

#### **cons**

public static [String](http://docs.oracle.com/javase/8/docs/api/java/lang/String.html) **cons**(IStrategoTerm *t*)

#### **findTerm**

public static IStrategoAppl **findTerm**(IStrategoTerm *term*, [String](http://docs.oracle.com/javase/8/docs/api/java/lang/String.html) *constructor*)

#### **getProperty**

public static [String](http://docs.oracle.com/javase/8/docs/api/java/lang/String.html) **getProperty**(IStrategoAppl *document*, [String](http://docs.oracle.com/javase/8/docs/api/java/lang/String.html) *name*)

# **getProperty**

public static [String](http://docs.oracle.com/javase/8/docs/api/java/lang/String.html) **getProperty**(IStrategoAppl *document*, [String](http://docs.oracle.com/javase/8/docs/api/java/lang/String.html) *name*, [String](http://docs.oracle.com/javase/8/docs/api/java/lang/String.html) *defaultValue*)

### **termContents**

public static [String](http://docs.oracle.com/javase/8/docs/api/java/lang/String.html) **termContents**(IStrategoTerm *t*)

#### **termListContents**

public static [List](http://docs.oracle.com/javase/8/docs/api/java/util/List.html)[<String>](http://docs.oracle.com/javase/8/docs/api/java/lang/String.html) **termListContents**(IStrategoTerm *t*)

# **org.metaborg.spoofax.core.language**

# **ComponentFactoryRequest**

public class **ComponentFactoryRequest** implements *[IComponentCreationConfigRequest](#page-118-0)*

## **Constructors**

#### **ComponentFactoryRequest**

public **ComponentFactoryRequest**([FileObject](https://commons.apache.org/proper/commons-vfs/apidocs/org/apache/commons/vfs2/FileObject.html) *location*, *[ILanguageComponentConfig](#page-77-0) config*, IStrategoAppl *esvTerm*, *[SyntaxFacet](#page-351-0) syntaxFacet*, *[StrategoRuntimeFacet](#page-322-0) strategoRuntimeFacet*) Initializes a new instance for a successful request.

#### **Parameters**

- **location** The location of the language component.
- **config** The configuration of the language component.
- **esvTerm** The ESV term.
- **syntaxFacet** The syntax facet.
- **strategoRuntimeFacet** The Stratego runtime facet.

#### **ComponentFactoryRequest**

public **ComponentFactoryRequest**([FileObject](https://commons.apache.org/proper/commons-vfs/apidocs/org/apache/commons/vfs2/FileObject.html) *location*, [Collection](http://docs.oracle.com/javase/8/docs/api/java/util/Collection.html)[<String>](http://docs.oracle.com/javase/8/docs/api/java/lang/String.html) *errors*, [Collec](http://docs.oracle.com/javase/8/docs/api/java/util/Collection.html)[tion](http://docs.oracle.com/javase/8/docs/api/java/util/Collection.html)[<Throwable>](http://docs.oracle.com/javase/8/docs/api/java/lang/Throwable.html) *exceptions*)

Initializes a new instance for a failed request.

#### **Parameters**

- **location** The location of the language component.
- **errors** The error messages that were raised during the request.
- **exceptions** The exceptions that were raised during the request.

#### **ComponentFactoryRequest**

public **ComponentFactoryRequest**([FileObject](https://commons.apache.org/proper/commons-vfs/apidocs/org/apache/commons/vfs2/FileObject.html) *location*, [Collection<](http://docs.oracle.com/javase/8/docs/api/java/util/Collection.html)[String>](http://docs.oracle.com/javase/8/docs/api/java/lang/String.html) *errors*) Initializes a new instance for a failed request.

#### **Parameters**

- **location** The location of the language component.
- **errors** The error messages that were raised during the request.

#### **ComponentFactoryRequest**

public **ComponentFactoryRequest**([FileObject](https://commons.apache.org/proper/commons-vfs/apidocs/org/apache/commons/vfs2/FileObject.html) *location*, [String](http://docs.oracle.com/javase/8/docs/api/java/lang/String.html) *error*) Initializes a new instance for a failed request.

#### **Parameters**

- **location** The location of the language component.
- **error** The error message that was raised during the request.

#### **ComponentFactoryRequest**

public **ComponentFactoryRequest**([FileObject](https://commons.apache.org/proper/commons-vfs/apidocs/org/apache/commons/vfs2/FileObject.html) *location*, [Throwable](http://docs.oracle.com/javase/8/docs/api/java/lang/Throwable.html) *exception*) Initializes a new instance for a failed request.

#### **Parameters**

- **location** The location of the language component.
- **exception** The exception that was raised during the request.

#### **Methods**

#### **config**

```
public ILanguageComponentConfig config()
{@inheritDoc}
```
#### **errors**

```
public Collection<String> errors()
{@inheritDoc}
```
#### **esvTerm**

```
public IStrategoAppl esvTerm()
Gets the ESV term.
```
Returns The ESV term; or null when there is no ESV term.

#### **exceptions**

```
public Collection<Throwable> exceptions()
{@inheritDoc}
```
#### **location**

```
public FileObject location()
{@inheritDoc}
```
#### **strategoRuntimeFacet**

```
public StrategoRuntimeFacet strategoRuntimeFacet()
Gets the Stratego runtime facet.
```
Returns The Stratego runtime facet; or null when there is no Stratego runtime facet.

#### **syntaxFacet**

```
public SyntaxFacet syntaxFacet()
```
Gets the syntax facet.

Returns The syntax facet; or null when there is no Syntax facet.

#### **toString**

```
public String toString()
{@inheritDoc}
```
#### **valid**

public boolean **valid**() [{@inheritDoc}](mailto:\protect \T1\textbraceleft @inheritDoc)

# **LanguageComponentFactory**

public class **LanguageComponentFactory** implements *[ILanguageComponentFactory](#page-122-0)*

#### **Constructors**

#### **LanguageComponentFactory**

public **LanguageComponentFactory**(*[IResourceService](#page-201-0) resourceService*, *[ILanguageComponentCon](#page-82-0)[figService](#page-82-0) componentConfigService*, *[ITermFactoryService](#page-352-0) termFactoryService*, [Map](http://docs.oracle.com/javase/8/docs/api/java/util/Map.html)[<String,](http://docs.oracle.com/javase/8/docs/api/java/lang/String.html) *[IContextFactory](#page-108-0)*> *contextFactories*, [Map](http://docs.oracle.com/javase/8/docs/api/java/util/Map.html)[<String,](http://docs.oracle.com/javase/8/docs/api/java/lang/String.html) *[IContextStrategy](#page-111-0)*> *contextStrategies*, [Map<](http://docs.oracle.com/javase/8/docs/api/java/util/Map.html)[String,](http://docs.oracle.com/javase/8/docs/api/java/lang/String.html) *[ISpoofaxAnalyzer](#page-261-0)*> *analyzers*)

#### **createConfig**

public *[ComponentCreationConfig](#page-116-0)* **createConfig**(*[IComponentCreationConfigRequest](#page-118-0) configRequest*)

#### **createConfigs**

public [Collection<](http://docs.oracle.com/javase/8/docs/api/java/util/Collection.html)*[ComponentCreationConfig](#page-116-0)*> **createConfigs**([Iterable<](http://docs.oracle.com/javase/8/docs/api/java/lang/Iterable.html)*[IComponentCreationConfigRequest](#page-118-0)*> *requests*)

#### **requestAllInDirectory**

public [Collection<](http://docs.oracle.com/javase/8/docs/api/java/util/Collection.html)*[IComponentCreationConfigRequest](#page-118-0)*> **requestAllInDirectory**([FileObject](https://commons.apache.org/proper/commons-vfs/apidocs/org/apache/commons/vfs2/FileObject.html) *directory*)

#### **requestFromArchive**

public *[IComponentCreationConfigRequest](#page-118-0)* **requestFromArchive**([FileObject](https://commons.apache.org/proper/commons-vfs/apidocs/org/apache/commons/vfs2/FileObject.html) *archiveFile*)

#### **requestFromDirectory**

public *[IComponentCreationConfigRequest](#page-118-0)* **requestFromDirectory**([FileObject](https://commons.apache.org/proper/commons-vfs/apidocs/org/apache/commons/vfs2/FileObject.html) *directory*)

# **LanguageDiscoveryService**

public class **LanguageDiscoveryService** implements *[ILanguageDiscoveryService](#page-125-0)*

#### **Constructors**

#### **LanguageDiscoveryService**

public **LanguageDiscoveryService**(*[ILanguageService](#page-133-0) languageService*, *[ILanguageComponentFactory](#page-122-0) componentFactory*)

# **Methods**

#### **componentFromArchive**

public *[ILanguageComponent](#page-121-0)* **componentFromArchive**([FileObject](https://commons.apache.org/proper/commons-vfs/apidocs/org/apache/commons/vfs2/FileObject.html) *archiveFile*)

#### **componentFromDirectory**

public *[ILanguageComponent](#page-121-0)* **componentFromDirectory**([FileObject](https://commons.apache.org/proper/commons-vfs/apidocs/org/apache/commons/vfs2/FileObject.html) *directory*)

### **discover**

public *[ILanguageComponent](#page-121-0)* **discover**(*[ILanguageDiscoveryRequest](#page-124-0) request*)

### **discover**

public [Iterable<](http://docs.oracle.com/javase/8/docs/api/java/lang/Iterable.html)*[ILanguageComponent](#page-121-0)*> **discover**([Iterable<](http://docs.oracle.com/javase/8/docs/api/java/lang/Iterable.html)*[ILanguageDiscoveryRequest](#page-124-0)*> *requests*)

#### **languageFromArchive**

public *[ILanguageImpl](#page-131-0)* **languageFromArchive**([FileObject](https://commons.apache.org/proper/commons-vfs/apidocs/org/apache/commons/vfs2/FileObject.html) *archiveFile*)

#### **languageFromDirectory**

public *[ILanguageImpl](#page-131-0)* **languageFromDirectory**([FileObject](https://commons.apache.org/proper/commons-vfs/apidocs/org/apache/commons/vfs2/FileObject.html) *directory*)

#### **languagesFromArchive**

public [Set<](http://docs.oracle.com/javase/8/docs/api/java/util/Set.html)*[ILanguageImpl](#page-131-0)*> **languagesFromArchive**([FileObject](https://commons.apache.org/proper/commons-vfs/apidocs/org/apache/commons/vfs2/FileObject.html) *archiveFile*)

#### **languagesFromDirectory**

public [Set<](http://docs.oracle.com/javase/8/docs/api/java/util/Set.html)*[ILanguageImpl](#page-131-0)*> **languagesFromDirectory**([FileObject](https://commons.apache.org/proper/commons-vfs/apidocs/org/apache/commons/vfs2/FileObject.html) *directory*)

#### **request**

public [Iterable<](http://docs.oracle.com/javase/8/docs/api/java/lang/Iterable.html)*[ILanguageDiscoveryRequest](#page-124-0)*> **request**([FileObject](https://commons.apache.org/proper/commons-vfs/apidocs/org/apache/commons/vfs2/FileObject.html) *location*)

#### **scanComponentsInDirectory**

public [Set<](http://docs.oracle.com/javase/8/docs/api/java/util/Set.html)*[ILanguageComponent](#page-121-0)*> **scanComponentsInDirectory**([FileObject](https://commons.apache.org/proper/commons-vfs/apidocs/org/apache/commons/vfs2/FileObject.html) *directory*)

#### **scanLanguagesInDirectory**

public [Set<](http://docs.oracle.com/javase/8/docs/api/java/util/Set.html)*[ILanguageImpl](#page-131-0)*> **scanLanguagesInDirectory**([FileObject](https://commons.apache.org/proper/commons-vfs/apidocs/org/apache/commons/vfs2/FileObject.html) *directory*)

# **LanguageFileScanSelector**

public class **LanguageFileScanSelector** implements [FileSelector](https://commons.apache.org/proper/commons-vfs/apidocs/org/apache/commons/vfs2/FileSelector.html)

### **includeFile**

public boolean **includeFile**([FileSelectInfo](https://commons.apache.org/proper/commons-vfs/apidocs/org/apache/commons/vfs2/FileSelectInfo.html) *fileInfo*)

### **traverseDescendents**

public boolean **traverseDescendents**([FileSelectInfo](https://commons.apache.org/proper/commons-vfs/apidocs/org/apache/commons/vfs2/FileSelectInfo.html) *fileInfo*)

# **org.metaborg.spoofax.core.language.dialect**

# **DialectIdentifier**

public class **DialectIdentifier** implements *[IDialectIdentifier](#page-153-0)*

#### **Constructors**

# **DialectIdentifier**

public **DialectIdentifier**(*[ILanguageService](#page-133-0) languageService*, *[IDialectService](#page-154-0) dialectService*, *[ITermFactoryService](#page-352-0) termFactoryService*)

#### **Methods**

#### **identify**

public *[IdentifiedDialect](#page-157-0)* **identify**([FileObject](https://commons.apache.org/proper/commons-vfs/apidocs/org/apache/commons/vfs2/FileObject.html) *resource*)

#### **identify**

public boolean **identify**([FileObject](https://commons.apache.org/proper/commons-vfs/apidocs/org/apache/commons/vfs2/FileObject.html) *resource*, *[ILanguageImpl](#page-131-0) dialect*)

#### **metaResource**

public static [FileObject](https://commons.apache.org/proper/commons-vfs/apidocs/org/apache/commons/vfs2/FileObject.html) **metaResource**([FileObject](https://commons.apache.org/proper/commons-vfs/apidocs/org/apache/commons/vfs2/FileObject.html) *resource*)

# **DialectProcessor**

public class **DialectProcessor** implements *[IDialectProcessor](#page-154-1)*

# **Constructors**

### **DialectProcessor**

public **DialectProcessor**(*[ILanguageService](#page-133-0) languageService*, *[IDialectService](#page-154-0) dialectService*)

### **Methods**

#### **update**

public void **update**([FileObject](https://commons.apache.org/proper/commons-vfs/apidocs/org/apache/commons/vfs2/FileObject.html) *location*, [Iterable<](http://docs.oracle.com/javase/8/docs/api/java/lang/Iterable.html)*[ResourceChange](#page-205-0)*> *changes*)

#### **update**

public void **update**(*[LanguageImplChange](#page-145-0) change*)

# **DialectService**

#### public class **DialectService** implements *[IDialectService](#page-154-0)*

Default implementation for the dialect service. It is mostly generic, but contains some logic for .meta files, which are Spoofax-specific. A dialect is simply a language implementation, with a single component, that mimics its base language, but has a different name and a few different facets. Dialects are created by copying over all facets from a language implementation into a new language implementation, except that:

- $\bullet$ [ResourceExtensionFacet](#page-152-0): removed to prevent dialects from overriding an extension of the base language.
- •[IdentificationFacet](#page-136-0): wrapped by [MetaFileIdentifier](#page-307-0) such that files without a corresponding .meta file do not identify to the dialect.
- •[SyntaxFacet](#page-351-0): replaced by the dialect's syntax facet that uses a different parse table.

# **Constructors**

#### **DialectService**

public **DialectService**(*[ILanguageService](#page-133-0) languageService*)

#### **Methods**

#### **add**

public *[ILanguageImpl](#page-131-0)* **add**([String](http://docs.oracle.com/javase/8/docs/api/java/lang/String.html) *name*, [FileObject](https://commons.apache.org/proper/commons-vfs/apidocs/org/apache/commons/vfs2/FileObject.html) *location*, *[ILanguageImpl](#page-131-0) base*, *[IFacet](#page-119-0) syntaxFacet*)

#### **getBase**

public *[ILanguageImpl](#page-131-0)* **getBase**(*[ILanguageImpl](#page-131-0) dialect*)

# **getDialect**

public *[ILanguageImpl](#page-131-0)* **getDialect**([String](http://docs.oracle.com/javase/8/docs/api/java/lang/String.html) *name*)

# **getDialects**

public [Iterable<](http://docs.oracle.com/javase/8/docs/api/java/lang/Iterable.html)*[ILanguageImpl](#page-131-0)*> **getDialects**(*[ILanguageImpl](#page-131-0) base*)

#### **hasDialect**

public boolean **hasDialect**([String](http://docs.oracle.com/javase/8/docs/api/java/lang/String.html) *name*)

#### **remove**

public *[ILanguageImpl](#page-131-0)* **remove**([String](http://docs.oracle.com/javase/8/docs/api/java/lang/String.html) *name*)

#### **remove**

public [Iterable<](http://docs.oracle.com/javase/8/docs/api/java/lang/Iterable.html)*[ILanguageImpl](#page-131-0)*> **remove**(*[ILanguageImpl](#page-131-0) base*)

#### **update**

public *[ILanguageImpl](#page-131-0)* **update**([String](http://docs.oracle.com/javase/8/docs/api/java/lang/String.html) *name*, *[IFacet](#page-119-0) syntaxFacet*)

#### **update**

public [Iterable<](http://docs.oracle.com/javase/8/docs/api/java/lang/Iterable.html)*[ILanguageImpl](#page-131-0)*> **update**(*[ILanguageImpl](#page-131-0) base*)

# **MetaFileIdentifier**

<span id="page-307-0"></span>public class **MetaFileIdentifier** implements Func1[<FileObject,](https://commons.apache.org/proper/commons-vfs/apidocs/org/apache/commons/vfs2/FileObject.html) [Boolean>](http://docs.oracle.com/javase/8/docs/api/java/lang/Boolean.html)

# **Constructors**

# **MetaFileIdentifier**

public **MetaFileIdentifier**(*[IdentificationFacet](#page-136-0) identification*)

#### **Methods**

#### **call**

public [Boolean](http://docs.oracle.com/javase/8/docs/api/java/lang/Boolean.html) **call**([FileObject](https://commons.apache.org/proper/commons-vfs/apidocs/org/apache/commons/vfs2/FileObject.html) *resource*)

# **org.metaborg.spoofax.core.menu**

# **MenuService**

public class **MenuService** implements *[IMenuService](#page-159-0)*

### **Methods**

**menuItems**

public [Iterable<](http://docs.oracle.com/javase/8/docs/api/java/lang/Iterable.html)*[IMenuItem](#page-158-0)*> **menuItems**(*[ILanguageImpl](#page-131-0) language*)

# **org.metaborg.spoofax.core.outline**

# **ISpoofaxOutlineService**

<span id="page-308-1"></span>public interface **ISpoofaxOutlineService** extends *[IOutlineService](#page-173-0)*<*[ISpoofaxParseUnit](#page-365-0)*, *[ISpoofaxAnalyzeUnit](#page-363-0)*> Typedef interface for [IResolverService](#page-230-0) with Spoofax interfaces.

# **OutlineFacet**

<span id="page-308-0"></span>public class **OutlineFacet** implements *[IFacet](#page-119-0)*

# **Fields**

#### **expandTo**

public final int **expandTo**

#### **strategyName**

public final [String](http://docs.oracle.com/javase/8/docs/api/java/lang/String.html) **strategyName**

#### **Constructors**

## **OutlineFacet**

public **OutlineFacet**([String](http://docs.oracle.com/javase/8/docs/api/java/lang/String.html) *strategyName*, int *expandTo*)

# **OutlineFacetFromESV**

public class **OutlineFacetFromESV**

#### **create**

public static *[OutlineFacet](#page-308-0)* **create**(IStrategoAppl *esv*)

# **OutlineService**

public class **OutlineService** implements *[ISpoofaxOutlineService](#page-308-1)*

# **Constructors**

## **OutlineService**

public **OutlineService**(*[IProjectService](#page-197-0) projectService*, *[IContextService](#page-110-0) contextService*, *[IStrategoRuntime-](#page-316-0)[Service](#page-316-0) strategoRuntimeService*, *[ISpoofaxTracingService](#page-355-0) tracingService*, *[IStrate](#page-313-0)[goCommon](#page-313-0) common*)

## **Methods**

# **available**

public boolean **available**(*[ILanguageImpl](#page-131-0) language*)

#### **outline**

public *[IOutline](#page-171-0)* **outline**(*[ISpoofaxParseUnit](#page-365-0) result*)

#### **outline**

public *[IOutline](#page-171-0)* **outline**(*[ISpoofaxAnalyzeUnit](#page-363-0) result*)

# **org.metaborg.spoofax.core.processing**

# **ISpoofaxProcessor**

<span id="page-309-0"></span>public interface *ISpoofaxProcessor* extends *[IProcessor](#page-180-0)*<*[ISpoofaxParseUnit](#page-365-0)*, *[ISpoofaxAnalyzeUnit](#page-363-0)*, *[ISpoofaxAnalyzeUnitUpdate](#page-364-0)*, Typedef interface for [IProcessor](#page-180-0) with Spoofax interfaces.

# **Methods**

#### **build**

*[ITask](#page-182-0)*<*[ISpoofaxBuildOutput](#page-272-0)*> **build**(*[BuildInput](#page-31-0) input*, IProgress *progress*, ICancel *cancel*) [{@inheritDoc}](mailto:\protect \T1\textbraceleft @inheritDoc)

# **ISpoofaxProcessorRunner**

<span id="page-310-0"></span>public interface *ISpoofaxProcessorRunner* extends *[IProcessorRunner](#page-181-0)<[ISpoofaxParseUnit](#page-365-0)*, *[ISpoofaxAnalyzeUnit](#page-363-0)*, *ISpoofaxAnal* Typedef interface for [IProcessorRunner](#page-181-0) with Spoofax interfaces.

# **Methods**

#### **build**

*[ITask](#page-182-0)*<*[ISpoofaxBuildOutput](#page-272-0)*> **build**(*[BuildInput](#page-31-0) input*, IProgress *progress*, ICancel *cancel*) [{@inheritDoc}](mailto:\protect \T1\textbraceleft @inheritDoc)

# **SpoofaxBlockingProcessor**

public class Spoofax[BlockingProcessor](#page-177-0) extends BlockingProcessor<[ISpoofaxParseUnit](#page-365-0), [ISpoofaxAnalyzeUnit](#page-363-0), ISpoofaxAnalyz Typedef class for [BlockingProcessor](#page-177-0) with Spoofax interfaces.

#### **Constructors**

#### **SpoofaxBlockingProcessor**

public **SpoofaxBlockingProcessor**(*[IDialectProcessor](#page-154-1) dialectProcessor*, *[ISpoofaxBuilder](#page-272-1) builder*, *[ILanguageChangeProcessor](#page-179-0) languageChangeProcessor*)

#### **Methods**

**build**

public *[ITask](#page-182-0)*<*[ISpoofaxBuildOutput](#page-272-0)*> **build**(*[BuildInput](#page-31-0) input*, IProgress *progress*, ICancel *cancel*)

# **SpoofaxProcessorRunner**

public class Spoofax[ProcessorRunner](#page-186-0) extends ProcessorRunner<[ISpoofaxParseUnit](#page-365-0), [ISpoofaxAnalyzeUnit](#page-363-0), ISpoofaxAnalyzeUn Typedef class for [ProcessorRunner](#page-186-0) with Spoofax interfaces.

#### **Constructors**

#### **SpoofaxProcessorRunner**

public **SpoofaxProcessorRunner**(*[ISpoofaxProcessor](#page-309-0) processor*, *[ILanguageService](#page-133-0) languageService*)

#### **Methods**

### **build**

public *[ITask](#page-182-0)*<*[ISpoofaxBuildOutput](#page-272-0)*> **build**(*[BuildInput](#page-31-0) input*, IProgress *progress*, ICancel *cancel*)

# **org.metaborg.spoofax.core.processing.analyze**

# **ISpoofaxAnalysisResultProcessor**

<span id="page-311-2"></span>public interface ISpoofaxAnalysisResultProcessor extends [AnalysisResultProcessor<[ISpoofaxInputUnit](#page-364-1), ISpoofaxParseUn Typedef interface for [IAnalysisResultProcessor](#page-189-0) with Spoofax interfaces.

# **ISpoofaxAnalysisResultRequester**

<span id="page-311-0"></span>public interface *ISpoofaxAnalysisResultRequester* extends *[IAnalysisResultRequester](#page-189-1)<[ISpoofaxInputUnit](#page-364-1)*, *ISpoofaxAnalyze* Typedef interface for [IAnalysisResultRequester](#page-189-1) with Spoofax interfaces.

# **ISpoofaxAnalysisResultUpdater**

<span id="page-311-1"></span>public interface **ISpoofaxAnalysisResultUpdater** extends *[IAnalysisResultUpdater](#page-190-0)*<*[ISpoofaxParseUnit](#page-365-0)*, *[ISpoofaxAnalyzeUnit](#page-363-0)*> Typedef interface for *[IAnalysisResultUpdater](#page-190-0)* with Spoofax interfaces.

# **SpoofaxAnalysisResultProcessor**

public class Spoofax[AnalysisResultProcessor](#page-188-0) extends AnalysisResultProcessor<[ISpoofaxInputUnit](#page-364-1), [ISpoofaxParseUnit](#page-365-0), ISp Typedef class for [AnalysisResultProcessor](#page-188-0) with Spoofax interfaces.

# **Constructors**

**SpoofaxAnalysisResultProcessor**

public **SpoofaxAnalysisResultProcessor**(*[ISpoofaxAnalysisService](#page-260-0) analysisService*, *[ISpoofax-](#page-311-3)[ParseResultRequester](#page-311-3) parseResultRequester*)

# **org.metaborg.spoofax.core.processing.parse**

# **ISpoofaxParseResultProcessor**

<span id="page-311-5"></span>public interface *ISpoofaxParseResultProcessor* extends *[IParseResultProcessor](#page-192-0)<[ISpoofaxInputUnit](#page-364-1)*, *[ISpoofaxParseUnit](#page-365-0)>*, *IS*p Typedef interface for [IParseResultProcessor](#page-192-0) with Spoofax interfaces.

# **ISpoofaxParseResultRequester**

<span id="page-311-3"></span>public interface **ISpoofaxParseResultRequester** extends *[IParseResultRequester](#page-192-1)*<*[ISpoofaxInputUnit](#page-364-1)*, *[ISpoofaxParseUnit](#page-365-0)*> Typedef interface for [IParseResultRequester](#page-192-1) with Spoofax interfaces.

# **ISpoofaxParseResultUpdater**

<span id="page-311-4"></span>public interface **ISpoofaxParseResultUpdater** extends *[IParseResultUpdater](#page-193-0)*<*[ISpoofaxParseUnit](#page-365-0)*> Typedef interface for [IParseResultUpdater](#page-193-0) with Spoofax interfaces.

# **SpoofaxParseResultProcessor**

public class **SpoofaxParseResultProcessor** extends *[ParseResultProcessor](#page-195-0)*<*[ISpoofaxInputUnit](#page-364-1)*, *[ISpoofaxParseUnit](#page-365-0)*> implements *[ISpoofaxParseResultProcessor](#page-311-5)* Typedef class for [ParseResultProcessor](#page-195-0) with Spoofax interfaces.

# **Constructors**

#### **SpoofaxParseResultProcessor**

public **SpoofaxParseResultProcessor**(*[ISpoofaxSyntaxService](#page-344-0) syntaxService*)

# **org.metaborg.spoofax.core.resource**

# **SpoofaxIgnoresSelector**

public class **SpoofaxIgnoresSelector** implements [FileSelector](https://commons.apache.org/proper/commons-vfs/apidocs/org/apache/commons/vfs2/FileSelector.html)

### **Methods**

#### **includeFile**

public boolean **includeFile**([FileSelectInfo](https://commons.apache.org/proper/commons-vfs/apidocs/org/apache/commons/vfs2/FileSelectInfo.html) *fileInfo*)

#### **traverseDescendents**

public boolean **traverseDescendents**([FileSelectInfo](https://commons.apache.org/proper/commons-vfs/apidocs/org/apache/commons/vfs2/FileSelectInfo.html) *fileInfo*)

# **org.metaborg.spoofax.core.shell**

# **ShellFacet**

<span id="page-312-0"></span>public class **ShellFacet** implements *[IFacet](#page-119-0)* Facet for the interactive shell of a language.

# **Constructors**

#### **ShellFacet**

public **ShellFacet**([String](http://docs.oracle.com/javase/8/docs/api/java/lang/String.html) *commandPrefix*, [String](http://docs.oracle.com/javase/8/docs/api/java/lang/String.html) *evaluationMethod*, [String](http://docs.oracle.com/javase/8/docs/api/java/lang/String.html) *shellStartSymbol*)

### **getCommandPrefix**

#### public [String](http://docs.oracle.com/javase/8/docs/api/java/lang/String.html) **getCommandPrefix**()

Returns The prefix for all commands entered in the REPL.

### **getEvaluationMethod**

#### public [String](http://docs.oracle.com/javase/8/docs/api/java/lang/String.html) **getEvaluationMethod**()

Returns The evaluation method to use.

## **getShellStartSymbol**

#### public [String](http://docs.oracle.com/javase/8/docs/api/java/lang/String.html) **getShellStartSymbol**()

Returns The start symbol for shell-specific language syntax.

### **toString**

public [String](http://docs.oracle.com/javase/8/docs/api/java/lang/String.html) **toString**()

# **ShellFacetFromESV**

public class **ShellFacetFromESV**

#### **Methods**

#### **create**

public static *[ShellFacet](#page-312-0)* **create**(IStrategoAppl *esv*)

# **org.metaborg.spoofax.core.stratego**

# **IStrategoCommon**

<span id="page-313-0"></span>public interface **IStrategoCommon**

### **Methods**

#### **builderInputTerm**

IStrategoTerm **builderInputTerm**(IStrategoTerm *ast*, [FileObject](https://commons.apache.org/proper/commons-vfs/apidocs/org/apache/commons/vfs2/FileObject.html) *resource*, [FileObject](https://commons.apache.org/proper/commons-vfs/apidocs/org/apache/commons/vfs2/FileObject.html) *location*) Creates an input term for a builder.

#### **Parameters**

- **ast** Term to use as the AST.
- **resource** Location of the input resource.
- **location** Location of the input context.

#### Throws

• **[MetaborgException](#page-14-0)** – When resource or location do not reside on the local file system.

Returns A 5-tuple input term (selected, position, ast, path, project-path).

#### **invoke**

IStrategoTerm **invoke**(*[ILanguageComponent](#page-121-0) component*, *[IContext](#page-107-0) context*, IStrategoTerm *input*, [String](http://docs.oracle.com/javase/8/docs/api/java/lang/String.html) *strategy*)

Invokes a Stratego strategy in given component.

#### **Parameters**

- **component** Component to invoke the strategy in.
- **context** Context to initialize the runtime with.
- **input** Input term
- **strategy** Name of the strategy to call.

#### Throws

• **[MetaborgException](#page-14-0)** – When invoking the strategy fails unexpectedly.

Returns Resulting term, or null if the strategy failed.

#### **invoke**

IStrategoTerm **invoke**(*[ILanguageImpl](#page-131-0) impl*, *[IContext](#page-107-0) context*, IStrategoTerm *input*, [String](http://docs.oracle.com/javase/8/docs/api/java/lang/String.html) *strategy*) Invokes a Stratego strategy in components of given language implementation. Returns the first result that succeeds.

#### **Parameters**

- **impl** Language implementation to invoke the strategy in.
- **context** Context to initialize the runtime with.
- **input** Input term
- **strategy** Name of the strategy to call.

#### Throws

• **[MetaborgException](#page-14-0)** – When invoking the strategy fails unexpectedly.

Returns Resulting term, or null if the strategy failed.

#### **invoke**

IStrategoTerm **invoke**(*[ILanguageImpl](#page-131-0) impl*, [FileObject](https://commons.apache.org/proper/commons-vfs/apidocs/org/apache/commons/vfs2/FileObject.html) *location*, IStrategoTerm *input*, [String](http://docs.oracle.com/javase/8/docs/api/java/lang/String.html) *strategy*) Invokes a Stratego strategy in components of given language implementation. Returns the first result that succeeds.

#### **Parameters**

- **impl** Language implementation to invoke the strategy in.
- **location** Location to initialize the Stratego runtime with.
- **input** Input term
- **strategy** Name of the strategy to call.

#### Throws

• **[MetaborgException](#page-14-0)** – When invoking the strategy fails unexpectedly.

Returns Resulting term, or null if the strategy failed.

#### **invoke**

IStrategoTerm **invoke**(HybridInterpreter *runtime*, IStrategoTerm *input*, [String](http://docs.oracle.com/javase/8/docs/api/java/lang/String.html) *strategy*) Invokes a Strategy strategy in given runtime.

#### **Parameters**

- **runtime** Stratego runtime to invoke the strategy in.
- **input** Input term
- **strategy** Name of the strategy to call.

#### **Throws**

• **[MetaborgException](#page-14-0)** – When invoking the strategy fails unexpectedly.

Returns Resulting term, or null if the strategy failed.

#### **localLocationTerm**

IStrategoString **localLocationTerm**([File](http://docs.oracle.com/javase/8/docs/api/java/io/File.html) *localLocation*) Converts a location into a Stratego string.

#### Parameters

• **localLocation** – Location to convert.

Returns Stratego string with location.

#### **localResourceTerm**

IStrategoString **localResourceTerm**([File](http://docs.oracle.com/javase/8/docs/api/java/io/File.html) *localResource*, [File](http://docs.oracle.com/javase/8/docs/api/java/io/File.html) *localLocation*) Converts a resource relative to a location into a Stratego string.

#### Parameters

- **localResource** Resource to convert.
- **localLocation** Location to convert relative to.

Returns Stratego string with resource.

### **prettyPrint**

IStrategoString **prettyPrint**(IStrategoTerm *term*) Pretty prints an ATerm.

#### **Parameters**

• **term** – ATerm to pretty print.

Returns Pretty printed ATerm as a Stratego string.

### **toString**

[String](http://docs.oracle.com/javase/8/docs/api/java/lang/String.html) **toString**(IStrategoTerm *term*)

Turns given term into a string. If the term is a string, return the string. Otherwise, return a pretty-printed term.

**Parameters** 

• **term** – Term to convert to a string.

Returns Result as a string.

# **IStrategoRuntimeService**

#### <span id="page-316-0"></span>public interface **IStrategoRuntimeService** extends *[ILanguageCache](#page-121-1)*

Interface for a service that returns Stratego runtimes. Runtimes are created once and then cached, subsequent calls are faster.

#### **Methods**

#### **genericRuntime**

HybridInterpreter **genericRuntime**()

Returns Generic Stratego runtime, with just the standard libraries loaded.

#### **runtime**

HybridInterpreter **runtime**(*[ILanguageComponent](#page-121-0) component*, *[IContext](#page-107-0) context*, boolean *typesmart*) Returns a new Stratego runtime for given component, initialized with given context.

#### **Parameters**

- **component** Language component to load the Stratego CTree and JAR files from.
- **context** Context to initialize the runtime with.
- **typesmart** Whether the runtime should do typesmart analysis.

#### Throws

• **[MetaborgException](#page-14-0)** – When loading a Stratego CTree or JAR fails.

Returns New Stratego runtime.

#### **runtime**

HybridInterpreter **runtime**(*[ILanguageComponent](#page-121-0) component*, [FileObject](https://commons.apache.org/proper/commons-vfs/apidocs/org/apache/commons/vfs2/FileObject.html) *location*, boolean *typesmart*) Returns a new Stratego runtime for given component, initialized without a context.

#### **Parameters**

- **component** Language component to load the Stratego CTree and JAR files from.
- **location** Location to initialize the runtime with.
- **typesmart** Whether the runtime should do typesmart analysis.

#### Throws

• **[MetaborgException](#page-14-0)** – When loading a Stratego CTree or JAR fails.

Returns New Stratego runtime.

# **ResourceAgent**

public class **ResourceAgent** extends IOAgent

#### **Constructors**

#### **ResourceAgent**

public **ResourceAgent**(*[IResourceService](#page-201-0) resourceService*)

#### **ResourceAgent**

public **ResourceAgent**(*[IResourceService](#page-201-0) resourceService*, [FileObject](https://commons.apache.org/proper/commons-vfs/apidocs/org/apache/commons/vfs2/FileObject.html) *initialDir*)

#### **ResourceAgent**

public **ResourceAgent**(*[IResourceService](#page-201-0) resourceService*, [FileObject](https://commons.apache.org/proper/commons-vfs/apidocs/org/apache/commons/vfs2/FileObject.html) *initialDir*, [OutputStream](http://docs.oracle.com/javase/8/docs/api/java/io/OutputStream.html) *stdout*)

#### **ResourceAgent**

public **ResourceAgent**(*[IResourceService](#page-201-0) resourceService*, [FileObject](https://commons.apache.org/proper/commons-vfs/apidocs/org/apache/commons/vfs2/FileObject.html) *initialDir*, [OutputStream](http://docs.oracle.com/javase/8/docs/api/java/io/OutputStream.html) *stdout*, [Out](http://docs.oracle.com/javase/8/docs/api/java/io/OutputStream.html)[putStream](http://docs.oracle.com/javase/8/docs/api/java/io/OutputStream.html) *stderr*)

#### **Methods**

### **closeAllFiles**

public void **closeAllFiles**()

# **closeRandomAccessFile**

public boolean **closeRandomAccessFile**(int *fd*)

### **createTempDir**

public [String](http://docs.oracle.com/javase/8/docs/api/java/lang/String.html) **createTempDir**([String](http://docs.oracle.com/javase/8/docs/api/java/lang/String.html) *prefix*)

#### **createTempFile**

public [String](http://docs.oracle.com/javase/8/docs/api/java/lang/String.html) **createTempFile**([String](http://docs.oracle.com/javase/8/docs/api/java/lang/String.html) *prefix*)

# **defaultStderr**

public static [OutputStream](http://docs.oracle.com/javase/8/docs/api/java/io/OutputStream.html) **defaultStderr**([String.](http://docs.oracle.com/javase/8/docs/api/java/lang/String.html).. *excludePatterns*)

#### **defaultStdout**

public static [OutputStream](http://docs.oracle.com/javase/8/docs/api/java/io/OutputStream.html) **defaultStdout**([String.](http://docs.oracle.com/javase/8/docs/api/java/lang/String.html).. *excludePatterns*)

#### **exists**

public boolean **exists**([String](http://docs.oracle.com/javase/8/docs/api/java/lang/String.html) *fn*)

#### **getDefinitionDir**

public [String](http://docs.oracle.com/javase/8/docs/api/java/lang/String.html) **getDefinitionDir**()

#### **getDefinitionDirResource**

public [FileObject](https://commons.apache.org/proper/commons-vfs/apidocs/org/apache/commons/vfs2/FileObject.html) **getDefinitionDirResource**()

#### **getReader**

public [Reader](http://docs.oracle.com/javase/8/docs/api/java/io/Reader.html) **getReader**(int *fd*)

# **getTempDir**

public [String](http://docs.oracle.com/javase/8/docs/api/java/lang/String.html) **getTempDir**()

#### **getTempDirResource**

public [FileObject](https://commons.apache.org/proper/commons-vfs/apidocs/org/apache/commons/vfs2/FileObject.html) **getTempDirResource**()

# **getWorkingDir**

public [String](http://docs.oracle.com/javase/8/docs/api/java/lang/String.html) **getWorkingDir**()

# **getWorkingDirResource**

public [FileObject](https://commons.apache.org/proper/commons-vfs/apidocs/org/apache/commons/vfs2/FileObject.html) **getWorkingDirResource**()

### **getWriter**

public [Writer](http://docs.oracle.com/javase/8/docs/api/java/io/Writer.html) **getWriter**(int *fd*)

#### **internalGetInputStream**

public [InputStream](http://docs.oracle.com/javase/8/docs/api/java/io/InputStream.html) **internalGetInputStream**(int *fd*)

#### **internalGetOutputStream**

public [OutputStream](http://docs.oracle.com/javase/8/docs/api/java/io/OutputStream.html) **internalGetOutputStream**(int *fd*)

#### **isDirectory**

public boolean **isDirectory**([String](http://docs.oracle.com/javase/8/docs/api/java/lang/String.html) *fn*)

### **mkDirs**

public boolean **mkDirs**([String](http://docs.oracle.com/javase/8/docs/api/java/lang/String.html) *dn*)

#### **mkdir**

public boolean **mkdir**([String](http://docs.oracle.com/javase/8/docs/api/java/lang/String.html) *dn*)

#### **openFile**

public [File](http://docs.oracle.com/javase/8/docs/api/java/io/File.html) **openFile**([String](http://docs.oracle.com/javase/8/docs/api/java/lang/String.html) *fn*)

# **openFileOutputStream**

public [OutputStream](http://docs.oracle.com/javase/8/docs/api/java/io/OutputStream.html) **openFileOutputStream**([String](http://docs.oracle.com/javase/8/docs/api/java/lang/String.html) *fn*)

#### **openInputStream**

public [InputStream](http://docs.oracle.com/javase/8/docs/api/java/io/InputStream.html) **openInputStream**([String](http://docs.oracle.com/javase/8/docs/api/java/lang/String.html) *fn*, boolean *isDefinitionFile*)

# **openRandomAccessFile**

public int **openRandomAccessFile**([String](http://docs.oracle.com/javase/8/docs/api/java/lang/String.html) *fn*, [String](http://docs.oracle.com/javase/8/docs/api/java/lang/String.html) *mode*)

# **printError**

public void **printError**([String](http://docs.oracle.com/javase/8/docs/api/java/lang/String.html) *error*)

### **readString**

public [String](http://docs.oracle.com/javase/8/docs/api/java/lang/String.html) **readString**(int *fd*)

# **readable**

public boolean **readable**([String](http://docs.oracle.com/javase/8/docs/api/java/lang/String.html) *fn*)

#### **readdir**

public [String\[](http://docs.oracle.com/javase/8/docs/api/java/lang/String.html)] **readdir**([String](http://docs.oracle.com/javase/8/docs/api/java/lang/String.html) *fn*)

#### **rmdir**

public boolean **rmdir**([String](http://docs.oracle.com/javase/8/docs/api/java/lang/String.html) *dn*)

### **setAbsoluteDefinitionDir**

public void **setAbsoluteDefinitionDir**([FileObject](https://commons.apache.org/proper/commons-vfs/apidocs/org/apache/commons/vfs2/FileObject.html) *dir*)

#### **setAbsoluteWorkingDir**

public void **setAbsoluteWorkingDir**([FileObject](https://commons.apache.org/proper/commons-vfs/apidocs/org/apache/commons/vfs2/FileObject.html) *dir*)

### **setDefinitionDir**

public void **setDefinitionDir**([String](http://docs.oracle.com/javase/8/docs/api/java/lang/String.html) *newDefinitionDir*)

# **setWorkingDir**

public void **setWorkingDir**([String](http://docs.oracle.com/javase/8/docs/api/java/lang/String.html) *newWorkingDir*)

# **writable**

public boolean **writable**([String](http://docs.oracle.com/javase/8/docs/api/java/lang/String.html) *fn*)

# **writeChar**

public void **writeChar**(int *fd*, int *c*)

# **StrategoCommon**

public class **StrategoCommon** implements *[IStrategoCommon](#page-313-0)* Common code for using Stratego transformations in Spoofax.

## **Constructors**

## **StrategoCommon**

public **StrategoCommon**(*[IStrategoRuntimeService](#page-316-0) strategoRuntimeService*, *[ITermFactoryService](#page-352-0) termFactoryService*)

#### **Methods**

#### **builderInputTerm**

public IStrategoTerm **builderInputTerm**(IStrategoTerm *ast*, [FileObject](https://commons.apache.org/proper/commons-vfs/apidocs/org/apache/commons/vfs2/FileObject.html) *resource*, [FileObject](https://commons.apache.org/proper/commons-vfs/apidocs/org/apache/commons/vfs2/FileObject.html) *location*)

#### **invoke**

public IStrategoTerm **invoke**(*[ILanguageComponent](#page-121-0) component*, *[IContext](#page-107-0) context*, IStrategoTerm *input*, [String](http://docs.oracle.com/javase/8/docs/api/java/lang/String.html) *strategy*)

#### **invoke**

public IStrategoTerm **invoke**(*[ILanguageImpl](#page-131-0) impl*, *[IContext](#page-107-0) context*, IStrategoTerm *input*, [String](http://docs.oracle.com/javase/8/docs/api/java/lang/String.html) *strategy*)

#### **invoke**

public IStrategoTerm **invoke**(*[ILanguageImpl](#page-131-0) impl*, [FileObject](https://commons.apache.org/proper/commons-vfs/apidocs/org/apache/commons/vfs2/FileObject.html) *location*, IStrategoTerm *input*, [String](http://docs.oracle.com/javase/8/docs/api/java/lang/String.html) *strategy*)

#### **invoke**

public IStrategoTerm **invoke**(HybridInterpreter *runtime*, IStrategoTerm *input*, [String](http://docs.oracle.com/javase/8/docs/api/java/lang/String.html) *strategy*)

#### **localLocationTerm**

public IStrategoString **localLocationTerm**([File](http://docs.oracle.com/javase/8/docs/api/java/io/File.html) *localLocation*)

# **localResourceTerm**

public IStrategoString **localResourceTerm**([File](http://docs.oracle.com/javase/8/docs/api/java/io/File.html) *localResource*, [File](http://docs.oracle.com/javase/8/docs/api/java/io/File.html) *localLocation*)

### **prettyPrint**

public IStrategoString **prettyPrint**(IStrategoTerm *term*)

### **toString**

public [String](http://docs.oracle.com/javase/8/docs/api/java/lang/String.html) **toString**(IStrategoTerm *term*)

# **StrategoRuntimeClassLoader**

public class **StrategoRuntimeClassLoader** extends [ClassLoader](http://docs.oracle.com/javase/8/docs/api/java/lang/ClassLoader.html)

#### **Constructors**

#### **StrategoRuntimeClassLoader**

public **StrategoRuntimeClassLoader**([Iterable](http://docs.oracle.com/javase/8/docs/api/java/lang/Iterable.html)[<ClassLoader>](http://docs.oracle.com/javase/8/docs/api/java/lang/ClassLoader.html) *additionalClassLoaders*)

#### **Methods**

### **loadClass**

protected [Class<](http://docs.oracle.com/javase/8/docs/api/java/lang/Class.html)?> **loadClass**([String](http://docs.oracle.com/javase/8/docs/api/java/lang/String.html) *name*, boolean *resolve*)

# **StrategoRuntimeFacet**

<span id="page-322-0"></span>public class **StrategoRuntimeFacet** implements *[IFacet](#page-119-0)* Represents the Stratego runtime facet of a language.

### **Fields**

### **ctreeFiles**

public final [Iterable<](http://docs.oracle.com/javase/8/docs/api/java/lang/Iterable.html)[FileObject>](https://commons.apache.org/proper/commons-vfs/apidocs/org/apache/commons/vfs2/FileObject.html) **ctreeFiles**

#### **jarFiles**

public final [Iterable<](http://docs.oracle.com/javase/8/docs/api/java/lang/Iterable.html)[FileObject>](https://commons.apache.org/proper/commons-vfs/apidocs/org/apache/commons/vfs2/FileObject.html) **jarFiles**

# **Constructors**

### **StrategoRuntimeFacet**

public **StrategoRuntimeFacet**([Iterable](http://docs.oracle.com/javase/8/docs/api/java/lang/Iterable.html)[<FileObject>](https://commons.apache.org/proper/commons-vfs/apidocs/org/apache/commons/vfs2/FileObject.html) *ctreeFiles*, [Iterable<](http://docs.oracle.com/javase/8/docs/api/java/lang/Iterable.html)[FileObject>](https://commons.apache.org/proper/commons-vfs/apidocs/org/apache/commons/vfs2/FileObject.html) *jarFiles*)

#### **Methods**

#### **available**

public [Iterable](http://docs.oracle.com/javase/8/docs/api/java/lang/Iterable.html)[<String>](http://docs.oracle.com/javase/8/docs/api/java/lang/String.html) **available**(*[IResourceService](#page-201-0) resourceService*) Checks if all CTree and JAR files exist, returns errors if not.

#### Throws

• **IOException** – When a file operation fails.

Returns Errors, or empty if there are no errors.

# **StrategoRuntimeFacetFromESV**

public class **StrategoRuntimeFacetFromESV**

#### **Methods**

#### **create**

public static *[StrategoRuntimeFacet](#page-322-0)* **create**(IStrategoAppl *esv*, [FileObject](https://commons.apache.org/proper/commons-vfs/apidocs/org/apache/commons/vfs2/FileObject.html) *location*)

# **StrategoRuntimeService**

public class **StrategoRuntimeService** implements *[IStrategoRuntimeService](#page-316-0)*

#### **Constructors**

#### **StrategoRuntimeService**

public **StrategoRuntimeService**(*[IResourceService](#page-201-0) resourceService*, *[ITermFactoryService](#page-352-0) termFactoryService*, [Set<](http://docs.oracle.com/javase/8/docs/api/java/util/Set.html)IOperatorRegistry> *strategoLibraries*, *[ParseStrate](#page-337-0)[goFileStrategy](#page-337-0) parseStrategoFileStrategy*, *[IProjectService](#page-197-0) projectService*, [Set<](http://docs.oracle.com/javase/8/docs/api/java/util/Set.html)[ClassLoader>](http://docs.oracle.com/javase/8/docs/api/java/lang/ClassLoader.html) *additionalClassLoaders*)

#### **Methods**

#### **genericRuntime**

public HybridInterpreter **genericRuntime**()
# **invalidateCache**

public void **invalidateCache**(*[ILanguageComponent](#page-121-0) component*)

### **invalidateCache**

public void **invalidateCache**(*[ILanguageImpl](#page-131-0) impl*)

### **runtime**

public HybridInterpreter **runtime**(*[ILanguageComponent](#page-121-0) component*, *[IContext](#page-107-0) context*, boolean *typesmart*)

### **runtime**

public HybridInterpreter **runtime**(*[ILanguageComponent](#page-121-0) component*, [FileObject](https://commons.apache.org/proper/commons-vfs/apidocs/org/apache/commons/vfs2/FileObject.html) *location*, boolean *typesmart*)

# **org.metaborg.spoofax.core.stratego.primitive**

# **AbsolutePathPrimitive**

public class **AbsolutePathPrimitive** extends *[ASpoofaxPrimitive](#page-331-0)*

### **Constructors**

### **AbsolutePathPrimitive**

public **AbsolutePathPrimitive**(*[IResourceService](#page-201-0) resourceService*)

### **Methods**

### **call**

protected IStrategoTerm **call**(IStrategoTerm *current*, Strategy[] *svars*, IStrategoTerm[] *tvars*, ITermFactory *factory*, *[IContext](#page-107-0) context*)

# **CallStrategyPrimitive**

public class **CallStrategyPrimitive** extends *[ASpoofaxContextPrimitive](#page-331-1)*

### **Constructors**

### **CallStrategyPrimitive**

public **CallStrategyPrimitive**(*[IDependencyService](#page-56-0) dependencyService*, *[IContextService](#page-110-0) contextService*, *[IStrategoCommon](#page-313-0) common*)

### **Methods**

### **call**

protected IStrategoTerm **call**(IStrategoTerm *current*, Strategy[] *svars*, IStrategoTerm[] *tvars*, ITermFactory *factory*, *[IContext](#page-107-0) currentContext*)

# **DigestPrimitive**

public class **DigestPrimitive** extends *[ASpoofaxPrimitive](#page-331-0)*

### **Constructors**

### **DigestPrimitive**

public **DigestPrimitive**()

### **Methods**

### **call**

protected IStrategoTerm **call**(IStrategoTerm *current*, Strategy[] *svars*, IStrategoTerm[] *tvars*, ITermFactory *factory*, *[IContext](#page-107-0) context*)

# **IsLanguageActivePrimitive**

public class **IsLanguageActivePrimitive** extends *[ASpoofaxContextPrimitive](#page-331-1)*

### **Constructors**

### **IsLanguageActivePrimitive**

public **IsLanguageActivePrimitive**(*[ILanguageService](#page-133-0) languageService*)

### **Methods**

#### **call**

protected IStrategoTerm **call**(IStrategoTerm *current*, Strategy[] *svars*, IStrategoTerm[] *tvars*, ITermFactory *factory*, *[IContext](#page-107-0) currentContext*)

# **LanguageComponentsPrimitive**

public class **LanguageComponentsPrimitive** extends *[ASpoofaxContextPrimitive](#page-331-1)*

### **Constructors**

**LanguageComponentsPrimitive**

public **LanguageComponentsPrimitive**()

### **Methods**

**call**

```
protected IStrategoTerm call(IStrategoTerm current, Strategy[] svars, IStrategoTerm[] tvars, ITermFactory
                  factory, IContext context)
```
### **LanguageImplementationPrimitive**

public class **LanguageImplementationPrimitive** extends *[ASpoofaxContextPrimitive](#page-331-1)*

### **Constructors**

**LanguageImplementationPrimitive**

public **LanguageImplementationPrimitive**()

### **Methods**

**call**

protected IStrategoTerm **call**(IStrategoTerm *current*, Strategy[] *svars*, IStrategoTerm[] *tvars*, ITermFactory *factory*, *[IContext](#page-107-0) context*)

### **LanguageIncludeDirectoriesPrimitive**

<span id="page-326-0"></span>public class **LanguageIncludeDirectoriesPrimitive** extends *[ASpoofaxContextPrimitive](#page-331-1)*

### **Constructors**

**LanguageIncludeDirectoriesPrimitive**

public **LanguageIncludeDirectoriesPrimitive**(*[ILanguagePathService](#page-60-0) languagePathService*, *[IProjectService](#page-197-0) projectService*)

### **Methods**

### **call**

protected IStrategoTerm **call**(IStrategoTerm *current*, Strategy[] *svars*, IStrategoTerm[] *tvars*, ITermFactory *factory*, *[IContext](#page-107-0) context*)

# **LanguageIncludeFilesPrimitive**

<span id="page-327-0"></span>public class **LanguageIncludeFilesPrimitive** extends *[ASpoofaxContextPrimitive](#page-331-1)*

### **Constructors**

**LanguageIncludeFilesPrimitive**

public **LanguageIncludeFilesPrimitive**(*[ILanguageService](#page-133-0) languageService*, *[ILanguagePathService](#page-60-0) languagePathService*, *[IProjectService](#page-197-0) projectService*)

### **Methods**

### **call**

protected IStrategoTerm **call**(IStrategoTerm *current*, Strategy[] *svars*, IStrategoTerm[] *tvars*, ITermFactory *factory*, *[IContext](#page-107-0) context*)

# **LanguagePrimitive**

public class **LanguagePrimitive** extends *[ASpoofaxContextPrimitive](#page-331-1)*

### **Constructors**

### **LanguagePrimitive**

public **LanguagePrimitive**()

### **Methods**

### **call**

protected IStrategoTerm **call**(IStrategoTerm *current*, Strategy[] *svars*, IStrategoTerm[] *tvars*, ITermFactory *factory*, *[IContext](#page-107-0) context*)

# **LanguageSourceDirectoriesPrimitive**

<span id="page-327-1"></span>public class **LanguageSourceDirectoriesPrimitive** extends *[ASpoofaxContextPrimitive](#page-331-1)*

### **Constructors**

### **LanguageSourceDirectoriesPrimitive**

public **LanguageSourceDirectoriesPrimitive**(*[ILanguagePathService](#page-60-0) languagePathService*, *[IPro](#page-197-0)[jectService](#page-197-0) projectService*)

### **Methods**

**call**

protected IStrategoTerm **call**(IStrategoTerm *current*, Strategy[] *svars*, IStrategoTerm[] *tvars*, ITermFactory *factory*, *[IContext](#page-107-0) context*)

# **LanguageSourceFilesPrimitive**

<span id="page-328-0"></span>public class **LanguageSourceFilesPrimitive** extends *[ASpoofaxContextPrimitive](#page-331-1)*

### **Constructors**

**LanguageSourceFilesPrimitive**

public **LanguageSourceFilesPrimitive**(*[ILanguageService](#page-133-0) languageService*, *[ILanguagePathService](#page-60-0) languagePathService*, *[IProjectService](#page-197-0) projectService*)

### **Methods**

**call**

protected IStrategoTerm **call**(IStrategoTerm *current*, Strategy[] *svars*, IStrategoTerm[] *tvars*, ITermFactory *factory*, *[IContext](#page-107-0) context*)

# **LocalPathPrimitive**

public class **LocalPathPrimitive** extends *[ASpoofaxPrimitive](#page-331-0)*

### **Constructors**

**LocalPathPrimitive**

public **LocalPathPrimitive**(*[IResourceService](#page-201-0) resourceService*)

### **Methods**

#### **call**

protected IStrategoTerm **call**(IStrategoTerm *current*, Strategy[] *svars*, IStrategoTerm[] *tvars*, ITermFactory *factory*, *[IContext](#page-107-0) context*)

# **LocalReplicatePrimitive**

public class **LocalReplicatePrimitive** extends *[ASpoofaxPrimitive](#page-331-0)*

### **Constructors**

**LocalReplicatePrimitive**

public **LocalReplicatePrimitive**(*[IResourceService](#page-201-0) resourceService*)

### **Methods**

#### **call**

protected IStrategoTerm **call**(IStrategoTerm *current*, Strategy[] *svars*, IStrategoTerm[] *tvars*, ITermFactory *factory*, *[IContext](#page-107-0) context*)

### **ParsePrimitive**

public class **ParsePrimitive** extends *[ASpoofaxPrimitive](#page-331-0)*

### **Constructors**

#### **ParsePrimitive**

public **ParsePrimitive**(*[IResourceService](#page-201-0) resourceService*, *[ILanguageService](#page-133-0) languageService*, *[ILan](#page-128-0)[guageIdentifierService](#page-128-0) languageIdentifierService*, *[IDialectIdentifier](#page-153-0) dialectIdentifier*, *[ISpoofaxUnitService](#page-366-0) unitService*, *[ISourceTextService](#page-211-0) sourceTextService*, *[IS](#page-344-0)[poofaxSyntaxService](#page-344-0) syntaxService*)

#### **Methods**

### **call**

protected IStrategoTerm **call**(IStrategoTerm *current*, Strategy[] *svars*, IStrategoTerm[] *tvars*, ITermFactory *factory*, org.spoofax.interpreter.core.IContext *strategoContext*)

# **ProjectPathPrimitive**

<span id="page-329-0"></span>public class **ProjectPathPrimitive** extends *[ASpoofaxContextPrimitive](#page-331-1)*

### **Constructors**

### **ProjectPathPrimitive**

public **ProjectPathPrimitive**()

### **Methods**

**call**

protected IStrategoTerm **call**(IStrategoTerm *current*, Strategy[] *svars*, IStrategoTerm[] *tvars*, ITermFactory *factory*, *[IContext](#page-107-0) context*)

# **ScopeGraphLibrary**

public class **ScopeGraphLibrary** extends *[GenericPrimitiveLibrary](#page-332-0)*

### **Fields**

### **REGISTRY\_NAME**

public static final [String](http://docs.oracle.com/javase/8/docs/api/java/lang/String.html) **REGISTRY\_NAME**

**Constructors**

```
ScopeGraphLibrary
```
public **ScopeGraphLibrary**([Set<](http://docs.oracle.com/javase/8/docs/api/java/util/Set.html)AbstractPrimitive> *primitives*)

# **SpoofaxPrimitiveLibrary**

public class **SpoofaxPrimitiveLibrary** extends *[GenericPrimitiveLibrary](#page-332-0)*

### **Fields**

**name**

public static final [String](http://docs.oracle.com/javase/8/docs/api/java/lang/String.html) **name**

### **Constructors**

### **SpoofaxPrimitiveLibrary**

public **SpoofaxPrimitiveLibrary**([Set<](http://docs.oracle.com/javase/8/docs/api/java/util/Set.html)AbstractPrimitive> *primitives*)

# **org.metaborg.spoofax.core.stratego.primitive.generic**

# **ASpoofaxContextPrimitive**

<span id="page-331-1"></span>public abstract class **ASpoofaxContextPrimitive** extends *[ASpoofaxPrimitive](#page-331-0)* A primitive base class that requires a Spoofax context to be available.

### **Constructors**

### **ASpoofaxContextPrimitive**

public **ASpoofaxContextPrimitive**([String](http://docs.oracle.com/javase/8/docs/api/java/lang/String.html) *name*, int *svars*, int *tvars*)

### **Methods**

### **call**

protected abstract IStrategoTerm **call**(IStrategoTerm *current*, Strategy[] *svars*, IStrategoTerm[] *tvars*, ITermFactory *factory*, *[IContext](#page-107-0) context*)

### **call**

protected IStrategoTerm **call**(IStrategoTerm *current*, Strategy[] *svars*, IStrategoTerm[] *tvars*, ITermFactory *factory*, org.spoofax.interpreter.core.IContext *strategoContext*)

# **ASpoofaxPrimitive**

<span id="page-331-0"></span>public abstract class **ASpoofaxPrimitive** extends AbstractPrimitive An improved primitive base class.

### **Constructors**

### **ASpoofaxPrimitive**

public **ASpoofaxPrimitive**([String](http://docs.oracle.com/javase/8/docs/api/java/lang/String.html) *name*, int *svars*, int *tvars*)

### **Methods**

### **call**

protected abstract IStrategoTerm **call**(IStrategoTerm *current*, Strategy[] *svars*, IStrategoTerm[] *tvars*, ITermFactory *factory*, *[IContext](#page-107-0) context*)

### **call**

public boolean **call**(*[IContext](#page-107-0) context*, Strategy[] *svars*, IStrategoTerm[] *tvars*)

### **metaborgContext**

protected org.metaborg.*core*.*context*.*[IContext](#page-107-0)* **metaborgContext**(*[IContext](#page-107-0) strategoContext*)

# **DummyPrimitive**

public class **DummyPrimitive** extends AbstractPrimitive

### **Constructors**

### **DummyPrimitive**

public **DummyPrimitive**([String](http://docs.oracle.com/javase/8/docs/api/java/lang/String.html) *name*, int *strategyArity*, int *termArity*)

### **Methods**

#### **call**

public boolean **call**(*[IContext](#page-107-0) env*, Strategy[] *strategies*, IStrategoTerm[] *terms*)

# **GenericPrimitiveLibrary**

<span id="page-332-0"></span>public class **GenericPrimitiveLibrary** extends AbstractStrategoOperatorRegistry

### **Constructors**

#### **GenericPrimitiveLibrary**

public **GenericPrimitiveLibrary**([Iterable<](http://docs.oracle.com/javase/8/docs/api/java/lang/Iterable.html)AbstractPrimitive> *primitives*, [String](http://docs.oracle.com/javase/8/docs/api/java/lang/String.html) *name*)

### **Methods**

### **getOperatorRegistryName**

public [String](http://docs.oracle.com/javase/8/docs/api/java/lang/String.html) **getOperatorRegistryName**()

# **RedirectingPrimitive**

<span id="page-332-1"></span>public class **RedirectingPrimitive** extends AbstractPrimitive

### **Constructors**

### **RedirectingPrimitive**

public **RedirectingPrimitive**([String](http://docs.oracle.com/javase/8/docs/api/java/lang/String.html) *name*, AbstractPrimitive *redirectTo*)

### **Methods**

### **call**

public boolean **call**(*[IContext](#page-107-0) env*, Strategy[] *strategies*, IStrategoTerm[] *terms*)

# **org.metaborg.spoofax.core.stratego.primitive.legacy**

# **LegacyForeignCallPrimitive**

public class **LegacyForeignCallPrimitive** extends *[ASpoofaxContextPrimitive](#page-331-1)*

### **Constructors**

**LegacyForeignCallPrimitive**

```
public LegacyForeignCallPrimitive(ILanguageService languageService, IContextService con-
                            textService, IProjectService projectService, IStrategoCommon
                            common)
```
### **Methods**

**call**

```
protected IStrategoTerm call(IStrategoTerm current, Strategy[] svars, IStrategoTerm[] tvars, ITermFactory
                  factory, IContext currentContext)
```
# **LegacyLanguageIncludeFilesPrimitive**

public class **LegacyLanguageIncludeFilesPrimitive** extends *[RedirectingPrimitive](#page-332-1)*

### **Constructors**

**LegacyLanguageIncludeFilesPrimitive**

public **LegacyLanguageIncludeFilesPrimitive**(*[LanguageIncludeFilesPrimitive](#page-327-0) prim*)

# **LegacyLanguageIncludeLocationsPrimitive**

public class **LegacyLanguageIncludeLocationsPrimitive** extends *[RedirectingPrimitive](#page-332-1)*

### **Constructors**

**LegacyLanguageIncludeLocationsPrimitive**

public **LegacyLanguageIncludeLocationsPrimitive**(*[LanguageIncludeDirectoriesPrimitive](#page-326-0) prim*)

# **LegacyLanguageIncludeLocationsPrimitive2**

public class **LegacyLanguageIncludeLocationsPrimitive2** extends *[RedirectingPrimitive](#page-332-1)*

### **Constructors**

**LegacyLanguageIncludeLocationsPrimitive2**

public **LegacyLanguageIncludeLocationsPrimitive2**(*[LanguageIncludeDirectoriesPrimitive](#page-326-0) prim*)

# **LegacyLanguageSourceFilesPrimitive**

public class **LegacyLanguageSourceFilesPrimitive** extends *[RedirectingPrimitive](#page-332-1)*

### **Constructors**

**LegacyLanguageSourceFilesPrimitive**

public **LegacyLanguageSourceFilesPrimitive**(*[LanguageSourceFilesPrimitive](#page-328-0) prim*)

# **LegacyLanguageSourceLocationsPrimitive**

public class **LegacyLanguageSourceLocationsPrimitive** extends *[RedirectingPrimitive](#page-332-1)*

### **Constructors**

**LegacyLanguageSourceLocationsPrimitive**

public **LegacyLanguageSourceLocationsPrimitive**(*[LanguageSourceDirectoriesPrimitive](#page-327-1) prim*)

# **LegacyLanguageSourceLocationsPrimitive2**

public class **LegacyLanguageSourceLocationsPrimitive2** extends *[RedirectingPrimitive](#page-332-1)*

### **Constructors**

### **LegacyLanguageSourceLocationsPrimitive2**

public **LegacyLanguageSourceLocationsPrimitive2**(*[LanguageSourceDirectoriesPrimitive](#page-327-1) prim*)

# **LegacyProjectPathPrimitive**

public class **LegacyProjectPathPrimitive** extends *[RedirectingPrimitive](#page-332-1)*

### **Constructors**

**LegacyProjectPathPrimitive**

public **LegacyProjectPathPrimitive**(*[ProjectPathPrimitive](#page-329-0) prim*)

# **LegacySpoofaxPrimitiveLibrary**

public class **LegacySpoofaxPrimitiveLibrary** extends *[GenericPrimitiveLibrary](#page-332-0)*

**Fields**

**name**

public static final [String](http://docs.oracle.com/javase/8/docs/api/java/lang/String.html) **name**

### **Constructors**

#### **LegacySpoofaxPrimitiveLibrary**

public **LegacySpoofaxPrimitiveLibrary**([Set<](http://docs.oracle.com/javase/8/docs/api/java/util/Set.html)AbstractPrimitive> *primitives*)

# **org.metaborg.spoofax.core.stratego.primitive.legacy.parse**

# **LegacyParseFilePrimitive**

<span id="page-335-0"></span>public class **LegacyParseFilePrimitive** extends AbstractPrimitive

### **Constructors**

### **LegacyParseFilePrimitive**

public **LegacyParseFilePrimitive**(*[IResourceService](#page-201-0) resourceService*, *[ILanguageIdentifierService](#page-128-0) languageIdentifierService*, *[ISpoofaxUnitService](#page-366-0) unitService*, *[ISource-](#page-211-0)[TextService](#page-211-0) sourceTextService*, *[ISpoofaxSyntaxService](#page-344-0) syntaxService*)

### **LegacyParseFilePrimitive**

protected **LegacyParseFilePrimitive**([String](http://docs.oracle.com/javase/8/docs/api/java/lang/String.html) *name*, *[IResourceService](#page-201-0) resourceService*, *[ILanguageI](#page-128-0)[dentifierService](#page-128-0) languageIdentifierService*, *[ISpoofaxUnitSer](#page-366-0)[vice](#page-366-0) unitService*, *[ISourceTextService](#page-211-0) sourceTextService*, *[IS](#page-344-0)[poofaxSyntaxService](#page-344-0) syntaxService*)

### **Methods**

**call**

public boolean **call**(*[IContext](#page-107-0) env*, Strategy[] *strategies*, IStrategoTerm[] *terms*)

### **LegacyParseFilePtPrimitive**

public class **LegacyParseFilePtPrimitive** extends *[LegacyParseFilePrimitive](#page-335-0)*

### **Constructors**

**LegacyParseFilePtPrimitive**

public **LegacyParseFilePtPrimitive**(*[IResourceService](#page-201-0) resourceService*, *[ILanguageIdentifierService](#page-128-0) languageIdentifierService*, *[ISpoofaxUnitService](#page-366-0) unitService*, *[ISourceTextService](#page-211-0) sourceTextService*, *[SpoofaxSyntaxService](#page-350-0) syntaxService*)

# **LegacySpoofaxJSGLRLibrary**

public class **LegacySpoofaxJSGLRLibrary** extends *[GenericPrimitiveLibrary](#page-332-0)*

**Fields**

### **injectionName**

public static final [String](http://docs.oracle.com/javase/8/docs/api/java/lang/String.html) **injectionName**

### **Constructors**

**LegacySpoofaxJSGLRLibrary**

public **LegacySpoofaxJSGLRLibrary**([Set<](http://docs.oracle.com/javase/8/docs/api/java/util/Set.html)AbstractPrimitive> *primitives*)

# **org.metaborg.spoofax.core.stratego.strategies**

# **ParseFileStrategy**

<span id="page-337-0"></span>public class **ParseFileStrategy** extends Strategy

### **Constructors**

### **ParseFileStrategy**

public **ParseFileStrategy**(*[IResourceService](#page-201-0) resourceService*, *[ILanguageIdentifierService](#page-128-0) languageIdentifierService*, *[ISpoofaxUnitService](#page-366-0) unitService*, *[ISourceTextService](#page-211-0) source-TextService*, *[ISpoofaxSyntaxService](#page-344-0) syntaxService*)

### **Methods**

### **invoke**

public IStrategoTerm **invoke**(Context *context*, IStrategoTerm *current*)

# **ParseStrategoFileStrategy**

public class **ParseStrategoFileStrategy** extends parse\_stratego\_file\_0\_0

### **Constructors**

### **ParseStrategoFileStrategy**

public **ParseStrategoFileStrategy**(*[ParseFileStrategy](#page-337-0) parseFileStrategy*)

### **Methods**

### **invoke**

public IStrategoTerm **invoke**(Context *context*, IStrategoTerm *current*)

# **org.metaborg.spoofax.core.style**

# **CategorizerService**

public class **CategorizerService** implements *[ISpoofaxCategorizerService](#page-339-0)*

### **Methods**

### **categorize**

public [Iterable<](http://docs.oracle.com/javase/8/docs/api/java/lang/Iterable.html)*[IRegionCategory](#page-216-0)*<IStrategoTerm>> **categorize**(*[ILanguageImpl](#page-131-0) language*, *[ISpoofaxParse-](#page-365-0)[Unit](#page-365-0) parseResult*)

#### **categorize**

public [Iterable<](http://docs.oracle.com/javase/8/docs/api/java/lang/Iterable.html)*[IRegionCategory](#page-216-0)*<IStrategoTerm>> **categorize**(*[ILanguageImpl](#page-131-0) language*, *[ISpoofaxAna](#page-363-0)[lyzeUnit](#page-363-0) analysisResult*)

# **CategorizerValidator**

public class **CategorizerValidator**

### **Methods**

### **validate**

public static <T> [Iterable<](http://docs.oracle.com/javase/8/docs/api/java/lang/Iterable.html)*[IRegionCategory](#page-216-0)*<T>> **validate**([Iterable<](http://docs.oracle.com/javase/8/docs/api/java/lang/Iterable.html)*[IRegionCategory](#page-216-0)*<T>> *categorization*)

# **ConsCategory**

public class **ConsCategory** implements *[ICategory](#page-215-0)*

#### **Fields**

**cons**

public final [String](http://docs.oracle.com/javase/8/docs/api/java/lang/String.html) **cons**

**Constructors**

**ConsCategory**

public **ConsCategory**([String](http://docs.oracle.com/javase/8/docs/api/java/lang/String.html) *cons*)

### **Methods**

**name**

public [String](http://docs.oracle.com/javase/8/docs/api/java/lang/String.html) **name**()

### **toString**

public [String](http://docs.oracle.com/javase/8/docs/api/java/lang/String.html) **toString**()

# **ISpoofaxCategorizerService**

<span id="page-339-0"></span>public interface *ISpoofaxCategorizerService* extends *[ICategorizerService](#page-215-1)<[ISpoofaxParseUnit](#page-365-0)*, *[ISpoofaxAnalyzeUnit](#page-363-0)*, IStrateg Typedef interface for [ICategorizerService](#page-215-1) with Spoofax interfaces.

# **ISpoofaxStylerService**

<span id="page-339-1"></span>public interface **ISpoofaxStylerService** extends *[IStylerService](#page-218-0)*<IStrategoTerm> Typedef interface for [IStylerService](#page-218-0) with Spoofax interfaces.

# **SortCategory**

public class **SortCategory** implements *[ICategory](#page-215-0)*

### **Fields**

**sort**

public final [String](http://docs.oracle.com/javase/8/docs/api/java/lang/String.html) **sort**

**Constructors**

### **SortCategory**

public **SortCategory**([String](http://docs.oracle.com/javase/8/docs/api/java/lang/String.html) *sort*)

### **Methods**

**name**

public [String](http://docs.oracle.com/javase/8/docs/api/java/lang/String.html) **name**()

### **toString**

public [String](http://docs.oracle.com/javase/8/docs/api/java/lang/String.html) **toString**()

# **SortConsCategory**

public class **SortConsCategory** implements *[ICategory](#page-215-0)*

### **Fields**

#### **cons**

public final [String](http://docs.oracle.com/javase/8/docs/api/java/lang/String.html) **cons**

### **sort**

public final [String](http://docs.oracle.com/javase/8/docs/api/java/lang/String.html) **sort**

### **Constructors**

### **SortConsCategory**

public **SortConsCategory**([String](http://docs.oracle.com/javase/8/docs/api/java/lang/String.html) *sort*, [String](http://docs.oracle.com/javase/8/docs/api/java/lang/String.html) *cons*)

### **Methods**

### **name**

public [String](http://docs.oracle.com/javase/8/docs/api/java/lang/String.html) **name**()

### **toString**

public [String](http://docs.oracle.com/javase/8/docs/api/java/lang/String.html) **toString**()

# **StylerFacet**

<span id="page-340-0"></span>public class **StylerFacet** implements *[IFacet](#page-119-0)*

### **Methods**

### **consStyle**

public *[IStyle](#page-217-0)* **consStyle**([String](http://docs.oracle.com/javase/8/docs/api/java/lang/String.html) *cons*)

### **hasConsStyle**

public boolean **hasConsStyle**([String](http://docs.oracle.com/javase/8/docs/api/java/lang/String.html) *cons*)

### **hasSortConsStyle**

public boolean **hasSortConsStyle**([String](http://docs.oracle.com/javase/8/docs/api/java/lang/String.html) *sort*, [String](http://docs.oracle.com/javase/8/docs/api/java/lang/String.html) *cons*)

### **hasSortStyle**

public boolean **hasSortStyle**([String](http://docs.oracle.com/javase/8/docs/api/java/lang/String.html) *sort*)

### **hasTokenStyle**

public boolean **hasTokenStyle**([String](http://docs.oracle.com/javase/8/docs/api/java/lang/String.html) *builtin*)

### **mapConsToStyle**

public void **mapConsToStyle**([String](http://docs.oracle.com/javase/8/docs/api/java/lang/String.html) *cons*, *[IStyle](#page-217-0) style*)

### **mapSortConsToStyle**

public void **mapSortConsToStyle**([String](http://docs.oracle.com/javase/8/docs/api/java/lang/String.html) *sort*, [String](http://docs.oracle.com/javase/8/docs/api/java/lang/String.html) *cons*, *[IStyle](#page-217-0) style*)

### **mapSortToStyle**

public void **mapSortToStyle**([String](http://docs.oracle.com/javase/8/docs/api/java/lang/String.html) *sort*, *[IStyle](#page-217-0) style*)

### **mapTokenToStyle**

public void **mapTokenToStyle**([String](http://docs.oracle.com/javase/8/docs/api/java/lang/String.html) *builtin*, *[IStyle](#page-217-0) style*)

### **sortConsStyle**

public *[IStyle](#page-217-0)* **sortConsStyle**([String](http://docs.oracle.com/javase/8/docs/api/java/lang/String.html) *sort*, [String](http://docs.oracle.com/javase/8/docs/api/java/lang/String.html) *cons*)

### **sortStyle**

public *[IStyle](#page-217-0)* **sortStyle**([String](http://docs.oracle.com/javase/8/docs/api/java/lang/String.html) *sort*)

### **tokenStyle**

public *[IStyle](#page-217-0)* **tokenStyle**([String](http://docs.oracle.com/javase/8/docs/api/java/lang/String.html) *builtin*)

# **StylerFacetFromESV**

public class **StylerFacetFromESV**

### **Methods**

### **create**

public static *[StylerFacet](#page-340-0)* **create**(IStrategoAppl *esv*)

# **StylerService**

public class **StylerService** implements *[ISpoofaxStylerService](#page-339-1)*

### **Methods**

### **styleAnalyzed**

public [Iterable<](http://docs.oracle.com/javase/8/docs/api/java/lang/Iterable.html)*[IRegionStyle](#page-216-1)*<IStrategoTerm>> **styleAnalyzed**(*[ILanguageImpl](#page-131-0) language*, [Iter](http://docs.oracle.com/javase/8/docs/api/java/lang/Iterable.html)[able<](http://docs.oracle.com/javase/8/docs/api/java/lang/Iterable.html)*[IRegionCategory](#page-216-0)*<IStrategoTerm>> *categorization*)

### **styleParsed**

public [Iterable<](http://docs.oracle.com/javase/8/docs/api/java/lang/Iterable.html)*[IRegionStyle](#page-216-1)*<IStrategoTerm>> **styleParsed**(*[ILanguageImpl](#page-131-0) language*, [Iter](http://docs.oracle.com/javase/8/docs/api/java/lang/Iterable.html)[able<](http://docs.oracle.com/javase/8/docs/api/java/lang/Iterable.html)*[IRegionCategory](#page-216-0)*<IStrategoTerm>> *categorization*)

# **TokenCategory**

public class **TokenCategory** implements *[ICategory](#page-215-0)*

### **Fields**

**token**

public final [String](http://docs.oracle.com/javase/8/docs/api/java/lang/String.html) **token**

**Constructors**

### **TokenCategory**

public **TokenCategory**([String](http://docs.oracle.com/javase/8/docs/api/java/lang/String.html) *token*)

#### **Methods**

### **name**

public [String](http://docs.oracle.com/javase/8/docs/api/java/lang/String.html) **name**()

### **toString**

public [String](http://docs.oracle.com/javase/8/docs/api/java/lang/String.html) **toString**()

# **org.metaborg.spoofax.core.syntax**

# **FileParseTableProvider**

public class **FileParseTableProvider** implements *[IParseTableProvider](#page-343-0)*

### **Constructors**

### **FileParseTableProvider**

public **FileParseTableProvider**([FileObject](https://commons.apache.org/proper/commons-vfs/apidocs/org/apache/commons/vfs2/FileObject.html) *resource*, ITermFactory *termFactory*)

### **Methods**

### **parseTable**

public ParseTable **parseTable**()

# **IParseTableProvider**

<span id="page-343-0"></span>public interface **IParseTableProvider**

### **Methods**

### **parseTable**

ParseTable **parseTable**()

# **IParserConfig**

<span id="page-343-1"></span>public interface **IParserConfig**

### **Methods**

### **getParseTableProvider**

*[IParseTableProvider](#page-343-0)* **getParseTableProvider**()

### **getStartSymbol**

[String](http://docs.oracle.com/javase/8/docs/api/java/lang/String.html) **getStartSymbol**()

# **ISpoofaxParser**

<span id="page-344-2"></span>public interface **ISpoofaxParser** extends *[IParser](#page-223-0)*<*[ISpoofaxInputUnit](#page-364-0)*, *[ISpoofaxParseUnit](#page-365-0)*> Typedef interface for [IParser](#page-223-0) with Spoofax interfaces.

# **ISpoofaxSyntaxService**

<span id="page-344-0"></span>public interface **ISpoofaxSyntaxService** extends *[ISyntaxService](#page-224-0)*<*[ISpoofaxInputUnit](#page-364-0)*, *[ISpoofaxParseUnit](#page-365-0)*> Typedef interface for [ISyntaxService](#page-224-0) with Spoofax interfaces.

# **JSGLRI**

<span id="page-344-1"></span>public class **JSGLRI**

### **Constructors**

### **JSGLRI**

public **JSGLRI**(*[IParserConfig](#page-343-1) config*, ITermFactory *termFactory*, *[ILanguageImpl](#page-131-0) language*, *[ILanguageImpl](#page-131-0) dialect*, [FileObject](https://commons.apache.org/proper/commons-vfs/apidocs/org/apache/commons/vfs2/FileObject.html) *resource*, [String](http://docs.oracle.com/javase/8/docs/api/java/lang/String.html) *input*)

### **Methods**

### **actuallyParse**

public SGLRParseResult **actuallyParse**([String](http://docs.oracle.com/javase/8/docs/api/java/lang/String.html) *text*, [String](http://docs.oracle.com/javase/8/docs/api/java/lang/String.html) *filename*, *[JSGLRParserConfiguration](#page-346-0) parser-Config*)

### **getConfig**

public *[IParserConfig](#page-343-1)* **getConfig**()

# **getDialect**

public *[ILanguageImpl](#page-131-0)* **getDialect**()

# **getInput**

public [String](http://docs.oracle.com/javase/8/docs/api/java/lang/String.html) **getInput**()

# **getLanguage**

public *[ILanguageImpl](#page-131-0)* **getLanguage**()

### **getParser**

protected SGLR **getParser**()

### **getResource**

public [FileObject](https://commons.apache.org/proper/commons-vfs/apidocs/org/apache/commons/vfs2/FileObject.html) **getResource**()

### **parse**

public *[ParseContrib](#page-368-0)* **parse**(*[JSGLRParserConfiguration](#page-346-0) parserConfig*)

# **JSGLRParseErrorHandler**

public class **JSGLRParseErrorHandler**

### **Constructors**

### **JSGLRParseErrorHandler**

public **JSGLRParseErrorHandler**(*[JSGLRI](#page-344-1) parser*, [FileObject](https://commons.apache.org/proper/commons-vfs/apidocs/org/apache/commons/vfs2/FileObject.html) *resource*, boolean *hasRecoveryRules*)

### **Methods**

#### **gatherNonFatalErrors**

public void **gatherNonFatalErrors**(IStrategoTerm *top*)

#### **messages**

public [Iterable<](http://docs.oracle.com/javase/8/docs/api/java/lang/Iterable.html)*[IMessage](#page-161-0)*> **messages**()

### **processFatalException**

public void **processFatalException**(ITokenizer *tokenizer*, [Exception](http://docs.oracle.com/javase/8/docs/api/java/lang/Exception.html) *exception*)

### **setRecoveryFailed**

public void **setRecoveryFailed**(boolean *recoveryFailed*)

# **JSGLRParseService**

public class **JSGLRParseService** implements *[ISpoofaxParser](#page-344-2)*, *[ILanguageCache](#page-121-1)*

### **Fields**

#### **name**

public static final [String](http://docs.oracle.com/javase/8/docs/api/java/lang/String.html) **name**

### **Constructors**

### **JSGLRParseService**

public **JSGLRParseService**(*[ISpoofaxUnitService](#page-366-0) unitService*, *[ITermFactoryService](#page-352-0) termFactoryService*, *[JSGLRParserConfiguration](#page-346-0) defaultParserConfig*)

### **Methods**

### **getCompletionParserConfig**

public *[IParserConfig](#page-343-1)* **getCompletionParserConfig**(*[ILanguageImpl](#page-131-0) lang*, *[ISpoofaxInputUnit](#page-364-0) input*)

### **getParserConfig**

public *[IParserConfig](#page-343-1)* **getParserConfig**(*[ILanguageImpl](#page-131-0) lang*, *[ISpoofaxInputUnit](#page-364-0) input*)

### **invalidateCache**

public void **invalidateCache**(*[ILanguageImpl](#page-131-0) impl*)

### **invalidateCache**

public void **invalidateCache**(*[ILanguageComponent](#page-121-0) component*)

#### **parse**

public *[ISpoofaxParseUnit](#page-365-0)* **parse**(*[ISpoofaxInputUnit](#page-364-0) input*, IProgress *progress*, ICancel *cancel*)

#### **parseAll**

public [Collection<](http://docs.oracle.com/javase/8/docs/api/java/util/Collection.html)*[ISpoofaxParseUnit](#page-365-0)*> **parseAll**([Iterable<](http://docs.oracle.com/javase/8/docs/api/java/lang/Iterable.html)*[ISpoofaxInputUnit](#page-364-0)*> *inputs*, IProgress *progress*, ICancel *cancel*)

# **JSGLRParserConfiguration**

<span id="page-346-0"></span>public class **JSGLRParserConfiguration**

### **Fields**

### **completion**

public final boolean **completion**

### **cursorPosition**

public final int **cursorPosition**

### **defaultCompletion**

public static final boolean **defaultCompletion**

### **defaultCursorPosition**

public static final int **defaultCursorPosition**

### **defaultImplode**

public static final boolean **defaultImplode**

### **defaultOverridingStartSymbol**

public static final [String](http://docs.oracle.com/javase/8/docs/api/java/lang/String.html) **defaultOverridingStartSymbol**

### **defaultRecovery**

public static final boolean **defaultRecovery**

### **defaultTimeout**

public static final int **defaultTimeout**

### **implode**

public final boolean **implode**

### **overridingStartSymbol**

public final [String](http://docs.oracle.com/javase/8/docs/api/java/lang/String.html) **overridingStartSymbol**

#### **recovery**

public final boolean **recovery**

### **timeout**

public final int **timeout**

**Constructors**

**JSGLRParserConfiguration**

public **JSGLRParserConfiguration**()

**JSGLRParserConfiguration**

public **JSGLRParserConfiguration**(boolean *implode*, boolean *recovery*)

#### **JSGLRParserConfiguration**

public **JSGLRParserConfiguration**(boolean *implode*, boolean *recovery*, boolean *completion*, int *timeout*, int *cursorPosition*)

### **JSGLRParserConfiguration**

public **JSGLRParserConfiguration**([String](http://docs.oracle.com/javase/8/docs/api/java/lang/String.html) *startSymbol*)

#### **JSGLRParserConfiguration**

public **JSGLRParserConfiguration**(boolean *implode*, boolean *recovery*, boolean *completion*, int *timeout*, int *cursorPosition*, [String](http://docs.oracle.com/javase/8/docs/api/java/lang/String.html) *startSymbol*)

### **JSGLRSourceRegionFactory**

public class **JSGLRSourceRegionFactory**

### **Methods**

#### **fromToken**

public static *[ISourceRegion](#page-210-0)* **fromToken**(IToken *token*)

### **fromTokens**

public static *[ISourceRegion](#page-210-0)* **fromTokens**(IToken *left*, IToken *right*)

### **fromTokensLayout**

public static *[ISourceRegion](#page-210-0)* **fromTokensLayout**(IToken *left*, IToken *right*, boolean *isNullable*)

# **ParseFacetFromESV**

public class **ParseFacetFromESV**

### **Methods**

### **create**

public static *[ParseFacet](#page-227-0)* **create**(IStrategoAppl *esv*)

### **hasParser**

public static boolean **hasParser**(IStrategoAppl *esv*)

# **ParserConfig**

public class **ParserConfig** implements *[IParserConfig](#page-343-1)*

### **Constructors**

### **ParserConfig**

public **ParserConfig**([String](http://docs.oracle.com/javase/8/docs/api/java/lang/String.html) *startSymbol*, *[IParseTableProvider](#page-343-0) provider*)

#### **Methods**

#### **getParseTableProvider**

public *[IParseTableProvider](#page-343-0)* **getParseTableProvider**()

### **getStartSymbol**

public [String](http://docs.oracle.com/javase/8/docs/api/java/lang/String.html) **getStartSymbol**()

# **SourceAttachment**

<span id="page-349-0"></span>public class **SourceAttachment** extends AbstractTermAttachment

A tree-wide source resource and parse controller attachment. Uses ParentAttachment to identify the root of a tree, where this attachment is stored.

### **Fields**

### **TYPE**

public static final TermAttachmentType<*[SourceAttachment](#page-349-0)*> **TYPE**

### **Methods**

### **getAttachmentType**

public TermAttachmentType<*[SourceAttachment](#page-349-0)*> **getAttachmentType**()

### **getFile**

public [FileObject](https://commons.apache.org/proper/commons-vfs/apidocs/org/apache/commons/vfs2/FileObject.html) **getFile**()

### **getResource**

public static [FileObject](https://commons.apache.org/proper/commons-vfs/apidocs/org/apache/commons/vfs2/FileObject.html) **getResource**(ISimpleTerm *term*, *[IResourceService](#page-201-0) resourceService*)

### **putSource**

public static void **putSource**(ISimpleTerm *term*, [FileObject](https://commons.apache.org/proper/commons-vfs/apidocs/org/apache/commons/vfs2/FileObject.html) *resource*) Sets the resource for a term tree. Should only be applied to the root of a tree.

# **SpoofaxSyntaxService**

<span id="page-350-0"></span>public class **SpoofaxSyntaxService** extends *[SyntaxService](#page-227-1)*<*[ISpoofaxInputUnit](#page-364-0)*, *[ISpoofaxParseUnit](#page-365-0)*> implements *[ISpoofaxSyntaxService](#page-344-0)*

### **Constructors**

### **SpoofaxSyntaxService**

public **SpoofaxSyntaxService**([Map<](http://docs.oracle.com/javase/8/docs/api/java/util/Map.html)[String,](http://docs.oracle.com/javase/8/docs/api/java/lang/String.html) *[ISpoofaxParser](#page-344-2)*> *parsers*)

### **Methods**

#### **fenceCharacters**

public [Iterable<](http://docs.oracle.com/javase/8/docs/api/java/lang/Iterable.html)*[FenceCharacters](#page-221-0)*> **fenceCharacters**(*[ILanguageImpl](#page-131-0) language*)

### **multiLineCommentCharacters**

public [Iterable<](http://docs.oracle.com/javase/8/docs/api/java/lang/Iterable.html)*[MultiLineCommentCharacters](#page-226-0)*> **multiLineCommentCharacters**(*[ILanguageImpl](#page-131-0) language*)

### **singleLineCommentPrefixes**

public [Iterable](http://docs.oracle.com/javase/8/docs/api/java/lang/Iterable.html)[<String>](http://docs.oracle.com/javase/8/docs/api/java/lang/String.html) **singleLineCommentPrefixes**(*[ILanguageImpl](#page-131-0) language*)

# **SyntaxFacet**

<span id="page-351-0"></span>public class **SyntaxFacet** implements *[IFacet](#page-119-0)* Represents the syntax (or parsing) facet of a language.

### **Fields**

### **completionParseTable**

public final [FileObject](https://commons.apache.org/proper/commons-vfs/apidocs/org/apache/commons/vfs2/FileObject.html) **completionParseTable**

### **fenceCharacters**

public final [Iterable<](http://docs.oracle.com/javase/8/docs/api/java/lang/Iterable.html)*[FenceCharacters](#page-221-0)*> **fenceCharacters**

#### **multiLineCommentCharacters**

public final [Iterable<](http://docs.oracle.com/javase/8/docs/api/java/lang/Iterable.html)*[MultiLineCommentCharacters](#page-226-0)*> **multiLineCommentCharacters**

#### **parseTable**

public final [FileObject](https://commons.apache.org/proper/commons-vfs/apidocs/org/apache/commons/vfs2/FileObject.html) **parseTable**

#### **singleLineCommentPrefixes**

public final [Iterable<](http://docs.oracle.com/javase/8/docs/api/java/lang/Iterable.html)[String>](http://docs.oracle.com/javase/8/docs/api/java/lang/String.html) **singleLineCommentPrefixes**

### **startSymbols**

public final [Iterable<](http://docs.oracle.com/javase/8/docs/api/java/lang/Iterable.html)[String>](http://docs.oracle.com/javase/8/docs/api/java/lang/String.html) **startSymbols**

### **Constructors**

#### **SyntaxFacet**

public **SyntaxFacet**([FileObject](https://commons.apache.org/proper/commons-vfs/apidocs/org/apache/commons/vfs2/FileObject.html) *parseTable*, [FileObject](https://commons.apache.org/proper/commons-vfs/apidocs/org/apache/commons/vfs2/FileObject.html) *completionParseTable*, [Iterable](http://docs.oracle.com/javase/8/docs/api/java/lang/Iterable.html)[<String>](http://docs.oracle.com/javase/8/docs/api/java/lang/String.html) *startSymbols*)

Creates a syntax facet from a parse table provider and start symbols.

#### **Parameters**

- **parseTable** Parse table.
- **startSymbols** Set of start symbols.

### **SyntaxFacet**

public **SyntaxFacet**([FileObject](https://commons.apache.org/proper/commons-vfs/apidocs/org/apache/commons/vfs2/FileObject.html) *parseTable*, [FileObject](https://commons.apache.org/proper/commons-vfs/apidocs/org/apache/commons/vfs2/FileObject.html) *completionParseTable*, [Iterable](http://docs.oracle.com/javase/8/docs/api/java/lang/Iterable.html)[<String>](http://docs.oracle.com/javase/8/docs/api/java/lang/String.html) *startSymbols*, [Iterable<](http://docs.oracle.com/javase/8/docs/api/java/lang/Iterable.html)[String>](http://docs.oracle.com/javase/8/docs/api/java/lang/String.html) *singleLineCommentPrefixes*, [Iter](http://docs.oracle.com/javase/8/docs/api/java/lang/Iterable.html)[able<](http://docs.oracle.com/javase/8/docs/api/java/lang/Iterable.html)*[MultiLineCommentCharacters](#page-226-0)*> *multiLineCommentCharacters*, [Iter](http://docs.oracle.com/javase/8/docs/api/java/lang/Iterable.html)[able<](http://docs.oracle.com/javase/8/docs/api/java/lang/Iterable.html)*[FenceCharacters](#page-221-0)*> *fenceCharacters*)

Creates a syntax facet from syntax configuration.

#### **Parameters**

- **parseTable** Parse table.
- **startSymbols** Set of start symbols.
- **singleLineCommentPrefixes** Single line comment prefixes.
- **multiLineCommentCharacters** Multi line comment characters.
- **fenceCharacters** Fence characters.

### **Methods**

#### **available**

public [Iterable](http://docs.oracle.com/javase/8/docs/api/java/lang/Iterable.html)[<String>](http://docs.oracle.com/javase/8/docs/api/java/lang/String.html) **available**()

Checks if the parse table file exists, returns errors if not.

#### Throws

• **FileSystemException** – When an error occurs while checking if the parse table file exists.

Returns Errors, or empty if there are no errors.

# **SyntaxFacetFromESV**

public class **SyntaxFacetFromESV**

### **Methods**

#### **create**

public static *[SyntaxFacet](#page-351-0)* **create**(IStrategoAppl *esv*, [FileObject](https://commons.apache.org/proper/commons-vfs/apidocs/org/apache/commons/vfs2/FileObject.html) *location*)

# **org.metaborg.spoofax.core.terms**

# **ITermFactoryService**

### <span id="page-352-0"></span>public interface **ITermFactoryService**

Interface for retrieving term factories for languages and generic use.

### **Methods**

#### **get**

ITermFactory **get**(*[ILanguageImpl](#page-131-0) impl*, *[IProject](#page-196-0) project*, boolean *supportsTypesmart*)

Return the term factory to be used when constructing new terms for given language implementation.

#### Parameters

- **impl** Implementation to get the term factory for.
- **project** The current project through which the user can require typesmart analysis.
- **supportsTypesmart** Whether the caller supports typesmart analysis.

Returns Language-specific term factory.

### **get**

ITermFactory **get**(*[ILanguageComponent](#page-121-0) component*, *[IProject](#page-196-0) project*, boolean *supportsTypesmart*) Return the term factory to be used when constructing new terms for given language component.

#### Parameters

- **component** Component to get the term factory for.
- **project** The current project through which the user can require typesmart analysis.
- **supportsTypesmart** Whether the caller supports typesmart analysis.

Returns Language-specific term factory.

### **getGeneric**

ITermFactory **getGeneric**() Returns the generic term factory.

Returns Generic term factory.

# **TermFactoryService**

public class **TermFactoryService** implements *[ITermFactoryService](#page-352-0)*, *[ILanguageCache](#page-121-1)*

#### **Constructors**

#### **TermFactoryService**

public **TermFactoryService**(*[IDependencyService](#page-56-0) dependencyService*)

#### **Methods**

### **get**

public ITermFactory **get**(*[ILanguageImpl](#page-131-0) impl*, *[IProject](#page-196-0) project*, boolean *supportsTypesmart*)

### **get**

public ITermFactory **get**(*[ILanguageComponent](#page-121-0) component*, *[IProject](#page-196-0) project*, boolean *supportsTypesmart*)

### **getGeneric**

public ITermFactory **getGeneric**()

### **invalidateCache**

public void **invalidateCache**(*[ILanguageImpl](#page-131-0) impl*)

### **invalidateCache**

public void **invalidateCache**(*[ILanguageComponent](#page-121-0) component*)

# **org.metaborg.spoofax.core.tracing**

### **HoverFacet**

<span id="page-354-0"></span>public class **HoverFacet** implements *[IFacet](#page-119-0)*

### **Fields**

### **strategyName**

public final [String](http://docs.oracle.com/javase/8/docs/api/java/lang/String.html) **strategyName**

**Constructors**

**HoverFacet**

public **HoverFacet**([String](http://docs.oracle.com/javase/8/docs/api/java/lang/String.html) *strategyName*)

### **HoverService**

public class **HoverService** implements *[ISpoofaxHoverService](#page-355-0)*

### **Constructors**

### **HoverService**

public **HoverService**(*[IProjectService](#page-197-0) projectService*, *[IContextService](#page-110-0) contextService*, *[ITermFactoryService](#page-352-0) termFactoryService*, *[IStrategoRuntimeService](#page-316-0) strategoRuntimeService*, *[ISpoofax-](#page-355-1)[TracingService](#page-355-1) tracingService*, *[TracingCommon](#page-356-0) common*)

### **Methods**

### **available**

public boolean **available**(*[ILanguageImpl](#page-131-0) language*)

### **hover**

public *[Hover](#page-228-0)* **hover**(int *offset*, *[ISpoofaxParseUnit](#page-365-0) result*)

### **hover**

public *[Hover](#page-228-0)* **hover**(int *offset*, *[ISpoofaxAnalyzeUnit](#page-363-0) result*)

# **ISpoofaxHoverService**

<span id="page-355-0"></span>public interface **ISpoofaxHoverService** extends *[IHoverService](#page-229-0)*<*[ISpoofaxParseUnit](#page-365-0)*, *[ISpoofaxAnalyzeUnit](#page-363-0)*> Typedef interface for *[IHoverService](#page-229-0)* with Spoofax interfaces.

# **ISpoofaxResolverService**

<span id="page-355-3"></span>public interface **ISpoofaxResolverService** extends *[IResolverService](#page-230-0)*<*[ISpoofaxParseUnit](#page-365-0)*, *[ISpoofaxAnalyzeUnit](#page-363-0)*> Typedef interface for [IResolverService](#page-230-0) with Spoofax interfaces.

# **ISpoofaxTracingService**

<span id="page-355-1"></span>public interface *ISpoofaxTracingService* extends *[ITracingService](#page-231-0)<[ISpoofaxParseUnit](#page-365-0)*, *[ISpoofaxAnalyzeUnit](#page-363-0)*, *ISpoofaxTransform* Typedef interface for *[ITracingService](#page-231-0)* with Spoofax interfaces.

# **ResolverFacet**

<span id="page-355-2"></span>public class **ResolverFacet** implements *[IFacet](#page-119-0)*

### **Fields**

### **strategyName**

public final [String](http://docs.oracle.com/javase/8/docs/api/java/lang/String.html) **strategyName**

### **Constructors**

### **ResolverFacet**

public **ResolverFacet**([String](http://docs.oracle.com/javase/8/docs/api/java/lang/String.html) *strategyName*)

# **ResolverFacetFromESV**

public class **ResolverFacetFromESV**

### **Methods**

### **createHover**

public static *[HoverFacet](#page-354-0)* **createHover**(IStrategoAppl *esv*)

#### **createResolver**

public static *[ResolverFacet](#page-355-2)* **createResolver**(IStrategoAppl *esv*)

### **ResolverService**

public class **ResolverService** implements *[ISpoofaxResolverService](#page-355-3)*

### **Constructors**

### **ResolverService**

public **ResolverService**(*[IProjectService](#page-197-0) projectService*, *[IContextService](#page-110-0) contextService*, *[ITermFactory-](#page-352-0)[Service](#page-352-0) termFactoryService*, *[IStrategoRuntimeService](#page-316-0) strategoRuntimeService*, *[ISpoofaxTracingService](#page-355-1) tracingService*, *[TracingCommon](#page-356-0) common*)

#### **Methods**

### **available**

public boolean **available**(*[ILanguageImpl](#page-131-0) language*)

### **resolve**

public *[Resolution](#page-233-0)* **resolve**(int *offset*, *[ISpoofaxParseUnit](#page-365-0) result*)

### **resolve**

public *[Resolution](#page-233-0)* **resolve**(int *offset*, *[ISpoofaxAnalyzeUnit](#page-363-0) result*)

# **TracingCommon**

<span id="page-356-0"></span>public class **TracingCommon**

### **Constructors**

### **TracingCommon**

public **TracingCommon**(*[ISpoofaxTracingService](#page-355-1) tracingService*, *[IStrategoCommon](#page-313-0) common*)

### **Methods**

### **getTargetLocation**

public *[ISourceLocation](#page-210-1)* **getTargetLocation**(IStrategoTerm *term*)

### **outputs**

public *[TermWithRegion](#page-357-0)* **outputs**(ITermFactory *termFactory*, HybridInterpreter *runtime*, [FileObject](https://commons.apache.org/proper/commons-vfs/apidocs/org/apache/commons/vfs2/FileObject.html) *location*, [FileObject](https://commons.apache.org/proper/commons-vfs/apidocs/org/apache/commons/vfs2/FileObject.html) *resource*, IStrategoTerm *result*, [Iterable<](http://docs.oracle.com/javase/8/docs/api/java/lang/Iterable.html)IStrategoTerm> *inRegion*, [String](http://docs.oracle.com/javase/8/docs/api/java/lang/String.html) *strategy*)

# **TracingCommon.TermWithRegion**

### <span id="page-357-0"></span>public static class **TermWithRegion**

Data class representing a term with its corresponding region in the source text.

### **Fields**

### **region**

public final *[ISourceRegion](#page-210-0)* **region**

### **term**

public final IStrategoTerm **term**

**Constructors**

### **TermWithRegion**

public **TermWithRegion**(IStrategoTerm *term*, *[ISourceRegion](#page-210-0) region*)

# **TracingService**

public class **TracingService** implements *[ISpoofaxTracingService](#page-355-1)*

### **Constructors**

#### **TracingService**

public **TracingService**(*[IResourceService](#page-201-0) resourceService*)

### **Methods**

### **fragments**

public [Iterable<](http://docs.oracle.com/javase/8/docs/api/java/lang/Iterable.html)IStrategoTerm> **fragments**(*[ISpoofaxParseUnit](#page-365-0) result*, *[ISourceRegion](#page-210-0) region*)

#### **fragments**

public [Iterable<](http://docs.oracle.com/javase/8/docs/api/java/lang/Iterable.html)IStrategoTerm> **fragments**(*[ISpoofaxAnalyzeUnit](#page-363-0) result*, *[ISourceRegion](#page-210-0) region*)

#### **fragments**

public [Iterable<](http://docs.oracle.com/javase/8/docs/api/java/lang/Iterable.html)IStrategoTerm> **fragments**(*[ISpoofaxTransformUnit](#page-365-1)*<?> *result*, *[ISourceRegion](#page-210-0) region*)

#### **fragmentsWithin**

public [Iterable<](http://docs.oracle.com/javase/8/docs/api/java/lang/Iterable.html)IStrategoTerm> **fragmentsWithin**(*[ISpoofaxParseUnit](#page-365-0) result*, *[ISourceRegion](#page-210-0) region*)

### **fragmentsWithin**

public [Iterable<](http://docs.oracle.com/javase/8/docs/api/java/lang/Iterable.html)IStrategoTerm> **fragmentsWithin**(*[ISpoofaxAnalyzeUnit](#page-363-0) result*, *[ISourceRegion](#page-210-0) region*)

### **fragmentsWithin**

public [Iterable<](http://docs.oracle.com/javase/8/docs/api/java/lang/Iterable.html)IStrategoTerm> **fragmentsWithin**(*[ISpoofaxTransformUnit](#page-365-1)*<?> *result*, *[ISourceRegion](#page-210-0) region*)

### **location**

public *[ISourceLocation](#page-210-1)* **location**(IStrategoTerm *fragment*)

### **origin**

public IStrategoTerm **origin**(IStrategoTerm *fragment*)

# **org.metaborg.spoofax.core.transform**

# **ISpoofaxTransformService**

<span id="page-359-0"></span>public interface ISpoofaxTransformService extends [ITransformService](#page-234-0)<[ISpoofaxParseUnit](#page-365-0), [ISpoofaxAnalyzeUnit](#page-363-0), ISpoofaxTra Typedef interface for [ITransformService](#page-234-0) with Spoofax interfaces.

# **IStrategoTransformer**

<span id="page-359-1"></span>public interface IStrategoTransformer extends [ITransformer](#page-241-0)<[ISpoofaxParseUnit](#page-365-0), [ISpoofaxAnalyzeUnit](#page-363-0), ISpoofaxTransformUni Typedef interface for *[ITransformer](#page-241-0)* with Spoofax interfaces.

# **SpoofaxTransformService**

public class Spoofax[TransformService](#page-243-0) extends TransformService<[ISpoofaxParseUnit](#page-365-0), [ISpoofaxAnalyzeUnit](#page-363-0), [ISpoofaxTransformService](#page-359-0)> Typedef class for [TransformService](#page-243-0) with IStrategoTerm.

### **Constructors**

### **SpoofaxTransformService**

public **SpoofaxTransformService**(*[IActionService](#page-19-0) actionService*, *[IStrategoTransformer](#page-359-1) transformer*)

# **StrategoTransformer**

public class **StrategoTransformer** implements *[IStrategoTransformer](#page-359-1)*

### **Constructors**

### **StrategoTransformer**

public **StrategoTransformer**(*[IResourceService](#page-201-0) resourceService*, *[ISpoofaxUnitService](#page-366-0) unitService*, *[IEd](#page-114-0)[itorRegistry](#page-114-0) editorRegistry*, *[IStrategoRuntimeService](#page-316-0) strategoRuntimeService*, *[IStrategoCommon](#page-313-0) common*)

### **Methods**

### **transform**

public *[ISpoofaxTransformUnit](#page-365-1)*<*[ISpoofaxParseUnit](#page-365-0)*> **transform**(*[ISpoofaxParseUnit](#page-365-0) input*, *[IContext](#page-107-0) context*, *[TransformActionContrib](#page-21-0) action*, *[ITrans](#page-233-1)[formConfig](#page-233-1) config*)
## **transform**

public *[ISpoofaxTransformUnit](#page-365-0)*<*[ISpoofaxAnalyzeUnit](#page-363-0)*> **transform**(*[ISpoofaxAnalyzeUnit](#page-363-0) input*, *[IContext](#page-107-0) context*, *[TransformActionContrib](#page-21-0) action*, *[ITransformConfig](#page-233-0) config*)

#### **transformAllAnalyzed**

public [Collection<](http://docs.oracle.com/javase/8/docs/api/java/util/Collection.html)*[ISpoofaxTransformUnit](#page-365-0)*<*[ISpoofaxAnalyzeUnit](#page-363-0)*>> **transformAllAnalyzed**([Iterable<](http://docs.oracle.com/javase/8/docs/api/java/lang/Iterable.html)*[ISpoofaxAnalyzeUnit](#page-363-0)*>

*inputs*, *[IContext](#page-107-0) context*, *[Transfor](#page-21-0)[mAction-](#page-21-0)[Contrib](#page-21-0) action*, *[ITrans](#page-233-0)[form-](#page-233-0)[Config](#page-233-0) config*)

## **transformAllParsed**

public [Collection<](http://docs.oracle.com/javase/8/docs/api/java/util/Collection.html)*[ISpoofaxTransformUnit](#page-365-0)*<*[ISpoofaxParseUnit](#page-365-1)*>> **transformAllParsed**([Iterable<](http://docs.oracle.com/javase/8/docs/api/java/lang/Iterable.html)*[ISpoofaxParseUnit](#page-365-1)*>

*inputs*, *[ICon](#page-107-0)[text](#page-107-0) context*, *[TransformA](#page-21-0)[ctionContrib](#page-21-0) action*, *[ITrans](#page-233-0)[formConfig](#page-233-0) config*)

# **org.metaborg.spoofax.core.unit**

# **AnalyzeContrib**

<span id="page-360-0"></span>public class **AnalyzeContrib** implements *[IUnitContrib](#page-245-0)*

#### **Fields**

## **ast**

public final IStrategoTerm **ast**

#### **duration**

public final long **duration**

## **hasAst**

public final boolean **hasAst**

#### **messages**

public final [Iterable<](http://docs.oracle.com/javase/8/docs/api/java/lang/Iterable.html)*[IMessage](#page-161-0)*> **messages**

#### **success**

public final boolean **success**

## **valid**

public final boolean **valid**

## **Constructors**

## **AnalyzeContrib**

public **AnalyzeContrib**(boolean *valid*, boolean *success*, boolean *hasAst*, IStrategoTerm *ast*, [Iter](http://docs.oracle.com/javase/8/docs/api/java/lang/Iterable.html)[able<](http://docs.oracle.com/javase/8/docs/api/java/lang/Iterable.html)*[IMessage](#page-161-0)*> *messages*, long *duration*)

## **AnalyzeContrib**

public **AnalyzeContrib**()

## **Methods**

**id**

public [String](http://docs.oracle.com/javase/8/docs/api/java/lang/String.html) **id**()

# **AnalyzeUnit**

public class **AnalyzeUnit** extends *[UnitWrapper](#page-376-0)* implements *[ISpoofaxAnalyzeUnit](#page-363-0)*

## **Constructors**

## **AnalyzeUnit**

public **AnalyzeUnit**(*[Unit](#page-373-0) unit*, *[AnalyzeContrib](#page-360-0) contrib*, *[ISpoofaxParseUnit](#page-365-1) parseUnit*, *[IContext](#page-107-0) context*)

## **Methods**

## **ast**

public IStrategoTerm **ast**()

## **context**

public *[IContext](#page-107-0)* **context**()

## **duration**

public long **duration**()

## **hasAst**

public boolean **hasAst**()

#### **input**

public *[ISpoofaxParseUnit](#page-365-1)* **input**()

#### **messages**

public [Iterable<](http://docs.oracle.com/javase/8/docs/api/java/lang/Iterable.html)*[IMessage](#page-161-0)*> **messages**()

#### **success**

public boolean **success**()

## **valid**

public boolean **valid**()

# **AnalyzeUnitUpdate**

public class **AnalyzeUnitUpdate** implements *[ISpoofaxAnalyzeUnitUpdate](#page-364-0)*

## **Constructors**

## **AnalyzeUnitUpdate**

public **AnalyzeUnitUpdate**([FileObject](https://commons.apache.org/proper/commons-vfs/apidocs/org/apache/commons/vfs2/FileObject.html) *source*, *[AnalyzeUpdateData](#page-363-1) data*)

## **Methods**

#### **messages**

public [Iterable<](http://docs.oracle.com/javase/8/docs/api/java/lang/Iterable.html)*[IMessage](#page-161-0)*> **messages**()

#### **source**

public [FileObject](https://commons.apache.org/proper/commons-vfs/apidocs/org/apache/commons/vfs2/FileObject.html) **source**()

# **AnalyzeUpdateData**

<span id="page-363-1"></span>public class **AnalyzeUpdateData**

**Fields**

#### **messages**

public final [Iterable<](http://docs.oracle.com/javase/8/docs/api/java/lang/Iterable.html)*[IMessage](#page-161-0)*> **messages**

**Constructors**

## **AnalyzeUpdateData**

public **AnalyzeUpdateData**([Iterable<](http://docs.oracle.com/javase/8/docs/api/java/lang/Iterable.html)*[IMessage](#page-161-0)*> *messages*)

## **AnalyzeUpdateData**

public **AnalyzeUpdateData**()

# **ISpoofaxAnalyzeUnit**

```
public interface ISpoofaxAnalyzeUnit extends IAnalyzeUnit
IAnalyzeUnit that adds an IStrategoTerm AST.
```
## **Methods**

#### **ast**

IStrategoTerm **ast**()

Returns Analyzed AST, or null if [valid\(\)](#page-223-0) or [hasAst\(\)](#page-364-1) returns false. If [success\(\)](#page-223-1) returns false, this AST may still represent an error recovered AST.

## **hasAst**

<span id="page-364-1"></span>boolean **hasAst**()

Returns True if the analyzer that created this unit attempted to make an AST. False otherwise.

## **input**

```
ISpoofaxParseUnit input()
 {@inheritDoc}
```
# **ISpoofaxAnalyzeUnitUpdate**

<span id="page-364-0"></span>public interface **ISpoofaxAnalyzeUnitUpdate** extends *[IAnalyzeUnitUpdate](#page-29-0)* Spoofax-specific extension of an analyze unit update.

# **ISpoofaxInputUnit**

<span id="page-364-2"></span>public interface **ISpoofaxInputUnit** extends *[IInputUnit](#page-222-0)* Spoofax-specific extension of an input unit.

## **Methods**

#### **config**

```
JSGLRParserConfiguration config()
```
Returns Parser-specific configuration, or null when no configuration has been set.

# **ISpoofaxInputUnitService**

<span id="page-364-3"></span>public interface **ISpoofaxInputUnitService** extends *[IInputUnitService](#page-244-0)*<*[ISpoofaxInputUnit](#page-364-2)*>

## **Methods**

## **inputUnit**

*[ISpoofaxInputUnit](#page-364-2)* **inputUnit**([FileObject](https://commons.apache.org/proper/commons-vfs/apidocs/org/apache/commons/vfs2/FileObject.html) *source*, [String](http://docs.oracle.com/javase/8/docs/api/java/lang/String.html) *text*, *[ILanguageImpl](#page-131-0) langImpl*, *[ILanguageImpl](#page-131-0) dialect*, *[JSGLRParserConfiguration](#page-346-0) config*)

## **inputUnit**

*[ISpoofaxInputUnit](#page-364-2)* **inputUnit**([String](http://docs.oracle.com/javase/8/docs/api/java/lang/String.html) *text*, *[ILanguageImpl](#page-131-0) langImpl*, *[ILanguageImpl](#page-131-0) dialect*, *[JSGLRParser-](#page-346-0)[Configuration](#page-346-0) config*)

# **ISpoofaxParseUnit**

<span id="page-365-1"></span>public interface **ISpoofaxParseUnit** extends *[IParseUnit](#page-222-1)* Spoofax-specific extension of a parse unit that adds an IStrategoTerm AST.

## **Methods**

## **ast**

IStrategoTerm **ast**()

**Returns** Parsed AST, or null if  $valid()$  return false. If  $success()$  returns false, this AST may still represent an error recovered AST.

## **input**

```
ISpoofaxInputUnit input()
 {@inheritDoc}
```
# **ISpoofaxTransformOutput**

<span id="page-365-2"></span>public interface **ISpoofaxTransformOutput** extends *[ITransformOutput](#page-234-0)*

## **Methods**

## **ast**

IStrategoTerm **ast**() The output term of the transformation.

# **ISpoofaxTransformUnit**

```
public interface ISpoofaxTransformUnit<I extends IUnit> extends ITransformUnit<I>
Spoofax-specific extension of an ITransformUnitString AST.
```
**Parameters** 

• **<I>** – Type of input unit.

## **Methods**

## **ast**

IStrategoTerm **ast**()

**Returns** Transformed AST, or null if  $valid()$  return false. If  $success()$  returns false, this AST may still represent an error recovered AST.

#### **outputs**

[Iterable<](http://docs.oracle.com/javase/8/docs/api/java/lang/Iterable.html)? extends *[ISpoofaxTransformOutput](#page-365-2)*> **outputs**()

# **ISpoofaxUnitService**

<span id="page-366-1"></span>public interface ISpoofaxUnitService extends [IUnitService](#page-246-0)<[ISpoofaxInputUnit](#page-364-2), [ISpoofaxParseUnit](#page-365-1), [ISpoofaxAnalyzeUnit](#page-363-0), ISpoo Typedef interface for *[IUnitService](#page-246-0)* with Spoofax interfaces, extended with methods to create new parse, analyze, and transform units.

## **Methods**

#### **analyzeUnit**

*[ISpoofaxAnalyzeUnit](#page-363-0)* **analyzeUnit**(*[ISpoofaxParseUnit](#page-365-1) input*, *[AnalyzeContrib](#page-360-0) contrib*, *[IContext](#page-107-0) context*)

#### **analyzeUnitUpdate**

*[ISpoofaxAnalyzeUnitUpdate](#page-364-0)* **analyzeUnitUpdate**([FileObject](https://commons.apache.org/proper/commons-vfs/apidocs/org/apache/commons/vfs2/FileObject.html) *source*, *[AnalyzeUpdateData](#page-363-1) contrib*, *[ICon](#page-107-0)[text](#page-107-0) context*)

#### **parseUnit**

*[ISpoofaxParseUnit](#page-365-1)* **parseUnit**(*[ISpoofaxInputUnit](#page-364-2) input*, *[ParseContrib](#page-368-0) contrib*)

## **transformUnit**

<I extends IUnit> *[ISpoofaxTransformUnit](#page-365-0)*<I> **transformUnit**(I *input*, *[TransformContrib](#page-370-0) contrib*, *[ICon](#page-107-0)[text](#page-107-0) context*, *[TransformActionContrib](#page-21-0) action*)

## **InputContrib**

<span id="page-366-0"></span>public class **InputContrib** implements *[IUnitContrib](#page-245-0)*

## **Fields**

#### **config**

public final *[JSGLRParserConfiguration](#page-346-0)* **config**

#### **dialect**

public final *[ILanguageImpl](#page-131-0)* **dialect**

## **langImpl**

public final *[ILanguageImpl](#page-131-0)* **langImpl**

## **text**

public final [String](http://docs.oracle.com/javase/8/docs/api/java/lang/String.html) **text**

## **Constructors**

## **InputContrib**

public **InputContrib**([String](http://docs.oracle.com/javase/8/docs/api/java/lang/String.html) *text*, *[ILanguageImpl](#page-131-0) langImpl*, *[ILanguageImpl](#page-131-0) dialect*, *[JSGLRParserConfigu](#page-346-0)[ration](#page-346-0) config*)

## **InputContrib**

public **InputContrib**([String](http://docs.oracle.com/javase/8/docs/api/java/lang/String.html) *text*, *[ILanguageImpl](#page-131-0) langImpl*, *[ILanguageImpl](#page-131-0) dialect*)

## **InputContrib**

public **InputContrib**(*[ILanguageImpl](#page-131-0) langImpl*, *[ILanguageImpl](#page-131-0) dialect*)

## **InputContrib**

public **InputContrib**(*[ILanguageImpl](#page-131-0) langImpl*)

## **Methods**

## **id**

public [String](http://docs.oracle.com/javase/8/docs/api/java/lang/String.html) **id**()

# **InputUnit**

public class **InputUnit** extends *[UnitWrapper](#page-376-0)* implements *[ISpoofaxInputUnit](#page-364-2)* Wraps a [Unit](#page-373-0) and [InputContrib](#page-366-0) as [ISpoofaxInputUnit](#page-364-2).

## **Constructors**

## **InputUnit**

public **InputUnit**(*[Unit](#page-373-0) unit*, *[InputContrib](#page-366-0) contrib*)

## **Methods**

## **config**

public *[JSGLRParserConfiguration](#page-346-0)* **config**()

## **dialect**

public *[ILanguageImpl](#page-131-0)* **dialect**()

## **langImpl**

public *[ILanguageImpl](#page-131-0)* **langImpl**()

## **text**

public [String](http://docs.oracle.com/javase/8/docs/api/java/lang/String.html) **text**()

# **ParseContrib**

<span id="page-368-0"></span>public class **ParseContrib** implements *[IUnitContrib](#page-245-0)*

## **Fields**

## **ast**

public final IStrategoTerm **ast**

## **duration**

public final long **duration**

## **messages**

public final [Iterable<](http://docs.oracle.com/javase/8/docs/api/java/lang/Iterable.html)*[IMessage](#page-161-0)*> **messages**

#### **success**

public final boolean **success**

#### **valid**

public final boolean **valid**

## **Constructors**

#### **ParseContrib**

public **ParseContrib**(boolean *valid*, boolean *success*, IStrategoTerm *ast*, [Iterable<](http://docs.oracle.com/javase/8/docs/api/java/lang/Iterable.html)*[IMessage](#page-161-0)*> *messages*, long *duration*)

## **ParseContrib**

public **ParseContrib**(IStrategoTerm *emptyAst*)

#### **Methods**

#### **id**

public [String](http://docs.oracle.com/javase/8/docs/api/java/lang/String.html) **id**()

# **ParseUnit**

public class **ParseUnit** extends *[UnitWrapper](#page-376-0)* implements *[ISpoofaxParseUnit](#page-365-1)* Wraps a [Unit](#page-373-0) and [ParseContrib](#page-368-0) as [ISpoofaxParseUnit](#page-365-1).

## **Constructors**

## **ParseUnit**

public **ParseUnit**(*[Unit](#page-373-0) unit*, *[ParseContrib](#page-368-0) contrib*, *[ISpoofaxInputUnit](#page-364-2) inputUnit*)

#### **Methods**

## **ast**

public IStrategoTerm **ast**()

## **duration**

public long **duration**()

## **input**

public *[ISpoofaxInputUnit](#page-364-2)* **input**()

#### **messages**

public [Iterable<](http://docs.oracle.com/javase/8/docs/api/java/lang/Iterable.html)*[IMessage](#page-161-0)*> **messages**()

#### **success**

public boolean **success**()

## **valid**

public boolean **valid**()

# **TransformContrib**

<span id="page-370-0"></span>public class **TransformContrib** implements *[IUnitContrib](#page-245-0)*

#### **Fields**

#### **ast**

public final IStrategoTerm **ast**

#### **duration**

public final long **duration**

#### **messages**

public final [Iterable<](http://docs.oracle.com/javase/8/docs/api/java/lang/Iterable.html)*[IMessage](#page-161-0)*> **messages**

## **outputs**

public final [Iterable<](http://docs.oracle.com/javase/8/docs/api/java/lang/Iterable.html)*[TransformOutput](#page-371-0)*> **outputs**

#### **success**

public final boolean **success**

## **valid**

public final boolean **valid**

## **Constructors**

## **TransformContrib**

public **TransformContrib**(boolean *valid*, boolean *success*, IStrategoTerm *ast*, [Iterable<](http://docs.oracle.com/javase/8/docs/api/java/lang/Iterable.html)*[TransformOutput](#page-371-0)*> *outputs*, [Iterable<](http://docs.oracle.com/javase/8/docs/api/java/lang/Iterable.html)*[IMessage](#page-161-0)*> *messages*, long *duration*)

## **TransformContrib**

public **TransformContrib**()

## **Methods**

**id**

public [String](http://docs.oracle.com/javase/8/docs/api/java/lang/String.html) **id**()

# **TransformOutput**

<span id="page-371-0"></span>public class **TransformOutput** implements *[ISpoofaxTransformOutput](#page-365-2)*

## **Fields**

#### **ast**

public final IStrategoTerm **ast**

#### **name**

public final [String](http://docs.oracle.com/javase/8/docs/api/java/lang/String.html) **name**

#### **resource**

public final [FileObject](https://commons.apache.org/proper/commons-vfs/apidocs/org/apache/commons/vfs2/FileObject.html) **resource**

## **Constructors**

## **TransformOutput**

public **TransformOutput**([String](http://docs.oracle.com/javase/8/docs/api/java/lang/String.html) *name*, [FileObject](https://commons.apache.org/proper/commons-vfs/apidocs/org/apache/commons/vfs2/FileObject.html) *output*, IStrategoTerm *ast*)

## **Methods**

## **ast**

public IStrategoTerm **ast**()

## **name**

public [String](http://docs.oracle.com/javase/8/docs/api/java/lang/String.html) **name**()

## **output**

public [FileObject](https://commons.apache.org/proper/commons-vfs/apidocs/org/apache/commons/vfs2/FileObject.html) **output**()

# **TransformUnit**

public class **TransformUnit**<I extends IUnit> extends *[UnitWrapper](#page-376-0)* implements *[ISpoofaxTransformUnit](#page-365-0)*<I>

## **Constructors**

# **TransformUnit**

public **TransformUnit**(*[Unit](#page-373-0) unit*, *[TransformContrib](#page-370-0) contrib*, I *inputUnit*, *[IContext](#page-107-0) context*, *[TransformAc](#page-21-0)[tionContrib](#page-21-0) action*)

## **Methods**

## **action**

public *[TransformActionContrib](#page-21-0)* **action**()

## **ast**

public IStrategoTerm **ast**()

## **context**

public *[IContext](#page-107-0)* **context**()

## **duration**

public long **duration**()

## **input**

public I **input**()

## **messages**

public [Iterable<](http://docs.oracle.com/javase/8/docs/api/java/lang/Iterable.html)*[IMessage](#page-161-0)*> **messages**()

## **outputs**

```
public Iterable<TransformOutput> outputs()
```
#### **success**

public boolean **success**()

## **valid**

public boolean **valid**()

# **Unit**

<span id="page-373-0"></span>public class **Unit** implements *[IUnit](#page-245-1)*

## **Constructors**

## **Unit**

public **Unit**([FileObject](https://commons.apache.org/proper/commons-vfs/apidocs/org/apache/commons/vfs2/FileObject.html) *source*, [Map](http://docs.oracle.com/javase/8/docs/api/java/util/Map.html)[<String,](http://docs.oracle.com/javase/8/docs/api/java/lang/String.html) *[IUnitContrib](#page-245-0)*> *contribs*)

## **Unit**

public **Unit**([FileObject](https://commons.apache.org/proper/commons-vfs/apidocs/org/apache/commons/vfs2/FileObject.html) *source*)

## **Unit**

public **Unit**()

## **Methods**

## **addUnitContrib**

public void **addUnitContrib**(*[IUnitContrib](#page-245-0) contrib*)

## **detached**

public boolean **detached**()

## **source**

public [FileObject](https://commons.apache.org/proper/commons-vfs/apidocs/org/apache/commons/vfs2/FileObject.html) **source**()

## **unitContrib**

public *[IUnitContrib](#page-245-0)* **unitContrib**([String](http://docs.oracle.com/javase/8/docs/api/java/lang/String.html) *id*)

## **unitContribs**

public [Iterable<](http://docs.oracle.com/javase/8/docs/api/java/lang/Iterable.html)*[IUnitContrib](#page-245-0)*> **unitContribs**()

# **UnitService**

public class **UnitService** implements *[ISpoofaxUnitService](#page-366-1)*

### **Constructors**

## **UnitService**

public **UnitService**(*[ITermFactoryService](#page-352-0) termFactoryService*)

## **Methods**

#### **analyzeUnit**

public *[ISpoofaxAnalyzeUnit](#page-363-0)* **analyzeUnit**(*[ISpoofaxParseUnit](#page-365-1) input*, *[AnalyzeContrib](#page-360-0) contrib*, *[IContext](#page-107-0) context*)

#### **analyzeUnitUpdate**

public *[ISpoofaxAnalyzeUnitUpdate](#page-364-0)* **analyzeUnitUpdate**([FileObject](https://commons.apache.org/proper/commons-vfs/apidocs/org/apache/commons/vfs2/FileObject.html) *source*, *[AnalyzeUpdateData](#page-363-1) contrib*, *[IContext](#page-107-0) context*)

## **emptyAnalyzeUnit**

public *[ISpoofaxAnalyzeUnit](#page-363-0)* **emptyAnalyzeUnit**(*[ISpoofaxParseUnit](#page-365-1) input*, *[IContext](#page-107-0) context*)

#### **emptyAnalyzeUnitUpdate**

public *[ISpoofaxAnalyzeUnitUpdate](#page-364-0)* **emptyAnalyzeUnitUpdate**([FileObject](https://commons.apache.org/proper/commons-vfs/apidocs/org/apache/commons/vfs2/FileObject.html) *source*, *[IContext](#page-107-0) context*)

#### **emptyInputUnit**

public *[ISpoofaxInputUnit](#page-364-2)* **emptyInputUnit**([FileObject](https://commons.apache.org/proper/commons-vfs/apidocs/org/apache/commons/vfs2/FileObject.html) *source*, *[ILanguageImpl](#page-131-0) langImpl*, *[ILanguageImpl](#page-131-0) dialect*)

#### **emptyInputUnit**

public *[ISpoofaxInputUnit](#page-364-2)* **emptyInputUnit**(*[ILanguageImpl](#page-131-0) langImpl*, *[ILanguageImpl](#page-131-0) dialect*)

## **emptyParseUnit**

public *[ISpoofaxParseUnit](#page-365-1)* **emptyParseUnit**(*[ISpoofaxInputUnit](#page-364-2) input*)

## **emptyTransformUnit**

public *[ISpoofaxTransformUnit](#page-365-0)*<*[ISpoofaxParseUnit](#page-365-1)*> **emptyTransformUnit**(*[ISpoofaxParseUnit](#page-365-1) input*, *[IContext](#page-107-0) context*, *[Transfor](#page-21-0)[mActionContrib](#page-21-0) action*)

## **emptyTransformUnit**

public *[ISpoofaxTransformUnit](#page-365-0)*<*[ISpoofaxAnalyzeUnit](#page-363-0)*> **emptyTransformUnit**(*[ISpoofaxAnalyzeUnit](#page-363-0) input*, *[IContext](#page-107-0) context*, *[TransformActionContrib](#page-21-0) action*)

## **inputUnit**

public *[ISpoofaxInputUnit](#page-364-2)* **inputUnit**([FileObject](https://commons.apache.org/proper/commons-vfs/apidocs/org/apache/commons/vfs2/FileObject.html) *source*, [String](http://docs.oracle.com/javase/8/docs/api/java/lang/String.html) *text*, *[ILanguageImpl](#page-131-0) langImpl*, *[ILan](#page-131-0)[guageImpl](#page-131-0) dialect*, *[JSGLRParserConfiguration](#page-346-0) config*)

## **inputUnit**

public *[ISpoofaxInputUnit](#page-364-2)* **inputUnit**([String](http://docs.oracle.com/javase/8/docs/api/java/lang/String.html) *text*, *[ILanguageImpl](#page-131-0) langImpl*, *[ILanguageImpl](#page-131-0) dialect*, *[JSGLR-](#page-346-0)[ParserConfiguration](#page-346-0) config*)

## **inputUnit**

public *[ISpoofaxInputUnit](#page-364-2)* **inputUnit**([FileObject](https://commons.apache.org/proper/commons-vfs/apidocs/org/apache/commons/vfs2/FileObject.html) *source*, [String](http://docs.oracle.com/javase/8/docs/api/java/lang/String.html) *text*, *[ILanguageImpl](#page-131-0) langImpl*, *[ILan](#page-131-0)[guageImpl](#page-131-0) dialect*)

## **inputUnit**

public *[ISpoofaxInputUnit](#page-364-2)* **inputUnit**([String](http://docs.oracle.com/javase/8/docs/api/java/lang/String.html) *text*, *[ILanguageImpl](#page-131-0) langImpl*, *[ILanguageImpl](#page-131-0) dialect*)

## **parseUnit**

public *[ISpoofaxParseUnit](#page-365-1)* **parseUnit**(*[ISpoofaxInputUnit](#page-364-2) input*, *[ParseContrib](#page-368-0) contrib*)

## **transformUnit**

public <I extends IUnit> *[ISpoofaxTransformUnit](#page-365-0)*<I> **transformUnit**(I *input*, *[TransformContrib](#page-370-0) contrib*, *[IContext](#page-107-0) context*, *[TransformAction-](#page-21-0)[Contrib](#page-21-0) action*)

# **UnitWrapper**

<span id="page-376-0"></span>public class **UnitWrapper** implements *[IUnit](#page-245-1)*

## **Fields**

## **unit**

public final *[Unit](#page-373-0)* **unit**

## **Constructors**

## **UnitWrapper**

public **UnitWrapper**(*[Unit](#page-373-0) unit*)

## **Methods**

## **addUnitContrib**

public void **addUnitContrib**(*[IUnitContrib](#page-245-0) contrib*)

## **detached**

public boolean **detached**()

## **source**

public [FileObject](https://commons.apache.org/proper/commons-vfs/apidocs/org/apache/commons/vfs2/FileObject.html) **source**()

## **unitContrib**

public *[IUnitContrib](#page-245-0)* **unitContrib**([String](http://docs.oracle.com/javase/8/docs/api/java/lang/String.html) *id*)

## **unitContribs**

public [Iterable<](http://docs.oracle.com/javase/8/docs/api/java/lang/Iterable.html)*[IUnitContrib](#page-245-0)*> **unitContribs**()

# CHAPTER 3

# Javadoc

# **org.metaborg.meta.core**

## **Meta**

public @interface **Meta**

# **MetaBorgMeta**

public class **MetaBorgMeta** implements [AutoCloseable](http://docs.oracle.com/javase/8/docs/api/java/lang/AutoCloseable.html) Facade for instantiating and accessing the [MetaBorg](#page-7-0) meta API, as an extension of the MetaBorg API.

## **Fields**

## **autoCloseables**

public final [Set](http://docs.oracle.com/javase/8/docs/api/java/util/Set.html)[<AutoCloseable>](http://docs.oracle.com/javase/8/docs/api/java/lang/AutoCloseable.html) **autoCloseables**

## **injector**

public final [Injector](http://google.github.io/guice/api-docs/latest/javadoc/com/google/inject/Injector.html) **injector**

## **languageSpecConfigService**

public final *[ILanguageSpecConfigService](#page-385-0)* **languageSpecConfigService**

## **languageSpecService**

public final *[ILanguageSpecService](#page-390-0)* **languageSpecService**

#### **parent**

public final *[MetaBorg](#page-7-0)* **parent**

#### **Constructors**

#### **MetaBorgMeta**

public **MetaBorgMeta**(*[MetaBorg](#page-7-0) metaborg*, *[IModulePluginLoader](#page-175-0) loader*, *[MetaborgMetaModule](#page-380-0) module*, [Module.](http://google.github.io/guice/api-docs/latest/javadoc/com/google/inject/Module.html).. *additionalModules*)

Instantiate the MetaBorg meta API.

#### **Parameters**

- **metaborg** MetaBorg API to extend.
- **loader** Meta-module plugin loader to use.
- **module** MetaBorg meta-module to use.
- **additionalModules** Additional modules to use.

#### Throws

• **MetaborgException** – When loading plugins or dependency injection fails.

## **MetaBorgMeta**

public **MetaBorgMeta**(*[MetaBorg](#page-7-0) metaborg*, *[MetaborgMetaModule](#page-380-0) module*, [Module.](http://google.github.io/guice/api-docs/latest/javadoc/com/google/inject/Module.html).. *additionalModules*) Instantiate the MetaBorg meta API.

#### **Parameters**

- **metaborg** MetaBorg API to extend.
- **module** MetaBorg meta-module to use.
- **additionalModules** Additional modules to use.

#### Throws

• **MetaborgException** – When loading plugins or dependency injection fails.

## **MetaBorgMeta**

public **MetaBorgMeta**(*[MetaBorg](#page-7-0) metaborg*, *[IModulePluginLoader](#page-175-0) loader*, [Module.](http://google.github.io/guice/api-docs/latest/javadoc/com/google/inject/Module.html).. *additionalModules*) Instantiate the MetaBorg meta API.

Parameters

- **metaborg** MetaBorg API to extend.
- **loader** Meta-module plugin loader to use.

• **additionalModules** – Additional modules to use.

## Throws

• **MetaborgException** – When loading plugins or dependency injection fails.

#### **MetaBorgMeta**

```
public MetaBorgMeta(MetaBorg metaborg, Module... additionalModules)
 Instantiate the MetaBorg meta API.
```
#### **Parameters**

- **metaborg** MetaBorg API to extend.
- **additionalModules** Additional modules to use.

#### Throws

• **MetaborgException** – When loading plugins or dependency injection fails.

## **Methods**

#### **close**

public void **close**()

Closes the MetaBorg meta API, closing any resources and services created by the API. The parent MetaBorg (non-meta) API is NOT closed.

## **defaultModule**

protected static *[MetaborgMetaModule](#page-380-0)* **defaultModule**()

#### **defaultPluginLoader**

protected static *[IModulePluginLoader](#page-175-0)* **defaultPluginLoader**()

## **MetaborgMetaModule**

<span id="page-380-0"></span>public class **MetaborgMetaModule** extends [AbstractModule](http://google.github.io/guice/api-docs/latest/javadoc/com/google/inject/AbstractModule.html)

## **Fields**

## **autoClosableBinder**

protected [Multibinder<](http://google.github.io/guice/api-docs/latest/javadoc/com/google/inject/multibindings/Multibinder.html)[AutoCloseable>](http://docs.oracle.com/javase/8/docs/api/java/lang/AutoCloseable.html) **autoClosableBinder**

## **Methods**

## **bindLanguageSpec**

protected void **bindLanguageSpec**()

## **bindLanguageSpecConfig**

protected void **bindLanguageSpecConfig**()

## **configure**

protected void **configure**()

# **org.metaborg.meta.core.config**

# **ILanguageSpecConfig**

<span id="page-381-1"></span>public interface **ILanguageSpecConfig** extends *[ILanguageComponentConfig](#page-77-0)*

Configuration of a language specification at build time, an extension of the [ILanguageComponentConfig](#page-77-0) runtime configuration. To create a new instance of this interface, use an  $ILanquageSpecConfigBuilder$ interface.

## **Methods**

## **pardonedLanguages**

## [Collection<](http://docs.oracle.com/javase/8/docs/api/java/util/Collection.html)[String>](http://docs.oracle.com/javase/8/docs/api/java/lang/String.html) **pardonedLanguages**()

Gets a sequence of languages whose errors are ignored.

Returns The pardoned languages.

## **useBuildSystemSpec**

## boolean **useBuildSystemSpec**()

Use the build system (Maven/Gradle) specification for building this language specification.

Returns True to use the build system specification, false otherwise.

# **ILanguageSpecConfigBuilder**

<span id="page-381-0"></span>public interface **ILanguageSpecConfigBuilder** extends *[ILanguageComponentConfigBuilder](#page-79-0)* Builder for *[ILanguageSpecConfig](#page-381-1)* objects.

## **Methods**

#### **addCompileDeps**

*[ILanguageSpecConfigBuilder](#page-381-0)* **addCompileDeps**([Iterable<](http://docs.oracle.com/javase/8/docs/api/java/lang/Iterable.html)*[LanguageIdentifier](#page-142-0)*> *deps*) [{@inheritDoc}](mailto:\protect \T1\textbraceleft @inheritDoc)

#### **addExports**

*[ILanguageSpecConfigBuilder](#page-381-0)* **addExports**([Iterable<](http://docs.oracle.com/javase/8/docs/api/java/lang/Iterable.html)*[IExportConfig](#page-76-0)*> *exports*) [{@inheritDoc}](mailto:\protect \T1\textbraceleft @inheritDoc)

### **addGenerates**

*[ILanguageSpecConfigBuilder](#page-381-0)* **addGenerates**([Iterable<](http://docs.oracle.com/javase/8/docs/api/java/lang/Iterable.html)*[IGenerateConfig](#page-77-1)*> *generates*) [{@inheritDoc}](mailto:\protect \T1\textbraceleft @inheritDoc)

## **addJavaDeps**

*[ILanguageSpecConfigBuilder](#page-381-0)* **addJavaDeps**([Iterable<](http://docs.oracle.com/javase/8/docs/api/java/lang/Iterable.html)*[LanguageIdentifier](#page-142-0)*> *deps*) [{@inheritDoc}](mailto:\protect \T1\textbraceleft @inheritDoc)

#### **addLangContribs**

*[ILanguageSpecConfigBuilder](#page-381-0)* **addLangContribs**([Iterable<](http://docs.oracle.com/javase/8/docs/api/java/lang/Iterable.html)*[LanguageContributionIdentifier](#page-141-0)*> *contribs*) [{@inheritDoc}](mailto:\protect \T1\textbraceleft @inheritDoc)

#### **addPardonedLanguages**

*[ILanguageSpecConfigBuilder](#page-381-0)* **addPardonedLanguages**([Iterable](http://docs.oracle.com/javase/8/docs/api/java/lang/Iterable.html)[<String>](http://docs.oracle.com/javase/8/docs/api/java/lang/String.html) *languages*) Adds pardoned languages.

Parameters

• **languages** – The pardoned languages.

Returns This builder.

#### **addSourceDeps**

*[ILanguageSpecConfigBuilder](#page-381-0)* **addSourceDeps**([Iterable<](http://docs.oracle.com/javase/8/docs/api/java/lang/Iterable.html)*[LanguageIdentifier](#page-142-0)*> *deps*) [{@inheritDoc}](mailto:\protect \T1\textbraceleft @inheritDoc)

## **build**

*[ILanguageSpecConfig](#page-381-1)* **build**([FileObject](https://commons.apache.org/proper/commons-vfs/apidocs/org/apache/commons/vfs2/FileObject.html) *rootFolder*) [{@inheritDoc}](mailto:\protect \T1\textbraceleft @inheritDoc)

## **copyFrom**

*[ILanguageSpecConfigBuilder](#page-381-0)* **copyFrom**(*[ILanguageSpecConfig](#page-381-1) obj*) Copies the values from the specified configuration.

#### Parameters

• **config** – The configuration to copy values from.

#### **reset**

*[ILanguageSpecConfigBuilder](#page-381-0)* **reset**() [{@inheritDoc}](mailto:\protect \T1\textbraceleft @inheritDoc)

## **withCompileDeps**

*[ILanguageSpecConfigBuilder](#page-381-0)* **withCompileDeps**([Iterable<](http://docs.oracle.com/javase/8/docs/api/java/lang/Iterable.html)*[LanguageIdentifier](#page-142-0)*> *deps*) [{@inheritDoc}](mailto:\protect \T1\textbraceleft @inheritDoc)

## **withExports**

*[ILanguageSpecConfigBuilder](#page-381-0)* **withExports**([Iterable<](http://docs.oracle.com/javase/8/docs/api/java/lang/Iterable.html)*[IExportConfig](#page-76-0)*> *exports*) [{@inheritDoc}](mailto:\protect \T1\textbraceleft @inheritDoc)

## **withGenerates**

*[ILanguageSpecConfigBuilder](#page-381-0)* **withGenerates**([Iterable<](http://docs.oracle.com/javase/8/docs/api/java/lang/Iterable.html)*[IGenerateConfig](#page-77-1)*> *generates*) [{@inheritDoc}](mailto:\protect \T1\textbraceleft @inheritDoc)

## **withIdentifier**

*[ILanguageSpecConfigBuilder](#page-381-0)* **withIdentifier**(*[LanguageIdentifier](#page-142-0) identifier*) [{@inheritDoc}](mailto:\protect \T1\textbraceleft @inheritDoc)

## **withIncrementalConstraintSolver**

*[ILanguageSpecConfigBuilder](#page-381-0)* **withIncrementalConstraintSolver**(boolean *incremental*) [{@inheritDoc}](mailto:\protect \T1\textbraceleft @inheritDoc)

## **withJavaDeps**

*[ILanguageSpecConfigBuilder](#page-381-0)* **withJavaDeps**([Iterable<](http://docs.oracle.com/javase/8/docs/api/java/lang/Iterable.html)*[LanguageIdentifier](#page-142-0)*> *deps*) [{@inheritDoc}](mailto:\protect \T1\textbraceleft @inheritDoc)

## **withLangContribs**

*[ILanguageSpecConfigBuilder](#page-381-0)* **withLangContribs**([Iterable<](http://docs.oracle.com/javase/8/docs/api/java/lang/Iterable.html)*[LanguageContributionIdentifier](#page-141-0)*> *contribs*) [{@inheritDoc}](mailto:\protect \T1\textbraceleft @inheritDoc)

## **withMetaborgVersion**

*[ILanguageSpecConfigBuilder](#page-381-0)* **withMetaborgVersion**([String](http://docs.oracle.com/javase/8/docs/api/java/lang/String.html) *metaborgVersion*) [{@inheritDoc}](mailto:\protect \T1\textbraceleft @inheritDoc)

## **withName**

*[ILanguageSpecConfigBuilder](#page-381-0)* **withName**([String](http://docs.oracle.com/javase/8/docs/api/java/lang/String.html) *name*) [{@inheritDoc}](mailto:\protect \T1\textbraceleft @inheritDoc)

## **withPardonedLanguages**

*[ILanguageSpecConfigBuilder](#page-381-0)* **withPardonedLanguages**([Iterable](http://docs.oracle.com/javase/8/docs/api/java/lang/Iterable.html)[<String>](http://docs.oracle.com/javase/8/docs/api/java/lang/String.html) *languages*) Sets the pardoned languages.

#### Parameters

- **languages** The pardoned languages.
- Returns This builder.

## **withSourceDeps**

*[ILanguageSpecConfigBuilder](#page-381-0)* **withSourceDeps**([Iterable<](http://docs.oracle.com/javase/8/docs/api/java/lang/Iterable.html)*[LanguageIdentifier](#page-142-0)*> *deps*) [{@inheritDoc}](mailto:\protect \T1\textbraceleft @inheritDoc)

## **withTypesmart**

*[ILanguageSpecConfigBuilder](#page-381-0)* **withTypesmart**(boolean *typesmart*) [{@inheritDoc}](mailto:\protect \T1\textbraceleft @inheritDoc)

## **withUseBuildSystemSpec**

*[ILanguageSpecConfigBuilder](#page-381-0)* **withUseBuildSystemSpec**(boolean *useBuildSystemSpec*) Sets the flag to use the build system specification.

## Parameters

• **useBuildSystemSpec** – True to use the build system specification, false otherwise.

Returns This builder.

# **ILanguageSpecConfigService**

#### <span id="page-385-0"></span>public interface **ILanguageSpecConfigService**

Stores and retrieves language specification configurations.

## **Methods**

#### **available**

boolean **available**([FileObject](https://commons.apache.org/proper/commons-vfs/apidocs/org/apache/commons/vfs2/FileObject.html) *rootFolder*) Checks if a configuration exists for the language specification at the given location.

#### **Parameters**

• **rootFolder** – The language specification root folder.

Returns True if a configuration exists, false otherwise.

#### **get**

*[ConfigRequest](#page-74-0)*<? extends *[ILanguageSpecConfig](#page-381-1)*> **get**([FileObject](https://commons.apache.org/proper/commons-vfs/apidocs/org/apache/commons/vfs2/FileObject.html) *rootFolder*) Gets the configuration for the language specification at the given location.

#### **Parameters**

• **rootFolder** – The language specification root folder.

Returns Configuration request, either with a valid configuration, or a collection of error messages.

# **ILanguageSpecConfigWriter**

#### <span id="page-385-1"></span>public interface **ILanguageSpecConfigWriter**

Writes a configuration for the specified [ILanguageSpec](#page-390-1).

## **Methods**

#### **write**

void **write**(*[ILanguageSpec](#page-390-1) languageSpec*, *[ILanguageSpecConfig](#page-381-1) config*, IFileAccess *access*) Writes the specified configuration for the specified language specification.

#### Parameters

- **languageSpec** The language specification.
- **config** The configuration to write.
- **access** –

## **LanguageSpecConfig**

public class **LanguageSpecConfig** extends *[LanguageComponentConfig](#page-90-0)* implements *[ILanguageSpecConfig](#page-381-1)*, *[IConfig](#page-76-1)* An implementation of the [ILanguageSpecConfig](#page-381-1) interface that is backed by an ImmutableConfiguration object.

## **Constructors**

## **LanguageSpecConfig**

public **LanguageSpecConfig**(HierarchicalConfiguration<ImmutableNode> *config*)

## **LanguageSpecConfig**

protected **LanguageSpecConfig**(HierarchicalConfiguration<ImmutableNode> *config*, [String](http://docs.oracle.com/javase/8/docs/api/java/lang/String.html) *metaborgVersion*, *[LanguageIdentifier](#page-142-0) id*, [String](http://docs.oracle.com/javase/8/docs/api/java/lang/String.html) *name*, [Collection<](http://docs.oracle.com/javase/8/docs/api/java/util/Collection.html)*[LanguageIdentifier](#page-142-0)*> *compileDeps*, [Collec](http://docs.oracle.com/javase/8/docs/api/java/util/Collection.html)[tion<](http://docs.oracle.com/javase/8/docs/api/java/util/Collection.html)*[LanguageIdentifier](#page-142-0)*> *sourceDeps*, [Collection<](http://docs.oracle.com/javase/8/docs/api/java/util/Collection.html)*[LanguageIdentifier](#page-142-0)*> *javaDeps*, [Boolean](http://docs.oracle.com/javase/8/docs/api/java/lang/Boolean.html) *sdfEnabled*, [String](http://docs.oracle.com/javase/8/docs/api/java/lang/String.html) *parseTable*, [String](http://docs.oracle.com/javase/8/docs/api/java/lang/String.html) *completionsParseTable*, [Boolean](http://docs.oracle.com/javase/8/docs/api/java/lang/Boolean.html) *typesmart*, [Boolean](http://docs.oracle.com/javase/8/docs/api/java/lang/Boolean.html) *incrementalConstraintSolver*, [Collection<](http://docs.oracle.com/javase/8/docs/api/java/util/Collection.html)*[LanguageContributionIdentifier](#page-141-0)*> *langContribs*, [Collec](http://docs.oracle.com/javase/8/docs/api/java/util/Collection.html)[tion<](http://docs.oracle.com/javase/8/docs/api/java/util/Collection.html)*[IGenerateConfig](#page-77-1)*> *generates*, [Collection<](http://docs.oracle.com/javase/8/docs/api/java/util/Collection.html)*[IExportConfig](#page-76-0)*> *exports*, [Collection<](http://docs.oracle.com/javase/8/docs/api/java/util/Collection.html)[String>](http://docs.oracle.com/javase/8/docs/api/java/lang/String.html) *pardonedLanguages*, [Boolean](http://docs.oracle.com/javase/8/docs/api/java/lang/Boolean.html) *useBuildSystemSpec*)

#### **Methods**

#### **pardonedLanguages**

public [Collection<](http://docs.oracle.com/javase/8/docs/api/java/util/Collection.html)[String>](http://docs.oracle.com/javase/8/docs/api/java/lang/String.html) **pardonedLanguages**()

#### **useBuildSystemSpec**

public boolean **useBuildSystemSpec**()

#### **validate**

public [Collection<](http://docs.oracle.com/javase/8/docs/api/java/util/Collection.html)*[IMessage](#page-161-0)*> **validate**(*[MessageBuilder](#page-164-0) mb*)

# **LanguageSpecConfigBuilder**

<span id="page-386-0"></span>public class **LanguageSpecConfigBuilder** extends *[LanguageComponentConfigBuilder](#page-92-0)* implements *[ILanguageSpecConfigBuilder](#page-381-0)* Configuration-based builder for *[ILanguageSpecConfig](#page-381-1)* objects.

## **Fields**

#### **pardonedLanguages**

protected [Set](http://docs.oracle.com/javase/8/docs/api/java/util/Set.html)[<String>](http://docs.oracle.com/javase/8/docs/api/java/lang/String.html) **pardonedLanguages**

#### **useBuildSystemSpec**

protected [Boolean](http://docs.oracle.com/javase/8/docs/api/java/lang/Boolean.html) **useBuildSystemSpec**

## **Constructors**

#### **LanguageSpecConfigBuilder**

public **LanguageSpecConfigBuilder**(*[AConfigurationReaderWriter](#page-71-0) configReaderWriter*)

#### **Methods**

#### **addCompileDeps**

public *[ILanguageSpecConfigBuilder](#page-381-0)* **addCompileDeps**([Iterable<](http://docs.oracle.com/javase/8/docs/api/java/lang/Iterable.html)*[LanguageIdentifier](#page-142-0)*> *dependencies*)

#### **addExports**

public *[ILanguageSpecConfigBuilder](#page-381-0)* **addExports**([Iterable<](http://docs.oracle.com/javase/8/docs/api/java/lang/Iterable.html)*[IExportConfig](#page-76-0)*> *exports*)

#### **addGenerates**

public *[ILanguageSpecConfigBuilder](#page-381-0)* **addGenerates**([Iterable<](http://docs.oracle.com/javase/8/docs/api/java/lang/Iterable.html)*[IGenerateConfig](#page-77-1)*> *generates*)

#### **addJavaDeps**

public *[ILanguageSpecConfigBuilder](#page-381-0)* **addJavaDeps**([Iterable<](http://docs.oracle.com/javase/8/docs/api/java/lang/Iterable.html)*[LanguageIdentifier](#page-142-0)*> *deps*)

#### **addLangContribs**

public *[ILanguageSpecConfigBuilder](#page-381-0)* **addLangContribs**([Iterable<](http://docs.oracle.com/javase/8/docs/api/java/lang/Iterable.html)*[LanguageContributionIdentifier](#page-141-0)*> *contribs*)

#### **addPardonedLanguages**

public *[ILanguageSpecConfigBuilder](#page-381-0)* **addPardonedLanguages**([Iterable](http://docs.oracle.com/javase/8/docs/api/java/lang/Iterable.html)[<String>](http://docs.oracle.com/javase/8/docs/api/java/lang/String.html) *languages*)

#### **addSourceDeps**

public *[ILanguageSpecConfigBuilder](#page-381-0)* **addSourceDeps**([Iterable<](http://docs.oracle.com/javase/8/docs/api/java/lang/Iterable.html)*[LanguageIdentifier](#page-142-0)*> *dependencies*)

## **build**

public *[ILanguageSpecConfig](#page-381-1)* **build**([FileObject](https://commons.apache.org/proper/commons-vfs/apidocs/org/apache/commons/vfs2/FileObject.html) *rootFolder*)

## **copyFrom**

public *[ILanguageSpecConfigBuilder](#page-381-0)* **copyFrom**(*[ILanguageSpecConfig](#page-381-1) config*)

#### **reset**

public *[ILanguageSpecConfigBuilder](#page-381-0)* **reset**()

## **withCompileDeps**

public *[ILanguageSpecConfigBuilder](#page-381-0)* **withCompileDeps**([Iterable<](http://docs.oracle.com/javase/8/docs/api/java/lang/Iterable.html)*[LanguageIdentifier](#page-142-0)*> *dependencies*)

## **withExports**

public *[ILanguageSpecConfigBuilder](#page-381-0)* **withExports**([Iterable<](http://docs.oracle.com/javase/8/docs/api/java/lang/Iterable.html)*[IExportConfig](#page-76-0)*> *exports*)

#### **withGenerates**

public *[ILanguageSpecConfigBuilder](#page-381-0)* **withGenerates**([Iterable<](http://docs.oracle.com/javase/8/docs/api/java/lang/Iterable.html)*[IGenerateConfig](#page-77-1)*> *generates*)

#### **withIdentifier**

public *[ILanguageSpecConfigBuilder](#page-381-0)* **withIdentifier**(*[LanguageIdentifier](#page-142-0) identifier*)

#### **withIncrementalConstraintSolver**

public *[ILanguageSpecConfigBuilder](#page-381-0)* **withIncrementalConstraintSolver**(boolean *incremental*)

#### **withJavaDeps**

public *[ILanguageSpecConfigBuilder](#page-381-0)* **withJavaDeps**([Iterable<](http://docs.oracle.com/javase/8/docs/api/java/lang/Iterable.html)*[LanguageIdentifier](#page-142-0)*> *deps*)

#### **withLangContribs**

public *[ILanguageSpecConfigBuilder](#page-381-0)* **withLangContribs**([Iterable<](http://docs.oracle.com/javase/8/docs/api/java/lang/Iterable.html)*[LanguageContributionIdentifier](#page-141-0)*> *contribs*)

## **withMetaborgVersion**

public *[ILanguageSpecConfigBuilder](#page-381-0)* **withMetaborgVersion**([String](http://docs.oracle.com/javase/8/docs/api/java/lang/String.html) *metaborgVersion*)

## **withName**

public *[ILanguageSpecConfigBuilder](#page-381-0)* **withName**([String](http://docs.oracle.com/javase/8/docs/api/java/lang/String.html) *name*)

## **withPardonedLanguages**

public *[ILanguageSpecConfigBuilder](#page-381-0)* **withPardonedLanguages**([Iterable](http://docs.oracle.com/javase/8/docs/api/java/lang/Iterable.html)[<String>](http://docs.oracle.com/javase/8/docs/api/java/lang/String.html) *languages*)

## **withSourceDeps**

public *[ILanguageSpecConfigBuilder](#page-381-0)* **withSourceDeps**([Iterable<](http://docs.oracle.com/javase/8/docs/api/java/lang/Iterable.html)*[LanguageIdentifier](#page-142-0)*> *dependencies*)

## **withTypesmart**

public *[ILanguageSpecConfigBuilder](#page-381-0)* **withTypesmart**(boolean *typesmart*)

## **withUseBuildSystemSpec**

public *[ILanguageSpecConfigBuilder](#page-381-0)* **withUseBuildSystemSpec**(boolean *useBuildSystemSpec*)

# **LanguageSpecConfigService**

public class **LanguageSpecConfigService** extends  $AConfigService \leq ILanguageSpec, ILanguageSpecConfig \geq$  $AConfigService \leq ILanguageSpec, ILanguageSpecConfig \geq$  $AConfigService \leq ILanguageSpec, ILanguageSpecConfig \geq$  $AConfigService \leq ILanguageSpec, ILanguageSpecConfig \geq$  $AConfigService \leq ILanguageSpec, ILanguageSpecConfig \geq$  $AConfigService \leq ILanguageSpec, ILanguageSpecConfig \geq$  implements *ILangu* 

## **Constructors**

## **LanguageSpecConfigService**

public **LanguageSpecConfigService**(*[AConfigurationReaderWriter](#page-71-0) configReaderWriter*, *[Language-](#page-386-0)[SpecConfigBuilder](#page-386-0) configBuilder*)

#### **Methods**

## **fromConfig**

protected HierarchicalConfiguration<ImmutableNode> **fromConfig**(*[ILanguageSpecConfig](#page-381-1) config*)

## **getConfigFile**

protected [FileObject](https://commons.apache.org/proper/commons-vfs/apidocs/org/apache/commons/vfs2/FileObject.html) **getConfigFile**([FileObject](https://commons.apache.org/proper/commons-vfs/apidocs/org/apache/commons/vfs2/FileObject.html) *rootFolder*)

## **getRootDirectory**

protected [FileObject](https://commons.apache.org/proper/commons-vfs/apidocs/org/apache/commons/vfs2/FileObject.html) **getRootDirectory**(*[ILanguageSpec](#page-390-1) languageSpec*)

## **toConfig**

protected *[ConfigRequest](#page-74-0)*<*[ILanguageSpecConfig](#page-381-1)*> **toConfig**(HierarchicalConfiguration<ImmutableNode> *config*, [FileObject](https://commons.apache.org/proper/commons-vfs/apidocs/org/apache/commons/vfs2/FileObject.html) *configFile*)

# **org.metaborg.meta.core.plugin**

# **IServiceMetaModulePlugin**

public interface **IServiceMetaModulePlugin** extends *[IServiceModulePlugin](#page-175-1)* Plugin that creates [Module](http://google.github.io/guice/api-docs/latest/javadoc/com/google/inject/Module.html)s that are passed to MetaBorg meta's Guice [Injector](http://google.github.io/guice/api-docs/latest/javadoc/com/google/inject/Injector.html) at startup.

## **Methods**

## **modules**

[Iterable<](http://docs.oracle.com/javase/8/docs/api/java/lang/Iterable.html)[Module>](http://google.github.io/guice/api-docs/latest/javadoc/com/google/inject/Module.html) **modules**()

Returns All meta modules provided by this plugin.

# **org.metaborg.meta.core.project**

# **ILanguageSpec**

<span id="page-390-1"></span>public interface **ILanguageSpec** extends *[IProject](#page-196-0)* A language specification project. A language specification is compiled into a language implementation.

## **Methods**

## **config**

#### *[ILanguageSpecConfig](#page-381-1)* **config**()

Gets the configuration of the language specification. The configuration is read only once when this class is instantiated. To get a new configuration, get a new instance of this class.

Returns Configuration of the language specification.

# **ILanguageSpecService**

<span id="page-390-0"></span>public interface **ILanguageSpecService** Service for getting a language specification.

## **Methods**

## **available**

boolean **available**(*[IProject](#page-196-0) project*) Checks if given project is a language specification.

#### **Parameters**

• **project** – Project to check.

Returns True if project is a language specification, false otherwise.

#### **get**

## *[ILanguageSpec](#page-390-1)* **get**(*[IProject](#page-196-0) project*)

Gets a language specification from the specified project.

#### **Parameters**

• **project** – The project.

#### Throws

• **[ConfigException](#page-73-0)** – When reading language specification configuration fails.

Returns The language specification, or null when the project is not a language specification.

## **LanguageSpec**

public class **LanguageSpec** extends *[Project](#page-198-0)* implements *[ILanguageSpec](#page-390-1)*

#### **Constructors**

#### **LanguageSpec**

public **LanguageSpec**([FileObject](https://commons.apache.org/proper/commons-vfs/apidocs/org/apache/commons/vfs2/FileObject.html) *location*, *[ILanguageSpecConfig](#page-381-1) config*)

#### **Methods**

### **config**

```
public ILanguageSpecConfig config()
```
# **org.metaborg.meta.core.wizard**

# **CreateLanguageSpecWizard**

public abstract class **CreateLanguageSpecWizard** extends *[UpgradeLanguageSpecWizard](#page-393-0)* Helps with the validation and UI of a 'create language specification' wizard.

#### **Methods**

#### **distributeLanguageName**

public void **distributeLanguageName**()

## **distributeProjectName**

public void **distributeProjectName**()

## **extensions**

public [Collection<](http://docs.oracle.com/javase/8/docs/api/java/util/Collection.html)[String>](http://docs.oracle.com/javase/8/docs/api/java/lang/String.html) **extensions**()

## **inputExtensions**

protected abstract [String](http://docs.oracle.com/javase/8/docs/api/java/lang/String.html) **inputExtensions**()

#### **inputExtensionsModified**

protected abstract boolean **inputExtensionsModified**()

#### **inputProjectName**

protected abstract [String](http://docs.oracle.com/javase/8/docs/api/java/lang/String.html) **inputProjectName**()

#### **inputProjectNameModified**

protected abstract boolean **inputProjectNameModified**()

## **projectName**

public [String](http://docs.oracle.com/javase/8/docs/api/java/lang/String.html) **projectName**()

## **setExtensions**

protected abstract void **setExtensions**([String](http://docs.oracle.com/javase/8/docs/api/java/lang/String.html) *extensions*)

#### **setId**

protected abstract void **setId**([String](http://docs.oracle.com/javase/8/docs/api/java/lang/String.html) *id*)

#### **setName**

protected abstract void **setName**([String](http://docs.oracle.com/javase/8/docs/api/java/lang/String.html) *name*)

## **splitExtensions**

public static [Collection](http://docs.oracle.com/javase/8/docs/api/java/util/Collection.html)[<String>](http://docs.oracle.com/javase/8/docs/api/java/lang/String.html) **splitExtensions**([String](http://docs.oracle.com/javase/8/docs/api/java/lang/String.html) *extensions*)

## **toExtension**

public static [String](http://docs.oracle.com/javase/8/docs/api/java/lang/String.html) **toExtension**([String](http://docs.oracle.com/javase/8/docs/api/java/lang/String.html) *name*) Converts a language name to an extension.

#### Parameters

• **name** – Language name.

Returns Extension.

## **toId**

public static [String](http://docs.oracle.com/javase/8/docs/api/java/lang/String.html) **toId**([String](http://docs.oracle.com/javase/8/docs/api/java/lang/String.html) *name*) Converts a project name to a language identifier.

#### **Parameters**

• **name** – Project name.

Returns Language identifier.

#### **toName**

public static [String](http://docs.oracle.com/javase/8/docs/api/java/lang/String.html) **toName**([String](http://docs.oracle.com/javase/8/docs/api/java/lang/String.html) *name*) Converts a project name to a language name.

#### Parameters

• **name** – Project name.

Returns Language name.

#### **validate**

```
public ValidationResult validate()
```
# **UpgradeLanguageSpecWizard**

<span id="page-393-0"></span>public abstract class **UpgradeLanguageSpecWizard**

Helps with the validation and UI of an 'upgrade language specification' wizard.

## **Methods**

#### **groupId**

public [String](http://docs.oracle.com/javase/8/docs/api/java/lang/String.html) **groupId**()

## **id**

public [String](http://docs.oracle.com/javase/8/docs/api/java/lang/String.html) **id**()

## **inputGroupId**

protected abstract [String](http://docs.oracle.com/javase/8/docs/api/java/lang/String.html) **inputGroupId**()

## **inputGroupIdModified**

protected abstract boolean **inputGroupIdModified**()

## **inputId**

protected abstract [String](http://docs.oracle.com/javase/8/docs/api/java/lang/String.html) **inputId**()

#### **inputIdModified**

protected abstract boolean **inputIdModified**()

#### **inputName**

protected abstract [String](http://docs.oracle.com/javase/8/docs/api/java/lang/String.html) **inputName**()

#### **inputNameModified**

protected abstract boolean **inputNameModified**()

## **inputVersion**

protected abstract [String](http://docs.oracle.com/javase/8/docs/api/java/lang/String.html) **inputVersion**()

## **inputVersionModified**

protected abstract boolean **inputVersionModified**()

## **languageIdentifier**

public *[LanguageIdentifier](#page-142-0)* **languageIdentifier**()

## **languageName**

public [String](http://docs.oracle.com/javase/8/docs/api/java/lang/String.html) **languageName**()

## **setDefaults**

public void **setDefaults**()

## **setGroupId**

protected abstract void **setGroupId**([String](http://docs.oracle.com/javase/8/docs/api/java/lang/String.html) *groupId*)

## **setVersion**

protected abstract void **setVersion**([String](http://docs.oracle.com/javase/8/docs/api/java/lang/String.html) *version*)

## **validate**

```
public ValidationResult validate()
```
## **version**

public [String](http://docs.oracle.com/javase/8/docs/api/java/lang/String.html) **version**()

# **UpgradeLanguageSpecWizard.ValidationResult**

<span id="page-395-0"></span>public static class **ValidationResult**

## **Fields**

## **complete**

public final boolean **complete**

## **errors**

public final [List<](http://docs.oracle.com/javase/8/docs/api/java/util/List.html)[String>](http://docs.oracle.com/javase/8/docs/api/java/lang/String.html) **errors**

## **Constructors**

## **ValidationResult**

public **ValidationResult**(boolean *complete*, [List](http://docs.oracle.com/javase/8/docs/api/java/util/List.html)[<String>](http://docs.oracle.com/javase/8/docs/api/java/lang/String.html) *errors*)
# CHAPTER 4

# Javadoc

# **org.metaborg.spoofax.meta.core**

# **SpoofaxExtensionModule**

#### <span id="page-396-0"></span>public class **SpoofaxExtensionModule** extends [AbstractModule](http://google.github.io/guice/api-docs/latest/javadoc/com/google/inject/AbstractModule.html)

Module for extending  $Spoofax$ . Note that this module is loaded together with a  $SpoofaxModule$ , so only those bindings are available. Bindings from  $SpoofaxMetaModule$  are NOT available. To inject bindings from [SpoofaxMetaModule](#page-398-0), use static injection and request injection in the SpoofaxMetaModule.

# **Methods**

### **configure**

protected void **configure**()

# **SpoofaxExtensionModulePlugin**

public class **SpoofaxExtensionModulePlugin** implements *[IServiceModulePlugin](#page-175-0)* Module plugin service provider for [SpoofaxExtensionModule](#page-396-0).

### **Methods**

### **modules**

public [Iterable](http://docs.oracle.com/javase/8/docs/api/java/lang/Iterable.html)[<Module>](http://google.github.io/guice/api-docs/latest/javadoc/com/google/inject/Module.html) **modules**()

# **SpoofaxMeta**

#### public class **SpoofaxMeta** extends *[MetaBorgMeta](#page-378-0)*

Facade for instantiating and accessing the [MetaBorg](#page-7-0) meta API, as an extension of the  $MetABorg$  API, instantiated with the Spoofax implementation.

### **Fields**

#### **languageSpecConfigService**

public final *[ISpoofaxLanguageSpecConfigService](#page-417-0)* **languageSpecConfigService**

### **languageSpecService**

public final *[ISpoofaxLanguageSpecService](#page-487-0)* **languageSpecService**

### **metaBuilder**

public final *[LanguageSpecBuilder](#page-404-0)* **metaBuilder**

#### **parent**

public final *[Spoofax](#page-248-0)* **parent**

### **Constructors**

#### **SpoofaxMeta**

public **SpoofaxMeta**(*[Spoofax](#page-248-0) spoofax*, *[IModulePluginLoader](#page-175-1) loader*, *[SpoofaxMetaModule](#page-398-0) module*, [Mod](http://google.github.io/guice/api-docs/latest/javadoc/com/google/inject/Module.html)[ule.](http://google.github.io/guice/api-docs/latest/javadoc/com/google/inject/Module.html).. *additionalModules*)

Instantiate the MetaBorg meta API, with a Spoofax implementation.

#### Parameters

- **spoofax** MetaBorg API, implemented by Spoofax, to extend.
- **loader** Meta-module plugin loader to use.
- **module** Spoofax meta-module to use.
- **additionalModules** Additional modules to use.

#### Throws

• **MetaborgException** – When loading plugins or dependency injection fails.

### **SpoofaxMeta**

public **SpoofaxMeta**(*[Spoofax](#page-248-0) spoofax*, *[SpoofaxMetaModule](#page-398-0) module*, [Module.](http://google.github.io/guice/api-docs/latest/javadoc/com/google/inject/Module.html).. *additionalModules*) Instantiate the MetaBorg meta API, with a Spoofax implementation.

#### **Parameters**

- **spoofax** MetaBorg API, implemented by Spoofax, to extend.
- **module** Spoofax meta-module to use.
- **additionalModules** Additional modules to use.

#### Throws

• **MetaborgException** – When loading plugins or dependency injection fails.

#### **SpoofaxMeta**

public **SpoofaxMeta**(*[Spoofax](#page-248-0) spoofax*, *[IModulePluginLoader](#page-175-1) loader*, [Module.](http://google.github.io/guice/api-docs/latest/javadoc/com/google/inject/Module.html).. *additionalModules*) Instantiate the MetaBorg meta API, with a Spoofax implementation.

#### **Parameters**

- **spoofax** MetaBorg API, implemented by Spoofax, to extend.
- **loader** Meta-module plugin loader to use.
- **additionalModules** Additional modules to use.

#### Throws

• **MetaborgException** – When loading plugins or dependency injection fails.

#### **SpoofaxMeta**

public **SpoofaxMeta**(*[Spoofax](#page-248-0) spoofax*, [Module.](http://google.github.io/guice/api-docs/latest/javadoc/com/google/inject/Module.html).. *additionalModules*)

Instantiate the MetaBorg meta API, with a Spoofax implementation.

#### **Parameters**

- **spoofax** MetaBorg API, implemented by Spoofax, to extend.
- **additionalModules** Additional modules to use.

#### Throws

• **MetaborgException** – When loading plugins or dependency injection fails.

#### **Methods**

#### **defaultModule**

protected static *[SpoofaxMetaModule](#page-398-0)* **defaultModule**()

#### **languageSpecConfigBuilder**

public *[ISpoofaxLanguageSpecConfigBuilder](#page-411-0)* **languageSpecConfigBuilder**()

Returns Fresh language specification configuration builder.

# **SpoofaxMetaModule**

<span id="page-398-0"></span>public class **SpoofaxMetaModule** extends *[MetaborgMetaModule](#page-380-0)*

# **Methods**

### **bindAnt**

protected void **bindAnt**()

# **bindLanguageSpec**

#### protected void **bindLanguageSpec**()

Overrides [MetaborgMetaModule.bindLanguageSpec\(\)](#page-381-0) for Spoofax implementation of language specifications.

# **bindLanguageSpecConfig**

#### protected void **bindLanguageSpecConfig**()

Overrides [MetaborgMetaModule.bindLanguageSpecConfig\(\)](#page-381-1) for Spoofax implementation of language specification configuration.

### **configure**

protected void **configure**()

# **org.metaborg.spoofax.meta.core.ant**

# **AntRunner**

public class **AntRunner** implements *[IAntRunner](#page-401-0)*

# **Constructors**

### **AntRunner**

public **AntRunner**(*[IResourceService](#page-201-0) resourceService*, [FileObject](https://commons.apache.org/proper/commons-vfs/apidocs/org/apache/commons/vfs2/FileObject.html) *antFile*, [FileObject](https://commons.apache.org/proper/commons-vfs/apidocs/org/apache/commons/vfs2/FileObject.html) *baseDir*, [Map<](http://docs.oracle.com/javase/8/docs/api/java/util/Map.html)[String,](http://docs.oracle.com/javase/8/docs/api/java/lang/String.html) [String>](http://docs.oracle.com/javase/8/docs/api/java/lang/String.html) *properties*, [URL\[](http://docs.oracle.com/javase/8/docs/api/java/net/URL.html)] *classpaths*, BuildListener *listener*)

### **Methods**

## **execute**

public void **execute**([String](http://docs.oracle.com/javase/8/docs/api/java/lang/String.html) *target*, ICancel *cancel*)

# **AntRunnerService**

public class **AntRunnerService** implements *[IAntRunnerService](#page-401-1)*

# **Constructors**

# **AntRunnerService**

public **AntRunnerService**(*[IResourceService](#page-201-0) resourceService*)

# **Methods**

# **get**

public *[IAntRunner](#page-401-0)* **get**([FileObject](https://commons.apache.org/proper/commons-vfs/apidocs/org/apache/commons/vfs2/FileObject.html) *antFile*, [FileObject](https://commons.apache.org/proper/commons-vfs/apidocs/org/apache/commons/vfs2/FileObject.html) *baseDir*, [Map<](http://docs.oracle.com/javase/8/docs/api/java/util/Map.html)[String,](http://docs.oracle.com/javase/8/docs/api/java/lang/String.html) [String>](http://docs.oracle.com/javase/8/docs/api/java/lang/String.html) *properties*, [URL\[](http://docs.oracle.com/javase/8/docs/api/java/net/URL.html)] *classpaths*, BuildListener *listener*)

# **AntSLF4JLogger**

public class **AntSLF4JLogger** implements BuildListener

# **Constructors**

# **AntSLF4JLogger**

public **AntSLF4JLogger**()

# **AntSLF4JLogger**

public **AntSLF4JLogger**(Logger *log*)

### **Methods**

# **buildFinished**

public void **buildFinished**(BuildEvent *event*)

# **buildStarted**

public void **buildStarted**(BuildEvent *event*)

### **messageLogged**

public void **messageLogged**(BuildEvent *event*)

### **targetFinished**

public void **targetFinished**(BuildEvent *event*)

# **targetStarted**

public void **targetStarted**(BuildEvent *event*)

# **taskFinished**

public void **taskFinished**(BuildEvent *event*)

### **taskStarted**

public void **taskStarted**(BuildEvent *event*)

# **IAntRunner**

<span id="page-401-0"></span>public interface **IAntRunner**

# **Methods**

#### **execute**

void **execute**([String](http://docs.oracle.com/javase/8/docs/api/java/lang/String.html) *target*, ICancel *cancel*)

# **IAntRunnerService**

<span id="page-401-1"></span>public interface **IAntRunnerService**

# **Methods**

### **get**

*[IAntRunner](#page-401-0)* **get**([FileObject](https://commons.apache.org/proper/commons-vfs/apidocs/org/apache/commons/vfs2/FileObject.html) *antFile*, [FileObject](https://commons.apache.org/proper/commons-vfs/apidocs/org/apache/commons/vfs2/FileObject.html) *baseDir*, [Map](http://docs.oracle.com/javase/8/docs/api/java/util/Map.html)[<String,](http://docs.oracle.com/javase/8/docs/api/java/lang/String.html) [String>](http://docs.oracle.com/javase/8/docs/api/java/lang/String.html) *properties*, [URL\[](http://docs.oracle.com/javase/8/docs/api/java/net/URL.html)] *classpaths*, BuildListener *listener*)

# **org.metaborg.spoofax.meta.core.build**

# **AConfigBuildStep**

<span id="page-401-2"></span>public abstract class **AConfigBuildStep**<T> implements *[IBuildStep](#page-402-0)*

# **Constructors**

# **AConfigBuildStep**

public **AConfigBuildStep**([Class<](http://docs.oracle.com/javase/8/docs/api/java/lang/Class.html)T> *clazz*)

#### **Methods**

#### **execute**

public void **execute**(*[LanguageSpecBuildPhase](#page-418-0) phase*, *[LanguageSpecBuildInput](#page-404-1) input*)

### **execute**

protected abstract void **execute**(T *config*, *[LanguageSpecBuildPhase](#page-418-0) phase*, *[LanguageSpecBuildInput](#page-404-1) input*)

# **AntBuildStep**

public class **AntBuildStep** extends *[AConfigBuildStep](#page-401-2)*<*[AntBuildStepConfig](#page-406-0)*>

# **Constructors**

#### **AntBuildStep**

public **AntBuildStep**(*[IResourceService](#page-201-0) resourceService*, *[IAntRunnerService](#page-401-1) antRunnerService*)

#### **Methods**

#### **execute**

protected void **execute**(*[AntBuildStepConfig](#page-406-0) config*, *[LanguageSpecBuildPhase](#page-418-0) phase*, *[LanguageSpecBuild-](#page-404-1)[Input](#page-404-1) input*)

# **toString**

public [String](http://docs.oracle.com/javase/8/docs/api/java/lang/String.html) **toString**()

# **IBuildStep**

<span id="page-402-0"></span>public interface **IBuildStep**

### **Methods**

#### **execute**

void **execute**(*[LanguageSpecBuildPhase](#page-418-0) phase*, *[LanguageSpecBuildInput](#page-404-1) input*) Executes the build step.

#### Parameters

- **phase** Phase in which the build step is executed.
- **input** Build input

# **LangSpecCommonPaths**

public class **LangSpecCommonPaths** extends *[CommonPaths](#page-44-0)*

**Constructors**

#### **LangSpecCommonPaths**

public **LangSpecCommonPaths**([FileObject](https://commons.apache.org/proper/commons-vfs/apidocs/org/apache/commons/vfs2/FileObject.html) *root*)

#### **Methods**

#### **dsTargetClassesGenerateDir**

```
public FileObject dsTargetClassesGenerateDir()
```
Returns Target output directory for compiled generated DynSem interpreter classes.

#### **dsTargetClassesManualDir**

#### public [FileObject](https://commons.apache.org/proper/commons-vfs/apidocs/org/apache/commons/vfs2/FileObject.html) **dsTargetClassesManualDir**()

Returns Target output directory for compiled manual DynSem interpreter classes.

#### **javaSrcDirs**

public [Collection<](http://docs.oracle.com/javase/8/docs/api/java/util/Collection.html)[FileObject>](https://commons.apache.org/proper/commons-vfs/apidocs/org/apache/commons/vfs2/FileObject.html) **javaSrcDirs**([String](http://docs.oracle.com/javase/8/docs/api/java/lang/String.html) *languageId*)

#### **plutoBuildInfoDir**

public [FileObject](https://commons.apache.org/proper/commons-vfs/apidocs/org/apache/commons/vfs2/FileObject.html) **plutoBuildInfoDir**()

Returns Target output directory for pluto build information.

#### **strSrcGenJavaTransDir**

#### public [FileObject](https://commons.apache.org/proper/commons-vfs/apidocs/org/apache/commons/vfs2/FileObject.html) **strSrcGenJavaTransDir**([String](http://docs.oracle.com/javase/8/docs/api/java/lang/String.html) *languageId*)

Returns Generated Stratego Java directory, generated from Stratego definition.

#### **strTargetClassesJavaStratDir**

public [FileObject](https://commons.apache.org/proper/commons-vfs/apidocs/org/apache/commons/vfs2/FileObject.html) **strTargetClassesJavaStratDir**([String](http://docs.oracle.com/javase/8/docs/api/java/lang/String.html) *languageId*)

# **Parameters**

- **languageId** Identifier of the language.
- Returns Target output directory for compiled Stratego Java strategy classes.

# **strTargetClassesTransDir**

public [FileObject](https://commons.apache.org/proper/commons-vfs/apidocs/org/apache/commons/vfs2/FileObject.html) **strTargetClassesTransDir**([String](http://docs.oracle.com/javase/8/docs/api/java/lang/String.html) *languageId*)

Returns Target output directory for compiled Stratego Java classes.

# **targetClassesDir**

public [FileObject](https://commons.apache.org/proper/commons-vfs/apidocs/org/apache/commons/vfs2/FileObject.html) **targetClassesDir**()

Returns Target output directory for compiled Java classes.

# **targetTestClassesDir**

public [FileObject](https://commons.apache.org/proper/commons-vfs/apidocs/org/apache/commons/vfs2/FileObject.html) **targetTestClassesDir**()

Returns Target output directory for compiled Java classes.

# **LanguageSpecBuildInput**

<span id="page-404-1"></span>public class **LanguageSpecBuildInput** extends *[ProjectBuildInput](#page-405-0)* Language specification build input arguments.

### **Constructors**

### **LanguageSpecBuildInput**

public **LanguageSpecBuildInput**(*[ISpoofaxLanguageSpec](#page-487-1) languageSpec*)

# **Methods**

**languageSpec**

public *[ISpoofaxLanguageSpec](#page-487-1)* **languageSpec**()

# **LanguageSpecBuilder**

<span id="page-404-0"></span>public class **LanguageSpecBuilder**

### **Constructors**

### **LanguageSpecBuilder**

public **LanguageSpecBuilder**([Injector](http://google.github.io/guice/api-docs/latest/javadoc/com/google/inject/Injector.html) *injector*, *[IResourceService](#page-201-0) resourceService*, *[ISourceTextSer](#page-211-0)[vice](#page-211-0) sourceTextService*, *[IDependencyService](#page-56-0) dependencyService*, *[ILan](#page-60-0)[guagePathService](#page-60-0) languagePathService*, *[ISpoofaxProcessorRunner](#page-310-0) runner*, [Set<](http://docs.oracle.com/javase/8/docs/api/java/util/Set.html)*[IBuildStep](#page-402-0)*> *buildSteps*, *[ILanguageComponentConfigBuilder](#page-79-0) componentConfigBuilder*, *[ILanguageComponentConfigWriter](#page-83-0) component-ConfigWriter*)

### **Methods**

#### **archive**

public [FileObject](https://commons.apache.org/proper/commons-vfs/apidocs/org/apache/commons/vfs2/FileObject.html) **archive**(*[LanguageSpecBuildInput](#page-404-1) input*)

# **clean**

public void **clean**(*[LanguageSpecBuildInput](#page-404-1) input*)

#### **compile**

public void **compile**(*[LanguageSpecBuildInput](#page-404-1) input*)

#### **generateSources**

public void **generateSources**(*[LanguageSpecBuildInput](#page-404-1) input*, IFileAccess *access*)

#### **initialize**

public void **initialize**(*[LanguageSpecBuildInput](#page-404-1) input*)

# **pkg**

public void **pkg**(*[LanguageSpecBuildInput](#page-404-1) input*)

# **ProjectBuildInput**

<span id="page-405-0"></span>public class **ProjectBuildInput** Project build input arguments.

### **Constructors**

## **ProjectBuildInput**

public **ProjectBuildInput**(*[IProject](#page-196-0) project*)

### **Methods**

### **project**

public *[IProject](#page-196-0)* **project**()

# **StrategoBuildStep**

public class **StrategoBuildStep** extends *[AConfigBuildStep](#page-401-2)*<*[StrategoBuildStepConfig](#page-428-0)*>

# **Constructors**

# **StrategoBuildStep**

public **StrategoBuildStep**(*[IResourceService](#page-201-0) resourceService*)

### **Methods**

#### **execute**

protected void **execute**(*[StrategoBuildStepConfig](#page-428-0) config*, *[LanguageSpecBuildPhase](#page-418-0) phase*, *[Language-](#page-404-1)[SpecBuildInput](#page-404-1) input*)

# **org.metaborg.spoofax.meta.core.config**

# **AntBuildStepConfig**

<span id="page-406-0"></span>public class **AntBuildStepConfig** implements *[IBuildStepConfig](#page-407-0)*

### **Fields**

### **file**

public final [String](http://docs.oracle.com/javase/8/docs/api/java/lang/String.html) **file**

## **phase**

public final *[LanguageSpecBuildPhase](#page-418-0)* **phase**

### **target**

public final [String](http://docs.oracle.com/javase/8/docs/api/java/lang/String.html) **target**

# **Constructors**

### **AntBuildStepConfig**

public **AntBuildStepConfig**(*[LanguageSpecBuildPhase](#page-418-0) phase*, [String](http://docs.oracle.com/javase/8/docs/api/java/lang/String.html) *file*, [String](http://docs.oracle.com/javase/8/docs/api/java/lang/String.html) *target*)

# **Methods**

### **accept**

public void **accept**(*[IBuildStepVisitor](#page-408-0) visitor*)

### **accept**

public void **accept**(*[IBuildStepVisitor](#page-408-0) visitor*, *[LanguageSpecBuildPhase](#page-418-0) phase*)

# **phase**

public *[LanguageSpecBuildPhase](#page-418-0)* **phase**()

# **IBuildStepConfig**

<span id="page-407-0"></span>public interface **IBuildStepConfig** extends [Serializable](http://docs.oracle.com/javase/8/docs/api/java/io/Serializable.html) Configuration for additional build steps. Use the visitor pattern access implementations.

# **Methods**

### **accept**

void **accept**(*[IBuildStepVisitor](#page-408-0) visitor*) Accepts a build step visitor.

#### Parameters

• **visitor** – Visitor to accept.

# **accept**

void **accept**(*[IBuildStepVisitor](#page-408-0) visitor*, *[LanguageSpecBuildPhase](#page-418-0) phase*) Accepts a build step visitor, only visiting configurations for given phase.

#### Parameters

- **visitor** Visitor to accept.
- **phase** Phase of build step configurations to visit.

### **phase**

### *[LanguageSpecBuildPhase](#page-418-0)* **phase**()

Returns The phase in which the build step is configured to run.

# **IBuildStepVisitor**

<span id="page-408-0"></span>public interface **IBuildStepVisitor**

Visitor for *[IBuildStepConfig](#page-407-0)s*.

# **Methods**

## **visit**

void **visit**(*[StrategoBuildStepConfig](#page-428-0) buildStep*) Visit a Stratego build step configuration.

#### **Parameters**

• **buildStep** – Stratego build step configuration

### **visit**

void **visit**(*[AntBuildStepConfig](#page-406-0) buildStep*) Visit an Ant build step configuration.

#### **Parameters**

• **buildStep** – Ant build step configuration.

# **ISpoofaxLanguageSpecConfig**

<span id="page-408-1"></span>public interface **ISpoofaxLanguageSpecConfig** extends *[ILanguageSpecConfig](#page-381-2)*

Spoofax-specific configuration for a language specification. To create a new instance of this interface, use the [ILanguageSpecConfigBuilder](#page-381-3) interface.

# **Methods**

### **buildSteps**

[Collection<](http://docs.oracle.com/javase/8/docs/api/java/util/Collection.html)*[IBuildStepConfig](#page-407-0)*> **buildSteps**() Gets additional build step configurations.

Returns Additional build step configurations.

### **esvName**

[String](http://docs.oracle.com/javase/8/docs/api/java/lang/String.html) **esvName**() Gets the ESV name.

Returns The ESV name.

#### **javaName**

[String](http://docs.oracle.com/javase/8/docs/api/java/lang/String.html) **javaName**() Gets the Java name.

Returns The Java name.

### **metaSdfName**

[String](http://docs.oracle.com/javase/8/docs/api/java/lang/String.html) **metaSdfName**() Gets the meta SDF name.

Returns The meta SDF name.

#### **packageName**

[String](http://docs.oracle.com/javase/8/docs/api/java/lang/String.html) **packageName**() Gets the package name.

Returns The package name.

#### **placeholderChars**

```
PlaceholderCharacters placeholderChars()
Gets the Placeholder fences.
```
Returns Placeholder fences

### **prettyPrintLanguage**

# [String](http://docs.oracle.com/javase/8/docs/api/java/lang/String.html) **prettyPrintLanguage**()

Gets the language to be pretty printed.

Returns Language to be pretty printed

### **sdf2tableVersion**

```
Sdf2tableVersion sdf2tableVersion()
 Gets the sdf2table version to use.
```
Returns sdf2table version to use.

### **sdfArgs**

Arguments **sdfArgs**() Gets SDF arguments.

Returns An iterable of SDF arguments.

# **sdfExternalDef**

[String](http://docs.oracle.com/javase/8/docs/api/java/lang/String.html) **sdfExternalDef**() Gets the external def.

Returns The external def.

# **sdfMainFile**

[String](http://docs.oracle.com/javase/8/docs/api/java/lang/String.html) **sdfMainFile**() Gets the (relative) path to the sdf main file.

Returns path to the parse table.

#### **sdfName**

[String](http://docs.oracle.com/javase/8/docs/api/java/lang/String.html) **sdfName**() Gets the SDF name.

Returns The SDF name.

# **sdfVersion**

*[SdfVersion](#page-419-1)* **sdfVersion**() Gets the SDF version to use.

Returns Sdf version to use.

# **strArgs**

Arguments **strArgs**() Gets the Stratego arguments.

Returns The Stratego arguments.

### **strExternalJar**

[String](http://docs.oracle.com/javase/8/docs/api/java/lang/String.html) **strExternalJar**() Gets the external JAR.

Returns The external JAR.

### **strExternalJarFlags**

[String](http://docs.oracle.com/javase/8/docs/api/java/lang/String.html) **strExternalJarFlags**() Gets the external JAR flags.

Returns The external JAR flags.

# **strFormat**

*[StrategoFormat](#page-429-0)* **strFormat**()

Gets the project artifact format.

Returns A member of the *[StrategoFormat](#page-429-0)* enumeration.

# **strategoName**

[String](http://docs.oracle.com/javase/8/docs/api/java/lang/String.html) **strategoName**() Gets the Stratego name.

Returns The Stratego name.

# **ISpoofaxLanguageSpecConfigBuilder**

<span id="page-411-0"></span>public interface **ISpoofaxLanguageSpecConfigBuilder** extends *[ILanguageSpecConfigBuilder](#page-381-3)* Builder for [ISpoofaxLanguageSpecConfig](#page-408-1) objects.

# **Methods**

# **addBuildSteps**

*[ISpoofaxLanguageSpecConfigBuilder](#page-411-0)* **addBuildSteps**([Iterable<](http://docs.oracle.com/javase/8/docs/api/java/lang/Iterable.html)*[IBuildStepConfig](#page-407-0)*> *buildSteps*) Adds build step configurations.

**Parameters** 

• **buildSteps** – Build step configurations.

Returns This builder.

# **addCompileDeps**

*[ISpoofaxLanguageSpecConfigBuilder](#page-411-0)* **addCompileDeps**([Iterable<](http://docs.oracle.com/javase/8/docs/api/java/lang/Iterable.html)*[LanguageIdentifier](#page-142-0)*> *dependencies*) [{@inheritDoc}](mailto:\protect \T1\textbraceleft @inheritDoc)

# **addExports**

*[ISpoofaxLanguageSpecConfigBuilder](#page-411-0)* **addExports**([Iterable<](http://docs.oracle.com/javase/8/docs/api/java/lang/Iterable.html)*[IExportConfig](#page-76-0)*> *exports*) [{@inheritDoc}](mailto:\protect \T1\textbraceleft @inheritDoc)

# **addGenerates**

*[ISpoofaxLanguageSpecConfigBuilder](#page-411-0)* **addGenerates**([Iterable<](http://docs.oracle.com/javase/8/docs/api/java/lang/Iterable.html)*[IGenerateConfig](#page-77-0)*> *generates*) [{@inheritDoc}](mailto:\protect \T1\textbraceleft @inheritDoc)

### **addLangContribs**

*[ISpoofaxLanguageSpecConfigBuilder](#page-411-0)* **addLangContribs**([Iterable<](http://docs.oracle.com/javase/8/docs/api/java/lang/Iterable.html)*[LanguageContributionIdentifier](#page-141-0)*> *con-*

*tribs*)

[{@inheritDoc}](mailto:\protect \T1\textbraceleft @inheritDoc)

### **addPardonedLanguages**

*[ISpoofaxLanguageSpecConfigBuilder](#page-411-0)* **addPardonedLanguages**([Iterable](http://docs.oracle.com/javase/8/docs/api/java/lang/Iterable.html)[<String>](http://docs.oracle.com/javase/8/docs/api/java/lang/String.html) *languages*) [{@inheritDoc}](mailto:\protect \T1\textbraceleft @inheritDoc)

### **addSourceDeps**

*[ISpoofaxLanguageSpecConfigBuilder](#page-411-0)* **addSourceDeps**([Iterable<](http://docs.oracle.com/javase/8/docs/api/java/lang/Iterable.html)*[LanguageIdentifier](#page-142-0)*> *dependencies*) [{@inheritDoc}](mailto:\protect \T1\textbraceleft @inheritDoc)

# **build**

*[ISpoofaxLanguageSpecConfig](#page-408-1)* **build**([FileObject](https://commons.apache.org/proper/commons-vfs/apidocs/org/apache/commons/vfs2/FileObject.html) *rootFolder*) Builds the object.

#### **Parameters**

• **rootFolder** – The root folder.

#### Throws

• **[IllegalStateException](http://docs.oracle.com/javase/8/docs/api/java/lang/IllegalStateException.html)** – The builder state is not valid, i.e. isValid() returned false.

Returns The built object.

### **copyFrom**

*[ISpoofaxLanguageSpecConfigBuilder](#page-411-0)* **copyFrom**(*[ISpoofaxLanguageSpecConfig](#page-408-1) obj*) Copies the values from the specified object.

#### Parameters

• **obj** – The object to copy values from.

#### **reset**

*[ISpoofaxLanguageSpecConfigBuilder](#page-411-0)* **reset**() [{@inheritDoc}](mailto:\protect \T1\textbraceleft @inheritDoc)

#### **withBuildSteps**

*[ISpoofaxLanguageSpecConfigBuilder](#page-411-0)* **withBuildSteps**([Iterable<](http://docs.oracle.com/javase/8/docs/api/java/lang/Iterable.html)*[IBuildStepConfig](#page-407-0)*> *buildSteps*) Sets the build step configurations.

#### **Parameters**

• **buildSteps** – Build step configurations.

Returns This builder.

#### **withCompileDeps**

*[ISpoofaxLanguageSpecConfigBuilder](#page-411-0)* **withCompileDeps**([Iterable<](http://docs.oracle.com/javase/8/docs/api/java/lang/Iterable.html)*[LanguageIdentifier](#page-142-0)*> *dependencies*) [{@inheritDoc}](mailto:\protect \T1\textbraceleft @inheritDoc)

#### **withExports**

*[ISpoofaxLanguageSpecConfigBuilder](#page-411-0)* **withExports**([Iterable<](http://docs.oracle.com/javase/8/docs/api/java/lang/Iterable.html)*[IExportConfig](#page-76-0)*> *exports*) [{@inheritDoc}](mailto:\protect \T1\textbraceleft @inheritDoc)

#### **withGenerates**

*[ISpoofaxLanguageSpecConfigBuilder](#page-411-0)* **withGenerates**([Iterable<](http://docs.oracle.com/javase/8/docs/api/java/lang/Iterable.html)*[IGenerateConfig](#page-77-0)*> *generates*) [{@inheritDoc}](mailto:\protect \T1\textbraceleft @inheritDoc)

#### **withIdentifier**

*[ISpoofaxLanguageSpecConfigBuilder](#page-411-0)* **withIdentifier**(*[LanguageIdentifier](#page-142-0) identifier*) [{@inheritDoc}](mailto:\protect \T1\textbraceleft @inheritDoc)

#### **withIncrementalConstraintSolver**

*[ISpoofaxLanguageSpecConfigBuilder](#page-411-0)* **withIncrementalConstraintSolver**(boolean *incremental*) [{@inheritDoc}](mailto:\protect \T1\textbraceleft @inheritDoc)

### **withLangContribs**

*[ISpoofaxLanguageSpecConfigBuilder](#page-411-0)* **withLangContribs**([Iterable<](http://docs.oracle.com/javase/8/docs/api/java/lang/Iterable.html)*[LanguageContributionIdentifier](#page-141-0)*>

*contribs*)

[{@inheritDoc}](mailto:\protect \T1\textbraceleft @inheritDoc)

#### **withMetaborgVersion**

*[ISpoofaxLanguageSpecConfigBuilder](#page-411-0)* **withMetaborgVersion**([String](http://docs.oracle.com/javase/8/docs/api/java/lang/String.html) *metaborgVersion*) [{@inheritDoc}](mailto:\protect \T1\textbraceleft @inheritDoc)

#### **withName**

*[ISpoofaxLanguageSpecConfigBuilder](#page-411-0)* **withName**([String](http://docs.oracle.com/javase/8/docs/api/java/lang/String.html) *name*) [{@inheritDoc}](mailto:\protect \T1\textbraceleft @inheritDoc)

#### **withPardonedLanguages**

*[ISpoofaxLanguageSpecConfigBuilder](#page-411-0)* **withPardonedLanguages**([Iterable](http://docs.oracle.com/javase/8/docs/api/java/lang/Iterable.html)[<String>](http://docs.oracle.com/javase/8/docs/api/java/lang/String.html) *languages*) [{@inheritDoc}](mailto:\protect \T1\textbraceleft @inheritDoc)

#### **withPlaceholderPostfix**

*[ISpoofaxLanguageSpecConfigBuilder](#page-411-0)* **withPlaceholderPostfix**([String](http://docs.oracle.com/javase/8/docs/api/java/lang/String.html) *placeholderPostfix*) Sets the placeholder postfix.

**Parameters** 

• **placeholderPostfix** – The placeholder postfix.

Returns This builder.

#### **withPlaceholderPrefix**

*[ISpoofaxLanguageSpecConfigBuilder](#page-411-0)* **withPlaceholderPrefix**([String](http://docs.oracle.com/javase/8/docs/api/java/lang/String.html) *placeholderPrefix*) Sets the placeholder prefix.

**Parameters** 

• **placeholderPrefix** – The placeholder prefix.

Returns This builder.

#### **withPrettyPrintLanguage**

*[ISpoofaxLanguageSpecConfigBuilder](#page-411-0)* **withPrettyPrintLanguage**([String](http://docs.oracle.com/javase/8/docs/api/java/lang/String.html) *prettyPrintLanguage*) Sets the language to be pretty printed.

**Parameters** 

• **prettyPrintLanguage** – The language to be pretty printed.

Returns This builder.

#### **withSdf2tableVersion**

*[ISpoofaxLanguageSpecConfigBuilder](#page-411-0)* **withSdf2tableVersion**(*[Sdf2tableVersion](#page-419-0) sdf2tableVersion*) Sets the sdf2table version.

**Parameters** 

• **sdf2tableVersion** – The sdf2table version.

Returns This builder.

#### **withSdfArgs**

*[ISpoofaxLanguageSpecConfigBuilder](#page-411-0)* **withSdfArgs**(Arguments *args*) Sets the SDF arguments.

**Parameters** 

• **args** – An iterable of SDF arguments.

Returns This builder.

## **withSdfExternalDef**

*[ISpoofaxLanguageSpecConfigBuilder](#page-411-0)* **withSdfExternalDef**([String](http://docs.oracle.com/javase/8/docs/api/java/lang/String.html) *def*)

Sets the external def.

**Parameters** 

• **def** – The external def.

Returns This builder.

### **withSdfMainFile**

*[ISpoofaxLanguageSpecConfigBuilder](#page-411-0)* **withSdfMainFile**([String](http://docs.oracle.com/javase/8/docs/api/java/lang/String.html) *sdfMainFile*) Sets the path to the main SDF file.

#### **Parameters**

• **sdfMainFile** – The path to the main SDF file.

Returns This builder.

# **withSdfVersion**

#### *[ISpoofaxLanguageSpecConfigBuilder](#page-411-0)* **withSdfVersion**(*[SdfVersion](#page-419-1) sdfversion*)

Sets the SDF version.

**Parameters** 

• **sdfVersion** – The SDF version.

Returns This builder.

#### **withSourceDeps**

*[ISpoofaxLanguageSpecConfigBuilder](#page-411-0)* **withSourceDeps**([Iterable<](http://docs.oracle.com/javase/8/docs/api/java/lang/Iterable.html)*[LanguageIdentifier](#page-142-0)*> *dependencies*) [{@inheritDoc}](mailto:\protect \T1\textbraceleft @inheritDoc)

#### **withStrArgs**

*[ISpoofaxLanguageSpecConfigBuilder](#page-411-0)* **withStrArgs**(Arguments *args*)

Sets the Stratego arguments.

**Parameters** 

• **args** – The Stratego arguments.

Returns This builder.

# **withStrExternalJar**

*[ISpoofaxLanguageSpecConfigBuilder](#page-411-0)* **withStrExternalJar**([String](http://docs.oracle.com/javase/8/docs/api/java/lang/String.html) *jar*)

Sets the external JAR.

Parameters

• **jar** – The external JAR.

Returns This builder.

### **withStrExternalJarFlags**

*[ISpoofaxLanguageSpecConfigBuilder](#page-411-0)* **withStrExternalJarFlags**([String](http://docs.oracle.com/javase/8/docs/api/java/lang/String.html) *flags*)

Sets the external JAR flags.

**Parameters** 

• **flags** – The external JAR flags.

Returns This builder.

# **withStrFormat**

*[ISpoofaxLanguageSpecConfigBuilder](#page-411-0)* **withStrFormat**(*[StrategoFormat](#page-429-0) format*)

Sets the project artifact format.

**Parameters** 

• **format** – A member of the [StrategoFormat](#page-429-0) enumeration.

Returns This builder.

#### **withStrTypesmart**

*[ISpoofaxLanguageSpecConfigBuilder](#page-411-0)* **withStrTypesmart**(boolean *typesmart*) Sets the Stratego typesmart property.

**Parameters** 

• **args** – The Stratego typesmart property.

Returns This builder.

#### **withTypesmart**

*[ISpoofaxLanguageSpecConfigBuilder](#page-411-0)* **withTypesmart**(boolean *typesmart*) [{@inheritDoc}](mailto:\protect \T1\textbraceleft @inheritDoc)

### **withUseBuildSystemSpec**

*[ISpoofaxLanguageSpecConfigBuilder](#page-411-0)* **withUseBuildSystemSpec**(boolean *useBuildSystemSpec*) [{@inheritDoc}](mailto:\protect \T1\textbraceleft @inheritDoc)

# **ISpoofaxLanguageSpecConfigService**

<span id="page-417-0"></span>public interface **ISpoofaxLanguageSpecConfigService** extends *[ILanguageSpecConfigService](#page-385-0)* Stores and retrieves Spoofax language specification configurations.

# **Methods**

#### **available**

boolean **available**([FileObject](https://commons.apache.org/proper/commons-vfs/apidocs/org/apache/commons/vfs2/FileObject.html) *rootFolder*) Checks if a configuration exists for the Spoofax language specification at the given location.

#### **Parameters**

• **rootFolder** – The language specification root folder.

#### Throws

• **IOException** – When location the configuration fails.

Returns True if a configuration exists, false otherwise.

# **get**

#### *[ConfigRequest](#page-74-0)*<*[ISpoofaxLanguageSpecConfig](#page-408-1)*> **get**([FileObject](https://commons.apache.org/proper/commons-vfs/apidocs/org/apache/commons/vfs2/FileObject.html) *rootFolder*)

Gets the configuration for the Spoofax language specification at the given location.

#### Parameters

• **rootFolder** – The language specification root folder.

Returns Configuration request, either with a valid configuration, or a collection of error messages.

# **ISpoofaxLanguageSpecConfigWriter**

<span id="page-417-1"></span>public interface **ISpoofaxLanguageSpecConfigWriter**

Writes a configuration for the specified [ILanguageSpec](#page-390-0).

### **Methods**

### **exists**

boolean **exists**(*[ILanguageSpec](#page-390-0) languageSpec*) Checks if a configuration file already exists for given language specification project.

#### Parameters

• **languageSpec** – Language specification project.

Returns True if configuration file exists, false otherwise.

# **write**

void **write**(*[ILanguageSpec](#page-390-0) languageSpec*, *[ISpoofaxLanguageSpecConfig](#page-408-1) config*, IFileAccess *access*) Writes the specified configuration for the specified language specification.

#### Parameters

- **languageSpec** The language specification.
- **config** The configuration to write.
- **access** –

# **LanguageSpecBuildPhase**

<span id="page-418-0"></span>public enum **LanguageSpecBuildPhase**

# **Enum Constants**

### **clean**

public static final *[LanguageSpecBuildPhase](#page-418-0)* **clean**

### **compile**

public static final *[LanguageSpecBuildPhase](#page-418-0)* **compile**

### **generateSources**

public static final *[LanguageSpecBuildPhase](#page-418-0)* **generateSources**

# **initialize**

public static final *[LanguageSpecBuildPhase](#page-418-0)* **initialize**

# **pkg**

public static final *[LanguageSpecBuildPhase](#page-418-0)* **pkg**

# **PlaceholderCharacters**

<span id="page-418-1"></span>public class **PlaceholderCharacters**

**Fields**

**prefix**

public [String](http://docs.oracle.com/javase/8/docs/api/java/lang/String.html) **prefix**

# **suffix**

public [String](http://docs.oracle.com/javase/8/docs/api/java/lang/String.html) **suffix**

**Constructors**

# **PlaceholderCharacters**

public **PlaceholderCharacters**([String](http://docs.oracle.com/javase/8/docs/api/java/lang/String.html) *prefix*, [String](http://docs.oracle.com/javase/8/docs/api/java/lang/String.html) *postfix*)

**Methods**

**equals**

public boolean **equals**([Object](http://docs.oracle.com/javase/8/docs/api/java/lang/Object.html) *obj*)

# **hashCode**

public int **hashCode**()

# **toString**

public [String](http://docs.oracle.com/javase/8/docs/api/java/lang/String.html) **toString**()

# **Sdf2tableVersion**

<span id="page-419-0"></span>public enum **Sdf2tableVersion**

# **Enum Constants**

**c**

public static final *[Sdf2tableVersion](#page-419-0)* **c**

# **java**

public static final *[Sdf2tableVersion](#page-419-0)* **java**

# **SdfVersion**

<span id="page-419-1"></span>public enum **SdfVersion**

# **Enum Constants**

### **sdf2**

public static final *[SdfVersion](#page-419-1)* **sdf2**

# **sdf3**

public static final *[SdfVersion](#page-419-1)* **sdf3**

# **SpoofaxLanguageSpecConfig**

public class **SpoofaxLanguageSpecConfig** extends *[LanguageSpecConfig](#page-385-1)* implements *[ISpoofaxLanguageSpecConfig](#page-408-1)* An implementation of the *[ISpoofaxLanguageSpecConfig](#page-408-1)* interface that is backed by an ImmutableConfiguration object.

# **Constructors**

### **SpoofaxLanguageSpecConfig**

public **SpoofaxLanguageSpecConfig**(HierarchicalConfiguration<ImmutableNode> *config*)

# **SpoofaxLanguageSpecConfig**

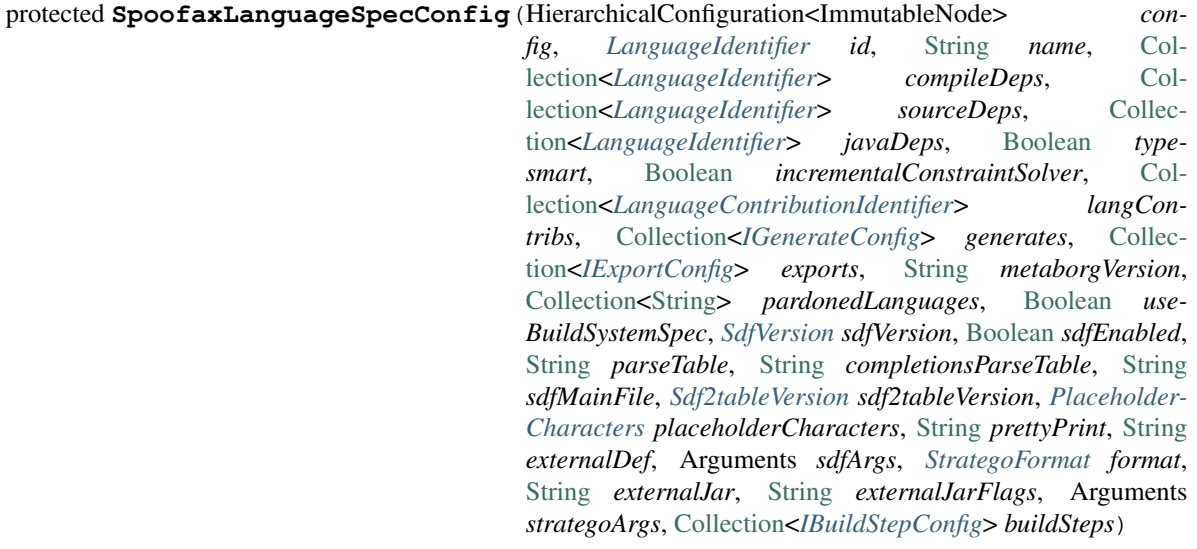

# **Methods**

### **buildSteps**

public [Collection<](http://docs.oracle.com/javase/8/docs/api/java/util/Collection.html)*[IBuildStepConfig](#page-407-0)*> **buildSteps**()

# **esvName**

public [String](http://docs.oracle.com/javase/8/docs/api/java/lang/String.html) **esvName**()

# **javaName**

public [String](http://docs.oracle.com/javase/8/docs/api/java/lang/String.html) **javaName**()

# **metaSdfName**

public [String](http://docs.oracle.com/javase/8/docs/api/java/lang/String.html) **metaSdfName**()

### **packageName**

public [String](http://docs.oracle.com/javase/8/docs/api/java/lang/String.html) **packageName**()

#### **placeholderChars**

public *[PlaceholderCharacters](#page-418-1)* **placeholderChars**()

### **prettyPrintLanguage**

public [String](http://docs.oracle.com/javase/8/docs/api/java/lang/String.html) **prettyPrintLanguage**()

# **sdf2tableVersion**

public *[Sdf2tableVersion](#page-419-0)* **sdf2tableVersion**()

### **sdfArgs**

public Arguments **sdfArgs**()

# **sdfExternalDef**

public [String](http://docs.oracle.com/javase/8/docs/api/java/lang/String.html) **sdfExternalDef**()

# **sdfMainFile**

public [String](http://docs.oracle.com/javase/8/docs/api/java/lang/String.html) **sdfMainFile**()

# **sdfName**

public [String](http://docs.oracle.com/javase/8/docs/api/java/lang/String.html) **sdfName**()

# **sdfVersion**

public *[SdfVersion](#page-419-1)* **sdfVersion**()

### **strArgs**

public Arguments **strArgs**()

### **strExternalJar**

public [String](http://docs.oracle.com/javase/8/docs/api/java/lang/String.html) **strExternalJar**()

### **strExternalJarFlags**

public [String](http://docs.oracle.com/javase/8/docs/api/java/lang/String.html) **strExternalJarFlags**()

#### **strFormat**

```
public StrategoFormat strFormat()
```
### **strategoName**

public [String](http://docs.oracle.com/javase/8/docs/api/java/lang/String.html) **strategoName**()

# **validate**

public [Collection<](http://docs.oracle.com/javase/8/docs/api/java/util/Collection.html)*[IMessage](#page-161-0)*> **validate**(*[MessageBuilder](#page-164-0) mb*)

# **SpoofaxLanguageSpecConfigBuilder**

<span id="page-422-0"></span>public class **SpoofaxLanguageSpecConfigBuilder** extends *[LanguageSpecConfigBuilder](#page-386-0)* implements *[ISpoofaxLanguageSpecConfigBuilder](#page-411-0)* Configuration-based builder for *[ILanguageSpecConfig](#page-381-2)* objects.

# **Fields**

## **buildSteps**

protected [Collection<](http://docs.oracle.com/javase/8/docs/api/java/util/Collection.html)*[IBuildStepConfig](#page-407-0)*> **buildSteps**

### **placeholderCharacters**

protected *[PlaceholderCharacters](#page-418-1)* **placeholderCharacters**

# **prettyPrint**

protected [String](http://docs.oracle.com/javase/8/docs/api/java/lang/String.html) **prettyPrint**

# **sdf2tableVersion**

protected *[Sdf2tableVersion](#page-419-0)* **sdf2tableVersion**

### **sdfArgs**

protected Arguments **sdfArgs**

# **sdfExternalDef**

protected [String](http://docs.oracle.com/javase/8/docs/api/java/lang/String.html) **sdfExternalDef**

#### **sdfMainFile**

protected [String](http://docs.oracle.com/javase/8/docs/api/java/lang/String.html) **sdfMainFile**

#### **sdfVersion**

protected *[SdfVersion](#page-419-1)* **sdfVersion**

### **strArgs**

protected Arguments **strArgs**

### **strExternalJar**

protected [String](http://docs.oracle.com/javase/8/docs/api/java/lang/String.html) **strExternalJar**

# **strExternalJarFlags**

protected [String](http://docs.oracle.com/javase/8/docs/api/java/lang/String.html) **strExternalJarFlags**

# **strFormat**

protected *[StrategoFormat](#page-429-0)* **strFormat**

# **Constructors**

#### **SpoofaxLanguageSpecConfigBuilder**

public **SpoofaxLanguageSpecConfigBuilder**(*[AConfigurationReaderWriter](#page-71-0) configReaderWriter*)

#### **Methods**

#### **addBuildSteps**

public *[ISpoofaxLanguageSpecConfigBuilder](#page-411-0)* **addBuildSteps**([Iterable<](http://docs.oracle.com/javase/8/docs/api/java/lang/Iterable.html)*[IBuildStepConfig](#page-407-0)*> *buildSteps*)

# **addCompileDeps**

public *[ISpoofaxLanguageSpecConfigBuilder](#page-411-0)* **addCompileDeps**([Iterable<](http://docs.oracle.com/javase/8/docs/api/java/lang/Iterable.html)*[LanguageIdentifier](#page-142-0)*> *deps*)

#### **addExports**

public *[ISpoofaxLanguageSpecConfigBuilder](#page-411-0)* **addExports**([Iterable<](http://docs.oracle.com/javase/8/docs/api/java/lang/Iterable.html)*[IExportConfig](#page-76-0)*> *exports*)

#### **addGenerates**

public *[ISpoofaxLanguageSpecConfigBuilder](#page-411-0)* **addGenerates**([Iterable<](http://docs.oracle.com/javase/8/docs/api/java/lang/Iterable.html)*[IGenerateConfig](#page-77-0)*> *generates*)

#### **addJavaDeps**

public *[ISpoofaxLanguageSpecConfigBuilder](#page-411-0)* **addJavaDeps**([Iterable<](http://docs.oracle.com/javase/8/docs/api/java/lang/Iterable.html)*[LanguageIdentifier](#page-142-0)*> *deps*)

#### **addLangContribs**

public *[ISpoofaxLanguageSpecConfigBuilder](#page-411-0)* **addLangContribs**([Iterable<](http://docs.oracle.com/javase/8/docs/api/java/lang/Iterable.html)*[LanguageContributionIdentifier](#page-141-0)*> *contribs*)

# **addPardonedLanguages**

public *[ISpoofaxLanguageSpecConfigBuilder](#page-411-0)* **addPardonedLanguages**([Iterable](http://docs.oracle.com/javase/8/docs/api/java/lang/Iterable.html)[<String>](http://docs.oracle.com/javase/8/docs/api/java/lang/String.html) *languages*)

#### **addSourceDeps**

public *[ISpoofaxLanguageSpecConfigBuilder](#page-411-0)* **addSourceDeps**([Iterable<](http://docs.oracle.com/javase/8/docs/api/java/lang/Iterable.html)*[LanguageIdentifier](#page-142-0)*> *deps*)

#### **build**

public *[ISpoofaxLanguageSpecConfig](#page-408-1)* **build**([FileObject](https://commons.apache.org/proper/commons-vfs/apidocs/org/apache/commons/vfs2/FileObject.html) *rootFolder*)

#### **copyFrom**

public *[ISpoofaxLanguageSpecConfigBuilder](#page-411-0)* **copyFrom**(*[ISpoofaxLanguageSpecConfig](#page-408-1) config*)

#### **reset**

public *[ISpoofaxLanguageSpecConfigBuilder](#page-411-0)* **reset**()

#### **withBuildSteps**

public *[ISpoofaxLanguageSpecConfigBuilder](#page-411-0)* **withBuildSteps**([Iterable<](http://docs.oracle.com/javase/8/docs/api/java/lang/Iterable.html)*[IBuildStepConfig](#page-407-0)*> *buildSteps*)

#### **withCompileDeps**

public *[ISpoofaxLanguageSpecConfigBuilder](#page-411-0)* **withCompileDeps**([Iterable<](http://docs.oracle.com/javase/8/docs/api/java/lang/Iterable.html)*[LanguageIdentifier](#page-142-0)*> *deps*)

#### **withExports**

public *[ISpoofaxLanguageSpecConfigBuilder](#page-411-0)* **withExports**([Iterable<](http://docs.oracle.com/javase/8/docs/api/java/lang/Iterable.html)*[IExportConfig](#page-76-0)*> *exports*)

#### **withGenerates**

public *[ISpoofaxLanguageSpecConfigBuilder](#page-411-0)* **withGenerates**([Iterable<](http://docs.oracle.com/javase/8/docs/api/java/lang/Iterable.html)*[IGenerateConfig](#page-77-0)*> *generates*)

# **withIdentifier**

public *[ISpoofaxLanguageSpecConfigBuilder](#page-411-0)* **withIdentifier**(*[LanguageIdentifier](#page-142-0) identifier*)

#### **withIncrementalConstraintSolver**

public *[ISpoofaxLanguageSpecConfigBuilder](#page-411-0)* **withIncrementalConstraintSolver**(boolean *incremental*)

## **withJavaDeps**

public *[ISpoofaxLanguageSpecConfigBuilder](#page-411-0)* **withJavaDeps**([Iterable<](http://docs.oracle.com/javase/8/docs/api/java/lang/Iterable.html)*[LanguageIdentifier](#page-142-0)*> *deps*)

### **withLangContribs**

public *[ISpoofaxLanguageSpecConfigBuilder](#page-411-0)* **withLangContribs**([Iterable<](http://docs.oracle.com/javase/8/docs/api/java/lang/Iterable.html)*[LanguageContributionIdentifier](#page-141-0)*> *contribs*)

#### **withMetaborgVersion**

public *[ISpoofaxLanguageSpecConfigBuilder](#page-411-0)* **withMetaborgVersion**([String](http://docs.oracle.com/javase/8/docs/api/java/lang/String.html) *metaborgVersion*)

## **withName**

public *[ISpoofaxLanguageSpecConfigBuilder](#page-411-0)* **withName**([String](http://docs.oracle.com/javase/8/docs/api/java/lang/String.html) *name*)

### **withPardonedLanguages**

public *[ISpoofaxLanguageSpecConfigBuilder](#page-411-0)* **withPardonedLanguages**([Iterable](http://docs.oracle.com/javase/8/docs/api/java/lang/Iterable.html)[<String>](http://docs.oracle.com/javase/8/docs/api/java/lang/String.html) *languages*)

#### **withPlaceholderPostfix**

public *[ISpoofaxLanguageSpecConfigBuilder](#page-411-0)* **withPlaceholderPostfix**([String](http://docs.oracle.com/javase/8/docs/api/java/lang/String.html) *placeholderPostfix*)

#### **withPlaceholderPrefix**

public *[ISpoofaxLanguageSpecConfigBuilder](#page-411-0)* **withPlaceholderPrefix**([String](http://docs.oracle.com/javase/8/docs/api/java/lang/String.html) *placeholderPrefix*)

# **withPrettyPrintLanguage**

public *[ISpoofaxLanguageSpecConfigBuilder](#page-411-0)* **withPrettyPrintLanguage**([String](http://docs.oracle.com/javase/8/docs/api/java/lang/String.html) *prettyPrintLanguage*)

#### **withSdf2tableVersion**

public *[ISpoofaxLanguageSpecConfigBuilder](#page-411-0)* **withSdf2tableVersion**(*[Sdf2tableVersion](#page-419-0) sdf2tableVersion*)

#### **withSdfArgs**

public *[ISpoofaxLanguageSpecConfigBuilder](#page-411-0)* **withSdfArgs**(Arguments *args*)

#### **withSdfExternalDef**

public *[ISpoofaxLanguageSpecConfigBuilder](#page-411-0)* **withSdfExternalDef**([String](http://docs.oracle.com/javase/8/docs/api/java/lang/String.html) *def*)

# **withSdfMainFile**

public *[ISpoofaxLanguageSpecConfigBuilder](#page-411-0)* **withSdfMainFile**([String](http://docs.oracle.com/javase/8/docs/api/java/lang/String.html) *sdfMainFile*)

#### **withSdfVersion**

public *[ISpoofaxLanguageSpecConfigBuilder](#page-411-0)* **withSdfVersion**(*[SdfVersion](#page-419-1) sdfVersion*)

#### **withSourceDeps**

public *[ISpoofaxLanguageSpecConfigBuilder](#page-411-0)* **withSourceDeps**([Iterable<](http://docs.oracle.com/javase/8/docs/api/java/lang/Iterable.html)*[LanguageIdentifier](#page-142-0)*> *deps*)

#### **withStrArgs**

public *[ISpoofaxLanguageSpecConfigBuilder](#page-411-0)* **withStrArgs**(Arguments *args*)

#### **withStrExternalJar**

public *[ISpoofaxLanguageSpecConfigBuilder](#page-411-0)* **withStrExternalJar**([String](http://docs.oracle.com/javase/8/docs/api/java/lang/String.html) *jar*)

#### **withStrExternalJarFlags**

public *[ISpoofaxLanguageSpecConfigBuilder](#page-411-0)* **withStrExternalJarFlags**([String](http://docs.oracle.com/javase/8/docs/api/java/lang/String.html) *flags*)

#### **withStrFormat**

public *[ISpoofaxLanguageSpecConfigBuilder](#page-411-0)* **withStrFormat**(*[StrategoFormat](#page-429-0) format*)

#### **withStrTypesmart**

public *[ISpoofaxLanguageSpecConfigBuilder](#page-411-0)* **withStrTypesmart**(boolean *typesmart*)

#### **withTypesmart**

public *[ISpoofaxLanguageSpecConfigBuilder](#page-411-0)* **withTypesmart**(boolean *typesmart*)

#### **withUseBuildSystemSpec**

public *[ISpoofaxLanguageSpecConfigBuilder](#page-411-0)* **withUseBuildSystemSpec**(boolean *useBuildSystemSpec*)

# **SpoofaxLanguageSpecConfigService**

public class SpoofaxLanguageSpecConfigService extends [AConfigService](#page-68-0)<[ILanguageSpec](#page-390-0), [ISpoofaxLanguageSpecConfig](#page-408-1)>

#### **Constructors**

#### **SpoofaxLanguageSpecConfigService**

public **SpoofaxLanguageSpecConfigService**(*[AConfigurationReaderWriter](#page-71-0) configReaderWriter*, *[SpoofaxLanguageSpecConfigBuilder](#page-422-0) configBuilder*)

### **Methods**

#### **exists**

public boolean **exists**(*[ILanguageSpec](#page-390-0) languageSpec*)

# **fromConfig**

protected HierarchicalConfiguration<ImmutableNode> **fromConfig**(*[ISpoofaxLanguageSpecConfig](#page-408-1) config*)

# **getConfigFile**

protected [FileObject](https://commons.apache.org/proper/commons-vfs/apidocs/org/apache/commons/vfs2/FileObject.html) **getConfigFile**([FileObject](https://commons.apache.org/proper/commons-vfs/apidocs/org/apache/commons/vfs2/FileObject.html) *rootFolder*)

## **getRootDirectory**

protected [FileObject](https://commons.apache.org/proper/commons-vfs/apidocs/org/apache/commons/vfs2/FileObject.html) **getRootDirectory**(*[ILanguageSpec](#page-390-0) languageSpec*)

#### **toConfig**

protected *[ConfigRequest](#page-74-0)*<*[ISpoofaxLanguageSpecConfig](#page-408-1)*> **toConfig**(HierarchicalConfiguration<ImmutableNode> *config*, [FileObject](https://commons.apache.org/proper/commons-vfs/apidocs/org/apache/commons/vfs2/FileObject.html) *configFile*)

# **StrategoBuildStepConfig**

<span id="page-428-0"></span>public class **StrategoBuildStepConfig** implements *[IBuildStepConfig](#page-407-0)*

#### **Fields**

#### **args**

public final [Iterable<](http://docs.oracle.com/javase/8/docs/api/java/lang/Iterable.html)[String>](http://docs.oracle.com/javase/8/docs/api/java/lang/String.html) **args**

#### **phase**

public final *[LanguageSpecBuildPhase](#page-418-0)* **phase**

#### **strategy**

public final [String](http://docs.oracle.com/javase/8/docs/api/java/lang/String.html) **strategy**

# **Constructors**

# **StrategoBuildStepConfig**

public **StrategoBuildStepConfig**(*[LanguageSpecBuildPhase](#page-418-0) phase*, [String](http://docs.oracle.com/javase/8/docs/api/java/lang/String.html) *strategy*, [Iterable](http://docs.oracle.com/javase/8/docs/api/java/lang/Iterable.html)[<String>](http://docs.oracle.com/javase/8/docs/api/java/lang/String.html) *args*)

# **Methods**

#### **accept**

public void **accept**(*[IBuildStepVisitor](#page-408-0) visitor*)

# **accept**

public void **accept**(*[IBuildStepVisitor](#page-408-0) visitor*, *[LanguageSpecBuildPhase](#page-418-0) phase*)

#### **arguments**

public Arguments **arguments**()

### **phase**

```
public LanguageSpecBuildPhase phase()
```
# **StrategoFormat**

<span id="page-429-0"></span>public enum **StrategoFormat**

### **Enum Constants**

#### **ctree**

public static final *[StrategoFormat](#page-429-0)* **ctree**

### **jar**

public static final *[StrategoFormat](#page-429-0)* **jar**

# **org.metaborg.spoofax.meta.core.generator**

# **BaseGenerator**

public abstract class **BaseGenerator**

# **Fields**

### **writer**

protected final *[MustacheWriter](#page-432-0)* **writer**

# **Constructors**

# **BaseGenerator**

public **BaseGenerator**(*[GeneratorSettings](#page-430-0) scope*, IFileAccess *access*)

### **BaseGenerator**

public **BaseGenerator**(*[GeneratorSettings](#page-430-0) scope*)

# **ClassResolver**

public class **ClassResolver** implements MustacheResolver

# **Constructors**

#### **ClassResolver**

```
public ClassResolver(Class<?> clazz)
```
#### **Methods**

# **getReader**

public [Reader](http://docs.oracle.com/javase/8/docs/api/java/io/Reader.html) **getReader**([String](http://docs.oracle.com/javase/8/docs/api/java/lang/String.html) *resourceName*)

# **GeneratorSettings**

### <span id="page-430-0"></span>public class **GeneratorSettings** Provides the values that can be used in a generator template, e.g. a Mustache template.

# **Constructors**

# **GeneratorSettings**

public **GeneratorSettings**([FileObject](https://commons.apache.org/proper/commons-vfs/apidocs/org/apache/commons/vfs2/FileObject.html) *location*, *[ISpoofaxLanguageSpecConfig](#page-408-1) config*)

# **Methods**

# **eclipseMetaborgVersion**

public [String](http://docs.oracle.com/javase/8/docs/api/java/lang/String.html) **eclipseMetaborgVersion**()

# **eclipseVersion**

```
public String eclipseVersion()
```
# **format**

public *[StrategoFormat](#page-429-0)* **format**()

### **fullIdentifier**

```
public String fullIdentifier()
```
# **generateGroupId**

public boolean **generateGroupId**()

# **generateVersion**

public boolean **generateVersion**()

# **groupId**

public [String](http://docs.oracle.com/javase/8/docs/api/java/lang/String.html) **groupId**()

# **id**

public [String](http://docs.oracle.com/javase/8/docs/api/java/lang/String.html) **id**()

# **javaName**

public [String](http://docs.oracle.com/javase/8/docs/api/java/lang/String.html) **javaName**()

# **location**

public [FileObject](https://commons.apache.org/proper/commons-vfs/apidocs/org/apache/commons/vfs2/FileObject.html) **location**()
## **metaborgVersion**

public [String](http://docs.oracle.com/javase/8/docs/api/java/lang/String.html) **metaborgVersion**()

## **name**

public [String](http://docs.oracle.com/javase/8/docs/api/java/lang/String.html) **name**()

## **packageName**

public [String](http://docs.oracle.com/javase/8/docs/api/java/lang/String.html) **packageName**()

#### **ppName**

public [String](http://docs.oracle.com/javase/8/docs/api/java/lang/String.html) **ppName**()

#### **setMetaborgVersion**

public void **setMetaborgVersion**([String](http://docs.oracle.com/javase/8/docs/api/java/lang/String.html) *metaborgVersion*)

#### **strategiesPackagePath**

public [String](http://docs.oracle.com/javase/8/docs/api/java/lang/String.html) **strategiesPackagePath**()

## **strategoName**

public [String](http://docs.oracle.com/javase/8/docs/api/java/lang/String.html) **strategoName**()

#### **version**

public [String](http://docs.oracle.com/javase/8/docs/api/java/lang/String.html) **version**()

## **MustacheWriter**

public class **MustacheWriter**

## **Constructors**

### **MustacheWriter**

public **MustacheWriter**([FileObject](https://commons.apache.org/proper/commons-vfs/apidocs/org/apache/commons/vfs2/FileObject.html) *root*, [Object\[](http://docs.oracle.com/javase/8/docs/api/java/lang/Object.html)] *objects*, [Class<](http://docs.oracle.com/javase/8/docs/api/java/lang/Class.html)?> *clazz*, IFileAccess *access*)

#### **Methods**

#### **exists**

public boolean **exists**([String](http://docs.oracle.com/javase/8/docs/api/java/lang/String.html) *srcNameTemplate*)

#### **write**

public void **write**([String](http://docs.oracle.com/javase/8/docs/api/java/lang/String.html) *nameTemplate*, boolean *overwrite*)

#### **write**

public void **write**([String](http://docs.oracle.com/javase/8/docs/api/java/lang/String.html) *srcName*, [String](http://docs.oracle.com/javase/8/docs/api/java/lang/String.html) *dstNameTemplate*, boolean *overwrite*)

#### **writeResolve**

public void **writeResolve**([String](http://docs.oracle.com/javase/8/docs/api/java/lang/String.html) *nameTemplate*, boolean *overwrite*)

#### **writeResolve**

public void **writeResolve**([String](http://docs.oracle.com/javase/8/docs/api/java/lang/String.html) *srcNameTemplate*, [String](http://docs.oracle.com/javase/8/docs/api/java/lang/String.html) *dstNameTemplate*, boolean *overwrite*)

## **StrictMustacheFactory**

public class **StrictMustacheFactory** extends DefaultMustacheFactory

#### **Constructors**

#### **StrictMustacheFactory**

public **StrictMustacheFactory**(MustacheResolver *mustacheResolver*)

#### **Methods**

#### **createMustacheVisitor**

public MustacheVisitor **createMustacheVisitor**()

# **org.metaborg.spoofax.meta.core.generator.eclipse**

## **EclipseFeatureGenerator**

public class **EclipseFeatureGenerator** extends *[BaseGenerator](#page-429-0)*

## **Constructors**

## **EclipseFeatureGenerator**

public **EclipseFeatureGenerator**(*[GeneratorSettings](#page-430-0) scope*, IFileAccess *access*)

#### **EclipseFeatureGenerator**

public **EclipseFeatureGenerator**(*[GeneratorSettings](#page-430-0) scope*)

**Methods**

#### **generateAll**

public void **generateAll**()

#### **generateBuildProperties**

public void **generateBuildProperties**()

#### **generateFeatureXML**

public void **generateFeatureXML**()

#### **generateIgnoreFile**

public void **generateIgnoreFile**()

#### **generatePOM**

public void **generatePOM**()

#### **siblingName**

public static [String](http://docs.oracle.com/javase/8/docs/api/java/lang/String.html) **siblingName**([String](http://docs.oracle.com/javase/8/docs/api/java/lang/String.html) *id*)

## **EclipseLangSpecGenerator**

public class **EclipseLangSpecGenerator** extends *[BaseGenerator](#page-429-0)* Generates Eclipse support files for language specification projects.

## **Constructors**

## **EclipseLangSpecGenerator**

public **EclipseLangSpecGenerator**(*[GeneratorSettings](#page-430-0) settings*, IFileAccess *access*)

#### **EclipseLangSpecGenerator**

public **EclipseLangSpecGenerator**(*[GeneratorSettings](#page-430-0) settings*)

#### **Methods**

#### **generateAll**

public void **generateAll**()

#### **generateClasspath**

```
public void generateClasspath()
```
## **EclipsePluginGenerator**

public class **EclipsePluginGenerator** extends *[BaseGenerator](#page-429-0)*

Generates a companion Eclipse plugin project for a language specification project, that lifts the language implementation built from the language specification project into an Eclipse plugin that can be installed into Eclipse.

#### **Constructors**

#### **EclipsePluginGenerator**

public **EclipsePluginGenerator**(*[GeneratorSettings](#page-430-0) scope*, IFileAccess *access*)

#### **EclipsePluginGenerator**

public **EclipsePluginGenerator**(*[GeneratorSettings](#page-430-0) scope*)

#### **Methods**

#### **generateAll**

public void **generateAll**()

### **generateBuildProperties**

public void **generateBuildProperties**()

## **generateClasspath**

public void **generateClasspath**()

## **generateIgnoreFile**

public void **generateIgnoreFile**()

#### **generateManifest**

public void **generateManifest**()

#### **generatePOM**

public void **generatePOM**()

#### **generatePluginXML**

public void **generatePluginXML**()

#### **siblingName**

public static [String](http://docs.oracle.com/javase/8/docs/api/java/lang/String.html) **siblingName**([String](http://docs.oracle.com/javase/8/docs/api/java/lang/String.html) *id*)

## **EclipseSiteGenerator**

public class **EclipseSiteGenerator** extends *[BaseGenerator](#page-429-0)*

## **Constructors**

#### **EclipseSiteGenerator**

public **EclipseSiteGenerator**(*[GeneratorSettings](#page-430-0) scope*, IFileAccess *access*)

## **EclipseSiteGenerator**

public **EclipseSiteGenerator**(*[GeneratorSettings](#page-430-0) scope*)

### **Methods**

### **generateAll**

public void **generateAll**()

## **generateIgnoreFile**

public void **generateIgnoreFile**()

#### **generatePOM**

public void **generatePOM**()

### **generateUpdatesiteXML**

public void **generateUpdatesiteXML**()

#### **siblingName**

public static [String](http://docs.oracle.com/javase/8/docs/api/java/lang/String.html) **siblingName**([String](http://docs.oracle.com/javase/8/docs/api/java/lang/String.html) *id*)

# **org.metaborg.spoofax.meta.core.generator.general**

## **AnalysisType**

<span id="page-437-0"></span>public enum **AnalysisType**

#### **Enum Constants**

## **NaBL2**

public static final *[AnalysisType](#page-437-0)* **NaBL2**

#### **NaBL\_TS**

public static final *[AnalysisType](#page-437-0)* **NaBL\_TS**

#### **None**

<span id="page-437-1"></span>public static final *[AnalysisType](#page-437-0)* **None**

## **Stratego**

public static final *[AnalysisType](#page-437-0)* **Stratego**

## **ContinuousLanguageSpecGenerator**

#### public class **ContinuousLanguageSpecGenerator** extends *[BaseGenerator](#page-429-0)*

Generates project files which need to be generated after each build. Files are not specific to an IDE.

## **Constructors**

#### **ContinuousLanguageSpecGenerator**

public **ContinuousLanguageSpecGenerator**(*[GeneratorSettings](#page-430-0) scope*, IFileAccess *access*, *[SdfVersion](#page-419-0) version*)

### **ContinuousLanguageSpecGenerator**

public **ContinuousLanguageSpecGenerator**(*[GeneratorSettings](#page-430-0) scope*, *[SdfVersion](#page-419-0) version*)

**Methods**

#### **generateAll**

public void **generateAll**()

#### **generateCompletionStrategies**

public void **generateCompletionStrategies**()

## **LangProjectGenerator**

```
public class LangProjectGenerator extends BaseGenerator
Generates a language-specific project.
```
## **Constructors**

#### **LangProjectGenerator**

public **LangProjectGenerator**(*[GeneratorSettings](#page-430-0) settings*, IFileAccess *access*)

#### **LangProjectGenerator**

public **LangProjectGenerator**(*[GeneratorSettings](#page-430-0) settings*)

## **Methods**

#### **generateAll**

public void **generateAll**()

## **generateConfig**

public void **generateConfig**()

### **generatePOM**

public void **generatePOM**()

#### **siblingName**

```
public static String siblingName(String id)
```
## **LangSpecGenerator**

public class **LangSpecGenerator** extends *[BaseGenerator](#page-429-0)*

Generates language project files that are only generated once when a new language project is created. Files are not specific to an IDE.

## **Constructors**

#### **LangSpecGenerator**

public **LangSpecGenerator**(*[LangSpecGeneratorSettings](#page-441-0) config*)

#### **Methods**

## **analysisEnabled**

public boolean **analysisEnabled**()

#### **analysisNabl2**

public boolean **analysisNabl2**()

#### **analysisNablTs**

public boolean **analysisNablTs**()

## **analysisType**

public [String](http://docs.oracle.com/javase/8/docs/api/java/lang/String.html) **analysisType**()

## **fileExtension**

public [String](http://docs.oracle.com/javase/8/docs/api/java/lang/String.html) **fileExtension**()

#### **fileExtensions**

public [String](http://docs.oracle.com/javase/8/docs/api/java/lang/String.html) **fileExtensions**()

## **generateAll**

public void **generateAll**()

## **generateAllMaven**

public void **generateAllMaven**()

## **generateAllSpoofax**

public void **generateAllSpoofax**()

#### **generateConfig**

public void **generateConfig**()

#### **generateDotMvn**

public void **generateDotMvn**()

#### **generateEditorServices**

public void **generateEditorServices**()

#### **generateGrammar**

public void **generateGrammar**()

#### **generateIgnoreFile**

public void **generateIgnoreFile**()

#### **generateJavaStrategy**

public void **generateJavaStrategy**()

## **generatePOM**

public void **generatePOM**()

## **generateTrans**

public void **generateTrans**()

## **signaturesModule**

public [String](http://docs.oracle.com/javase/8/docs/api/java/lang/String.html) **signaturesModule**()

## **startSymbol**

public [String](http://docs.oracle.com/javase/8/docs/api/java/lang/String.html) **startSymbol**()

## **syntaxEnabled**

public boolean **syntaxEnabled**()

## **syntaxOrAnalysisEnabled**

public boolean **syntaxOrAnalysisEnabled**()

#### **syntaxSdf2**

public boolean **syntaxSdf2**()

#### **syntaxSdf3**

public boolean **syntaxSdf3**()

#### **syntaxType**

public [String](http://docs.oracle.com/javase/8/docs/api/java/lang/String.html) **syntaxType**()

# **LangSpecGeneratorSettings**

<span id="page-441-0"></span>public class **LangSpecGeneratorSettings**

## **Fields**

## **analysisType**

public final *[AnalysisType](#page-437-0)* **analysisType**

## **extensions**

public final [Collection<](http://docs.oracle.com/javase/8/docs/api/java/util/Collection.html)[String>](http://docs.oracle.com/javase/8/docs/api/java/lang/String.html) **extensions**

## **generatorSettings**

public final *[GeneratorSettings](#page-430-0)* **generatorSettings**

## **syntaxType**

public final *[SyntaxType](#page-445-0)* **syntaxType**

## **Constructors**

#### **LangSpecGeneratorSettings**

public **LangSpecGeneratorSettings**(*[GeneratorSettings](#page-430-0) generatorSettings*, [Collection<](http://docs.oracle.com/javase/8/docs/api/java/util/Collection.html)[String>](http://docs.oracle.com/javase/8/docs/api/java/lang/String.html) *extensions*, *[SyntaxType](#page-445-0) syntaxType*, *[AnalysisType](#page-437-0) analysisType*)

## **LangSpecGeneratorSettingsBuilder**

<span id="page-442-0"></span>public class **LangSpecGeneratorSettingsBuilder**

#### **Fields**

## **standardAnalysisType**

public static final *[AnalysisType](#page-437-0)* **standardAnalysisType**

#### **standardGroupId**

public static final [String](http://docs.oracle.com/javase/8/docs/api/java/lang/String.html) **standardGroupId**

#### **standardMetaborgVersion**

public static final [String](http://docs.oracle.com/javase/8/docs/api/java/lang/String.html) **standardMetaborgVersion**

## **standardSyntaxType**

public static final *[SyntaxType](#page-445-0)* **standardSyntaxType**

#### **standardVersionString**

public static final [String](http://docs.oracle.com/javase/8/docs/api/java/lang/String.html) **standardVersionString**

#### **Methods**

#### **build**

public *[LangSpecGeneratorSettings](#page-441-0)* **build**([FileObject](https://commons.apache.org/proper/commons-vfs/apidocs/org/apache/commons/vfs2/FileObject.html) *projectLocation*, *[ISpoofaxLanguageSpecConfigBuilder](#page-411-0) languageSpecConfigBuilder*)

#### **canBuild**

public boolean **canBuild**()

## **configureFromPrompt**

public *[LangSpecGeneratorSettingsBuilder](#page-442-0)* **configureFromPrompt**(Prompter *prompter*)

#### **isComplete**

public boolean **isComplete**()

#### **stillMissing**

public [Iterable](http://docs.oracle.com/javase/8/docs/api/java/lang/Iterable.html)[<String>](http://docs.oracle.com/javase/8/docs/api/java/lang/String.html) **stillMissing**()

#### **stillRequired**

public [Iterable](http://docs.oracle.com/javase/8/docs/api/java/lang/Iterable.html)[<String>](http://docs.oracle.com/javase/8/docs/api/java/lang/String.html) **stillRequired**()

#### **withAnalysisType**

public *[LangSpecGeneratorSettingsBuilder](#page-442-0)* **withAnalysisType**(*[AnalysisType](#page-437-0) analysisType*)

#### **withConfig**

public *[LangSpecGeneratorSettingsBuilder](#page-442-0)* **withConfig**(*[ISpoofaxLanguageSpecConfig](#page-408-0) config*)

#### **withDefaultAnalysisType**

public *[LangSpecGeneratorSettingsBuilder](#page-442-0)* **withDefaultAnalysisType**(*[AnalysisType](#page-437-0) defaultAnalysisType*)

#### **withDefaultGroupId**

public *[LangSpecGeneratorSettingsBuilder](#page-442-0)* **withDefaultGroupId**([String](http://docs.oracle.com/javase/8/docs/api/java/lang/String.html) *defaultGroupId*)

## **withDefaultMetaborgVersion**

public *[LangSpecGeneratorSettingsBuilder](#page-442-0)* **withDefaultMetaborgVersion**([String](http://docs.oracle.com/javase/8/docs/api/java/lang/String.html) *defaultMetaborgVersion*)

### **withDefaultSyntaxType**

public *[LangSpecGeneratorSettingsBuilder](#page-442-0)* **withDefaultSyntaxType**(*[SyntaxType](#page-445-0) defaultSyntaxType*)

## **withDefaultVersion**

public *[LangSpecGeneratorSettingsBuilder](#page-442-0)* **withDefaultVersion**([String](http://docs.oracle.com/javase/8/docs/api/java/lang/String.html) *defaultVersionString*)

#### **withExtensions**

public *[LangSpecGeneratorSettingsBuilder](#page-442-0)* **withExtensions**([Collection](http://docs.oracle.com/javase/8/docs/api/java/util/Collection.html)[<String>](http://docs.oracle.com/javase/8/docs/api/java/lang/String.html) *extensions*)

#### **withGroupId**

public *[LangSpecGeneratorSettingsBuilder](#page-442-0)* **withGroupId**([String](http://docs.oracle.com/javase/8/docs/api/java/lang/String.html) *groupId*)

#### **withId**

public *[LangSpecGeneratorSettingsBuilder](#page-442-0)* **withId**([String](http://docs.oracle.com/javase/8/docs/api/java/lang/String.html) *id*)

#### **withMetaborgVersion**

public *[LangSpecGeneratorSettingsBuilder](#page-442-0)* **withMetaborgVersion**([String](http://docs.oracle.com/javase/8/docs/api/java/lang/String.html) *metaborgVersion*)

#### **withName**

public *[LangSpecGeneratorSettingsBuilder](#page-442-0)* **withName**([String](http://docs.oracle.com/javase/8/docs/api/java/lang/String.html) *name*)

#### **withSyntaxType**

public *[LangSpecGeneratorSettingsBuilder](#page-442-0)* **withSyntaxType**(*[SyntaxType](#page-445-0) syntaxType*)

## **withVersion**

public *[LangSpecGeneratorSettingsBuilder](#page-442-0)* **withVersion**(*[LanguageVersion](#page-150-0) version*)

## **withoutExtensions**

public *[LangSpecGeneratorSettingsBuilder](#page-442-0)* **withoutExtensions**()

# **LangTestGenerator**

public class **LangTestGenerator** extends *[BaseGenerator](#page-429-0)* Generates a language-specific project.

## **Constructors**

#### **LangTestGenerator**

public **LangTestGenerator**(*[GeneratorSettings](#page-430-0) settings*, IFileAccess *access*)

## **LangTestGenerator**

public **LangTestGenerator**(*[GeneratorSettings](#page-430-0) settings*)

#### **Methods**

#### **generateAll**

public void **generateAll**()

## **generateConfig**

public void **generateConfig**()

## **generatePOM**

public void **generatePOM**()

## **generateTest**

public void **generateTest**()

#### **siblingName**

public static [String](http://docs.oracle.com/javase/8/docs/api/java/lang/String.html) **siblingName**([String](http://docs.oracle.com/javase/8/docs/api/java/lang/String.html) *id*)

## **SyntaxType**

<span id="page-445-0"></span>public enum **SyntaxType**

## **Enum Constants**

## **None**

public static final *[SyntaxType](#page-445-0)* **None**

## **SDF2**

public static final *[SyntaxType](#page-445-0)* **SDF2**

## **SDF3**

public static final *[SyntaxType](#page-445-0)* **SDF3**

# **org.metaborg.spoofax.meta.core.pluto**

## **SpoofaxBuilder**

<span id="page-446-0"></span>public abstract class **Spoofax[Builder](#page-41-0)**<In extends SpoofaxInput, Out extends Output> extends *Builder*<In, Out> implements IFileA

#### **Fields**

#### **context**

protected final *[SpoofaxContext](#page-448-0)* **context**

#### **paths**

protected transient *[LangSpecCommonPaths](#page-403-0)* **paths**

**Constructors**

**SpoofaxBuilder**

public **SpoofaxBuilder**(In *input*)

#### **Methods**

**defaultStamper**

protected Stamper **defaultStamper**()

#### **newResourceTracker**

protected *[ResourceAgentTracker](#page-484-0)* **newResourceTracker**([String.](http://docs.oracle.com/javase/8/docs/api/java/lang/String.html).. *excludePatterns*)

#### **read**

public void **read**([FileObject](https://commons.apache.org/proper/commons-vfs/apidocs/org/apache/commons/vfs2/FileObject.html) *file*)

## **toFile**

protected [File](http://docs.oracle.com/javase/8/docs/api/java/io/File.html) **toFile**([FileObject](https://commons.apache.org/proper/commons-vfs/apidocs/org/apache/commons/vfs2/FileObject.html) *fileObject*)

## **toFileReplicate**

protected [File](http://docs.oracle.com/javase/8/docs/api/java/io/File.html) **toFileReplicate**([FileObject](https://commons.apache.org/proper/commons-vfs/apidocs/org/apache/commons/vfs2/FileObject.html) *fileObject*)

#### **write**

public void **write**([FileObject](https://commons.apache.org/proper/commons-vfs/apidocs/org/apache/commons/vfs2/FileObject.html) *file*)

## **SpoofaxBuilderFactory**

<span id="page-447-0"></span>public interface **SpoofaxBuilderFactory**<In extends SpoofaxInput, Out extends Output, B extends Builder<In, Out> extends B

## **SpoofaxBuilderFactoryFactory**

public class **SpoofaxBuilderFactoryFactory**

#### **Methods**

## **of**

public static <In extends SpoofaxInput, Out extends Output, B extends Builder<In, Out>> *[SpoofaxBuilderFactory](#page-447-0)*<In, Out, B> **of**([Class<](http://docs.oracle.com/javase/8/docs/api/java/lang/Class.html)B>

*builder Class*,

Cla

*in-*

*put-*

*Class*)

## **SpoofaxBuilderFactoryFactory.GeneratedSpoofaxBuilderFactory**

class **GeneratedSpoofaxBuilderFactory** implements *[SpoofaxBuilderFactory](#page-447-0)*<In, Out, B>

#### **Methods**

## **equals**

public boolean **equals**([Object](http://docs.oracle.com/javase/8/docs/api/java/lang/Object.html) *obj*)

## **hashCode**

public int **hashCode**()

## **inputParser**

public InputParser<In> **inputParser**()

#### **isOverlappingGeneratedFileCompatible**

```
public boolean isOverlappingGeneratedFileCompatible(File overlap, Serializable input, Builder-
                                                           Factory<?, ?, ?> otherFactory, Serializ-
                                                           able otherInput)
```
## **makeBuilder**

public B **makeBuilder**(In *input*)

#### **toString**

public [String](http://docs.oracle.com/javase/8/docs/api/java/lang/String.html) **toString**()

## **SpoofaxContext**

<span id="page-448-0"></span>public class **SpoofaxContext** implements [Serializable](http://docs.oracle.com/javase/8/docs/api/java/io/Serializable.html)

## **Fields**

## **BETTER\_STAMPERS**

public static final boolean **BETTER\_STAMPERS**

#### **base**

public transient [FileObject](https://commons.apache.org/proper/commons-vfs/apidocs/org/apache/commons/vfs2/FileObject.html) **base**

#### **baseDir**

public final [File](http://docs.oracle.com/javase/8/docs/api/java/io/File.html) **baseDir**

#### **baseURI**

public final [URI](http://docs.oracle.com/javase/8/docs/api/java/net/URI.html) **baseURI**

## **depDir**

public final [File](http://docs.oracle.com/javase/8/docs/api/java/io/File.html) **depDir**

## **languageSpec**

public transient *[ILanguageSpec](#page-390-0)* **languageSpec**

## **Constructors**

#### **SpoofaxContext**

public **SpoofaxContext**([FileObject](https://commons.apache.org/proper/commons-vfs/apidocs/org/apache/commons/vfs2/FileObject.html) *baseDir*, [FileObject](https://commons.apache.org/proper/commons-vfs/apidocs/org/apache/commons/vfs2/FileObject.html) *depDir*)

#### **Methods**

## **basePath**

public [File](http://docs.oracle.com/javase/8/docs/api/java/io/File.html) **basePath**([String](http://docs.oracle.com/javase/8/docs/api/java/lang/String.html) *relative*)

## **depPath**

public [File](http://docs.oracle.com/javase/8/docs/api/java/io/File.html) **depPath**([String](http://docs.oracle.com/javase/8/docs/api/java/lang/String.html) *relative*)

## **init**

public static void **init**([Injector](http://google.github.io/guice/api-docs/latest/javadoc/com/google/inject/Injector.html) *newInjector*)

#### **init**

public void **init**()

#### **languageIdentifierService**

public *[ILanguageIdentifierService](#page-128-0)* **languageIdentifierService**()

## **languagePathService**

public *[ILanguagePathService](#page-60-0)* **languagePathService**()

### **languageService**

public *[ILanguageService](#page-133-0)* **languageService**()

## **newResourceTracker**

public *[ResourceAgentTracker](#page-484-0)* **newResourceTracker**([String.](http://docs.oracle.com/javase/8/docs/api/java/lang/String.html).. *excludePatterns*)

#### **parse**

public IStrategoTerm **parse**([File](http://docs.oracle.com/javase/8/docs/api/java/io/File.html) *file*)

## **resourceService**

public *[IResourceService](#page-201-0)* **resourceService**()

#### **sourceTextService**

public *[ISourceTextService](#page-211-0)* **sourceTextService**()

#### **syntaxService**

public *[ISpoofaxSyntaxService](#page-344-0)* **syntaxService**()

#### **termFactory**

public ITermFactory **termFactory**()

#### **termFactoryService**

public *[ITermFactoryService](#page-352-0)* **termFactoryService**()

#### **toFile**

public [File](http://docs.oracle.com/javase/8/docs/api/java/io/File.html) **toFile**([FileObject](https://commons.apache.org/proper/commons-vfs/apidocs/org/apache/commons/vfs2/FileObject.html) *fileObject*)

#### **toFileReplicate**

public [File](http://docs.oracle.com/javase/8/docs/api/java/io/File.html) **toFileReplicate**([FileObject](https://commons.apache.org/proper/commons-vfs/apidocs/org/apache/commons/vfs2/FileObject.html) *fileObject*)

### **unitService**

public *[ISpoofaxUnitService](#page-366-0)* **unitService**()

## **SpoofaxInput**

<span id="page-450-0"></span>public class **SpoofaxInput** implements [Serializable](http://docs.oracle.com/javase/8/docs/api/java/io/Serializable.html)

### **Fields**

#### **context**

public final *[SpoofaxContext](#page-448-0)* **context**

#### **Constructors**

## **SpoofaxInput**

public **SpoofaxInput**(*[SpoofaxContext](#page-448-0) context*)

## **SpoofaxReporting**

public class **SpoofaxReporting** implements IReporting

## **Methods**

## **buildRequirement**

public <O extends Output> void **buildRequirement**(BuildRequest<?, O, ?, ?> *req*)

## **canceledBuilderCycle**

public <O extends Output> void **canceledBuilderCycle**(BuildRequest<?, O, ?, ?> *req*, BuildUnit<O> *unit*, BuildCycleException *t*)

## **canceledBuilderException**

public <O extends Output> void **canceledBuilderException**(BuildRequest<?, O, ?, ?> *req*, BuildUnit<O> *unit*, [Throwable](http://docs.oracle.com/javase/8/docs/api/java/lang/Throwable.html) *t*)

#### **canceledBuilderFailure**

public <O extends Output> void **canceledBuilderFailure**(BuildRequest<?, O, ?, ?> *req*, BuildUnit<O> *unit*)

#### **canceledBuilderInterrupt**

public <O extends Output> void **canceledBuilderInterrupt**(BuildRequest<?, O, ?, ?> *req*, BuildUnit<O> *unit*)

#### **canceledBuilderRequiredBuilderFailed**

public <O extends Output> void **canceledBuilderRequiredBuilderFailed**(BuildRequest<?, O, ?, ?> *req*, BuildUnit<O> *unit*, RequiredBuilder-Failed *e*)

#### **cancelledBuildCycleException**

public void **cancelledBuildCycleException**(BuildCycle *cycle*, CycleHandler *cycleSupport*, [Throw](http://docs.oracle.com/javase/8/docs/api/java/lang/Throwable.html)[able](http://docs.oracle.com/javase/8/docs/api/java/lang/Throwable.html) *t*)

#### **finishedBuildCycle**

public void **finishedBuildCycle**(BuildCycle *cycle*, CycleHandler *cycleSupport*, [Set<](http://docs.oracle.com/javase/8/docs/api/java/util/Set.html)BuildUnit<?>> *units*)

#### **finishedBuildRequirement**

public <O extends Output> void **finishedBuildRequirement**(BuildRequest<?, O, ?, ?> *req*)

#### **finishedBuilder**

public <O extends Output> void **finishedBuilder**(BuildRequest<?, O, ?, ?> *req*, BuildUnit<O> *unit*)

#### **inconsistentRequirement**

public void **inconsistentRequirement**(Requirement *req*)

#### **messageFromBuilder**

public void **messageFromBuilder**([String](http://docs.oracle.com/javase/8/docs/api/java/lang/String.html) *message*, boolean *isError*, *[Builder](#page-41-0)*<?, ?> *from*)

#### **messageFromSystem**

public void **messageFromSystem**([String](http://docs.oracle.com/javase/8/docs/api/java/lang/String.html) *message*, boolean *isError*, int *verbosity*)

#### **skippedBuilder**

public <O extends Output> void **skippedBuilder**(BuildRequest<?, O, ?, ?> *req*, BuildUnit<O> *unit*)

#### **startBuildCycle**

public void **startBuildCycle**(BuildCycle *cycle*, CycleHandler *cycleSupport*)

## **startedBuilder**

public <O extends Output> void **startedBuilder**(BuildRequest<?, O, ?, ?> *req*, *[Builder](#page-41-0)*<?, ?> *b*, BuildUnit<O> *oldUnit*, [Set<](http://docs.oracle.com/javase/8/docs/api/java/util/Set.html)BuildReason> *reasons*)

# **org.metaborg.spoofax.meta.core.pluto.build**

## **MakePermissive**

<span id="page-453-0"></span>public class **MakePermissive** extends *[SpoofaxBuilder](#page-446-0)*<*[MakePermissive](#page-453-0)*.*[Input](#page-454-0)*, OutputPersisted[<File>](http://docs.oracle.com/javase/8/docs/api/java/io/File.html)>

**Fields**

#### **factory**

public static *[SpoofaxBuilderFactory](#page-447-0)*<*[Input](#page-454-0)*, OutputPersisted[<File>](http://docs.oracle.com/javase/8/docs/api/java/io/File.html), *[MakePermissive](#page-453-0)*> **factory**

## **Constructors**

#### **MakePermissive**

public **MakePermissive**(*[Input](#page-454-0) input*)

## **Methods**

#### **build**

public OutputPersisted[<File>](http://docs.oracle.com/javase/8/docs/api/java/io/File.html) **build**(*[Input](#page-454-0) input*)

## **description**

protected [String](http://docs.oracle.com/javase/8/docs/api/java/lang/String.html) **description**(*[Input](#page-454-0) input*)

## **origin**

public static Origin **origin**(*[Input](#page-454-0) input*)

#### **persistentPath**

public [File](http://docs.oracle.com/javase/8/docs/api/java/io/File.html) **persistentPath**(*[Input](#page-454-0) input*)

#### **request**

public static BuildRequest<*[Input](#page-454-0)*, OutputPersisted[<File>](http://docs.oracle.com/javase/8/docs/api/java/io/File.html), *[MakePermissive](#page-453-0)*, *[SpoofaxBuilderFactory](#page-447-0)*<*[Input](#page-454-0)*, OutputPersisted[<File>](http://docs.oracle.com/javase/8/docs/api/java/io/File.html), *[MakePermissive](#page-453-0)*>> **request**(*[Input](#page-454-0)*

## **MakePermissive.Input**

<span id="page-454-0"></span>public static class **Input** extends *[SpoofaxInput](#page-450-0)*

**Fields**

**inputFile**

public final [File](http://docs.oracle.com/javase/8/docs/api/java/io/File.html) **inputFile**

## **module**

public final [String](http://docs.oracle.com/javase/8/docs/api/java/lang/String.html) **module**

## **origin**

public final Origin **origin**

#### **outputFile**

public final [File](http://docs.oracle.com/javase/8/docs/api/java/io/File.html) **outputFile**

#### **Constructors**

#### **Input**

public **Input**(*[SpoofaxContext](#page-448-0) context*, [File](http://docs.oracle.com/javase/8/docs/api/java/io/File.html) *inputFile*, [File](http://docs.oracle.com/javase/8/docs/api/java/io/File.html) *outputFile*, [String](http://docs.oracle.com/javase/8/docs/api/java/lang/String.html) *module*, Origin *origin*)

## **PackSdf**

<span id="page-454-1"></span>public class **PackSdf** extends *[SpoofaxBuilder](#page-446-0)*<*[PackSdf](#page-454-1)* .*[Input](#page-455-0)*, OutputPersisted[<File>](http://docs.oracle.com/javase/8/docs/api/java/io/File.html)>

### **Fields**

## **factory**

public static *[SpoofaxBuilderFactory](#page-447-0)*<*[Input](#page-455-0)*, OutputPersisted[<File>](http://docs.oracle.com/javase/8/docs/api/java/io/File.html), *[PackSdf](#page-454-1)* > **factory**

## **Constructors**

## **PackSdf**

public **PackSdf**(*[Input](#page-455-0) input*)

## **Methods**

## **build**

public OutputPersisted[<File>](http://docs.oracle.com/javase/8/docs/api/java/io/File.html) **build**(*[Input](#page-455-0) input*)

## **description**

protected [String](http://docs.oracle.com/javase/8/docs/api/java/lang/String.html) **description**(*[Input](#page-455-0) input*)

## **origin**

public static Origin **origin**(*[Input](#page-455-0) input*)

## **persistentPath**

public [File](http://docs.oracle.com/javase/8/docs/api/java/io/File.html) **persistentPath**(*[Input](#page-455-0) input*)

#### **request**

public static BuildRequest<*[Input](#page-455-0)*, OutputPersisted[<File>](http://docs.oracle.com/javase/8/docs/api/java/io/File.html), *[PackSdf](#page-454-1)* , *[SpoofaxBuilderFactory](#page-447-0)*<*[Input](#page-455-0)*, OutputPersisted[<File>](http://docs.oracle.com/javase/8/docs/api/java/io/File.html), *[PackSdf](#page-454-1)* >> **request**(*[Input](#page-455-0)*

## **PackSdf.Input**

<span id="page-455-0"></span>public static class **Input** extends *[SpoofaxInput](#page-450-0)*

### **Fields**

#### **extraArgs**

public final Arguments **extraArgs**

## **includePaths**

public final [List<](http://docs.oracle.com/javase/8/docs/api/java/util/List.html)[File>](http://docs.oracle.com/javase/8/docs/api/java/io/File.html) **includePaths**

## **inputFile**

public final [File](http://docs.oracle.com/javase/8/docs/api/java/io/File.html) **inputFile**

## **module**

public final [String](http://docs.oracle.com/javase/8/docs/api/java/lang/String.html) **module**

### **origin**

public final Origin **origin**

#### **outputFile**

public final [File](http://docs.oracle.com/javase/8/docs/api/java/io/File.html) **outputFile**

#### **Constructors**

#### **Input**

public **Input**(*[SpoofaxContext](#page-448-0) context*, [String](http://docs.oracle.com/javase/8/docs/api/java/lang/String.html) *module*, [File](http://docs.oracle.com/javase/8/docs/api/java/io/File.html) *inputFile*, [File](http://docs.oracle.com/javase/8/docs/api/java/io/File.html) *outputFile*, [List](http://docs.oracle.com/javase/8/docs/api/java/util/List.html)[<File>](http://docs.oracle.com/javase/8/docs/api/java/io/File.html) *includePaths*, Arguments *extraArgs*, Origin *origin*)

## **Rtg2Sig**

<span id="page-456-0"></span>public class **Rtg2Sig** extends *[SpoofaxBuilder](#page-446-0)*<*[Rtg2Sig](#page-456-0)*.*[Input](#page-457-0)*, OutputPersisted[<File>](http://docs.oracle.com/javase/8/docs/api/java/io/File.html)>

## **Fields**

#### **factory**

public static *[SpoofaxBuilderFactory](#page-447-0)*<*[Input](#page-457-0)*, OutputPersisted[<File>](http://docs.oracle.com/javase/8/docs/api/java/io/File.html), *[Rtg2Sig](#page-456-0)*> **factory**

## **Constructors**

## **Rtg2Sig**

public **Rtg2Sig**(*[Input](#page-457-0) input*)

## **Methods**

## **build**

public OutputPersisted[<File>](http://docs.oracle.com/javase/8/docs/api/java/io/File.html) **build**(*[Input](#page-457-0) input*)

## **description**

protected [String](http://docs.oracle.com/javase/8/docs/api/java/lang/String.html) **description**(*[Input](#page-457-0) input*)

## **origin**

public static Origin **origin**(*[Input](#page-457-0) input*)

### **persistentPath**

public [File](http://docs.oracle.com/javase/8/docs/api/java/io/File.html) **persistentPath**(*[Input](#page-457-0) input*)

#### **request**

public static BuildRequest<*[Input](#page-457-0)*, OutputPersisted[<File>](http://docs.oracle.com/javase/8/docs/api/java/io/File.html), *[Rtg2Sig](#page-456-0)*, *[SpoofaxBuilderFactory](#page-447-0)*<*[Input](#page-457-0)*, OutputPersisted[<File>](http://docs.oracle.com/javase/8/docs/api/java/io/File.html), *[Rtg2Sig](#page-456-0)*>> **request**(*[Input](#page-457-0)*

## **Rtg2Sig.Input**

<span id="page-457-0"></span>public static class **Input** extends *[SpoofaxInput](#page-450-0)*

#### **Fields**

#### **inputFile**

public final [File](http://docs.oracle.com/javase/8/docs/api/java/io/File.html) **inputFile**

#### **module**

public final [String](http://docs.oracle.com/javase/8/docs/api/java/lang/String.html) **module**

## **origin**

public final Origin **origin**

### **outputFile**

public final [File](http://docs.oracle.com/javase/8/docs/api/java/io/File.html) **outputFile**

#### **Constructors**

#### **Input**

public **Input**(*[SpoofaxContext](#page-448-0) context*, [File](http://docs.oracle.com/javase/8/docs/api/java/io/File.html) *inputFile*, [File](http://docs.oracle.com/javase/8/docs/api/java/io/File.html) *outputFile*, [String](http://docs.oracle.com/javase/8/docs/api/java/lang/String.html) *module*, Origin *origin*)

## **Sdf2Parenthesize**

<span id="page-458-0"></span>public class **Sdf2Parenthesize** extends *[SpoofaxBuilder](#page-446-0)*<*[Sdf2Parenthesize](#page-458-0)*.*[Input](#page-458-1)*, *[None](#page-437-1)*>

## **Fields**

## **factory**

public static *[SpoofaxBuilderFactory](#page-447-0)*<*[Input](#page-458-1)*, *[None](#page-437-1)*, *[Sdf2Parenthesize](#page-458-0)*> **factory**

#### **Constructors**

## **Sdf2Parenthesize**

public **Sdf2Parenthesize**(*[Input](#page-458-1) input*)

#### **Methods**

## **build**

public *[None](#page-437-1)* **build**(*[Input](#page-458-1) input*)

#### **description**

protected [String](http://docs.oracle.com/javase/8/docs/api/java/lang/String.html) **description**(*[Input](#page-458-1) input*)

#### **origin**

public static Origin **origin**(*[Input](#page-458-1) input*)

#### **persistentPath**

public [File](http://docs.oracle.com/javase/8/docs/api/java/io/File.html) **persistentPath**(*[Input](#page-458-1) input*)

#### **request**

public static BuildRequest<*[Input](#page-458-1)*, *[None](#page-437-1)*, *[Sdf2Parenthesize](#page-458-0)*, *[SpoofaxBuilderFactory](#page-447-0)*<*[Input](#page-458-1)*, *[None](#page-437-1)*, *[Sdf2Parenthesize](#page-458-0)*>> **request**(*[Input](#page-458-1)*

*input*)

## **Sdf2Parenthesize.Input**

<span id="page-458-1"></span>public static class **Input** extends *[SpoofaxInput](#page-450-0)*

## **Fields**

## **inputFile**

public final [File](http://docs.oracle.com/javase/8/docs/api/java/io/File.html) **inputFile**

## **inputModule**

public final [String](http://docs.oracle.com/javase/8/docs/api/java/lang/String.html) **inputModule**

## **origin**

public final Origin **origin**

#### **outputFile**

public final [File](http://docs.oracle.com/javase/8/docs/api/java/io/File.html) **outputFile**

#### **outputModule**

public final [String](http://docs.oracle.com/javase/8/docs/api/java/lang/String.html) **outputModule**

## **Constructors**

#### **Input**

public **Input**(*[SpoofaxContext](#page-448-0) context*, [File](http://docs.oracle.com/javase/8/docs/api/java/io/File.html) *inputFile*, [File](http://docs.oracle.com/javase/8/docs/api/java/io/File.html) *outputFile*, [String](http://docs.oracle.com/javase/8/docs/api/java/lang/String.html) *inputModule*, [String](http://docs.oracle.com/javase/8/docs/api/java/lang/String.html) *outputModule*, Origin *origin*)

## **Sdf2Rtg**

<span id="page-459-0"></span>public class **Sdf2Rtg** extends *[SpoofaxBuilder](#page-446-0)*<*[Sdf2Rtg](#page-459-0)*.*[Input](#page-460-0)*, OutputPersisted[<File>](http://docs.oracle.com/javase/8/docs/api/java/io/File.html)>

## **Fields**

## **factory**

public static *[SpoofaxBuilderFactory](#page-447-0)*<*[Input](#page-460-0)*, OutputPersisted[<File>](http://docs.oracle.com/javase/8/docs/api/java/io/File.html), *[Sdf2Rtg](#page-459-0)*> **factory**

## **Constructors**

## **Sdf2Rtg**

public **Sdf2Rtg**(*[Input](#page-460-0) input*)

## **Methods**

## **build**

public OutputPersisted[<File>](http://docs.oracle.com/javase/8/docs/api/java/io/File.html) **build**(*[Input](#page-460-0) input*)

## **description**

protected [String](http://docs.oracle.com/javase/8/docs/api/java/lang/String.html) **description**(*[Input](#page-460-0) input*)

## **origin**

public static Origin **origin**(*[Input](#page-460-0) input*)

#### **persistentPath**

public [File](http://docs.oracle.com/javase/8/docs/api/java/io/File.html) **persistentPath**(*[Input](#page-460-0) input*)

#### **request**

public static BuildRequest<*[Input](#page-460-0)*, OutputPersisted[<File>](http://docs.oracle.com/javase/8/docs/api/java/io/File.html), *[Sdf2Rtg](#page-459-0)*, *[SpoofaxBuilderFactory](#page-447-0)*<*[Input](#page-460-0)*, OutputPersisted[<File>](http://docs.oracle.com/javase/8/docs/api/java/io/File.html), *[Sdf2Rtg](#page-459-0)*>> **request**(*[Input](#page-460-0)*

## **Sdf2Rtg.Input**

<span id="page-460-0"></span>public static class **Input** extends *[SpoofaxInput](#page-450-0)*

## **Fields**

#### **inputFile**

public final [File](http://docs.oracle.com/javase/8/docs/api/java/io/File.html) **inputFile**

## **module**

public final [String](http://docs.oracle.com/javase/8/docs/api/java/lang/String.html) **module**

## **origin**

public final Origin **origin**

#### **outputFile**

public final [File](http://docs.oracle.com/javase/8/docs/api/java/io/File.html) **outputFile**

## **Constructors**

## **Input**

public **Input**(*[SpoofaxContext](#page-448-0) context*, [File](http://docs.oracle.com/javase/8/docs/api/java/io/File.html) *inputFile*, [File](http://docs.oracle.com/javase/8/docs/api/java/io/File.html) *outputFile*, [String](http://docs.oracle.com/javase/8/docs/api/java/lang/String.html) *module*, Origin *origin*)

## **Sdf2Table**

<span id="page-461-0"></span>public class **Sdf2Table** extends *[SpoofaxBuilder](#page-446-0)*<*[Sdf2Table](#page-461-0)*.*[Input](#page-462-0)*, OutputPersisted[<File>](http://docs.oracle.com/javase/8/docs/api/java/io/File.html)>

## **Fields**

## **factory**

public static *[SpoofaxBuilderFactory](#page-447-0)*<*[Input](#page-462-0)*, OutputPersisted[<File>](http://docs.oracle.com/javase/8/docs/api/java/io/File.html), *[Sdf2Table](#page-461-0)*> **factory**

## **Constructors**

## **Sdf2Table**

public **Sdf2Table**(*[Input](#page-462-0) input*)

## **Methods**

## **build**

public OutputPersisted[<File>](http://docs.oracle.com/javase/8/docs/api/java/io/File.html) **build**(*[Input](#page-462-0) input*)

## **description**

protected [String](http://docs.oracle.com/javase/8/docs/api/java/lang/String.html) **description**(*[Input](#page-462-0) input*)

## **origin**

public static Origin **origin**(*[Input](#page-462-0) input*)

#### **persistentPath**

public [File](http://docs.oracle.com/javase/8/docs/api/java/io/File.html) **persistentPath**(*[Input](#page-462-0) input*)

#### **request**

public static BuildRequest<*[Input](#page-462-0)*, OutputPersisted[<File>](http://docs.oracle.com/javase/8/docs/api/java/io/File.html), *[Sdf2Table](#page-461-0)*, *[SpoofaxBuilderFactory](#page-447-0)*<*[Input](#page-462-0)*, OutputPersisted[<File>](http://docs.oracle.com/javase/8/docs/api/java/io/File.html), *[Sdf2Table](#page-461-0)*>> **request**(*[Input](#page-462-0)*

## **Sdf2Table.Input**

<span id="page-462-0"></span>public static class **Input** extends *[SpoofaxInput](#page-450-0)*

## **Fields**

## **inputFile**

public final [File](http://docs.oracle.com/javase/8/docs/api/java/io/File.html) **inputFile**

#### **module**

public final [String](http://docs.oracle.com/javase/8/docs/api/java/lang/String.html) **module**

## **origin**

public final Origin **origin**

#### **outputFile**

public final [File](http://docs.oracle.com/javase/8/docs/api/java/io/File.html) **outputFile**

#### **Constructors**

#### **Input**

public **Input**(*[SpoofaxContext](#page-448-0) context*, [File](http://docs.oracle.com/javase/8/docs/api/java/io/File.html) *inputFile*, [File](http://docs.oracle.com/javase/8/docs/api/java/io/File.html) *outputFile*, [String](http://docs.oracle.com/javase/8/docs/api/java/lang/String.html) *module*, Origin *origin*)

## **Sdf2TableNew**

<span id="page-462-1"></span>public class **Sdf2TableNew** extends *[SpoofaxBuilder](#page-446-0)*<*[Sdf2TableNew](#page-462-1)*.*[Input](#page-463-0)*, OutputPersisted[<File>](http://docs.oracle.com/javase/8/docs/api/java/io/File.html)>

## **Fields**

#### **factory**

public static *[SpoofaxBuilderFactory](#page-447-0)*<*[Input](#page-463-0)*, OutputPersisted[<File>](http://docs.oracle.com/javase/8/docs/api/java/io/File.html), *[Sdf2TableNew](#page-462-1)*> **factory**

## **Constructors**

## **Sdf2TableNew**

public **Sdf2TableNew**(*[Input](#page-463-0) input*)

## **Methods**

## **build**

public OutputPersisted[<File>](http://docs.oracle.com/javase/8/docs/api/java/io/File.html) **build**(*[Input](#page-463-0) input*)

## **description**

protected [String](http://docs.oracle.com/javase/8/docs/api/java/lang/String.html) **description**(*[Input](#page-463-0) input*)

## **origin**

public static Origin **origin**(*[Input](#page-463-0) input*)

#### **persistentPath**

public [File](http://docs.oracle.com/javase/8/docs/api/java/io/File.html) **persistentPath**(*[Input](#page-463-0) input*)

#### **request**

public static BuildRequest<*[Input](#page-463-0)*, OutputPersisted[<File>](http://docs.oracle.com/javase/8/docs/api/java/io/File.html), *[Sdf2TableNew](#page-462-1)*, *[SpoofaxBuilderFactory](#page-447-0)*<*[Input](#page-463-0)*, OutputPersisted[<File>](http://docs.oracle.com/javase/8/docs/api/java/io/File.html), *[Sdf2TableNew](#page-462-1)*>> **request**(*[Input](#page-463-0)*

## **Sdf2TableNew.Input**

<span id="page-463-0"></span>public static class **Input** extends *[SpoofaxInput](#page-450-0)*

#### **Fields**

#### **inputFile**

public final [File](http://docs.oracle.com/javase/8/docs/api/java/io/File.html) **inputFile**

#### **outputFile**

public final [File](http://docs.oracle.com/javase/8/docs/api/java/io/File.html) **outputFile**

### **parenthesize**

public final boolean **parenthesize**

#### **paths**

public final [List<](http://docs.oracle.com/javase/8/docs/api/java/util/List.html)[String>](http://docs.oracle.com/javase/8/docs/api/java/lang/String.html) **paths**

## **Constructors**

## **Input**

public **Input**(*[SpoofaxContext](#page-448-0) context*, [File](http://docs.oracle.com/javase/8/docs/api/java/io/File.html) *inputFile*, [File](http://docs.oracle.com/javase/8/docs/api/java/io/File.html) *outputFile*, [List](http://docs.oracle.com/javase/8/docs/api/java/util/List.html)[<String>](http://docs.oracle.com/javase/8/docs/api/java/lang/String.html) *paths*, boolean *parenthesize*)

## **Strj**

<span id="page-464-0"></span>public class **Strj** extends *[SpoofaxBuilder](#page-446-0)*<*[Strj](#page-464-0)*.*[Input](#page-465-0)*, *[None](#page-437-1)*>

## **Fields**

## **factory**

public static *[SpoofaxBuilderFactory](#page-447-0)*<*[Input](#page-465-0)*, *[None](#page-437-1)*, *[Strj](#page-464-0)*> **factory**

#### **Constructors**

## **Strj**

public **Strj**(*[Input](#page-465-0) input*)

#### **Methods**

#### **build**

public *[None](#page-437-1)* **build**(*[Input](#page-465-0) input*)

#### **description**

protected [String](http://docs.oracle.com/javase/8/docs/api/java/lang/String.html) **description**(*[Input](#page-465-0) input*)

## **origin**

public static Origin **origin**(*[Input](#page-465-0) input*)

#### **persistentPath**

public [File](http://docs.oracle.com/javase/8/docs/api/java/io/File.html) **persistentPath**(*[Input](#page-465-0) input*)

#### **request**

public static BuildRequest<*[Input](#page-465-0)*, *[None](#page-437-1)*, *[Strj](#page-464-0)*, *[SpoofaxBuilderFactory](#page-447-0)*<*[Input](#page-465-0)*, *[None](#page-437-1)*, *[Strj](#page-464-0)*>> **request**(*[Input](#page-465-0) input*)

# **Strj.Input**

<span id="page-465-0"></span>public static class **Input** extends *[SpoofaxInput](#page-450-0)*

## **Fields**

## **cacheDir**

public final [File](http://docs.oracle.com/javase/8/docs/api/java/io/File.html) **cacheDir**

#### **clean**

public final boolean **clean**

## **depPath**

public final [File](http://docs.oracle.com/javase/8/docs/api/java/io/File.html) **depPath**

## **extraArgs**

public final Arguments **extraArgs**

## **includeDirs**

public final [List<](http://docs.oracle.com/javase/8/docs/api/java/util/List.html)[File>](http://docs.oracle.com/javase/8/docs/api/java/io/File.html) **includeDirs**

#### **includeLibs**

public final [List<](http://docs.oracle.com/javase/8/docs/api/java/util/List.html)[String>](http://docs.oracle.com/javase/8/docs/api/java/lang/String.html) **includeLibs**

## **inputFile**

public final [File](http://docs.oracle.com/javase/8/docs/api/java/io/File.html) **inputFile**

#### **library**

public final boolean **library**

## **origin**

public final Origin **origin**

## **outputPath**

public final [File](http://docs.oracle.com/javase/8/docs/api/java/io/File.html) **outputPath**

## **packageName**

public final [String](http://docs.oracle.com/javase/8/docs/api/java/lang/String.html) **packageName**

## **Constructors**

## **Input**

public **Input**(*[SpoofaxContext](#page-448-0) context*, [File](http://docs.oracle.com/javase/8/docs/api/java/io/File.html) *inputPath*, [File](http://docs.oracle.com/javase/8/docs/api/java/io/File.html) *outputPath*, [File](http://docs.oracle.com/javase/8/docs/api/java/io/File.html) *depPath*, [String](http://docs.oracle.com/javase/8/docs/api/java/lang/String.html) *package-Name*, boolean *library*, boolean *clean*, [List](http://docs.oracle.com/javase/8/docs/api/java/util/List.html)[<File>](http://docs.oracle.com/javase/8/docs/api/java/io/File.html) *includeDirs*, [List](http://docs.oracle.com/javase/8/docs/api/java/util/List.html)[<String>](http://docs.oracle.com/javase/8/docs/api/java/lang/String.html) *includeLibs*, [File](http://docs.oracle.com/javase/8/docs/api/java/io/File.html) *cacheDir*, Arguments *extraArgs*, Origin *origin*)

## **Typesmart**

<span id="page-466-0"></span>public class **Typesmart** extends *[SpoofaxBuilder](#page-446-0)*<*[Typesmart](#page-466-0)*.*[Input](#page-467-0)*, *[None](#page-437-1)*>

## **Fields**

#### **factory**

public static final *[SpoofaxBuilderFactory](#page-447-0)*<*[Input](#page-467-0)*, *[None](#page-437-1)*, *[Typesmart](#page-466-0)*> **factory**

#### **Constructors**

#### **Typesmart**

public **Typesmart**(*[Input](#page-467-0) input*)

#### **Methods**

## **build**

public *[None](#page-437-1)* **build**(*[Input](#page-467-0) input*)

### **description**

protected [String](http://docs.oracle.com/javase/8/docs/api/java/lang/String.html) **description**(*[Input](#page-467-0) input*)

### **origin**

public static Origin **origin**(*[Input](#page-467-0) input*)

## **persistentPath**

public [File](http://docs.oracle.com/javase/8/docs/api/java/io/File.html) **persistentPath**(*[Input](#page-467-0) input*)

### **request**

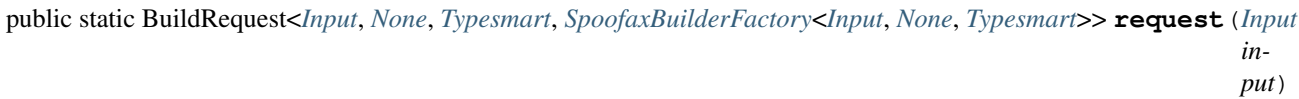

# **Typesmart.Input**

<span id="page-467-0"></span>public static class **Input** extends *[SpoofaxInput](#page-450-0)*

## **Fields**

**origin**

public final Origin **origin**

## **strFile**

public final [File](http://docs.oracle.com/javase/8/docs/api/java/io/File.html) **strFile**

#### **strjIncludeDirs**

public final [List<](http://docs.oracle.com/javase/8/docs/api/java/util/List.html)[File>](http://docs.oracle.com/javase/8/docs/api/java/io/File.html) **strjIncludeDirs**

## **typesmartExportedFile**

public final [File](http://docs.oracle.com/javase/8/docs/api/java/io/File.html) **typesmartExportedFile**

## **Constructors**

## **Input**

public **Input**(*[SpoofaxContext](#page-448-0) context*, [File](http://docs.oracle.com/javase/8/docs/api/java/io/File.html) *strFile*, [List](http://docs.oracle.com/javase/8/docs/api/java/util/List.html)[<File>](http://docs.oracle.com/javase/8/docs/api/java/io/File.html) *strjIncludeDirs*, [File](http://docs.oracle.com/javase/8/docs/api/java/io/File.html) *typesmartExportedFile*, Origin *origin*)

# **org.metaborg.spoofax.meta.core.pluto.build.main**

## **ArchiveBuilder**

<span id="page-467-1"></span>public class **ArchiveBuilder** extends *[SpoofaxBuilder](#page-446-0)*<*[ArchiveBuilder](#page-467-1)*.*[Input](#page-468-0)*, OutputTransient[<File>](http://docs.oracle.com/javase/8/docs/api/java/io/File.html)>
# <span id="page-468-1"></span>**Fields**

# **factory**

public static *[SpoofaxBuilderFactory](#page-447-0)*<*[Input](#page-468-0)*, OutputTransient[<File>](http://docs.oracle.com/javase/8/docs/api/java/io/File.html), *[ArchiveBuilder](#page-467-0)*> **factory**

# **Constructors**

# **ArchiveBuilder**

public **ArchiveBuilder**(*[Input](#page-468-0) input*)

# **Methods**

# **build**

protected OutputTransient[<File>](http://docs.oracle.com/javase/8/docs/api/java/io/File.html) **build**(*[Input](#page-468-0) input*)

## **description**

protected [String](http://docs.oracle.com/javase/8/docs/api/java/lang/String.html) **description**(*[Input](#page-468-0) input*)

## **origin**

public static Origin **origin**(*[Input](#page-468-0) input*)

### **persistentPath**

public [File](http://docs.oracle.com/javase/8/docs/api/java/io/File.html) **persistentPath**(*[Input](#page-468-0) input*)

### **request**

public static BuildRequest<*[Input](#page-468-0)*, OutputTransient[<File>](http://docs.oracle.com/javase/8/docs/api/java/io/File.html), *[ArchiveBuilder](#page-467-0)*, *[SpoofaxBuilderFactory](#page-447-0)*<*[Input](#page-468-0)*, OutputTransient[<File>](http://docs.oracle.com/javase/8/docs/api/java/io/File.html), *[ArchiveBuilder](#page-467-0)*>> **request**(*[Input](#page-468-0)*

# **ArchiveBuilder.Input**

<span id="page-468-0"></span>public static class **Input** extends *[SpoofaxInput](#page-450-0)*

# **Fields**

## **exports**

public final [Iterable<](http://docs.oracle.com/javase/8/docs/api/java/lang/Iterable.html)*[IExportConfig](#page-76-0)*> **exports**

# <span id="page-469-1"></span>**languageIdentifier**

public final *[LanguageIdentifier](#page-142-0)* **languageIdentifier**

# **origin**

public final Origin **origin**

# **Constructors**

# **Input**

public **Input**(*[SpoofaxContext](#page-448-0) context*, Origin *origin*, [Iterable<](http://docs.oracle.com/javase/8/docs/api/java/lang/Iterable.html)*[IExportConfig](#page-76-0)*> *exports*, *[LanguageIdentifier](#page-142-0) languageIdentifier*)

# **GenerateSourcesBuilder**

<span id="page-469-0"></span>public class **GenerateSourcesBuilder** extends *[SpoofaxBuilder](#page-446-0)*<*[GenerateSourcesBuilder](#page-469-0)*.*[Input](#page-470-0)*, *[None](#page-437-0)*>

### **Fields**

# **factory**

public static *[SpoofaxBuilderFactory](#page-447-0)*<*[Input](#page-470-0)*, *[None](#page-437-0)*, *[GenerateSourcesBuilder](#page-469-0)*> **factory**

### **Constructors**

### **GenerateSourcesBuilder**

public **GenerateSourcesBuilder**(*[Input](#page-470-0) input*)

# **Methods**

# **build**

public *[None](#page-437-0)* **build**(*[GenerateSourcesBuilder](#page-469-0)*.*[Input](#page-470-0) input*)

### **description**

protected [String](http://docs.oracle.com/javase/8/docs/api/java/lang/String.html) **description**(*[Input](#page-470-0) input*)

### **origin**

public static Origin **origin**(*[Input](#page-470-0) input*)

# **persistentPath**

public [File](http://docs.oracle.com/javase/8/docs/api/java/io/File.html) **persistentPath**(*[Input](#page-470-0) input*)

# **request**

public static BuildRequest<*[Input](#page-470-0)*, *[None](#page-437-0)*, *[GenerateSourcesBuilder](#page-469-0)*, *[SpoofaxBuilderFactory](#page-447-0)*<*[Input](#page-470-0)*, *[None](#page-437-0)*, *[GenerateSourcesBuilder](#page-469-0)*>> **request**(*[Input](#page-470-0)*

# **GenerateSourcesBuilder.Input**

<span id="page-470-0"></span>public static class **Input** extends *[SpoofaxInput](#page-450-0)*

### **Fields**

**languageId**

public final [String](http://docs.oracle.com/javase/8/docs/api/java/lang/String.html) **languageId**

### **packSdfArgs**

public final Arguments **packSdfArgs**

#### **packSdfIncludePaths**

public final [List<](http://docs.oracle.com/javase/8/docs/api/java/util/List.html)[File>](http://docs.oracle.com/javase/8/docs/api/java/io/File.html) **packSdfIncludePaths**

#### **sdf2tableVersion**

public final *[Sdf2tableVersion](#page-419-0)* **sdf2tableVersion**

### **sdfCompletionFile**

public final [File](http://docs.oracle.com/javase/8/docs/api/java/io/File.html) **sdfCompletionFile**

### **sdfCompletionModule**

public final [String](http://docs.oracle.com/javase/8/docs/api/java/lang/String.html) **sdfCompletionModule**

### **sdfEnabled**

public final [Boolean](http://docs.oracle.com/javase/8/docs/api/java/lang/Boolean.html) **sdfEnabled**

# **sdfExternalDef**

public final [File](http://docs.oracle.com/javase/8/docs/api/java/io/File.html) **sdfExternalDef**

### **sdfFile**

public final [File](http://docs.oracle.com/javase/8/docs/api/java/io/File.html) **sdfFile**

# **sdfMetaFile**

public final [File](http://docs.oracle.com/javase/8/docs/api/java/io/File.html) **sdfMetaFile**

# **sdfMetaModule**

public final [String](http://docs.oracle.com/javase/8/docs/api/java/lang/String.html) **sdfMetaModule**

#### **sdfModule**

public final [String](http://docs.oracle.com/javase/8/docs/api/java/lang/String.html) **sdfModule**

### **sdfVersion**

public final *[SdfVersion](#page-419-1)* **sdfVersion**

#### **sourceDeps**

public final [Collection<](http://docs.oracle.com/javase/8/docs/api/java/util/Collection.html)*[LanguageIdentifier](#page-142-0)*> **sourceDeps**

### **strExternalJar**

public final [File](http://docs.oracle.com/javase/8/docs/api/java/io/File.html) **strExternalJar**

# **strExternalJarFlags**

public final [String](http://docs.oracle.com/javase/8/docs/api/java/lang/String.html) **strExternalJarFlags**

# **strFile**

public final [File](http://docs.oracle.com/javase/8/docs/api/java/io/File.html) **strFile**

# **strFormat**

public final *[StrategoFormat](#page-429-0)* **strFormat**

#### <span id="page-472-1"></span>**strJavaPackage**

public final [String](http://docs.oracle.com/javase/8/docs/api/java/lang/String.html) **strJavaPackage**

# **strJavaStratFile**

public final [File](http://docs.oracle.com/javase/8/docs/api/java/io/File.html) **strJavaStratFile**

#### **strJavaStratPackage**

public final [String](http://docs.oracle.com/javase/8/docs/api/java/lang/String.html) **strJavaStratPackage**

#### **strjArgs**

public final Arguments **strjArgs**

#### **strjIncludeDirs**

public final [List<](http://docs.oracle.com/javase/8/docs/api/java/util/List.html)[File>](http://docs.oracle.com/javase/8/docs/api/java/io/File.html) **strjIncludeDirs**

#### **Constructors**

### **Input**

public **Input**(*[SpoofaxContext](#page-448-0) context*, [String](http://docs.oracle.com/javase/8/docs/api/java/lang/String.html) *languageId*, [Collection<](http://docs.oracle.com/javase/8/docs/api/java/util/Collection.html)*[LanguageIdentifier](#page-142-0)*> *sourceDeps*, [Boolean](http://docs.oracle.com/javase/8/docs/api/java/lang/Boolean.html) *sdfEnabled*, [String](http://docs.oracle.com/javase/8/docs/api/java/lang/String.html) *sdfModule*, [File](http://docs.oracle.com/javase/8/docs/api/java/io/File.html) *sdfFile*, *[SdfVersion](#page-419-1) sdfVersion*, *[Sdf2tableVersion](#page-419-0) sdf2tableVersion*, [File](http://docs.oracle.com/javase/8/docs/api/java/io/File.html) *sdfExternalDef*, [List<](http://docs.oracle.com/javase/8/docs/api/java/util/List.html)[File>](http://docs.oracle.com/javase/8/docs/api/java/io/File.html) *packSdfIncludePaths*, Arguments *packSdfArgs*, [String](http://docs.oracle.com/javase/8/docs/api/java/lang/String.html) *sdfCompletionModule*, [File](http://docs.oracle.com/javase/8/docs/api/java/io/File.html) *sdfCompletionFile*, [String](http://docs.oracle.com/javase/8/docs/api/java/lang/String.html) *sdfMetaModule*, [File](http://docs.oracle.com/javase/8/docs/api/java/io/File.html) *sdfMetaFile*, [File](http://docs.oracle.com/javase/8/docs/api/java/io/File.html) *strFile*, [String](http://docs.oracle.com/javase/8/docs/api/java/lang/String.html) *strJavaPackage*, [String](http://docs.oracle.com/javase/8/docs/api/java/lang/String.html) *strJavaStratPackage*, [File](http://docs.oracle.com/javase/8/docs/api/java/io/File.html) *strJavaStrat-File*, *[StrategoFormat](#page-429-0) strFormat*, [File](http://docs.oracle.com/javase/8/docs/api/java/io/File.html) *strExternalJar*, [String](http://docs.oracle.com/javase/8/docs/api/java/lang/String.html) *strExternalJarFlags*, [List](http://docs.oracle.com/javase/8/docs/api/java/util/List.html)[<File>](http://docs.oracle.com/javase/8/docs/api/java/io/File.html) *strjIncludeDirs*, Arguments *strjArgs*)

# **PackageBuilder**

<span id="page-472-0"></span>public class **PackageBuilder** extends *[SpoofaxBuilder](#page-446-0)*<*[PackageBuilder](#page-472-0)*.*[Input](#page-473-0)*, *[None](#page-437-0)*>

#### **Fields**

### **factory**

public static *[SpoofaxBuilderFactory](#page-447-0)*<*[Input](#page-473-0)*, *[None](#page-437-0)*, *[PackageBuilder](#page-472-0)*> **factory**

# <span id="page-473-1"></span>**Constructors**

# **PackageBuilder**

public **PackageBuilder**(*[Input](#page-473-0) input*)

# **Methods**

# **build**

protected *[None](#page-437-0)* **build**(*[Input](#page-473-0) input*)

# **description**

protected [String](http://docs.oracle.com/javase/8/docs/api/java/lang/String.html) **description**(*[Input](#page-473-0) input*)

# **jar**

public Origin **jar**([File](http://docs.oracle.com/javase/8/docs/api/java/io/File.html) *jarFile*, [File](http://docs.oracle.com/javase/8/docs/api/java/io/File.html) *baseDir*, Origin *origin*, [File](http://docs.oracle.com/javase/8/docs/api/java/io/File.html) *depPath*, [File.](http://docs.oracle.com/javase/8/docs/api/java/io/File.html).. *paths*)

# **jar**

public Origin **jar**([File](http://docs.oracle.com/javase/8/docs/api/java/io/File.html) *jarFile*, [File](http://docs.oracle.com/javase/8/docs/api/java/io/File.html) *baseDir*, Origin *origin*, [File](http://docs.oracle.com/javase/8/docs/api/java/io/File.html) *depPath*, [Iterable](http://docs.oracle.com/javase/8/docs/api/java/lang/Iterable.html)[<File>](http://docs.oracle.com/javase/8/docs/api/java/io/File.html) *paths*)

# **origin**

public static Origin **origin**(*[Input](#page-473-0) input*)

### **persistentPath**

public [File](http://docs.oracle.com/javase/8/docs/api/java/io/File.html) **persistentPath**(*[Input](#page-473-0) input*)

### **request**

public static BuildRequest<*[Input](#page-473-0)*, *[None](#page-437-0)*, *[PackageBuilder](#page-472-0)*, *[SpoofaxBuilderFactory](#page-447-0)*<*[Input](#page-473-0)*, *[None](#page-437-0)*, *[PackageBuilder](#page-472-0)*>> **request**(*[Input](#page-473-0) in-*

*put*)

# **PackageBuilder.Input**

<span id="page-473-0"></span>public static class **Input** extends *[SpoofaxInput](#page-450-0)*

# <span id="page-474-1"></span>**Fields**

# **languageId**

public final [String](http://docs.oracle.com/javase/8/docs/api/java/lang/String.html) **languageId**

# **origin**

public final Origin **origin**

### **strFormat**

public final *[StrategoFormat](#page-429-0)* **strFormat**

# **strJavaStratFile**

public final [File](http://docs.oracle.com/javase/8/docs/api/java/io/File.html) **strJavaStratFile**

# **strJavaStratIncludeDirs**

public final [Iterable<](http://docs.oracle.com/javase/8/docs/api/java/lang/Iterable.html)[File>](http://docs.oracle.com/javase/8/docs/api/java/io/File.html) **strJavaStratIncludeDirs**

### **Constructors**

### **Input**

public **Input**(*[SpoofaxContext](#page-448-0) context*, [String](http://docs.oracle.com/javase/8/docs/api/java/lang/String.html) *languageId*, Origin *origin*, *[StrategoFormat](#page-429-0) strFormat*, [File](http://docs.oracle.com/javase/8/docs/api/java/io/File.html) *str-JavaStratFile*, [Iterable<](http://docs.oracle.com/javase/8/docs/api/java/lang/Iterable.html)[File>](http://docs.oracle.com/javase/8/docs/api/java/io/File.html) *strJavaStratIncludeDirs*)

# **org.metaborg.spoofax.meta.core.pluto.build.misc**

# **Copy**

<span id="page-474-0"></span>public class **Copy** extends *[Builder](#page-41-0)*<*[Copy](#page-474-0)*.*[Input](#page-475-0)*, *[None](#page-437-0)*>

# **Fields**

### **factory**

public static BuilderFactory<*[Input](#page-475-0)*, *[None](#page-437-0)*, *[Copy](#page-474-0)*> **factory**

# <span id="page-475-1"></span>**Constructors**

# **Copy**

public **Copy**(*[Input](#page-475-0) input*)

# **Methods**

# **build**

public *[None](#page-437-0)* **build**(*[Input](#page-475-0) input*)

# **description**

protected [String](http://docs.oracle.com/javase/8/docs/api/java/lang/String.html) **description**(*[Input](#page-475-0) input*)

# **origin**

public static Origin **origin**(*[Input](#page-475-0) input*)

# **persistentPath**

public [File](http://docs.oracle.com/javase/8/docs/api/java/io/File.html) **persistentPath**(*[Input](#page-475-0) input*)

### **request**

public static BuildRequest<*[Input](#page-475-0)*, *[None](#page-437-0)*, *[Copy](#page-474-0)*, BuilderFactory<*[Input](#page-475-0)*, *[None](#page-437-0)*, *[Copy](#page-474-0)*>> **request**(*[Input](#page-475-0) input*)

# **Copy.Input**

<span id="page-475-0"></span>public static class **Input** implements [Serializable](http://docs.oracle.com/javase/8/docs/api/java/io/Serializable.html)

## **Fields**

# **baseDir**

public final [File](http://docs.oracle.com/javase/8/docs/api/java/io/File.html) **baseDir**

# **depDir**

public final [File](http://docs.oracle.com/javase/8/docs/api/java/io/File.html) **depDir**

### **destination**

public final [File](http://docs.oracle.com/javase/8/docs/api/java/io/File.html) **destination**

# <span id="page-476-1"></span>**origin**

public final Origin **origin**

### **source**

public final [File](http://docs.oracle.com/javase/8/docs/api/java/io/File.html) **source**

# **Constructors**

# **Input**

public **Input**([File](http://docs.oracle.com/javase/8/docs/api/java/io/File.html) *source*, [File](http://docs.oracle.com/javase/8/docs/api/java/io/File.html) *destination*, Origin *origin*, [File](http://docs.oracle.com/javase/8/docs/api/java/io/File.html) *baseDir*, [File](http://docs.oracle.com/javase/8/docs/api/java/io/File.html) *depDir*)

# **Input**

public **Input**([File](http://docs.oracle.com/javase/8/docs/api/java/io/File.html) *source*, [File](http://docs.oracle.com/javase/8/docs/api/java/io/File.html) *destination*, Origin *origin*)

# **CopyPattern**

<span id="page-476-0"></span>public class **CopyPattern** extends *[Builder](#page-41-0)*<*[CopyPattern](#page-476-0)*.*[Input](#page-477-0)*, *[None](#page-437-0)*>

# **Fields**

### **factory**

public static BuilderFactory<*[Input](#page-477-0)*, *[None](#page-437-0)*, *[CopyPattern](#page-476-0)*> **factory**

# **Constructors**

### **CopyPattern**

public **CopyPattern**(*[Input](#page-477-0) input*)

## **Methods**

# **build**

public *[None](#page-437-0)* **build**(*[Input](#page-477-0) input*)

# **description**

protected [String](http://docs.oracle.com/javase/8/docs/api/java/lang/String.html) **description**(*[Input](#page-477-0) input*)

# <span id="page-477-1"></span>**origin**

public static Origin **origin**(*[Input](#page-477-0) input*)

# **persistentPath**

public [File](http://docs.oracle.com/javase/8/docs/api/java/io/File.html) **persistentPath**(*[Input](#page-477-0) input*)

### **request**

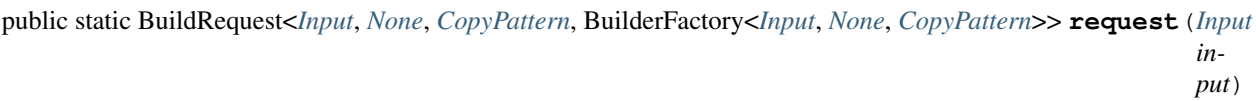

# **CopyPattern.Input**

<span id="page-477-0"></span>public static class **Input** implements [Serializable](http://docs.oracle.com/javase/8/docs/api/java/io/Serializable.html)

# **Fields**

# **baseDir**

public final [File](http://docs.oracle.com/javase/8/docs/api/java/io/File.html) **baseDir**

# **depDir**

public final [File](http://docs.oracle.com/javase/8/docs/api/java/io/File.html) **depDir**

# **dstDir**

public final [File](http://docs.oracle.com/javase/8/docs/api/java/io/File.html) **dstDir**

## **origin**

public final Origin **origin**

## **pattern**

public final [String](http://docs.oracle.com/javase/8/docs/api/java/lang/String.html) **pattern**

# **srcDir**

public final [File](http://docs.oracle.com/javase/8/docs/api/java/io/File.html) **srcDir**

# <span id="page-478-1"></span>**Constructors**

# **Input**

public **Input**([File](http://docs.oracle.com/javase/8/docs/api/java/io/File.html) *srcDir*, [File](http://docs.oracle.com/javase/8/docs/api/java/io/File.html) *dstDir*, [String](http://docs.oracle.com/javase/8/docs/api/java/lang/String.html) *pattern*, Origin *origin*, [File](http://docs.oracle.com/javase/8/docs/api/java/io/File.html) *baseDir*, [File](http://docs.oracle.com/javase/8/docs/api/java/io/File.html) *depDir*)

# **Input**

public **Input**([File](http://docs.oracle.com/javase/8/docs/api/java/io/File.html) *srcDir*, [File](http://docs.oracle.com/javase/8/docs/api/java/io/File.html) *dstDir*, [String](http://docs.oracle.com/javase/8/docs/api/java/lang/String.html) *pattern*, Origin *origin*)

# **ParseFile**

<span id="page-478-0"></span>public class **ParseFile** extends *[SpoofaxBuilder](#page-446-0)*<*[ParseFile](#page-478-0)*.*[Input](#page-479-0)*, Out<IStrategoTerm>>

### **Fields**

## **factory**

public static final *[SpoofaxBuilderFactory](#page-447-0)*<*[Input](#page-479-0)*, Out<IStrategoTerm>, *[ParseFile](#page-478-0)*> **factory**

#### **Constructors**

#### **ParseFile**

public **ParseFile**(*[Input](#page-479-0) input*)

### **Methods**

### **build**

protected Out<IStrategoTerm> **build**(*[Input](#page-479-0) input*)

### **defaultStamper**

protected Stamper **defaultStamper**()

### **description**

protected [String](http://docs.oracle.com/javase/8/docs/api/java/lang/String.html) **description**(*[Input](#page-479-0) input*)

## **origin**

public static Origin **origin**(*[Input](#page-479-0) input*)

# <span id="page-479-2"></span>**persistentPath**

public [File](http://docs.oracle.com/javase/8/docs/api/java/io/File.html) **persistentPath**(*[Input](#page-479-0) input*)

# **request**

public static BuildRequest<*[Input](#page-479-0)*, Out<IStrategoTerm>, *[ParseFile](#page-478-0)*, *[SpoofaxBuilderFactory](#page-447-0)*<*[Input](#page-479-0)*, Out<IStrategoTerm>, *[ParseFile](#page-478-0)*>> **request**(*[Input](#page-479-0)*

# **ParseFile.Input**

<span id="page-479-0"></span>public static class **Input** extends *[SpoofaxInput](#page-450-0)*

### **Fields**

**file**

public final [File](http://docs.oracle.com/javase/8/docs/api/java/io/File.html) **file**

### **persistResult**

public final boolean **persistResult**

### **requiredUnits**

public final Origin **requiredUnits**

### **silent**

public final boolean **silent**

### **Constructors**

### **Input**

public **Input**(*[SpoofaxContext](#page-448-0) context*, [File](http://docs.oracle.com/javase/8/docs/api/java/io/File.html) *file*, boolean *persistResult*, Origin *requiredUnits*)

### **Input**

public **Input**(*[SpoofaxContext](#page-448-0) context*, [File](http://docs.oracle.com/javase/8/docs/api/java/io/File.html) *file*, boolean *persistResult*, boolean *silent*, Origin *requiredUnits*)

# **PrepareNativeBundle**

<span id="page-479-1"></span>public class **PrepareNativeBundle** extends *[SpoofaxBuilder](#page-446-0)*<*[PrepareNativeBundle](#page-479-1)*.*[Input](#page-480-0)*, OutputTransient<*[PrepareNativeBundle](#page-479-1)*.*[Output](#page-480-1)*>>

# <span id="page-480-2"></span>**Fields**

#### **factory**

public static *[SpoofaxBuilderFactory](#page-447-0)*<*[Input](#page-480-0)*, OutputTransient<*[PrepareNativeBundle](#page-479-1)*.*[Output](#page-480-1)*>, *[PrepareNativeBundle](#page-479-1)*> **factory**

# **Constructors**

#### **PrepareNativeBundle**

public **PrepareNativeBundle**(*[Input](#page-480-0) input*)

# **Methods**

# **build**

public OutputTransient<*[Output](#page-480-1)*> **build**(*[Input](#page-480-0) input*)

#### **description**

protected [String](http://docs.oracle.com/javase/8/docs/api/java/lang/String.html) **description**(*[Input](#page-480-0) input*)

#### **persistentPath**

public [File](http://docs.oracle.com/javase/8/docs/api/java/io/File.html) **persistentPath**(*[Input](#page-480-0) input*)

# **PrepareNativeBundle.Input**

<span id="page-480-0"></span>public static class **Input** extends *[SpoofaxInput](#page-450-0)*

Empty input class to ensure that a new input instance is always created, which is always exactly the same, such that this builder is only executed once.

#### **Constructors**

#### **Input**

```
public Input(SpoofaxContext context)
```
# **PrepareNativeBundle.Output**

<span id="page-480-1"></span>public static class **Output** implements [Serializable](http://docs.oracle.com/javase/8/docs/api/java/io/Serializable.html)

# <span id="page-481-0"></span>**Fields**

# **implodePT**

public final transient *[ExecutableCommandStrategy](#page-482-0)* **implodePT**

# **sdf2table**

public final transient *[ExecutableCommandStrategy](#page-482-0)* **sdf2table**

# **Constructors**

# **Output**

public **Output**(*[ExecutableCommandStrategy](#page-482-0) sdf2table*, *[ExecutableCommandStrategy](#page-482-0) implodePT*)

# **org.metaborg.spoofax.meta.core.pluto.stamp**

# **DirectoryModifiedStamper**

public class **DirectoryModifiedStamper** implements Stamper

### **Constructors**

### **DirectoryModifiedStamper**

public **DirectoryModifiedStamper**(IOFileFilter *filter*, Stamper *fileStamper*)

### **DirectoryModifiedStamper**

public **DirectoryModifiedStamper**()

**Methods**

### **stampOf**

public Stamp **stampOf**([File](http://docs.oracle.com/javase/8/docs/api/java/io/File.html) *directory*)

# **Sdf2ParenthesizeStamper**

public class **Sdf2ParenthesizeStamper** implements Stamper

# <span id="page-482-1"></span>**Constructors**

# **Sdf2ParenthesizeStamper**

public **Sdf2ParenthesizeStamper**(*[SpoofaxContext](#page-448-0) context*)

# **Methods**

## **stampOf**

public Stamp **stampOf**([File](http://docs.oracle.com/javase/8/docs/api/java/io/File.html) *file*)

# **Sdf2RtgStamper**

public class **Sdf2RtgStamper** implements Stamper

# **Constructors**

# **Sdf2RtgStamper**

public **Sdf2RtgStamper**(*[SpoofaxContext](#page-448-0) context*)

#### **Methods**

#### **stampOf**

```
public Stamp stampOf(File file)
```
# **org.metaborg.spoofax.meta.core.pluto.util**

# **ExecutableCommandStrategy**

<span id="page-482-0"></span>public class **ExecutableCommandStrategy** extends xtc\_command\_1\_0

# **Constructors**

### **ExecutableCommandStrategy**

public **ExecutableCommandStrategy**([String](http://docs.oracle.com/javase/8/docs/api/java/lang/String.html) *command*, [File](http://docs.oracle.com/javase/8/docs/api/java/io/File.html) *executable*)

### **Methods**

# **invoke**

public IStrategoTerm **invoke**(Context *context*, IStrategoTerm *current*, Strategy *commandStrat*)

#### <span id="page-483-0"></span>**run**

public *[ExecutionResult](#page-486-0)* **run**(IStrategoTerm... *args*)

#### **run**

public *[ExecutionResult](#page-486-0)* **run**([String.](http://docs.oracle.com/javase/8/docs/api/java/lang/String.html).. *args*)

# **LoggingFilteringIOAgent**

public class **LoggingFilteringIOAgent** extends IOAgent

# **Constructors**

# **LoggingFilteringIOAgent**

public **LoggingFilteringIOAgent**([String.](http://docs.oracle.com/javase/8/docs/api/java/lang/String.html).. *regexs*)

### **Methods**

### **getErrLog**

public [String](http://docs.oracle.com/javase/8/docs/api/java/lang/String.html) **getErrLog**()

### **getErrStream**

public [OutputStream](http://docs.oracle.com/javase/8/docs/api/java/io/OutputStream.html) **getErrStream**()

# **getOutLog**

public [String](http://docs.oracle.com/javase/8/docs/api/java/lang/String.html) **getOutLog**()

### **getOutStream**

public [OutputStream](http://docs.oracle.com/javase/8/docs/api/java/io/OutputStream.html) **getOutStream**()

### **getWriter**

public [Writer](http://docs.oracle.com/javase/8/docs/api/java/io/Writer.html) **getWriter**(int *fd*)

# **LoggingFilteringIOAgent.LoggingWriter**

public class **LoggingWriter** extends [Writer](http://docs.oracle.com/javase/8/docs/api/java/io/Writer.html)

# <span id="page-484-1"></span>**Constructors**

# **LoggingWriter**

public **LoggingWriter**([Writer](http://docs.oracle.com/javase/8/docs/api/java/io/Writer.html) *writer*)

## **Methods**

# **close**

public void **close**()

# **flush**

public void **flush**()

### **getLog**

public [String](http://docs.oracle.com/javase/8/docs/api/java/lang/String.html) **getLog**()

### **getStream**

public [OutputStream](http://docs.oracle.com/javase/8/docs/api/java/io/OutputStream.html) **getStream**()

### **write**

public void **write**(char[] *cbuf*, int *off*, int *len*)

# **ResourceAgentTracker**

<span id="page-484-0"></span>public class **ResourceAgentTracker**

# **Constructors**

### **ResourceAgentTracker**

public **ResourceAgentTracker**(*[IResourceService](#page-201-0) resourceService*, [FileObject](https://commons.apache.org/proper/commons-vfs/apidocs/org/apache/commons/vfs2/FileObject.html) *initialDir*, [String.](http://docs.oracle.com/javase/8/docs/api/java/lang/String.html).. *excludePatterns*)

### **ResourceAgentTracker**

public **ResourceAgentTracker**(*[IResourceService](#page-201-0) resourceService*, [FileObject](https://commons.apache.org/proper/commons-vfs/apidocs/org/apache/commons/vfs2/FileObject.html) *initialDir*, [OutputStream](http://docs.oracle.com/javase/8/docs/api/java/io/OutputStream.html) *stdoutStream*, [OutputStream](http://docs.oracle.com/javase/8/docs/api/java/io/OutputStream.html) *stderrStream*)

# <span id="page-485-1"></span>**Methods**

#### **agent**

public *[ResourceAgent](#page-317-0)* **agent**()

# **stderr**

public [String](http://docs.oracle.com/javase/8/docs/api/java/lang/String.html) **stderr**()

# **stdout**

public [String](http://docs.oracle.com/javase/8/docs/api/java/lang/String.html) **stdout**()

# **StrategoExecutor**

<span id="page-485-0"></span>public class **StrategoExecutor**

#### **Methods**

#### **executeCLI**

public *[ExecutionResult](#page-486-0)* **executeCLI**(Arguments *arguments*)

### **setSilent**

public *[StrategoExecutor](#page-485-0)* **setSilent**(boolean *silent*)

# **withContext**

public *[StrategoExecutor](#page-485-0)* **withContext**(Context *context*)

# **withName**

public *[StrategoExecutor](#page-485-0)* **withName**([String](http://docs.oracle.com/javase/8/docs/api/java/lang/String.html) *name*)

### **withPermissiveGrammarsContext**

public *[StrategoExecutor](#page-485-0)* **withPermissiveGrammarsContext**()

## **withSdfContext**

public *[StrategoExecutor](#page-485-0)* **withSdfContext**()

## <span id="page-486-1"></span>**withStrategy**

public *[StrategoExecutor](#page-485-0)* **withStrategy**(Strategy *strategy*)

# **withStrategyName**

public *[StrategoExecutor](#page-485-0)* **withStrategyName**([String](http://docs.oracle.com/javase/8/docs/api/java/lang/String.html) *strategyName*)

# **withStrjContext**

public *[StrategoExecutor](#page-485-0)* **withStrjContext**()

# **withToolsContext**

public *[StrategoExecutor](#page-485-0)* **withToolsContext**()

#### **withTracker**

public *[StrategoExecutor](#page-485-0)* **withTracker**(*[ResourceAgentTracker](#page-484-0) tracker*)

# **StrategoExecutor.ExecutionResult**

<span id="page-486-0"></span>public static class **ExecutionResult**

# **Fields**

### **errLog**

public final [String](http://docs.oracle.com/javase/8/docs/api/java/lang/String.html) **errLog**

### **outLog**

public final [String](http://docs.oracle.com/javase/8/docs/api/java/lang/String.html) **outLog**

# **result**

public final IStrategoTerm **result**

#### **success**

public final boolean **success**

# <span id="page-487-2"></span>**Constructors**

# **ExecutionResult**

public **ExecutionResult**(boolean *success*, [String](http://docs.oracle.com/javase/8/docs/api/java/lang/String.html) *outLog*, [String](http://docs.oracle.com/javase/8/docs/api/java/lang/String.html) *errLog*)

# **ExecutionResult**

public **ExecutionResult**(IStrategoTerm *result*, [String](http://docs.oracle.com/javase/8/docs/api/java/lang/String.html) *outLog*, [String](http://docs.oracle.com/javase/8/docs/api/java/lang/String.html) *errLog*)

# **org.metaborg.spoofax.meta.core.project**

# **ISpoofaxLanguageSpec**

<span id="page-487-0"></span>public interface **ISpoofaxLanguageSpec** extends *[ILanguageSpec](#page-390-0)* Spoofax specialized version of a language specification project.

# **Methods**

### **config**

*[ISpoofaxLanguageSpecConfig](#page-408-0)* **config**() [{@inheritDoc}](mailto:\protect \T1\textbraceleft @inheritDoc)

# **ISpoofaxLanguageSpecService**

<span id="page-487-1"></span>public interface **ISpoofaxLanguageSpecService** extends *[ILanguageSpecService](#page-390-1)* Service for getting a Spoofax language specification.

# **Methods**

### **available**

boolean **available**(*[IProject](#page-196-0) project*) Checks if given project is a Spoofax language specification.

**Parameters** 

• **project** – Project to check.

Returns True if project is a language specification, false otherwise.

### **get**

*[ISpoofaxLanguageSpec](#page-487-0)* **get**(*[IProject](#page-196-0) project*)

Gets a Spoofax language specification from the specified project.

### Parameters

• **project** – The project.

#### <span id="page-488-0"></span>Throws

- **[ConfigException](#page-73-0)** When reading Spoofax language specification configuration fails.
- Returns The Spoofax language specification, or null when the project is not a Spoofax language specification.

# **SpoofaxLanguageSpecService**

public class **SpoofaxLanguageSpecService** implements *[ISpoofaxLanguageSpecService](#page-487-1)*

#### **Constructors**

**SpoofaxLanguageSpecService**

public **SpoofaxLanguageSpecService**(*[ISourceTextService](#page-211-0) sourceTextService*, *[ISpoofaxLanguageSpec-](#page-417-0)[ConfigService](#page-417-0) configService*)

# **Methods**

**available**

public boolean **available**(*[IProject](#page-196-0) project*)

#### **get**

public *[ISpoofaxLanguageSpec](#page-487-0)* **get**(*[IProject](#page-196-0) project*)

# **SpoofaxLanguageSpecWrapper**

public class **SpoofaxLanguageSpecWrapper** implements *[IProject](#page-196-0)*, *[ISpoofaxLanguageSpec](#page-487-0)* Wraps an [IProject](#page-196-0) to use it as an [ILanguageSpec](#page-390-0)

#### **Constructors**

**SpoofaxLanguageSpecWrapper**

public **SpoofaxLanguageSpecWrapper**(*[ISpoofaxLanguageSpecConfig](#page-408-0) config*, *[IProject](#page-196-0) project*)

**Methods**

#### **config**

public *[ISpoofaxLanguageSpecConfig](#page-408-0)* **config**()

# <span id="page-489-0"></span>**location**

public [FileObject](https://commons.apache.org/proper/commons-vfs/apidocs/org/apache/commons/vfs2/FileObject.html) **location**()

# **toString**

```
public String toString()
```
# **org.metaborg.spoofax.meta.core.stratego.primitive**

# **CheckSdf2TablePrimitive**

public class **CheckSdf2TablePrimitive** extends AbstractPrimitive

# **Constructors**

### **CheckSdf2TablePrimitive**

public **CheckSdf2TablePrimitive**(*[IProjectService](#page-197-0) projectService*)

### **Methods**

#### **call**

public boolean **call**(*[IContext](#page-107-0) env*, Strategy[] *svars*, IStrategoTerm[] *tvars*)

# **GetSortNamePrimitive**

public class **GetSortNamePrimitive** extends AbstractPrimitive

### **Constructors**

### **GetSortNamePrimitive**

```
public GetSortNamePrimitive()
```
### **Methods**

**call**

public boolean **call**(*[IContext](#page-107-0) env*, Strategy[] *svars*, IStrategoTerm[] *tvars*)

# **LanguageSpecPpNamePrimitive**

public class **LanguageSpecPpNamePrimitive** extends *[ASpoofaxContextPrimitive](#page-331-0)*

# <span id="page-490-0"></span>**Constructors**

# **LanguageSpecPpNamePrimitive**

public **LanguageSpecPpNamePrimitive**(*[IProjectService](#page-197-0) projectService*)

### **Methods**

**call**

protected IStrategoTerm **call**(IStrategoTerm *current*, Strategy[] *svars*, IStrategoTerm[] *tvars*, ITermFactory *factory*, *[IContext](#page-107-0) context*)

# **LanguageSpecificationPrimitive**

public class **LanguageSpecificationPrimitive** extends *[ASpoofaxContextPrimitive](#page-331-0)*

### **Constructors**

**LanguageSpecificationPrimitive**

public **LanguageSpecificationPrimitive**()

#### **Methods**

**call**

```
protected IStrategoTerm call(IStrategoTerm current, Strategy[] svars, IStrategoTerm[] tvars, ITermFactory
                  factory, IContext context)
```
# **LegacyLanguageSpecNamePrimitive**

public class **LegacyLanguageSpecNamePrimitive** extends *[ASpoofaxContextPrimitive](#page-331-0)*

# **Constructors**

**LegacyLanguageSpecNamePrimitive**

public **LegacyLanguageSpecNamePrimitive**(*[IProjectService](#page-197-0) projectService*)

### **Methods**

**call**

protected IStrategoTerm **call**(IStrategoTerm *current*, Strategy[] *svars*, IStrategoTerm[] *tvars*, ITermFactory *factory*, *[IContext](#page-107-0) context*)

# <span id="page-491-0"></span>**PlaceholderCharsPrimitive**

public class **PlaceholderCharsPrimitive** extends AbstractPrimitive

#### **Constructors**

**PlaceholderCharsPrimitive**

public **PlaceholderCharsPrimitive**(*[IProjectService](#page-197-0) projectService*)

#### **Methods**

**call**

public boolean **call**(*[IContext](#page-107-0) env*, Strategy[] *svars*, IStrategoTerm[] *tvars*)

# **org.metaborg.spoofax.meta.core.wizard**

# **CreateSpoofaxLanguageSpecWizard**

public abstract class **CreateSpoofaxLanguageSpecWizard** extends *[CreateLanguageSpecWizard](#page-391-0)* Spoofax specialization of the 'create language specification' wizard helper.

#### **Methods**

#### **analysisType**

public *[AnalysisType](#page-437-1)* **analysisType**()

#### **generateEclipseFeatureProject**

public abstract boolean **generateEclipseFeatureProject**()

#### **generateEclipsePluginProject**

public abstract boolean **generateEclipsePluginProject**()

### **generateEclipseUpdatesiteProject**

public abstract boolean **generateEclipseUpdatesiteProject**()

#### **generateExampleProject**

public abstract boolean **generateExampleProject**()

### <span id="page-492-0"></span>**generateTestProject**

public abstract boolean **generateTestProject**()

# **inputAnalysisTypeModified**

protected abstract boolean **inputAnalysisTypeModified**()

#### **inputAnalysisTypeString**

protected abstract [String](http://docs.oracle.com/javase/8/docs/api/java/lang/String.html) **inputAnalysisTypeString**()

#### **inputSyntaxTypeModified**

protected abstract boolean **inputSyntaxTypeModified**()

#### **inputSyntaxTypeString**

protected abstract [String](http://docs.oracle.com/javase/8/docs/api/java/lang/String.html) **inputSyntaxTypeString**()

#### **setAnalysisType**

protected abstract void **setAnalysisType**([String](http://docs.oracle.com/javase/8/docs/api/java/lang/String.html) *analysisTypeString*)

#### **setDefaults**

```
public void setDefaults()
```
#### **setGenerateEclipseFeatureProject**

protected abstract void **setGenerateEclipseFeatureProject**(boolean *generate*)

#### **setGenerateEclipsePluginProject**

protected abstract void **setGenerateEclipsePluginProject**(boolean *generate*)

## **setGenerateEclipseUpdatesiteProject**

protected abstract void **setGenerateEclipseUpdatesiteProject**(boolean *generate*)

#### **setGenerateExampleProject**

protected abstract void **setGenerateExampleProject**(boolean *generate*)

# **setGenerateTestProject**

protected abstract void **setGenerateTestProject**(boolean *generate*)

# **setSyntaxType**

protected abstract void **setSyntaxType**([String](http://docs.oracle.com/javase/8/docs/api/java/lang/String.html) *syntaxTypeString*)

# **syntaxType**

public *[SyntaxType](#page-445-0)* **syntaxType**()

# Index

# A

AbsolutePathPrimitive (Java class), [321](#page-324-0) AbsolutePathPrimitive(IResourceService) (Java constructor), [321](#page-324-0) AbstractConstraintAnalyzer (Java class), [261](#page-264-0) AbstractConstraintAnalyzer(AnalysisCommon, IResourceService, IStrategoRuntimeService, IStrategoCommon, ITermFactoryService, ISpoofaxTracingService) (Java constructor), [262](#page-265-0) AbstractScopeGraphContext (Java class), [282](#page-285-0) AbstractScopeGraphContext(Injector, ContextIdentifier) (Java constructor), [282](#page-285-0) AbstractTemporaryScopeGraphContext (Java class), [284](#page-287-0) AbstractTemporaryScopeGraphContext(ISpoofaxScopeGraphContext)<sup>[38](#page-41-1)</sup> (Java constructor), [284](#page-287-0) accept(IBuildStepVisitor) (Java method), [404,](#page-407-0) [426](#page-429-1) accept(IBuildStepVisitor, LanguageSpecBuildPhase) (Java method), [404,](#page-407-0) [426](#page-429-1) accept(IExportVisitor) (Java method), [73,](#page-76-1) [86,](#page-89-0) [87,](#page-90-0) [100](#page-103-0) accept(IMenuItemVisitor) (Java method), [155,](#page-158-0) [157,](#page-160-0) [158](#page-161-0) AConfigBuildStep (Java class), [398](#page-401-0) AConfigBuildStep(Class) (Java constructor), [398](#page-401-0) AConfigService (Java class), [65](#page-68-0) AConfigService(AConfigurationReaderWriter) (Java constructor), [65](#page-68-0) AConfigurationReaderWriter (Java class), [68](#page-71-0) action (Java field), [18,](#page-21-0) [157](#page-160-0) action() (Java method), [155,](#page-158-0) [158,](#page-161-0) [237,](#page-240-0) [369](#page-372-0) action(String) (Java method), [154,](#page-157-0) [157](#page-160-0) actionContributions(ILanguageImpl, ITransformGoal) (Java method), [16,](#page-19-0) [254](#page-257-0) ActionFacet (Java class), [253](#page-256-0) ActionFacet(Multimap, Iterable) (Java constructor), [254](#page-257-0) ActionFacetFromESV (Java class), [254](#page-257-0) actions (Java field), [254](#page-257-0) actions(ILanguageImpl, ITransformGoal) (Java method), [16,](#page-19-0) [255](#page-258-0) actions(ITransformGoal) (Java method), [254](#page-257-0)

actionService (Java field), [8](#page-11-0) active(Iterable) (Java method), [147](#page-150-0) activeImpl() (Java method), [117,](#page-120-0) [134](#page-137-0) actuallyParse(String, String, JSGLRParserConfiguration) (Java method), [341](#page-344-0) Add (Java field), [138,](#page-141-0) [143](#page-146-0) add(boolean, Iterable, Iterable, Iterable, Iterable, Iterable, Iterable, Iterable, Iterable) (Java method), [36,](#page-39-0) [49](#page-52-0) add(ComponentCreationConfig) (Java method), [130,](#page-133-0) [146](#page-149-0) add(FileObject) (Java method), [47](#page-50-0) add(FilesBuildState) (Java method), [47](#page-50-0) add(ILanguageImpl, LanguageBuildState) (Java method), add(ILanguageImplInternal) (Java method), [129,](#page-132-0) [134](#page-137-0) add(IMenuItem) (Java method), [157](#page-160-0) add(Iterable) (Java method), [157](#page-160-0) add(String, FileObject, ILanguageImpl, IFacet) (Java method), [152,](#page-155-0) [303](#page-306-0) addBuildSteps(Iterable) (Java method), [408,](#page-411-0) [421](#page-424-0) addChild(IOutlineNode) (Java method), [171](#page-174-0) addCompileDeps(Iterable) (Java method), [76,](#page-79-0) [82,](#page-85-0) [90,](#page-93-0) [97,](#page-100-0) [379,](#page-382-0) [384,](#page-387-0) [408,](#page-411-0) [421](#page-424-0) addComponent(ILanguageComponent) (Java method), [30,](#page-33-0) [40,](#page-43-0) [129,](#page-132-0) [144](#page-147-0) addComponents(Iterable) (Java method), [30,](#page-33-0) [40](#page-43-0) addDefaultProvider(DefaultFileSystemManager) (Java method), [197](#page-200-0) addedComponent(ILanguageComponent) (Java method), [180](#page-183-0) addedImpl(ILanguageImpl) (Java method), [180](#page-183-0) addExports(Iterable) (Java method), [76,](#page-79-0) [90,](#page-93-0) [379,](#page-382-0) [384,](#page-387-0) [408,](#page-411-0) [421](#page-424-0) addFacet(IFacet) (Java method), [113](#page-116-0) addGenerates(Iterable) (Java method), [76,](#page-79-0) [90,](#page-93-0) [379,](#page-382-0) [384,](#page-387-0) [408,](#page-411-0) [421](#page-424-0) addIdentifiedSources(Iterable) (Java method), [31](#page-34-0) addIncludePaths(ILanguageImpl, Iterable) (Java method), [31](#page-34-0)

ActionService (Java class), [254](#page-257-0)

additionalInfo() (Java method), [60,](#page-63-0) [62](#page-65-0) addJavaDeps(Iterable) (Java method), [76,](#page-79-0) [83,](#page-86-0) [90,](#page-93-0) [97,](#page-100-0) [379,](#page-382-0) [384,](#page-387-0) [421](#page-424-0) addLangContribs(Iterable) (Java method), [76,](#page-79-0) [90,](#page-93-0) [379,](#page-382-0) [384,](#page-387-0) [409,](#page-412-0) [421](#page-424-0) addLanguage(ILanguageImpl) (Java method), [31,](#page-34-0) [40](#page-43-0) addLanguages(Iterable) (Java method), [31,](#page-34-0) [40](#page-43-0) addPardonedLanguage(ILanguageImpl) (Java method), [31](#page-34-0) addPardonedLanguages(Iterable) (Java method), [379,](#page-382-0) [384,](#page-387-0) [409,](#page-412-0) [421](#page-424-0) addPardonedLanguageString(String) (Java method), [31](#page-34-0) addProviders(DefaultFileSystemManager) (Java method), [197](#page-200-0) addSource(FileObject) (Java method), [31](#page-34-0) addSource(IdentifiedResource) (Java method), [31](#page-34-0) addSourceChanges(Iterable) (Java method), [31](#page-34-0) addSourceDeps(Iterable) (Java method), [77,](#page-80-0) [83,](#page-86-0) [90,](#page-93-0) [97,](#page-100-0) [379,](#page-382-0) [384,](#page-387-0) [409,](#page-412-0) [421](#page-424-0) addSources(Iterable) (Java method), [32](#page-35-0) addSourcesFromSourceLocations(Iterable) (Java method), [32](#page-35-0) addTransformGoal(ITransformGoal) (Java method), [32](#page-35-0) addUnitContrib(IUnitContrib) (Java method), [370,](#page-373-0) [373](#page-376-0) affectedPartitions (Java field), [269](#page-272-0) AffectedSourceHelper (Java class), [206](#page-209-0) affectedSourceText(ISourceRegion, String, String) (Java method), [206](#page-209-0) agent() (Java method), [482](#page-485-1) AggregateMetaborgException (Java class), [3](#page-6-0) AggregateMetaborgException(Iterable) (Java construc $tor)$ ,  $3$ allActiveComponents(ILanguageService) (Java method), [147](#page-150-0) allActiveImpls(ILanguageService) (Java method), [147](#page-150-0) AllLanguagesFileSelector (Java class), [112](#page-115-0) AllLanguagesFileSelector(ILanguageIdentifierService) (Java constructor), [112](#page-115-0) allMessages() (Java method), [36,](#page-39-0) [47](#page-50-0) ambiguityMessages(FileObject, IStrategoTerm) (Java method), [256](#page-259-0) ANALYSIS (Java field), [166](#page-169-0) AnalysisChange (Java class), [183](#page-186-0) AnalysisChange(UpdateKind, FileObject, A, AnalysisException) (Java constructor), [184](#page-187-0) AnalysisCommon (Java class), [256](#page-259-0) analysisCommon (Java field), [261](#page-264-0) AnalysisCommon(ISpoofaxTracingService) (Java constructor), [256](#page-259-0) AnalysisDebugResult (Java class), [266](#page-269-0) AnalysisDebugResult(int, int, int, int, int, IStrategoList, IStrategoList, IStrategoList) (Java constructor), [267](#page-270-0) AnalysisDebugResult(ITermFactory) (Java constructor), AnalyzeContrib() (Java constructor), [358](#page-361-0)

[267](#page-270-0) analysisEnabled() (Java method), [436](#page-439-0) AnalysisException (Java class), [19](#page-22-0) AnalysisException(IContext) (Java constructor), [20](#page-23-0) AnalysisException(IContext, String) (Java constructor), [20](#page-23-0) AnalysisException(IContext, String, Throwable) (Java constructor), [20](#page-23-0) AnalysisException(IContext, Throwable) (Java constructor), [20](#page-23-0) AnalysisFacet (Java class), [256](#page-259-0) AnalysisFacet(String) (Java constructor), [257](#page-260-0) AnalysisFacetFromESV (Java class), [257](#page-260-0) analysisFailedMessage(HybridInterpreter) (Java method), [256](#page-259-0) analysisNabl2() (Java method), [436](#page-439-0) analysisNablTs() (Java method), [436](#page-439-0) AnalysisResultProcessor (Java class), [185](#page-188-0) analysisResultProcessor (Java field), [8](#page-11-0) AnalysisResultProcessor(IAnalysisService, IParseResultRequester) (Java constructor), [185](#page-188-0) analysisResults (Java field), [35](#page-38-0) analysisResults() (Java method), [37,](#page-40-0) [47](#page-50-0) AnalysisService (Java class), [20](#page-23-0) analysisService (Java field), [8](#page-11-0) AnalysisTimeResult (Java class), [267](#page-270-0) AnalysisTimeResult() (Java constructor), [268](#page-271-0) AnalysisTimeResult(long, long, long, long, long, long, long) (Java constructor), [268](#page-271-0) AnalysisType (Java enum), [434](#page-437-2) analysisType (Java field), [438](#page-441-0) analysisType() (Java method), [436,](#page-439-0) [488](#page-491-0) analysisUpdates (Java field), [36](#page-39-0) analysisUpdates() (Java method), [37,](#page-40-0) [48](#page-51-0) analyze (Java field), [28](#page-31-0) analyze(ISpoofaxParseUnit, IContext) (Java method), [258](#page-261-0) analyze(ISpoofaxParseUnit, IContext, IProgress, ICancel) (Java method), [257,](#page-260-0) [259,](#page-262-0) [262,](#page-265-0) [266,](#page-269-0) [268](#page-271-0) analyze(P, IContext) (Java method), [23](#page-26-0) analyze(P, IContext, IProgress, ICancel) (Java method), [20,](#page-23-0) [23,](#page-26-0) [27](#page-30-0) analyzeAll(Iterable, IContext) (Java method), [24,](#page-27-0) [258](#page-261-0) analyzeAll(Iterable, IContext, IProgress, ICancel) (Java method), [20,](#page-23-0) [23,](#page-26-0) [28,](#page-31-0) [258,](#page-261-0) [259,](#page-262-0) [262,](#page-265-0) [266,](#page-269-0) [269](#page-272-0) analyzeAll(Map, Map, C, HybridInterpreter, String, IProgress, ICancel) (Java method), [262](#page-265-0) analyzeAll(Map, Map, IMultiFileScopeGraphContext, HybridInterpreter, String, IProgress, ICancel) (Java method), [264](#page-267-0) analyzeAll(Map, Map, ISingleFileScopeGraphContext, HybridInterpreter, String, IProgress, ICancel) (Java method), [265](#page-268-0)

AnalyzeContrib (Java class), [357](#page-360-0)

- AnalyzeContrib(boolean, boolean, boolean, IStrategoTerm, Iterable, long) (Java constructor), [358](#page-361-0) analyzer (Java field), [22](#page-25-0)
- AnalyzeResult (Java class), [20](#page-23-0)
- AnalyzeResult(A, Collection, IContext) (Java constructor), [21](#page-24-0)
- AnalyzeResult(A, IContext) (Java constructor), [21](#page-24-0)
- AnalyzeResults (Java class), [21](#page-24-0)
- AnalyzeResults(Collection, Collection, IContext) (Java constructor), [21](#page-24-0)
- AnalyzeResults(Collection, IContext) (Java constructor), [21](#page-24-0)
- AnalyzeResults(IContext) (Java constructor), [21](#page-24-0)
- AnalyzerFacet (Java class), [22](#page-25-0)
- AnalyzerFacet(IAnalyzer) (Java constructor), [22](#page-25-0)
- analyzeSelector (Java field), [28](#page-31-0)
- AnalyzeUnit (Java class), [358](#page-361-0)
- analyzeUnit(ISpoofaxParseUnit, AnalyzeContrib, IContext) (Java method), [363,](#page-366-0) [371](#page-374-0)
- AnalyzeUnit(Unit, AnalyzeContrib, ISpoofaxParseUnit, IContext) (Java constructor), [358](#page-361-0)
- AnalyzeUnitUpdate (Java class), [359](#page-362-0)
- AnalyzeUnitUpdate(FileObject, AnalyzeUpdateData) (Java constructor), [359](#page-362-0)
- analyzeUnitUpdate(FileObject, AnalyzeUpdateData, IContext) (Java method), [363,](#page-366-0) [371](#page-374-0)
- AnalyzeUpdateData (Java class), [360](#page-363-0)
- AnalyzeUpdateData() (Java constructor), [360](#page-363-0)
- AnalyzeUpdateData(Iterable) (Java constructor), [360](#page-363-0)
- AntBuildStep (Java class), [399](#page-402-0)
- AntBuildStep(IResourceService, IAntRunnerService) (Java constructor), [399](#page-402-0)
- AntBuildStepConfig (Java class), [403](#page-406-0)
- AntBuildStepConfig(LanguageSpecBuildPhase, String, String) (Java constructor), [403](#page-406-0)
- AntRunner (Java class), [396](#page-399-0)
- AntRunner(IResourceService, FileObject, FileObject, Map, URL[], BuildListener) (Java constructor), [396](#page-399-0)
- AntRunnerService (Java class), [396](#page-399-0)
- AntRunnerService(IResourceService) (Java constructor), [397](#page-400-0)
- AntSLF4JLogger (Java class), [397](#page-400-0)
- AntSLF4JLogger() (Java constructor), [397](#page-400-0)
- AntSLF4JLogger(Logger) (Java constructor), [397](#page-400-0)
- archive(LanguageSpecBuildInput) (Java method), [402](#page-405-0)
- ArchiveBuilder (Java class), [464](#page-467-1) ArchiveBuilder(Input) (Java constructor), [465](#page-468-1)
- 
- args (Java field), [425](#page-428-0)
- arguments() (Java method), [426](#page-429-1) asAnalysis() (Java method), [161](#page-164-0)
- asError() (Java method), [161](#page-164-0)
- asInternal() (Java method), [162](#page-165-0)
- asNote() (Java method), [162](#page-165-0)

asParser() (Java method), [162](#page-165-0) ASpoofaxContextPrimitive (Java class), [328](#page-331-1) ASpoofaxContextPrimitive(String, int, int) (Java constructor), [328](#page-331-1) ASpoofaxPrimitive (Java class), [328](#page-331-1) ASpoofaxPrimitive(String, int, int) (Java constructor), [328](#page-331-1) ast (Java field), [357,](#page-360-0) [365,](#page-368-0) [367,](#page-370-0) [368](#page-371-0) ast() (Java method), [359,](#page-362-0) [360,](#page-363-0) [362,](#page-365-0) [366,](#page-369-0) [368,](#page-371-0) [369](#page-372-0) asTransform() (Java method), [162](#page-165-0) asWarning() (Java method), [162](#page-165-0) autoClosableBinder (Java field), [11,](#page-14-0) [377](#page-380-0) autoCloseables (Java field), [4,](#page-7-0) [375](#page-378-0) available() (Java method), [115,](#page-118-0) [121,](#page-124-0) [349](#page-352-0) available(FileObject) (Java method), [65,](#page-68-0) [80,](#page-83-0) [85,](#page-88-0) [382,](#page-385-0) [414](#page-417-1) available(IContext, ITransformGoal) (Java method), [231,](#page-234-0) [240](#page-243-0) available(ILanguageImpl) (Java method), [20,](#page-23-0) [24,](#page-27-0) [103,](#page-106-0) [107,](#page-110-0) [126,](#page-129-0) [141,](#page-144-0) [170,](#page-173-0) [221,](#page-224-0) [225](#page-228-0)[–227,](#page-230-0) [306,](#page-309-0) [352,](#page-355-0) [353](#page-356-0)

- available(ILanguageImpl, ITransformGoal) (Java method), [16,](#page-19-0) [255](#page-258-0)
- available(IProject) (Java method), [387,](#page-390-2) [484,](#page-487-2) [485](#page-488-0) available(IResourceService) (Java method), [320](#page-323-0)

# B

backgroundColor() (Java method), [214,](#page-217-0) [217](#page-220-0) base (Java field), [154,](#page-157-0) [445](#page-448-1) baseDir (Java field), [445,](#page-448-1) [472,](#page-475-1) [474](#page-477-1) BaseGenerator (Java class), [426](#page-429-1) BaseGenerator(GeneratorSettings) (Java constructor), [427](#page-430-0) BaseGenerator(GeneratorSettings, IFileAccess) (Java constructor), [427](#page-430-0) basePath(String) (Java method), [446](#page-449-0) baseURI (Java field), [445](#page-448-1) belongsTo() (Java method), [128,](#page-131-0) [144](#page-147-0) belongsToInternal() (Java method), [129,](#page-132-0) [144](#page-147-0) BETTER\_STAMPERS (Java field), [445](#page-448-1) bindAction() (Java method), [251](#page-254-0) bindAnalysis() (Java method), [12,](#page-15-0) [251](#page-254-0) bindAnt() (Java method), [396](#page-399-0) bindBuilder() (Java method), [12,](#page-15-0) [251](#page-254-0) bindCategorizer() (Java method), [251](#page-254-0) bindCompletion() (Java method), [252](#page-255-0) bindConfigMisc() (Java method), [12](#page-15-0) bindContext() (Java method), [12](#page-15-0) bindContextFactories(MapBinder) (Java method), [12,](#page-15-0) [252](#page-255-0) bindContextStrategies(MapBinder) (Java method), [12](#page-15-0) bindDependency() (Java method), [13](#page-16-0) bindEditor() (Java method), [13](#page-16-0) bindLanguage() (Java method), [13,](#page-16-0) [252](#page-255-0) bindLanguageChangeProcessing() (Java method), [13](#page-16-0) bindLanguageComponentConfig() (Java method), [13](#page-16-0)

bindLanguagePath() (Java method), [13](#page-16-0) bindLanguagePathProviders(Multibinder) (Java method), [13,](#page-16-0) [252](#page-255-0) bindLanguageSpec() (Java method), [378,](#page-381-0) [396](#page-399-0) bindLanguageSpecConfig() (Java method), [378,](#page-381-0) [396](#page-399-0) bindMenu() (Java method), [252](#page-255-0) bindOutline() (Java method), [252](#page-255-0) bindParsers(MapBinder, MapBinder) (Java method), [252](#page-255-0) bindPrimitive(Multibinder, AbstractPrimitive) (Java method), [252](#page-255-0) bindPrimitive(Multibinder, Class) (Java method), [252](#page-255-0) bindPrimitiveLibrary(Multibinder, Class) (Java method), [252](#page-255-0) bindProcessor() (Java method), [13,](#page-16-0) [253](#page-256-0) bindProcessorRunner() (Java method), [13,](#page-16-0) [253](#page-256-0) bindProject() (Java method), [13](#page-16-0) bindProjectConfig() (Java method), [13](#page-16-0) bindResource() (Java method), [14](#page-17-0) bindSourceText() (Java method), [14](#page-17-0) bindStyler() (Java method), [253](#page-256-0) bindSyntax() (Java method), [253](#page-256-0) bindTracing() (Java method), [253](#page-256-0) bindTransformer() (Java method), [253](#page-256-0) bindUnit() (Java method), [253](#page-256-0) block() (Java method), [175,](#page-178-0) [179](#page-182-0) BlockingProcessor (Java class), [174](#page-177-0) BlockingProcessor(IDialectProcessor, IBuilder, ILanguageChangeProcessor) (Java constructor), [174](#page-177-0) BlockingTask (Java class), [175](#page-178-0) BlockingTask(Func0) (Java constructor), [175](#page-178-0) bold() (Java method), [214,](#page-217-0) [217](#page-220-0) build() (Java method), [162](#page-165-0) build(BuildInput) (Java method), [50,](#page-53-0) [270](#page-273-0) build(BuildInput, IProgress, ICancel) (Java method), [38,](#page-41-1) [49,](#page-52-0) [174,](#page-177-0) [177,](#page-180-0) [178,](#page-181-0) [183,](#page-186-0) [270,](#page-273-0) [306,](#page-309-0) [307](#page-310-0) build(FileObject) (Java method), [77,](#page-80-0) [83,](#page-86-0) [90,](#page-93-0) [97,](#page-100-0) [379,](#page-382-0) [384,](#page-387-0) [409,](#page-412-0) [421](#page-424-0) build(FileObject, ISpoofaxLanguageSpecConfigBuilder) (Java method), [440](#page-443-0) build(GenerateSourcesBuilder.Input) (Java method), [466](#page-469-1) build(IDependencyService) (Java method), [40](#page-43-0) build(IDependencyService, ILanguagePathService) (Java method), [32](#page-35-0) build(Input) (Java method), [450,](#page-453-0) [452,](#page-455-0) [453,](#page-456-0) [455,](#page-458-0) [457,](#page-460-0) [458,](#page-461-0) [460,](#page-463-0) [461,](#page-464-0) [463,](#page-466-0) [465,](#page-468-1) [470,](#page-473-1) [472,](#page-475-1) [473,](#page-476-1) [475,](#page-478-1) [477](#page-480-2) Builder (Java class), [38](#page-41-1) builder (Java field), [8](#page-11-0) Builder(IResourceService, ILanguageIdentifierService, ILanguagePathService, IUnitService, ISource-

TextService, ISyntaxService, IContextService, IAnalysisService, ITransformService, IParseResultUpdater, IAnalysisResultUpdater, Provider) (Java constructor), [38](#page-41-1)

builderInputTerm(IStrategoTerm, FileObject, FileObject) (Java method), [310,](#page-313-0) [318](#page-321-0) buildFinished(BuildEvent) (Java method), [397](#page-400-0) BuildInput (Java class), [28](#page-31-0) BuildInput(BuildState, IProject, Iterable, Multimap, BuildOrder, FileSelector, boolean, FileSelector, boolean, FileSelector, Iterable, IMessagePrinter, boolean, Set) (Java constructor), [30](#page-33-0) BuildInputBuilder (Java class), [30](#page-33-0) BuildInputBuilder(IProject) (Java constructor), [30](#page-33-0) BuildOrder (Java class), [35](#page-38-0) buildOrder (Java field), [28](#page-31-0) buildOrder() (Java method), [35](#page-38-0) BuildOrder(Iterable) (Java constructor), [35](#page-38-0) BuildOutput (Java class), [35](#page-38-0) buildRequirement(BuildRequest) (Java method), [448](#page-451-0) buildStarted(BuildEvent) (Java method), [397](#page-400-0) BuildState (Java class), [38](#page-41-1) buildSteps (Java field), [419](#page-422-0) buildSteps() (Java method), [405,](#page-408-1) [417](#page-420-0)

# BuiltinLanguagePathProvider (Java class), [271](#page-274-0)

# C

- c (Java field), [416](#page-419-2)
- cacheDir (Java field), [462](#page-465-0)
- call(FileObject) (Java method), [150,](#page-153-0) [304](#page-307-0)
- call(IContext, Strategy[], IStrategoTerm[]) (Java method), [328–](#page-331-1)[330,](#page-333-0) [333,](#page-336-0) [486,](#page-489-0) [488](#page-491-0)
- call(IStrategoTerm, Strategy[], IStrategoTerm[], ITermFactory, IContext) (Java method), [321–](#page-324-0)[328,](#page-331-1) [330,](#page-333-0) [487](#page-490-0)
- call(IStrategoTerm, Strategy[], IStrategoTerm[], ITermFactory, org.spoofax.interpreter.core.IContext) (Java method), [326,](#page-329-0) [328](#page-331-1)
- CallStrategyPrimitive (Java class), [321](#page-324-0)
- CallStrategyPrimitive(IDependencyService, IContextService, IStrategoCommon) (Java constructor), [322](#page-325-0)
- canBuild() (Java method), [440](#page-443-0)
- cancel() (Java method), [175,](#page-178-0) [176,](#page-179-0) [179,](#page-182-0) [182](#page-185-0)
- cancel(int) (Java method), [175,](#page-178-0) [179](#page-182-0)
- canceledBuilderCycle(BuildRequest, BuildUnit, Build-CycleException) (Java method), [448](#page-451-0)
- canceledBuilderException(BuildRequest, BuildUnit, Throwable) (Java method), [448](#page-451-0)
- canceledBuilderFailure(BuildRequest, BuildUnit) (Java method), [448](#page-451-0)
- canceledBuilderInterrupt(BuildRequest, BuildUnit) (Java method), [448](#page-451-0)
- canceledBuilderRequiredBuilderFailed(BuildRequest, BuildUnit, RequiredBuilderFailed) (Java method), [449](#page-452-0)
- CancellationToken (Java class), [176](#page-179-0)

cancelled() (Java method), [175,](#page-178-0) [176,](#page-179-0) [179,](#page-182-0) [182](#page-185-0) cancelledBuildCycleException(BuildCycle, CycleHandler, Throwable) (Java method), [449](#page-452-0) categorize(ILanguageImpl, A) (Java method), [212](#page-215-0) categorize(ILanguageImpl, ISpoofaxAnalyzeUnit) (Java method), [335](#page-338-0) categorize(ILanguageImpl, ISpoofaxParseUnit) (Java method), [335](#page-338-0) categorize(ILanguageImpl, P) (Java method), [212](#page-215-0) CategorizerService (Java class), [334](#page-337-0) categorizerService (Java field), [8](#page-11-0) CategorizerValidator (Java class), [335](#page-338-0) category() (Java method), [213,](#page-216-0) [216](#page-219-0) change (Java field), [201](#page-204-0) changedResources (Java field), [36](#page-39-0) changedResources() (Java method), [37,](#page-40-0) [48](#page-51-0) changes() (Java method), [198](#page-201-1) checkDependencies(IProject) (Java method), [53](#page-56-0) CheckSdf2TablePrimitive (Java class), [486](#page-489-0) CheckSdf2TablePrimitive(IProjectService) (Java constructor), [486](#page-489-0) children() (Java method), [201](#page-204-0) ClassResolver (Java class), [427](#page-430-0) ClassResolver(Class) (Java constructor), [427](#page-430-0) clean (Java field), [415,](#page-418-0) [462](#page-465-0) clean(CleanInput) (Java method), [50](#page-53-0) clean(CleanInput, IProgress, ICancel) (Java method), [39,](#page-42-0) [50,](#page-53-0) [174,](#page-177-0) [177,](#page-180-0) [178,](#page-181-0) [183](#page-186-0) clean(LanguageSpecBuildInput) (Java method), [402](#page-405-0) CleanInput (Java class), [39](#page-42-0) CleanInput(IProject, Iterable, FileSelector) (Java constructor), [39](#page-42-0) CleanInputBuilder (Java class), [39](#page-42-0) CleanInputBuilder(IProject) (Java constructor), [39](#page-42-0) clear() (Java method), [286,](#page-289-0) [287,](#page-290-0) [289–](#page-292-0)[291,](#page-294-0) [293,](#page-296-0) [295](#page-298-0) clearContributions() (Java method), [121,](#page-124-0) [135](#page-138-0) close (Java field), [218](#page-221-0) close() (Java method), [6,](#page-9-0) [109,](#page-112-0) [205,](#page-208-0) [278,](#page-281-0) [280,](#page-283-0) [284,](#page-287-0) [377,](#page-380-0) [481](#page-484-1) closeAllFiles() (Java method), [314](#page-317-1) closeRandomAccessFile(int) (Java method), [315](#page-318-0) collect (Java field), [267](#page-270-0) collectionTime (Java field), [263](#page-266-0) collectTerms(IStrategoAppl, String) (Java method), [296](#page-299-0) color() (Java method), [214,](#page-217-0) [217](#page-220-0) CommonPaths (Java class), [41](#page-44-0) CommonPaths(FileObject) (Java constructor), [41](#page-44-0) compareTo(LanguageIdentifier) (Java method), [140](#page-143-0) compareTo(LanguageVersion) (Java method), [148](#page-151-0) compile (Java field), [54,](#page-57-0) [415](#page-418-0) compile(LanguageSpecBuildInput) (Java method), [402](#page-405-0) compileDeps (Java field), [96](#page-99-0) compileDeps() (Java method), [81,](#page-84-0) [94,](#page-97-0) [95](#page-98-0) compileDeps(IProject) (Java method), [53,](#page-56-0) [54](#page-57-0)

CompileGoal (Java class), [14](#page-17-0) complete (Java field), [392](#page-395-0) completed() (Java method), [175,](#page-178-0) [180](#page-183-0) Completion (Java class), [60](#page-63-0) completion (Java field), [344](#page-347-0) Completion(String, String, String, String, int, int, CompletionKind) (Java constructor), [60](#page-63-0) Completion(String, String, String, String, int, int, CompletionKind, String, String) (Java constructor), [60](#page-63-0) completionCorrectPrograms(int, boolean, ISpoofaxParse-Unit) (Java method), [272](#page-275-0) CompletionDefinition (Java class), [271](#page-274-0) CompletionDefinition(IStrategoTerm, IStrategoTerm, String, Iterable) (Java constructor), [272](#page-275-0) completionEmptyProgram(Iterable, int, ILanguageImpl, FileObject) (Java method), [272](#page-275-0) completionErroneousPrograms(int, Iterable, ISpoofax-ParseUnit) (Java method), [272](#page-275-0) completionErroneousProgramsNested(int, Collection, ISpoofaxParseUnit) (Java method), [273](#page-276-0) CompletionKind (Java enum), [62](#page-65-0) completionParseTable (Java field), [348](#page-351-0) completionService (Java field), [8](#page-11-0) completionsParseTable (Java field), [89](#page-92-0) completionsParseTable() (Java method), [74,](#page-77-0) [88](#page-91-0) componentChanges() (Java method), [130,](#page-133-0) [146](#page-149-0) ComponentCreationConfig (Java class), [113](#page-116-0) ComponentCreationConfig(LanguageIdentifier, FileObject, Iterable, ILanguageComponentConfig) (Java constructor), [113](#page-116-0) ComponentFactoryRequest (Java class), [297](#page-300-0) ComponentFactoryRequest(FileObject, Collection) (Java constructor), [298](#page-301-0) ComponentFactoryRequest(FileObject, Collection, Collection) (Java constructor), [297](#page-300-0) ComponentFactoryRequest(FileObject, ILanguageComponentConfig, IStrategoAppl, SyntaxFacet, StrategoRuntimeFacet) (Java constructor), [297](#page-300-0) ComponentFactoryRequest(FileObject, String) (Java constructor), [298](#page-301-0) ComponentFactoryRequest(FileObject, Throwable) (Java constructor), [298](#page-301-0) componentFromArchive(FileObject) (Java method), [122,](#page-125-0) [300](#page-303-0) componentFromDirectory(FileObject) (Java method), [123,](#page-126-0) [300](#page-303-0) components() (Java method), [128,](#page-131-0) [144](#page-147-0) concatTermStrings(IStrategoList) (Java method), [296](#page-299-0) config (Java field), [95,](#page-98-0) [113,](#page-116-0) [363](#page-366-0) config() (Java method), [71,](#page-74-0) [115,](#page-118-0) [118,](#page-121-0) [122,](#page-125-0) [128,](#page-131-0) [135,](#page-138-0) [144,](#page-147-0) [194,](#page-197-1) [195,](#page-198-0) [298,](#page-301-0) [361,](#page-364-0) [365,](#page-368-0) [387,](#page-390-2) [388,](#page-391-1) [484,](#page-487-2) [485](#page-488-0) ConfigBasedProjectService (Java class), [193](#page-196-1) ConfigBasedProjectService(ISourceTextService, IPro-

jectConfigService) (Java constructor), [193](#page-196-1) ConfigException (Java class), [70](#page-73-1) ConfigException() (Java constructor), [70](#page-73-1) ConfigException(String) (Java constructor), [70](#page-73-1) ConfigException(String, Throwable) (Java constructor), [70](#page-73-1) ConfigException(Throwable) (Java constructor), [70](#page-73-1) configReaderWriter (Java field), [65,](#page-68-0) [96](#page-99-0) ConfigRequest (Java class), [71](#page-74-0) ConfigRequest() (Java constructor), [71](#page-74-0) ConfigRequest(Collection) (Java constructor), [71](#page-74-0) ConfigRequest(IMessage) (Java constructor), [71](#page-74-0) ConfigRequest(T) (Java constructor), [71](#page-74-0) ConfigRequest(T, Collection) (Java constructor), [71](#page-74-0) configuration (Java field), [96](#page-99-0) configure() (Java method), [14,](#page-17-0) [253,](#page-256-0) [378,](#page-381-0) [393,](#page-396-0) [396](#page-399-0) configureFromPrompt(Prompter) (Java method), [440](#page-443-0) cons (Java field), [335,](#page-338-0) [337](#page-340-0) cons(IStrategoTerm) (Java method), [296](#page-299-0) ConsCategory (Java class), [335](#page-338-0) ConsCategory(String) (Java constructor), [335](#page-338-0) consStyle(String) (Java method), [337](#page-340-0) ConstraintDebugData (Java class), [263](#page-266-0) ConstraintDebugData(long, long, long, long) (Java constructor), [263](#page-266-0) ConstraintMultiFileAnalyzer (Java class), [264](#page-267-0) ConstraintMultiFileAnalyzer(AnalysisCommon, ISpoofaxUnitService, IResourceService, IStrategoRuntimeService, IStrategoCommon, ITermFactoryService, ISpoofaxTracingService) (Java constructor), [264](#page-267-0) ConstraintSingleFileAnalyzer (Java class), [264](#page-267-0) ConstraintSingleFileAnalyzer(AnalysisCommon, ISpoofaxUnitService, IResourceService, IStrategoRuntimeService, IStrategoCommon, ITermFactoryService, ISpoofaxTracingService) (Java constructor), [265](#page-268-0) contains(ISourceRegion) (Java method), [207,](#page-210-0) [210](#page-213-0) containsSeverity(Iterable, MessageSeverity) (Java method), [167](#page-170-0) context (Java field), [19,](#page-22-0) [443,](#page-446-1) [448](#page-451-0) context() (Java method), [21,](#page-24-0) [22,](#page-25-0) [24](#page-27-0)[–26,](#page-29-0) [237,](#page-240-0) [359,](#page-362-0) [369](#page-372-0) ContextException (Java class), [101](#page-104-0) ContextException(FileObject, ILanguageImpl) (Java constructor), [101](#page-104-0) ContextException(FileObject, ILanguageImpl, String) (Java constructor), [101](#page-104-0) ContextException(FileObject, ILanguageImpl, String, Throwable) (Java constructor), [101](#page-104-0) ContextException(FileObject, ILanguageImpl, Throwable) (Java constructor), [101](#page-104-0) ContextFacet (Java class), [101](#page-104-0) ContextFacet(IContextFactory, IContextStrategy) (Java constructor), [102](#page-105-0)

ContextFacetFromESV (Java class), [275](#page-278-0) contextFactoryBinder (Java field), [11](#page-14-0) ContextIdentifier (Java class), [102](#page-105-0) ContextIdentifier(FileObject, IProject, ILanguageImpl) (Java constructor), [102](#page-105-0) ContextService (Java class), [103](#page-106-0) contextService (Java field), [4](#page-7-0) contextStrategyBinder (Java field), [11](#page-14-0) ContextUtils (Java class), [103](#page-106-0) ContinuousLanguageSpecGenerator (Java class), [434](#page-437-2) ContinuousLanguageSpecGenerator(GeneratorSettings, IFileAccess, SdfVersion) (Java constructor), [435](#page-438-0) ContinuousLanguageSpecGenerator(GeneratorSettings, SdfVersion) (Java constructor), [435](#page-438-0) contributesTo() (Java method), [119,](#page-122-0) [135](#page-138-0) contributesToInternal() (Java method), [121,](#page-124-0) [136](#page-139-0) contributor (Java field), [18,](#page-21-0) [114](#page-117-0) convertValue(Object, Class, ConfigurationInterpolator) (Java method), [94](#page-97-0) Copy (Java class), [471](#page-474-1) Copy (Java field), [204](#page-207-0) Copy(Input) (Java constructor), [472](#page-475-1) copyFrom(ILanguageComponentConfig) (Java method), [77,](#page-80-0) [90](#page-93-0) copyFrom(ILanguageSpecConfig) (Java method), [380,](#page-383-0) [384](#page-387-0) copyFrom(IProjectConfig) (Java method), [83,](#page-86-0) [97](#page-100-0) copyFrom(ISpoofaxLanguageSpecConfig) (Java method), [409,](#page-412-0) [422](#page-425-0) CopyPattern (Java class), [473](#page-476-1) CopyPattern(Input) (Java constructor), [473](#page-476-1) Create (Java field), [204](#page-207-0) create() (Java method), [68,](#page-71-0) [162](#page-165-0) create(ContextIdentifier) (Java method), [105,](#page-108-0) [278,](#page-281-0) [281,](#page-284-0) [292,](#page-295-0) [295](#page-298-0) create(FileObject) (Java method), [194,](#page-197-1) [197](#page-200-0) create(HierarchicalConfiguration, FileObject) (Java method), [68](#page-71-0) create(IStrategoAppl) (Java method), [254,](#page-257-0) [257,](#page-260-0) [306,](#page-309-0) [310,](#page-313-0) [339,](#page-342-0) [346](#page-349-0) create(IStrategoAppl, FileObject) (Java method), [320,](#page-323-0) [349](#page-352-0) create(Iterable) (Java method), [173](#page-176-0) create(LanguageIdentifier, FileObject, Iterable, ILanguageComponentConfig) (Java method), [130](#page-133-0) create(Module) (Java method), [173](#page-176-0) createChild(Injector, Iterable) (Java method), [173](#page-176-0) createChild(Injector, Module) (Java method), [173](#page-176-0) createConfig(IComponentCreationConfigRequest) (Java method), [119,](#page-122-0) [300](#page-303-0) createConfigs(Iterable) (Java method), [120,](#page-123-0) [300](#page-303-0) createHover(IStrategoAppl) (Java method), [353](#page-356-0) CreateLanguageSpecWizard (Java class), [388](#page-391-1)

createMustacheVisitor() (Java method), [430](#page-433-0) createNew(HierarchicalConfiguration) (Java method), [68,](#page-71-0) [100](#page-103-0) createResolver(IStrategoAppl) (Java method), [353](#page-356-0) CreateSpoofaxLanguageSpecWizard (Java class), [488](#page-491-0) createTempDir(String) (Java method), [315](#page-318-0) createTempFile(String) (Java method), [315](#page-318-0) createTemporary(ContextIdentifier) (Java method), [106,](#page-109-0) [278,](#page-281-0) [282,](#page-285-0) [292,](#page-295-0) [295](#page-298-0) ctree (Java field), [426](#page-429-1) ctreeFiles (Java field), [319](#page-322-0) cursorPosition (Java field), [344](#page-347-0) customSolution (Java field), [290](#page-293-0) customSolution() (Java method), [291,](#page-294-0) [293](#page-296-0)

# D

debugData() (Java method), [258,](#page-261-0) [260,](#page-263-0) [261](#page-264-0) debugResult (Java field), [269](#page-272-0) defaultCompletion (Java field), [344](#page-347-0) defaultCursorPosition (Java field), [344](#page-347-0) DefaultDependencyService (Java class), [53](#page-56-0) DefaultDependencyService(ILanguageService) (Java constructor), [53](#page-56-0) DefaultFileSystemManagerProvider (Java class), [197](#page-200-0) defaultImplode (Java field), [344](#page-347-0) defaultModule() (Java method), [6,](#page-9-0) [247,](#page-250-0) [377,](#page-380-0) [395](#page-398-0) defaultOverridingStartSymbol (Java field), [344](#page-347-0) defaultPluginLoader() (Java method), [6,](#page-9-0) [377](#page-380-0) defaultRecovery (Java field), [344](#page-347-0) defaultStamper() (Java method), [443,](#page-446-1) [475](#page-478-1) defaultStderr(String) (Java method), [315](#page-318-0) defaultStdout(String) (Java method), [315](#page-318-0) defaultTimeout (Java field), [344](#page-347-0) Delete (Java field), [204](#page-207-0) depDir (Java field), [446,](#page-449-0) [472,](#page-475-1) [474](#page-477-1) DependencyPathProvider (Java class), [56](#page-59-0) DependencyPathProvider(IDependencyService) (Java constructor), [56](#page-59-0) dependencyService (Java field), [4](#page-7-0) depPath (Java field), [462](#page-465-0) depPath(String) (Java method), [446](#page-449-0) description (Java field), [114,](#page-117-0) [271](#page-274-0) description(Input) (Java method), [450,](#page-453-0) [452,](#page-455-0) [454,](#page-457-0) [455,](#page-458-0) [457,](#page-460-0) [458,](#page-461-0) [460,](#page-463-0) [461,](#page-464-0) [463,](#page-466-0) [465,](#page-468-1) [466,](#page-469-1) [470,](#page-473-1) [472,](#page-475-1) [473,](#page-476-1) [475,](#page-478-1) [477](#page-480-2) DescriptionFacet (Java class), [114](#page-117-0) DescriptionFacet(String, String) (Java constructor), [114](#page-117-0) deserialize(JsonParser, DeserializationContext) (Java method), [93](#page-96-0) destination (Java field), [472](#page-475-1) detached() (Java method), [242,](#page-245-0) [370,](#page-373-0) [373](#page-376-0) dialect (Java field), [133,](#page-136-0) [154,](#page-157-0) [202,](#page-205-0) [363](#page-366-0) dialect() (Java method), [219,](#page-222-0) [365](#page-368-0) DialectIdentifier (Java class), [302](#page-305-0)

dialectIdentifier (Java field), [8](#page-11-0) DialectIdentifier(ILanguageService, IDialectService, ITermFactoryService) (Java constructor), [302](#page-305-0) dialectOrLanguage() (Java method), [134,](#page-137-0) [202](#page-205-0) DialectProcessor (Java class), [302](#page-305-0) dialectProcessor (Java field), [4](#page-7-0) DialectProcessor(ILanguageService, IDialectService) (Java constructor), [303](#page-306-0) DialectService (Java class), [303](#page-306-0) dialectService (Java field), [8](#page-11-0) DialectService(ILanguageService) (Java constructor), [303](#page-306-0) diff(Iterable, Iterable) (Java method), [51](#page-54-0) DigestPrimitive (Java class), [322](#page-325-0) DigestPrimitive() (Java constructor), [322](#page-325-0) DIR\_BUILD (Java field), [247](#page-250-0) DIR\_CACHE (Java field), [247](#page-250-0) DIR CLASSES (Java field), [247](#page-250-0) DIR\_EDITOR (Java field), [247](#page-250-0) DIR\_ICONS (Java field), [247](#page-250-0) DIR\_INCLUDE (Java field), [247](#page-250-0) DIR LIB (Java field), [247](#page-250-0) DIR\_OUTPUT (Java field), [247](#page-250-0) DIR\_SRCGEN (Java field), [248](#page-251-0) DIR\_SRCGEN\_SYNTAX (Java field), [248](#page-251-0) DIR\_STR\_JAVA (Java field), [248](#page-251-0) DIR\_STR\_JAVA\_CLASSES (Java field), [248](#page-251-0) DIR\_STR\_JAVA\_TRANS (Java field), [248](#page-251-0) DIR\_SYNTAX (Java field), [248](#page-251-0) DIR\_TESTCLASSES (Java field), [248](#page-251-0) DIR\_TRANS (Java field), [248](#page-251-0) directory (Java field), [72,](#page-75-0) [86,](#page-89-0) [99](#page-102-0) directory() (Java method), [72,](#page-75-0) [74](#page-77-0) DirectoryModifiedStamper (Java class), [478](#page-481-0) DirectoryModifiedStamper() (Java constructor), [478](#page-481-0) DirectoryModifiedStamper(IOFileFilter, Stamper) (Java constructor), [478](#page-481-0) disable() (Java method), [110](#page-113-0) discover(ILanguageDiscoveryRequest) (Java method), [123,](#page-126-0) [301](#page-304-0) discover(Iterable) (Java method), [123,](#page-126-0) [301](#page-304-0) discoverLanguages(FileObject) (Java method), [6](#page-9-0) distributeLanguageName() (Java method), [388](#page-391-1) distributeProjectName() (Java method), [388](#page-391-1) doAction(String, ITerm, ISpoofaxScopeGraphContext, HybridInterpreter) (Java method), [262](#page-265-0) doCustomAction(String, ITerm, ISpoofaxScopeGraph-Context, HybridInterpreter) (Java method), [262](#page-265-0) dryRun() (Java method), [231,](#page-234-0) [239](#page-242-0) dsMainFile(String) (Java method), [41](#page-44-0) dsManualJavaDir() (Java method), [41](#page-44-0) dsSrcGenJavaDir() (Java method), [41](#page-44-0) dsTargetClassesGenerateDir() (Java method), [400](#page-403-0) dsTargetClassesManualDir() (Java method), [400](#page-403-0)

dstDir (Java field), [474](#page-477-1) DummyEditorRegistry (Java class), [110](#page-113-0) DummyPrimitive (Java class), [329](#page-332-0) DummyPrimitive(String, int, int) (Java constructor), [329](#page-332-0) DummyProjectService (Java class), [193](#page-196-1) duration (Java field), [357,](#page-360-0) [365,](#page-368-0) [367](#page-370-0) duration() (Java method), [26,](#page-29-0) [219,](#page-222-0) [237,](#page-240-0) [359,](#page-362-0) [366,](#page-369-0) [369](#page-372-0)

# E

EclipseFeatureGenerator (Java class), [430](#page-433-0) EclipseFeatureGenerator(GeneratorSettings) (Java constructor), [431](#page-434-0) EclipseFeatureGenerator(GeneratorSettings, IFileAccess) (Java constructor), [431](#page-434-0) EclipseLangSpecGenerator (Java class), [431](#page-434-0) EclipseLangSpecGenerator(GeneratorSettings) (Java constructor), [432](#page-435-0) EclipseLangSpecGenerator(GeneratorSettings, IFileAccess) (Java constructor), [432](#page-435-0) eclipseMetaborgVersion() (Java method), [428](#page-431-0) EclipsePluginGenerator (Java class), [432](#page-435-0) EclipsePluginGenerator(GeneratorSettings) (Java constructor), [432](#page-435-0) EclipsePluginGenerator(GeneratorSettings, IFileAccess) (Java constructor), [432](#page-435-0) EclipseSiteGenerator (Java class), [433](#page-436-0) EclipseSiteGenerator(GeneratorSettings) (Java constructor), [433](#page-436-0) EclipseSiteGenerator(GeneratorSettings, IFileAccess) (Java constructor), [433](#page-436-0) eclipseVersion() (Java method), [428](#page-431-0) editorRegistry (Java field), [4](#page-7-0) empty() (Java method), [55](#page-58-0) emptyAnalyzeUnit(ISpoofaxParseUnit, IContext) (Java method), [371](#page-374-0) emptyAnalyzeUnit(P, IContext) (Java method), [243](#page-246-0) emptyAnalyzeUnitUpdate(FileObject, IContext) (Java method), [243,](#page-246-0) [371](#page-374-0) emptyInputUnit(FileObject, ILanguageImpl, ILanguageImpl) (Java method), [241,](#page-244-0) [371](#page-374-0) emptyInputUnit(ILanguageImpl, ILanguageImpl) (Java method), [241,](#page-244-0) [371](#page-374-0) emptyParseUnit(I) (Java method), [243](#page-246-0) emptyParseUnit(ISpoofaxInputUnit) (Java method), [372](#page-375-0) emptyTransformUnit(A, IContext, TransformActionContrib) (Java method), [243](#page-246-0) emptyTransformUnit(ISpoofaxAnalyzeUnit, IContext, TransformActionContrib) (Java method), [372](#page-375-0) emptyTransformUnit(ISpoofaxParseUnit, IContext, TransformActionContrib) (Java method), [372](#page-375-0) emptyTransformUnit(P, IContext, TransformActionContrib) (Java method), [243](#page-246-0) enable() (Java method), [110](#page-113-0) enabled() (Java method), [110](#page-113-0)

endColumn() (Java method), [207,](#page-210-0) [211](#page-214-0) EndNamedGoal (Java class), [15](#page-18-0) EndNamedGoal(String) (Java constructor), [15](#page-18-0) endOffset (Java field), [274](#page-277-0) endOffset() (Java method), [60,](#page-63-0) [62,](#page-65-0) [64,](#page-67-0) [208,](#page-211-1) [211,](#page-214-0) [274](#page-277-0) endRow() (Java method), [208,](#page-211-1) [211](#page-214-0) equals(Object) (Java method), [15,](#page-18-0) [18,](#page-21-0) [72,](#page-75-0) [102,](#page-105-0) [104,](#page-107-1) [134,](#page-137-0) [136,](#page-139-0) [138,](#page-141-0) [140,](#page-143-0) [143,](#page-146-0) [144,](#page-147-0) [148,](#page-151-0) [163,](#page-166-0) [209,](#page-212-0) [211,](#page-214-0) [217,](#page-220-0) [218,](#page-221-0) [223,](#page-226-0) [276,](#page-279-0) [282,](#page-285-0) [416,](#page-419-2) [444](#page-447-1) errLog (Java field), [483](#page-486-1) ERROR (Java field), [166](#page-169-0) Error (Java field), [52](#page-55-0) error(FileObject, AnalysisException) (Java method), [184,](#page-187-0) [185,](#page-188-0) [187](#page-190-0) error(FileObject, ParseException) (Java method), [190,](#page-193-0) [192](#page-195-0) error(Iterable, AnalysisException) (Java method), [185,](#page-188-0) [188](#page-191-0) error(ParseException) (Java method), [191](#page-194-0) errorDescription (Java field), [139,](#page-142-1) [147](#page-150-0) errors (Java field), [392](#page-395-0) errors() (Java method), [71,](#page-74-0) [115,](#page-118-0) [122,](#page-125-0) [298](#page-301-0) esvDir() (Java method), [42](#page-45-0) esvMainFile() (Java method), [42](#page-45-0) esvName() (Java method), [405,](#page-408-1) [418](#page-421-0) ESVReader (Java class), [296](#page-299-0) esvTerm() (Java method), [298](#page-301-0) evaluatedTasks (Java field), [266](#page-269-0) exception (Java field), [183,](#page-186-0) [191](#page-194-0) exception() (Java method), [159,](#page-162-0) [161](#page-164-0) exceptions() (Java method), [115,](#page-118-0) [122,](#page-125-0) [299](#page-302-0) excludes (Java field), [86,](#page-89-0) [99](#page-102-0) ExecutableCommandStrategy (Java class), [479](#page-482-1) ExecutableCommandStrategy(String, File) (Java constructor), [479](#page-482-1) execute(AntBuildStepConfig, LanguageSpecBuildPhase, LanguageSpecBuildInput) (Java method), [399](#page-402-0) execute(LanguageSpecBuildPhase, LanguageSpecBuild-Input) (Java method), [399](#page-402-0) execute(StrategoBuildStepConfig, LanguageSpecBuild-Phase, LanguageSpecBuildInput) (Java method), [403](#page-406-0) execute(String, ICancel) (Java method), [396,](#page-399-0) [398](#page-401-0) execute(T, LanguageSpecBuildPhase, Language-SpecBuildInput) (Java method), [399](#page-402-0) executeCLI(Arguments) (Java method), [482](#page-485-1) ExecutionResult (Java class), [483](#page-486-1) ExecutionResult(boolean, String, String) (Java constructor), [484](#page-487-2) ExecutionResult(IStrategoTerm, String, String) (Java constructor), [484](#page-487-2) exists(ILanguageSpec) (Java method), [414,](#page-417-1) [425](#page-428-0) exists(String) (Java method), [315,](#page-318-0) [430](#page-433-0)

expandTo (Java field), [171,](#page-174-0) [305](#page-308-0)

expandTo() (Java method), [169,](#page-172-0) [171](#page-174-0) expansion (Java field), [62](#page-65-0) expansionEditing (Java field), [62](#page-65-0) expectedSort (Java field), [271](#page-274-0) exports (Java field), [89,](#page-92-0) [465](#page-468-1) exports() (Java method), [75,](#page-78-0) [81,](#page-84-0) [88,](#page-91-0) [94](#page-97-0) extensions (Java field), [438](#page-441-0) extensions() (Java method), [150,](#page-153-0) [389](#page-392-0) extraArgs (Java field), [452,](#page-455-0) [462](#page-465-0) extraMessages (Java field), [36](#page-39-0) extraMessages() (Java method), [37,](#page-40-0) [48](#page-51-0)

# F

facet (Java field), [114](#page-117-0) facet(Class) (Java method), [116,](#page-119-0) [136,](#page-139-0) [144](#page-147-0) FacetContribution (Java class), [114](#page-117-0) facetContribution(Class) (Java method), [116,](#page-119-0) [136,](#page-139-0) [144](#page-147-0) FacetContribution(T, ILanguageComponent) (Java constructor), [114](#page-117-0) facetContributions() (Java method), [117,](#page-120-0) [136,](#page-139-0) [145](#page-148-0) facetContributions(Class) (Java method), [116,](#page-119-0) [136,](#page-139-0) [144](#page-147-0) facets (Java field), [113](#page-116-0) facets() (Java method), [117,](#page-120-0) [136,](#page-139-0) [145](#page-148-0) facets(Class) (Java method), [117,](#page-120-0) [136,](#page-139-0) [145](#page-148-0) factory (Java field), [101,](#page-104-0) [450,](#page-453-0) [451,](#page-454-0) [453,](#page-456-0) [455,](#page-458-0) [456,](#page-459-0) [458,](#page-461-0) [459,](#page-462-0) [461,](#page-464-0) [463,](#page-466-0) [465,](#page-468-1) [466,](#page-469-1) [469,](#page-472-1) [471,](#page-474-1) [473,](#page-476-1) [475,](#page-478-1) [477](#page-480-2) FenceCharacters (Java class), [218](#page-221-0) fenceCharacters (Java field), [348](#page-351-0) fenceCharacters(ILanguageImpl) (Java method), [221,](#page-224-0) [347](#page-350-0) FenceCharacters(String, String) (Java constructor), [218](#page-221-0) file (Java field), [87,](#page-90-0) [403,](#page-406-0) [476](#page-479-2) FILE\_COMPONENT\_CONFIG (Java field), [10](#page-13-0) FILE\_CONFIG (Java field), [10](#page-13-0) fileExtension() (Java method), [436](#page-439-0) fileExtensions() (Java method), [436](#page-439-0) FileParseTableProvider (Java class), [340](#page-343-0) FileParseTableProvider(FileObject, ITermFactory) (Java constructor), [340](#page-343-0) files (Java field), [46](#page-49-0) FilesBuildState (Java class), [46](#page-49-0) finalizeTime (Java field), [263](#page-266-0) finalResult (Java field), [290](#page-293-0) finalResult() (Java method), [286,](#page-289-0) [287,](#page-290-0) [289,](#page-292-0) [293,](#page-296-0) [295](#page-298-0) find(FileObject) (Java method), [206](#page-209-0) find(FileObject, FileSelector) (Java method), [206](#page-209-0) findTerm(IStrategoTerm, String) (Java method), [296](#page-299-0) finishedBuildCycle(BuildCycle, CycleHandler, Set) (Java method), [449](#page-452-0) finishedBuilder(BuildRequest, BuildUnit) (Java method), [449](#page-452-0) finishedBuildRequirement(BuildRequest) (Java method), [449](#page-452-0) flags (Java field), [255](#page-258-0)

flags() (Java method), [17,](#page-20-0) [255](#page-258-0) flush() (Java method), [481](#page-484-1) forceUpdate() (Java method), [111](#page-114-0) format() (Java method), [428](#page-431-0) fragment() (Java method), [213,](#page-216-0) [216](#page-219-0) fragments(A, ISourceRegion) (Java method), [228](#page-231-0) fragments(ISpoofaxAnalyzeUnit, ISourceRegion) (Java method), [355](#page-358-0) fragments(ISpoofaxParseUnit, ISourceRegion) (Java method), [355](#page-358-0) fragments(ISpoofaxTransformUnit, ISourceRegion) (Java method), [355](#page-358-0) fragments(P, ISourceRegion) (Java method), [228](#page-231-0) fragments(T, ISourceRegion) (Java method), [228](#page-231-0) fragmentsWithin(A, ISourceRegion) (Java method), [229](#page-232-0) fragmentsWithin(ISpoofaxAnalyzeUnit, ISourceRegion) (Java method), [355](#page-358-0) fragmentsWithin(ISpoofaxParseUnit, ISourceRegion) (Java method), [355](#page-358-0) fragmentsWithin(ISpoofaxTransformUnit, ISourceRegion) (Java method), [355](#page-358-0) fragmentsWithin(P, ISourceRegion) (Java method), [229](#page-232-0) fragmentsWithin(T, ISourceRegion) (Java method), [229](#page-232-0) fresh() (Java method), [291,](#page-294-0) [293](#page-296-0) from (Java field), [203](#page-206-0) fromConfig(ILanguageComponentConfig) (Java method), [92](#page-95-0) fromConfig(ILanguageSpecConfig) (Java method), [386](#page-389-0) fromConfig(IProjectConfig) (Java method), [98](#page-101-0) fromConfig(ISpoofaxLanguageSpecConfig) (Java method), [425](#page-428-0) fromConfig(TConfig) (Java method), [65](#page-68-0) fromOptionalPlaceholder() (Java method), [60,](#page-63-0) [62](#page-65-0) fromToken(IToken) (Java method), [345](#page-348-0) fromTokens(IStrategoTerm, HybridInterpreter, ITermFactory, int, String, Map, Map) (Java method), [273](#page-276-0) fromTokens(IToken, IToken) (Java method), [345](#page-348-0) fromTokensLayout(IToken, IToken, boolean) (Java method), [346](#page-349-0) fullIdentifier() (Java method), [428](#page-431-0)

# G

gatherNonFatalErrors(IStrategoTerm) (Java method), [342](#page-345-0) generateAll() (Java method), [431–](#page-434-0)[433,](#page-436-0) [435,](#page-438-0) [437,](#page-440-0) [442](#page-445-1) generateAllMaven() (Java method), [437](#page-440-0) generateAllSpoofax() (Java method), [437](#page-440-0) generateBuildProperties() (Java method), [431,](#page-434-0) [432](#page-435-0) generateClasspath() (Java method), [432,](#page-435-0) [433](#page-436-0) generateCompletionStrategies() (Java method), [435](#page-438-0) GenerateConfig (Java class), [72](#page-75-0) generateConfig() (Java method), [435,](#page-438-0) [437,](#page-440-0) [442](#page-445-1) GenerateConfig(String, String) (Java constructor), [72](#page-75-0) generateDotMvn() (Java method), [437](#page-440-0) GeneratedSpoofaxBuilderFactory (Java class), [444](#page-447-1)

generateEclipseFeatureProject() (Java method), [488](#page-491-0) generateEclipsePluginProject() (Java method), [488](#page-491-0) generateEclipseUpdatesiteProject() (Java method), [488](#page-491-0) generateEditorServices() (Java method), [437](#page-440-0) generateExampleProject() (Java method), [488](#page-491-0) generateFeatureXML() (Java method), [431](#page-434-0) generateGrammar() (Java method), [437](#page-440-0) generateGroupId() (Java method), [428](#page-431-0) generateIgnoreFile() (Java method), [431,](#page-434-0) [433,](#page-436-0) [434,](#page-437-2) [437](#page-440-0) generateJavaStrategy() (Java method), [437](#page-440-0) generateManifest() (Java method), [433](#page-436-0) generatePluginXML() (Java method), [433](#page-436-0) generatePOM() (Java method), [431,](#page-434-0) [433,](#page-436-0) [434,](#page-437-2) [436,](#page-439-0) [437,](#page-440-0) [442](#page-445-1) generates (Java field), [89](#page-92-0) generates() (Java method), [75,](#page-78-0) [81,](#page-84-0) [88,](#page-91-0) [94](#page-97-0) generateSources (Java field), [415](#page-418-0) generateSources(LanguageSpecBuildInput, IFileAccess) (Java method), [402](#page-405-0) GenerateSourcesBuilder (Java class), [466](#page-469-1) GenerateSourcesBuilder(Input) (Java constructor), [466](#page-469-1) generateTest() (Java method), [442](#page-445-1) generateTestProject() (Java method), [489](#page-492-0) generateTrans() (Java method), [437](#page-440-0) generateUpdatesiteXML() (Java method), [434](#page-437-2) generateVersion() (Java method), [428](#page-431-0) GeneratorSettings (Java class), [427](#page-430-0) generatorSettings (Java field), [439](#page-442-0) GeneratorSettings(FileObject, ISpoofaxLanguageSpec-Config) (Java constructor), [427](#page-430-0) GenericPrimitiveLibrary (Java class), [329](#page-332-0) GenericPrimitiveLibrary(Iterable, String) (Java constructor), [329](#page-332-0) genericRuntime() (Java method), [313,](#page-316-0) [320](#page-323-0) get() (Java method), [198](#page-201-1) get(FileObject) (Java method), [66,](#page-69-0) [80,](#page-83-0) [85,](#page-88-0) [185,](#page-188-0) [186,](#page-189-0) [189,](#page-192-0) [192–](#page-195-0)[194,](#page-197-1) [197,](#page-200-0) [382,](#page-385-0) [414](#page-417-1) get(FileObject, FileObject, Map, URL[], BuildListener) (Java method), [397,](#page-400-0) [398](#page-401-0) get(FileObject, IProject, ILanguageImpl) (Java method), [103,](#page-106-0) [107–](#page-110-0)[109](#page-112-0) get(ILanguageComponent, IProject, boolean) (Java method), [350,](#page-353-0) [351](#page-354-0) get(ILanguageImpl, IProject, boolean) (Java method), [350](#page-353-0) get(int) (Java method), [275](#page-278-0) get(int, ISpoofaxParseUnit, boolean) (Java method), [273](#page-276-0) get(int, P, boolean) (Java method), [64](#page-67-0) get(IProject) (Java method), [388,](#page-391-1) [484,](#page-487-2) [485](#page-488-0) get(IResourceService, ILanguageIdentifierService, ILanguageImpl) (Java method), [38](#page-41-1) getAll(Iterable, IProject, ILanguageIdentifierService, IContextService) (Java method), [103](#page-106-0) getAllComponents() (Java method), [131,](#page-134-0) [146](#page-149-0)

getAllImpls() (Java method), [131,](#page-134-0) [146](#page-149-0) getAllImpls(String, String) (Java method), [131,](#page-134-0) [146](#page-149-0) getAllLanguages() (Java method), [131,](#page-134-0) [146](#page-149-0) getAttachmentType() (Java method), [347](#page-350-0) getBase(ILanguageImpl) (Java method), [152,](#page-155-0) [303](#page-306-0) getCauses() (Java method), [3](#page-6-0) getCommandPrefix() (Java method), [310](#page-313-0) getCompletionParserConfig(ILanguageImpl, ISpoofaxInputUnit) (Java method), [343](#page-346-0) getComponent(FileName) (Java method), [132,](#page-135-0) [146](#page-149-0) getComponent(LanguageIdentifier) (Java method), [131,](#page-134-0) [146](#page-149-0) getConfig() (Java method), [73,](#page-76-1) [95,](#page-98-0) [341](#page-344-0) getConfigFile(FileObject) (Java method), [66,](#page-69-0) [92,](#page-95-0) [99,](#page-102-0) [386,](#page-389-0) [425](#page-428-0) getConfigFile(TSubject) (Java method), [66](#page-69-0) getDefinitionDir() (Java method), [315](#page-318-0) getDefinitionDirResource() (Java method), [315](#page-318-0) getDialect() (Java method), [341](#page-344-0) getDialect(String) (Java method), [152,](#page-155-0) [304](#page-307-0) getDialects(ILanguageImpl) (Java method), [152,](#page-155-0) [304](#page-307-0) getErrLog() (Java method), [480](#page-483-0) getErrStream() (Java method), [480](#page-483-0) getEvaluationMethod() (Java method), [310](#page-313-0) getFile() (Java method), [347](#page-350-0) getFromConfigFile(FileObject, FileObject) (Java method), [66](#page-69-0) getGeneric() (Java method), [350,](#page-353-0) [351](#page-354-0) getImpl(LanguageIdentifier) (Java method), [132,](#page-135-0) [146](#page-149-0) getInput() (Java method), [341](#page-344-0) getLanguage() (Java method), [341](#page-344-0) getLanguage(String) (Java method), [132,](#page-135-0) [146](#page-149-0) getLog() (Java method), [481](#page-484-1) getMessage() (Java method), [3](#page-6-0) getOperatorRegistryName() (Java method), [329](#page-332-0) getOutLog() (Java method), [480](#page-483-0) getOutStream() (Java method), [480](#page-483-0) getParser() (Java method), [342](#page-345-0) getParserConfig(ILanguageImpl, ISpoofaxInputUnit) (Java method), [343](#page-346-0) getParseTableProvider() (Java method), [340,](#page-343-0) [346](#page-349-0) getProperty(IStrategoAppl, String) (Java method), [296](#page-299-0) getProperty(IStrategoAppl, String, String) (Java method), [297](#page-300-0) getReader(int) (Java method), [315](#page-318-0) getReader(String) (Java method), [427](#page-430-0) getResource() (Java method), [342](#page-345-0) getResource(ISimpleTerm, IResourceService) (Java method), [347](#page-350-0) getRootDirectory(ILanguageComponent) (Java method), [92](#page-95-0) getRootDirectory(ILanguageSpec) (Java method), [386,](#page-389-0) [425](#page-428-0)

getRootDirectory(IProject) (Java method), [99](#page-102-0)
getRootDirectory(TSubject) (Java method), [66](#page-69-0) getShellStartSymbol() (Java method), [310](#page-313-0) GetSortNamePrimitive (Java class), [486](#page-489-0) GetSortNamePrimitive() (Java constructor), [486](#page-489-0) getStartSymbol() (Java method), [340,](#page-343-0) [346](#page-349-0) getStream() (Java method), [481](#page-484-0) getTargetLocation(IStrategoTerm) (Java method), [354](#page-357-0) getTempDir() (Java method), [315](#page-318-0) getTempDirResource() (Java method), [315](#page-318-0) getTemporary(FileObject, IProject, ILanguageImpl) (Java method), [103,](#page-106-0) [107](#page-110-0) getWorkingDir() (Java method), [316](#page-319-0) getWorkingDirResource() (Java method), [316](#page-319-0) getWriter(int) (Java method), [316,](#page-319-0) [480](#page-483-0) goal (Java field), [255](#page-258-0) goal() (Java method), [17,](#page-20-0) [256](#page-259-0) groupId (Java field), [140](#page-143-0) groupId() (Java method), [390,](#page-393-0) [428](#page-431-0) guard() (Java method), [282,](#page-285-0) [284](#page-287-0)

# H

hasAnalysis(IStrategoAppl) (Java method), [257](#page-260-0) hasAst (Java field), [358](#page-361-0) hasAst() (Java method), [359,](#page-362-0) [361](#page-364-0) hasConsStyle(String) (Java method), [337](#page-340-0) hasContext(IStrategoAppl) (Java method), [275](#page-278-0) hasDialect(String) (Java method), [153,](#page-156-0) [304](#page-307-0) hasFacet(Class) (Java method), [117,](#page-120-0) [136,](#page-139-0) [145](#page-148-0) hashCode() (Java method), [15,](#page-18-0) [18,](#page-21-0) [72,](#page-75-0) [103,](#page-106-0) [104,](#page-107-0) [135,](#page-138-0) [136,](#page-139-0) [138,](#page-141-0) [140,](#page-143-0) [143,](#page-146-0) [145,](#page-148-0) [149,](#page-152-0) [163,](#page-166-0) [209,](#page-212-0) [211,](#page-214-0) [217,](#page-220-0) [218,](#page-221-0) [223,](#page-226-0) [276,](#page-279-0) [282,](#page-285-0) [416,](#page-419-0) [445](#page-448-0) hasParser(IStrategoAppl) (Java method), [346](#page-349-0) hasSortConsStyle(String, String) (Java method), [337](#page-340-0) hasSortStyle(String) (Java method), [338](#page-341-0) hasTokenStyle(String) (Java method), [338](#page-341-0) highestSeverity(Iterable) (Java method), [167](#page-170-0) highlight (Java field), [230](#page-233-0) Hover (Java class), [225](#page-228-0) hover(int, A) (Java method), [226](#page-229-0) hover(int, ISpoofaxAnalyzeUnit) (Java method), [352](#page-355-0) hover(int, ISpoofaxParseUnit) (Java method), [352](#page-355-0) hover(int, P) (Java method), [226](#page-229-0) Hover(ISourceRegion, String) (Java constructor), [225](#page-228-0) HoverFacet (Java class), [351](#page-354-0) HoverFacet(String) (Java constructor), [351](#page-354-0) HoverService (Java class), [351](#page-354-0) hoverService (Java field), [8](#page-11-0) HoverService(IProjectService, IContextService, ITermFactoryService, IStrategoRuntime-Service, ISpoofaxTracingService, Tracing-Common) (Java constructor), [351](#page-354-0) I

IActionService (Java interface), [16](#page-19-0) IAnalysisResultProcessor (Java interface), [186](#page-189-0) IAnalysisResultRequester (Java interface), [186](#page-189-0) IAnalysisResultUpdater (Java interface), [187](#page-190-0) IAnalysisService (Java interface), [22](#page-25-0) IAnalyzer (Java interface), [27](#page-30-0) IAnalyzeResult (Java interface), [24](#page-27-0) IAnalyzeResults (Java interface), [25](#page-28-0) IAnalyzeUnit (Java interface), [25](#page-28-0) IAnalyzeUnitUpdate (Java interface), [26](#page-29-0) IAntRunner (Java interface), [398](#page-401-0) IAntRunnerService (Java interface), [398](#page-401-0) IBuilder (Java interface), [49](#page-52-0) IBuildOutput (Java interface), [47](#page-50-0) IBuildOutputInternal (Java interface), [49](#page-52-0) IBuildStep (Java interface), [399](#page-402-0) IBuildStepConfig (Java interface), [404](#page-407-0) IBuildStepVisitor (Java interface), [405](#page-408-0) ICancellationToken (Java interface), [176](#page-179-0) ICategorizerService (Java interface), [212](#page-215-0) ICategory (Java interface), [212](#page-215-0) ICompletion (Java interface), [62](#page-65-0) ICompletionItem (Java interface), [64](#page-67-0) ICompletionService (Java interface), [64](#page-67-0) IComponentCreationConfigRequest (Java interface), [115](#page-118-0) icon() (Java method), [169,](#page-172-0) [171](#page-174-0) IConfig (Java interface), [73](#page-76-0) iconsDir() (Java method), [42](#page-45-0) IContext (Java interface), [104](#page-107-0) IContextFactory (Java interface), [105](#page-108-0) IContextInternal (Java interface), [106](#page-109-0) IContextProcessor (Java interface), [106](#page-109-0) IContextService (Java interface), [107](#page-110-0) IContextStrategy (Java interface), [108](#page-111-0) id (Java field), [139,](#page-142-0) [140](#page-143-0) id() (Java method), [119,](#page-122-0) [128,](#page-131-0) [136,](#page-139-0) [145,](#page-148-0) [242,](#page-245-0) [358,](#page-361-0) [364,](#page-367-0) [366,](#page-369-0) [368,](#page-371-0) [390,](#page-393-0) [428](#page-431-0) IdentificationFacet (Java class), [133](#page-136-0) IdentificationFacet(Func1) (Java constructor), [133](#page-136-0) IdentifiedDialect (Java class), [154](#page-157-0) IdentifiedDialect(ILanguageImpl, ILanguageImpl) (Java constructor), [154](#page-157-0) IdentifiedResource (Java class), [133](#page-136-0) IdentifiedResource(FileObject, IdentifiedDialect) (Java constructor), [134](#page-137-0) IdentifiedResource(FileObject, ILanguageImpl, ILanguageImpl) (Java constructor), [134](#page-137-0) IdentifiedResourceChange (Java class), [201](#page-204-0) IdentifiedResourceChange(ResourceChange, Identified-Dialect) (Java constructor), [202](#page-205-0) IdentifiedResourceChange(ResourceChange, IdentifiedResource) (Java constructor), [202](#page-205-0) IdentifiedResourceChange(ResourceChange, ILanguageImpl, ILanguageImpl) (Java constructor),

IAction (Java interface), [16](#page-19-0)

[202](#page-205-0)

identifier (Java field), [89,](#page-92-0) [113](#page-116-0) identifier() (Java method), [75,](#page-78-0) [88,](#page-91-0) [106,](#page-109-0) [276,](#page-279-0) [278,](#page-281-0) [280,](#page-283-0) [282,](#page-285-0) [284](#page-287-0) identify(FileObject) (Java method), [126,](#page-129-0) [133,](#page-136-0) [142,](#page-145-0) [150,](#page-153-0) [302](#page-305-0) identify(FileObject, ILanguageImpl) (Java method), [126,](#page-129-0) [141,](#page-144-0) [151,](#page-154-0) [302](#page-305-0) identify(FileObject, IProject) (Java method), [126,](#page-129-0) [142](#page-145-0) identify(FileObject, Iterable) (Java method), [127,](#page-130-0) [142](#page-145-0) identifyResource(FileObject) (Java method), [7](#page-10-0) identifyResource(FileObject, ILanguageImpl) (Java method), [7](#page-10-0) identifyToResource(FileObject) (Java method), [127,](#page-130-0) [142](#page-145-0) identifyToResource(FileObject, IProject) (Java method), [127,](#page-130-0) [142](#page-145-0) identifyToResource(FileObject, Iterable) (Java method), [127,](#page-130-0) [142](#page-145-0) IDependencyService (Java interface), [53](#page-56-0) IDialectIdentifier (Java interface), [150](#page-153-0) IDialectProcessor (Java interface), [151](#page-154-0) IDialectService (Java interface), [151](#page-154-0) IEditor (Java interface), [110](#page-113-0) IEditorRegistry (Java interface), [111](#page-114-0) IExportConfig (Java interface), [73](#page-76-0) IExportVisitor (Java interface), [73](#page-76-0) IFacet (Java interface), [116](#page-119-0) IFacetContributions (Java interface), [116](#page-119-0) IGenerateConfig (Java interface), [74](#page-77-0) IHoverService (Java interface), [226](#page-229-0) IIndexTaskContext (Java interface), [275](#page-278-0) IInputUnit (Java interface), [219](#page-222-0) IInputUnitService (Java interface), [241](#page-244-0) ILanguage (Java interface), [117](#page-120-0) ILanguageCache (Java interface), [118](#page-121-0) ILanguageChangeProcessor (Java interface), [176](#page-179-0) ILanguageComponent (Java interface), [118](#page-121-0) ILanguageComponentConfig (Java interface), [74](#page-77-0) ILanguageComponentConfigBuilder (Java interface), [76](#page-79-0) ILanguageComponentConfigService (Java interface), [79](#page-82-0) ILanguageComponentConfigWriter (Java interface), [80](#page-83-0) ILanguageComponentFactory (Java interface), [119](#page-122-0) ILanguageComponentInternal (Java interface), [121](#page-124-0) ILanguageDiscoveryRequest (Java interface), [121](#page-124-0) ILanguageDiscoveryService (Java interface), [122](#page-125-0) ILanguageIdentifierService (Java interface), [125](#page-128-0) ILanguageImpl (Java interface), [128](#page-131-0) ILanguageImplConfig (Java interface), [80](#page-83-0) ILanguageImplInternal (Java interface), [129](#page-132-0) ILanguageInternal (Java interface), [129](#page-132-0) ILanguagePathProvider (Java interface), [56](#page-59-0) ILanguagePathService (Java interface), [57](#page-60-0) ILanguageService (Java interface), [130](#page-133-0) ILanguageSpec (Java interface), [387](#page-390-0)

ILanguageSpecConfig (Java interface), [378](#page-381-0) ILanguageSpecConfigBuilder (Java interface), [378](#page-381-0) ILanguageSpecConfigService (Java interface), [382](#page-385-0) ILanguageSpecConfigWriter (Java interface), [382](#page-385-0) ILanguageSpecService (Java interface), [387](#page-390-0) IMenu (Java interface), [154](#page-157-0) IMenuAction (Java interface), [155](#page-158-0) IMenuItem (Java interface), [155](#page-158-0) IMenuItemVisitor (Java interface), [155](#page-158-0) IMenuService (Java interface), [156](#page-159-0) IMessage (Java interface), [158](#page-161-0) IMessagePrinter (Java interface), [159](#page-162-0) IModulePluginLoader (Java interface), [172](#page-175-0) impl (Java field), [142](#page-145-0) implChanges() (Java method), [132,](#page-135-0) [147](#page-150-0) implIds (Java field), [113](#page-116-0) implode (Java field), [344](#page-347-0) implodePT (Java field), [478](#page-481-0) impls() (Java method), [118,](#page-121-0) [135](#page-138-0) IMultiFileScopeGraphContext (Java interface), [285](#page-288-0) IMultiFileScopeGraphUnit (Java interface), [286](#page-289-0) includeChanges (Java field), [51](#page-54-0) includeDirs (Java field), [462](#page-465-0) includedResources (Java field), [36](#page-39-0) includedResources() (Java method), [37,](#page-40-0) [48](#page-51-0) includeFile(FileSelectInfo) (Java method), [112,](#page-115-0) [139,](#page-142-0) [149,](#page-152-0) [302,](#page-305-0) [309](#page-312-0) includeFiles(IProject, ILanguageImpl) (Java method), [57,](#page-60-0) [59](#page-62-0) includeLibs (Java field), [462](#page-465-0) includePaths (Java field), [29,](#page-32-0) [452](#page-455-0) includePaths(IProject, String) (Java method), [56,](#page-59-0) [57,](#page-60-0) [59,](#page-62-0) [271](#page-274-0) includes (Java field), [86,](#page-89-0) [99](#page-102-0) inconsistentRequirement(Requirement) (Java method), [449](#page-452-0) incrementalConstraintSolver (Java field), [96](#page-99-0) incrementalConstraintSolver() (Java method), [82,](#page-85-0) [95](#page-98-0) index() (Java method), [276,](#page-279-0) [278](#page-281-0) indexEntriesAdded (Java field), [266](#page-269-0) indexEntriesRemoved (Java field), [266](#page-269-0) indexPersist (Java field), [267](#page-270-0) IndexTaskContext (Java class), [276](#page-279-0) IndexTaskContext(Injector, ITermFactoryService, ContextIdentifier) (Java constructor), [276](#page-279-0) IndexTaskContextFactory (Java class), [277](#page-280-0) IndexTaskContextFactory(Injector, ITermFactoryService) (Java constructor), [278](#page-281-0) IndexTaskTemporaryContext (Java class), [278](#page-281-0) IndexTaskTemporaryContext(IndexTaskContext) (Java constructor), [278](#page-281-0) init() (Java method), [106,](#page-109-0) [276,](#page-279-0) [279,](#page-282-0) [280,](#page-283-0) [282,](#page-285-0) [284,](#page-287-0) [446](#page-449-0) init(Injector) (Java method), [446](#page-449-0) initialize (Java field), [415](#page-418-0)

- initialize(LanguageSpecBuildInput) (Java method), [402](#page-405-0)
- initialResult (Java field), [290](#page-293-0)
- initialResult() (Java method), [286,](#page-289-0) [287,](#page-290-0) [289,](#page-292-0) [293,](#page-296-0) [295](#page-298-0)
- initState() (Java method), [283,](#page-286-0) [289,](#page-292-0) [292](#page-295-0)
- injectionName (Java field), [333](#page-336-0)
- injector (Java field), [4,](#page-7-0) [375](#page-378-0)
- injector() (Java method), [104,](#page-107-0) [276,](#page-279-0) [279,](#page-282-0) [280,](#page-283-0) [283,](#page-286-0) [284](#page-287-0)
- InjectorFactory (Java class), [173](#page-176-0)
- Input (Java class), [451,](#page-454-0) [452,](#page-455-0) [454,](#page-457-0) [455,](#page-458-0) [457,](#page-460-0) [459,](#page-462-0) [460,](#page-463-0) [462,](#page-465-0) [464,](#page-467-0) [465,](#page-468-0) [467,](#page-470-0) [470,](#page-473-0) [472,](#page-475-0) [474,](#page-477-0) [476,](#page-479-0) [477](#page-480-0)
- input() (Java method), [26,](#page-29-0) [219,](#page-222-0) [238,](#page-241-0) [359,](#page-362-0) [361,](#page-364-0) [362,](#page-365-0) [366,](#page-369-0) [369](#page-372-0)
- Input(File, File, Origin) (Java constructor), [473](#page-476-0)
- Input(File, File, Origin, File, File) (Java constructor), [473](#page-476-0)
- Input(File, File, String, Origin) (Java constructor), [475](#page-478-0)
- Input(File, File, String, Origin, File, File) (Java constructor), [475](#page-478-0)
- Input(SpoofaxContext) (Java constructor), [477](#page-480-0)
- Input(SpoofaxContext, File, boolean, boolean, Origin) (Java constructor), [476](#page-479-0)
- Input(SpoofaxContext, File, boolean, Origin) (Java constructor), [476](#page-479-0)
- Input(SpoofaxContext, File, File, File, String, boolean, boolean, List, List, File, Arguments, Origin) (Java constructor), [463](#page-466-0)
- Input(SpoofaxContext, File, File, List, boolean) (Java constructor), [461](#page-464-0)
- Input(SpoofaxContext, File, File, String, Origin) (Java constructor), [451,](#page-454-0) [454,](#page-457-0) [458,](#page-461-0) [459](#page-462-0)
- Input(SpoofaxContext, File, File, String, String, Origin) (Java constructor), [456](#page-459-0)
- Input(SpoofaxContext, File, List, File, Origin) (Java constructor), [464](#page-467-0)
- Input(SpoofaxContext, Origin, Iterable, LanguageIdentifier) (Java constructor), [466](#page-469-0)
- Input(SpoofaxContext, String, Collection, Boolean, String, File, SdfVersion, Sdf2tableVersion, File, List, Arguments, String, File, String, File, File, String, String, File, StrategoFormat, File, String, List, Arguments) (Java constructor), [469](#page-472-0)
- Input(SpoofaxContext, String, File, File, List, Arguments, Origin) (Java constructor), [453](#page-456-0)
- Input(SpoofaxContext, String, Origin, StrategoFormat, File, Iterable) (Java constructor), [471](#page-474-0)
- inputAnalysisTypeModified() (Java method), [489](#page-492-0)
- inputAnalysisTypeString() (Java method), [489](#page-492-0)
- InputContrib (Java class), [363](#page-366-0)
- InputContrib(ILanguageImpl) (Java constructor), [364](#page-367-0)
- InputContrib(ILanguageImpl, ILanguageImpl) (Java constructor), [364](#page-367-0)
- InputContrib(String, ILanguageImpl, ILanguageImpl) (Java constructor), [364](#page-367-0)
- InputContrib(String, ILanguageImpl, ILanguageImpl, JS-GLRParserConfiguration) (Java constructor),

[364](#page-367-0)

- inputExtensions() (Java method), [389](#page-392-0)
- inputExtensionsModified() (Java method), [389](#page-392-0)
- inputFile (Java field), [451,](#page-454-0) [453,](#page-456-0) [454,](#page-457-0) [456,](#page-459-0) [457,](#page-460-0) [459,](#page-462-0) [460,](#page-463-0) [462](#page-465-0)
- inputGroupId() (Java method), [391](#page-394-0)
- inputGroupIdModified() (Java method), [391](#page-394-0)
- inputId() (Java method), [391](#page-394-0)
- inputIdModified() (Java method), [391](#page-394-0)
- inputModule (Java field), [456](#page-459-0)
- inputName() (Java method), [391](#page-394-0)
- inputNameModified() (Java method), [391](#page-394-0)
- inputParser() (Java method), [445](#page-448-0)
- inputProjectName() (Java method), [389](#page-392-0)
- inputProjectNameModified() (Java method), [389](#page-392-0)
- inputSyntaxTypeModified() (Java method), [489](#page-492-0)
- inputSyntaxTypeString() (Java method), [489](#page-492-0)
- InputUnit (Java class), [364](#page-367-0)
- inputUnit(FileObject, String, ILanguageImpl, ILanguageImpl) (Java method), [241,](#page-244-0) [372](#page-375-0)
- inputUnit(FileObject, String, ILanguageImpl, ILanguageImpl, JSGLRParserConfiguration) (Java method), [361,](#page-364-0) [372](#page-375-0)
- inputUnit(String, ILanguageImpl, ILanguageImpl) (Java method), [241,](#page-244-0) [372](#page-375-0)
- inputUnit(String, ILanguageImpl, ILanguageImpl, JS-GLRParserConfiguration) (Java method), [361,](#page-364-0) [372](#page-375-0)
- InputUnit(Unit, InputContrib) (Java constructor), [364](#page-367-0)
- inputVersion() (Java method), [391](#page-394-0)
- inputVersionModified() (Java method), [391](#page-394-0)
- INTERNAL (Java field), [166](#page-169-0)
- internalGetInputStream(int) (Java method), [316](#page-319-0)
- internalGetOutputStream(int) (Java method), [316](#page-319-0)
- Invalidate (Java field), [52](#page-55-0)
- invalidate(FileObject) (Java method), [184,](#page-187-0) [185,](#page-188-0) [188,](#page-191-0) [190–](#page-193-0) [192](#page-195-0)
- invalidate(Iterable) (Java method), [186,](#page-189-0) [188](#page-191-0)
- invalidateCache(ILanguageComponent) (Java method), [118,](#page-121-0) [321,](#page-324-0) [343,](#page-346-0) [351](#page-354-0)
- invalidateCache(ILanguageImpl) (Java method), [118,](#page-121-0) [321,](#page-324-0) [343,](#page-346-0) [351](#page-354-0)
- invoke(Context, IStrategoTerm) (Java method), [334](#page-337-0)
- invoke(Context, IStrategoTerm, Strategy) (Java method), [479](#page-482-0)
- invoke(HybridInterpreter, IStrategoTerm, String) (Java method), [312,](#page-315-0) [318](#page-321-0)
- invoke(ILanguageComponent, IContext, IStrategoTerm, String) (Java method), [311,](#page-314-0) [318](#page-321-0)
- invoke(ILanguageImpl, FileObject, IStrategoTerm, String) (Java method), [311,](#page-314-0) [318](#page-321-0)
- invoke(ILanguageImpl, IContext, IStrategoTerm, String) (Java method), [311,](#page-314-0) [318](#page-321-0)
- IOutline (Java interface), [168](#page-171-0)

IOutlineNode (Java interface), [169](#page-172-0) IOutlineService (Java interface), [170](#page-173-0) IParser (Java interface), [220](#page-223-0) IParserConfig (Java interface), [340](#page-343-0) IParseResultProcessor (Java interface), [189](#page-192-0) IParseResultRequester (Java interface), [189](#page-192-0) IParseResultUpdater (Java interface), [190](#page-193-0) IParseTableProvider (Java interface), [340](#page-343-0) IParseUnit (Java interface), [219](#page-222-0) IPlaceholderCompletionItem (Java interface), [64](#page-67-0) IProcessor (Java interface), [177](#page-180-0) IProcessorRunner (Java interface), [178](#page-181-0) IProgressReporter (Java interface), [179](#page-182-0) IProject (Java interface), [193](#page-196-0) IProjectConfig (Java interface), [81](#page-84-0) IProjectConfigBuilder (Java interface), [82](#page-85-0) IProjectConfigService (Java interface), [85](#page-88-0) IProjectConfigWriter (Java interface), [85](#page-88-0) IProjectService (Java interface), [194](#page-197-0) IRegionCategory (Java interface), [213](#page-216-0) IRegionStyle (Java interface), [213](#page-216-0) IResolverService (Java interface), [227](#page-230-0) IResourceChangeService (Java interface), [198](#page-201-0) IResourceService (Java interface), [198](#page-201-0) IResourceTreeChange (Java interface), [201](#page-204-0) isComplete() (Java method), [440](#page-443-0) IScopeGraphContextInternal (Java interface), [287](#page-290-0) isDirectory(String) (Java method), [316](#page-319-0) IServiceMetaModulePlugin (Java interface), [387](#page-390-0) IServiceModulePlugin (Java interface), [172](#page-175-0) ISimpleProjectService (Java interface), [194](#page-197-0) ISingleFileScopeGraphContext (Java interface), [287](#page-290-0) ISingleFileScopeGraphUnit (Java interface), [287](#page-290-0) IsLanguageActivePrimitive (Java class), [322](#page-325-0) IsLanguageActivePrimitive(ILanguageService) (Java constructor), [322](#page-325-0) isMetaLanguage(ILanguageImpl) (Java method), [250](#page-253-0) isMetaLanguage(LanguageIdentifier) (Java method), [250](#page-253-0) isMetaLanguage(String) (Java method), [251](#page-254-0) isMetaLanguage(String, String) (Java method), [251](#page-254-0) isNested() (Java method), [60,](#page-63-0) [62](#page-65-0) ISourceLocation (Java interface), [207](#page-210-0) ISourceRegion (Java interface), [207](#page-210-0) ISourceTextService (Java interface), [208](#page-211-0) isOverlappingGeneratedFileCompatible(File, Serializable, BuilderFactory, Serializable) (Java method), [445](#page-448-0) ISpoofaxAnalysisResultProcessor (Java interface), [308](#page-311-0) ISpoofaxAnalysisResultRequester (Java interface), [308](#page-311-0) ISpoofaxAnalysisResultUpdater (Java interface), [308](#page-311-0) ISpoofaxAnalysisService (Java interface), [257](#page-260-0) ISpoofaxAnalyzer (Java interface), [258](#page-261-0) ISpoofaxAnalyzeResult (Java interface), [258](#page-261-0) ISpoofaxAnalyzeResults (Java interface), [258](#page-261-0)

ISpoofaxAnalyzeUnit (Java interface), [360](#page-363-0) ISpoofaxAnalyzeUnitUpdate (Java interface), [361](#page-364-0) ISpoofaxBuilder (Java interface), [269](#page-272-0) ISpoofaxBuildOutput (Java interface), [269](#page-272-0) ISpoofaxBuildOutputInternal (Java interface), [269](#page-272-0) ISpoofaxCategorizerService (Java interface), [336](#page-339-0) ISpoofaxCompletionService (Java interface), [272](#page-275-0) ISpoofaxHoverService (Java interface), [352](#page-355-0) ISpoofaxInputUnit (Java interface), [361](#page-364-0) ISpoofaxInputUnitService (Java interface), [361](#page-364-0) ISpoofaxLanguageSpec (Java interface), [484](#page-487-0) ISpoofaxLanguageSpecConfig (Java interface), [405](#page-408-0) ISpoofaxLanguageSpecConfigBuilder (Java interface), [408](#page-411-0) ISpoofaxLanguageSpecConfigService (Java interface), [414](#page-417-0) ISpoofaxLanguageSpecConfigWriter (Java interface), [414](#page-417-0) ISpoofaxLanguageSpecService (Java interface), [484](#page-487-0) ISpoofaxOutlineService (Java interface), [305](#page-308-0) ISpoofaxParser (Java interface), [341](#page-344-0) ISpoofaxParseResultProcessor (Java interface), [308](#page-311-0) ISpoofaxParseResultRequester (Java interface), [308](#page-311-0) ISpoofaxParseResultUpdater (Java interface), [308](#page-311-0) ISpoofaxParseUnit (Java interface), [362](#page-365-0) ISpoofaxProcessor (Java interface), [306](#page-309-0) ISpoofaxProcessorRunner (Java interface), [307](#page-310-0) ISpoofaxResolverService (Java interface), [352](#page-355-0) ISpoofaxScopeGraphContext (Java interface), [288](#page-291-0) ISpoofaxStylerService (Java interface), [336](#page-339-0) ISpoofaxSyntaxService (Java interface), [341](#page-344-0) ISpoofaxTracingService (Java interface), [352](#page-355-0) ISpoofaxTransformOutput (Java interface), [362](#page-365-0) ISpoofaxTransformService (Java interface), [356](#page-359-0) ISpoofaxTransformUnit (Java interface), [362](#page-365-0) ISpoofaxUnitService (Java interface), [363](#page-366-0) IStrategoCommon (Java interface), [310](#page-313-0) IStrategoRuntimeService (Java interface), [313](#page-316-0) IStrategoTransformer (Java interface), [356](#page-359-0) IStyle (Java interface), [214](#page-217-0) IStylerService (Java interface), [215](#page-218-0) isValidFileExtension(String) (Java method), [195](#page-198-0) ISyntaxService (Java interface), [221](#page-224-0) italic() (Java method), [214,](#page-217-0) [217](#page-220-0) ITask (Java interface), [179](#page-182-0) ITemporaryContext (Java interface), [108](#page-111-0) ITemporaryContextInternal (Java interface), [109](#page-112-0) items (Java field), [271](#page-274-0) items() (Java method), [61,](#page-64-0) [63,](#page-66-0) [155,](#page-158-0) [157](#page-160-0) ITermFactoryService (Java interface), [349](#page-352-0) ITracingService (Java interface), [228](#page-231-0) ITransformAction (Java interface), [17](#page-20-0) ITransformConfig (Java interface), [230](#page-233-0) ITransformer (Java interface), [238](#page-241-0)

ITransformGoal (Java interface), [17](#page-20-0) ITransformOutput (Java interface), [231](#page-234-0) ITransformService (Java interface), [231](#page-234-0) ITransformUnit (Java interface), [237](#page-240-0) IUnit (Java interface), [242](#page-245-0) IUnitContrib (Java interface), [242](#page-245-0) IUnitService (Java interface), [243](#page-246-0)

## J

jar (Java field), [426](#page-429-0)

jar(File, File, Origin, File, File) (Java method), [470](#page-473-0) jar(File, File, Origin, File, Iterable) (Java method), [470](#page-473-0) jarFiles (Java field), [319](#page-322-0) java (Java field), [416](#page-419-0) javaDeps (Java field), [97](#page-100-0) javaDeps() (Java method), [81,](#page-84-0) [82,](#page-85-0) [94,](#page-97-0) [96](#page-99-0) javaName() (Java method), [406,](#page-409-0) [418,](#page-421-0) [428](#page-431-0) javaSrcDirs(String) (Java method), [42,](#page-45-0) [400](#page-403-0) JSGLRCompletionService (Java class), [272](#page-275-0) JSGLRCompletionService(ITermFactoryService, IStrategoRuntimeService, IStrategoCommon, IResourceService, ISpoofaxUnitService, ISpoofaxSyntaxService) (Java constructor), [272](#page-275-0) JSGLRI (Java class), [341](#page-344-0) JSGLRI(IParserConfig, ITermFactory, ILanguageImpl, ILanguageImpl, FileObject, String) (Java constructor), [341](#page-344-0) JSGLRParseErrorHandler (Java class), [342](#page-345-0) JSGLRParseErrorHandler(JSGLRI, FileObject, boolean) (Java constructor), [342](#page-345-0) JSGLRParserConfiguration (Java class), [343](#page-346-0) JSGLRParserConfiguration() (Java constructor), [345](#page-348-0) JSGLRParserConfiguration(boolean, boolean) (Java constructor), [345](#page-348-0) JSGLRParserConfiguration(boolean, boolean, boolean, int, int) (Java constructor), [345](#page-348-0) JSGLRParserConfiguration(boolean, boolean, boolean, int, int, String) (Java constructor), [345](#page-348-0) JSGLRParserConfiguration(String) (Java constructor), [345](#page-348-0) JSGLRParseService (Java class), [342](#page-345-0)

JSGLRParseService(ISpoofaxUnitService, ITermFactoryService, JSGLRParserConfiguration) (Java constructor), [343](#page-346-0)

JSGLRSourceRegionFactory (Java class), [345](#page-348-0)

# K

Kind (Java enum), [138,](#page-141-0) [143](#page-146-0) kind (Java field), [137,](#page-140-0) [142,](#page-145-0) [184,](#page-187-0) [191,](#page-194-0) [203](#page-206-0) kind() (Java method), [61,](#page-64-0) [63,](#page-66-0) [201](#page-204-0)

## L

label() (Java method), [169,](#page-172-0) [172](#page-175-0)

LANG ATERM ID (Java field), [248](#page-251-0) LANG ATERM NAME (Java field), [248](#page-251-0) LANG\_DYNSEM\_ID (Java field), [248](#page-251-0) LANG\_DYNSEM\_NAME (Java field), [249](#page-252-0) LANG\_ESV\_ID (Java field), [249](#page-252-0) LANG\_ESV\_NAME (Java field), [249](#page-252-0) LANG\_NABL\_ID (Java field), [249](#page-252-0) LANG\_NABL\_NAME (Java field), [249](#page-252-0) LANG SDF3 ID (Java field), [249](#page-252-0) LANG\_SDF3\_NAME (Java field), [249](#page-252-0) LANG\_SDF\_ID (Java field), [249](#page-252-0) LANG\_SDF\_NAME (Java field), [249](#page-252-0) LANG\_STRATEGO\_ID (Java field), [249](#page-252-0) LANG\_STRATEGO\_NAME (Java field), [249](#page-252-0) LANG\_TS\_ID (Java field), [250](#page-253-0) LANG\_TS\_NAME (Java field), [250](#page-253-0) langContribs (Java field), [89](#page-92-0) langContribs() (Java method), [75,](#page-78-0) [88](#page-91-0) LangDirExport (Java class), [85](#page-88-0) LangDirExport(String, String, Iterable, Iterable) (Java constructor), [86](#page-89-0) LangFileExport (Java class), [86](#page-89-0) LangFileExport(String, String) (Java constructor), [87](#page-90-0) langImpl (Java field), [364](#page-367-0) langImpl() (Java method), [219,](#page-222-0) [365](#page-368-0) LangProjectGenerator (Java class), [435](#page-438-0) LangProjectGenerator(GeneratorSettings) (Java constructor), [435](#page-438-0) LangProjectGenerator(GeneratorSettings, IFileAccess) (Java constructor), [435](#page-438-0) LangSpecCommonPaths (Java class), [400](#page-403-0) LangSpecCommonPaths(FileObject) (Java constructor), [400](#page-403-0) LangSpecGenerator (Java class), [436](#page-439-0) LangSpecGenerator(LangSpecGeneratorSettings) (Java constructor), [436](#page-439-0) LangSpecGeneratorSettings (Java class), [438](#page-441-0) LangSpecGeneratorSettings(GeneratorSettings, Collection, SyntaxType, AnalysisType) (Java constructor), [439](#page-442-0) LangSpecGeneratorSettingsBuilder (Java class), [439](#page-442-0) LangTestGenerator (Java class), [442](#page-445-0) LangTestGenerator(GeneratorSettings) (Java constructor), [442](#page-445-0) LangTestGenerator(GeneratorSettings, IFileAccess) (Java constructor), [442](#page-445-0) Language (Java class), [134](#page-137-0) language (Java field), [72,](#page-75-0) [86,](#page-89-0) [87,](#page-90-0) [101,](#page-104-0) [102,](#page-105-0) [133,](#page-136-0) [202](#page-205-0) language() (Java method), [104,](#page-107-0) [111,](#page-114-0) [276,](#page-279-0) [279,](#page-282-0) [280,](#page-283-0) [283,](#page-286-0) [284](#page-287-0) Language(String) (Java constructor), [134](#page-137-0) LanguageBuildDiff (Java class), [50](#page-53-0) LanguageBuildDiff(LanguageBuildState, Iterable, Iterable) (Java constructor), [51](#page-54-0)

LanguageBuildState (Java class), [51](#page-54-0) LanguageBuildState(IResourceService, ILanguageIdentifierService, ILanguageImpl) (Java constructor), [51](#page-54-0) languageCacheBinder (Java field), [12](#page-15-0) languageChange(LanguageComponentChange) (Java method), [174,](#page-177-0) [177](#page-180-0) languageChange(LanguageImplChange) (Java method), [174,](#page-177-0) [177](#page-180-0) LanguageChangeProcessor (Java class), [180](#page-183-0) LanguageChangeProcessor(IDialectProcessor, IContextProcessor, IEditorRegistry, Set) (Java constructor), [180](#page-183-0) LanguageComponent (Java class), [135](#page-138-0) LanguageComponent(LanguageIdentifier, FileObject, int, Iterable, ILanguageComponentConfig, Iterable) (Java constructor), [135](#page-138-0) LanguageComponentChange (Java class), [137](#page-140-0) LanguageComponentChange(Kind, ILanguageComponent, ILanguageComponent) (Java constructor), [138](#page-141-0) LanguageComponentConfig (Java class), [87](#page-90-0) LanguageComponentConfig(HierarchicalConfiguration) (Java constructor), [87](#page-90-0) LanguageComponentConfig(HierarchicalConfiguration, String, LanguageIdentifier, String, Collection, Collection, Collection, Boolean, String, String, Boolean, Boolean, Collection, Collection, Collection) (Java constructor), [88](#page-91-0) LanguageComponentConfigBuilder (Java class), [89](#page-92-0) LanguageComponentConfigBuilder(AConfigurationReaderWatitgtotelmplementation(LanguageIdentifier, ILan-(Java constructor), [90](#page-93-0) LanguageComponentConfigService (Java class), [92](#page-95-0) LanguageComponentConfigService(AConfigurationReaderWatitguageImplementationPrimitive() (Java constructor), LanguageComponentConfigBuilder) (Java constructor), [92](#page-95-0) LanguageComponentFactory (Java class), [299](#page-302-0) languageComponentFactory (Java field), [4](#page-7-0) LanguageComponentFactory(IResourceService, ILanguageComponentConfigService, ITermFactoryService, Map, Map, Map) (Java constructor), [299](#page-302-0) LanguageComponentsPrimitive (Java class), [323](#page-326-0) LanguageComponentsPrimitive() (Java constructor), [323](#page-326-0) LanguageContributionIdentifier (Java class), [138](#page-141-0) LanguageContributionIdentifier(LanguageIdentifier, String) (Java constructor), [139](#page-142-0) LanguageDiscoveryService (Java class), [300](#page-303-0) languageDiscoveryService (Java field), [4](#page-7-0) LanguageDiscoveryService(ILanguageService, ILanguageComponentFactory) (Java constructor), [300](#page-303-0) LanguageFileScanSelector (Java class), [301](#page-304-0) LanguageFileSelector (Java class), [139](#page-142-0)

LanguageFileSelector(ILanguageIdentifierService, ILanguageImpl) (Java constructor), [139](#page-142-0) languageFromArchive(FileObject) (Java method), [123,](#page-126-0) [301](#page-304-0) languageFromDirectory(FileObject) (Java method), [124,](#page-127-0) [301](#page-304-0) languageId (Java field), [467,](#page-470-0) [471](#page-474-0) LanguageIdentifier (Java class), [139](#page-142-0) languageIdentifier (Java field), [466](#page-469-0) languageIdentifier() (Java method), [391](#page-394-0) LanguageIdentifier(LanguageIdentifier, LanguageVersion) (Java constructor), [140](#page-143-0) LanguageIdentifier(String, String, LanguageVersion) (Java constructor), [140](#page-143-0) LanguageIdentifierDeserializer (Java class), [93](#page-96-0) LanguageIdentifierDeserializer() (Java constructor), [93](#page-96-0) LanguageIdentifierSerializer (Java class), [93](#page-96-0) LanguageIdentifierSerializer() (Java constructor), [93](#page-96-0) LanguageIdentifierService (Java class), [141](#page-144-0) languageIdentifierService (Java field), [4](#page-7-0) languageIdentifierService() (Java method), [446](#page-449-0) LanguageIdentifierService(ILanguageService, IDialectIdentifier, IProjectService, IDependencyService) (Java constructor), [141](#page-144-0) LanguageImplChange (Java class), [142](#page-145-0) LanguageImplChange(Kind, ILanguageImpl) (Java constructor), [143](#page-146-0) LanguageImplConfig (Java class), [93](#page-96-0) LanguageImplConfig(Iterable) (Java constructor), [93](#page-96-0) LanguageImplementation (Java class), [143](#page-146-0) guageInternal) (Java constructor), [144](#page-147-0) LanguageImplementationPrimitive (Java class), [323](#page-326-0) [323](#page-326-0) LanguageIncludeDirectoriesPrimitive (Java class), [323](#page-326-0) LanguageIncludeDirectoriesPrimitive(ILanguagePathService, IProjectService) (Java constructor), [323](#page-326-0) LanguageIncludeFilesPrimitive (Java class), [324](#page-327-0) LanguageIncludeFilesPrimitive(ILanguageService, ILanguagePathService, IProjectService) (Java constructor), [324](#page-327-0) languageName() (Java method), [72,](#page-75-0) [74,](#page-77-0) [391](#page-394-0) languagePathProviderBinder (Java field), [12](#page-15-0) LanguagePathService (Java class), [59](#page-62-0) languagePathService (Java field), [5](#page-8-0) languagePathService() (Java method), [446](#page-449-0) LanguagePathService(ILanguageIdentifierService, Set) (Java constructor), [59](#page-62-0) LanguagePrimitive (Java class), [324](#page-327-0) LanguagePrimitive() (Java constructor), [324](#page-327-0) languages (Java field), [39](#page-42-0) languages() (Java method), [35](#page-38-0) LanguageService (Java class), [145](#page-148-0)

languageService (Java field), [5](#page-8-0) languageService() (Java method), [446](#page-449-0) LanguagesFileSelector (Java class), [149](#page-152-0) LanguagesFileSelector(ILanguageIdentifierService, Iterable) (Java constructor), [149](#page-152-0) languagesFromArchive(FileObject) (Java method), [124,](#page-127-0) [301](#page-304-0) languagesFromDirectory(FileObject) (Java method), [124,](#page-127-0) [301](#page-304-0) LanguageSourceDirectoriesPrimitive (Java class), [324](#page-327-0) LanguageSourceDirectoriesPrimitive(ILanguagePathServicd,egacyContext(Injector, ContextIdentifier) (Java con-IProjectService) (Java constructor), [325](#page-328-0) LanguageSourceFilesPrimitive (Java class), [325](#page-328-0) LanguageSourceFilesPrimitive(ILanguageService, ILanguagePathService, IProjectService) (Java constructor), [325](#page-328-0) LanguageSpec (Java class), [388](#page-391-0) languageSpec (Java field), [446](#page-449-0) languageSpec() (Java method), [401](#page-404-0) LanguageSpec(FileObject, ILanguageSpecConfig) (Java constructor), [388](#page-391-0) LanguageSpecBuilder (Java class), [401](#page-404-0) LanguageSpecBuilder(Injector, IResourceService, ISourceTextService, IDependencyService, ILanguagePathService, ISpoofaxProcessor-Runner, Set, ILanguageComponentConfig-Builder, ILanguageComponentConfigWriter) (Java constructor), [401](#page-404-0) LanguageSpecBuildInput (Java class), [401](#page-404-0) LanguageSpecBuildInput(ISpoofaxLanguageSpec) (Java LegacyLanguageSourceFilesPrimitive (Java class), [331](#page-334-0) constructor), [401](#page-404-0) LanguageSpecBuildPhase (Java enum), [415](#page-418-0) LanguageSpecConfig (Java class), [382](#page-385-0) LanguageSpecConfig(HierarchicalConfiguration) (Java constructor), [383](#page-386-0) LanguageSpecConfig(HierarchicalConfiguration, String, LanguageIdentifier, String, Collection, Collection, Collection, Boolean, String, String, Boolean, Boolean, Collection, Collection, Collection, Collection, Boolean) (Java constructor), [383](#page-386-0) LanguageSpecConfigBuilder (Java class), [383](#page-386-0) languageSpecConfigBuilder() (Java method), [395](#page-398-0) LanguageSpecConfigBuilder(AConfigurationReaderWriter) LegacyParseFilePrimitive (Java class), [332](#page-335-0) (Java constructor), [384](#page-387-0) LanguageSpecConfigService (Java class), [386](#page-389-0) languageSpecConfigService (Java field), [375,](#page-378-0) [394](#page-397-0) LanguageSpecConfigService(AConfigurationReaderWriter, LanguageSpecConfigBuilder) (Java construc-LegacyParseFilePrimitive(String, IResourceService, tor), [386](#page-389-0) LanguageSpecificationPrimitive (Java class), [487](#page-490-0) LanguageSpecificationPrimitive() (Java constructor), [487](#page-490-0) LanguageSpecPpNamePrimitive (Java class), [486](#page-489-0) LanguageSpecPpNamePrimitive(IProjectService) (Java LegacyParseFilePtPrimitive(IResourceService, ILanconstructor), [487](#page-490-0) structor), [148](#page-151-0) structor), [280](#page-283-0) [330](#page-333-0) [331](#page-334-0) [331](#page-334-0) [331](#page-334-0) vice) (Java constructor), [333](#page-336-0)

languageSpecService (Java field), [376,](#page-379-0) [394](#page-397-0) LanguageUtils (Java class), [147](#page-150-0) LanguageVersion (Java class), [147](#page-150-0) LanguageVersion(int) (Java constructor), [148](#page-151-0) LanguageVersion(int, int) (Java constructor), [148](#page-151-0) LanguageVersion(int, int, int) (Java constructor), [148](#page-151-0) LanguageVersion(int, Integer, Integer, String) (Java con-LegacyContext (Java class), [280](#page-283-0) LegacyContextFactory (Java class), [281](#page-284-0) LegacyContextFactory(Injector) (Java constructor), [281](#page-284-0) LegacyForeignCallPrimitive (Java class), [330](#page-333-0) LegacyForeignCallPrimitive(ILanguageService, IContextService, IProjectService, IStrategoCommon) (Java constructor), [330](#page-333-0) LegacyLanguageIncludeFilesPrimitive (Java class), [330](#page-333-0) LegacyLanguageIncludeFilesPrimitive(LanguageIncludeFilesPrimitive) (Java constructor), [330](#page-333-0) LegacyLanguageIncludeLocationsPrimitive (Java class), LegacyLanguageIncludeLocationsPrimitive(LanguageIncludeDirectoriesPr (Java constructor), [331](#page-334-0) LegacyLanguageIncludeLocationsPrimitive2 (Java class), LegacyLanguageIncludeLocationsPrimitive2(LanguageIncludeDirectoriesP (Java constructor), [331](#page-334-0) LegacyLanguageSourceFilesPrimitive(LanguageSourceFilesPrimitive) (Java constructor), [331](#page-334-0) LegacyLanguageSourceLocationsPrimitive (Java class), LegacyLanguageSourceLocationsPrimitive(LanguageSourceDirectoriesPrimitive) (Java constructor), [331](#page-334-0) LegacyLanguageSourceLocationsPrimitive2 (Java class), LegacyLanguageSourceLocationsPrimitive2(LanguageSourceDirectoriesPr (Java constructor), [332](#page-335-0) LegacyLanguageSpecNamePrimitive (Java class), [487](#page-490-0) LegacyLanguageSpecNamePrimitive(IProjectService) (Java constructor), [487](#page-490-0) LegacyParseFilePrimitive(IResourceService, ILanguageIdentifierService, ISpoofaxUnitService, ISourceTextService, ISpoofaxSyntaxService) (Java constructor), [332](#page-335-0) ILanguageIdentifierService, ISpoofaxUnitService, ISourceTextService, ISpoofaxSyntaxSer-

- LegacyParseFilePtPrimitive (Java class), [333](#page-336-0)
- 

guageIdentifierService, ISpoofaxUnitService, ISourceTextService, SpoofaxSyntaxService) (Java constructor), [333](#page-336-0) LegacyProjectPathPrimitive (Java class), [332](#page-335-0) LegacyProjectPathPrimitive(ProjectPathPrimitive) (Java constructor), [332](#page-335-0) LegacySpoofaxJSGLRLibrary (Java class), [333](#page-336-0) LegacySpoofaxJSGLRLibrary(Set) (Java constructor), [333](#page-336-0) LegacySpoofaxPrimitiveLibrary (Java class), [332](#page-335-0) LegacySpoofaxPrimitiveLibrary(Set) (Java constructor), [332](#page-335-0) length() (Java method), [208,](#page-211-0) [211](#page-214-0) LIB\_ANALYSIS2\_ID (Java field), [250](#page-253-0) LIB\_ANALYSIS2\_NAME (Java field), [250](#page-253-0) LIB\_ANALYSIS\_ID (Java field), [250](#page-253-0) LIB\_ANALYSIS\_NAME (Java field), [250](#page-253-0) library (Java field), [462](#page-465-0) listsCompletions(int, boolean, Iterable, String, ILanguageComponent, FileObject) (Java method), [273](#page-276-0) load() (Java method), [106,](#page-109-0) [276,](#page-279-0) [279,](#page-282-0) [280,](#page-283-0) [283,](#page-286-0) [284](#page-287-0) loadClass(String, boolean) (Java method), [319](#page-322-0) LOC\_COMPONENT\_CONFIG (Java field), [10](#page-13-0) localFile(FileObject) (Java method), [198,](#page-201-0) [205](#page-208-0) localFile(FileObject, FileObject) (Java method), [198,](#page-201-0) [205](#page-208-0) localLocationTerm(File) (Java method), [312,](#page-315-0) [318](#page-321-0) localPath(FileObject) (Java method), [199,](#page-202-0) [205](#page-208-0) LocalPathPrimitive (Java class), [325](#page-328-0) LocalPathPrimitive(IResourceService) (Java constructor), [325](#page-328-0) LocalReplicatePrimitive (Java class), [326](#page-329-0) LocalReplicatePrimitive(IResourceService) (Java constructor), [326](#page-329-0) localResourceTerm(File, File) (Java method), [312,](#page-315-0) [319](#page-322-0) location (Java field), [102,](#page-105-0) [113](#page-116-0) location() (Java method), [104,](#page-107-0) [115,](#page-118-0) [119,](#page-122-0) [122,](#page-125-0) [137,](#page-140-0) [194,](#page-197-0) [196,](#page-199-0) [277,](#page-280-0) [279,](#page-282-0) [280,](#page-283-0) [283,](#page-286-0) [285,](#page-288-0) [299,](#page-302-0) [428,](#page-431-0) [486](#page-489-0) location(F) (Java method), [229](#page-232-0) location(IStrategoTerm) (Java method), [355](#page-358-0) locations() (Java method), [128,](#page-131-0) [145](#page-148-0) logger (Java field), [264](#page-267-0) LoggingFilteringIOAgent (Java class), [480](#page-483-0) LoggingFilteringIOAgent(String) (Java constructor), [480](#page-483-0) LoggingWriter (Java class), [480](#page-483-0) LoggingWriter(Writer) (Java constructor), [481](#page-484-0) lookup(String) (Java method), [95](#page-98-0) M mapSortConsToStyle(String, String, IStyle) (Java method), [338](#page-341-0) mapSortToStyle(String, IStyle) (Java method), [338](#page-341-0) mapTokenToStyle(String, IStyle) (Java method), [338](#page-341-0) mbComponentConfigFile() (Java method), [42](#page-45-0) Menu (Java class), [156](#page-159-0) Menu(String) (Java constructor), [157](#page-160-0) Menu(String, Collection) (Java constructor), [157](#page-160-0) MenuAction (Java class), [157](#page-160-0) MenuAction(ITransformAction) (Java constructor), [158](#page-161-0) menuItems (Java field), [254](#page-257-0) menuItems(ILanguageImpl) (Java method), [156,](#page-159-0) [305](#page-308-0) MenuService (Java class), [305](#page-308-0) menuService (Java field), [8](#page-11-0) merge(Collection, Collection) (Java method), [262](#page-265-0) merge(TransformActionFlags, TransformActionFlags) (Java method), [19](#page-22-0) Message (Java class), [160](#page-163-0) message() (Java method), [159,](#page-162-0) [161](#page-164-0) message(ITerm, String, MessageSeverity) (Java method), [263](#page-266-0) Message(String, MessageSeverity, MessageType, FileObject, ISourceRegion, Throwable) (Java constructor), [160](#page-163-0) MessageBuilder (Java class), [161](#page-164-0) MessageCategory (Java class), [163](#page-166-0) MessageCategory(String) (Java constructor), [163](#page-166-0) MessageFactory (Java class), [163](#page-166-0) messageFromBuilder(String, boolean, Builder) (Java method), [449](#page-452-0) messageFromSystem(String, boolean, int) (Java method), [449](#page-452-0) messageLogged(BuildEvent) (Java method), [397](#page-400-0) messagePrinter (Java field), [29](#page-32-0) messages (Java field), [358,](#page-361-0) [360,](#page-363-0) [365,](#page-368-0) [367](#page-370-0) messages() (Java method), [26,](#page-29-0) [27,](#page-30-0) [220,](#page-223-0) [238,](#page-241-0) [342,](#page-345-0) [359,](#page-362-0) [360,](#page-363-0) [366,](#page-369-0) [369](#page-372-0) messages(Collection, MessageSeverity) (Java method), [263](#page-266-0) messages(FileObject, MessageSeverity, IStrategoTerm) (Java method), [256](#page-259-0) messages(ISolution, MessageKind, MessageSeverity) (Java method), [263](#page-266-0) messagesByFile(Collection) (Java method), [263](#page-266-0) MessageSeverity (Java enum), [166](#page-169-0) MessageType (Java enum), [166](#page-169-0) MessageUtils (Java class), [167](#page-170-0) Meta (Java annotation), [375](#page-378-0) META\_LANG\_IDS (Java field), [250](#page-253-0) META\_LANG\_NAMES (Java field), [250](#page-253-0)

major (Java field), [148](#page-151-0) makeBuilder(In) (Java method), [445](#page-448-0) MakePermissive (Java class), [450](#page-453-0) MakePermissive(Input) (Java constructor), [450](#page-453-0) mapConsToStyle(String, IStyle) (Java method), [338](#page-341-0)

#### MetaBorg (Java class), [4](#page-7-0) MetaBorg(IModulePluginLoader, MetaborgModule, Module) (Java constructor), [5](#page-8-0)

- MetaBorg(IModulePluginLoader, Module) (Java constructor), [6](#page-9-0)
- MetaBorg(MetaborgModule, Module) (Java constructor), [5](#page-8-0)
- MetaBorg(Module) (Java constructor), [6](#page-9-0)
- METABORG\_GROUP\_ID (Java field), [10](#page-13-0)
- METABORG VERSION (Java field), [11](#page-14-0)
- MetaborgConstants (Java class), [10](#page-13-0)
- metaborgContext(IContext) (Java method), [329](#page-332-0)
- MetaborgConversionHandler (Java class), [94](#page-97-0)
- MetaborgException (Java class), [11](#page-14-0)
- MetaborgException() (Java constructor), [11](#page-14-0)
- MetaborgException(String) (Java constructor), [11](#page-14-0)
- MetaborgException(String, Throwable) (Java constructor), [11](#page-14-0)
- MetaborgException(Throwable) (Java constructor), [11](#page-14-0)
- MetaBorgGeneric (Java class), [7](#page-10-0)
- MetaBorgGeneric(Class, Class, Class, Class, Class, Class, Class, Class, MetaborgModule, Module) (Java constructor), [10](#page-13-0)
- MetaBorgGeneric(Class, Class, Class, Class, Type, Type, Type, Class, IModulePluginLoader, MetaborgModule, Module) (Java constructor), [9](#page-12-0)
- MetaBorgMeta (Java class), [375](#page-378-0)
- MetaBorgMeta(MetaBorg, IModulePluginLoader, MetaborgMetaModule, Module) (Java constructor), [376](#page-379-0)
- MetaBorgMeta(MetaBorg, IModulePluginLoader, Module) (Java constructor), [376](#page-379-0)
- MetaBorgMeta(MetaBorg, MetaborgMetaModule, Module) (Java constructor), [376](#page-379-0)
- MetaBorgMeta(MetaBorg, Module) (Java constructor), [377](#page-380-0)
- MetaborgMetaModule (Java class), [377](#page-380-0)
- MetaborgModule (Java class), [11](#page-14-0)
- MetaborgModule() (Java constructor), [12](#page-15-0)
- MetaborgModule(ClassLoader) (Java constructor), [12](#page-15-0)
- MetaborgRuntimeException (Java class), [14](#page-17-0)
- MetaborgRuntimeException() (Java constructor), [14](#page-17-0)
- MetaborgRuntimeException(String) (Java constructor), [14](#page-17-0)
- MetaborgRuntimeException(String, Throwable) (Java constructor), [14](#page-17-0)
- MetaborgRuntimeException(Throwable) (Java constructor), [14](#page-17-0)
- metaborgVersion (Java field), [97](#page-100-0)
- metaborgVersion() (Java method), [82,](#page-85-0) [96,](#page-99-0) [429](#page-432-0)
- metaBuilder (Java field), [394](#page-397-0)
- MetaFileIdentifier (Java class), [304](#page-307-0)
- MetaFileIdentifier(IdentificationFacet) (Java constructor), [304](#page-307-0)
- metaResource(FileObject) (Java method), [302](#page-305-0) metaSdfName() (Java method), [406,](#page-409-0) [418](#page-421-0)
- minor (Java field), [148](#page-151-0)
- MissingDependencies (Java class), [54](#page-57-0)
- MissingDependencies() (Java constructor), [55](#page-58-0)
- MissingDependencies(Iterable, Iterable) (Java constructor), [55](#page-58-0)
- MissingDependencyException (Java class), [55](#page-58-0)
- MissingDependencyException() (Java constructor), [56](#page-59-0)
- MissingDependencyException(String) (Java constructor), [55](#page-58-0)
- MissingDependencyException(String, Throwable) (Java constructor), [55](#page-58-0)
- MissingDependencyException(Throwable) (Java constructor), [56](#page-59-0)
- mkdir(String) (Java method), [316](#page-319-0)
- mkDirs(String) (Java method), [316](#page-319-0)
- modification (Java field), [47](#page-50-0)
- modificationDate (Java field), [52](#page-55-0)
- Modify (Java field), [204](#page-207-0)
- module (Java field), [451,](#page-454-0) [453,](#page-456-0) [454,](#page-457-0) [457,](#page-460-0) [459](#page-462-0)
- modules() (Java method), [172](#page-175-0)[–174,](#page-177-0) [387,](#page-390-0) [393](#page-396-0)
- modules(IModulePluginLoader, Iterable) (Java method), [173](#page-176-0)
- modules(IModulePluginLoader, Module) (Java method), [173](#page-176-0)
- MultiFileScopeGraphContext (Java class), [288](#page-291-0)
- MultiFileScopeGraphContext(Injector, ContextIdentifier) (Java constructor), [288](#page-291-0)
- MultiFileScopeGraphContextFactory (Java class), [291](#page-294-0)
- MultiFileScopeGraphContextFactory(Injector) (Java constructor), [292](#page-295-0)
- MultiLineCommentCharacters (Java class), [223](#page-226-0)
- multiLineCommentCharacters (Java field), [348](#page-351-0)
- multiLineCommentCharacters(ILanguageImpl) (Java method), [221,](#page-224-0) [347](#page-350-0)
- MultiLineCommentCharacters(String, String) (Java constructor), [223](#page-226-0)
- MustacheWriter (Java class), [429](#page-432-0)
- MustacheWriter(FileObject, Object[], Class, IFileAccess) (Java constructor), [429](#page-432-0)

## N

- NaBL2 (Java field), [434](#page-437-0)
- NaBL TS (Java field), [434](#page-437-0)
- name (Java field), [15,](#page-18-0) [89,](#page-92-0) [109,](#page-112-0) [139,](#page-142-0) [163,](#page-166-0) [255,](#page-258-0) [264,](#page-267-0) [265,](#page-268-0) [268,](#page-271-0) [274,](#page-277-0) [278,](#page-281-0) [281,](#page-284-0) [292,](#page-295-0) [294,](#page-297-0) [327,](#page-330-0) [332,](#page-335-0) [343,](#page-346-0) [368](#page-371-0)
- name() (Java method), [16,](#page-19-0) [61,](#page-64-0) [63,](#page-66-0) [64,](#page-67-0) [75,](#page-78-0) [88,](#page-91-0) [118,](#page-121-0) [135,](#page-138-0) [155,](#page-158-0) [157,](#page-160-0) [158,](#page-161-0) [213,](#page-216-0) [231,](#page-234-0) [256,](#page-259-0) [274,](#page-277-0) [335–](#page-338-0)[337,](#page-340-0) [339,](#page-342-0) [368,](#page-371-0) [429](#page-432-0)
- NamedGoal (Java class), [17](#page-20-0)
- NamedGoal(List) (Java constructor), [17](#page-20-0)
- names (Java field), [17](#page-20-0)
- NameUtil (Java class), [195](#page-198-0)

newAnalysisError(FileObject, ISourceRegion, String, NullProgressReporter (Java class), [183](#page-186-0) Throwable) (Java method), [164](#page-167-0)

- newAnalysisErrorAtTop(FileObject, String, Throwable) (Java method), [164](#page-167-0)
- newAnalysisMessage(FileObject, ISourceRegion, String, MessageSeverity, Throwable) (Java method), [164](#page-167-0)
- newAnalysisMessageAtTop(FileObject, String, Message-Severity, Throwable) (Java method), [164](#page-167-0)
- newAnalysisNote(FileObject, ISourceRegion, String, Throwable) (Java method), [164](#page-167-0)
- newAnalysisNoteAtTop(FileObject, String, Throwable) (Java method), [164](#page-167-0)
- newAnalysisWarning(FileObject, ISourceRegion, String, Throwable) (Java method), [164](#page-167-0)
- newAnalysisWarningAtTop(FileObject, String, Throwable) (Java method), [164](#page-167-0)
- newAtTop(FileObject, String, MessageType, Message-Severity, Throwable) (Java method), [164](#page-167-0)
- newBuilderErrorAtTop(FileObject, String, Throwable) (Java method), [165](#page-168-0)
- newBuilderWarningAtTop(FileObject, String, Throwable) (Java method), [165](#page-168-0)
- newComponent (Java field), [137](#page-140-0)
- newErrorAtTop(FileObject, String, MessageType, Throwable) (Java method), [165](#page-168-0)
- newMessage(FileObject, ISourceRegion, String, MessageSeverity, MessageType, Throwable) (Java method), [165](#page-168-0)
- newNoteAtTop(FileObject, String, MessageType, Throwable) (Java method), [165](#page-168-0)
- newParseError(FileObject, ISourceRegion, String, Throwable) (Java method), [165](#page-168-0)
- newParseErrorAtTop(FileObject, String, Throwable) (Java method), [165](#page-168-0)
- newParseMessage(FileObject, ISourceRegion, String, MessageSeverity, Throwable) (Java method), [165](#page-168-0)
- newParseWarning(FileObject, ISourceRegion, String, Throwable) (Java method), [165](#page-168-0)
- newParseWarningAtTop(FileObject, String, Throwable) (Java method), [165](#page-168-0)
- newResourceTracker(String) (Java method), [443,](#page-446-0) [447](#page-450-0)
- newState (Java field), [51](#page-54-0)
- newWarningAtTop(FileObject, String, MessageType, Throwable) (Java method), [166](#page-169-0)
- nodes() (Java method), [169,](#page-172-0) [172](#page-175-0)
- None (Java field), [434,](#page-437-0) [443](#page-446-0)
- normalizedConstraints() (Java method), [286,](#page-289-0) [291](#page-294-0)
- NOTE (Java field), [166](#page-169-0)
- NullCancel (Java class), [181](#page-184-0)
- NullCancellationToken (Java class), [182](#page-185-0)
- NullEditorRegistry (Java class), [112](#page-115-0)
- NullProgress (Java class), [182](#page-185-0)

### O

- of(Class, Class) (Java method), [444](#page-447-0)
- oldComponent (Java field), [137](#page-140-0)
- open (Java field), [218](#page-221-0)
- open(FileObject, IProject) (Java method), [110](#page-113-0)[–112](#page-115-0)
- open(Iterable, IProject) (Java method), [110–](#page-113-0)[112](#page-115-0)
- openEditor (Java field), [19](#page-22-0)
- openEditors() (Java method), [110,](#page-113-0) [112](#page-115-0)
- openFile(String) (Java method), [316](#page-319-0)
- openFileOutputStream(String) (Java method), [316](#page-319-0)
- openInputStream(String, boolean) (Java method), [316](#page-319-0)
- openRandomAccessFile(String, String) (Java method), [317](#page-320-0)
- optional (Java field), [274](#page-277-0)
- optional() (Java method), [64,](#page-67-0) [274](#page-277-0)
- optionalCompletions(Iterable, boolean, String, ILanguageComponent, FileObject) (Java method), [273](#page-276-0)
- org.metaborg.core (package), [3](#page-6-0)
- org.metaborg.core.action (package), [14](#page-17-0)
- org.metaborg.core.analysis (package), [19](#page-22-0)
- org.metaborg.core.build (package), [28](#page-31-0)
- org.metaborg.core.build.dependency (package), [53](#page-56-0)
- org.metaborg.core.build.paths (package), [56](#page-59-0)
- org.metaborg.core.completion (package), [60](#page-63-0)
- org.metaborg.core.config (package), [65](#page-68-0)
- org.metaborg.core.context (package), [101](#page-104-0) org.metaborg.core.editor (package), [110](#page-113-0)
- org.metaborg.core.language (package), [112](#page-115-0)
- org.metaborg.core.language.dialect (package), [150](#page-153-0)
- org.metaborg.core.menu (package), [154](#page-157-0)
- org.metaborg.core.messages (package), [158](#page-161-0)
- org.metaborg.core.outline (package), [168](#page-171-0)
- org.metaborg.core.plugin (package), [172](#page-175-0)
- org.metaborg.core.processing (package), [174](#page-177-0) org.metaborg.core.processing.analyze (package), [183](#page-186-0)
- org.metaborg.core.processing.parse (package), [189](#page-192-0)
- org.metaborg.core.project (package), [193](#page-196-0)
- org.metaborg.core.resource (package), [197](#page-200-0)
- org.metaborg.core.source (package), [206](#page-209-0)
- org.metaborg.core.style (package), [212](#page-215-0)
- org.metaborg.core.syntax (package), [218](#page-221-0) org.metaborg.core.tracing (package), [225](#page-228-0)
- org.metaborg.core.transform (package), [230](#page-233-0)
- org.metaborg.core.unit (package), [241](#page-244-0)
- org.metaborg.meta.core (package), [375](#page-378-0) org.metaborg.meta.core.config (package), [378](#page-381-0)
- org.metaborg.meta.core.plugin (package), [387](#page-390-0) org.metaborg.meta.core.project (package), [387](#page-390-0)
- org.metaborg.meta.core.wizard (package), [388](#page-391-0) org.metaborg.spoofax.core (package), [245](#page-248-0)
- org.metaborg.spoofax.core.action (package), [253](#page-256-0)

org.metaborg.spoofax.core.analysis (package), [256](#page-259-0) org.metaborg.spoofax.core.analysis.constraint (package), [261](#page-264-0) org.metaborg.spoofax.core.analysis.legacy (package), [265](#page-268-0) org.metaborg.spoofax.core.analysis.taskengine (package), [266](#page-269-0) org.metaborg.spoofax.core.build (package), [269](#page-272-0) org.metaborg.spoofax.core.build.paths (package), [271](#page-274-0) org.metaborg.spoofax.core.completion (package), [271](#page-274-0) org.metaborg.spoofax.core.context (package), [275](#page-278-0) org.metaborg.spoofax.core.context.scopegraph (package), [282](#page-285-0) org.metaborg.spoofax.core.esv (package), [296](#page-299-0) org.metaborg.spoofax.core.language (package), [297](#page-300-0) org.metaborg.spoofax.core.language.dialect (package), [302](#page-305-0) org.metaborg.spoofax.core.menu (package), [305](#page-308-0) org.metaborg.spoofax.core.outline (package), [305](#page-308-0) org.metaborg.spoofax.core.processing (package), [306](#page-309-0) org.metaborg.spoofax.core.processing.analyze (package), [308](#page-311-0) org.metaborg.spoofax.core.processing.parse (package), [308](#page-311-0) org.metaborg.spoofax.core.resource (package), [309](#page-312-0) org.metaborg.spoofax.core.shell (package), [309](#page-312-0) org.metaborg.spoofax.core.stratego (package), [310](#page-313-0) org.metaborg.spoofax.core.stratego.primitive (package), [321](#page-324-0) org.metaborg.spoofax.core.stratego.primitive.generic (package), [328](#page-331-0) org.metaborg.spoofax.core.stratego.primitive.legacy (package), [330](#page-333-0) org.metaborg.spoofax.core.stratego.primitive.legacy.parse (package), [332](#page-335-0) org.metaborg.spoofax.core.stratego.strategies (package), [334](#page-337-0) org.metaborg.spoofax.core.style (package), [334](#page-337-0) org.metaborg.spoofax.core.syntax (package), [340](#page-343-0) org.metaborg.spoofax.core.terms (package), [349](#page-352-0) org.metaborg.spoofax.core.tracing (package), [351](#page-354-0) org.metaborg.spoofax.core.transform (package), [356](#page-359-0) org.metaborg.spoofax.core.unit (package), [357](#page-360-0) org.metaborg.spoofax.meta.core (package), [393](#page-396-0) org.metaborg.spoofax.meta.core.ant (package), [396](#page-399-0) org.metaborg.spoofax.meta.core.build (package), [398](#page-401-0) org.metaborg.spoofax.meta.core.config (package), [403](#page-406-0) org.metaborg.spoofax.meta.core.generator (package), [426](#page-429-0) org.metaborg.spoofax.meta.core.generator.eclipse (package), [430](#page-433-0) org.metaborg.spoofax.meta.core.generator.general (package), [434](#page-437-0) P

org.metaborg.spoofax.meta.core.pluto (package), [443](#page-446-0)

org.metaborg.spoofax.meta.core.pluto.build (package), [450](#page-453-0)

- org.metaborg.spoofax.meta.core.pluto.build.main (package), [464](#page-467-0)
- org.metaborg.spoofax.meta.core.pluto.build.misc (package), [471](#page-474-0)
- org.metaborg.spoofax.meta.core.pluto.stamp (package), [478](#page-481-0)
- org.metaborg.spoofax.meta.core.pluto.util (package), [479](#page-482-0) org.metaborg.spoofax.meta.core.project (package), [484](#page-487-0)
- org.metaborg.spoofax.meta.core.stratego.primitive (package), [486](#page-489-0)
- org.metaborg.spoofax.meta.core.wizard (package), [488](#page-491-0) origin (Java field), [451,](#page-454-0) [453,](#page-456-0) [454,](#page-457-0) [456,](#page-459-0) [457,](#page-460-0) [459,](#page-462-0) [462,](#page-465-0) [464,](#page-467-0) [466,](#page-469-0) [471,](#page-474-0) [473,](#page-476-0) [474](#page-477-0)
- origin() (Java method), [169,](#page-172-0) [172](#page-175-0)
- origin(F) (Java method), [230](#page-233-0)
- origin(Input) (Java method), [450,](#page-453-0) [452,](#page-455-0) [454,](#page-457-0) [455,](#page-458-0) [457,](#page-460-0) [458,](#page-461-0) [460,](#page-463-0) [461,](#page-464-0) [463,](#page-466-0) [465,](#page-468-0) [466,](#page-469-0) [470,](#page-473-0) [472,](#page-475-0) [474,](#page-477-0) [475](#page-478-0)
- origin(IStrategoTerm) (Java method), [355](#page-358-0)
- Outline (Java class), [170](#page-173-0)
- outline(A) (Java method), [170](#page-173-0)
- outline(ISpoofaxAnalyzeUnit) (Java method), [306](#page-309-0)
- outline(ISpoofaxParseUnit) (Java method), [306](#page-309-0)
- Outline(Iterable, int) (Java constructor), [171](#page-174-0)
- outline(P) (Java method), [170](#page-173-0)
- OutlineFacet (Java class), [305](#page-308-0)
- OutlineFacet(String, int) (Java constructor), [305](#page-308-0)
- OutlineFacetFromESV (Java class), [305](#page-308-0)
- OutlineNode (Java class), [171](#page-174-0)
- OutlineNode(String, FileObject, ISourceRegion, IOutlineNode) (Java constructor), [171](#page-174-0)
- OutlineService (Java class), [306](#page-309-0)
- outlineService (Java field), [9](#page-12-0)
- OutlineService(IProjectService, IContextService, IStrategoRuntimeService, ISpoofaxTracingService, IStrategoCommon) (Java constructor), [306](#page-309-0)
- outLog (Java field), [483](#page-486-0)
- Output (Java class), [477](#page-480-0)
- output() (Java method), [231,](#page-234-0) [369](#page-372-0)
- Output(ExecutableCommandStrategy, ExecutableCommandStrategy) (Java constructor), [478](#page-481-0)
- outputFile (Java field), [451,](#page-454-0) [453,](#page-456-0) [454,](#page-457-0) [456,](#page-459-0) [457,](#page-460-0) [459,](#page-462-0) [460](#page-463-0)
- outputModule (Java field), [456](#page-459-0)
- outputPath (Java field), [463](#page-466-0)
- outputs (Java field), [367](#page-370-0)
- outputs() (Java method), [238,](#page-241-0) [363,](#page-366-0) [369](#page-372-0)
- outputs(ITermFactory, HybridInterpreter, FileObject, FileObject, IStrategoTerm, Iterable, String) (Java method), [354](#page-357-0)
- overridingStartSymbol (Java field), [344](#page-347-0)
- PackageBuilder (Java class), [469](#page-472-0)

PackageBuilder(Input) (Java constructor), [470](#page-473-0) packageName (Java field), [463](#page-466-0) packageName() (Java method), [406,](#page-409-0) [418,](#page-421-0) [429](#page-432-0) PackSdf (Java class), [451](#page-454-0) PackSdf(Input) (Java constructor), [452](#page-455-0) packSdfArgs (Java field), [467](#page-470-0) packSdfIncludePaths (Java field), [467](#page-470-0) pardonedLanguages (Java field), [29,](#page-32-0) [383](#page-386-0) pardonedLanguages() (Java method), [378,](#page-381-0) [383](#page-386-0) parent (Java field), [376,](#page-379-0) [394](#page-397-0) parent() (Java method), [169,](#page-172-0) [172](#page-175-0) parenthesize (Java field), [460](#page-463-0) parse (Java field), [267](#page-270-0) parse(File) (Java method), [447](#page-450-0) parse(I) (Java method), [222](#page-225-0) parse(I, IProgress, ICancel) (Java method), [220,](#page-223-0) [221,](#page-224-0) [225](#page-228-0) parse(ISpoofaxInputUnit, IProgress, ICancel) (Java method), [343](#page-346-0) parse(JSGLRParserConfiguration) (Java method), [342](#page-345-0) parse(String) (Java method), [140,](#page-143-0) [149](#page-152-0) parseAll(Iterable) (Java method), [222](#page-225-0) parseAll(Iterable, IProgress, ICancel) (Java method), [220,](#page-223-0) [222,](#page-225-0) [225,](#page-228-0) [343](#page-346-0) ParseChange (Java class), [190](#page-193-0) ParseChange(UpdateKind, FileObject, P, ParseException) (Java constructor), [191](#page-194-0) ParseContrib (Java class), [365](#page-368-0) ParseContrib(boolean, boolean, IStrategoTerm, Iterable, long) (Java constructor), [366](#page-369-0) ParseContrib(IStrategoTerm) (Java constructor), [366](#page-369-0) parsed (Java field), [19](#page-22-0) ParseException (Java class), [223](#page-226-0) ParseException(IInputUnit) (Java constructor), [224](#page-227-0) ParseException(IInputUnit, String) (Java constructor),  $224$ ParseException(IInputUnit, String, Throwable) (Java constructor), [224](#page-227-0) ParseException(IInputUnit, Throwable) (Java constructor), [224](#page-227-0) ParseFacet (Java class), [224](#page-227-0) ParseFacet(String) (Java constructor), [224](#page-227-0) ParseFacetFromESV (Java class), [346](#page-349-0) ParseFile (Java class), [475](#page-478-0) ParseFile(Input) (Java constructor), [475](#page-478-0) ParseFileStrategy (Java class), [334](#page-337-0) ParseFileStrategy(IResourceService, ILanguageIdentifierService, ISpoofaxUnitService, ISource-TextService, ISpoofaxSyntaxService) (Java constructor), [334](#page-337-0) parseFull(String) (Java method), [140](#page-143-0) ParsePrimitive (Java class), [326](#page-329-0) ParsePrimitive(IResourceService, ILanguageService, ILanguageIdentifierService, IDialectIdentifier, ISpoofaxUnitService, ISourceTextService,

ISpoofaxSyntaxService) (Java constructor), [326](#page-329-0) PARSER (Java field), [166](#page-169-0) ParserConfig (Java class), [346](#page-349-0) ParserConfig(String, IParseTableProvider) (Java constructor), [346](#page-349-0) ParseResultProcessor (Java class), [192](#page-195-0) parseResultProcessor (Java field), [9](#page-12-0) ParseResultProcessor(ISyntaxService) (Java constructor), [192](#page-195-0) parseResults (Java field), [36](#page-39-0) parseResults() (Java method), [37,](#page-40-0) [48](#page-51-0) ParseStrategoFileStrategy (Java class), [334](#page-337-0) ParseStrategoFileStrategy(ParseFileStrategy) (Java constructor), [334](#page-337-0) parseTable (Java field), [89,](#page-92-0) [348](#page-351-0) parseTable() (Java method), [75,](#page-78-0) [88,](#page-91-0) [340](#page-343-0) ParseUnit (Java class), [366](#page-369-0) parseUnit(ISpoofaxInputUnit, ParseContrib) (Java method), [363,](#page-366-0) [372](#page-375-0) ParseUnit(Unit, ParseContrib, ISpoofaxInputUnit) (Java constructor), [366](#page-369-0) patch (Java field), [148](#page-151-0) PathLookup (Java class), [94](#page-97-0) PathLookup(FileObject) (Java constructor), [94](#page-97-0) paths (Java field), [443,](#page-446-0) [460](#page-463-0) pattern (Java field), [474](#page-477-0) persist() (Java method), [105,](#page-108-0) [277,](#page-280-0) [279,](#page-282-0) [281,](#page-284-0) [283,](#page-286-0) [285](#page-288-0) persistentPath(Input) (Java method), [450,](#page-453-0) [452,](#page-455-0) [454,](#page-457-0) [455,](#page-458-0) [457,](#page-460-0) [458,](#page-461-0) [460,](#page-463-0) [461,](#page-464-0) [464,](#page-467-0) [465,](#page-468-0) [467,](#page-470-0) [470,](#page-473-0) [472,](#page-475-0) [474,](#page-477-0) [476,](#page-479-0) [477](#page-480-0) persistResult (Java field), [476](#page-479-0) phase (Java field), [403,](#page-406-0) [425](#page-428-0) phase() (Java method), [404,](#page-407-0) [426](#page-429-0) pkg (Java field), [415](#page-418-0) pkg(LanguageSpecBuildInput) (Java method), [402](#page-405-0) PlaceholderCharacters (Java class), [415](#page-418-0) placeholderCharacters (Java field), [419](#page-422-0) PlaceholderCharacters(String, String) (Java constructor), [416](#page-419-0) placeholderChars() (Java method), [406,](#page-409-0) [418](#page-421-0) PlaceholderCharsPrimitive (Java class), [488](#page-491-0) PlaceholderCharsPrimitive(IProjectService) (Java constructor), [488](#page-491-0) PlaceholderCompletionItem (Java class), [273](#page-276-0) PlaceholderCompletionItem(String, int, int, boolean) (Java constructor), [274](#page-277-0) placeholderCompletions(IStrategoAppl, String, ILanguageComponent, FileObject) (Java method), [273](#page-276-0) placeholderText() (Java method), [64,](#page-67-0) [274](#page-277-0) plutoBuildInfoDir() (Java method), [400](#page-403-0) postfix (Java field), [223](#page-226-0) postTrans (Java field), [267](#page-270-0)

ppName() (Java method), [429](#page-432-0) prefix (Java field), [223,](#page-226-0) [415](#page-418-0) prefix() (Java method), [61,](#page-64-0) [63](#page-66-0) PrepareNativeBundle (Java class), [476](#page-479-0) PrepareNativeBundle(Input) (Java constructor), [477](#page-480-0) preTrans (Java field), [267](#page-270-0) prettyPrint (Java field), [420](#page-423-0) prettyPrint(IStrategoTerm) (Java method), [313,](#page-316-0) [319](#page-322-0) prettyPrintLanguage() (Java method), [406,](#page-409-0) [418](#page-421-0) print(FileObject, String, Throwable, boolean) (Java method), [160,](#page-163-0) [167,](#page-170-0) [168](#page-171-0) print(IMessage, boolean) (Java method), [159,](#page-162-0) [167,](#page-170-0) [168](#page-171-0) print(IProject, String, Throwable, boolean) (Java method), [160,](#page-163-0) [167,](#page-170-0) [168](#page-171-0) printError(String) (Java method), [317](#page-320-0) printSummary() (Java method), [160,](#page-163-0) [168](#page-171-0) processComponentChange(LanguageComponentChange) (Java method), [176,](#page-179-0) [181](#page-184-0) processFatalException(ITokenizer, Exception) (Java method), [342](#page-345-0) processImplChange(LanguageImplChange) (Java method), [176,](#page-179-0) [181](#page-184-0) ProcessorRunner (Java class), [183](#page-186-0) processorRunner (Java field), [9](#page-12-0) ProcessorRunner(IProcessor, ILanguageService) (Java constructor), [183](#page-186-0) producedSort (Java field), [271](#page-274-0) Project (Java class), [195](#page-198-0) project (Java field), [29,](#page-32-0) [39,](#page-42-0) [102](#page-105-0) project() (Java method), [105,](#page-108-0) [277,](#page-280-0) [279,](#page-282-0) [281,](#page-284-0) [283,](#page-286-0) [285,](#page-288-0) [402](#page-405-0) Project(FileObject, IProjectConfig) (Java constructor), [195](#page-198-0) ProjectBuildInput (Java class), [402](#page-405-0) ProjectBuildInput(IProject) (Java constructor), [402](#page-405-0) ProjectConfig (Java class), [95](#page-98-0) ProjectConfig(HierarchicalConfiguration) (Java constructor), [95](#page-98-0) ProjectConfig(HierarchicalConfiguration, String, Collection, Collection, Collection, Boolean, Boolean) (Java constructor), [95](#page-98-0) ProjectConfigBuilder (Java class), [96](#page-99-0) ProjectConfigBuilder(AConfigurationReaderWriter) (Java constructor), [97](#page-100-0) ProjectConfigService (Java class), [98](#page-101-0) ProjectConfigService(AConfigurationReaderWriter, ProjectConfigBuilder) (Java constructor), [98](#page-101-0) ProjectContextStrategy (Java class), [109](#page-112-0) ProjectException (Java class), [196](#page-199-0) ProjectException() (Java constructor), [196](#page-199-0) ProjectException(String) (Java constructor), [196](#page-199-0) ProjectException(String, Throwable) (Java constructor), [196](#page-199-0) ProjectException(Throwable) (Java constructor), [196](#page-199-0) projectName() (Java method), [389](#page-392-0)

ProjectPathPrimitive (Java class), [326](#page-329-0) ProjectPathPrimitive() (Java constructor), [327](#page-330-0) projectService (Java field), [5](#page-8-0) putSource(ISimpleTerm, FileObject) (Java method), [347](#page-350-0)

# $\Omega$

qualifier (Java field), [148](#page-151-0)

# R

read() (Java method), [105,](#page-108-0) [277,](#page-280-0) [279,](#page-282-0) [281,](#page-284-0) [283,](#page-286-0) [285](#page-288-0) read(FileObject) (Java method), [444](#page-447-0) read(FileObject, FileObject) (Java method), [69](#page-72-0) read(InputStream, FileObject) (Java method), [69](#page-72-0) read(Reader, FileObject) (Java method), [69](#page-72-0) readable(String) (Java method), [317](#page-320-0) readConfig(FileObject, FileObject) (Java method), [67](#page-70-0) readdir(String) (Java method), [317](#page-320-0) readString(int) (Java method), [317](#page-320-0) realtime (Java field), [19](#page-22-0) reconfigure() (Java method), [111](#page-114-0) recovery (Java field), [62,](#page-65-0) [345](#page-348-0) RedirectingPrimitive (Java class), [329](#page-332-0) RedirectingPrimitive(String, AbstractPrimitive) (Java constructor), [329](#page-332-0) region (Java field), [209,](#page-212-0) [225,](#page-228-0) [354](#page-357-0) region() (Java method), [159,](#page-162-0) [161,](#page-164-0) [207,](#page-210-0) [209,](#page-212-0) [213,](#page-216-0) [214,](#page-217-0) [216](#page-219-0) RegionCategory (Java class), [215](#page-218-0) RegionCategory(ISourceRegion, ICategory, F) (Java constructor), [216](#page-219-0) RegionStyle (Java class), [216](#page-219-0) RegionStyle(ISourceRegion, IStyle, F) (Java constructor), [216](#page-219-0) REGISTRY\_NAME (Java field), [327](#page-330-0) Reload (Java field), [138,](#page-141-0) [143](#page-146-0) reloadedComponent(ILanguageComponent, ILanguage-Component) (Java method), [181](#page-184-0) reloadedImpl(ILanguageImpl) (Java method), [181](#page-184-0) Remove (Java field), [52,](#page-55-0) [138,](#page-141-0) [143](#page-146-0) remove(FileName) (Java method), [47](#page-50-0) remove(FileObject) (Java method), [184,](#page-187-0) [186,](#page-189-0) [188,](#page-191-0) [190,](#page-193-0) [192](#page-195-0) remove(ILanguageComponent) (Java method), [132,](#page-135-0) [147](#page-150-0) remove(ILanguageImpl) (Java method), [153,](#page-156-0) [304](#page-307-0) remove(ILanguageImplInternal) (Java method), [130,](#page-133-0) [135](#page-138-0) remove(IProject) (Java method), [195,](#page-198-0) [197](#page-200-0) remove(String) (Java method), [153,](#page-156-0) [304](#page-307-0) removeComponent(ILanguageComponent) (Java method), [129,](#page-132-0) [145](#page-148-0) removedComponent(ILanguageComponent) (Java method), [181](#page-184-0) removedImpl(ILanguageImpl) (Java method), [181](#page-184-0) removedResources (Java field), [36](#page-39-0) removedResources() (Java method), [37,](#page-40-0) [48](#page-51-0) removeUnit(String) (Java method), [285,](#page-288-0) [288,](#page-291-0) [289,](#page-292-0) [292](#page-295-0)

Rename (Java field), [204](#page-207-0) replicateDir() (Java method), [42](#page-45-0) reportErrors(IMessagePrinter) (Java method), [71](#page-74-0) request(FileObject) (Java method), [125,](#page-128-0) [301](#page-304-0) request(I) (Java method), [189,](#page-192-0) [193](#page-196-0) request(I, IContext) (Java method), [186,](#page-189-0) [187](#page-190-0) request(Input) (Java method), [451,](#page-454-0) [452,](#page-455-0) [454,](#page-457-0) [455,](#page-458-0) [457,](#page-460-0) [458,](#page-461-0) [460,](#page-463-0) [461,](#page-464-0) [464,](#page-467-0) [465,](#page-468-0) [467,](#page-470-0) [470,](#page-473-0) [472,](#page-475-0) [474,](#page-477-0) [476](#page-479-0) requestAllInDirectory(FileObject) (Java method), [120,](#page-123-0) [300](#page-303-0) requestFromArchive(FileObject) (Java method), [120,](#page-123-0) [300](#page-303-0) requestFromDirectory(FileObject) (Java method), [121,](#page-124-0) [300](#page-303-0) requiredUnits (Java field), [476](#page-479-0) requiresAnalysis(IContext, ITransformGoal) (Java method), [232,](#page-235-0) [240](#page-243-0) requiresAnalysis(ILanguageImpl, ITransformGoal) (Java method), [17,](#page-20-0) [255](#page-258-0) reset() (Java method), [32,](#page-35-0) [40,](#page-43-0) [77,](#page-80-0) [83,](#page-86-0) [90,](#page-93-0) [98,](#page-101-0) [105,](#page-108-0) [277,](#page-280-0) [279,](#page-282-0) [281,](#page-284-0) [283,](#page-286-0) [285,](#page-288-0) [380,](#page-383-0) [385,](#page-388-0) [409,](#page-412-0) [422](#page-425-0) Resolution (Java class), [230](#page-233-0) Resolution(ISourceRegion, Iterable) (Java constructor), [230](#page-233-0) resolve(File) (Java method), [7,](#page-10-0) [199,](#page-202-0) [205](#page-208-0) resolve(FileObject, String) (Java method), [42,](#page-45-0) [200,](#page-203-0) [205](#page-208-0) resolve(int, A) (Java method), [227](#page-230-0) resolve(int, ISpoofaxAnalyzeUnit) (Java method), [353](#page-356-0) resolve(int, ISpoofaxParseUnit) (Java method), [353](#page-356-0) resolve(int, P) (Java method), [227](#page-230-0) resolve(String) (Java method), [7,](#page-10-0) [199,](#page-202-0) [205](#page-208-0) resolve(URI) (Java method), [7,](#page-10-0) [199,](#page-202-0) [205](#page-208-0) ResolverFacet (Java class), [352](#page-355-0) ResolverFacet(String) (Java constructor), [352](#page-355-0) ResolverFacetFromESV (Java class), [353](#page-356-0) ResolverService (Java class), [353](#page-356-0) resolverService (Java field), [9](#page-12-0) ResolverService(IProjectService, IContextService, ITermFactoryService, IStrategoRuntimeService, ISpoofaxTracingService, TracingCommon) (Java constructor), [353](#page-356-0) resolveToName(String) (Java method), [200,](#page-203-0) [205](#page-208-0) resolveToName(URI) (Java method), [200,](#page-203-0) [205](#page-208-0) resource (Java field), [52,](#page-55-0) [101,](#page-104-0) [133,](#page-136-0) [184,](#page-187-0) [191,](#page-194-0) [203,](#page-206-0) [209,](#page-212-0) [368](#page-371-0) resource() (Java method), [111,](#page-114-0) [201,](#page-204-0) [207,](#page-210-0) [210,](#page-213-0) [291,](#page-294-0) [293](#page-296-0) ResourceAgent (Java class), [314](#page-317-0) ResourceAgent(IResourceService) (Java constructor), [314](#page-317-0) ResourceAgent(IResourceService, FileObject) (Java constructor), [314](#page-317-0) ResourceAgent(IResourceService, FileObject, Output-Stream) (Java constructor), [314](#page-317-0)

Stream, OutputStream) (Java constructor), [314](#page-317-0) ResourceAgentTracker (Java class), [481](#page-484-0) ResourceAgentTracker(IResourceService, FileObject, OutputStream, OutputStream) (Java constructor), [481](#page-484-0) ResourceAgentTracker(IResourceService, FileObject, String) (Java constructor), [481](#page-484-0) ResourceChange (Java class), [202](#page-205-0) ResourceChange(FileObject) (Java constructor), [203](#page-206-0) ResourceChange(FileObject, ResourceChangeKind) (Java constructor), [203](#page-206-0) ResourceChange(FileObject, ResourceChangeKind, FileObject, FileObject) (Java constructor), [203](#page-206-0) ResourceChangeKind (Java enum), [204](#page-207-0) ResourceContextStrategy (Java class), [109](#page-112-0) ResourceExport (Java class), [99](#page-102-0) ResourceExport(String, Iterable, Iterable) (Java constructor), [99](#page-102-0) ResourceExtensionFacet (Java class), [149](#page-152-0) ResourceExtensionFacet(Iterable) (Java constructor), [150](#page-153-0) ResourceExtensionsIdentifier (Java class), [150](#page-153-0) ResourceExtensionsIdentifier(Iterable) (Java constructor), [150](#page-153-0) ResourceModificationInfo (Java class), [51](#page-54-0) ResourceModificationInfo(FileObject) (Java constructor), [52](#page-55-0) ResourceModificationInfo(FileObject, long) (Java constructor), [52](#page-55-0) ResourceService (Java class), [204](#page-207-0) resourceService (Java field), [5,](#page-8-0) [261](#page-264-0) resourceService() (Java method), [447](#page-450-0) ResourceService(FileSystemManager, ClassLoader) (Java constructor), [204](#page-207-0) ResourceUtils (Java class), [206](#page-209-0) result (Java field), [184,](#page-187-0) [483](#page-486-0) result() (Java method), [21,](#page-24-0) [25,](#page-28-0) [175,](#page-178-0) [180](#page-183-0) results() (Java method), [22,](#page-25-0) [25](#page-28-0) rmdir(String) (Java method), [317](#page-320-0) root (Java field), [41](#page-44-0) root() (Java method), [43,](#page-46-0) [201,](#page-204-0) [206](#page-209-0) roots (Java field), [171](#page-174-0) roots() (Java method), [169,](#page-172-0) [171](#page-174-0) Rtg2Sig (Java class), [453](#page-456-0) Rtg2Sig(Input) (Java constructor), [453](#page-456-0) run(IStrategoTerm) (Java method), [480](#page-483-0) run(String) (Java method), [480](#page-483-0) runtime (Java field), [54](#page-57-0) runtime(ILanguageComponent, FileObject, boolean) (Java method), [314,](#page-317-0) [321](#page-324-0) runtime(ILanguageComponent, IContext, boolean) (Java method), [313,](#page-316-0) [321](#page-324-0) runtimeService (Java field), [261](#page-264-0)

ResourceAgent(IResourceService, FileObject, Output-

# S

scanComponentsInDirectory(FileObject) (Java method), [125,](#page-128-0) [301](#page-304-0) scanLanguagesInDirectory(FileObject) (Java method), [7,](#page-10-0) [125,](#page-128-0) [301](#page-304-0) schedule() (Java method), [175,](#page-178-0) [180](#page-183-0) ScopeGraphLibrary (Java class), [327](#page-330-0) ScopeGraphLibrary(Set) (Java constructor), [327](#page-330-0) SDF2 (Java field), [443](#page-446-0) sdf2 (Java field), [417](#page-420-0) Sdf2Parenthesize (Java class), [455](#page-458-0) Sdf2Parenthesize(Input) (Java constructor), [455](#page-458-0) Sdf2ParenthesizeStamper (Java class), [478](#page-481-0) Sdf2ParenthesizeStamper(SpoofaxContext) (Java constructor), [479](#page-482-0) Sdf2Rtg (Java class), [456](#page-459-0) Sdf2Rtg(Input) (Java constructor), [456](#page-459-0) Sdf2RtgStamper (Java class), [479](#page-482-0) Sdf2RtgStamper(SpoofaxContext) (Java constructor), [479](#page-482-0) Sdf2Table (Java class), [458](#page-461-0) sdf2table (Java field), [478](#page-481-0) Sdf2Table(Input) (Java constructor), [458](#page-461-0) Sdf2TableNew (Java class), [459](#page-462-0) Sdf2TableNew(Input) (Java constructor), [459](#page-462-0) Sdf2tableVersion (Java enum), [416](#page-419-0) sdf2tableVersion (Java field), [420,](#page-423-0) [467](#page-470-0) sdf2tableVersion() (Java method), [406,](#page-409-0) [418](#page-421-0) SDF3 (Java field), [443](#page-446-0) sdf3 (Java field), [417](#page-420-0) sdfArgs (Java field), [420](#page-423-0) sdfArgs() (Java method), [406,](#page-409-0) [418](#page-421-0) sdfCompletionFile (Java field), [467](#page-470-0) sdfCompletionModule (Java field), [467](#page-470-0) sdfEnabled (Java field), [89,](#page-92-0) [467](#page-470-0) sdfEnabled() (Java method), [75,](#page-78-0) [88](#page-91-0) sdfExternalDef (Java field), [420,](#page-423-0) [468](#page-471-0) sdfExternalDef() (Java method), [407,](#page-410-0) [418](#page-421-0) sdfFile (Java field), [468](#page-471-0) sdfMainFile (Java field), [420](#page-423-0) sdfMainFile() (Java method), [407,](#page-410-0) [418](#page-421-0) sdfMetaFile (Java field), [468](#page-471-0) sdfMetaModule (Java field), [468](#page-471-0) sdfModule (Java field), [468](#page-471-0) sdfName() (Java method), [407,](#page-410-0) [418](#page-421-0) SdfVersion (Java enum), [416](#page-419-0) sdfVersion (Java field), [420,](#page-423-0) [468](#page-471-0) sdfVersion() (Java method), [407,](#page-410-0) [419](#page-422-0) selector (Java field), [29,](#page-32-0) [39](#page-42-0) Separator (Java class), [158](#page-161-0) sequenceId() (Java method), [119,](#page-122-0) [128,](#page-131-0) [137,](#page-140-0) [145](#page-148-0) serialize(LanguageIdentifier, JsonGenerator, Serializer-Provider) (Java method), [93](#page-96-0) ServiceModulePluginLoader (Java class), [173](#page-176-0)

ServiceModulePluginLoader(Class) (Java constructor), [174](#page-177-0) setAbsoluteDefinitionDir(FileObject) (Java method), [317](#page-320-0) setAbsoluteWorkingDir(FileObject) (Java method), [317](#page-320-0) setAnalysisType(String) (Java method), [489](#page-492-0) setBaseFile(DefaultFileSystemManager) (Java method), [198](#page-201-0) setCustomSolution(CustomSolution) (Java method), [286,](#page-289-0) [287,](#page-290-0) [289,](#page-292-0) [294,](#page-297-0) [295](#page-298-0) setDefaults() (Java method), [391,](#page-394-0) [489](#page-492-0) setDefinitionDir(String) (Java method), [317](#page-320-0) setDescription(String) (Java method), [182](#page-185-0) setExtensions(String) (Java method), [389](#page-392-0) setFinalResult(FinalResult) (Java method), [286,](#page-289-0) [288,](#page-291-0) [289,](#page-292-0) [294,](#page-297-0) [295](#page-298-0) setGenerateEclipseFeatureProject(boolean) (Java method), [489](#page-492-0) setGenerateEclipsePluginProject(boolean) (Java method), [489](#page-492-0) setGenerateEclipseUpdatesiteProject(boolean) (Java method), [489](#page-492-0) setGenerateExampleProject(boolean) (Java method), [489](#page-492-0) setGenerateTestProject(boolean) (Java method), [490](#page-493-0) setGroupId(String) (Java method), [392](#page-395-0) setId(String) (Java method), [389](#page-392-0) setInitialResult(InitialResult) (Java method), [286,](#page-289-0) [288,](#page-291-0) [289,](#page-292-0) [294,](#page-297-0) [295](#page-298-0) setItems(Iterable) (Java method), [61,](#page-64-0) [63](#page-66-0) setMetaborgVersion(String) (Java method), [429](#page-432-0) setName(String) (Java method), [389](#page-392-0) setNested(boolean) (Java method), [61,](#page-64-0) [63](#page-66-0) setNormalizedConstraints(Iterable) (Java method), [287,](#page-290-0) [291](#page-294-0) setOptionalPlaceholder(boolean) (Java method), [61,](#page-64-0) [63](#page-66-0) setRecoveryFailed(boolean) (Java method), [342](#page-345-0) setSilent(boolean) (Java method), [482](#page-485-0) setSolution(Solution) (Java method), [286,](#page-289-0) [288,](#page-291-0) [289,](#page-292-0) [294,](#page-297-0) [296](#page-299-0) setState(BuildState) (Java method), [37,](#page-40-0) [49](#page-52-0) setSyntaxType(String) (Java method), [490](#page-493-0) setUnitResult(UnitResult) (Java method), [287,](#page-290-0) [288,](#page-291-0) [291,](#page-294-0) [294](#page-297-0) setVersion(String) (Java method), [392](#page-395-0) setWorkingDir(String) (Java method), [317](#page-320-0) setWorkRemaining(int) (Java method), [182](#page-185-0) severity() (Java method), [159,](#page-162-0) [161](#page-164-0) ShellFacet (Java class), [309](#page-312-0) ShellFacet(String, String, String) (Java constructor), [309](#page-312-0) ShellFacetFromESV (Java class), [310](#page-313-0) siblingName(String) (Java method), [431,](#page-434-0) [433,](#page-436-0) [434,](#page-437-0) [436,](#page-439-0) [442](#page-445-0) signaturesModule() (Java method), [438](#page-441-0) silent (Java field), [476](#page-479-0) SimpleProjectService (Java class), [196](#page-199-0)

SimpleProjectService(ISourceTextService, IProjectConfigService) (Java constructor), [196](#page-199-0) SingleFileProjectService (Java class), [197](#page-200-0) SingleFileScopeGraphContext (Java class), [292](#page-295-0) SingleFileScopeGraphContext(Injector, ContextIdentifier) (Java constructor), [292](#page-295-0) SingleFileScopeGraphContextFactory (Java class), [294](#page-297-0) SingleFileScopeGraphContextFactory(Injector) (Java constructor), [294](#page-297-0) singleLineCommentPrefixes (Java field), [348](#page-351-0) singleLineCommentPrefixes(ILanguageImpl) (Java method), [223,](#page-226-0) [348](#page-351-0) skippedBuilder(BuildRequest, BuildUnit) (Java method), [449](#page-452-0) skippedTasks (Java field), [266](#page-269-0) solution (Java field), [290](#page-293-0) solution() (Java method), [291,](#page-294-0) [294](#page-297-0) solverTime (Java field), [263](#page-266-0) sort (Java field), [274,](#page-277-0) [336,](#page-339-0) [337](#page-340-0) sort() (Java method), [61,](#page-64-0) [63](#page-66-0) SortCategory (Java class), [336](#page-339-0) SortCategory(String) (Java constructor), [336](#page-339-0) SortConsCategory (Java class), [336](#page-339-0) SortConsCategory(String, String) (Java constructor), [337](#page-340-0) sortConsStyle(String, String) (Java method), [338](#page-341-0) sortStyle(String) (Java method), [338](#page-341-0) source (Java field), [473](#page-476-0) source() (Java method), [27,](#page-30-0) [159,](#page-162-0) [161,](#page-164-0) [242,](#page-245-0) [360,](#page-363-0) [370,](#page-373-0) [373](#page-376-0) sourceAndIncludeFiles(IProject, ILanguageImpl) (Java method), [58,](#page-61-0) [59](#page-62-0) sourceAndIncludePaths(IProject, String) (Java method), [58,](#page-61-0) [59](#page-62-0) SourceAttachment (Java class), [346](#page-349-0) sourceChanges (Java field), [29,](#page-32-0) [51](#page-54-0) sourceDeps (Java field), [97,](#page-100-0) [468](#page-471-0) sourceDeps() (Java method), [81,](#page-84-0) [82,](#page-85-0) [94,](#page-97-0) [96](#page-99-0) sourceDeps(ILanguageComponent) (Java method), [53,](#page-56-0) [54](#page-57-0) sourceDeps(IProject) (Java method), [53,](#page-56-0) [54](#page-57-0) sourceFiles(IProject, ILanguageImpl) (Java method), [58,](#page-61-0) [59](#page-62-0) SourceLocation (Java class), [209](#page-212-0) SourceLocation(ISourceRegion, FileObject) (Java constructor), [209](#page-212-0) sourcePaths(IProject, String) (Java method), [56–](#page-59-0)[58,](#page-61-0) [60,](#page-63-0) [271](#page-274-0) SourceRegion (Java class), [210](#page-213-0) SourceRegion(int) (Java constructor), [210](#page-213-0) SourceRegion(int, int) (Java constructor), [210](#page-213-0) SourceRegion(int, int, int, int, int, int) (Java constructor), [210](#page-213-0) SourceTextService (Java class), [211](#page-214-0) sourceTextService (Java field), [5](#page-8-0) sourceTextService() (Java method), [447](#page-450-0) splitExtensions(String) (Java method), [389](#page-392-0)

Spoofax (Java class), [245](#page-248-0) Spoofax(IModulePluginLoader, Module) (Java constructor), [246](#page-249-0) Spoofax(IModulePluginLoader, SpoofaxModule, Module) (Java constructor), [245](#page-248-0) Spoofax(Module) (Java constructor), [246](#page-249-0) Spoofax(SpoofaxModule, Module) (Java constructor), [246](#page-249-0) SpoofaxAnalysisResultProcessor (Java class), [308](#page-311-0) SpoofaxAnalysisResultProcessor(ISpoofaxAnalysisService, ISpoofaxParseResultRequester) (Java constructor), [308](#page-311-0) SpoofaxAnalysisService (Java class), [259](#page-262-0) SpoofaxAnalyzeResult (Java class), [259](#page-262-0) SpoofaxAnalyzeResult(ISpoofaxAnalyzeUnit, Collection, IContext) (Java constructor), [259](#page-262-0) SpoofaxAnalyzeResult(ISpoofaxAnalyzeUnit, Collection, IContext, Object) (Java constructor), [259](#page-262-0) SpoofaxAnalyzeResult(ISpoofaxAnalyzeUnit, IContext) (Java constructor), [260](#page-263-0) SpoofaxAnalyzeResult(ISpoofaxAnalyzeUnit, IContext, Object) (Java constructor), [260](#page-263-0) SpoofaxAnalyzeResults (Java class), [260](#page-263-0) SpoofaxAnalyzeResults(Collection, Collection, IContext) (Java constructor), [260](#page-263-0) SpoofaxAnalyzeResults(Collection, Collection, IContext, Object) (Java constructor), [260](#page-263-0) SpoofaxAnalyzeResults(Collection, IContext) (Java constructor), [260](#page-263-0) SpoofaxAnalyzeResults(Collection, IContext, Object) (Java constructor), [260](#page-263-0) SpoofaxAnalyzeResults(IContext) (Java constructor), [261](#page-264-0) SpoofaxAnalyzeResults(IContext, Object) (Java constructor), [260](#page-263-0) SpoofaxBlockingProcessor (Java class), [307](#page-310-0) SpoofaxBlockingProcessor(IDialectProcessor, ISpoofaxBuilder, ILanguageChangeProcessor) (Java constructor), [307](#page-310-0) SpoofaxBuilder (Java class), [270,](#page-273-0) [443](#page-446-0) SpoofaxBuilder(In) (Java constructor), [443](#page-446-0) SpoofaxBuilder(IResourceService, ILanguageIdentifierService, ILanguagePathService, ISpoofaxUnitService, ISourceTextService, ISpoofaxSyntaxService, IContextService, ISpoofaxAnalysisService, ISpoofaxTransformService, ISpoofaxParseResultUpdater, ISpoofaxAnalysisResultUpdater, Provider) (Java constructor), [270](#page-273-0) SpoofaxBuilderFactory (Java interface), [444](#page-447-0) SpoofaxBuilderFactoryFactory (Java class), [444](#page-447-0) SpoofaxBuildOutput (Java class), [270](#page-273-0) SpoofaxConstants (Java class), [247](#page-250-0)

SpoofaxContext (Java class), [445](#page-448-0)

SpoofaxContext(FileObject, FileObject) (Java constructor), [446](#page-449-0) SpoofaxExtensionModule (Java class), [393](#page-396-0) SpoofaxExtensionModulePlugin (Java class), [393](#page-396-0) SpoofaxIgnoresSelector (Java class), [309](#page-312-0) SpoofaxInput (Java class), [447](#page-450-0) SpoofaxInput(SpoofaxContext) (Java constructor), [448](#page-451-0) SpoofaxLanguageSpecConfig (Java class), [417](#page-420-0) SpoofaxLanguageSpecConfig(HierarchicalConfiguration) (Java constructor), [417](#page-420-0) SpoofaxLanguageSpecConfig(HierarchicalConfiguration, LanguageIdentifier, String, Collection, Collection, Collection, Boolean, Boolean, Collection, Collection, Collection, String, Collection, Boolean, SdfVersion, Boolean, String, String, String, Sdf2tableVersion, PlaceholderCharacters, String, String, Arguments, StrategoFormat, String, String, Arguments, Collection) (Java constructor), [417](#page-420-0) SpoofaxLanguageSpecConfigBuilder (Java class), [419](#page-422-0) SpoofaxLanguageSpecConfigBuilder(AConfigurationReaderWriter) (Java method), [450](#page-453-0) (Java constructor), [421](#page-424-0) SpoofaxLanguageSpecConfigService (Java class), [424](#page-427-0) SpoofaxLanguageSpecConfigService(AConfigurationReaderWittlRexy() (Java method), [208,](#page-211-0) [211](#page-214-0) SpoofaxLanguageSpecConfigBuilder) (Java constructor), [424](#page-427-0) SpoofaxLanguageSpecService (Java class), [485](#page-488-0) SpoofaxLanguageSpecService(ISourceTextService, ISpoofaxLanguageSpecConfigService) (Java constructor), [485](#page-488-0) SpoofaxLanguageSpecWrapper (Java class), [485](#page-488-0) SpoofaxLanguageSpecWrapper(ISpoofaxLanguageSpecContidgout() (Java method), [482](#page-485-0) IProject) (Java constructor), [485](#page-488-0) SpoofaxMeta (Java class), [394](#page-397-0) SpoofaxMeta(Spoofax, IModulePluginLoader, Module) (Java constructor), [395](#page-398-0) SpoofaxMeta(Spoofax, IModulePluginLoader, SpoofaxMetaModule, Module) (Java constructor), [394](#page-397-0) SpoofaxMeta(Spoofax, Module) (Java constructor), [395](#page-398-0) SpoofaxMeta(Spoofax, SpoofaxMetaModule, Module) (Java constructor), [394](#page-397-0) SpoofaxMetaModule (Java class), [395](#page-398-0) SpoofaxModule (Java class), [251](#page-254-0) SpoofaxModule() (Java constructor), [251](#page-254-0) SpoofaxModule(ClassLoader) (Java constructor), [251](#page-254-0) SpoofaxParseResultProcessor (Java class), [309](#page-312-0) SpoofaxParseResultProcessor(ISpoofaxSyntaxService) (Java constructor), [309](#page-312-0) SpoofaxPrimitiveLibrary (Java class), [327](#page-330-0) SpoofaxPrimitiveLibrary(Set) (Java constructor), [327](#page-330-0) SpoofaxProcessorRunner (Java class), [307](#page-310-0) SpoofaxProcessorRunner(ISpoofaxProcessor, ILanguageService) (Java constructor), [307](#page-310-0) [403](#page-406-0)

SpoofaxReporting (Java class), [448](#page-451-0) SpoofaxSyntaxService (Java class), [347](#page-350-0) SpoofaxSyntaxService(Map) (Java constructor), [347](#page-350-0) SpoofaxTransformService (Java class), [356](#page-359-0) SpoofaxTransformService(IActionService, IStratego-Transformer) (Java constructor), [356](#page-359-0) spxArchiveFile(String) (Java method), [43](#page-46-0) srcDir (Java field), [474](#page-477-0) srcGenDir() (Java method), [43](#page-46-0) srcMainDir() (Java method), [43](#page-46-0) stampOf(File) (Java method), [478,](#page-481-0) [479](#page-482-0) standardAnalysisType (Java field), [439](#page-442-0) standardGroupId (Java field), [439](#page-442-0) standardMetaborgVersion (Java field), [439](#page-442-0) standardSyntaxType (Java field), [439](#page-442-0) standardVersionString (Java field), [439](#page-442-0) startBuildCycle(BuildCycle, CycleHandler) (Java method), [449](#page-452-0) startColumn() (Java method), [208,](#page-211-0) [211](#page-214-0) startedBuilder(BuildRequest, Builder, BuildUnit, Set) startOffset (Java field), [274](#page-277-0) startOffset() (Java method), [61,](#page-64-0) [63,](#page-66-0) [64,](#page-67-0) [208,](#page-211-0) [211,](#page-214-0) [275](#page-278-0) startSymbol() (Java method), [438](#page-441-0) startSymbols (Java field), [348](#page-351-0) State (Java class), [290,](#page-293-0) [293](#page-296-0) state (Java field), [29,](#page-32-0) [36,](#page-39-0) [282](#page-285-0) State() (Java constructor), [290](#page-293-0) state() (Java method), [37,](#page-40-0) [48](#page-51-0) stderr() (Java method), [482](#page-485-0) stillMissing() (Java method), [440](#page-443-0) stillRequired() (Java method), [440](#page-443-0) strArgs (Java field), [420](#page-423-0) strArgs() (Java method), [407,](#page-410-0) [419](#page-422-0) strategiesPackagePath() (Java method), [429](#page-432-0) Stratego (Java field), [434](#page-437-0) StrategoAnalyzer (Java class), [265](#page-268-0) StrategoAnalyzer(IResourceService, ISpoofaxUnitService, ITermFactoryService, IStrategoRuntime-Service, IStrategoCommon, AnalysisCommon) (Java constructor), [265](#page-268-0) StrategoBuildStep (Java class), [403](#page-406-0) StrategoBuildStep(IResourceService) (Java constructor), StrategoBuildStepConfig (Java class), [425](#page-428-0) StrategoBuildStepConfig(LanguageSpecBuildPhase, String, Iterable) (Java constructor), [426](#page-429-0) StrategoCommon (Java class), [318](#page-321-0) strategoCommon (Java field), [245,](#page-248-0) [261](#page-264-0) StrategoCommon(IStrategoRuntimeService, ITermFactoryService) (Java constructor), [318](#page-321-0)

StrategoExecutor (Java class), [482](#page-485-0)

StrategoFormat (Java enum), [426](#page-429-0) strategoName() (Java method), [408,](#page-411-0) [419,](#page-422-0) [429](#page-432-0) StrategoRuntimeClassLoader (Java class), [319](#page-322-0) StrategoRuntimeClassLoader(Iterable) (Java constructor), [319](#page-322-0) StrategoRuntimeFacet (Java class), [319](#page-322-0) strategoRuntimeFacet() (Java method), [299](#page-302-0) StrategoRuntimeFacet(Iterable, Iterable) (Java constructor), [320](#page-323-0) StrategoRuntimeFacetFromESV (Java class), [320](#page-323-0) StrategoRuntimeService (Java class), [320](#page-323-0) strategoRuntimeService (Java field), [245](#page-248-0) StrategoRuntimeService(IResourceService, ITermFactoryService, Set, ParseStrategoFileStrategy, IProjectService, Set) (Java constructor), [320](#page-323-0) strategoTerms (Java field), [261](#page-264-0) StrategoTransformer (Java class), [356](#page-359-0) StrategoTransformer(IResourceService, ISpoofaxUnit-Service, IEditorRegistry, IStrategoRuntimeService, IStrategoCommon) (Java constructor), [356](#page-359-0) strategy (Java field), [102,](#page-105-0) [255,](#page-258-0) [425](#page-428-0) strategyName (Java field), [257,](#page-260-0) [305,](#page-308-0) [351,](#page-354-0) [352](#page-355-0) strCacheDir() (Java method), [43](#page-46-0) StreamMessagePrinter (Java class), [167](#page-170-0) StreamMessagePrinter(ISourceTextService, boolean, boolean, ILogger) (Java constructor), [167](#page-170-0) StreamMessagePrinter(ISourceTextService, boolean, boolean, OutputStream, OutputStream, Output-Stream) (Java constructor), [167](#page-170-0) strExternalJar (Java field), [420,](#page-423-0) [468](#page-471-0) strExternalJar() (Java method), [407,](#page-410-0) [419](#page-422-0) strExternalJarFlags (Java field), [420,](#page-423-0) [468](#page-471-0) strExternalJarFlags() (Java method), [407,](#page-410-0) [419](#page-422-0) strFile (Java field), [464,](#page-467-0) [468](#page-471-0) strFormat (Java field), [420,](#page-423-0) [468,](#page-471-0) [471](#page-474-0) strFormat() (Java method), [408,](#page-411-0) [419](#page-422-0) StrictMustacheFactory (Java class), [430](#page-433-0) StrictMustacheFactory(MustacheResolver) (Java constructor), [430](#page-433-0) strikeout() (Java method), [214,](#page-217-0) [218](#page-221-0) Strj (Java class), [461](#page-464-0) Strj(Input) (Java constructor), [461](#page-464-0) strjArgs (Java field), [469](#page-472-0) strJavaPackage (Java field), [469](#page-472-0) strJavaStratDir() (Java method), [43](#page-46-0) strJavaStratFile (Java field), [469,](#page-472-0) [471](#page-474-0) strJavaStratIncludeDirs (Java field), [471](#page-474-0) strJavaStratPackage (Java field), [469](#page-472-0) strJavaStratPkg(String) (Java method), [43](#page-46-0) strJavaStratPkgPath(String) (Java method), [44](#page-47-0) strJavaTransPkg(String) (Java method), [44](#page-47-0) strjIncludeDirs (Java field), [464,](#page-467-0) [469](#page-472-0) strMainFile(String) (Java method), [44](#page-47-0)

strMainJavaStratFile(String) (Java method), [44](#page-47-0) strSrcGenJavaTransDir(String) (Java method), [400](#page-403-0) strTargetClassesJavaStratDir(String) (Java method), [400](#page-403-0) strTargetClassesTransDir(String) (Java method), [401](#page-404-0) strTypesmartExportedFile() (Java method), [44](#page-47-0) Style (Java class), [217](#page-220-0) style() (Java method), [214,](#page-217-0) [217](#page-220-0) Style(Color, Color, boolean, boolean, boolean, boolean) (Java constructor), [217](#page-220-0) styleAnalyzed(ILanguageImpl, Iterable) (Java method), [215,](#page-218-0) [339](#page-342-0) styleParsed(ILanguageImpl, Iterable) (Java method), [215,](#page-218-0) [339](#page-342-0) StylerFacet (Java class), [337](#page-340-0) StylerFacetFromESV (Java class), [338](#page-341-0) StylerService (Java class), [339](#page-342-0) stylerService (Java field), [9](#page-12-0) subProgress(int) (Java method), [182](#page-185-0) success (Java field), [358,](#page-361-0) [365,](#page-368-0) [367,](#page-370-0) [483](#page-486-0) success() (Java method), [26,](#page-29-0) [37,](#page-40-0) [48,](#page-51-0) [220,](#page-223-0) [238,](#page-241-0) [359,](#page-362-0) [367,](#page-370-0) [370](#page-373-0) suffix (Java field), [416](#page-419-0) suffix() (Java method), [61,](#page-64-0) [63](#page-66-0) SyntacticCompletionFacet (Java class), [275](#page-278-0) SyntacticCompletionFacet(Multimap) (Java constructor), [275](#page-278-0) syntaxCompletionMainFile(String) (Java method), [44](#page-47-0) syntaxCompletionMainFileNormalized(String) (Java method), [45](#page-48-0) syntaxCompletionSrcGenDir() (Java method), [45](#page-48-0) syntaxDir() (Java method), [45](#page-48-0) syntaxEnabled() (Java method), [438](#page-441-0) SyntaxFacet (Java class), [348](#page-351-0) syntaxFacet() (Java method), [299](#page-302-0) SyntaxFacet(FileObject, FileObject, Iterable) (Java constructor), [348](#page-351-0) SyntaxFacet(FileObject, FileObject, Iterable, Iterable, Iterable, Iterable) (Java constructor), [349](#page-352-0) SyntaxFacetFromESV (Java class), [349](#page-352-0) syntaxMainFile(String) (Java method), [45](#page-48-0) syntaxNormDir() (Java method), [45](#page-48-0) syntaxOrAnalysisEnabled() (Java method), [438](#page-441-0) syntaxSdf2() (Java method), [438](#page-441-0) syntaxSdf3() (Java method), [438](#page-441-0) SyntaxService (Java class), [224](#page-227-0) syntaxService (Java field), [9](#page-12-0) syntaxService() (Java method), [447](#page-450-0) SyntaxService(Map) (Java constructor), [225](#page-228-0) syntaxSrcGenDir() (Java method), [45](#page-48-0) syntaxSrcGenMainFile(String) (Java method), [45](#page-48-0) syntaxSrcGenMainNormFile(String) (Java method), [46](#page-49-0) syntaxSrcGenPpDir() (Java method), [46](#page-49-0) syntaxSrcGenSignatureDir() (Java method), [46](#page-49-0) SyntaxType (Java enum), [442](#page-445-0)

syntaxType (Java field), [439](#page-442-0) syntaxType() (Java method), [438,](#page-441-0) [490](#page-493-0)

## T

target (Java field), [403](#page-406-0) targetClassesDir() (Java method), [401](#page-404-0) targetDir() (Java method), [46](#page-49-0) targetFinished(BuildEvent) (Java method), [397](#page-400-0) targetMetaborgDir() (Java method), [46](#page-49-0) targets (Java field), [230](#page-233-0) targetStarted(BuildEvent) (Java method), [398](#page-401-0) targetTestClassesDir() (Java method), [401](#page-404-0) taskEngine() (Java method), [277,](#page-280-0) [279](#page-282-0) TaskEngineAnalyzer (Java class), [268](#page-271-0) TaskEngineAnalyzer(IResourceService, ISpoofaxUnitService, ITermFactoryService, IStrategoRuntimeService, IStrategoCommon, AnalysisCommon) (Java constructor), [268](#page-271-0) TaskEngineAnalyzerData (Java class), [269](#page-272-0) TaskEngineAnalyzerData(Iterable, AnalysisDebugResult, AnalysisTimeResult) (Java constructor), [269](#page-272-0) taskEval (Java field), [268](#page-271-0) taskFinished(BuildEvent) (Java method), [398](#page-401-0) taskPersist (Java field), [268](#page-271-0) tasksAdded (Java field), [266](#page-269-0) tasksInvalidated (Java field), [266](#page-269-0) tasksRemoved (Java field), [267](#page-270-0) taskStarted(BuildEvent) (Java method), [398](#page-401-0) TemporaryMultiFileScopeGraphContext (Java class), [295](#page-298-0) TemporaryMultiFileScopeGraphContext(IMultiFileScopeGraphconfext)mon (Java class), [353](#page-356-0) (Java constructor), [295](#page-298-0) TemporarySingleFileScopeGraphContext (Java class), [296](#page-299-0) TemporarySingleFileScopeGraphContext(ISingleFileScopeGraphESontexed (Java field), [9,](#page-12-0) [262](#page-265-0) (Java constructor), [296](#page-299-0) term (Java field), [354](#page-357-0) termContents(IStrategoTerm) (Java method), [297](#page-300-0) termFactory (Java field), [261](#page-264-0) termFactory() (Java method), [447](#page-450-0) TermFactoryService (Java class), [350](#page-353-0) termFactoryService (Java field), [245](#page-248-0) termFactoryService() (Java method), [447](#page-450-0) TermFactoryService(IDependencyService) (Java constructor), [350](#page-353-0) termListContents(IStrategoTerm) (Java method), [297](#page-300-0) TermWithRegion (Java class), [354](#page-357-0) TermWithRegion(IStrategoTerm, ISourceRegion) (Java constructor), [354](#page-357-0) text (Java field), [225,](#page-228-0) [364](#page-367-0) text() (Java method), [61,](#page-64-0) [63,](#page-66-0) [219,](#page-222-0) [365](#page-368-0) text(FileObject) (Java method), [209,](#page-212-0) [212](#page-215-0) throwIfAny(Iterable) (Java method), [3](#page-6-0) throwIfCancelled() (Java method), [176,](#page-179-0) [182](#page-185-0)

throwOnErrors (Java field), [29](#page-32-0) timeout (Java field), [345](#page-348-0) timeResult (Java field), [269](#page-272-0) to (Java field), [203](#page-206-0) toChanges(Iterable, ResourceChangeKind) (Java method), [206](#page-209-0) toComponents(Iterable) (Java method), [147](#page-150-0) toConfig(HierarchicalConfiguration, FileObject) (Java method), [67,](#page-70-0) [92,](#page-95-0) [99,](#page-102-0) [386,](#page-389-0) [425](#page-428-0) toExtension(String) (Java method), [390](#page-393-0) toFile(FileObject) (Java method), [444,](#page-447-0) [447](#page-450-0) toFileReplicate(FileObject) (Java method), [444,](#page-447-0) [447](#page-450-0) toFiles(Iterable, ILanguageImpl) (Java method), [59,](#page-62-0) [60](#page-63-0) toFileString() (Java method), [141](#page-144-0) toFullFileString() (Java method), [141](#page-144-0) toId(String) (Java method), [390](#page-393-0) toImpls(Iterable) (Java method), [147](#page-150-0) toJavaId(String) (Java method), [195](#page-198-0) token (Java field), [339](#page-342-0) TokenCategory (Java class), [339](#page-342-0) TokenCategory(String) (Java constructor), [339](#page-342-0) tokenStyle(String) (Java method), [338](#page-341-0) toName(String) (Java method), [390](#page-393-0) toString() (Java method), [15,](#page-18-0) [18,](#page-21-0) [55,](#page-58-0) [62,](#page-65-0) [73,](#page-76-0) [86,](#page-89-0) [87,](#page-90-0) [100,](#page-103-0) [103,](#page-106-0) [134,](#page-137-0) [135,](#page-138-0) [137,](#page-140-0) [138,](#page-141-0) [141,](#page-144-0) [143,](#page-146-0) [145,](#page-148-0) [149,](#page-152-0) [161,](#page-164-0) [163,](#page-166-0) [172,](#page-175-0) [196,](#page-199-0) [202,](#page-205-0) [204,](#page-207-0) [210,](#page-213-0) [211,](#page-214-0) [216–](#page-219-0) [219,](#page-222-0) [223,](#page-226-0) [256,](#page-259-0) [264,](#page-267-0) [275,](#page-278-0) [277,](#page-280-0) [283,](#page-286-0) [299,](#page-302-0) [310,](#page-313-0) [336,](#page-339-0) [337,](#page-340-0) [340,](#page-343-0) [399,](#page-402-0) [416,](#page-419-0) [445,](#page-448-0) [486](#page-489-0) toString(IStrategoTerm) (Java method), [313,](#page-316-0) [319](#page-322-0) totalTime (Java field), [263](#page-266-0) TracingCommon(ISpoofaxTracingService, IStratego-Common) (Java constructor), [354](#page-357-0) TracingService (Java class), [354](#page-357-0) TracingService(IResourceService) (Java constructor), [355](#page-358-0) transDir() (Java method), [46](#page-49-0) transform (Java field), [29](#page-32-0) transform(A, IContext, ITransformGoal) (Java method), [233](#page-236-0) transform(A, IContext, ITransformGoal, ITransformConfig) (Java method), [233,](#page-236-0) [240](#page-243-0) transform(A, IContext, TransformActionContrib) (Java method), [234](#page-237-0) transform(A, IContext, TransformActionContrib, ITransformConfig) (Java method), [234,](#page-237-0) [239,](#page-242-0) [240](#page-243-0) transform(ISpoofaxAnalyzeUnit, IContext, TransformActionContrib, ITransformConfig) (Java method), [357](#page-360-0) transform(ISpoofaxParseUnit, IContext, TransformActionContrib, ITransformConfig) (Java method), [356](#page-359-0) transform(P, IContext, ITransformGoal) (Java method),

#### [232](#page-235-0)

- transform(P, IContext, ITransformGoal, ITransformConfig) (Java method), [232,](#page-235-0) [240](#page-243-0)
- transform(P, IContext, TransformActionContrib) (Java method), [232](#page-235-0)
- transform(P, IContext, TransformActionContrib, ITransformConfig) (Java method), [233,](#page-236-0) [238,](#page-241-0) [240](#page-243-0)

TransformAction (Java class), [255](#page-258-0)

- TransformAction(String, ITransformGoal, TransformActionFlags, String) (Java constructor), [255](#page-258-0)
- TransformActionContrib (Java class), [18](#page-21-0)
- TransformActionContrib(ITransformAction, ILanguage-Component) (Java constructor), [18](#page-21-0)
- TransformActionFlags (Java class), [18](#page-21-0)
- TransformActionFlags() (Java constructor), [19](#page-22-0)
- TransformActionFlags(boolean, boolean, boolean) (Java constructor), [19](#page-22-0)
- transformAllAnalyzed(Iterable, IContext, ITransform-Goal) (Java method), [234](#page-237-0)
- transformAllAnalyzed(Iterable, IContext, ITransform-Goal, ITransformConfig) (Java method), [235,](#page-238-0) [241](#page-244-0)
- transformAllAnalyzed(Iterable, IContext, TransformActionContrib) (Java method), [235](#page-238-0)
- transformAllAnalyzed(Iterable, IContext, TransformActionContrib, ITransformConfig) (Java method), [235,](#page-238-0) [239,](#page-242-0) [241,](#page-244-0) [357](#page-360-0)
- transformAllParsed(Iterable, IContext, ITransformGoal) (Java method), [236](#page-239-0)
- transformAllParsed(Iterable, IContext, ITransformGoal, ITransformConfig) (Java method), [236,](#page-239-0) [241](#page-244-0)
- transformAllParsed(Iterable, IContext, TransformAction-Contrib) (Java method), [236](#page-239-0)
- transformAllParsed(Iterable, IContext, TransformAction-Contrib, ITransformConfig) (Java method), [237,](#page-240-0) [239,](#page-242-0) [241,](#page-244-0) [357](#page-360-0)
- TRANSFORMATION (Java field), [166](#page-169-0)
- TransformConfig (Java class), [239](#page-242-0)
- TransformConfig() (Java constructor), [239](#page-242-0)
- TransformConfig(boolean) (Java constructor), [239](#page-242-0)
- TransformContrib (Java class), [367](#page-370-0)
- TransformContrib() (Java constructor), [368](#page-371-0)
- TransformContrib(boolean, boolean, IStrategoTerm, Iterable, Iterable, long) (Java constructor), [367](#page-370-0)
- TransformException (Java class), [239](#page-242-0)
- TransformException(String) (Java constructor), [239](#page-242-0)
- TransformException(String, Throwable) (Java constructor), [240](#page-243-0)
- TransformException(Throwable) (Java constructor), [240](#page-243-0) transformGoals (Java field), [30](#page-33-0)
- TransformOutput (Java class), [368](#page-371-0)
- TransformOutput(String, FileObject, IStrategoTerm) (Java constructor), [368](#page-371-0)
- transformResults (Java field), [36](#page-39-0)
- transformResults() (Java method), [37,](#page-40-0) [49](#page-52-0)
- transformSelector (Java field), [30](#page-33-0)

TransformService (Java class), [240](#page-243-0)

- transformService (Java field), [9](#page-12-0)
- TransformService(IActionService, ITransformer) (Java constructor), [240](#page-243-0)
- TransformUnit (Java class), [369](#page-372-0)
- transformUnit(I, TransformContrib, IContext, TransformActionContrib) (Java method), [363,](#page-366-0) [372](#page-375-0)
- TransformUnit(Unit, TransformContrib, I, IContext, TransformActionContrib) (Java constructor), [369](#page-372-0)

traverseDescendents(FileSelectInfo) (Java method), [113,](#page-116-0) [139,](#page-142-0) [149,](#page-152-0) [302,](#page-305-0) [309](#page-312-0)

- TYPE (Java field), [347](#page-350-0)
- type (Java field), [224](#page-227-0)
- type() (Java method), [159,](#page-162-0) [161](#page-164-0)
- type(IStrategoAppl) (Java method), [257,](#page-260-0) [275](#page-278-0)
- Typesmart (Java class), [463](#page-466-0)
- typesmart (Java field), [97](#page-100-0)
- typesmart() (Java method), [82,](#page-85-0) [96](#page-99-0)
- Typesmart(Input) (Java constructor), [463](#page-466-0)
- typesmartExportedFile (Java field), [464](#page-467-0)

underscore() (Java method), [215,](#page-218-0) [218](#page-221-0)

### U

- unevaluatedTasks (Java field), [267](#page-270-0) Unit (Java class), [290,](#page-293-0) [293,](#page-296-0) [370](#page-373-0) unit (Java field), [191,](#page-194-0) [224,](#page-227-0) [373](#page-376-0) Unit() (Java constructor), [370](#page-373-0) Unit(FileObject) (Java constructor), [370](#page-373-0) Unit(FileObject, Map) (Java constructor), [370](#page-373-0) unit(String) (Java method), [285,](#page-288-0) [289,](#page-292-0) [292](#page-295-0) unitContrib(String) (Java method), [242,](#page-245-0) [370,](#page-373-0) [373](#page-376-0) unitContribs() (Java method), [242,](#page-245-0) [371,](#page-374-0) [373](#page-376-0) unitResult() (Java method), [287,](#page-290-0) [288,](#page-291-0) [291,](#page-294-0) [294](#page-297-0) units (Java field), [290,](#page-293-0) [293](#page-296-0) units() (Java method), [285,](#page-288-0) [290,](#page-293-0) [293](#page-296-0) UnitService (Java class), [371](#page-374-0) unitService (Java field), [9](#page-12-0) unitService() (Java method), [447](#page-450-0) UnitService(ITermFactoryService) (Java constructor), [371](#page-374-0) UnitWrapper (Java class), [373](#page-376-0) UnitWrapper(Unit) (Java constructor), [373](#page-376-0) unload() (Java method), [106,](#page-109-0) [277,](#page-280-0) [279,](#page-282-0) [281,](#page-284-0) [283,](#page-286-0) [285](#page-288-0)
- unload(IContext) (Java method), [103,](#page-106-0) [108](#page-111-0)
- Update (Java field), [52](#page-55-0)
- update(A, Set) (Java method), [186,](#page-189-0) [188](#page-191-0)
- update(FileObject, A) (Java method), [185](#page-188-0)
- update(FileObject, Iterable) (Java method), [151,](#page-154-0) [303](#page-306-0)
- update(FileObject, P) (Java method), [190,](#page-193-0) [193](#page-196-0)
- update(ILanguageImpl) (Java method), [154,](#page-157-0) [304](#page-307-0)

[151,](#page-154-0) [303](#page-306-0) update(P) (Java method), [192](#page-195-0) update(String, IFacet) (Java method), [153,](#page-156-0) [304](#page-307-0) updateDialects(FileObject, Iterable) (Java method), [175,](#page-178-0) [177,](#page-180-0) [178,](#page-181-0) [183](#page-186-0) UpdateKind (Java enum), [52](#page-55-0) updates() (Java method), [21,](#page-24-0) [22,](#page-25-0) [25](#page-28-0) updates(FileObject) (Java method), [186,](#page-189-0) [187,](#page-190-0) [189,](#page-192-0) [193](#page-196-0) UpgradeLanguageSpecWizard (Java class), [390](#page-393-0) url (Java field), [114](#page-117-0) useBuildSystemSpec (Java field), [383](#page-386-0) useBuildSystemSpec() (Java method), [378,](#page-381-0) [383](#page-386-0)

## V

valid (Java field), [358,](#page-361-0) [365,](#page-368-0) [367](#page-370-0) valid() (Java method), [26,](#page-29-0) [72,](#page-75-0) [115,](#page-118-0) [122,](#page-125-0) [141,](#page-144-0) [220,](#page-223-0) [238,](#page-241-0) [299,](#page-302-0) [359,](#page-362-0) [367,](#page-370-0) [370](#page-373-0) valid(String) (Java method), [141,](#page-144-0) [149](#page-152-0) validate() (Java method), [390,](#page-393-0) [392](#page-395-0) validate(Iterable) (Java method), [335](#page-338-0) validate(MessageBuilder) (Java method), [89,](#page-92-0) [96,](#page-99-0) [383,](#page-386-0) [419](#page-422-0) ValidationResult (Java class), [392](#page-395-0) ValidationResult(boolean, List) (Java constructor), [392](#page-395-0) validId(String) (Java method), [141](#page-144-0) version (Java field), [140](#page-143-0) version() (Java method), [392,](#page-395-0) [429](#page-432-0) visit(AntBuildStepConfig) (Java method), [405](#page-408-0) visit(LangDirExport) (Java method), [73](#page-76-0) visit(LangFileExport) (Java method), [74](#page-77-0) visit(ResourceExport) (Java method), [74](#page-77-0) visit(StrategoBuildStepConfig) (Java method), [405](#page-408-0) visitAction(IMenuAction) (Java method), [155](#page-158-0) visitMenu(IMenu) (Java method), [156](#page-159-0) visitMenuItem(IMenuItem) (Java method), [156](#page-159-0) visitSeparator(Separator) (Java method), [156](#page-159-0)

# W

WARNING (Java field), [166](#page-169-0) withAnalysis(boolean) (Java method), [32](#page-35-0) withAnalysisType(AnalysisType) (Java method), [440](#page-443-0) withAnalyzeSelector(FileSelector) (Java method), [32](#page-35-0) withBuildSteps(Iterable) (Java method), [409,](#page-412-0) [422](#page-425-0) withCompileDependencyLanguages(boolean) (Java method), [32,](#page-35-0) [40](#page-43-0) withCompileDeps(Iterable) (Java method), [77,](#page-80-0) [83,](#page-86-0) [91,](#page-94-0) [98,](#page-101-0) [380,](#page-383-0) [385,](#page-388-0) [410,](#page-413-0) [422](#page-425-0) withComponents(Iterable) (Java method), [33,](#page-36-0) [40](#page-43-0) withConfig(ISpoofaxLanguageSpecConfig) (Java method), [440](#page-443-0) withContext(Context) (Java method), [482](#page-485-0) withDefaultAnalysisType(AnalysisType) (Java method), [440](#page-443-0) withDefaultGroupId(String) (Java method), [440](#page-443-0)

update(LanguageImplChange) (Java method), [103,](#page-106-0) [107,](#page-110-0) withDefaultIncludePaths(boolean) (Java method), [33](#page-36-0) withDefaultMetaborgVersion(String) (Java method), [441](#page-444-0) withDefaultSyntaxType(SyntaxType) (Java method), [441](#page-444-0) withDefaultVersion(String) (Java method), [441](#page-444-0) withException(Throwable) (Java method), [162](#page-165-0) withExports(Iterable) (Java method), [77,](#page-80-0) [91,](#page-94-0) [380,](#page-383-0) [385,](#page-388-0) [410,](#page-413-0) [422](#page-425-0) withExtensions(Collection) (Java method), [441](#page-444-0) withGenerates(Iterable) (Java method), [77,](#page-80-0) [91,](#page-94-0) [380,](#page-383-0) [385,](#page-388-0) [410,](#page-413-0) [422](#page-425-0) withGroupId(String) (Java method), [441](#page-444-0) withId(String) (Java method), [441](#page-444-0) withIdentifier(LanguageIdentifier) (Java method), [78,](#page-81-0) [91,](#page-94-0) [380,](#page-383-0) [385,](#page-388-0) [410,](#page-413-0) [422](#page-425-0) withIncludePaths(Multimap) (Java method), [33](#page-36-0) withIncrementalConstraintSolver(boolean) (Java method), [78,](#page-81-0) [84,](#page-87-0) [91,](#page-94-0) [98,](#page-101-0) [380,](#page-383-0) [385,](#page-388-0) [410,](#page-413-0) [422](#page-425-0) withJavaDeps(Iterable) (Java method), [78,](#page-81-0) [84,](#page-87-0) [91,](#page-94-0) [98,](#page-101-0) [380,](#page-383-0) [385,](#page-388-0) [422](#page-425-0) withLangContribs(Iterable) (Java method), [78,](#page-81-0) [91,](#page-94-0) [381,](#page-384-0) [385,](#page-388-0) [410,](#page-413-0) [422](#page-425-0) withLanguages(Iterable) (Java method), [33](#page-36-0) withLanguages(Set) (Java method), [33,](#page-36-0) [41](#page-44-0) WithLocationStreamMessagePrinter (Java class), [168](#page-171-0) WithLocationStreamMessagePrinter(ISourceTextService, IProjectService, OutputStream) (Java constructor), [168](#page-171-0) withMessage(String) (Java method), [162](#page-165-0) withMessagePrinter(IMessagePrinter) (Java method), [33](#page-36-0) withMetaborgVersion(String) (Java method), [78,](#page-81-0) [84,](#page-87-0) [91,](#page-94-0) [98,](#page-101-0) [381,](#page-384-0) [385,](#page-388-0) [410,](#page-413-0) [423,](#page-426-0) [441](#page-444-0) withName(String) (Java method), [78,](#page-81-0) [91,](#page-94-0) [381,](#page-384-0) [385,](#page-388-0) [410,](#page-413-0) [423,](#page-426-0) [441,](#page-444-0) [482](#page-485-0) withoutExtensions() (Java method), [441](#page-444-0) withPardonedLanguages(Iterable) (Java method), [381,](#page-384-0) [385,](#page-388-0) [411,](#page-414-0) [423](#page-426-0) withPardonedLanguages(Set) (Java method), [33](#page-36-0) withPardonedLanguageStrings(Iterable) (Java method), [33](#page-36-0) withPermissiveGrammarsContext() (Java method), [482](#page-485-0) withPlaceholderPostfix(String) (Java method), [411,](#page-414-0) [423](#page-426-0) withPlaceholderPrefix(String) (Java method), [411,](#page-414-0) [423](#page-426-0) withPrettyPrintLanguage(String) (Java method), [411,](#page-414-0) [423](#page-426-0) withRegion(ISourceRegion) (Java method), [162](#page-165-0) withSdf2tableVersion(Sdf2tableVersion) (Java method), [411,](#page-414-0) [423](#page-426-0) withSdfArgs(Arguments) (Java method), [411,](#page-414-0) [423](#page-426-0) withSdfCompletionsTable(String) (Java method), [79,](#page-82-0) [91](#page-94-0) withSdfContext() (Java method), [482](#page-485-0) withSdfEnabled(Boolean) (Java method), [79,](#page-82-0) [92](#page-95-0) withSdfExternalDef(String) (Java method), [412,](#page-415-0) [423](#page-426-0) withSdfMainFile(String) (Java method), [412,](#page-415-0) [423](#page-426-0) withSdfTable(String) (Java method), [79,](#page-82-0) [92](#page-95-0)

withSdfVersion(SdfVersion) (Java method), [412,](#page-415-0) [423](#page-426-0) withSelector(FileSelector) (Java method), [33,](#page-36-0) [41](#page-44-0) withSeverity(MessageSeverity) (Java method), [162](#page-165-0) withSource(FileObject) (Java method), [163](#page-166-0) withSourceChanges(Collection) (Java method), [34](#page-37-0) withSourceChanges(Iterable) (Java method), [34](#page-37-0) withSourceDeps(Iterable) (Java method), [79,](#page-82-0) [84,](#page-87-0) [92,](#page-95-0) [98,](#page-101-0) [381,](#page-384-0) [386,](#page-389-0) [412,](#page-415-0) [424](#page-427-0) withSources(Iterable) (Java method), [34](#page-37-0) withSourcesFromDefaultSourceLocations(boolean) (Java method), [34](#page-37-0) withState(BuildState) (Java method), [34](#page-37-0) withStrArgs(Arguments) (Java method), [412,](#page-415-0) [424](#page-427-0) withStrategy(Strategy) (Java method), [483](#page-486-0) withStrategyName(String) (Java method), [483](#page-486-0) withStrExternalJar(String) (Java method), [413,](#page-416-0) [424](#page-427-0) withStrExternalJarFlags(String) (Java method), [413,](#page-416-0) [424](#page-427-0) withStrFormat(StrategoFormat) (Java method), [413,](#page-416-0) [424](#page-427-0) withStrjContext() (Java method), [483](#page-486-0) withStrTypesmart(boolean) (Java method), [413,](#page-416-0) [424](#page-427-0) withSyntaxType(SyntaxType) (Java method), [441](#page-444-0) withThrowOnErrors(boolean) (Java method), [34](#page-37-0) withToolsContext() (Java method), [483](#page-486-0) withTracker(ResourceAgentTracker) (Java method), [483](#page-486-0) withTransformation(boolean) (Java method), [35](#page-38-0) withTransformGoals(Collection) (Java method), [34](#page-37-0) withTransformSelector(FileSelector) (Java method), [34](#page-37-0) withType(MessageType) (Java method), [163](#page-166-0) withTypesmart(boolean) (Java method), [79,](#page-82-0) [84,](#page-87-0) [92,](#page-95-0) [98,](#page-101-0) [381,](#page-384-0) [386,](#page-389-0) [413,](#page-416-0) [424](#page-427-0) withUseBuildSystemSpec(boolean) (Java method), [381,](#page-384-0) [386,](#page-389-0) [413,](#page-416-0) [424](#page-427-0) withVersion(LanguageVersion) (Java method), [441](#page-444-0) work(int) (Java method), [182](#page-185-0) writable(String) (Java method), [317](#page-320-0) write() (Java method), [105,](#page-108-0) [277,](#page-280-0) [280,](#page-283-0) [281,](#page-284-0) [284,](#page-287-0) [285](#page-288-0) write(char[], int, int) (Java method), [481](#page-484-0) write(FileObject) (Java method), [444](#page-447-0) write(FileObject, ILanguageComponentConfig, IFileAccess) (Java method), [80](#page-83-0) write(FileObject, TConfig, IFileAccess) (Java method), [67](#page-70-0) write(HierarchicalConfiguration, FileObject, FileObject) (Java method), [69](#page-72-0) write(HierarchicalConfiguration, OutputStream, FileObject) (Java method), [70](#page-73-0) write(HierarchicalConfiguration, Writer, FileObject) (Java method), [70](#page-73-0) write(ILanguageSpec, ILanguageSpecConfig, IFileAccess) (Java method), [382](#page-385-0) write(ILanguageSpec, ISpoofaxLanguageSpecConfig, IFileAccess) (Java method), [415](#page-418-0) write(IProject, IProjectConfig, IFileAccess) (Java

write(String, boolean) (Java method), [430](#page-433-0) write(String, String, boolean) (Java method), [430](#page-433-0) write(TSubject, TConfig, IFileAccess) (Java method), [67](#page-70-0) writeChar(int, int) (Java method), [318](#page-321-0) writeConfig(FileObject, HierarchicalConfiguration, FileObject) (Java method), [68](#page-71-0) writer (Java field), [427](#page-430-0) writeResolve(String, boolean) (Java method), [430](#page-433-0) writeResolve(String, String, boolean) (Java method), [430](#page-433-0)

## Y

YamlConfiguration (Java class), [100](#page-103-0)

YamlConfiguration() (Java constructor), [100](#page-103-0)

YamlConfiguration(HierarchicalConfiguration) (Java constructor), [100](#page-103-0)

YamlConfigurationReaderWriter (Java class), [100](#page-103-0)

method), [85](#page-88-0)